**Załącznik: wymagania organizacyjne, sprzętowe i kadrowe (personel lekarski i nielekarski) dla jednostek patomorfologii**

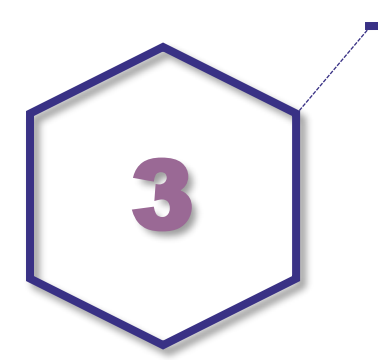

# **Wymagania organizacyjne**

# **Struktura organizacyjna zakładu patomorfologii**

Zakład patomorfologii (ZP) składa się co najmniej z pracowni cytologii i pracowni histopatologii, w których jest możliwe wykonywanie, w miejscu, badań śródoperacyjnych, badań immunohistochemicznych i histochemicznych. W zakładzie patomorfologii mogą funkcjonować dodatkowo: pracownia cytometrii przepływowej, pracownia mikroskopii elektronowej i inne (zgodnie z prowadzoną działalnością).

# **Zarządzanie**

Zakładem patomorfologii kieruje lekarz posiadający tytuł specjalisty w dziedzinie patomorfologii lub posiadający specjalizację drugiego stopnia w dziedzinie patomorfologii. Zastępcą kierownika zakładu patomorfologii jest lekarz patomorfolog.

Wskazane jest powołanie kierowników pracowni, którymi mogą być lekarze lub inni pracownicy z wyższym wykształceniem mającym zastosowanie w ochronie zdrowia. Wyjątek stanowi kierownik pracowni neuropatologii, którą zgodnie z Rozporządzeniem Ministra Zdrowia kieruje lekarz posiadający tytuł specjalisty w dziedzinie neuropatologii.

# **Warunki lokalowe**

Pomieszczenia w zakładzie patomorfologii powinny zapewniać odpowiednie warunki bezpieczeństwa i higieny pracy, umożliwiając właściwą jakość wykonywanych usług. Powinny być dostosowane do zakresu czynności, które są w nich wykonywane.

Pomieszczenia przeznaczone do przyjmowania, a przede wszystkim pobierania i przeprowadzania materiału muszą posiadać odpowiednią wentylację, zapewniającą stałą cyrkulację powietrza, bez przeciągów, z regulacją temperatury. Muszą być zaopatrzone w energię elektryczną, bieżącą wodę i kanalizację. Niezbędne jest wydzielenie miejsc do przyjmowania, pobierania i przeprowadzania materiału, dezynfekcji sprzętu używanego do wykrawania wycinków odrębnych od miejsc, które służą do zachowania higieny i dezynfekcji rąk. Pomieszczenia, w których odbywa się przygotowanie materiału do oceny mikroskopowej powinny zapewniać właściwą przestrzeń, która zagwarantuje integralność próbek badanych materiałów, dokumentów, wyposażenia, odczynników, materiałów pomocniczych, zapisów, wyników i wszystkich pozostałych elementów, które mogą wpływać na jakość wyników badań.

Pomieszczenia przeznaczone do magazynowania i usuwania materiałów niebezpiecznych powinny być odpowiednio przystosowane do zagrożeń, jakie powodują te materiały, oraz zgodne z określonymi dla nich wymaganiami.

Personelowi należy zapewnić dostęp do łazienek, zaopatrzenia w wodę pitną oraz do pomieszczeń służących do przechowywania odzieży ochronnej i środków ochrony indywidualnej.

Stanowiska pracy lekarzy i cytomorfologów wykonujących diagnostykę mikroskopową powinny spełniać normy ergonomii z uwagi na długi czas pracy oraz jej szczególnie odpowiedzialny charakter i co za tym idzie, duże obciążenie psychofizyczne lekarza patomorfologa.

Powinny być wyposażone w indywidualne biurka dla każdego lekarza i cytomorfologa, zapewniając dostateczną przestrzeń do wygodnego rozmieszczenia mikroskopu oraz ekranów, urządzeń peryferyjnych – klawiatur, manipulatorów – i niezbędnych w czasie pracy książek, przyborów do sporządzania notatek, dokumentów medycznych.

Ze względu na długi czas pracy spędzany w pozycji siedzącej, konieczne jest używanie foteli umożliwiających regulację wysokości i położenia, zapewniając użytkownikowi przyjęcie wyprostowanej, wygodnej pozycji. Fotele powinny mieć stabilną podstawę z możliwością przemieszczania oraz możliwość regulacji wysokości siedziska i oparcia, głębokości siedziska, pochylenia fotela, wysokości podparcia lędźwiowego, wysokości podpórek pod łokcie, położenia zagłówka.

Pomieszczenia pracy patomorfologów i cytomorfologów powinny zapewniać ciche i zamknięte środowisko pracy (zalecane są gabinety indywidualne lub dwuosobowe, w zależności od wielkości pomieszczenia). Powinny być położone w bliskim sąsiedztwie, by umożliwić komunikację i konsultację zespołową wymagających tego przypadków.

Jeżeli w ZP pobierane są próbki od pacjentów (np. biopsja cienkoigłowa), pomieszczenia przeznaczone do tych celów powinny mieć oddzielną rejestrację/poczekalnię i oddzielny obszar do pobierania próbek. Należy mieć na uwadze zapewnienie prywatności, komfortu i potrzeb pacjenta (np. dostępu dla osób niepełnosprawnych, toalety) oraz umożliwienie obecności osoby towarzyszącej (np. opiekuna lub tłumacza) podczas pobierania. "W pomieszczeniach do pobierania próbek powinny znajdować się artykuły pierwszej pomocy tak dla pacjentów, jak i pracowników".

W ZP wyodrębnia się następujące pomieszczenia:

- **Pomieszczenia główne obejmujące:**
	- pomieszczenia administracyjne,
	- pomieszczenia i pracownie do opracowania materiału (w tym w szczególności stanowisko przyjęć i rozdziału materiału do badań),
	- stanowisko wykonania badania śródoperacyjnego,
	- stanowisko badania makroskopowego,
	- stanowiska przygotowania materiału cytologicznego i tkankowego do badania mikroskopowego,
	- stanowiska przygotowania materiału do badania mikroskopowego metodami immunohistochemicznymi i histochemicznymi,
	- pracownia cytometrii przepływowej,
	- pracownia genetyki i biologii molekularnej,
	- inne stosownie do organizacji ZP i zakresu wykonywanych badań.

W tej części ZP liczba i rodzaj pomieszczeń uzależniona jest od warunków organizacyjnych i zakresu prowadzonej działalności. Część czynności może odbywać się ze względów funkcjonalnych w jednym pomieszczeniu na różnych stanowiskach z zachowaniem warunków przedstawionych powyżej.

Pomieszczenia diagnostyki mikroskopowej.

 Prosektorium obejmujące pomieszczenia, w których przechowywane są ciała osób zmarłych, wykonywane autopsje (pracownia sekcyjna) i przygotowywane ciała do wydania w celu pochówku (np. rodzinom).

Opis części prosektoryjnej:

- odrębnym pomieszczeniem jest sekretariat przeznaczony do prowadzenia formalności związanych z wydaniem zwłok rodzinom (stosowny sekretariat).
- konieczne jest wydzielenie trzech niekrzyżujących się traktów: do transportu zwłok, dla rodzin osób zmarłych i dla personelu medycznego.
- trakt dostępu do sali sekcyjnej musi składać się z części czystej, strefy pośredniej i części brudnej zapewniając zachowanie warunków sanitarnych i epidemiologicznych.
- sala sekcyjna musi być wyposażona w sprzęty, w tym w szczególności w stół/stoły sekcyjne wykonane z materiałów umożliwiających utrzymanie w czystości i dezynfekcję, na stałe podłączone do ciepłej i zimnej wody oraz kanalizacji. Oświetlenie ogólne powinno być wspomagane lampami bezcieniowymi. Sala sekcyjna musi być wyposażona w lampy bakteriobójcze. Konieczne jest zastosowanie wentylacji mechanicznej najlepiej nawiewowo-wyciągowej, powiązanej ze stołem sekcyjnym.
- w skład wyposażenia prosektorium musi wchodzić chłodnia pozwalająca na przetrzymywanie zwłok w temperaturze 4°C. Sprzęty zastosowane w chłodni muszą być wykonane z materiałów umożliwiających utrzymanie w czystości i dezynfekcję. Liczba stanowisk do przechowywania zwłok musi odpowiadać stawianym zadaniom. Chłodnia musi być wyposażona w wentylację mechaniczną.
- jeżeli w prosektorium odbywają się także sekcje sądowo-lekarskie konieczne jest zapewnienie stosownych pomieszczeń dla przedstawicieli organów wymiaru sprawiedliwości.
- wskazane jest wydzielenie stosownego pomieszczenia, w którym możliwe jest pożegnanie zwłok zmarłego przez rodzinę i bliskich.
- do prosektorium musi prowadzić odpowiedni dojazd umożliwiający transport zwłok.
- **Pomieszczenia specjalne, w skład których wchodzą:**
	- pomieszczenia magazynowe pod odpowiednim nadzorem zapewniające bezpieczeństwo personelu i zachowanie właściwości fizycznych i chemicznych przechowywanych odczynników, trucizn, odpadów i drobnego sprzętu,
	- pomieszczenia archiwum bloczków parafinowych i preparatów mikroskopowych oraz papierowej dokumentacji zakładu patomorfologii wyposażone w odpowiedni do archiwizacji sprzęt,
	- magazyn tkanek pozostałych po wykonaniu bloczków parafinowych (wyposażony w szafy wentylowane w liczbie odpowiedniej do wielkości ZP, pomieszczenie musi mieć zapewnioną wentylację mechaniczną gwarantującą bezpieczeństwo pracy personelu),
	- pomieszczenia pomocnicze w zależności od zakresu i charakteru wykonywanych badań.
- **Pomieszczenia socjalne zawierające:**
	- pokoje socjalne,
	- szatnie dla personelu.
	- pomieszczenia sanitarno-higieniczne.
- **Pomieszczenia do obsługi pacjentów, o ile na terenie ZP pobierany jest również materiał do badań bezpośrednio od pacjentów:**
	- poczekalnia z dostępem do pomieszczeń sanitarno-higienicznych,
	- gabinet pobrań materiału np. cytologicznego od pacjentów.

# **Warunki sprzętowe**

Jednostka musi posiadać wszystkie elementy wyposażenia niezbędne do wykonywania badań patomorfologicznych. Sprzęt musi spełniać wymagania norm, musi podlegać kontroli serwisowej oraz wymianie, jeśli jest to konieczne do zapewniania jakości badań.

Podczas instalacji i przed użyciem weryfikuje się prawidłowość działania oraz spełnienie niezbędnych wymagań.

Sprzęt/urządzenia do badań patomorfologicznych muszą być obsługiwane przez przeszkolony i upoważniony personel. Aktualne instrukcje obsługi dotyczące używania, bezpieczeństwa i utrzymania wyposażenia, w tym wszystkie dostarczane przez wytwórców wyposażenia instrukcje i wskazówki dotyczące używania, powinny być łatwo dostępne. Jednostka powinna mieć wypracowane procedury dotyczące bezpiecznego postępowania z wyposażeniem, jego transportowania, magazynowania i używania w celu zabezpieczenia go przed zanieczyszczeniem i uszkodzeniem.

Dla każdego elementu wyposażenia używanego do wykonywania badań należy prowadzić zapisy w formie kart urządzeń (tzw. paszportów) dokumentujące sprawność i terminowe przeprowadzanie napraw i przeglądów serwisowych.

Zakład Patomorfologii (ZP) musi być wyposażony w sprzęt zapewniający ciągłość wykonywanych procedur stosownie do technik, którymi te procedury są wykonywane.

W szczególności powinien posiadać:

- Szafę/szafy (w zależności od liczby nadsyłanych/wykonywanych badań) wentylowane do przechowywania nadesłanych materiałów do badań.
- Stanowisko/stanowiska do badań makroskopowych i pobierania materiału do dalszych badań wykonywanych w ZP lub poza nim z wyciągiem mechanicznym zapewniającym bezpieczeństwo zatrudnionego personelu. Stanowisko znakowania kasetek.
- Stanowisko do wykonywania badań śródoperacyjnych z kriostatem lub mikrotomem mrożeniowym.
- Magazyn tkanek wyposażony w szafy wentylowane lub oddzielne pomieszczenie z wentylacją mechaniczną zapewniającą bezpieczeństwo pracy zatrudnionemu personelowi.
- Magazyn kasetek i szkiełek wyposażony w system szaf/półek zapewniający integralność przechowywanego materiału oraz łatwy do niego dostęp.
- Wirówkę i cytowirówkę.
- Procesor tkankowy (od II stopnia referencyjności, co najmniej 2 urządzenia zapewniające ciągłość obróbki materiału tkankowego lub jedno urządzenie z podpisaną umową serwisową zapewniająca zachowanie ciągłości pracy) – optymalnie pracujący w obiegu hermetycznie zamkniętym.
- Stację do zatapiania materiału tkankowego w "parafinie" zapewniającą stabilną temperaturę użytego medium wraz z płytą chłodzącą.
- Mikrotomy różnego typu w zależności od rodzaju opracowywanego materiału oraz planowanej grubości i wielkości skrawków. Wskazane jest używanie urządzenia/urządzeń trwale znakujących preparaty mikroskopowe zgodnie z używanym systemem. Zaleca się wykorzystanie jednego mikrotomu przypadającego na 3000 wykonywanych badań patomorfologicznych rocznie.
- Urządzenie do automatycznego barwienia preparatów mikroskopowych zapewniające wysoką powtarzalność efektów barwienia.
- Urządzenie do automatycznego zaklejania preparatów mikroskopowych. Jeżeli proces zaklejania wykonywany jest ręcznie, musi się odbywać pod digestorium.
- Wskazane jest używanie automatycznego urządzenia do wykonywania badań histochemicznych zapewniającego wysoką jakość i powtarzalność badań. W przypadku ręcznego wykonywania badań histochemicznych należy je wykonywać pod digestorium.
- Urządzenie/linię technologiczną składającą się z kilku urządzeń do wykonywania badań immunohistochemicznych. Dopuszcza się ręczne wykonywanie badań immunohistochemicznych. W przypadku ręcznego wykonywania badań immunohistochemicznych należy je wykonywać pod digestorium.
- Mikroskopy wysokiej jakości wyposażone w co najmniej 4 powiększenia z szerokim polem widzenia. Każdy zatrudniony specjalista patomorfolog powinien dysponować indywidualnym stanowiskiem pracy wyposażonym w taki mikroskop. Wskazane jest wyposażenie w mikroskopy w liczbie stosownej do liczby zatrudnianych szkolących się lekarzy.
- Mikroskop konsultacyjny (optyczny lub z torem wizyjnym).
- System komputerowy i oprogramowanie (w optymalnych warunkach zintegrowany z systemami szpitalnymi i podmiotów, dla których wykonywane są badania) zapewniający możliwość wprowadzania rozpoznań patomorfologicznych.

# **Kadry**

Kierownictwo jednostki powinno dokumentować kwalifikacje personelu na każdym stanowisku, kwalifikacje powinny odzwierciedlać właściwe wykształcenie, przeszkolenie, doświadczenie i wykazane umiejętności oraz odpowiadać wykonywanym zadaniom. Personel powinien mieć stosowną teoretyczną i praktyczną wiedzę oraz doświadczenie i podlegać ciągłemu procesowi kształcenia (stosownie udokumentowanemu).

Do wykonywania diagnostyki patomorfologicznej upoważnieni są lekarze posiadający tytuł specjalisty w dziedzinie patomorfologii lub posiadający specjalizację drugiego stopnia w dziedzinie patomorfologii. W zakładzie patomorfologii bez względu na stopień referencyjności musi być zatrudnionych nie mniej niż 2 lekarzy specjalistów w pełnym wymiarze czasu pracy (lub w równoważnym, w innej formie zatrudnienia).

W ograniczonym stopniu do wykonywania czynności diagnostyki patomorfologicznej upoważniony jest lekarz posiadający specjalizację pierwszego stopnia w dziedzinie patomorfologii, lekarz odbywający szkolenie specjalizacyjne w trybie rezydentury po ukończonym module podstawowym lub w trakcie specjalizacji po ukończonym trzecim roku szkolenia specjalizacyjnego w dziedzinie patomorfologii lub lekarz rezydent pod nadzorem lekarza specjalisty w dziedzinie patomorfologii.

Do wykonywania diagnostyki oceny mikroskopowej upoważniony jest diagnosta laboratoryjny posiadający specjalizację w dziedzinie cytomorfologii medycznej lub diagnosta laboratoryjny posiadający udokumentowane, co najmniej trzyletnie, doświadczenie w ocenie preparatów cytologicznych, który wykonał w tym okresie co najmniej 15 000 ocen badań tych preparatów.

Ponadto osobami upoważnionymi do wykonywania wybranych czynności diagnostyki patomorfologicznej są: diagnosta laboratoryjny, magister analityki medycznej, technik analityki medycznej lub osoba z wyższym wykształceniem posiadająca odpowiednie kwalifikacje i przeszkolenie stanowiskowe w zakresie czynności opracowywania materiału.

W zakładzie patomorfologii corocznie analizuje się liczbę wykonanych badań patomorfologicznych, co stanowi podstawę do określenia niezbędnej liczby specjalistów patomorfologów i pozostałego personelu medycznego w następnym roku.

W zakładzie patomorfologii zatrudnia się nie mniej niż 1 osobę personelu medycznego (nie lekarskiego):

na każde rozpoczęte 2 tys. badań w jednostkach stopnia podstawowego,

na każde rozpoczęte 1,5 tys. badań w jednostkach specjalistycznych.

W zakładzie patomorfologii zatrudnia się nie mniej niż 1 sekretarkę medyczną na każde rozpoczęte 6-10 tys. badań (szeroki przedział uzależniony jest zakresem i rodzajem wykonywanych badań oraz innymi obowiązkami w zależności od organizacji zakładu patomorfologii).

Na kierowniku zakładu patomorfologii spoczywa obowiązek ustalenia odpowiedniej liczby pracowników gwarantujących wykonywanie badań patomorfologicznych z zachowaniem obowiązujących procedur.

**Załącznik: przykładowe warunki środowiska informatycznego w jednostce diagnostyki patomorfologicznej**

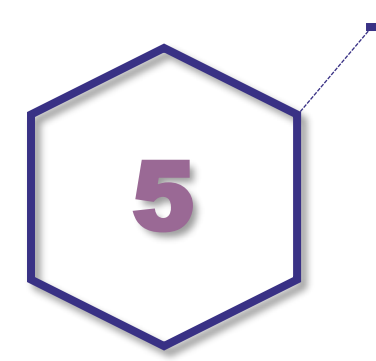

# **Warunki środowiska informatycznego w jednostce diagnostyki patomorfologicznej (ang. LIS)**

System LIS pozwala na integrację i kontrolę wszystkich etapów i procesów technologicznych w zakładzie patomorfologii. Powinien umożliwiać przeprowadzenie analiz pracy w jednostce.

# **Technologie ochrony danych pacjentów**

System informatyczny musi działać z zachowaniem standardów ochrony danych osobowych zgodnej z RODO. System powinien posiadać odpowiedni poziom zabezpieczeń przed nieuprawnionym pozyskaniem danych na każdym etapie ich przetwarzania oraz ochronę przed ich przypadkową utratą lub działaniem osób trzecich (np. atakami na infrastrukturę IT).

Wskazane elementy funkcjonowania systemu:

- ciągła analiza poprawności wprowadzania danych (dokumentacja elektroniczna, przetwarzanie dokumentacji),
- możliwość kontroli bezpieczeństwa haseł (np. cykliczna zmiana, wymuszenie poziomu złożoności hasła),
- możliwość przypisywania odmiennych uprawnień poszczególnym użytkownikom,
- wprowadzenie odpowiedniego szyfrowania danych i bezpieczne ich przesyłanie między bazą danych (serwerem), a stanowiskiem roboczym użytkownika,
- możliwość automatycznego wylogowania/odłączenia użytkownika po określonym czasie braku aktywności,
- możliwość automatycznego wykonywania skutecznych kopii zapasowych bez przerywania pracy systemu,
- zabezpieczenie ciągłości pracy systemu (np. w przypadku utraty zasilania),
- automatyczny system powiadamiania o zakłóceniach/awarii pracy systemu lub nadzorowanych urządzeniach (np. procesorze),
- zautomatyzowane nadawanie unikatowego kodu (alfanumerycznego i/lub graficznego) elementowi (skierowaniu, oznakowaniu nadesłanego materiału, kasetce, preparatom itd.) objętemu kontrolą systemu,
- możliwość generowania standaryzowanych rozpoznań patomorfologicznych do danego rodzaju badania (np. rozpoznania zintegrowanego) zgodnych ze standardami oraz ich modyfikacji o dodatkowe elementy w przypadku wprowadzenia nowych zaleceń,
- możliwość prowadzenia kontroli archiwum oraz wykorzystania materiałów archiwalnych dla celów konsultacyjnych (z możliwością dołączenia rozpoznania konsultacyjnego do

pierwotnej dokumentacji), kontroli daty zwrotu do archiwum (i kompletności zwróconych materiałów),

 zapewnienie całodobowej możliwości obsługi technicznej systemu (np. przez kontrolowany dostęp online).

### **Identyfikacja i śledzenie badania patomorfologicznego na każdym etapie**

Kolejne etapy badania patomorfologicznego powinny być kontrolowane na bieżąco. Do tego celu można wykorzystać system rozpoznawania unikatowego kodu w trakcie czynności wykonywanych na danym stanowisku, tj. odnotowania (data i godzina) w systemie każdej czynności takiej jak: rejestracja badania, pobieranie wycinków, obróbka w procesorze tkankowym, zatapianie, krojenie, ekspertyza patomorfologiczna, autoryzacja rozpoznania, archiwizacja, ponowna ocena badania archiwalnego, itd. System powinien zapewniać kontrolę procesów poprzez możliwość ustalenia alertów w przypadku przekroczenia interwałów czasowych pomiędzy kolejnymi etapami badania patomorfologicznego.

Zalecane jest, aby w systemie była możliwość wprowadzenia ograniczeń, np. "wymuszenia" pracy z wyłącznie jednym badaniem w danym momencie na danym stanowisku w celu wykluczenia lub zminimalizowania błędu pomyłki materiału (badania patomorfologicznego).

### **Rejestrowanie dostępu do danych**

W celu zapewnienia należytej kontroli nad przechowywanymi danymi system powinien automatycznie rejestrować każdy dostęp do danych w systemie informatycznym oraz umożliwiać identyfikację osoby, daty dostępu oraz zakresu przeglądanych danych, a także rejestrować datę(-y) wydruku danych (np. rozpoznania patomorfologicznego). System informatyczny powinien mieć możliwość sporządzenia raportu dostępu do danych konkretnego pacjenta na potrzeby audytu RODO.

### **Możliwość integracji ze szpitalnym systemem informacyjnym (HIS)**

System powinien posiadać cechę interoperacyjności z możliwością podglądu wyników innych badań i historii choroby pacjenta w systemie zewnętrznym (HIS) oraz automatycznego udostępniania wyniku patomorfologicznego w momencie autoryzacji przez patomorfologa.

### **Zalecane dodatkowe możliwości systemu**

- Wykonanie zestawień np. liczby wykonanych procedur, liczby wykonanych badań, odpowiadających faktycznie wykonanym czynnościom. System powinien umożliwiać ilościową analizę obciążenia poszczególnych osób zaangażowanych w proces techniczny i diagnostyczny. System powinien zapewniać możliwość określenia kosztów każdego badania patomorfologicznego.
- Integracja z systemami skanowania (digitalizacji) preparatów.
- **Integracia z systemami telepatologii.**
- Obsługa zdjęć lub filmów w razie potrzeby utrwalenia obrazu makroskopowegoi/lub mikroskopowego.
- Wykorzystanie bazy danych systemu do celów statystycznych oraz opracowań naukowych.
- Integracja z oprogramowaniem urządzeń na poszczególnych stanowiskach (np. procesorów tkankowych, aparatów do barwień immunohistochemicznych i/lub histochemicznych).
- Wsparcie kontroli jakości poprzez automatyczną rejestrację zdefiniowanych zdarzeń niepożądanych związanych z kolejnymi etapami badania patomorfologicznego.

# **Załącznik: uwarunkowania diagnostyki z wykorzystaniem systemów teleinformatycznych**

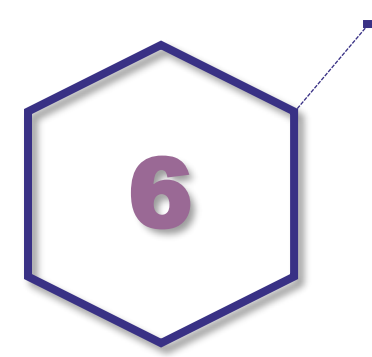

Wykorzystanie zdigitalizowanych preparatów w rutynowej praktyce może:

- stanowić wsparcie obecnie działających zawodowo patomorfologów,
- zapewnić szybką konsultację preparatów śródoperacyjnych,
- pozwolić na rutynową konsultację drugiego patologa w pierwotnych rozpoznaniach nowotworów,
- ograniczyć wysyłanie swoistej dokumentacji medycznej, jaką stanowią preparaty mikroskopowe i kostki parafinowe, w celach konsultacyjnych.

Jednocześnie mikroskopia cyfrowa niesie ze sobą potencjał standaryzacyjny w obszarze m.in. technik specjalnych wykorzystywanych standardowo w patomorfologii. Systemy analizy obrazu mogą wspomóc pracę patomorfologa poprzez obiektywną ocenę np. markerów predykcyjnych (ER, PR, HER-2, PD-L1, Ki-67 [MIB1]).

### **Systemy digitalizacji preparatów**

Obecnie na rynku istnieją dwa różne systemy opisujące mikroskopię cyfrową: telepatologia czyli manualny, zależny od operatora system wykorzystujący mikroskop robotyczny do przesyłania na żywo obrazu mikroskopowego oraz *zeskanowany preparat* (*WSI – whole slide image*) – automatyczny lub półautomatyczny, często nieangażujący operatora system tworzący obraz mikroskopowy w układzie 2D.

Każdy z dostępnych obecnie na rynku systemów posiada zalety oraz wady i często wykorzystywany jest do różnych celów (tabela 1).

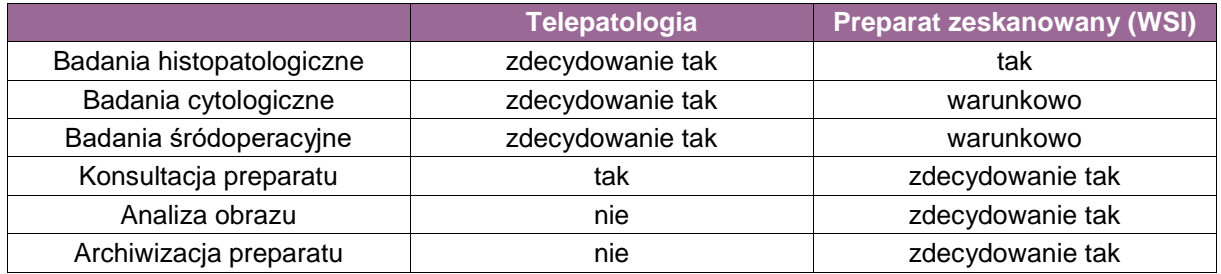

Preparaty zeskanowane (WSI) stanowią obecnie główny model cyfryzacji preparatów mikroskopowych. Większość systemów opiera się na zamkniętych, zaawansowanych technologicznie urządzeniach wyposażonych w jeden (40x) lub dwa (20x i 40x) obiektywy mikroskopowe, robotyczny stolik, podajnik preparatów (od 1 do nawet 400 sztuk), kamery do tzw. preskanu, właściwą kamerę roboczą oraz oprogramowanie zarządzające. Preparat mikroskopowy w sposób automatyczny pobierany jest z właściwego podajnika i umieszczany na robotycznym stoliku pod obiektywem, gdzie oprogramowanie z pomocą kamery m.in. wstępnie tworzy mapę preparatu, zbiera z niego punkty ostrości oraz balans bieli. Następnie dochodzi do etapu właściwej digitalizacji, czyli tworzenia serii zdjęć każdego z pól. Ostatecznie tworzony jest plik, w którym umieszczona jest x-krotność zdjęć preparatu wraz z danymi wykorzystywanymi przez oprogramowanie do zarządzania takim obrazem. Następnie plik zapisywany jest lokalnie na komputerze lub na serwerze bazodanowym. Patomorfolog, najczęściej z poziomu przeglądarki, ma możliwość przeglądania i przybliżania zdigitalizowanego preparatu. Zaletami takiego systemu są możliwości jednoczasowej konsultacji przez kilku patomorfologów, ciągły dostęp i archiwizacja oraz wspomaganie pracy poprzez często rozbudowane systemy analizy obrazu. Wadami są ograniczenia przestrzeni dyskowej (1 plik – 1 preparat zajmuje średnio 1GB) oraz możliwości regulacji tzw. głębi ostrości, jaką zapewnia standardowy mikroskop. Większość dostępnych na rynku systemów WSI daje możliwość digitalizacji w osi Z jako substytut użycia śruby mikro, ale każdy zeskanowany poziom tworzy krotność wielkości pliku.

# **Format zapisu danych**

Preparaty cyfrowe powinny być zapisywane w formacie umożliwiającym ich bezproblemowy odczyt. Preferowane są otwarte formaty plików (jak np. TIFF) oraz otwarte algorytmy kompresji.

Kompresja bezstratna, mimo iż zapewnia najlepszą zgodność zapisanych danych z oryginałem, nie jest tak efektywna jak algorytmy stratne. Dopuszcza się zatem stosowanie kompresji stratnej pod warunkiem, że jakość uzyskanego z jej użyciem obrazu nie wpłynie na możliwość postawienia wiarygodnej diagnozy. Ta właściwość jest jednym z przedmiotów oceny walidacyjnej systemu WSI.

Wymóg czasu przechowywania preparatów określony jest w Rozporządzeniu Ministra Zdrowia w sprawie standardów organizacyjnych opieki zdrowotnej w dziedzinie patomorfologii.

### **Analiza obrazu**

Wykorzystanie systemów cyfrowej analizy obrazu do oceny markerów może być zrealizowane według dwóch schematów:

- 1. Wykorzystanie systemu cyfrowej analizy obrazu do wspomagania patomorfologa w takiej sytuacji dane z systemu analitycznego są przekazywane do wiadomości patomorfologa, który konfrontuje je z własną oceną ekspresji markera i umieszcza w raporcie patomorfologicznym wartość, którą uznaje za zgodną ze stanem rzeczywistym. Fakt wykorzystania systemu cyfrowej analizy obrazu zostaje każdorazowo odnotowany na wyniku badania patomorfologicznego. W tej implementacji system cyfrowej analizy obrazu podlega zasadom walidacji określonym w dalszej części niniejszego dokumentu.
- 2. Wykorzystanie systemu cyfrowej analizy obrazu do generowania elementów raportów patomorfologicznych – w takiej sytuacji dane z systemu analitycznego są umieszczane w raporcie z odpowiednią adnotacją, zawierającą dane systemu analitycznego, wersję oprogramowania i czytelny zapis wyników analizy. Zgodność wyników cyfrowej analizy obrazu w tej implementacji także podlega ocenie i zatwierdzeniu przez patomorfologa. W sytuacji rozbieżności może on podjąć decyzję o powtórzeniu badania bądź samodzielnie przeprowadzić ocenę markera. Przebieg czynności musi być każdorazowo odnotowany w wyniku badania patomorfologicznego. W tej implementacji system cyfrowej analizy obrazu powinien posiadać certyfikat CE-IVD. Taki system podlega także zasadom walidacji określonym w dalszej części niniejszego dokumentu.

### **Stanowisko pracy**

Stanowiska oceny preparatów cyfrowych powinny spełniać wysokie normy ergonomii z uwagi na długi czas pracy oraz jej szczególnie odpowiedzialny charakter, a co za tym idzie – duże obciążenie psychofizyczne lekarza patomorfologa.

Biurka robocze powinny mieć możliwość regulacji wysokości i położenia w taki sposób, by umożliwić zajęcie wyprostowanej wygodnej pozycji użytkownikowi. Powinny także zapewniać dostateczną przestrzeń do wygodnego rozmieszczenia ekranów, urządzeń peryferyjnych – klawiatury, manipulatory – i niezbędnych w czasie pracy książek, przyborów do sporządzania notatek, dokumentów medycznych.

Fotele powinny mieć stabilną podstawę z możliwością przemieszczania oraz możliwość regulacji wysokości siedziska i oparcia, głębokości siedziska, pochylenia fotela, wysokości podparcia lędźwiowego, wysokości podpórek pod łokcie, położenia zagłówka.

Stanowisko powinno zapewniać stabilne podparcie dla stóp oraz dostateczną ilość miejsca pod biurkiem roboczym, by możliwe było swobodne ułożenie i przemieszczanie nóg.

Sterowanie oprogramowaniem służącym do oceny preparatów cyfrowych oraz tworzenia raportów patomorfologicznych powinno odbywać się za pomocą ergonomicznych i łatwych w użyciu manipulatorów. W szczególności przesuwanie pola widzenia i kontrola obrazu cyfrowego preparatu powinny być realizowane z wykorzystaniem urządzeń zapewniających maksymalną wygodę pracy (np. manipulatory 3D, systemy symulujące mechanizm stolika mikroskopowego, trackballe, ekrany dotykowe).

Oświetlenie w pomieszczeniach powinno zapewniać możliwość łatwej regulacji dostępu światła dziennego i natężenia światła sztucznego oraz wentylacji i regulacji temperatury.

Pomieszczenia pracy patomorfologów powinny zapewniać ciche i zamknięte środowisko pracy (zalecane są gabinety indywidualne). Powinny być położone w bliskim sąsiedztwie, by umożliwić komunikację i konsultację zespołową wymagających przypadków.

Niezależnie od zastosowania w/w środków wskazana jest 10 min przerwa co 30 min pracy. Wskazane jest wykonywanie ćwiczeń oraz zmiana pozycji siedzącej na stojącą w celu uniknięcia następstw długotrwałego przebywania w jednej pozycji.

### **Bezpieczeństwo danych**

Zdalna diagnostyka patomorfologiczna z wykorzystaniem systemów informatycznych jest możliwa w przypadku stosowania środków techniczno-organizacyjnych służących zapewnieniu bezpieczeństwa przetwarzania dokumentów elektronicznych, w tym co najmniej: zbieranie, utrwalanie, przeglądanie, wykorzystywanie, porządkowanie, przechowywanie, modyfikowanie, rozpowszechnianie, niszczenie danych. Dotyczy to zarówno postaci graficznej (preparaty wirtualne), jak i wersji tekstowej (zlecenie wykonania usługi, ocena i opis obrazu) w sposób zapewniający ich ochronę w czasie uzasadnionego przetwarzania aż do ich bezpowrotnego usunięcia.

System informatyczny musi być zgodny z aktualnymi regulacjami krajowymi oraz europejskimi dotyczącymi ochrony danych osobowych/danych medycznych, a w szczególności tych związanych ze stanem zdrowia należących do grupy danych osobowych szczególnie chronionych. Funkcjonalność rozwiązania musi na bieżąco analizować i operować w postaci tzw. trójkąta bezpieczeństwa, gdzie podstawowym zadaniem zarządzania ryzykiem jest zapewnienie ciągłości dostępu do kluczowych zasobów przy jednoczesnym zachowaniu ich poufności i integralności (spójności).

Działalność polegająca na zewnętrznym udostępnianiu danych związanych ze zdrowiem i udostępnianiu ich użytkownikom powinna być zgodna z ramami odniesienia bezpieczeństwa i zasadami ochrony danych osobowych/medycznych. Reguła ta zakłada, że aby zminimalizować ryzyko przy zwiększonej ekspozycji systemów informatycznych, należy wdrożyć dodatkowe mechanizmy bezpieczeństwa, jak wieloskładnikowe logowania, wielowarstwową ochronę systemu z wykorzystaniem rozbicia funkcyjnego aplikacji, by w razie ekspozycji i naruszenia bezpieczeństwa jednego z elementów, dostęp do pozostałych był minimalny.

Dostęp do wszystkich urządzeń oraz danych związanych ze stanem zdrowia powinien być chroniony przez odpowiednie środki bezpieczeństwa, biorące pod uwagę obecny stan rozwoju technologicznego, wrażliwość tych danych oraz oszacowanie potencjalnego ryzyka związanego z ich przetwarzaniem.

Zalecenia te należy uwzględnić dla wszystkich elementów składowych rozwiązań systemów telepatomorfologii, jak: serwery aplikacyjne, serwery bazodanowe, interfejsy komunikacyjne API, urządzenia mobilne oraz urządzenia stacjonarne, rozumianych jako samodzielne węzły umożliwiające komunikację przy wykorzystaniu sieci publicznych oraz połączeń typu VPN.

Administrator systemu zobligowany jest do:

- monitorowania systemów informatycznych pod kątem zapewnienia dostępności, integralności i poufności danych,
- aktualizacji systemów i aplikacji wykorzystanych systemów w najkrótszym możliwym czasie,
- oddzielenia środowiska produkcyjnego od rozwojowego w celu ciągłego doskonalenia produktu,
- minimalizacji ekspozycji danych wyświetlanych na urządzeniach końcowych poprzez poprawne ich ulokowania, aby uniemożliwić dostęp osób nieautoryzowanych,
- monitorowania aktywności użytkowników i wykorzystanych interfejsów wymiany danych,
- cyklicznej oceny ryzyka i działań korygujących,
- wdrożenia wielowarstwowej ochrony i separacji uprawnień.

Niezbędne jest zapewnienie łączy oraz wyposażenia elektronicznego umożliwiającego odpowiednią szybkość i jakość transmisji danych (obrazu i dźwięku).

Specjaliści i administratorzy systemów, którzy nie są bezpośrednio zaangażowani w opiekę zdrowotną danej osoby, ale dzięki przydzielonym zadaniom zapewniają sprawne działanie systemów informatycznych, mogą mieć dostęp w zakresie niezbędnym do wypełniania swoich obowiązków i na zasadzie *ad hoc* do osobistych danych dotyczących zdrowia. Muszą oni w pełni przestrzegać tajemnicy zawodowej i przestrzegać odpowiednich środków ustanowionych przez prawo w celu zagwarantowania poufności i bezpieczeństwa danych.

Zagwarantowanie integralności zakłada weryfikację działań przeprowadzonych na danych, wszelkich dokonanych zmian lub usunięcia danych, w tym komunikacji danych. Wymaga to również ustanowienia środków monitorowania dostępu do bazy danych i samych danych, zapewniając że tylko upoważnione osoby mogą uzyskać dostęp do danych.

# **Certyfikacja i walidacja procesu digitalizacji preparatów mikroskopowych (telepatologia oraz WSI)**

Systemy mikroskopii cyfrowej powinny posiadać certyfikaty dopuszczenia do użytku medycznego CE-IVD, ale z uwagi na koszty takich systemów możliwe jest ich użytkowanie bez odpowiedniej certyfikacji, o ile wdrożony będzie system walidacji wewnętrznej.

Badanie walidacyjne powinno odtworzyć rutynową diagnostykę patomorfologiczną.

Zalecenia:

- Badanie walidacyjne powinno obejmować kompletny system digitalizacji i jego ew. archiwum. Walidacja poszczególnych elementów systemu nie jest konieczna.
- Proces walidacji powinien być przeprowadzony z uwzględnieniem specyfiki pracy z danym rodzajem materiału.
- Patomorfolog, posiadający wiedzę niezbędną do pracy z danym systemem, sprawdza zgodność odwzorowania preparatów zdigitalizowanych z preparatami rzeczywistymi.
- Proces sprawdzania zbieżności powinien obejmować co najmniej 100 preparatów mikroskopowych zabarwionych w badaniu rutynowym (HE) i 20 preparatów z uwzględnieniem barwień dodatkowych (immunohistochemicznych i histochemicznych).
- Walidacja odbywa się poprzez porównanie rozpoznania postawionego na podstawie preparatu zdigitalizowanego z preparatem klasycznym (na szkiełku).
- Preparaty zdigitalizowane i preparaty klasyczne *muszą* być oceniane w kolejności losowej z zapisanym w protokole numerem preparatu.
- Ocenę preparatów klasycznych z użyciem mikroskopii świetlnej oraz ocenę preparatów zdigitalizowanych powinien dzielić okres co najmniej 2-tygodniowy, aby uniknąć zniekształcenia wyników wynikłego z sugestii, zapamiętania obrazów i chęci maksymalizacji wyników przez wykonującego badania patomorfologa.
- **Proces walidacyjny powinien być powtórzony w przypadkach modyfikacji systemu lub jego** istotnej awarii.
- Proces walidacyjny powinien stanowić także element kończący szkolenie patomorfologa pracującego z systemami patomorfologii cyfrowej. W tym przypadku walidacja ma podwójny charakter – oceny jakości szkolenia oraz jakości funkcjonowania systemu mikroskopii cyfrowej, którego najważniejszym elementem jest lekarz patomorfolog.
- Wyniki walidacji zapisywane są w postaci protokołu i przedstawiane Komisji Licencyjnej PTP.

# **Załącznik: zasady wykonywania badań śródoperacyjnych**

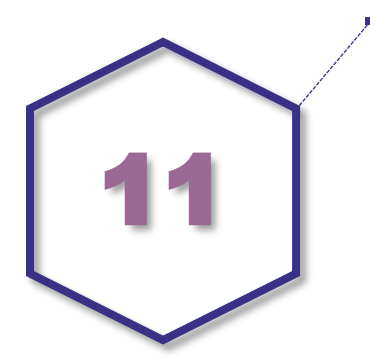

### **Zasady przygotowania pobranego materiału**

Pobrany wycinek wymaga opracowania według jednej z poniższych najczęściej zalecanych metod:

- METODA I wykorzystująca zjawisko Peltiera:
	- na zmrożony, metalowy dysk będący na wyposażeniu kriostatu nałożyć żel do zatapiania i zamrażania.
	- w żelu umieścić pobrany wycinek. Materiał można dodatkowo przymrozić aerozolem zamrażającym.
- METODA II wykorzystująca ciekły azot:
	- na szkiełko podstawowe nałożyć bardzo małą ilość żelu do zatapiania i zamrażania.
	- na żelu umieścić pobrany wycinek, dbając o to, aby tkanka nie przylegała bezpośrednio do szkiełka.
	- szkiełko podstawowe z materiałem tkankowym umieścić na kilka sekund w zlewce z izopentanem (2-metylobutan) zmrożonym w ciekłym azocie do temperatury ok. -160°C.
	- zamrożoną tkankę podważyć skalpelem, zdjąć ze szkiełka i umieścić na zmrożonym metalowym dysku z kriostatu, na którym umieszczono kilka kropel wody.
- METODA III inne:
	- np. chłodnica Stirlinga.

Wszystkie wymienione metody przygotowania materiału do mrożenia są dopuszczalne. Niezbędne jest, aby każda jednostka wykonująca badania śródoperacyjne dokonała walidacji stosowanej metody.

**UWAGA!** W przypadku wykorzystania ciekłego azotu należy zachować środki ostrożności zalecane przy pracy z jego wykorzystaniem.

Przeprowadzanie materiału:

- Wycinek przygotowywany metoda I należy zamrozić w kriostacie w temperaturze od -10 $^{\circ}$ C do -30<sup>o</sup>C (najczęściej -15<sup>o</sup>C do -23<sup>o</sup>C) w zależności od stopnia uwodnienia tkanki (tkanki twarde lub tkanka tłuszczowa – w niższej temperaturze).
- Wycinek przygotowany Metodą II jest od razu gotowy do krojenia.
- Przygotowanie preparatów mikroskopowych:
- Skrawki tkankowe mrożone:

 Z każdego zamrożonego wycinka skroić w kriostacie odpowiednią liczbę skrawków, nakładając 1 do 2 skrawków na każde szkiełko podstawowe.

Zaleca się skrawać:

- z większości zmian (guzy, węzły chłonne) przynajmniej po 2 skrawki z pełnego przekroju zmiany,
- z marginesu chirurgicznego od pierwszego skrawka do pełnego przekroju materiału,
- skrawki utrwalić w alkoholu 96%, acetonie lub mieszance alkoholu i 10% zbuforowanej formaliny w stosunku 1:1,
- zabarwić hematoksyliną i eozyną (HE).

Rozmazy cytologiczne (preparaty odbitkowe, imprinty):

 Zabarwić preparaty cytologiczne hematoksyliną i eozyną (HE). Jeżeli materiał barwiony jest w barwiarce automatycznej procedurę należy przeprowadzić zgodnie z instrukcją producenta aparatu, stosując zalecane przez niego odczynniki oraz specjalny program dla badania śródoperacyjnego.

Po zabarwieniu preparat pokryć balsamem klejącym (medium) i szkiełkiem nakrywkowym lub taśmą do zaklejania szkiełek. W przypadku stosowania zaklejarki automatycznej należy postępować zgodnie z zaleceniami producenta.

### **Zasady dalszego postępowania z materiałem śródoperacyjnym**

- Zamrożony materiał tkankowy badany w trybie "doraźnym" należy rozmrozić, utrwalić w 10% zbuforowanej formalinie i przeprowadzić zgodnie z techniką histologiczną, wykonując bloczki parafinowe i rutynowe preparaty mikroskopowe w taki sposób, aby do badania rutynowego pobrany był ten sam fragment, który badany był w trybie śródoperacyjnym.
- Z pozostałego materiału tkankowego przysłanego do badania śródoperacyjnego pobiera się (jeśli to możliwe) dodatkowe wycinki z obszarów zmiany głównej oraz sąsiadujących z miejscem przebadanym w trybie śródoperacyjnym.
- Preparaty wykonane z takiego materiału należy poddać ponownej ocenie mikroskopowej. Oceny tej może dokonać inny lekarz patomorfolog niż osoba badająca materiał w trybie śródoperacyjnym, ale musi on mieć do wglądu oryginalne preparaty cytologiczne i histologiczne (mrożone) wykonane w czasie badania śródoperacyjnego.
- Wynikiem badania mikroskopowego jest pisemny raport patomorfologiczny, w którym powinien być również zawarty opis wykonanego wcześniej badania śródoperacyjnego.

# **Załącznik: zasady opracowania materiału tkankowego – przygotowanie preparatów mikroskopowych**

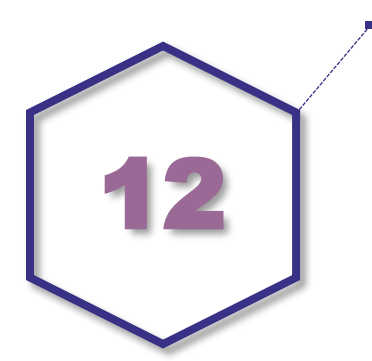

Zalecane jest przestrzeganie zasad odpowiedniego utrwalania materiału i stosowanie gotowych utrwalaczy ze znaną kartą charakterystyki i składem chemicznym. Pojemniki do przechowywania i transportu materiału histologicznego są wyrobem medycznym do diagnozy *in vitro* wg dyrektywy 98/79/WE Parlamentu Europejskiego i Rady z dnia 27 października 1998 r. i rozporządzenia Parlamentu Europejskiego i Rady (UE) 2017/746 z dnia 5 kwietnia 2017 r. w sprawie wyrobów medycznych do diagnostyki *in vitro*.

Zasady utrwalania i transportu zostały szczegółowo opisane w rozdz. 9.

# **Etapy opracowania materiału tkankowego**

- 1. Przyjęcie materiału
	- 1.1. Na stanowisku pracy należy bezwzględnie utrzymywać należny porządek, aby zapewnić bezpieczeństwo pracy i zminimalizować możliwość pomyłki lub zniszczenia/uszkodzenia materiału. Niezbędne jest korzystanie ze środków ochrony osobistej.
	- 1.2. Należy sprawdzić zgodność danych umieszczonych na skierowaniu z danymi umieszczonymi na pojemnikach z nadesłanym materiałem.
	- 1.3. Informacje dotyczące prawidłowego wypełnienia skierowania i utrwalania materiału zawarte są odpowiednio w rozdz. 8 i 9.
- 2. Wykrawanie materiału (pobieranie wycinków)
	- 2.1. Małe wycinki, np. materiał uzyskany endoskopowo, należy pobierać w całości. Wskazane jest określenie liczby nadesłanych wycinków, jeśli zostały umieszczone w jednym pojemniku. W niektórych przypadkach, np. szpik kostny, materiał należy zmierzyć zaraz po nadesłaniu, ponieważ utrwalacze często powodują obkurczenie materiału.
	- 2.2. Materiał operacyjny obejmujący częściowe resekcje i resekcje całych narządów wymaga odpowiedniego przygotowania zgodnie z zaleceniami zawartymi w części szczegółowej dotyczącej patologii narządów. Czynność jest wykonywana przez specjalistę patomorfologa, lekarza w trakcie specjalizacji w dziedzinie patomorfologii lub przez inną osobę odpowiednio przeszkoloną w tym celu (pod nadzorem lekarza patomorfologa).
- 3. Utrwalenie
	- 3.1. Zasady utrwalania zostały umieszczone w rozdz. 9. Należy przestrzegać czasu utrwalania, zwłaszcza w przypadku planowanych badań molekularnych (6-72 godz. w zależności od wielkości utrwalanego materiału; materiał drobny oraz mały nie może być utrwalany dłużej niż 48 godz.).

# 4. Pobranie

- 4.1. Przystępując do pobrania wycinków, należy postępować wg wytycznych dla poszczególnych narządów.
- 4.2. Wycinki pobrane do dalszych prac nie powinny być grubsze niż 4 mm. Zaleca się pobieranie wycinków o grubości 3 mm.
- 4.3. Pobrane wycinki należy umieścić w jednorazowych plastikowych kasetkach histopatologicznych oznaczonych w jednoznaczny, trwały sposób umożliwiający identyfikację pacjenta i wykonywanego badania.
- 4.4. Zawartość każdej kasetki musi być odnotowana w opisie makroskopowym, który musi uwzględniać rodzaj materiału i liczbę wycinków. W zależności od wielkości wycinka w kasetce należy umieszczać pojedynczy wycinek. W przypadku drobnych materiałów (śr. pon. 1 cm) możliwe jest umieszczenie więcej niż 1 wycinka nadesłanego w tym samym pojemniku. Materiał nie powinien przekraczać 75% objętości kasetki, aby pozwolić na odpowiednią penetrację odczynników. Wszystkie skrawki umieszczone w jednej kasetce muszą mieć skrojoną całą powierzchnię i być umieszczone na szkiełku podstawowym.
- 4.5. Wszelkie wątpliwości dotyczące materiału i zawartości kasetek należy odnotować w dokumentacji. Osoby uczestniczące w pobieraniu wycinków do badania mikroskopowego (np. patomorfolog, technik, diagnosta laboratoryjny) powinny być wymienione w dokumentacii.
- 4.6. Należy umieścić w dokumentacji datę i godzinę pobrania wycinków.
- 4.7. Dane zebrane w dokumentacji należy również wprowadzić do komputerowej bazy danych.
- 5. Przeprowadzanie
	- 5.1. Kasetki zawierające materiał tkankowy należy umieścić w procesorze tkankowym, który pozwala na przeprowadzenie materiału do parafiny. W urządzeniu kontroli podlega czas, temperatura i ciśnienie na każdym etapie procesu. Konieczne jest ustawienie czasu skończenia procesu, aby materiał tkankowy nie pozostawał zbyt długo w gorącej parafinie. Przeprowadzanie ręczne nie jest zalecane z powodu braku powtarzalności, braku precyzji i ze względów bezpieczeństwa (konieczność podgrzania odczynników łatwopalnych i wdychania substancji szkodliwych).
	- 5.2. Proces odwodnienia i parafinowania należy dopasować do rodzaju materiału znajdującego się w kasetkach. Materiał zawierający głównie tkankę tłuszczową lub materiał twardy, np. macica, kości, wymaga specjalnie przedłużonego programu, natomiast drobny, np. bronchoskopowy, gastroskopowy, krótszego czasu ekspozycji na każdy z odczynników.
	- 5.3. Odczynniki standardowe, których używa się w rutynowych badaniach:
		- utrwalacz formalina (NBF),
		- odwadniacze alkohole etanol, izopropanol,
		- prześwietlacze ksylen, toluen,
		- parafina (typowa temperatura topnienia 56-60°C).

Większość odczynników używanych w jednostkach patomorfologicznych ogólnych nie ma statusu wyrobu medycznego, ale niektóre (np. parafina do histologii) są przewidziane do użycia w procedurach w histopatologii i w związku z tym są wyrobami medycznymi. Należy używać odczynników, które są odpowiednie do badania *in-vitro*.

**Nie zaleca się** korzystania z acetonu jako odwadniacza, zwłaszcza w automatycznych procesorach, gdyż aceton może powodować uszkodzenie plastikowych części urządzenia. Aceton jest zbędnym elementem w procedurze odwodnienia i można go usunąć całkowicie. Wszystkie używane odczynniki powinny zawierać pełną dokumentację (analiza, karta charakterystyki [inaczej MSDS], numer partii i data produkcji).

5.3.1.Małe wycinki (np. endoskopowe, bioptaty gruboigłowe, małe wycinki skóry itp.) można przeprowadzać do parafiny w trybie przyspieszonym, który trwa około 3 godzin. Przykładowe programy do przeprowadzenia drobnego materiału do parafiny są przedstawione w tabeli 1 i 2. Przedstawione programy bazują na izopropanolu, ale w wielu pracowniach nadal używa się etanolu. Wybór odczynników, czas trwania programu należy dostosować do posiadanego sprzętu i do instrukcji obsługi producenta.

Poniżej przedstawiono przykładowe procedury:

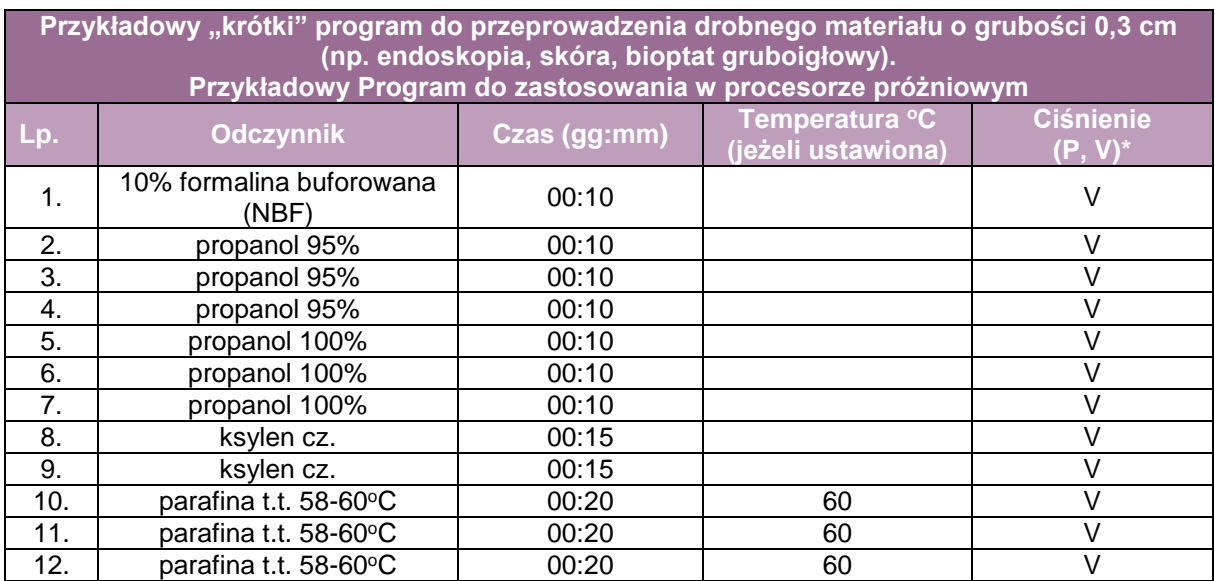

 $*V =$  "vacuum" (próżnia), t.t. = temperatura topnienia

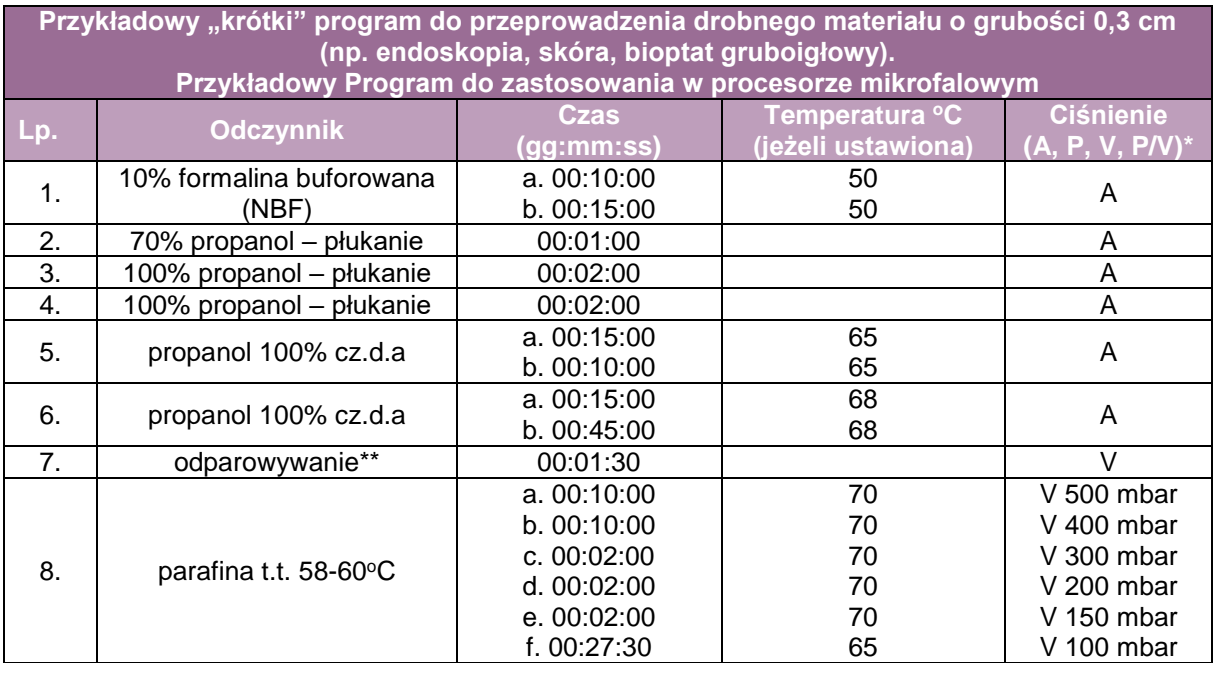

\*A = "ambient" (ciśnienie atmosferyczne [otoczenia]), V = "vacuum" (próżnia), cz.d.a. = czysty do analizy, t.t. = temperatura topnienia

\*\*Procesor mikrofalowy odparowuje resztki propanolu. Tu koniecznie trzeba korzystać z propanolu, ponieważ etanol nie miesza się z parafiną w następnym etapie.

5.3.2.Duże wycinki i plastry wykrojone z resekcji narządów wymagają długiego czasu penetracji przez każdy odczynnik. Procedura rutynowa przeprowadzenia materiału do parafiny może trwać wiele godzin, tj. około 12 i 18 godzin. Zaleca się przeprowadzenie materiału przez noc i ustawienie programu tak, aby

skończył się w momencie rozpoczęcia pracy zespołu technicznego następnego dnia. W ten sposób materiał może oczekiwać w maszynie, w NBF, aż do momentu, kiedy urządzenie zostanie uruchomione. Przykładowe programy do przeprowadzenia dużego materiału do parafiny są przedstawione w tabeli 3 i 4.

5.3.3.Po zakończeniu cyklu wiele procesorów wymaga uruchomienia programu czyszczącego. Regularne stosowanie programu czyszczącego zapewnia wysoką jakość badań.

| Przykładowy "długi" program do przeprowadzenia dużego materiału o grubości 0,3 cm. |                                |             |                    |                  |
|------------------------------------------------------------------------------------|--------------------------------|-------------|--------------------|------------------|
| Program pasuje do procesora próżniowego                                            |                                |             |                    |                  |
| Lp.                                                                                | <b>Odczynnik</b>               | <b>Czas</b> | Temperatura °C     | <b>Ciśnienie</b> |
|                                                                                    |                                | (gg:mm)     | (jeżeli ustawiona) | $(P, V)^*$       |
| 1.                                                                                 | 10% formalina buforowana (NBF) | 00:30       | 37                 | P/V              |
| 2.                                                                                 | woda - płukanie                | 00:05       |                    | A                |
| 3.                                                                                 | propanol 80%                   | 00:30       |                    | P/V              |
| 4.                                                                                 | propanol 100% cz.d.a           | 00:40       |                    | P/V              |
| 5.                                                                                 | propanol 100% cz.d.a           | 01:10       |                    | P/V              |
| 6.                                                                                 | propanol 100% cz.d.a           | 01:10       |                    | P/V              |
| 7.                                                                                 | propanol 100% cz.d.a           | 01:10       |                    | P/V              |
| 8.                                                                                 | ksylen cz.                     | 01:45       |                    | P/V              |
| 9.                                                                                 | ksylen cz.                     | 01:45       |                    | P/V              |
| 10.                                                                                | ksylen cz.                     | 01:45       |                    | P/V              |
| 11.                                                                                | parafina t.t. 58-60°C          | 01:50       | 60                 | P/V              |
| 12.                                                                                | parafina t.t. 58-60°C          | 01:50       | 60                 | P/V              |
| 13.                                                                                | parafina t.t. 58-60°C          | 02:00       | 60                 | P/V              |

<sup>\*</sup>A = "ambient" (ciśnienie atmosferyczne [otoczenia]), P/V = "pressure vacuum cycle" (cykle ciśnienie/próżnia) ), cz.d.a. = czysty do analizy, t.t. = temperatura topnienia

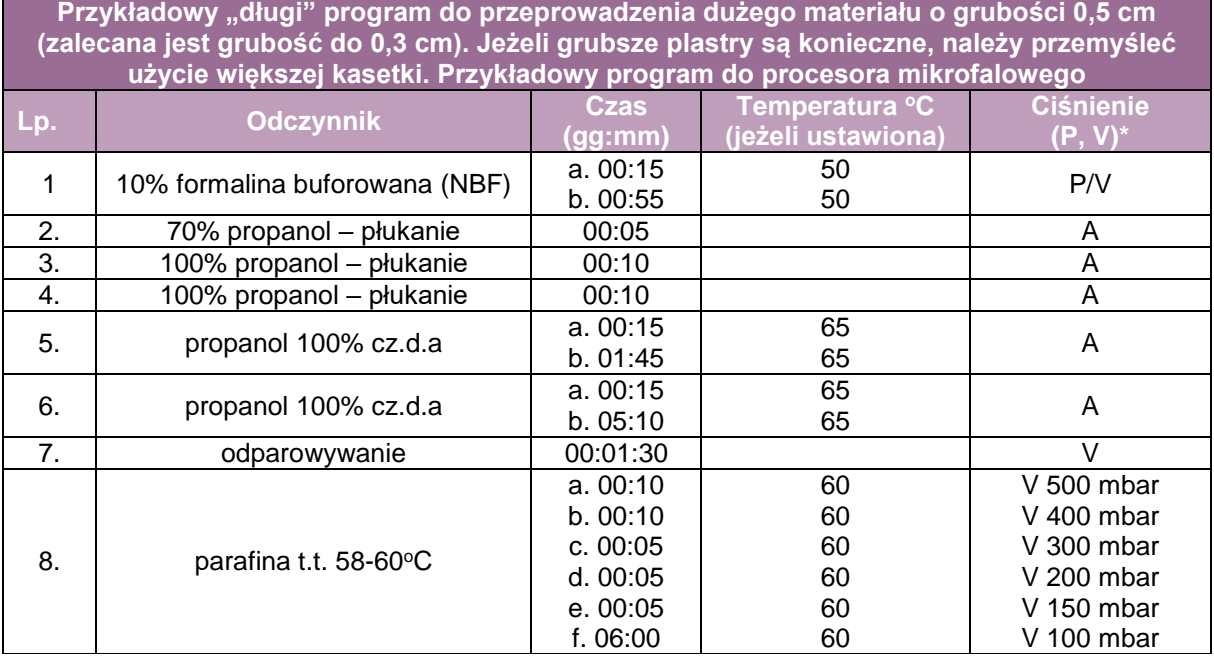

\*A = "ambient" (ciśnienie atmosferyczne), P = "pressure" (ciśnienie), V = "vacuum" (próżnia), P.V = "pressure/vacuum cycle" (cykle ciśnienie/próżnia), cz.d.a. = czysty do analizy, t.t. = temperatura topnienia

\*\*Procesor mikrofalowy odparowuje resztki propanolu. Tu koniecznie trzeba korzystać z propanolu, ponieważ etanol nie miesza się z parafiną w następnym etapie.

### 6. Zatapianie

Zatapianie materiału w parafinie umożliwia krojenie bardzo cienkich skrawków, które są umieszczane na szkiełku podstawowym lub w probówkach (np. Eppendorfa) do dalszego

badania. Wycinki umieszczone w kasetce nie powinny ulegać przemieszczeniu i należy je zatopić w sposób umożliwiający uzyskanie pełnej powierzchni w trakcie skrawania bloczka na mikrotomie.

Ważne jest, aby materiał został zatopiony w taki sposób, aby uzyskać odpowiedni przekrój podczas krojenia. Pracownik zatapiający musi orientować materiał, aby taki efekt uzyskać, a potem sprawić, aby materiał był stabilny i nie przemieszczał się z ustawionej pozycji podczas stygnięcia parafiny. Sposób ułożenia materiału należy uzgodnić ze specjalistą patomorfologiem, który odpowiada za procedurę w pracowni lub zakładzie.

Do zatapiania materiału tkankowego należy wykorzystywać stacje do zatapiania, składające się z dwóch lub trzech części:

- części gorącej, zawierającej zbiornik do roztopionej parafiny, zawór z regulacją, który wydaje parafinę na żądanie, i małą płytę chłodzącą,
- części zimnej, którą jest płyta chłodząca z dużą powierzchnią dla bloczków podczas zastygania i opcjonalnie,
- części gorącej, gdzie można przechowywać kasetki z procesora i foremki do zatapiania.

Zaleca się korzystanie z pincety podgrzewanej elektrycznie, która redukuje problemy związane z przenoszeniem przypadkowych fragmentów tkanek między kasetkami.

**UWAGA!** Podczas zatapiania nigdy nie powinna być otwarta w danym momencie więcej niż jedna kasetka (ze względu na ryzyko przemieszczenia materiału z różnych przypadków).

- 6.1. W trakcie pracy należy pamiętać o czyszczeniu pincety.
- 6.2. Należy ostrożnie otwierać kasetkę zawierającą materiał, aby znajdujący się w niej materiał nie wydostał się na zewnątrz. Należy sprawdzić, czy materiał nie przykleił się do wewnętrznej strony przykrywki. Jeżeli pracownia używa przykrywek metalowych, należy odstawić przykrywkę w bezpieczne miejsce. Po pracy można wszystkie przykrywki umieścić w procesorze tkankowym podczas uruchamiania cyklu czyszczącego. Plastikowe jednorazowe przykrywki należy wyrzucić.
- 6.3. Należy wybierać foremki, które rozmiarowo pasują do materiału tkankowego znajdującego się w kasetce i przenosić materiał z kasetki do foremki. Należy sprawdzić, czy materiał jest dobrze ułożony i zorientowany i przesunąć foremkę na małą płytę chłodzącą, trzymając materiał w wybranej pozycji aż do momentu, kiedy parafina zaczyna tężeć.
- 6.4. Należy nałożyć zanumerowaną kasetkę na foremki i dolewać parafinę, aby "plecy" bloczka były wypełnione parafiną.
- 6.5. Odstawić świeżo utworzony bloczek na płytę chłodzącą.
- 6.6. Powtórzyć proces od pkt 6.1. aż do wyczerpania kasetek.
- 6.7. Wyjąć bloczki z foremek.
- 7. Krojenie bloczków parafinowych
	- 7.1. Wykonywanie z skrawków bloczków parafinowych jest jedną z najbardziej czasochłonnych procedur. Osoby, które wykonują skrawanie muszą mieć zapewnione odpowiednie warunki do pracy. Zaleca się dostęp do naturalnych źródeł światła, najlepiej umieszczonego bocznie. W pomieszczeniu, gdzie to nie jest możliwe, zaleca się zakup lamp sufitowych, które mają światło podobne do światła dziennego. Pomieszczenie ma być dobrze wentylowane, ale bez przeciągów. Meble do pomieszczenia, szczególnie stoły pod mikrotomami, muszą być solidnie wbudowane, aby zredukować ewentualność drgań.
	- 7.2. Mikrotom jest urządzeniem precyzyjnym i wymaga dbałości ze strony użytkownika (codzienne czyszczenie i, w niektórych przypadkach, smarowanie). Konieczny jest przegląd serwisowy co najmniej raz w roku.
	- 7.3. Mikrotom i nożyki mikrotomowe są wyrobami medycznymi do użycia w badaniach *in-vitro*. Ze względów bezpieczeństwa należy korzystać ze sprzętu oznakowanego jako zgodny z dyrektywą 98/79/WE Parlamentu Europejskiego i Rady z dnia 27 października 1998 r. i/lub rozporządzeniem Parlamentu Europejskiego i Rady (UE) 2017/746.
- 7.4. Praca z nożykiem mikrotomowym, przy zwykłym mikrotomie lub kriostacie, jest związana z ryzykiem skaleczenia.
- 7.5. Nożyki mikrotomowe nie są uniwersalne i trzeba zamawiać odpowiedni rodzaj nożyków, który pasuje do profilu pracy w pracowni.
- 7.6. Kąt noża w mikrotomie ma bezpośredni wpływ na stopień trudności pracy, ale również, na jakość skrawka. Kąt należy ustalić na podstawie rodzaju materiału i doświadczenia pracowników.
- 7.7. Szkiełka podstawowe muszą być; płaskie, klarowne, z równymi powierzchniami, bez ostrych lub nierównych krawędzi lub boków, i z polem, gdzie można dodać opis. Powinny być zgodne z dyrektywą 98/79/WE i/lub rozporządzeniem Parlamentu Europejskiego i Rady (UE) 2017/746, ale również produkowane zgodnie z odpowiednimi standardami ISO.

W chwili obecnej standardy ISO to: ISO 8037-1:1986, ISO 8037-2:1997 i korekta ISO 8037- 2:1997/COR 1:2002.

- 7.8. Do badań immunohistochemicznych i molekularnych należy używać szkiełek adhezyjnych, aby zredukować stratę materiału i minimalizować konieczność powtarzania drogich badań. Należy używać szkiełek silanizowanych, ponieważ szkiełka traktowane poli-l-lizyną (polipeptyd) lub albuminą (białka) mogą reagować z niektórymi odczynnikami bioaktywnymi (np. enzymy i przeciwciała).
- 7.9. Szkiełka należy opisać w sposób trwały i jednoznaczny. Opis szkiełka musi być unikalny, pozwalający na zidentyfikowanie źródłowego bloczka parafinowego. Można dodać opis w dowolny sposób (np. drukarki dedykowane, markery odporne na chemikalia itp.) pod warunkiem, że będzie widoczny, a wszelkie zmiany opisu udokumentowane.
- 7.10. Na szkiełku nie należy umieszczać więcej materiału niż można wygodnie przykryć szkiełkiem nakrywkowym. Skrawek powinien być ułożony centralnie na szkiełku. Jeśli bloczek parafinowy jest wystarczająco mały, możliwe jest umieszczenie 2, 3 lub więcej (w wyjątkowych przypadkach) skrawków obok siebie. Nie należy pobierać wycinków zbyt dużych, aby uniknąć sytuacji, że skrawek krojony z bloczka nie będzie się mieścił na szkiełku podstawowym w strefie, gdzie będzie można go swobodnie nakryć szkiełkiem nakrywkowym (patrz pkt 4).
- 7.11. Wymagana jest czystość stanowiska pracy. Resztki po trymowaniu bloczka parafinowego należy często usuwać i wyrzucać do pojemnika z odpadami medycznymi.
- 7.12. Woda w łaźni musi być czysta i należy ją wymieniać co najmniej 1x dziennie. Aby zredukować problemy związane z kontaminacją materiału z innego przypadku, należy często czyścić powierzchnię wody.
- 7.13. W przypadku krojenia skrawków do badań molekularnych, pracownik ma obowiązek dokładnie wyczyścić mikrotom wraz z uchwytem do noża. Materiał z każdego przypadku należy kroić nowym nożykiem i nie dotykać skrawka gołymi rękami. Należy używać czystych rękawiczek i czystych narzędzi (np. pincety).
- 7.14. Po krojeniu skrawki do rutynowego barwienia HE lub innego barwienia (histochemia, immunohistochemia, FISH) należy dokładnie wysuszyć (celem redukcji artefaktu "bąbelkowego", ang. *nuclear bubbling*), a potem "zgrzać" szkiełka, aby poprawić przyczepność między skrawkiem i szkiełkiem.

**UWAGA!** Nie należy podgrzewać szkiełka w temperaturze powyżej 60°C, ponieważ można uszkodzić niektóre struktury białek, tworząc nowe artefakty tj. m.in. powyżej opisany tzw. artefakt bąbelkowy.

- 7.15. Po zakończeniu pracy mikrotom należy wyczyścić i umieścić nożyk w pojemniku na opady medyczne ostre.
- 8. Barwienie
	- 8.1. Barwniki do badań histopatologicznych są wyrobami medycznymi do użycia w diagnozie *in-vitro* zgodnie z dyrektywą 98/79/WE i/lub rozporządzeniem

Parlamentu Europejskiego i Rady (UE) 2017/746 i nie należy kupować barwników nie będących wyrobami medycznymi.

8.2. Standardowe barwienie morfologiczne w histopatologii to metoda barwienia hematoksyliną i eozyną. Są dostępne różne formy hematoksyliny i każdy rodzaj trochę inaczej barwi preparaty. Standaryzowanie barwienia jest nie do końca możliwe, ponieważ "wygląd" preparatu jest pojęciem co najmniej częściowo subiektywnym.

W związku z tym pracownia powinna ustalić wzór barwienia, który będzie zaakceptowany przez kierownika.

- 8.3. Należy ustalić termin przydatności barwnika na bazie daty rozpoczęcia eksploatacji i zużycia (liczba zabarwionych preparatów) i wymienić zużyty lub częściowo zużyty odczynnik w terminie gwarantującym jakość barwienia.
- 8.4. Barwienie ręczne nie jest zalecane z powodu braku powtarzalności i bezpieczeństwa. Zaleca się korzystanie ze zautomatyzowanego systemu do barwienia, który gwarantuje, że wszystkie preparaty są zabarwione w identyczny sposób. Barwiarki takie są również wyrobem medycznym do użycia w diagnozie medycznej.
- 8.5. Poniżej (tabela 5) przedstawiony jest przykładowy program do barwienia preparatów metodą HE. Przedstawiony program bazuje na izopropanolu, ale w wielu pracowniach nadal używany jest etanol. Wybór odczynnika i czas trwania programu należy dostosować do posiadanego sprzętu i do instrukcji obsługi producenta.

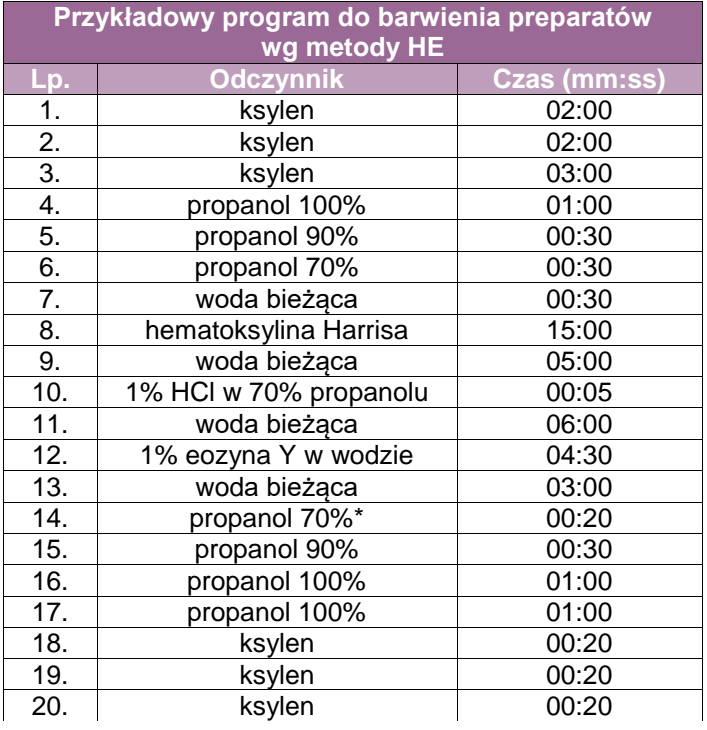

\*Czas dokładny – odczynnik ma wpływ na różnicowanie

- 8.6. Po barwieniu należy przykryć preparaty szkiełkiem nakrywkowym w sposób trwały, który pozwala na długoterminowe przechowywanie. Szkiełka nakrywkowe mają być dobrej jakości. Należy używać szkiełek, które są zgodne z dyrektywą 98/79/WE i/lub rozporządzeniem Parlamentu Europejskiego i Rady (UE) 2017/746 oraz produkowane zgodnie z odpowiednimi standardami ISO. W chwili obecnej standardy ISO to: ISO 8255-1:2017 i ISO8255-2:2013.
- 9. Przekazanie preparatów do diagnostyki
	- 9.1. Skompletowany zestaw preparatów należy sprawdzić pod względem: kompletności i poprawności technicznej (jakość skrawków i barwienia) i formalnej (opisywanie

szkiełek związanych z materiałem dokumentów), i w razie potrzeb poprawić. Poprawki formalne należy udokumentować.

9.2. W bazie danych należy udokumentować datę przygotowania preparatów i osobę odpowiedzialną za przygotowanie preparatów. Należy również udokumentować datę i godzinę wydania zestawu, nazwisko patomorfologa, któremu zestaw został wydany.

# **Załącznik: wytyczne badań histochemicznych**

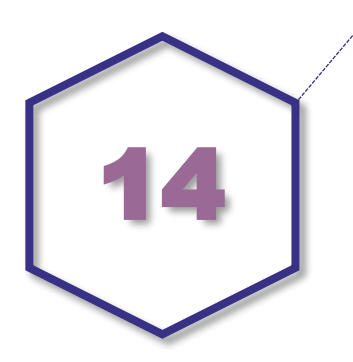

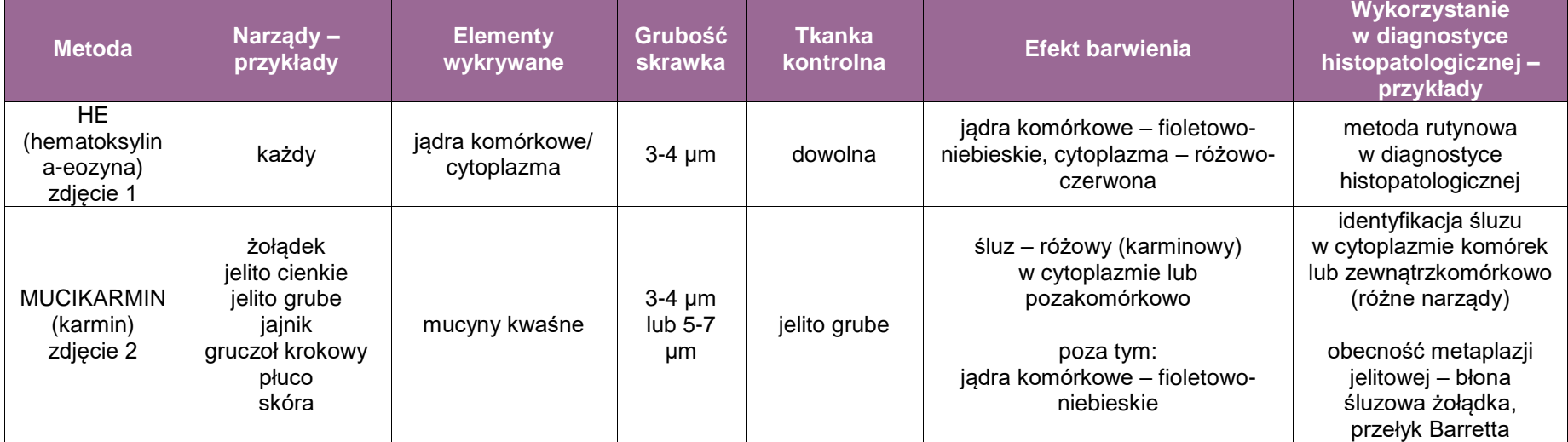

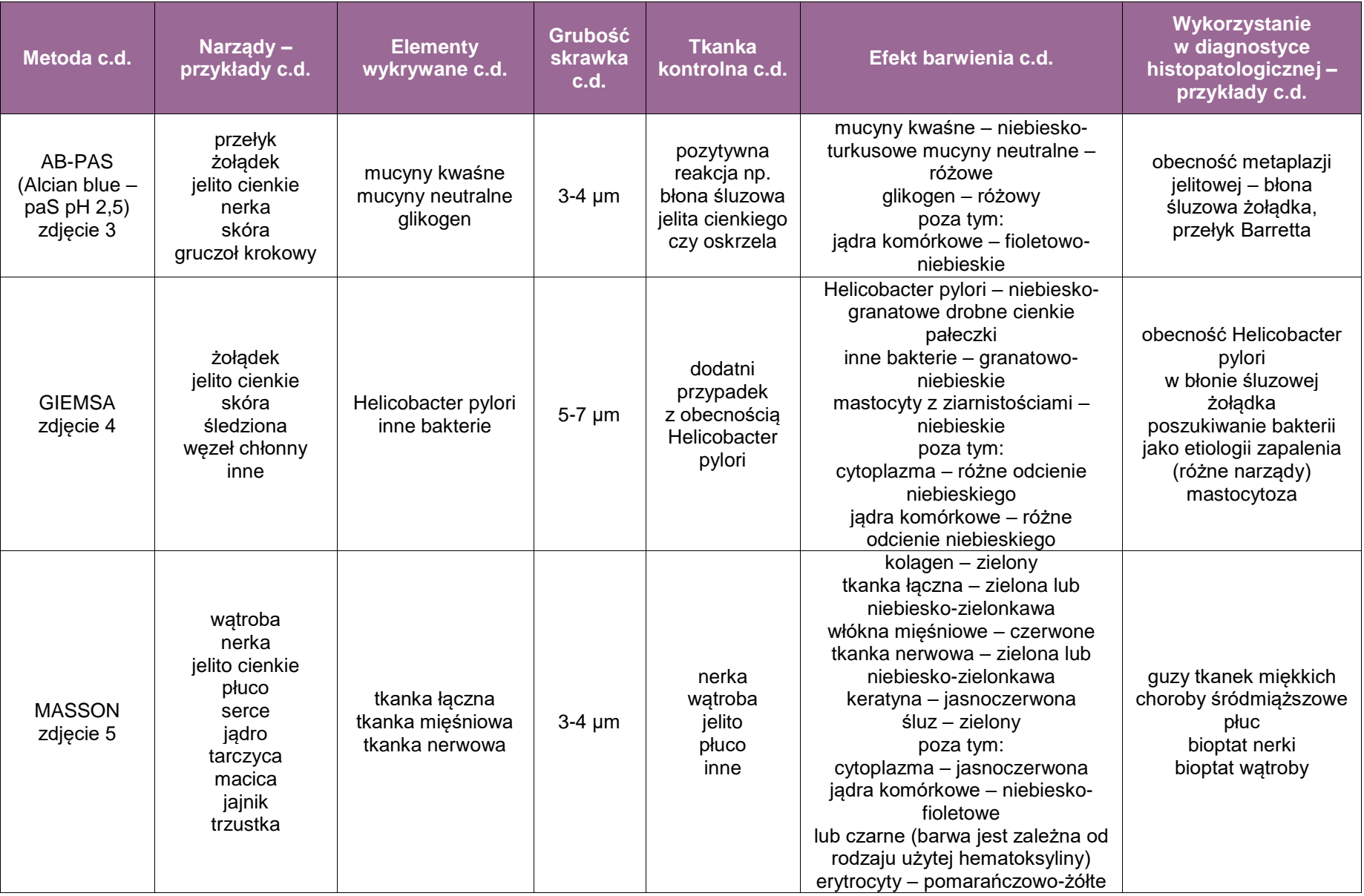

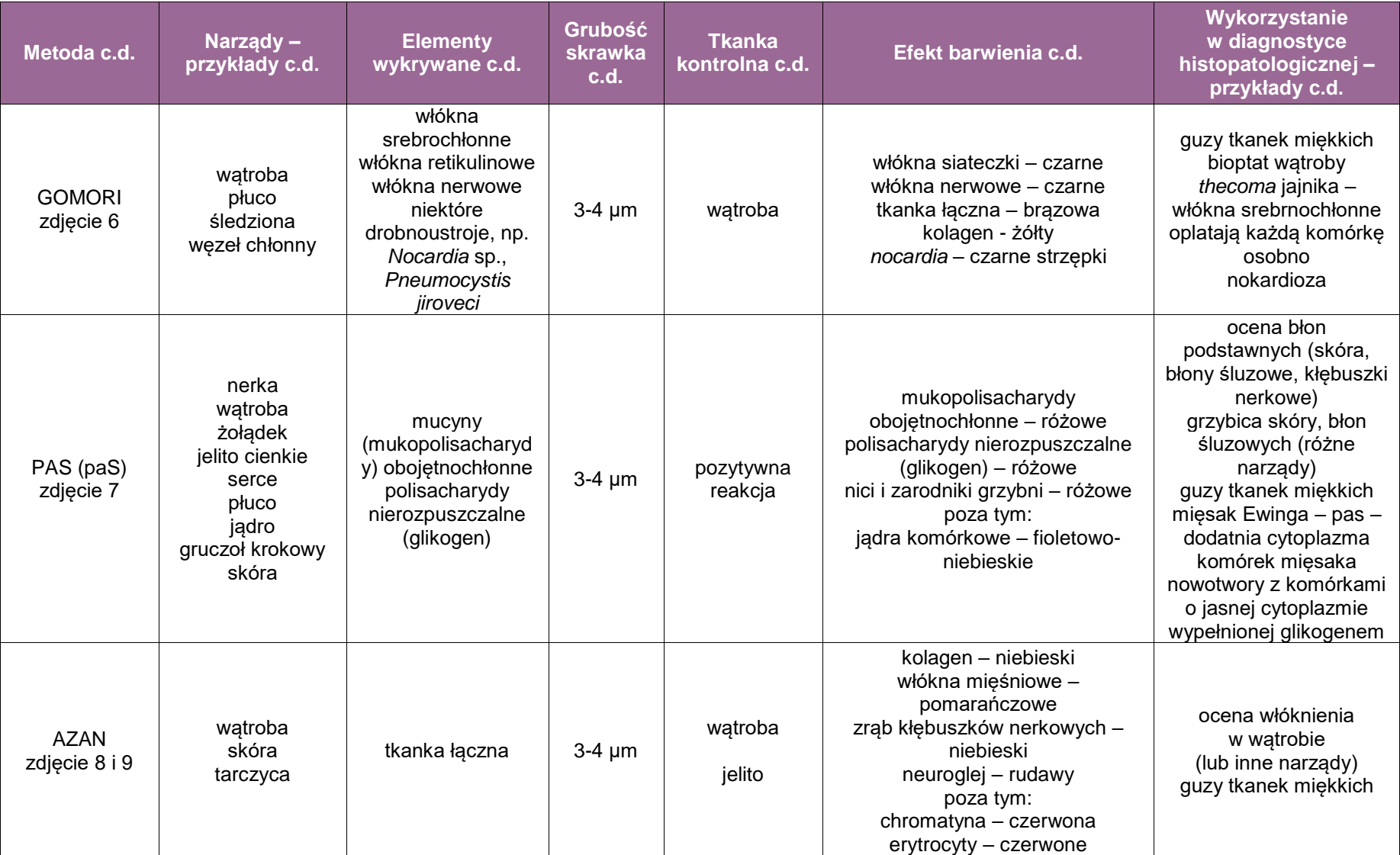

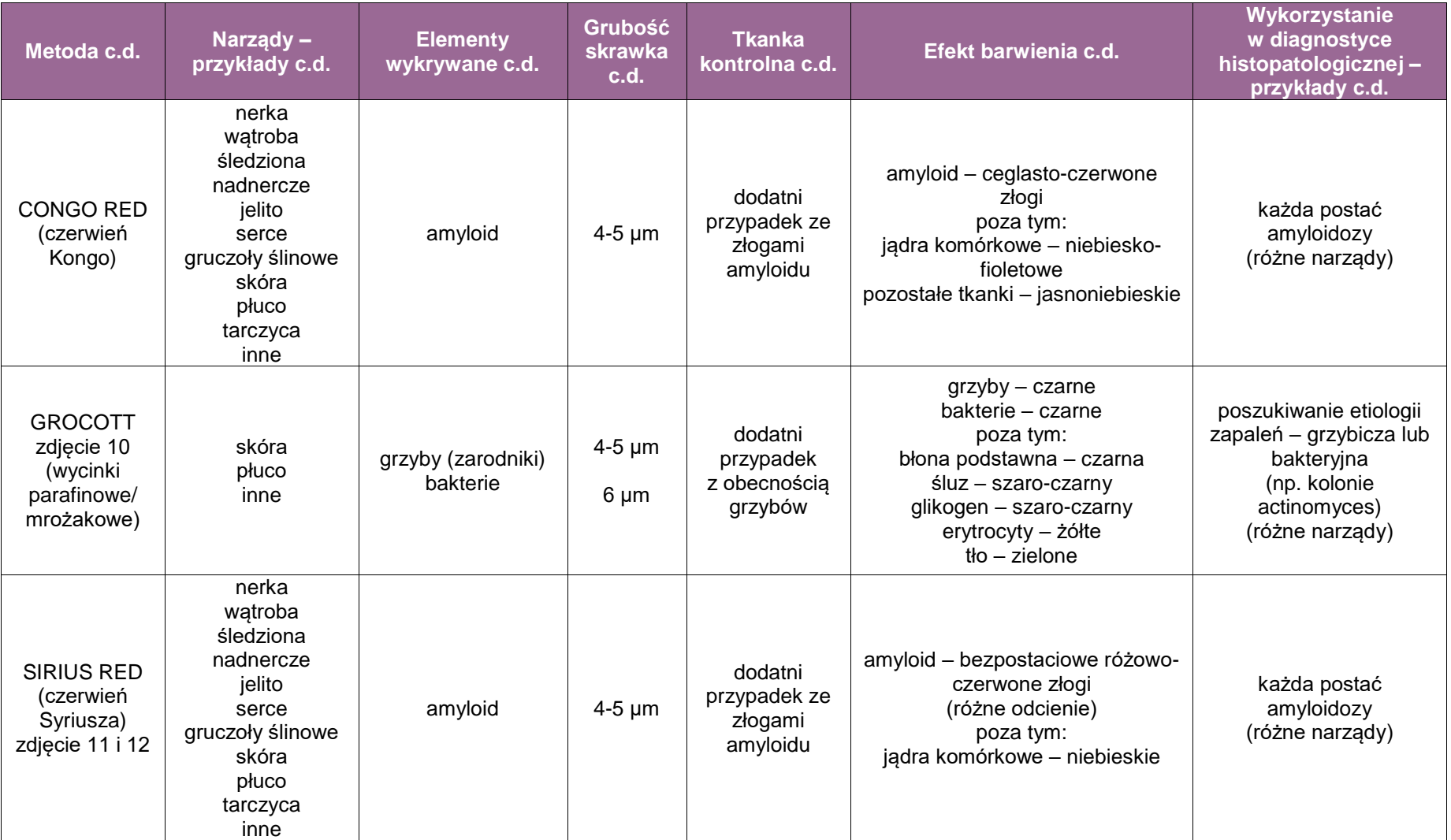

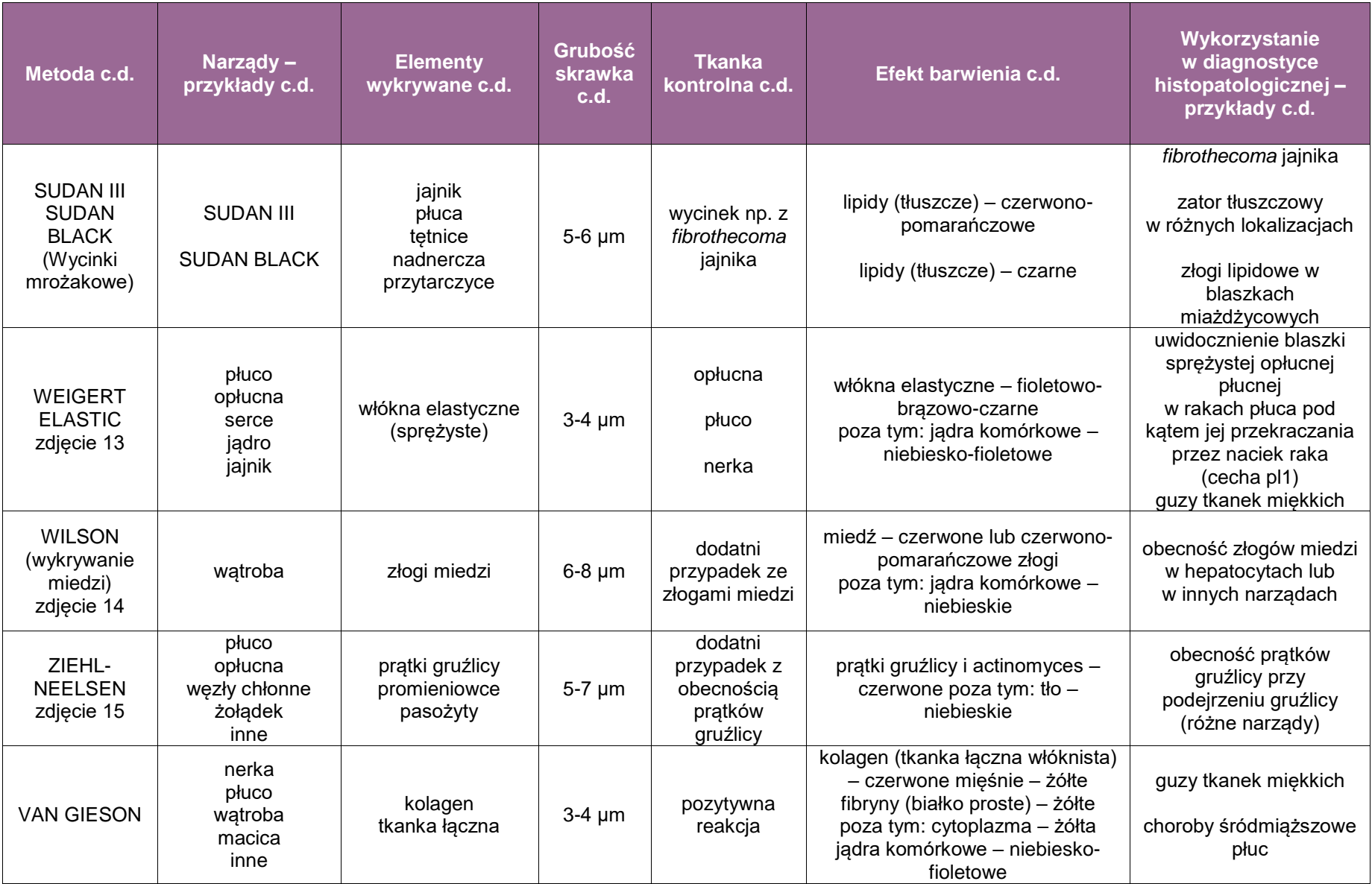

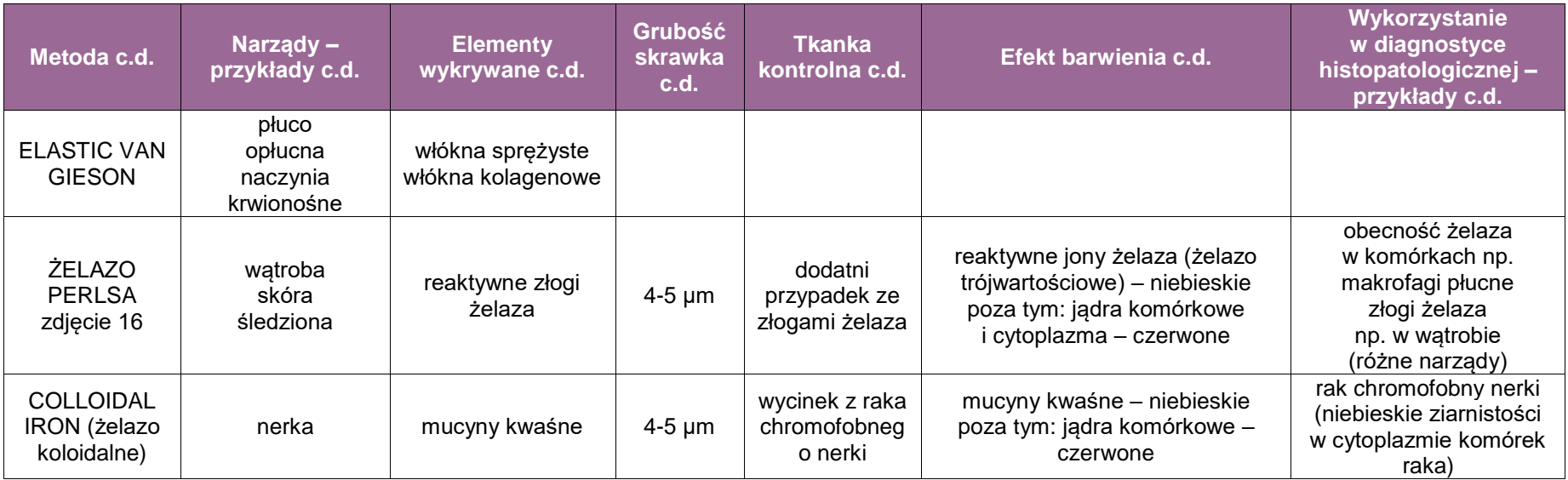

# **Wybrane zdjęcia barwień histochemicznych**

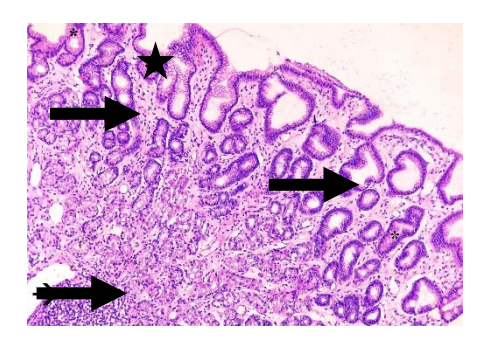

**Zdjęcie 1. Rutynowe barwienie HE (hematoksyliną i eozyną)**: wycinek błony śluzowej żołądka: jądra komórkowe – fioletowo-niebieskie (), cytoplazma komórek – różowo-czerwona (**\***) [pow. 100x].

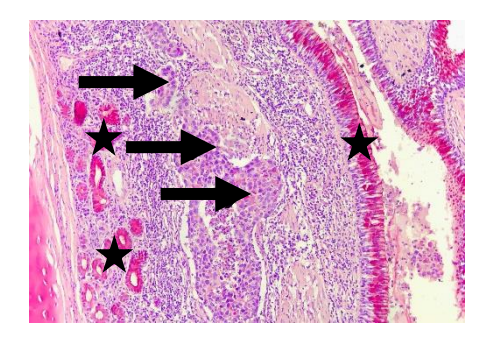

**Zdjęcie 2. Mucikarmin**: wycinek płuca: w świetle naczynia chłonnego zator z komórek gruczolakoraka – w pojedynczych komórkach obecny śluz (>); poza tym dodatnia wewnętrzna reakcja kontrolna w komórkach nabłonka oskrzelowego i gruczołach błony śluzowej (**\***) – śluz barwy różowej [pow. 200x].

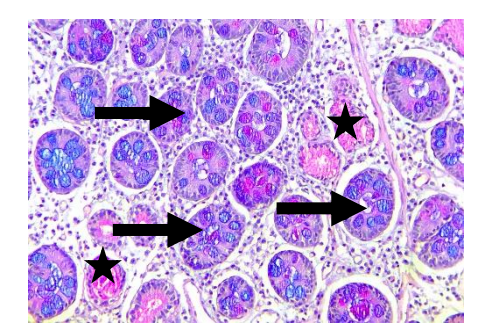

**Zdjęcie 3. AB-PAS**: wycinek błony śluzowej odźwiernika z cechami metaplazji jelitowej: ogniska metaplazji jelitowej w postaci niebieskiej cytoplazmy komórek cewek gruczołowych (->), cytoplazma prawidłowych komórek cewek gruczołowych – różowa (**\***) [pow. 200x].

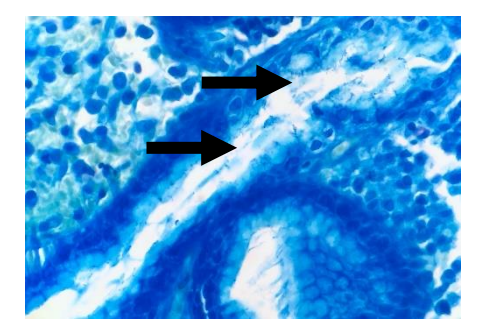

**Zdjęcie 4. Giemsa**: błona śluzowa żołądka: na powierzchni nabłonka gruczołowego obecne bakterie Helicobacter pylori w postaci drobnych, cienkich, niebiesko-granatowych pałeczek  $(\rightarrow)$  [pow. 400x].

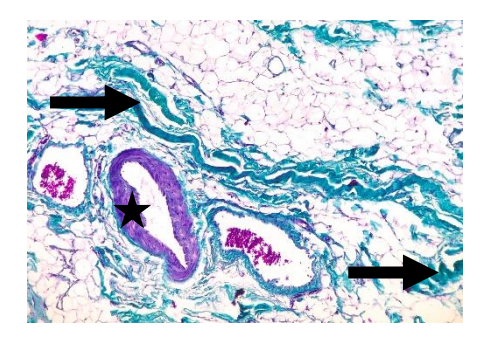

**Zdjęcie 5. Masson**: wycinek tkanek miękkich: tkanka łączna zielona lub niebiesko-zielonkawa (→), mięśnie (tu: w ścianie naczyń) fioletowe (**\***), erytrocyty czerwone [pow. 200x].

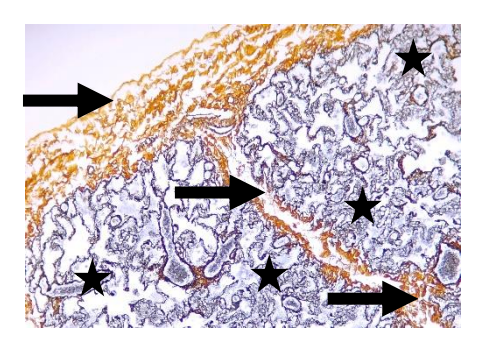

**Zdjęcie 6. Gomori**: wycinek płuca: tkanka łączna w opłucnej płucnej i przegrodach biegnących od niej w kolorze rudawo-brązowym (>), włókna sprężyste w przegrodach międzypęcherzykowych w kolorze czarnym (\*) [pow. 100x].

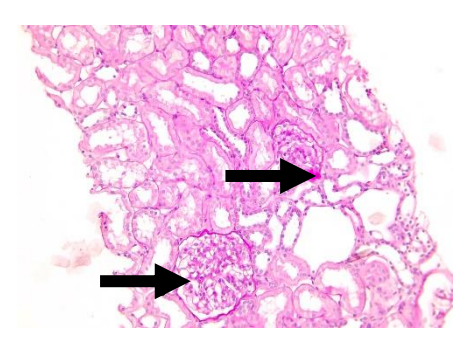

**Zdjęcie 7. PAS**: bioptat nerki: błony podstawne naczyń włosowatych w kłębuszkach nerkowych wybarwione na różowo  $(\rightarrow)$  [pow. 200x].

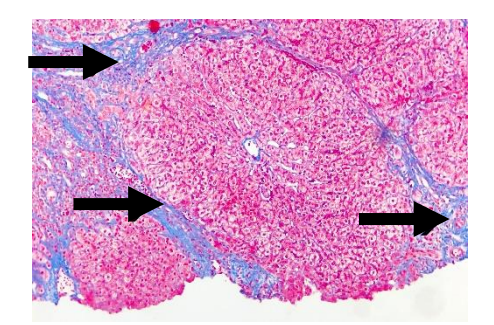

**Zdjęcie 8. Azan**: bioptat wątroby: włóknienie w postaci niebieskiej tkanki łącznej obrysowującej guzki regeneracyjne (zaznaczono  $\rightarrow$ ) [pow. 100x].

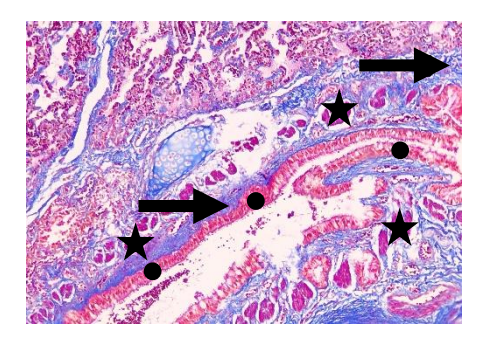

**Zdjęcie 9. Azan:** wycinek płuca: tkanka łączna okołooskrzelowa w kolorze niebieskim (→), mięśnie w kolorze czerwonym (\*), cytoplazma komórek nabłonka oskrzelowego pomarańczowa (•) [pow. 200x].

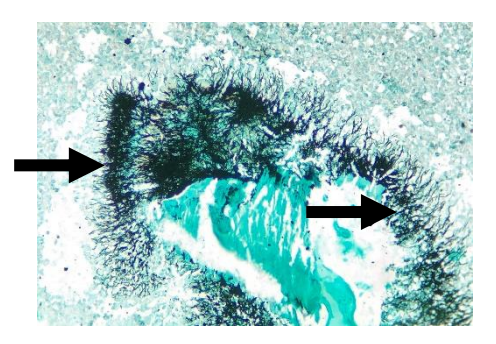

Zdjęcie 10. Grocott: wycinek z płuca: kolonie *Actinomyces* w kolorze czarnym (→) [pow. 200x].

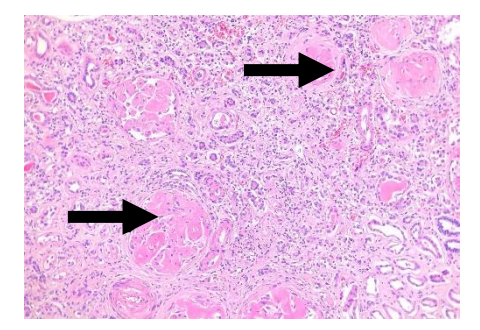

**Zdjęcie 11. Sirius Red**: wycinek nerki: amyloidoza nerki w postaci różowych bezpostaciowych złogów amyloidu w kłębuszkach nerkowych  $(\rightarrow)$  [pow. 100x].

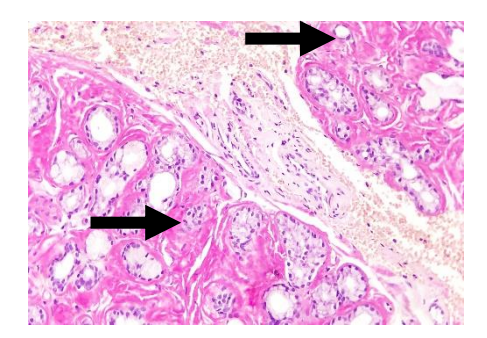

**Zdjęcie 12. Sirius Red**: wycinek małych gruczołów ślinowych: różowe bezpostaciowe złogi amyloidu wokół części wydzielniczych gruczołów ślinowych  $(\rightarrow)$  [pow. 200x].

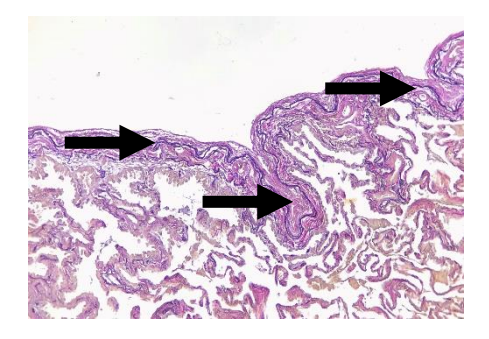

**Zdjęcie 13. Weigert**: wycinek płuca z opłucną płucną: w opłucnej płucnej blaszka sprężysta wybarwiona na czarno  $(\rightarrow)$  [pow. 100x].

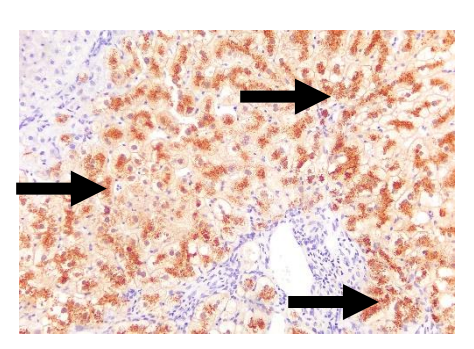

**Zdjęcie 14. Wilson**: bioptat wątroby: złogi miedzi w cytoplazmie hepatocytów w przebiegu choroby Wilsona w kolorze czerwono-pomarańczowym  $(\rightarrow)$  [pow. 200x].

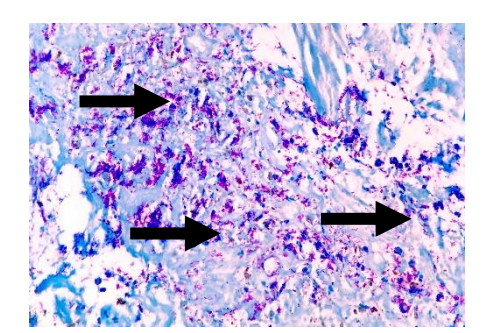

**Zdjęcie 15. Ziehl-Neelsen**: wycinek płuca: w ognisku martwicy serowatej obecne prątki gruźlicy w postaci czerwonych lub rubinowych drobnych pałeczek  $(\rightarrow)$  [pow. 400x].

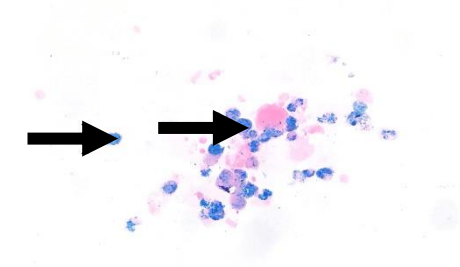

Zdjęcie 16. Żelazo Perlsa: złogi żelaza w makrofagach płucnych w kolorze niebieskim (→) [pow. 400x].

# **Załącznik: najczęściej używane przeciwciała w badaniach immunohistochemicznych**

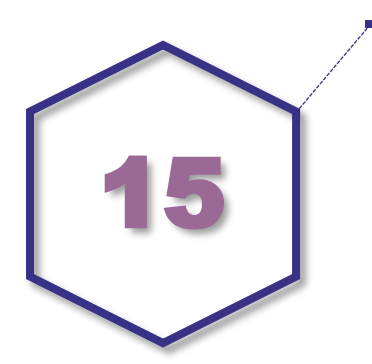

Obecnie zdecydowana większość komercyjnie dostępnych przeciwciał i surowic jest dostosowana do pracy z materiałem utrwalonym w 10% roztworze zbuforowanej formaliny. W związku z tym w części przypadków konieczne jest wcześniejsze zastosowanie procedury odsłaniania determinant antygenowych.

# **Odsłanianie determinant antygenowych**

Utrwalanie tkanek w różnych utrwalaczach w różnym stopniu zmienia konformację białek, co powoduje także modyfikację w obrębie epitopów, czyniąc je niedostępnymi dla swoistych przeciwciał. W związku z tym przed przeprowadzeniem właściwej reakcji stosuje się różne zabiegi mające na celu przywrócenie białku właściwej konformacji, tzw. odsłanianie determinant antygenowych (*epitope retrieval*). Efekt taki można uzyskać stosując odpowiednie enzymy proteolityczne (np. proteinaza K, pepsyna) lub inkubację badanych tkanek w wysokiej temperaturze (95-120°C w zależności od zastosowanej aparatury – heat induced epitope *retrieval*, HIER) oraz w zmiennym pH. Aby ułatwić dostęp przeciwciał do wnętrza komórek i ich wiązanie się z antygenem stosowana jest permeabilizacja błon komórkowych detergentami.

### **Reakcje niespecyficzne**

W przypadku stosowania przeciwciał znakowanych enzymami konieczne jest dodatkowo unieczynnienie tkankowego enzymu o takiej samej aktywności jaką wykazuje enzym znacznikowy. Unieczynnienie endogennego enzymu przeprowadza się poprzez inkubacje komórek lub tkanki z odpowiednim inhibitorem (w przypadku zastosowania jako znacznika peroksydazy chrzanowej używa się 0,3-3% roztworu nadtlenku wodoru) przed wykonaniem właściwej reakcji immunohistochemicznej. Wiązanie antygen-przeciwciało charakteryzuje się wysoką specyficznością, jednak istnieje możliwość występowania nieswoistych oddziaływań między badaną tkanką a białkami osoczowymi. W celu zapobiegania takim nieswoistym oddziaływaniom przed wykonaniem właściwej reakcji immunohistochemicznej przeprowadza się inkubację preparatów z nieaktywną immunologicznie surowicą obcogatunkową (surowica innego zwierzęcia niż to, od którego pozyskano przeciwciała).

### **Reakcje kontrolne**

W celu uniknięcia fałszywie pozytywnych i fałszywie negatywnych wyników przeprowadza się odpowiednie reakcje kontrolne: kontrolę pozytywną oraz negatywną. W pierwszym przypadku reakcję przeprowadza się na tkance, w której na pewno obecny jest badany antygen. Brak dodatniej reakcji może świadczyć o błędach metodycznych lub o nieaktywnych przeciwciałach. Kontrola negatywna polega na zastąpieniu inkubacji badanego materiału z przeciwciałem swoistym dla badanego antygenu inkubacją z przeciwciałami lub surowicą nieimmunizowanego zwierzęcia gatunku, który był wykorzystany do uzyskania przeciwciał swoistych, lub na całkowitym pominięciu przeciwciała swoistego. Wystąpienie pozytywnego odczynu w kontroli negatywnej świadczy o nieswoistym wiązaniu się z tkanką jednego ze składników reakcji.

### **Detekcja**

Możliwe jest wykorzystanie przeciwciał w układzie bezpośrednim lub pośrednim. W pierwszym przypadku przeciwciało rozpoznające antygen jest sprzęgnięte ze znacznikiem i po inkubacji z substratem dla enzymu (chromogen) powstaje barwny produkt, co umożliwia uwidocznienie miejsca wiązania antygen-przeciwciało. W drugim przypadku reakcja jest dwuetapowa. Najpierw dochodzi do powstania kompleksu antygen-przeciwciało pierwszorzędowe. Dopiero w drugim etapie stosuje się znakowane przeciwciało drugorzędowe, tworzące kompleks antygen-przeciwciało z przeciwciałem pierwszorzędowym. Do wykrywania antygenu wykorzystuje się także zdolność swoistego wiązania między awidyną (lub streptawidyną) i biotyną. Biotynylowane przeciwciała wiążą silnie awidynę lub streptawidynę, która zależnie od metody detekcji jest sprzężona z odpowiednim znacznikiem. Jedna cząsteczka awidyny wiąże cztery cząsteczki biotyny, wzmacniając w ten sposób sygnał powstający w skutek wykrycia antygenu. Coraz większą popularność zdobywają też gotowe zestawy odczynników, w których przeciwciała drugorzędowe oraz enzymy umieszczone są na cząsteczce polimeru. Przeprowadzane z ich zastosowaniem reakcje charakteryzują się wysoką czułością oraz zwykle są mniej czasochłonne od standardowych metod.

Należy zwrócić uwagę na dobór odpowiedniego systemu detekcyjnego ze względu na rodzaj ocenianego antygenu i stosowanego przeciwciała pierwotnego.

### **Technologia**

W rutynowej diagnostyce stosuje się barwienia z wykorzystaniem systemów automatycznych. Wyjątek stanowią badania z wykorzystaniem nowych przeciwciał, dla których nie ma możliwości wykorzystania systemów automatycznych. Metoda automatyczna zapewnia standaryzację, powtarzalność i wydajność wykonywanych badań. Dostępne są gotowe zestawy wszystkich niezbędnych odczynników do wykonania zautomatyzowanej reakcji immunohistochemicznej.

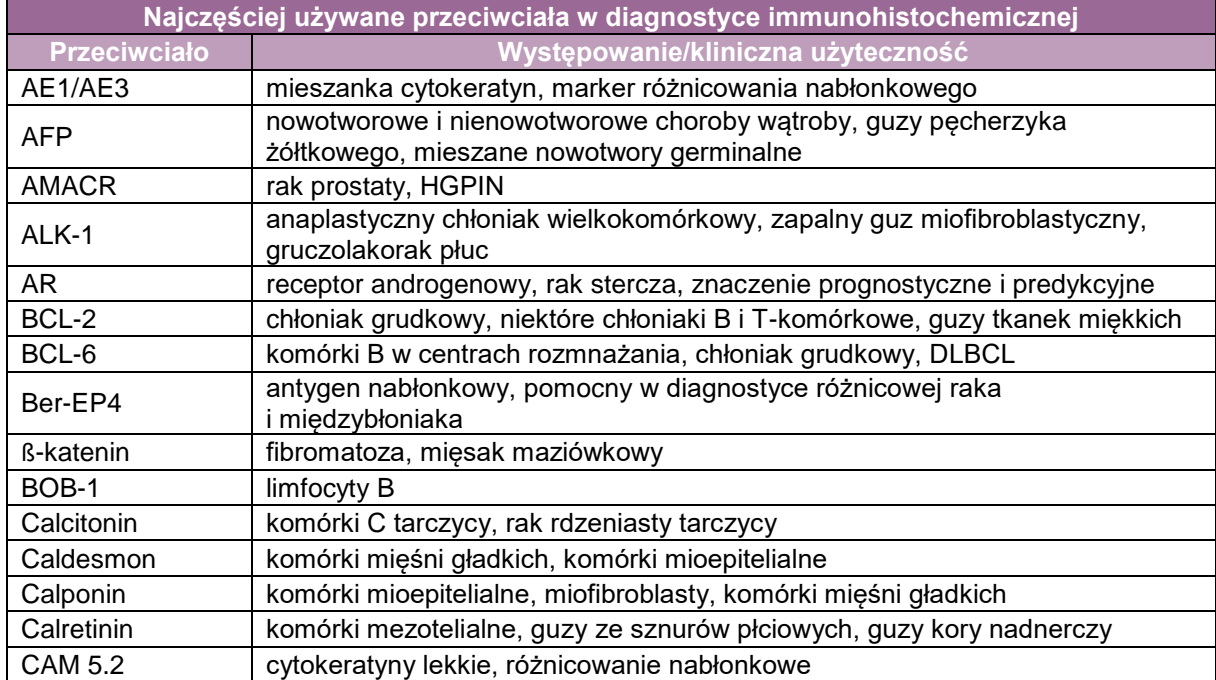

### **Lista najczęściej stosowanych przeciwciał w diagnostyce patomorfologicznej**

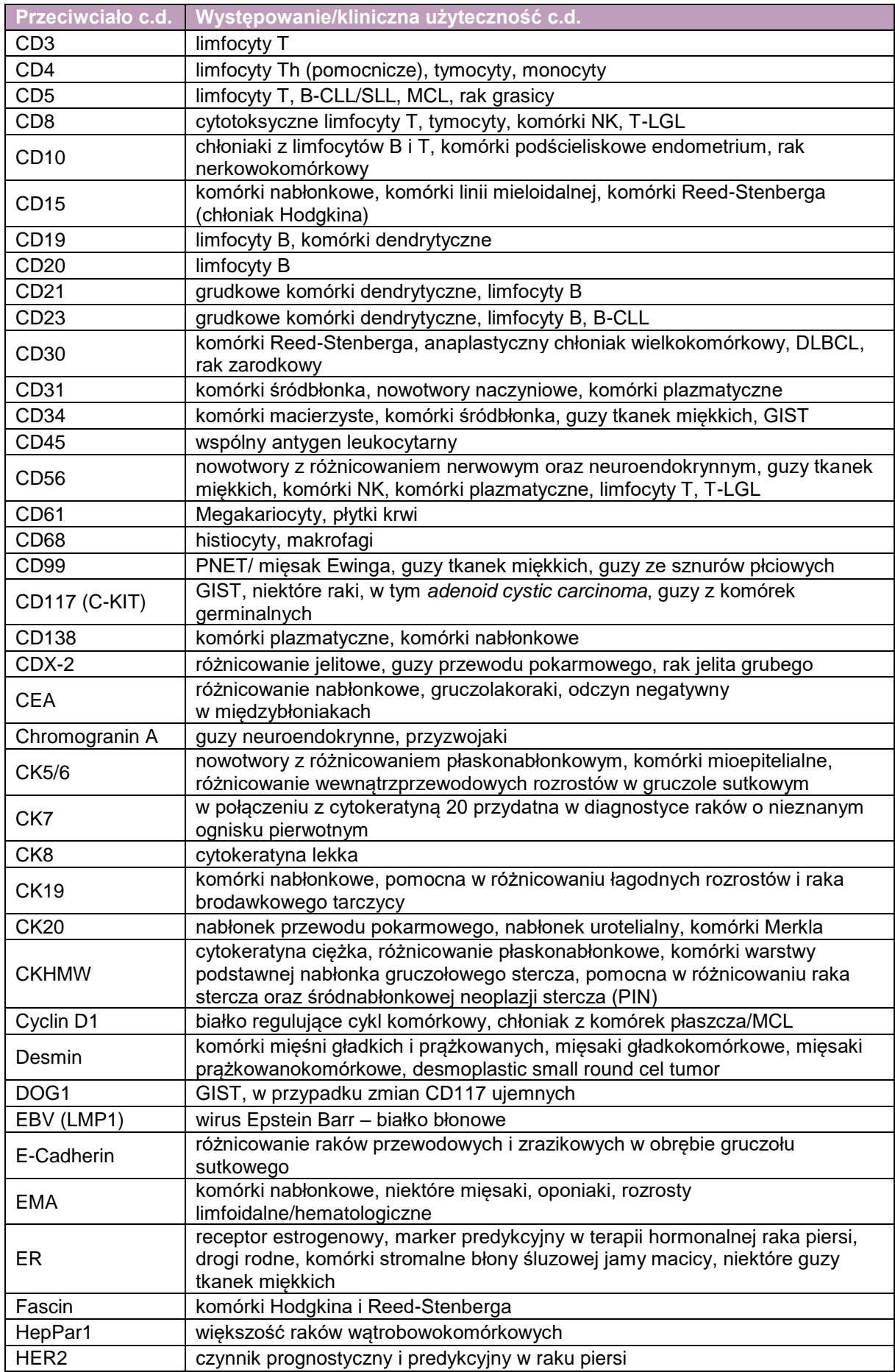
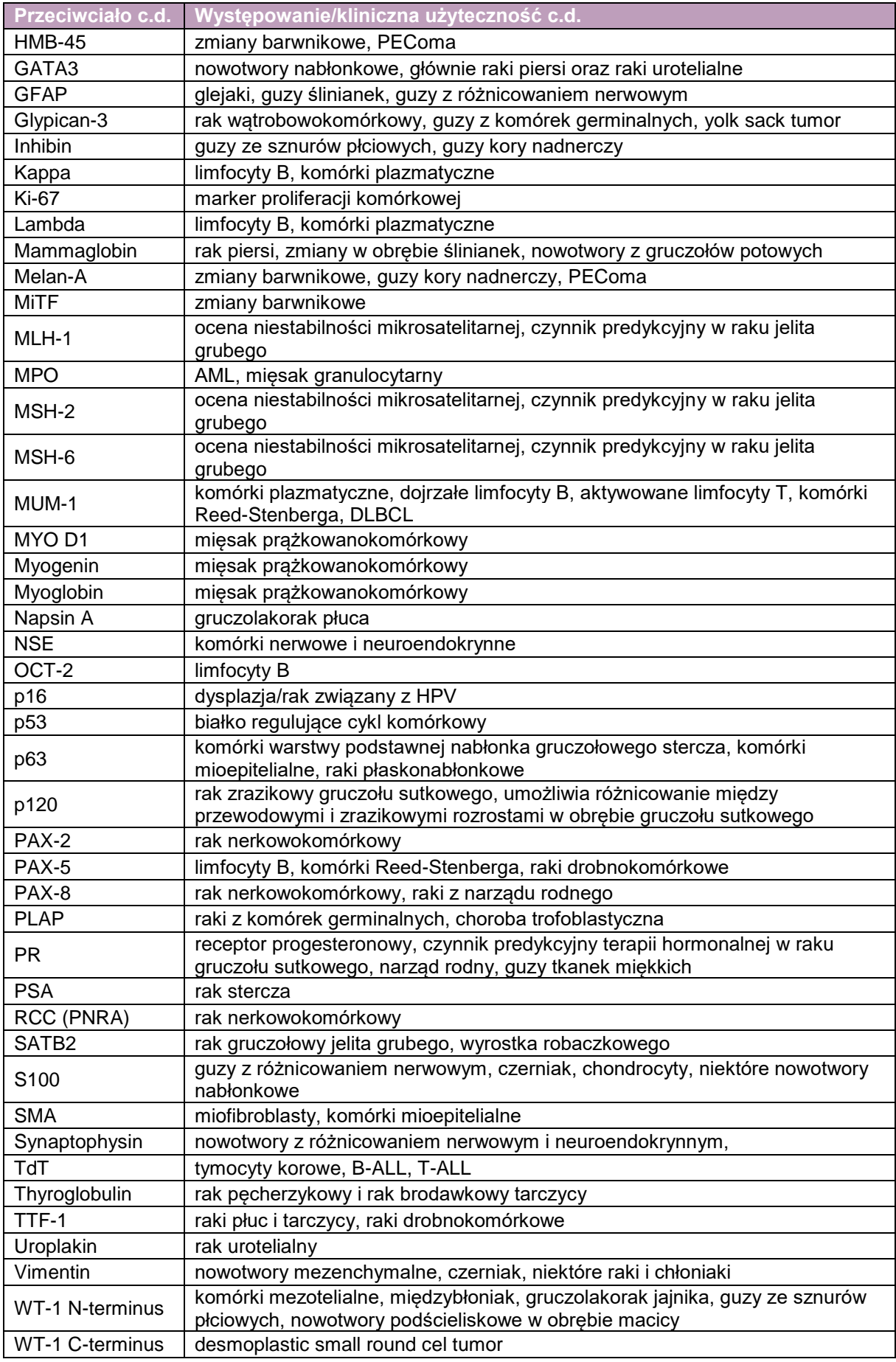

## **Załącznik: wytyczne dotyczące wykonywania wybranych badań dodatkowych**

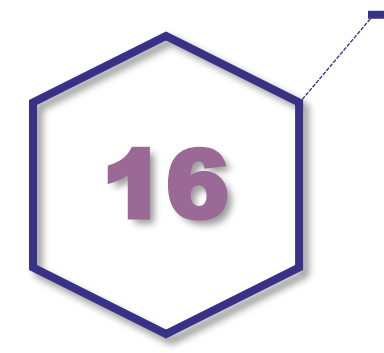

- 1. Badania immunofluorescencyjne (immunofluorescencja bezpośrednia) na przykładzie biopsii nerek:
- poddanie nieutrwalonego materiału tkankowego jak najszybciej procedurze IF, jedynie w wyjątkowych przypadkach przechowywanie biopunktatu w temp. -80°C po owinięciu w folię i wykonanie odczynów w późniejszym terminie,
- **przymrożenie materiału tkankowego na "michałku" w kriostacie w temp. -25°C,**
- skrojenie zamrożonych skrawków w kriostacie, umieszczenie ich na szkiełku podstawowym, standardowe barwienie HE oraz ocena skrawków mrożonych w mikroskopie świetlnym (w diagnostyce kłębuszkowych chorób nerek – dyskwalifikacja biopunktatów niezawierających kłębuszków z dalszej procedury),
- skrojenie zamrożonych skrawków o grubości 6-8 μm w kriostacie i umieszczenie ich na zwykłych szkiełkach podstawowych lub szkiełkach SuperFrost (10 szkiełek podstawowych),
- suszenie na powietrzu przez 15 min,
- utrwalanie w acetonie cz.d.a. przez 5 min,
- Philodenie w PBS 2x po 5 min.
- nakroplenie komercyjnych surowic sprzężonych z fluorochromem (najczęściej surowice FITC – sprzężone z fluoresceiną) w rozcieńczeniach sugerowanych przez producenta i umieszczenie ich w komorze wilgotnej w temp. pokojowej, czas: 40 min,
- panel surowic w diagnostyce kłębuszkowych chorób nerek: IgG, IgA, IgM, C1q,C3c, fibrynogen, łańcuchy lekkie lambda i łańcuchy lekkie kappa,
- wykonanie kontroli negatywnej (odczyn z ominięciem przeciwciała sprzężonego z fluorochromem) oraz wykonanie kontroli pozytywnej (odczyn w tkance zawierającej badany antygen),
- płukanie w PBS 3 x po 5 min,
- zaklejenie preparatów czystą gliceryną,
- umieszczenie preparatów w zamkniętej komorze wilgotnej w lodówce w temp. 4°C (mogą być przechowywane w lodówce w temp. 4°C do 3 dni).
- 2. Badanie w mikroskopie elektronowym (na przykładzie biopsji nerki):
- utrwalanie materiału tkankowego w 3,5% aldehydzie glutarowym w 0,13 M buforze kakodylowym  $-24$  godz. w temp.  $4^{\circ}$ C,
- **•** płukanie w 0,13 M buforze kakodylowym 24 godz. w temp.  $4^{\circ}$ C,
- dotrwalanie w 1% OsO4 w 0,13 M buforze kakodylowym 2 godz.,
- **•** płukanie w 0,13 M buforze kakodylowym  $-5$  min,
- odwadnianie szereg alkoholi: 50% 10 min., 70% 20 min., 90% 20 min., 95% 20 min., 99,8% – 3x15 min, tlenek propylenu – 15 min,
- **przepajanie materiału mieszaniną tlenku propylenu + EPON (1,5 ml mieszaniny A + 3,5 ml** mieszaniny B + 5 ml tlenku propylenu) – 24 godz., temp. Pokojowa.

Przygotowanie Eponu:

- mieszanina A: EPON 812: 12,4 ml; DDSA: 20,0 ml;
- mieszanina B: EPON 812: 20 ml; MNA: 17,8 ml.
- **zatapianie: mieszanina A 5 ml + mieszanina B 5 ml + DMP 5 kropli; polimeryzacja** 48 godz. w temp. 60°C,
- krojenie skrawków o grubości 1µm skrawki półcienkie,
- ocena skrawków półcienkich w mikroskopie świetlnym **(**w diagnostyce kłębuszkowych chorób nerek – dyskwalifikacja biopunktatów niezawierających kłębuszków z dalszej procedury),
- krojenie skrawków ultra cienkich i umieszczenie na siatkach,
- kontrastowanie siatek 20% octanem uranylu i cytrynianem ołowiu,
	- octan uranylu: 20 mg octanu uranylu + 100 ml alkoholu metylowego
	- cytrynian ołowiu: 1,33 g azotanu ołowiu + 30 ml wody destylowanej + 1,76g cytrynianu sodu + 8 ml 1N NaOH. Całość dopełnić wodą destylowaną do 50 ml.

Przygotowanie 1,3 M buforu kakodylowego: 11,12g kakodylanu sodu + 25 ml wody destylowanej + 2 ml 1N HCL. Całość dopełnić do 40 ml wodą destylowaną.

**UWAGA!** Inne rodzaje materiału mogą wymagać nieco zmodyfikowanej procedury przygotowania materiału, innego stężenia glutaraldehydu (od 2% do 3,5%). Jeśli planowane jest badanie z zastosowaniem przeciwciał znakowanych złotem koloidowym (immunogold), stężenie glutaraldehydu powinno być jeszcze niższe, <1%. Każda jednostka wykonująca diagnostykę w mikroskopie elektronowym powinna posługiwać się własną zwalidowaną metodą.

## 3. Badanie w cytometrze przepływowym

Badanie w cytometrze przepływowym umożliwia ocenę imunofenotypu komórek oraz analizę ich DNA. Naświetlane są one dokładnie zogniskowaną wiązką lasera, która wzbudza fluorochromy związane z komórką. Przy pomocy odpowiednich detektorów dokonywany jest pomiar stopnia natężenia światła przechodzącego (wielkość, FSC) i rozproszonego (ziarnistość, SSC) oraz fluorescencji emitowanej przez wybarwione komórki. Dane uzyskane w trakcie badania są analizowane i przedstawione na cytogramie. Do analizy można wybrać dowolną populację komórek.

**Załącznik: procedury wykorzystania materiału cytologicznego i tkankowego do badań/oznaczeń czynników predykcyjnych i nowych form terapii, w tym badań molekularnych**

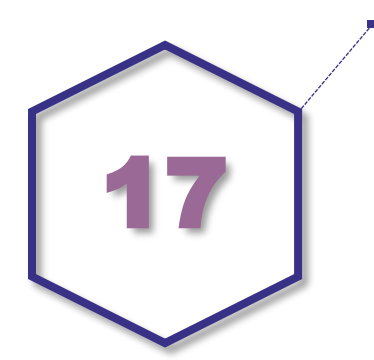

Przedmiotem niniejszego opracowania jest ustalenie zasad przygotowania materiału tkankowego i cytologicznego do badań metodami biologii molekularnej na potrzeby diagnostyki morfologicznej i selekcjonowania chorych do leczenia spersonalizowanego prowadzonych w zakładach patomorfologii. Pierwszy z tych celów wynika z postępu wiedzy na temat etiopatogenezy chorób człowieka, w szczególności chorób nowotworowych i ich współczesnej klasyfikacji zgodnej z zaleceniami WHO (Światowej Organizacji Zdrowia). Drugi jest warunkiem *sine qua non* skutecznego leczenia chorób, których podłożem są zmiany genetyczne w komórkach tkanek i narządów zmienionych chorobowo. W badania te zaangażowani są lekarze – specjaliści z dziedziny patomorfologii, diagności laboratoryjni, diagności laboratoryjni ze specjalizacją z zakresu laboratoryjnej genetyki medycznej oraz technicy laboratoryjni.

Z praktycznego punktu widzenia genetyczne badania diagnostyczne można podzielić na dwie zasadnicze grupy: badania cytogenetyczne – prowadzone na komórkach i skrawkach tkankowych, które są oceniane w mikroskopie świetlnym (CISH) lub fluorescencyjnym (FISH) oraz badania molekularne – wykonywane na materiale genetycznym (DNA, RNA) wyizolowanym z jąder komórkowych. Zakłady patomorfologii będące w strukturze podmiotu leczniczego poziomu specjalistycznego i będące ośrodkami referencyjnymi powinny bezwzględnie mieć dostęp do obu wymienionych rodzajów badań, optymalnie w formie własnych pracowni, bądź ścisłej współpracy z medycznymi laboratoriami diagnostycznymi wykonującymi analizy z zakresu laboratoryjnej genetyki medycznej.

#### **Wymagania dotyczące utrwalania, transportu i technicznej obróbki materiału – krytyczne elementy procedur z punktu widzenia optymalnego zabezpieczenia materiału genetycznego do badań molekularnych.**

Wszystkie etapy opracowania materiału cytologicznego i tkankowego (rycina 1) w znaczący sposób wpływają na jakość materiału genetycznego (DNA/RNA). Jest ona uzależniona od wielu czynników, w szczególności tych, które występują w pierwszych etapach obróbki materiału biologicznego (rycina 2).

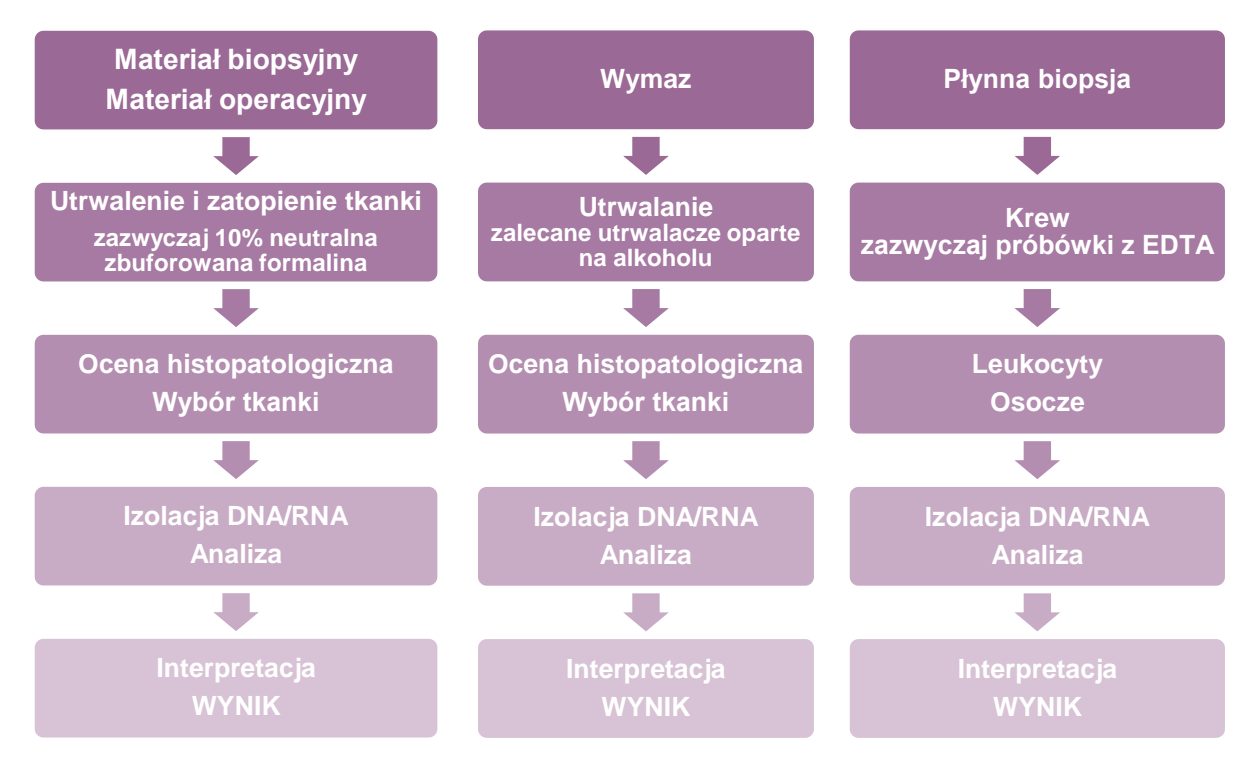

**Rycina 1.** Droga materiału biologicznego od pobrania do wydania wyniku.

| Pobranie materiału                                                                                                    | Utrwalanie materiału                                                                                                    | Przechowywanie<br>materiału                                                                                                    |
|----------------------------------------------------------------------------------------------------|----------------------------------------------------------------------------------------------------|----------------------------------------------------------------------------------------------------|
| <b>·Typ materialu:</b><br>• operacyjny<br>·biopsja<br>• wymaz<br><b>.Czas niedokrwienia</b><br><b>.Warunki transportu</b> | · Wielkość materiału<br><b>.</b> Utrwalanie:<br>•rodzaj utrwalacza<br>$\cdot$ czas<br>•stężenie i pH utrwalacza<br>•stosunek objętości<br>utrwalacz: tkanka<br>·Ważność odczynników<br><b>•Obróbka tkanek</b><br>w procesorach<br>automatycznych<br><b>·Rodzaj i temperatura</b><br>topnienia parafiny | <b>.Warunki</b><br>przechowywania<br>· wilgotność<br>·światło<br>•temperatura<br><b>.Czas przechowywania</b><br>·Typ materiału<br>•bloczek<br>• skrawki na szkiełkach<br>• krew<br>•osocze<br><u>•tkanka zamrożona</u> |

**Rycina 2.** Czynniki wpływające na jakość materiału wykorzystywanego do badań molekularnych.

## **Pobranie materiału i transport**

Materiał taki jak nieutrwalone tkanki, krew, osocze należy traktować jako potencjalnie zakaźny.

## **Materiał operacyjny/biopsja**

Czas pomiędzy pobraniem materiału a jego utrwaleniem powinien być możliwie najkrótszy. Zaleca się, ażeby (o ile to możliwe) materiał biologiczny był niezwłocznie dostarczany do jednostki patomorfologii jako materiał nieutrwalony i dopiero po wstępnej ocenie i obróbce przez patomorfologa był utrwalany w 10% buforowanej formalinie. Umożliwia to wykonanie w dalszej kolejności badania cytogenetycznego oraz zabezpieczenie nieutrwalonego,

zamrożonego materiału biologicznego na potrzeby badań molekularnych). Czas jaki upłynął od momentu pobrania próbki do umieszczenia jej w pojemniku z buforowaną formaliną i sam czas utrwalania muszą być ściśle monitorowane i dokumentowane.

Jeżeli materiał tkankowy został umieszczony w pojemniku z formaliną na sali operacyjnej, to w przypadku dużych fragmentów tkankowych zaleca się jak najszybsze (do 30 minut) dostarczenie ich do jednostki patomorfologii celem podzielenia na mniejsze fragmenty lub wstępnego sekcjonowania preparatu operacyjnego dla ułatwienia prawidłowej penetracji formaliny.

W przypadku konieczności transportu materiału tkankowego na znaczne odległości powinien on być niezwłocznie umieszczony w pojemniku z buforowaną formaliną w temperaturze pokojowej, a następnie schłodzony do temperatury 4°C (ma to krytyczne znaczenie w przypadku planowanej izolacji RNA).

## **Rodzaje materiału biologicznego i sposób ich utrwalania**

W pracowniach/zakładach patomorfologii najczęściej wykorzystywany jest materiał cytologiczny i histologiczny, w dalszej części wytycznych zwany materiałem biologicznym.

## **1. Materiał do badań cytogenetycznych**

W przypadku planowania klasycznego badania cytogenetycznego nieutrwalony materiał biologiczny, umieszczony w jałowej soli fizjologicznej lub w medium hodowlanym zalecanym przez laboratorium musi być dostarczony do pracowni/zakładu patomorfologii w warunkach sterylnych. Próbkę należy transportować w pojemniku gwarantującym utrzymanie temperatury wewnętrznej ok. 4°C i w trybie pilnym (w ciągu 15-30 minut) przekazać do pracowni/zakładu patomorfologii. Z dostarczonego materiału biologicznego – w warunkach pełnej aseptyki – pobierane są drobne próbki do badania cytogenetycznego i umieszczane w medium hodowlanym (np. w płynie Hanksa z antybiotykami) i następnie przesyłane do pracowni cytogenetycznej (warunki transportu jak wyżej).

**UWAGA!** W przypadku materiałów biologicznych przeznaczonych do badań morfologicznych niedopuszczalne jest pobieranie próbek do badania cytogenetycznego poza jednostką patomorfologii (tj. na sali operacyjnej lub w ambulatorium). O wyborze próbki do badania cytogenetycznego decyduje lekarz patomorfolog odpowiedzialny za wynik badania morfologicznego.

### **2. Nieutrwalony (zamrożony) materiał biologiczny do badań cytogenetycznych i molekularnych (zabezpieczenie nieutrwalonego materiału biologicznego)**

W przypadku planowego zabezpieczania nieutrwalonego materiału biologicznego do przyszłych badań cytogenetycznych i molekularnych próbki materiału należy zamrozić (najlepiej techniką *snap freezing* w ciekłym azocie) a następnie przechowywać w temperaturze poniżej -70°C (przechowywanie nie wymaga stosowania żadnych substancji stabilizujących, może trwać przez czas nieograniczony)\*. Do przechowywania tkanek w takich warunkach stosuje się probówki z odpowiednich tworzyw sztucznych. Należy unikać kilkukrotnego zamrażania i rozmrażania materiału, dlatego materiał przeznaczony do bankowania najlepiej jeszcze przed zamrożeniem podzielić na drobne fragmenty.

\**Jeżeli planowane jest wykonanie badania molekularnego opartego na wyizolowanym DNA, dopuszcza się wstępne zamrożenie materiału w temperaturze -20°C, ale jedynie na okres 12 miesięcy. Tego typu materiał jest jednak z reguły nieprzydatny do badania, w którym wyjściowym materiałem jest wyizolowane RNA*.

**UWAGA!** Patomorfolog pobierający materiał do badań cytogenetycznych (punkt 1) i molekularnych (punkt 2) musi bezwzględnie pamiętać o priorytetowym zabezpieczeniu tkanki na badanie histopatologiczne. Dlatego też istotnym elementem poprzedzającym decyzję o przekazaniu materiału do badań cytogenetycznych i/lub molekularnych jest wstępna ocena makroskopowa dostarczonego materiału oraz właściwe rozdzielenie tkanki na badania histologiczne i wymienione wyżej badania dodatkowe. Pobranie próbek na tym etapie musi odbywać się w taki sposób, aby nie utrudniało to późniejszej oceny materiału utrwalonego w formalinie (wymiary patologicznego ogniska, ocena marginesów chirurgicznych) i pobierania wycinków do rutynowego badania histologicznego na potrzeby finalnego raportu morfologicznego.

## **3. Rodzaje materiału biologicznego**

- Materiał cytologiczny
	- rozmaz utrwalanie, z wykorzystaniem alkoholu etylowy (95-96%) należy rozpocząć natychmiast po wykonaniu rozmazu. Warunkuje to uzyskanie wysokiej jakości kwasów nukleinowych (DNA i/lub RNA) wyizolowanych z komórek. Należy pamiętać, że jest to materiał unikalny, a jego wykorzystanie do izolacji kwasów nukleinowych wiąże się z nieodwracalnym zniszczeniem preparatu.
	- cytoblok materiał cytologiczny utrwalony bezpośrednio po zaaspirowaniu. Zasady przygotowania cytobloku zostały opisane w rozdz. 19 dotyczącym cytologii.
- Płynna biopsja

Krew obwodową należy pobierać do:

- probówek z EDTA.
- **-** Histologiczny
	- mały biopsja gruboigłowa, biopsja mammotomiczna, materiał z bronchofiberoskopii, biopsja chirurgiczna np. drobny wycinek ze skóry – powinien być utrwalany w 10% zbuforowanej formalinie (4% roztwór formaldehydu) o pH 7,2-7,4 przez 6-24/48 godz., w temperaturze nie wyższej niż pokojowa.
	- duży materiał uzyskiwany w wyniku zabiegów operacyjnych powinien być utrwalany w 10% zbuforowanej formalinie (4% roztwór formaldehydu) o pH 7,2-7,4 przez 12-48/72 godz., w temperaturze nie wyższej niż pokojowa.

**UWAGA!** Nie zaleca się utrwalania poniżej 6 godzin, ponieważ ma to negatywny wpływ na rutynowe barwienie HE oraz ocenę wyników badań immunohistochemicznych i badań techniką FISH. Z kolei utrwalanie powyżej 48 godzin obarczone jest ryzykiem degradacji DNA i RNA, co może ograniczać warunki techniczne wykonania badania molekularnego. W związku z tym zaleca się utrwalanie materiału biologicznego przez 12 do 48 godz. Przy braku możliwości spełnienia tego warunku dopuszczalne jest utrwalanie przez okres 72 godz., aczkolwiek należy się liczyć z możliwą degradacją DNA i RNA. W takim przypadku można rozważyć pocięcie materiału na plastry oddzielone warstwą gazy (celem lepszej penetracji formaliny).

Stosunek objętości utrwalacza do tkanki powinien wynosić co najmniej 10:1. Należy używać świeżego odczynnika i kontrolować jego pH, ponieważ degradacja formaliny i jej kwaśne pH powodują obniżenie jakości izolowanego materiału.

Nie należy dodawać do formaliny związków zaburzających reakcję PCR (związki rtęci, litu, cynk, EDTA, EGTA, kwasy). Również kwasy stosowane do odwapnienia tkanki mogą powodować obniżenie jakości DNA. Utrwalanie w temperaturze 4°C pozwala uzyskać DNA o lepszej jakości.

## **Obróbka i zatopienie materiału**

Dalsza obróbka tkanki powinna być przeprowadzona w procesorze tkankowym. Należy zwrócić uwagę, aby odczynniki były regularnie wymieniane/kontrolowane, a czas trwania procedury monitorowany. Tkanka musi być całkowicie odwodniona, aby nie doprowadzić do degradacji materiału.

Do zatopienia tkanek należy używać parafin o niskiej temperaturze topnienia (55°C-60°C) bez dodatków np. wosku pszczelego. W czasie zatapiania nie powinno się używać zbyt gorącej parafiny.

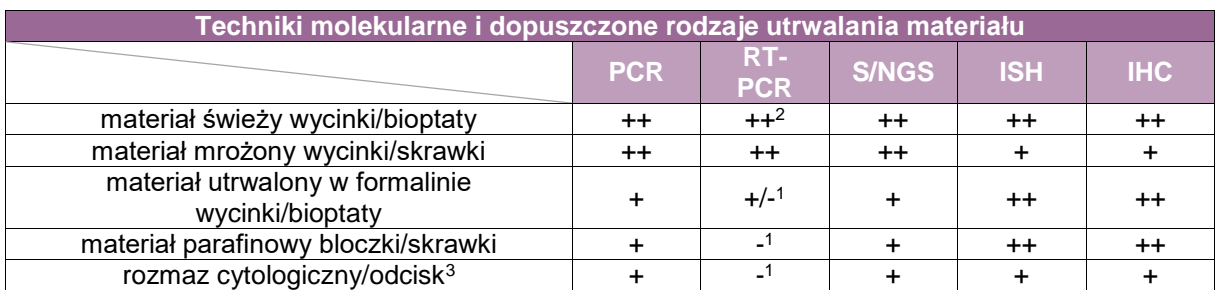

## **Wybór materiału do badań molekularnych**

PCR – łańcuchowa reakcja polimerazy wraz z odmianami (m.in. RT-PCR, ddPCR, dPCR), RT-PCR – odwrotna łańcuchowa reakcja polimerazy i techniki pokrewne (w tym macierze cDNA), S/NGS – sekwencjonowanie metodą Sangera/sekwencjonowanie następnej generacji, ISH – techniki hybrydyzacji in-situ w odmianach (FISH, CISH SISH), IHC – immunohistochemia i inne techniki oceny ekspresji na poziomie produktu białkowego. (++) – materiał optymalny, (+) – materiał zdatny do badania, (+/-) – materiał przydatny warunkowo, (-) – materiał nieprzydatny, <sup>1</sup>materiał zdatny do badania jedynie w przypadku wykrywania produktów fuzyjnych lub ksenogenicznych (patogeny), <sup>2</sup>jeśli czas od pobrania do izolacji materiału genetycznego jest dłuższy niż 15 minut zaleca się stosowanie inhibitorów RNA-zy, <sup>3</sup>do badania zdatne są rozmazy utrwalone niezabarwione.

#### **Zasady ogólne pobierania utrwalania transportu i kwalifikacji próbek do badań molekularnych**

- Każdorazowo próbka do badania molekularnego powinna zostać oceniona przez lekarza patomorfologa pod kątem obecności w niej utkania będącego przedmiotem planowanego badania.
- W przypadku dostępności większej liczby próbek lekarz patomorfolog dokonuje wyboru najbardziej adekwatnej próbki biorąc pod uwagę rodzaj planowanego badania molekularnego, dostępność materiału biologicznego oraz jego kolejne planowane/przewidywane etapy diagnostyki, w tym technikami innymi niż molekularne.
- W raporcie z oceny/wyboru próbki powinny się znaleźć co najmniej:
	- dane identyfikacyjne pacjenta (imię i nazwisko, PESEL),
	- dane identyfikujące próbkę,
	- stwierdzenie adekwatności próbki do badania,
	- procentowy udział utkania patologicznego w próbce,
	- $-$  data ocenv.
	- dane identyfikujące oceniającego lekarza.
- Jeśli cyfrowy zapis obrazu cytologicznego jest możliwy, należy dążyć do pomiaru procentowego udziału utkania patologicznego w próbce metodami morfometrycznymi. Ta technika pomiaru jest bardziej precyzyjna, a dokonana analiza zostaje udokumentowana.
- W przypadku braku próbki zdatnej do badania lekarz patomorfolog może zalecić pobranie materiału specjalnie dla celów wykonania badania molekularnego.

#### **Uzyskanie materiału z bloczków parafinowych do analiz molekularnych**

Materiał można uzyskać ze:

- skrawków umieszczanych w probówkach,
- skrawków przeniesionych na szkiełko podstawowe,
- wałeczków (*punches*) o średnicy 1 mm, pobranych z zaznaczonego obszaru bloczka parafinowego.

## **Wymogi techniczne pobrania materiału z bloczka parafinowego do celów izolacji kwasów nukleinowych**

- Powierzchnię skrawaną bloczka należy wstępnie oczyścić jałowym gazikiem nasączonym 96% roztworem etanolu, a następnie skroić 3-5 skrawków, które należy odrzucić. Należy rozważyć skrojenie i odrzucenie większej liczby skrawków w przypadku materiału archiwalnego starszego niż 2 lata.
- Właściwy materiał pobierany jest w postaci 1-8 skrawków parafinowych grubości 5-8 µm (w zależności od wielkości próbki i udziału w niej utkania patologicznego); np. rak jelita grubego: w przypadku dużych fragmentów (średnica powyżej 1 cm) zazwyczaj wystarczają 2-3 skrawki (grubość 4-5 µm), w przypadku mniejszych fragmentów (3-4 mm) izolacja powinna być wykonana z co najmniej 5 skrawków.
- Skrawki należy umieścić w sterylnej, hermetycznie zamykanej, jednoznacznie oznakowanej probówce typu eppendorf.

Bezwzględnie należy wyeliminować możliwość wzajemnej kontaminacji próbek poprzez dokładne oczyszczenie stolika mikrotomu oraz wymianę ostrza po każdej próbce. W przypadku próbek na badania innej niż na obecność patogenów dopuszcza się dokładne, mechaniczne oczyszczenie ostrza jałowym gazikiem nasączonym 96% roztworem etanolu (po jego wcześniejszym demontażu z uchwytu mikrotomu). Konieczne jest też przestrzeganie pozostałych zasad zabezpieczenia przed kontaminacją:

- osoba krojąca materiał powinna nosić rękawiczki,
- należy zmieniać często noże (optymalnie osobny nóż dla każdego bloczka),
- należy korzystać z jednorazowych pojemników przy przenoszeniu skrawków na szkiełko,
- łaźnię wodną (wyprostowywanie skrawka) można zastąpić kroplą wody na szkiełku (optymalnie wodą przeznaczoną do reakcji PCR),
- należy zwrócić uwagę, aby procedury dekontaminacji nie obniżyły poziomu izolowanego DNA np. nie przecierać noża substancjami typu DNA-za bezpośrednio przed krojeniem bloczka, ograniczyć użycie substancji mogących być inhibitorami reakcji PCR,
- należy czyścić narzędzia 100% etanolem.
- Z ostatniego pobranego skrawka należy wykonać preparat barwiony H-E i potwierdzić w nim udział odsetkowy utkania patologicznego w całości próbki.
- W przypadku udziału utkania patologicznego w próbce <30% (S/NGS) lub 1-2% (PCR/rt-PCR) zaleca się zastosowanie technik makrodysekcji. Każdorazowo powyższe wartości graniczne powinny być dostosowane do parametrów analitycznych planowanego testu molekularnego.

Szkiełka ze skrawkami tkanki powinny być zgrzane w 37°C przez noc lub 30-45 min w 56°C. Można je od razu wykorzystać do analizy albo przechować w temperaturze pokojowej w zamkniętym pudełku, chronione przed światłem i kurzem. Zaleca się wykorzystanie do izolacji świeżych skrawków.

## **Pobieranie, utrwalanie i przygotowanie materiału do badań techniką ISH**

- Do badań ISH mogą być wykorzystane wycinki tkanek, świeże, utrwalone w formalinie i zatopione w parafinie, rozmazy cytologiczne utrwalone w alkoholu (w tym zawiesiny komórek z hodowli komórkowych).
- Wykonanie ISH na materiale mrożonym jest dopuszczalne, jednak nie jest optymalne należy się liczyć z zatarciem morfologii ocenianych tkanek i trudnościami w ocenie wyników ISH.
- Do utrwalania wycinków należy wykorzystywać wyłącznie 10% zbuforowany roztwór formaliny (4% roztwór wodny formaldehydu o pH 7,2-7,4). Czas utrwalania musi mieścić się w granicach 6-72 godzin, a od chwili pobrania tkanki do momentu jej umieszczenia w utrwalaczu nie może minąć więcej niż 30 minut. Wycinek nie może być grubszy niż 10 mm i powinien zostać umieszczony w objętości utrwalacza 10-krotnie większej niż objętość tkanki.
- W trakcie przygotowywania wycinka/bioptatu nie jest wskazane podbarwianie hematoksyliną. Dopuszcza się podbarwianie rozcieńczoną eozyną.
- Grubość skrawków poddawanych ocenie technikami ISH powinna się mieścić w przedziale 5-8 µm. Wykonywanie skrawków innej grubości może wpłynąć na zafałszowanie wyników badania szczególnie w odniesieniu do sond enumeracyjnych.
- W przypadku materiału archiwalnego konieczne jest odrzucenie kilku pierwszych skrawków.
- Do badania należy kierować bloczki. Przesyłanie skrawków dopuszczalne jest jedynie wyjątkowo. W takim przypadku nieodparafinowane skrawki powinny być zabezpieczone przed wpływem wilgoci i powietrza, a badanie należy wykonać w przeciągu 7 dni od skrojenia.

#### **Przechowywanie**

Bloczki parafinowe powinny być chronione przed nadmierną wilgotnością, wysuszeniem, światłem i temperaturą. Materiał do analiz molekularnych należy skrawać bezpośrednio przed analizą.

#### **Rodzaje mutacji oraz techniki biologii molekularnej wykorzystywane do diagnostyki morfologicznej oraz badań predykcyjnych** (tabela 1)

Mutacje ze względu na ich zasięg (tj. występowanie w różnych komórkach) można podzielić na:

- Somatyczne zostały nabyte w ciągu życia i dotyczą tylko części komórek lub tkanek (np. występują jedynie w komórkach badanego nowotworu).
- Dziedziczne (germinalne, konstytutywne) są obecne we wszystkich komórkach organizmu, także w komórkach rozrodczych i przekazywane z pokolenia na pokolenie.

Badanie wykonywane w tkance nowotworowej zazwyczaj ma na celu wykrycie mutacji somatycznych. Stwierdzenie czy wykryty wariant patogenny jest wariantem dziedzicznym wymaga oceny materiału genetycznego pochodzącego z tkanki prawidłowej (np. limfocyty, czy komórki pochodzące ze śliny czy wymazu). Należy też pamiętać, że zmiany germinalne mogą mieć również znaczenie diagnostyczne, jak w przypadku nowotworów, które rozwijają się na podłożu zespołów genetycznych. Przykładem są germinalne zmiany w genie *DICER1* związane z występowaniem rozrostu o typie *pleuropulmonary blastoma*.

**qPCR** – ilościowy PCR w oparciu o sondy fluorescencyjne, np. testy pozwalające na identyfikację wariantów genetycznych w genach *EGFR, BRAF, KRAS, NRAS i innych*. Technika szybka (badanie można wykonać w ciągu jednego dnia), o czułości w zakresie 1-5% allelu z mutacją. Ma szerokie zastosowanie w diagnostyce znanych wariantów punktowych oraz kilkunukleotydowych delecji i insercji. Technika ta nie pozwala na identyfikację nowych wariantów genetycznych.

**ddPCR** – kroplowy cyfrowy PCR – jest to metoda charakteryzująca się bardzo dużą czułością (0,01-1%) i jest wykorzystywana między innymi do identyfikacji mutacji T790M w *EGFR* w osoczu (płynna biopsja) u chorych na niedrobnokomórkowego raka płuca wykazujących oporność wtórną na inhibitory kinazy *EGFR* I i II generacji.

**Sekwencjonowanie metodą Sangera** – technika uznawana za złoty standard w diagnostyce molekularnej. Jej ograniczeniem jest czułość (10-20% allelu z mutacją), stąd dopuszczalne jest wykorzystanie materiałów z odsetkiem komórek nowotworowych na poziomie co najmniej 50%. Technika ta znajduje zastosowanie przy badaniu mutacji dziedzicznych w DNA izolowanym z krwi pacjentów. Metoda ta jest wykorzystywana również do analizy mutacji w genach *EGFR, BRAF, KRAS, NRAS*. Czas wykonania badania wynosi 2 dni.

**Sekwencjonowanie Następnej Generacji (NGS)**. Czułość tej techniki to 1-5% allelu z mutacją. Jej zaletą jest możliwość równoczesnej identyfikacji wielu patogennych wariantów z czułością wyższą niż w sekwencjonowaniu wg Sangera. Wadą jest złożoność procedury badania oraz bioinformatycznej analizy danych, co przekłada się na długi czas jaki upływa od pobrania próbki do uzyskania wyniku (obecnie średnio 3 tygodnie). Jest to podstawowa metoda oceny patogennych wariantów w wielu genach jednocześnie lub w genach zbudowanych z wielu (>10-15) eksonów. Wykorzystywana jest m.in. do analizy mutacji w całych sekwencjach kodujących *BRCA1* i *BRCA2* lub w badaniach predykcyjnych do terapii ukierunkowanych molekularnie w niedrobnokomórkowym raku płuca, zwłaszcza jeśli konieczne jest oznaczenie licznych biomarkerów (mutacje *EGFR*, *BRAF*, wkrótce *MET* oraz translokacje *ALK*, *ROS1*, *NTRK1-3*), w oparciu o skąpy materiał biopsyjny.

**Metoda MLPA** (ang. *Multiplex Ligation-dependent Probe Amplification*) jest odmianą metody PCR multipleks. Cechą wyróżniającą tę metodę jest fakt, że amplifikacji nie ulegają badane sekwencje DNA tylko sondy, które hybrydyzowały z badanymi sekwencjami. Metoda ta pozwala na ocenę liczby kopii badanego odcinka (delecje i duplikacje dłuższych fragmentów DNA) a także ocenę metylacji (*Methylation-specific MLPA – MS-MLPA*).

**Metoda CGH (***comparative genomic hybridization***) – porównawcza hybrydyzacja genomowa.** Pozwala na identyfikację delecji, duplikacji czy transpozycji większych fragmentów DNA. Metoda ta nie wymaga hodowli komórek i izolacji chromosomów. Polega na hybrydyzacji fluorescencyjnie wyznakowanego DNA komórek pacjenta do prawidłowego DNA wzorcowych chromosomów metafazowych.

**Technika aCGH, mikromacierz CGH (aCGH-array-CGH)**. Stosowana do badania zmian w genomie (duplikacja, delecja, aneuploidia, amplifikacja). Polega na kompetycyjnej hybrydyzacji do sond osadzonych na płytce wyznakowanego dwoma różnymi fluorochromami sekwencji genomowego DNA pacjenta i kontroli. Umożliwia identyfikację aberracji niemożliwych do wykrycia w standardowym badaniu cytogenetycznym.

**Hybrydyzacja in situ kwasów nukleinowych**. Grupa technik diagnostycznych wykorzystujących znakowane, komplementarne fragmenty kwasów nukleinowych (sondy molekularne) do wykrywania i lokalizowania specyficznych sekwencji DNA lub RNA w badanych komórkach. Praktycznie wykorzystywane są dwie odmiany ISH:

- 1. fluorescencyjna hybrydyzacja in situ (FISH) z wykorzystaniem sond znakowanych fluorochromami,
- 2. techniki jasnego pola z sondami znakowanymi chromogenami obserwowanymi w mikroskopie świetlnym w świetle przechodzącym (SISH, CISH).

Wyróżnia się dwa rodzaje sond praktycznie wykorzystywanych w diagnostyce ze względu na przeznaczenie, tj. sondy:

- $\blacksquare$  do oceny aberracii liczbowych (enumeracyine):
	- locus-specyficzne,
	- α-satelitarne (centromerowe).
- do oceny aberracji strukturalnych:
	- rozdzielcze,
	- $-$  fuzyjne,
	- kombinowane fuzyjno-rozdzielcze.

## **Zalecenia ogólne dotyczące badań ISH**

- W diagnostyce powinny być wykorzystywane sondy posiadające certyfikat (CE-IVD) do diagnostyki medycznej. W takim przypadku przy wprowadzeniu do praktycznego użycia w danej jednostce patomorfologii należy wykonać procedurę uproszczonej walidacji wewnątrzlaboratoryjnej. Dopuszcza się użycie sond nie posiadających certyfikatu do diagnostyki po przeprowadzeniu procedury pełnej walidacji wewnątrzlaboratoryjnej.
- **Exalecane iest wykorzystywanie sond znakowanych fluorescencyinie (FISH),** w szczególności w przypadku oceny aberracji strukturalnych oraz sond (zestawów) zawierających sondę kontrolną (kontrola wewnętrzna).

 Jednostka patomorfologii wykonująca ocenę techniką FISH powinna dysponować mikroskopem fluorescencyjnym z certyfikatem do diagnostyki medycznej wyposażonym w obiektywy klasy co najmniej *plan-fluorit* o powiększeniach 10x, 20x i 100x z możliwością reiestracii obrazu mikroskopowego. Mikroskop powinien być wyposażony w filtry fluorescencyjne dostosowane do charakterystyki emisyjnej fluorochromów znakujących sondy wykorzystywane w prowadzonej diagnostyce. W przypadku aberracji strukturalnych obligatoryjne jest stosowanie filtrów wielokrotnych z korekcją przesunięcia obrazów.

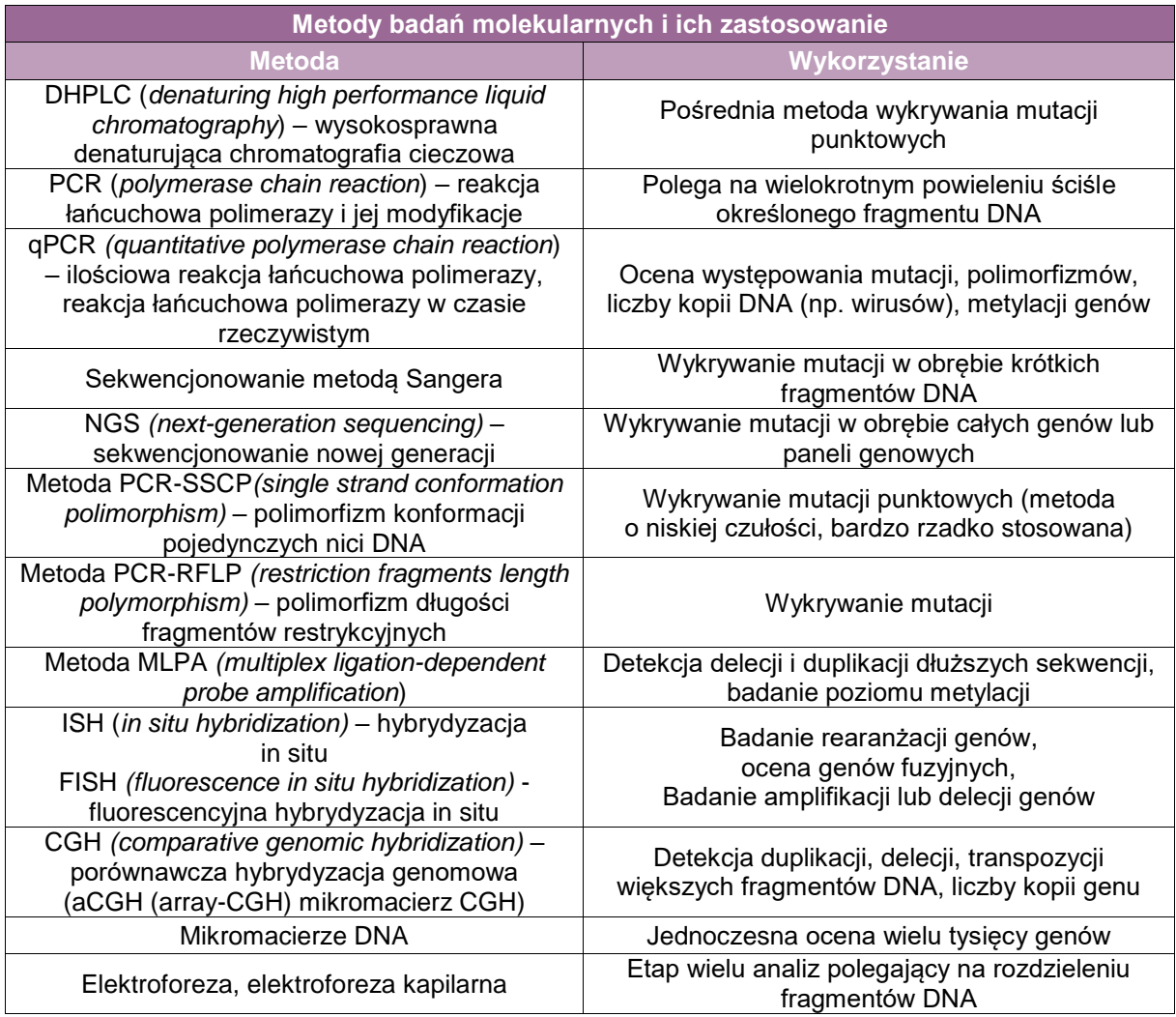

## **Szczególne informacje wymagane w skierowaniu (wzory skierowań na badania molekularne zgodne z wymogami NFZ)**

Informacje odnoszące się do danych, jakie muszą się znaleźć w zleceniu na badania genetyczne oraz w formularzu świadomej zgody, zawarte zostały w obwieszczeniu z dnia 5 września 2019 r. w sprawie ogłoszenia jednolitego tekstu rozporządzenia Ministra Zdrowia, w sprawie standardów jakości dla medycznych laboratoriów diagnostycznych i mikrobiologicznych, w zakresie zmian somatycznych – w punkcie dotyczącym standardów w zakresie wykonywania badań genetycznych dla celów zdrowotnych w niehematologicznych nowotworach nabytych oraz z zakresie zmian germinalnych w – punkcie dotyczącym standardów jakości dla laboratorium w zakresie czynności laboratoryjnej genetyki medycznej.

Formularz skierowania na badanie został opisany w rozdziale 7.

Formularz zgody na wykonanie badania genetycznego powinien zawierać:

- **Dane pacienta:** 
	- imię i nazwisko,
- datę urodzenia,
- numer PESEL, a w przypadku osoby nieposiadającej numeru PESEL nazwę i numer dokumentu potwierdzającego tożsamość.
- W przypadku gdy pacjentem jest osoba małoletnia albo całkowicie ubezwłasnowolniona dane przedstawiciela ustawowego:
	- imię i nazwisko,
	- adres miejsca zamieszkania.
- Rodzaj materiału do badania.
- Określenie celu badania (wskazania do badania).
- Adnotację, że pacjent uzyskał od lekarza zlecającego badanie informację, o której mowa w art. 9 ust. 2 ustawy z dnia 6 listopada 2008 r. o prawach pacjenta i Rzeczniku Praw Pacjenta (Dz. U. z 2012 r. poz. 159, z późn. zm), w szczególności o istocie podejrzewanej choroby i znaczeniu diagnostycznym planowanego badania genetycznego.
- Datę i podpis pacjenta lub jego przedstawiciela ustawowego, a w przypadku gdy osoba ta nie może złożyć podpisu – adnotację lekarza o przyczynach niemożności złożenia podpisu przez uprawnioną osobę, opatrzoną podpisami lekarza oraz innej osoby obecnej przy wyrażeniu zgody.

## *Dz.U.2016.1665 t. j. z dnia 11 października 20116 roku*

*Standardy jakości dla medycznych laboratoriów diagnostycznych i mikrobiologicznych.*

## *Dz.U. z dnia 11 września 2015 r., poz. 1372*

*Rozporządzenie Ministra Zdrowia z dnia 19 sierpnia 2015 r. zmieniające rozporządzenie w sprawie standardów jakości dla medycznych laboratoriów diagnostycznych i mikrobiologicznych.*

#### **Zasady oceny mikroskopowej materiału cytologicznego i tkankowego na potrzeby badań molekularnych**

W obwieszczeniu z dnia 5 września 2019 r. w sprawie ogłoszenia jednolitego tekstu rozporządzenia Ministra Zdrowia, w sprawie standardów jakości dla medycznych laboratoriów diagnostycznych i mikrobiologicznych, umieszczona jest informacja o konieczności dokonywania oceny odsetka komórek nowotworowych w materiale przeznaczonym do badań molekularnych.

Zalecane jest, by patolog już na etapie oceny histopatologicznej wybrał najbardziej reprezentatywny preparat mikroskopowy i zaznaczył na nim fragmenty zawierające komórki nowotworowe oraz ocenił ich odsetek (rycina 3). We fragmentach wybranych do analiz molekularnych należy unikać pól martwicy, jednakże powinny być one opisane. Czasem wymagane jest również zaznaczenie kilku obszarów do makrodysekcji. Istotne jest, by preparat HE użyty do oceny odsetka komórek nowotworowych wykonany był ze skrawka bezpośrednio poprzedzającego skrawki do izolacji DNA/RNA.

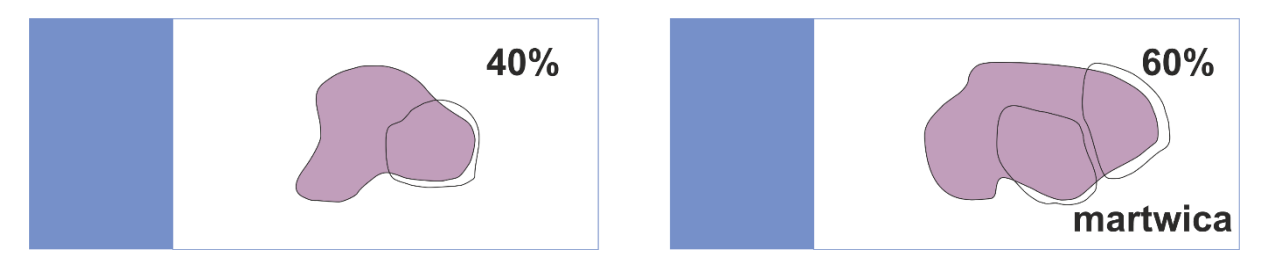

**Rycina 3.** Preparat histopatologiczny z zaznaczonym obszarem nowotworu i procentem komórek nowotworowych [w modyfikacji własnej].

Ponieważ DNA izoluje się z jąder komórkowych należy w ocenianym fragmencie podać procent komórek nowotworowych rozumiany jako stosunek liczby komórek nowotworowych (ich jąder) do liczby wszystkich komórek w zaznaczonym obszarze (całkowita ilość jąder) a nie do zajmowanego przez nie obszaru. Różnice w wielkości pomiędzy komórkami nowotworowymi a prawidłowymi oraz struktura podścieliska mogą wpłynąć na obszar zajmowany przez komórki nowotworowe, nie zmieniając procentu komórek nowotworowych (rycina 4).

> komórka prawidłowa · komórka nowotworowa

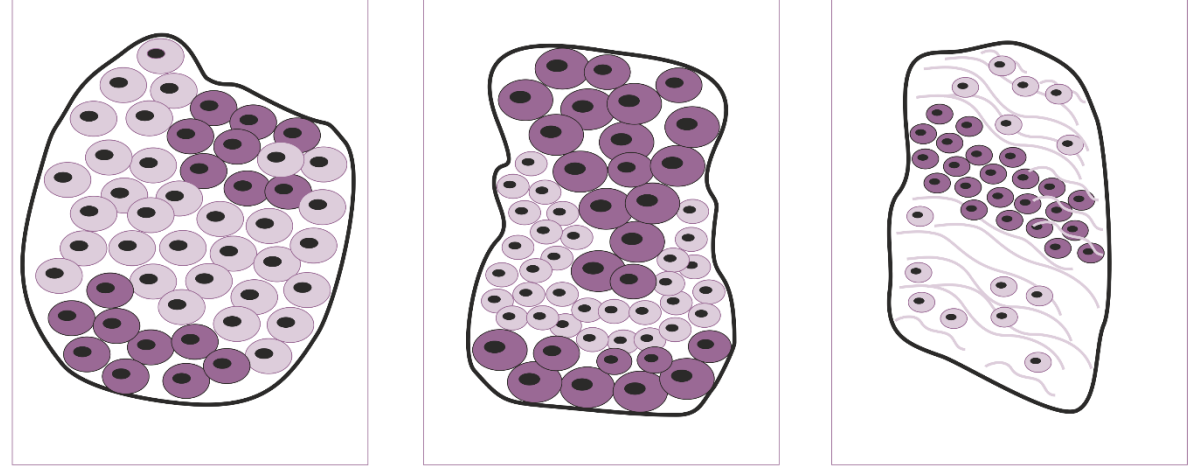

około 40% komórek nowotworowych 40% zajmowanego przez nie obszaru

około 40% komórek nowotworowych ale obszar zajmowany przez nie jest większy niż 40%

około 40% komórek nowotworowych ale obszar zajmowany przez nie jest mniejszy niż 40%

**Rycina 4.** Wpływ budowy komórek i podścieliska na obszar przez nie zajmowany [w modyfikacji własnej].

Należy pamiętać, że np. do wykonania badania metodą NGS potrzeba co najmniej 10 ng DNA lub 10 ng RNA, a do wykonania badania qPCR (np. badanie mutacji genu EGFR) potrzeba na jedną reakcję od 2-6 ng materiału genetycznego, przy czym zwykle wykonywanych jest od 5- 8 reakcji dla jednego chorego.

# **Załącznik: Ogólne zasady opracowania materiału cytologicznego**

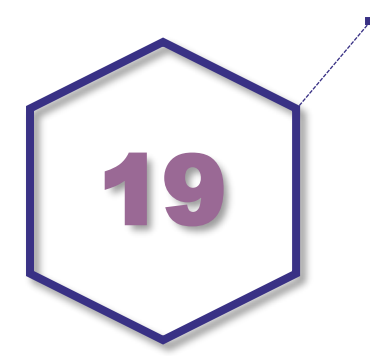

Cytopatologia/cytologia jest badaniem mikroskopowym, które zajmuje się oceną komórek uzyskanych różnymi metodami ze zmian podejrzanych o charakter nowotworowy. Badania cytologiczne pozwalają nie tylko na rozpoznanie nowotworu, ale również ocenić zagrożenie procesem nowotworowym (badania przesiewowe).

W zależności od sposobu pobrania materiału diagnostykę cytologiczną dzieli się na cytologię złuszczeniową i aspiracyjną.

Rodzaje materiału cytologicznego przeznaczone do oceny mikroskopowej:

- rozmazy cytologiczne materiał cytologii złuszczeniowej i cytologii aspiracyjnej, opracowany natychmiast po pobraniu w postaci rozmazów na szkiełkach podstawowych
- cytobloki materiał cytologii złuszczeniowej i cytologii aspiracyjnej utrwalony i zatopiony w bloczku parafinowym.

## **Przyjęcie materiału cytologicznego do pracowni**

**Etap 1:** Skierowanie i transport materiału

Do każdego badania musi być dołączone skierowanie, zgodne z wymaganiami opisanymi w rozdziale 8.

Na skierowaniu należy umieścić dodatkowo informację o sposobie pobrania materiału cytologicznego, metodzie utrwalenia, należy podać liczbę wykonanych rozmazów cytologicznych, liczbę pojemników z materiałem, objętość płynu itp..

Materiał do badania musi być przesyłany w przeznaczonych do tego celu jednorazowych pojemnikach, odpowiednio opisanych (wyrób medyczny do diagnozy in vitro. Dyrektywa 98/79UE z dnia 27.10.1998 (Art.1 ust.26) i Rozporządzenia UE 2017/745 (Art.2 pkt. 2 i 3), zgodnie z zasadami umieszczonymi w rozdziale. 9.

Wykonane rozmazy cytologiczne muszą być odpowiednio oznakowane, opisem umieszczonym na matowej części szkiełka. Do oznaczenia szkiełka należy używać niezmywalnych markerów, odpornych na działanie utrwalacza. Opis szkiełek musi być czytelny, jednoznaczny, pozwalający na identyfikację pacjenta.

Rozmazy cytologiczne przesyłane w pojemniku z utrwalaczem muszą zawierać jego odpowiednią objętość. Płyn utrwalający (95-96% alkohol) powinien zakrywać szkiełka co najmniej do matowej części, na której mieści się opis.

Jeżeli materiał jest przesyłany w pojemnikach bez przegródek, rozmazy cytologiczne należy łączyć powierzchniami, na których nie umieszczono rozmazu ("plecami"), można również oddzielić je w inny sposób np. umieszczając na szkiełku spinacze biurowe, co zabezpiecza je przed sklejaniem lub użyć specjalnych pojemników, np. Coplina czy Hellendahla (dotyczy zarówno materiału utrwalanego i suchego).

Istnieje możliwość utrwalenia rozmazów cytologicznych gotowymi preparatami w aerozolu, które są mieszaniną alkoholi i glikolu polietylenowego. Przesyłanie rozmazów utrwalonych gotowymi aerozolami również wymaga zabezpieczenia przed ich zniszczeniem, oddzielenia poszczególnych szkiełek (w sposób jak opisano powyżej).

Dane umieszczone na skierowaniu, na pojemnikach z materiałem lub rozmazami muszą być zgodne. Oznakowanie skierowania, pojemników i próbek musi umożliwiać w sposób jednoznaczny i nie budzący wątpliwości identyfikację próbek zgodnie z danymi na skierowaniu oraz pojemniku z materiałem/lub rozmazem.

**Etap 2:** Rejestracja materiału w szpitalnej bazie danych i nadanie indywidualnego numeru badaniu.

Nadany numer należy umieścić na skierowaniu i pojemniku z materiałem lub rozmazie (w tym przypadku do opisania używany powinien być ołówek lub inny marker odporny na działanie alkoholi i ksylenu), może być także etykieta lub odręcznie naniesiony numer.

**Etap 3:** Postępowanie z nadesłanym materiałem zależnie od sposobu utrwalenia lub nie utrwalonej próbki, objętości płynu, ilości rozmazów i ewentualnych zaleceń lekarza kierującego.

**UWAGA!** Na stanowisku pracy bezwzględnie należy utrzymywać czystość celem zapobieżenia pomyłkom, kontaminacji lub utracie materiału. Niezbędne jest korzystane ze środków ochrony osobistej, zwłaszcza w przypadku opracowywania materiału nieutrwalonego (!)

Regularnie należy sprawdzać stan odczynników, termin przydatności i stopień ich zużycia. W razie jakichkolwiek wątpliwości, podejrzenia pomyłki, zniszczenia/uszkodzenia materiału należy problem natychmiast wyjaśnić, opisać przypadek i poinformować przełożonego.

#### **Przykładowe zasady postępowania z nadesłanymi materiałami**

## **Postępowanie ze świeżym materiałem płynnym** (np. płyny z jam ciała)

Należy opisać objętość nadesłanego płynu, barwę, przejrzystość, klarowność. W przypadku nadesłania dużej ilości płynu, np. w ilości 0,5 l, materiał należy rozdzielić na mniejsze porcje i kolejno je opracować lub do badania pobrać adekwatną próbkę materiału, odnotowując ten fakt w dokumentacii.

Pobrany materiał należy niezwłocznie odwirować w wirówce (2000 obr./min.), usunąć supernatant, a z powstałego osadu przygotować rozmazy (jeden lub kilka) na szkiełkach podstawowych, wcześniej opatrzonych numerem i inicjałami pacjenta umieszczonymi na matowym polu szkiełka podstawowego. Preparaty należy umieścić w utrwalaczu np. 95-96% alkoholu etylowym lub użyć innego komercyjnego środka utrwalającego w aerozolu zawierającego etanol i glikol polietylenowy (PEG). Pozostawić na ok.10 min. do utrwalenia, w temperaturze pokojowej a następnie przystąpić do barwienia.

Najczęściej wykorzystywaną w Polsce metodą barwienia preparatów cytologicznych jest barwienie hematoksylina-eozyna (HE).

W tym celu należy na 3-4 min zalać materiał dostępną w handlu hematoksyliną (najczęściej Mayera), następnie delikatnie przepłukać preparaty wodą bieżącą do uzyskania czystego tła, umieścić materiał w tzw. kwaśnym alkoholu (1% HCL w 70% propanolu) na 1-2 sekundy, szybko przepłukać wodą bieżącą i pozostawić w czystej wodzie do widocznego "zniebieszczenia" jąder komórkowych (ok. 20 min). Można przyspieszyć ten proces, umieszczając preparaty w ciepłej wodzie, następnie szybko przepłukać 80% propanolem i zalać1% alkoholowym roztworem eozyny na 1-2 min. Ostatni etap barwienia stanowi szereg alkoholi (np. izopropanolu) o wzrastającym stężeniu 70%, 96%, 96%, 100%, 100%,

mieszanina alkoholu i ksylenu 1:1 i dwukrotnie czysty ksylen. Po wysuszeniu zabarwiony preparat pokrywa się balsamem klejącym (medium) i zakleja szkiełkiem nakrywkowym lub taśmą do zaklejania szkiełek.

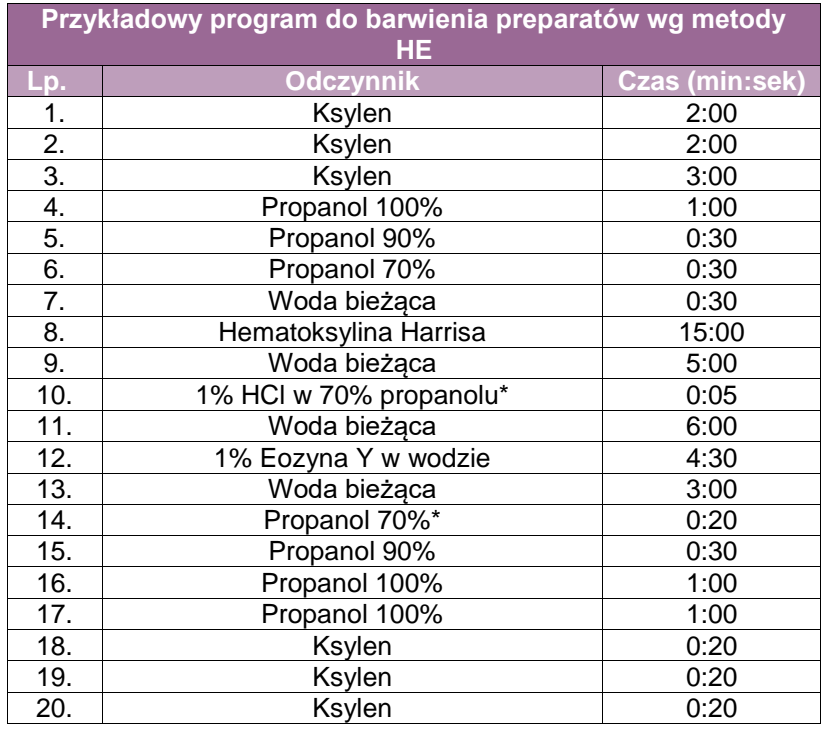

W diagnostyce materiału płynnego możliwe jest również wykorzystanie cytowirówki. Wówczas do badania wykorzystywane są szkiełka z zaznaczonym fabrycznie polem, umieszczane w odpowiednich do tego celu przystosowanych kasetkach zaopatrzonych w bibułowy filtr, umożliwiający zatrzymanie wirowanego materiału komórkowego w wyznaczonym na szkiełku miejscu. Pobrany płyn po zakropleniu do filtra z bibułą jest umieszczany w cytowirówce i wirowany (2000 obr/min przez 2 min). Po odwirowaniu szkiełka są natychmiast umieszczane w pojemnikach z 75% alkoholem etylowym. Po 15 min można przystąpić do barwienia.

Pozostały materiał należy zalać mieszaniną alkoholi w proporcji 1:1 i utrwalać przez ok. 15 min. Po tym czasie utrwalony materiał materiał odwirowuje się w wirówce 2500 obr/min przez 10 min. Po odwirowaniu należy zlać supernatant, a pozostały osad zalać 10% roztworem buforowanej formaliny pH 7,2-7,4 i pozostawić do utrwalenia. Po co najmniej 6 godz. materiał umieszcza się w gęstej nylonowej siateczce lub kasetkach przeznaczonych do bardzo drobnych materiałów i dalej postępować jak z materiałem tkankowym.

Metoda ta pozwala na uzyskanie zarówno rozmazów cytologicznych jak i cytobloczka.

W przypadku **barwienia metodą May-Grünwald-Giemzy (MGG)** rozmazy pozostawia się do wyschnięcia (bardzo ważne jest odpowiednie wysuszenie rozmazu, niewystarczające wysuszenie, powoduje zmiany kształtu erytrocytów).

#### Proponowany protokół barwienia MGG:

barwnik May-Grünwald 25-30 min (codziennie musi być świeży), woda destylowana do uzyskania czystego tła, barwnik Giemsy (w proporcjach 5 ml barwnika: 20 ml wody destylowanej (codziennie świeży), należy przepłukać dokładnie wodą destylowaną i odstawić do wyschnięcia. Suchy preparat zamknąć przy użyciu odpowiedniego medium do zaklejania.

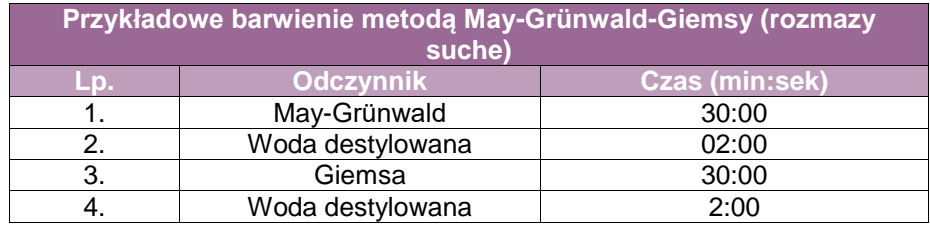

#### **Postępowanie z materiałem cytologicznym utrwalonym w 10% formalinie lub mieszaninie alkoholi**

- Płyn lub inny utrwalony materiał płynny (popłuczyny oskrzelowe, wydzielina oskrzelowa, płyn z torbieli, mocz) należy odwirować w wirówce (2000 obr./min), zlać supernatant znad osadu i osad zalać 95-96% alkoholem. Usunięcie formaliny jest szczególnie ważne w sytuacji, gdy stosujemy żel do agregacji próbek (producent nie zaleca używania zbuforowanej formaliny z uwagi na obecność fosforanów). Należy ponownie wirować materiał (wirówka 2000 obr./min.), zlać płyn a z powstałego osadu sporządzić bloczek parafinowy.
- Możliwe jest również wirowanie materiału w wirówce (2500 obr/min przez ok. 10 min). Po oddzieleniu supernatantu należy zalać osad 10% buforowaną formaliną o pH 7,2-7,4, pozostawiając materiał do utrwalenia na min. 6 godz. Po tym czasie materiał umieszcza się w gęstej nylonowej siateczce lub kasetkach przeznaczonych do bardzo drobnych materiałów i dalej postępować jak z materiałem tkankowym

## **Cytobloczek – zasady przygotowania**

W ostatnim czasie, ze względu na coraz częstszą potrzebę wykonywania szeregu badań dodatkowych, a przede wszystkim konieczność badań molekularnych kwalifikujących do leczenia, niezbędne stało się uzupełnianie rozmazów cytologicznych o wykonywanie cytobloków lub tylko cytobloków. W związku z tym osoba pobierająca materiał już w momencie pobrania powinna zabezpieczyć jego część lub całość w celu wykonania cytobloku. Cytoblok jest materiałem cytologicznym opracowanym podobnie, jak materiał histologiczny, dzięki czemu uzyskuje się bloczek parafinowy.

Istnieje wiele metod przygotowania cytobloków, w związku z tym zasady przygotowania materiału i utrwalenia należy uzgodnić z pracownią/zakładem patomorfologii lub pracownią cytologii.

Jedną z metod uzyskania materiału do cytobloku jest wystrzyknięcie całego pobranego materiału do probówki z utrwalaczem, inną wytworzenie skrzepu (TCC – *tissue coagulum clot*). Metoda wytworzenia skrzepu pozwala na kumulację komórek, bez konieczności stosowania dodatkowych substancji agregujących. Polega na wystrzyknięciu materiału np. na bibułę filtracyjną i odczekaniu na wytworzenie skrzepu, a następnie umieszcza się materiał w utrwalaczu lub przez krótką chwilę po aspiracji odczekuje się na wytworzenie skrzepu w cylindrze igły i następnie zawartość umieszcza się w utrwalaczu.

Wykonanie cytobloku z materiałów płynnych wymaga odwirowania materiału i utrwalenia uzyskanego osadu.

Materiał przeznaczony do wykonania cytobloków można utrwalać w 10% roztworze buforowanej formaliny o pH 7,2-,7,4, pamiętając, że materiał nie powinien być utrwalany krócej niż 6 godz. i dłużej niż 48 godz. Utrwalony materiał poddaje się wirowaniu w wirówce (2500 obr./min przez ok. 10 min.), osad pozostały po zlaniu supernatantu zalewa się ponownie 10% buforowaną formaliną. Należy monitorować czas utrwalania, aby całkowity czas przebywania materiału w formalinie nie przekroczył 48 godz.

Po utrwaleniu materiał należy przefiltrować do specjalnej gęstej nylonowej siateczki lub kasetek przeznaczonych do bardzo drobnych materiałów i dalej postępować jak z materiałem tkankowym.

Inną metodą jest utrwalanie materiału w mieszaninie alkoholi, po ok. 15 min materiał należy odwirować (10 min, 2500 obr/min) a osad pozostały po usuniętym supernatancie zalać 10% roztworem formaliny buforowanej o pH 7,2-7,4, pozostawiając na ok. 6 godz. Po tym czasie materiał należy przefiltrować do specjalnej gęstej nylonowej siateczki lub kasetek przeznaczonych do bardzo drobnych materiałów i dalej postępować jak z materiałem tkankowym.

Inną metodą, zalecaną dla szczególnie skąpego materiału jest wstępne utrwalenie np. w 70- 96% alkoholu i odwirowanie próbki. Następnie należy usunąć płyn znad osadu i połączyć go ze specjalną zawiesiną, która tworzy żelową otoczkę wokół materiału, powoduje zagęszczenie i umożliwia umieszczenie badanej próbki w specjalnej kapsułce lub siateczce uniemożliwiającej wydostanie się materiału. (patrz tabela poniżej).

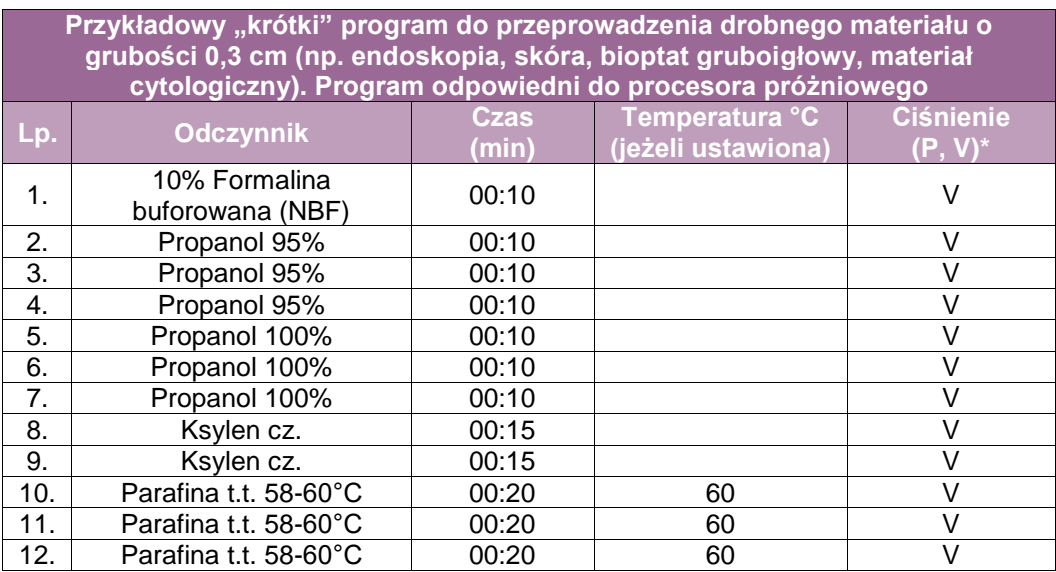

 $*V =$  "vacuum" (próżnia)

#### **Postępowanie z materiałem cytologicznym pobranym z dróg rodnych (w tym z szyjki macicy)**

 rozmazy utrwalone w 95-96% alkoholu lub za pomocą innego środka utrwalającego w aerozolu – należy zabarwić metodą Papanicolau zgodnie ze stosowaną w pracowni metodyką (np. hematoksylina Mayera 1,15 min., woda bieżąca 1 min., alkohol 96% 40 sek., Oranż G 30 sek., alkohol 96% 30 sek., barwnik EA-36 1 min., alkohol 96%, alkohol 96%, alkohol 100%, ksylen x2 (ten etap można pominąć i rozmazy po wysuszeniu zakleić odpowiednim medium), (patrz tabela poniżej).

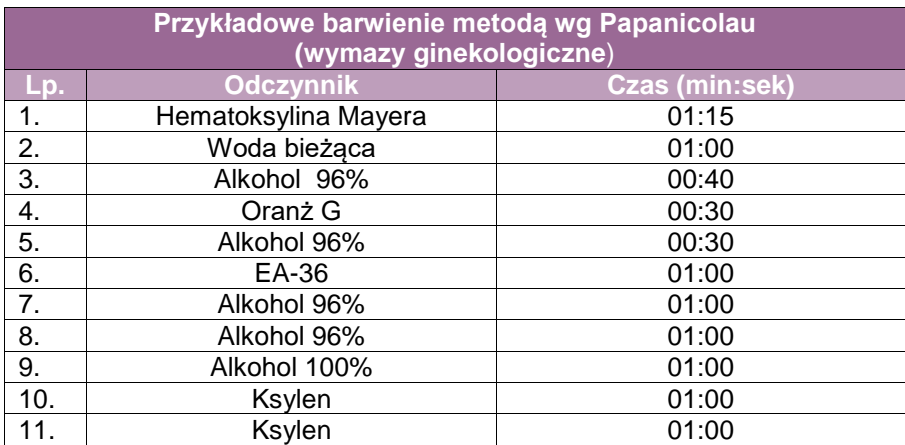

## **Postępowanie z materiałem cytologii na podłożu (LBC)**.

Pobrany za pomocą szczoteczki materiał, przenoszony jest do specjalnego pojemnika z utrwalaczem (skład nieznany). Naczynie z próbką i skierowaniem trafia do pracowni cytologicznej. Po weryfikacji danych, stwierdzeniu zgodności, badanie jest rejestrowane, skierowanie i pojemnik opatrzone zostają etykietą z numerem wewnętrznym pracowni, jednocześnie opisane zostaje szkiełko podstawowe (zalecany ołówek lub pisak odporny na działanie alkoholi i ksylenu) na którym będzie wykonany rozmaz. Materiał trafia do aparatu do cytologii płynnej, gdzie poprzez specjalny filtr próbka zostaje oczyszczona z niepożądanych zanieczyszczeń (bakterie, erytrocyty, leukocyty, śluz, inne). Następnie materiał zostaje przeniesiony na przygotowane szkiełko podstawowe i wybarwiony metodą wg Papanicolau (schemat barwienia ustalony przez producenta urządzenia). Gotowy preparat zostaje zaklejony odpowiednim medium i przekazany do oceny mikroskopowej.

## **Załącznik: cytologia złuszczeniowa**

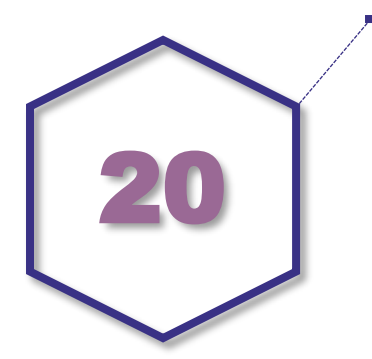

## **Cytologia złuszczeniowa – zasady ogólne**

Cytologia złuszczeniowa obejmuje przede wszystkim materiał komórkowy pobrany z:

- wydzielin i wydalin,
- płynów z jam ciała,
- popłuczyn i wymazów szczoteczkowych.

Szczególnym rodzajem cytologii złuszczeniowej jest cytologia złuszczeniowa szyjki macicy (wymaz szczoteczkowy z pochwowej części szyjki macicy rozprowadzany bezpośrednio na szkiełko podstawowe).

Zasady przesyłaniu materiału (skierowanie, transport) do pracowni/zakładu patomorfologii, pracowni cytologii umieszczone zostały w załączniku 19.

## **1. Cytologia płynów z jam ciała**

Do materiałów uzyskanych z jam ciała należą płyny z worka osierdziowego, z jamy opłucnowej, z jamy otrzewnowej oraz popłuczyny z jamy otrzewnowej.

Do badania patomorfologicznego należy przesłać materiał nieutrwalony z dodatkiem heparyny (1ml heparyny/100ml płynu), najszybciej jak to możliwe. W przypadku braku możliwości natychmiastowego dostarczenia materiału do badania należy przechowywać materiał w temperaturze 4<sup>º</sup>C, jednak nie jest wskazane przechowywanie dłużej niż 12 godz., gdyż wpływa to negatywnie na wyniki badań dodatkowych. Możliwe jest utrwalenie w utrwalaczu opartym na alkoholu (50–96% alkoholem etylowym w proporcji 1:1 lub dostępnymi gotowymi utrwalaczami zawierającymi mieszaninę alkoholi zgodnie z zaleceniami producenta).

Sposób postępowania z materiałem został opisany w załączniku 19 w części dotyczącej postępowania z materiałem płynnym.

## **2. Cytologia złuszczeniowa układu moczowego**

Mocz do badania cytologicznego powinien być pobrany z drugiej lub z kolejnych mikcji w ciągu dnia. Mocz z pierwszej mikcji nie nadaje się do badania z uwagi na zbyt duże uszkodzenie komórek. Mocz powinien być dostarczony nieutrwalony do badania patomorfologicznego najszybciej jak to możliwe. W przypadku braku możliwości natychmiastowego dostarczenia materiału do badania, mocz należy utrwalić w utrwalaczu opartym na alkoholu (50-96% alkoholem etylowym w proporcji 1:1 lub gotowymi utrwalaczami zawierającymi mieszaninę alkoholi zgodnie z zaleceniami producenta) lub przechowywać w temperaturze 4<sup>º</sup>C do czasu dostarczenia do badania (jednak nie dłużej niż ok. 12 godzin).

W przypadku wymazów szczoteczkowych materiał należy utrwalić w utrwalaczu opartym na alkoholu (96% alkohol etylowy lub komercyjnie dostępny preparat).

Sposób postępowania z materiałem został opisany w załączniku 19 w części dotyczącej postępowania z materiałem płynnym.

#### **3. Cytologia złuszczeniowa układu oddechowego**

Do materiałów uzyskanych z układu oddechowego należą wymazy oskrzelowe, popłuczyny oskrzelowe, płyn z płukania oskrzelowo-pęcherzykowego (BAL) i plwocina.

Materiał nieutrwalony natychmiast po pobraniu powinien do pracowni/zakładu patomorfologii lub pracowni cytologii. Jeśli nie ma takiej możliwości, materiał z wyjątkiem BAL należy utrwalić utrwalaczem na bazie alkoholu (96% alkohol etylowy lub gotowymi utrwalaczami zawierającymi mieszaninę alkoholi) lub 10% roztworem buforowanej formaliny o pH 7,2-7,4. Sposób postępowania z materiałem został opisany w załączniku 19 w części dotyczącej postępowania z materiałem płynnym.

**UWAGA!** Obecnie zaleca się wykonywanie najwyżej dwóch rozmazów cytologicznych, a pozostały materiał należy utrwalić do cytobloku albo cały pobrany należy utrwalić w celu wykonania cytobloku.

## **4. Cytologia złuszczeniowa materiału z dróg żółciowych i trzustki**

Do materiałów uzyskanych z dróg żółciowych i trzustki należą wymazy szczoteczkowe oraz aspiraty.

Wymazy szczoteczkowe i aspiraty z dróg żółciowych powinny być niezwłocznie po pobraniu utrwalone w utrwalaczu opartym na alkoholu (96% alkohol etylowy lub gotowe utrwalacze zawierające mieszaninę alkoholi).

Sposób postępowania z materiałem został opisany w załączniku 19.

#### **5. Cytologia płynu z torbieli**

Płyn pobrany z torbieli (np. torbieli jajnika lub torbieli innych narządów) należy przesłać do badania patomorfologicznego nieutrwalony, najszybciej jak to możliwe. W przypadku braku możliwości natychmiastowego dostarczenia materiału do badania należy przechowywać materiał w temperaturze 4<sup>º</sup>C, ewentualnie utrwalić w utrwalaczu opartym na alkoholu (50-96% alkoholem etylowym w proporcji 1:1 lub gotowym utrwalaczem zawierającym mieszaninę alkoholi zgodnie z zaleceniami producenta).

Sposób postępowania z materiałem został opisany w załączniku 19.

#### **6. Cytologia szyjki macicy**

Zalecaną metodą cytologii szyjki macicy jest cytologia na podłożu płynnym (*Liquid Based Cytology*, LBC). Dopuszczalną metodą jest także cytologia konwencjonalna z wykonaniem rozmazów.

W przypadku LBC wymaz z szyjki macicy pobierany jest na specjalne płynne podłoże zgodnie z zaleceniami producenta danej metody.

Obraz komórkowy pozbawiony jest większości nieistotnych elementów towarzyszących konwencjonalnemu rozmazowi. Materiał ten można wykorzystać w diagnostyce molekularnej (np. na obecność HPV, *Chlamydia trachomatis* i inne), także w immunocytochemii.

W przypadku cytologii konwencjonalnej materiał należy rozmazać na szkiełku oraz natychmiast utrwalić w utrwalaczu opartym na alkoholu (96% alkohol lub gotowe utrwalacze zawierające mieszaninę alkoholi zgodnie z zaleceniami producenta).

#### **Ogólne zasady postępowania z materiałem cytologii złuszczeniowej**

W przypadku konieczności wykonania innych badań niż badanie cytologiczne (np. cytometria przepływowa) każdy z powyższych materiałów należy utrwalić zgodnie z zaleceniami pracowni wykonującej dane badanie.

W przypadku innych materiałów niż opisane powyżej należy stosować analogiczne metody utrwalania i zabezpieczania lub należy stosować się do zaleceń jednostki patomorfologicznej wykonującej dane badanie.

## **Rozpoznanie patomorfologiczne (raport) badania cytologicznego**

Zakończeniem badania cytologicznego jest ustalenie rozpoznania i jego autoryzacja.

Wymagane elementy zintegrowanego rozpoznania cytologicznego:

- nazwa podmiotu leczniczego wykonującego badanie (adres, adres e-mail, telefon, fax),
- sposób utrwalenia materiału cytologicznego,
- data i godzina pobrania i utrwalenia materiału,
- numer badania.
- **dane kliniczne:** 
	- nazwisko i imię pacjenta,
	- $-$  PESEL,
	- rozpoznanie kliniczne,
	- dotychczasowe leczenie,
	- miejsce i sposób pobrania materiału cytologicznego,
	- data pobrania materiału,
	- opis pojemników/preparatów z materiałem pobranym do badania,
	- podmiot medyczny kierujący (adres, adres e-mail, telefon, fax),
	- lekarz kierujący (nazwisko i imię, NPWZ, nr telefonu).
- **•** raport cytologiczny:
	- data otrzymania materiału do badania,
	- rodzaj materiału,
	- opis cytologiczny (wg załączonych wzorów stosowanych w cytologii złuszczeniowej),
	- rozpoznanie cytologiczne w języku polskim i/lub angielskim (jeśli nie ma odpowiednika polskiego), według obowiązujących klasyfikacji (np. Bethesda dla cytologii szyjki macicy lub np. tzw. klasyfikacji Paryskiej dla cytologii moczu) wraz z podaniem numerów preparatów;

oraz jeśli wykonano wyniki:

- badania immunocytochemicznego,
- badania cytochemicznego,
- badania molekularnego,
- uwagi,
- nazwisko cytotechnika oceniającego badanie,
- nazwisko patomorfologa oceniającego rozmazy oraz zatwierdzającego rozpoznanie, z podaniem NPWZ.
- data wykonania badania.

#### **Przykładowe wzory schematów rozpoznania cytologicznego dla badania cytologicznego płynów z jam ciała, szyjki macicy, moczu:**

W innych nieomówionych przykładach mają zastosowanie Standardy Polskiego Towarzystwa Patologów. W podanych wzorach numery protokołów badania cytologicznego są tożsame z numerami preparatów. Raporty te są sczytywane przez sekretarkę medyczną z odpowiednim programem komputerowym lub odpowiedni program komputerowy i wpisywane w wyżej opisane zintegrowane rozpoznanie cytologiczne.

#### **BADANIE CYTOLOGICZNE PŁYNÓW Z JAM CIAŁA Protokół badania cytologicznego nr…**

Imię i nazwisko: PESEL:

*Materiał:*

- Płyn z jamy opłucnowej
- □ Płyn z jamy otrzewnowej
- Płyn z worka osierdziowego
- $\Box$  Inny
- Komentarz:

*Metoda pobrania materiału:*

- Cytologia na podłożu płynnym (*Liquid Based Cytology*, LBC)
- Cytologia konwencjonalna

□ Inna

Komentarz:

*Jakość rozmazu:*

 Rozmaz nadaje się do oceny cytologicznej Rozmaz nie nadaje się do oceny cytologicznej Komentarz:

*Wynik badania:*

- Brak komórek nowotworowych
- Obecność komórek atypowych
- □ Obecność komórek raka

Komentarz:

Wykonane badania dodatkowe:

Patolog rozpoznający:

Data pobrania materiału: Data otrzymania materiału: Data wyniku:

#### **BADANIE CYTOLOGICZNE MATERIAŁU Z SZYJKI MACICY Protokół badania cytologicznego nr…**

Imię i nazwisko: PESEL:

Metoda pobrania materiału:

- Cytologia na podłożu płynnym (*Liquid Based Cytology*, LBC)
- Cytologia konwencjonalna

Jakość rozmazu:

Rozmaz nadaje się do oceny cytologicznej

Rozmaz nie nadaje się do oceny cytologicznej

Komentarz:

Wynik badania:

 Brak podejrzenia neoplazji śródnabłonkowej lub raka (NILM – *No Intraepithelial Lesion or Malignancy*)

ASC-US – atypowe komórki nabłonka płaskiego o nieokreślonym znaczeniu

- ASC-H atypowe komórki nabłonkowe, nie można wykluczyć HSIL
- LSIL zmiany w komórkach nabłonka płaskiego małego stopnia
- HSIL zmiany w komórkach nabłonka płaskiego dużego stopnia
- AGC atypowe zmiany w komórkach gruczołowych

 $\Box$ Inne

Komentarz:

Wyniki badań dodatkowych:

Wynik badania wg systemu Bethesda:

Patolog rozpoznający:

Data pobrania materiału: Data otrzymania materiału: Data wyniku:

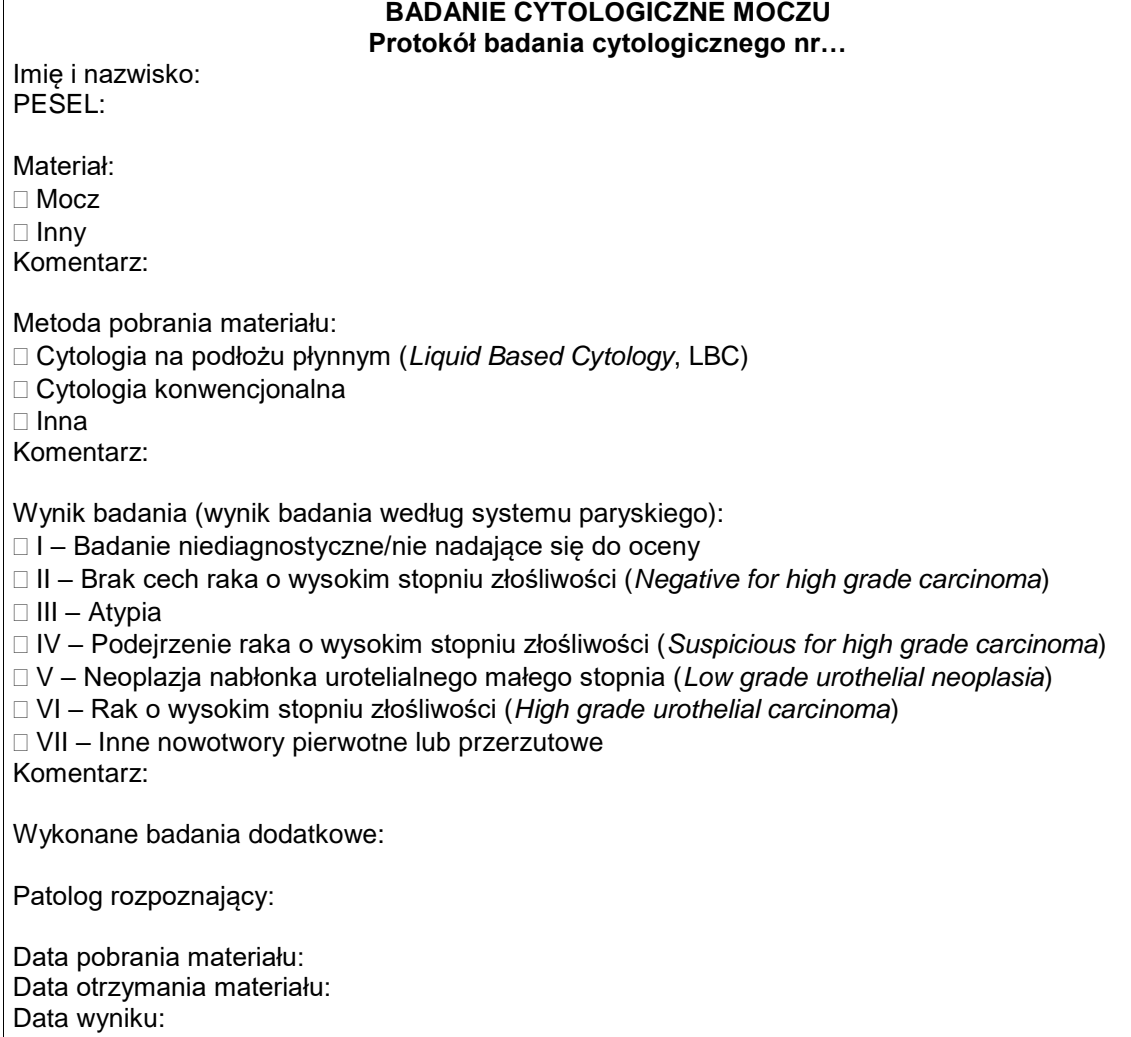

## **Załącznik: cytologia aspiracyjna – zasady postępowania**

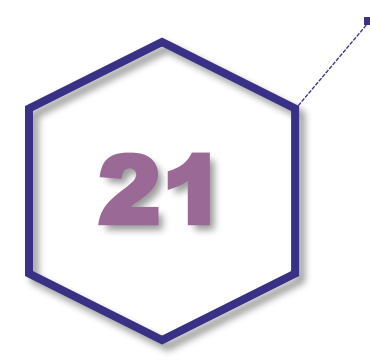

Cytologia aspiracyjna obejmuje badanie materiału komórkowego uzyskanego w trakcie nakłucia zmiany chorobowej, przede wszystkim w przypadku podejrzenia nowotworu. Rodzaje biopsji aspiracyjnej cienkoigłowej:

- nakłucie węzłów chłonnych lub zmian chorobowych umiejscowionych w innych narządów (np. tarczyca, pierś, tkanka podskórna),
- biopsja cienkoigłowa przezoskrzelowa (TBNA *transbronchial needle aspiration*),
- biopsja przezoskrzelowa pod kontrolą USG (EBUS *endobronchial ultrasound*),
- biopsja przezprzełykowa pod kontrolą USG (EUS *endoscopic ultrasound*),
- biopsja cienkoigłowa przez ścianę klatki piersiowej (TTNA *transthoracic needle aspiration).*

Najczęściej w wyniku nakłucia i zaaspirowania materiału wykonywane są preparaty cytologiczne (rozmazy) i/lub cytobloki.

Rozmazy wykonuje się i utrwala na szkiełkach podstawowych z matowym polem na jednym z końców przeznaczonym do opisu preparatu.

Zaaspirowany materiał musi być rozprowadzony na szkiełku natychmiast po pobraniu i utrwalony w 95-96% alkoholu etylowym lub utrwalaczem aerozolowym na bazie alkoholu.

Zasady przygotowania preparatów, skierowanie i transport przedstawiono w załączniku nr 19.

#### **Ogólne zasady wykonania biopsji cienkoigłowej**

- Przed wykonaniem nakłucia należy wcześniej przygotować stanowisko pracy z odpowiednią liczbą oznakowanych szkiełek podstawowych. Oznakowanie musi być czytelne, umożliwiać jednoznaczną identyfikację pacjenta, wykonane niezmywalnym markerem (np. ołówkiem). Należy przygotować pojemnik z 95-96% alkoholem etylowym, w którym zostaną umieszczone rozmazy lub preparat aerozolowy przeznaczony do utrwalania rozmazów.
- Jeżeli naczynie przeznaczone do utrwalania nie pozwala na oddzielenie preparatów, należy przygotować spinacze biurowe, których nałożenie na szkiełko pozwala na ich separację.
- Zaaspirowany materiał należy natychmiast wystrzyknąć z igły, umieszczając go w pobliżu końca szkiełka podstawowego z matową powierzchnią.
- Do szkiełka z naniesionym materiałem przykłada się od góry drugie szkiełko podstawowe, ustawione pod kątem ok. 30-40<sup>º</sup> i płynnym, szybkim ruchem, delikatnie przesuwa się górne szkiełko po powierzchni szkiełka z materiałem, tak aby powstała cienka warstwa zaaspirowanych komórek.

Zbyt mocne roztarcie rozmazu może powodować zgniecenie komórek i w efekcie utrudniać dalszą diagnostykę.

W przypadku obfitej treści należy wykonać 1-2 rozmazy, a pozostały materiał utrwalić do cytobloku. Jeśli uzyskany rozmaz jest zbyt gruby, również należy jak najszybciej usunąć ze szkiełka nadmiar materiału, przenieść do utrwalacza w celu wykonania cytobloku.

Można zrezygnować z wykonania rozmazów, utrwalając cały materiał w celu wykonania cytobloków – zasady postępowania zależą od rodzaju materiału oraz wymagają ustalenia pomiędzy klinicystą a patomorfologiem.

 Po wykonaniu rozmazu szkiełka należy natychmiast umieścić w naczyniu z utrwalaczem lub utrwalić utrwalaczem aerozolowym. W przypadku używania utrwalacza aerozolowego należy pamiętać, aby strumień rozpylania nie był zbyt intensywny, w odległości kilkudziesięciu centymetrów od szkiełka.

Jeżeli planowane jest inne barwienie, np. MGG, preparaty pozostawia się do wysuszenia.

- Do nakłucia stosuje się jednorazowe igły o średnicy dostosowanej do rodzaju nakłuwanego narządu i nakłuwanej zmiany. Zbyt długie nakłuwanie zmiany lub nakłucie zbyt grubą igłą zmian w narządach dobrze ukrwionych (np. tarczyca) powoduje skrwawienie rozmazów.
- Naczynie z umieszczonymi rozmazami musi być oklejone niezmywalną etykietą zgodnie z zasadami opisanymi w rozdziale 9.

## **Rozpoznanie patomorfologiczne (raport) badania cytologicznego**

Rozpoznanie patomorfologiczne (raport) cytologiczne (zintegrowane, synoptyczne) musi być co do zasady zwięzłe, ujednolicone, a zarazem schematyczne i wyczerpujące oraz musi odnosić się do wszystkich typowych problemów klinicznych. Powinno też odpowiadać na wszystkie merytoryczne zapytania lekarza leczącego.

Wymagane elementy zintegrowanego rozpoznania cytologicznego:

- nazwa podmiotu leczniczego wykonującego badanie (adres, adres e-mail, telefon, fax),
- sposób utrwalenia materiału cytologicznego,
- **numer badania.**
- **dane kliniczne:** 
	- nazwisko i imię pacjenta,
	- $-$  PESEL.
	- rozpoznanie kliniczne,
	- dotychczasowe leczenie,
	- miejsce i sposób pobrania materiału cytologicznego,
	- data i godzina pobrania i utrwalenia materiału,
	- opis pojemników/preparatów z materiałem pobranym do badania,
	- podmiot medyczny kierujący (adres, adres e-mail, telefon, fax),
	- lekarz kierujący (nazwisko i imię, NPWZ, nr telefonu),
- raport cytologiczny:
	- data i godzina otrzymania materiału do badania,
	- rodzaj materiału,
	- opis cytologiczny (materiał diagnostyczny, zawiera adekwatną/nieadekwatną liczbę komórek, opis elementów komórkowych, stwierdza się komórki atypowe podejrzane o proces nowotworowy, podsumowanie – możliwe jest podsumowanie negatywne "komórek nowotworowych nie znaleziono"),
	- rozpoznanie cytologiczne w języku polskim i/lub angielskim (jeśli nie ma odpowiednika polskiego) oraz według obowiązujących klasyfikacji (np. Bethesda w cytologii tarczycy) oraz z podaniem numerów preparatów,

oraz, jeśli wykonano:

- badania immunocytochemiczne,
- badania cytochemiczne,
- badania molekularne,
- uwagi,
- nazwisko cytotechnika oceniającego rozmazy,
- nazwisko patomorfologa oceniającego rozmazy oraz zatwierdzającego rozpoznanie, z podaniem NPWZ,
- data wykonania badania.

**Załącznik: diagnostyka przerzutów o nieznanym punkcie wyjścia oraz diagnostyka węzłów chłonnych zmienionych przerzutowo**

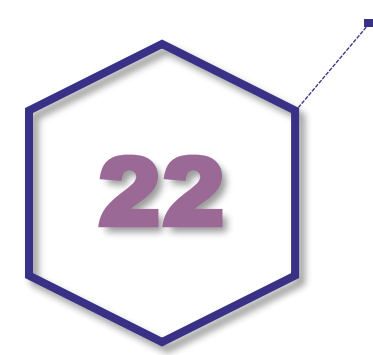

## **Postępowanie diagnostyczne w przypadku przerzutów o nieznanym punkcie wyjścia**

Zasady prowadzenia diagnostyki różnicowej z uwzględnieniem cech nowotworów zależnie od ich miejsca pierwotnego występowania. Kolejne etapy diagnostyki związane są uściślaniem histogenezy, w zależności od występowania poniższych cech.

Różnicowanie płaskonabłonkowe

- Z wykładnikami (w badaniu immunohistochemicznym lub innymi technikami) zakażenia HPV u mężczyzn należy poszukiwać miejsca pierwotnego przede wszystkim: w gardle środkowym (ok. 80% przypadków), na prąciu (ok. 10% przypadków) lub w odbycie (ok. 10% przypadków), natomiast u kobiet w malejącym odsetku takie zmiany umiejscowione są w szyjce macicy (ponad 50%), pochwie lub na sromie (ok. jedna czwarta przypadków), w gardle środkowym (ponad 10%) oraz w odbycie (6%);
- Bez wykładników zakażenia HPV u mężczyzn należy poszukiwać miejsca pierwotnego przede wszystkim w: płucach (ok. 75% przypadków), jamie ustnej i krtani (ok. 20% przypadków) lub przełyku (poniżej 10% przypadków), natomiast u kobiet w malejącym odsetku takie zmiany umiejscowione są płucach (prawie 90% przypadków), odbycie lub w pochwie (ok. 3% przypadków) oraz w przełyku (ok. 2%);
- W przypadku stwierdzenia raka gruczołowego u mężczyzn kolejne etapy diagnostyki obejmują zastosowanie NapsinA/TTF-1 i w zależności od układu wyników dodatnich zmiana pierwotna umiejscowiona jest w płucach lub tarczycy lub nerce. W przypadku ujemnych obu odczynów w kolejnym etapie można zastosować SATB2 lub CDX2, dzięki czemu można wyodrębnić zmiany w przewodzie pokarmowym. Dalsze etapy diagnostyki wymagają w przypadku potrzeby potwierdzenia obecności raka: prostaty (PSA, PSAP), wątroby (glipican 3, arginaza, HepPar), nerki (PAX8, RCC), urotelialnego (GATA3, uroplakin);
- W przypadku stwierdzenia raka gruczołowego u kobiet kolejne etapy diagnostyki obejmują zastosowanie tych samych przeciwciał jak powyżej, stosownie do narządów występujących u obu płci. Natomiast narządowo swoiste zestawy przeciwciał obejmują: dla raka piersi – mammaglobina, GCDFP15, BCA225, dla raka z pozostałości przewodów Mullera – PAX8, WT<sub>1</sub>.

# **Załącznik: przykłady zintegrowanych rozpoznań patomorfologicznych**

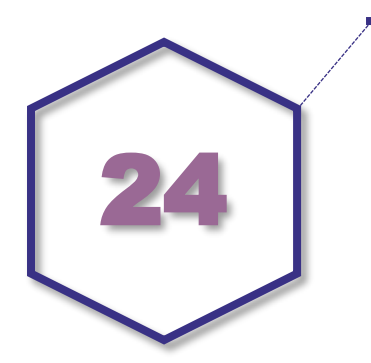

W podanych wzorach numery protokołów badania histopatologicznego są tożsame z numerami preparatów

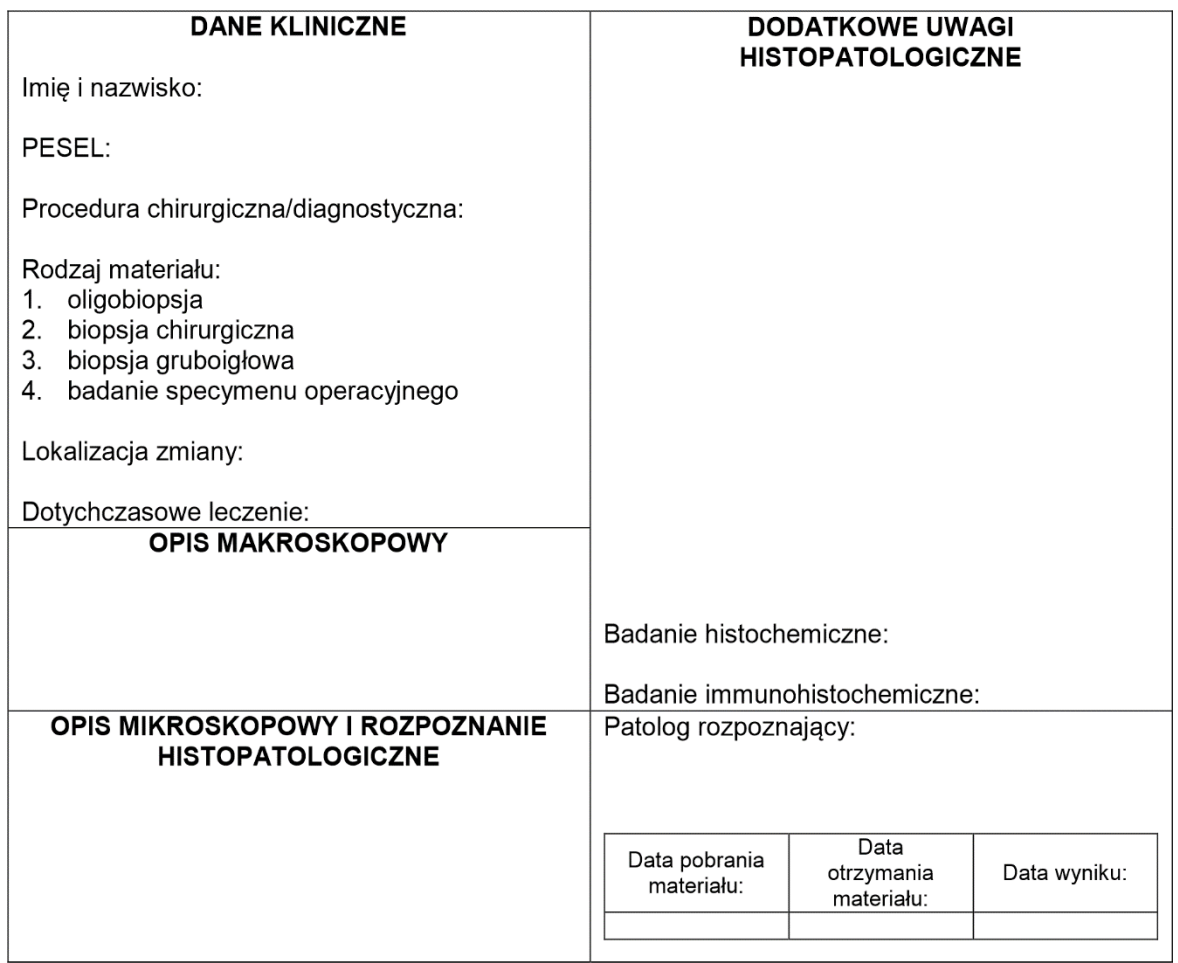

Przykładowe zintegrowane rozpoznania patomorfologiczne zostały udostępnione za zgodą wykorzystujących je jednostek patomorfologicznych i stanowią rodzaj wzoru.

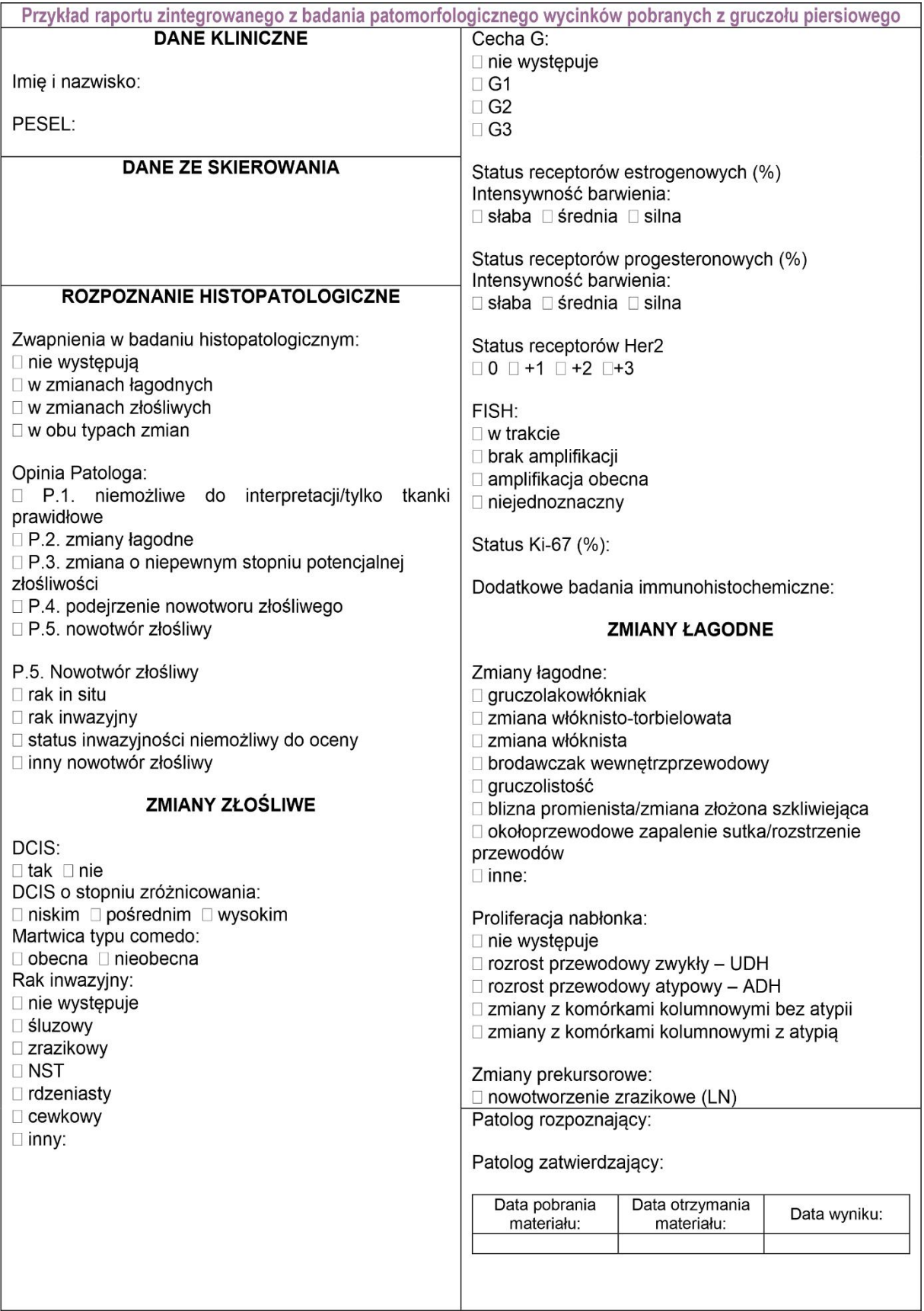

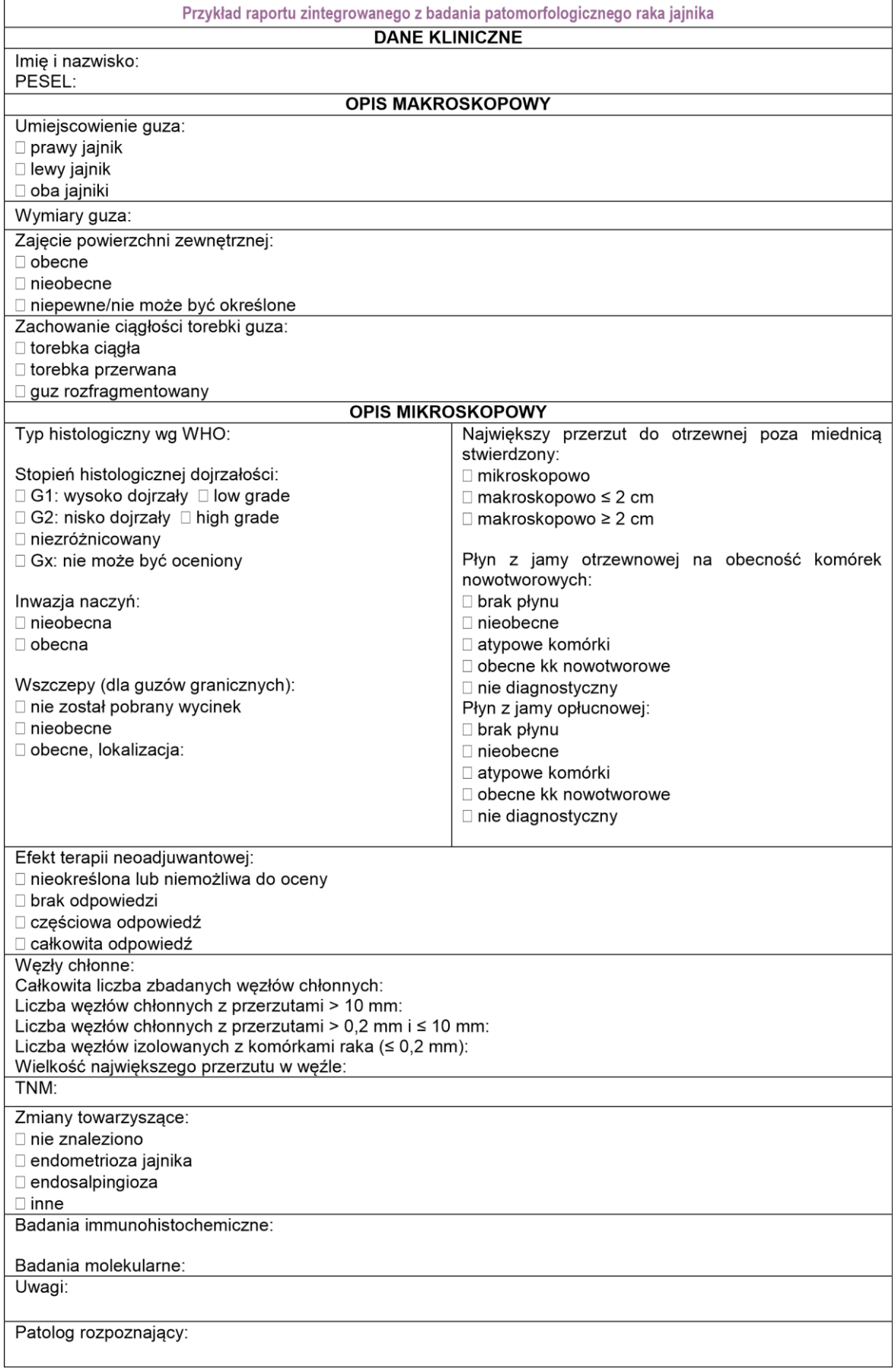

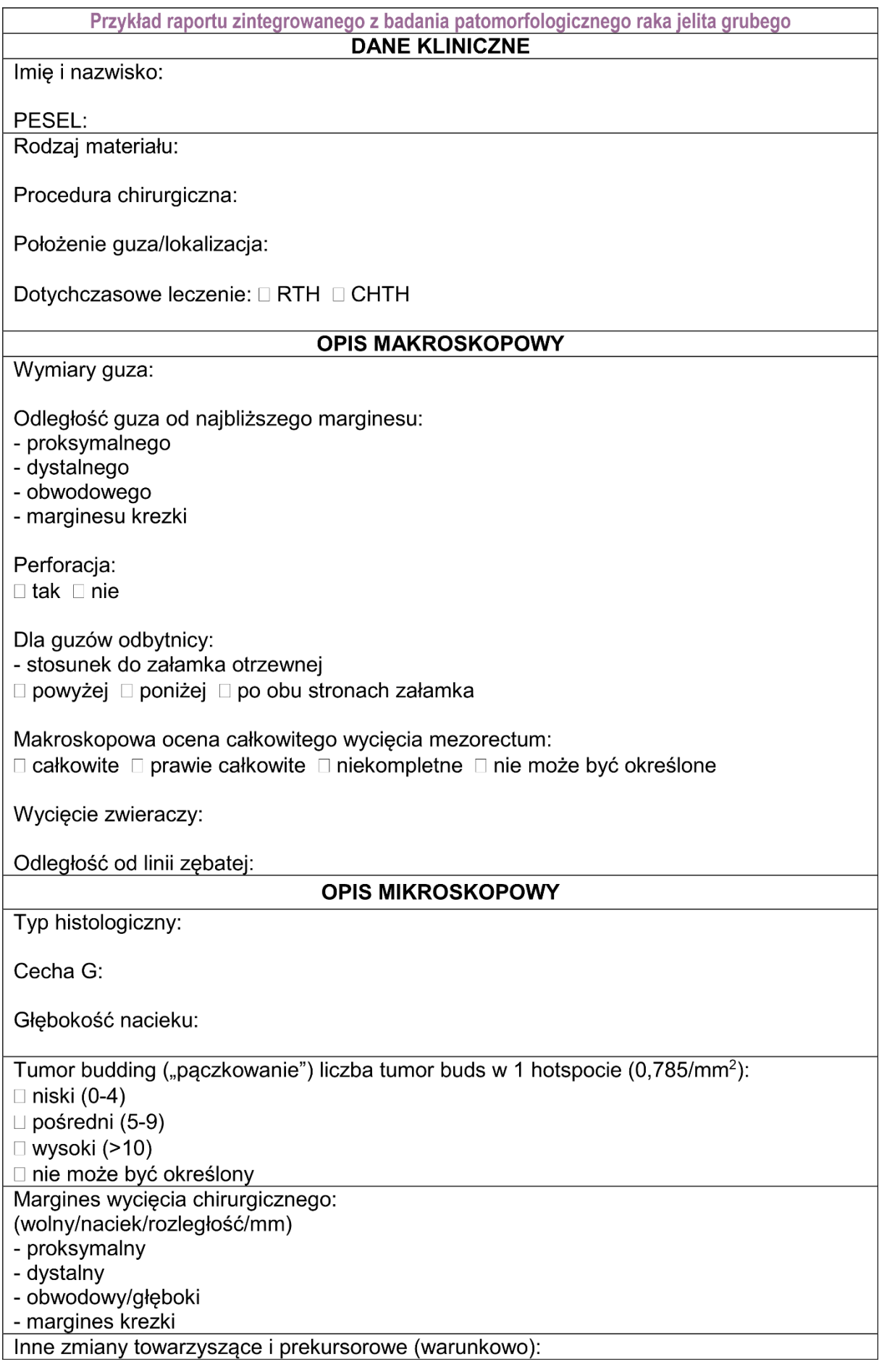

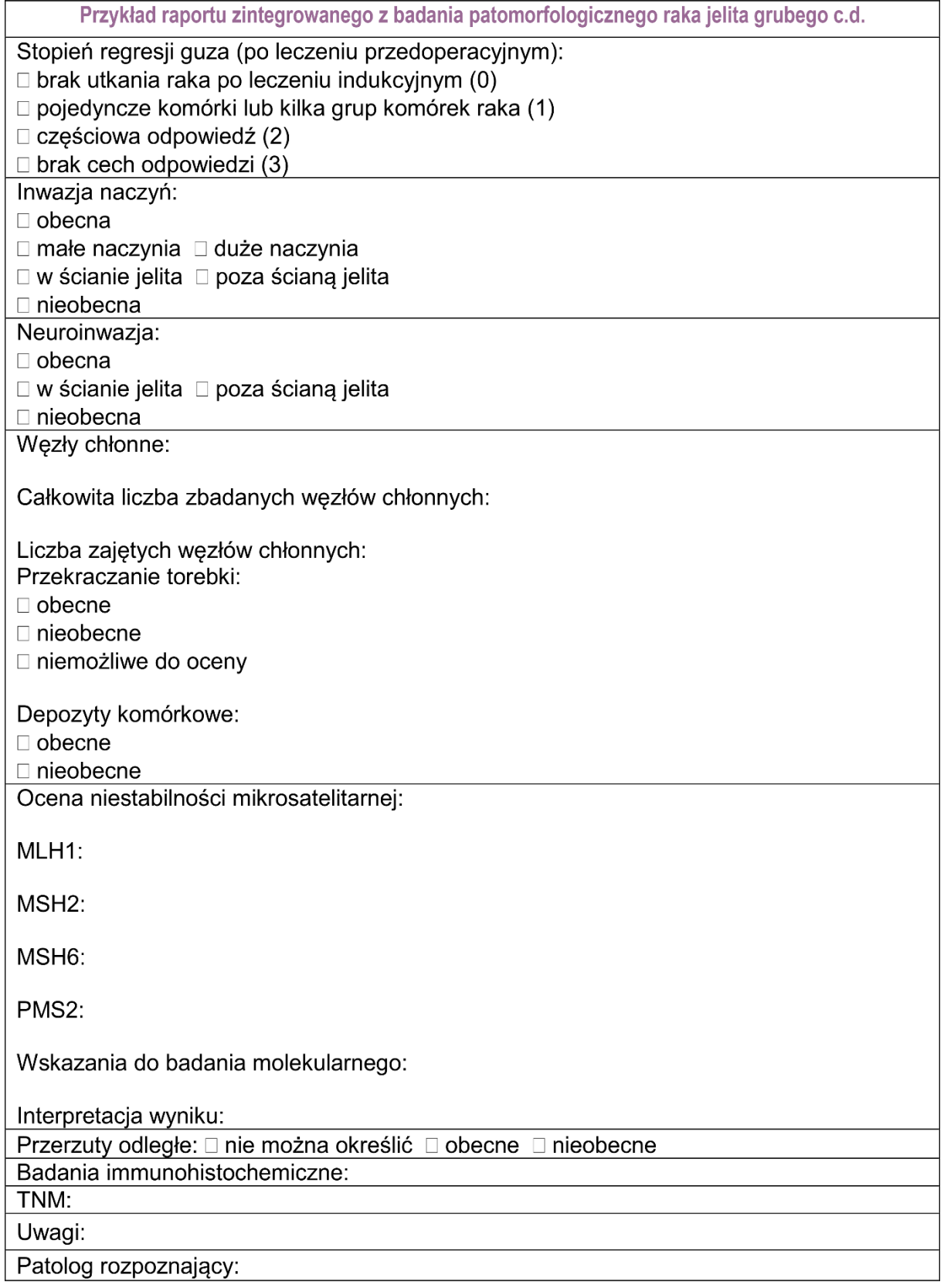

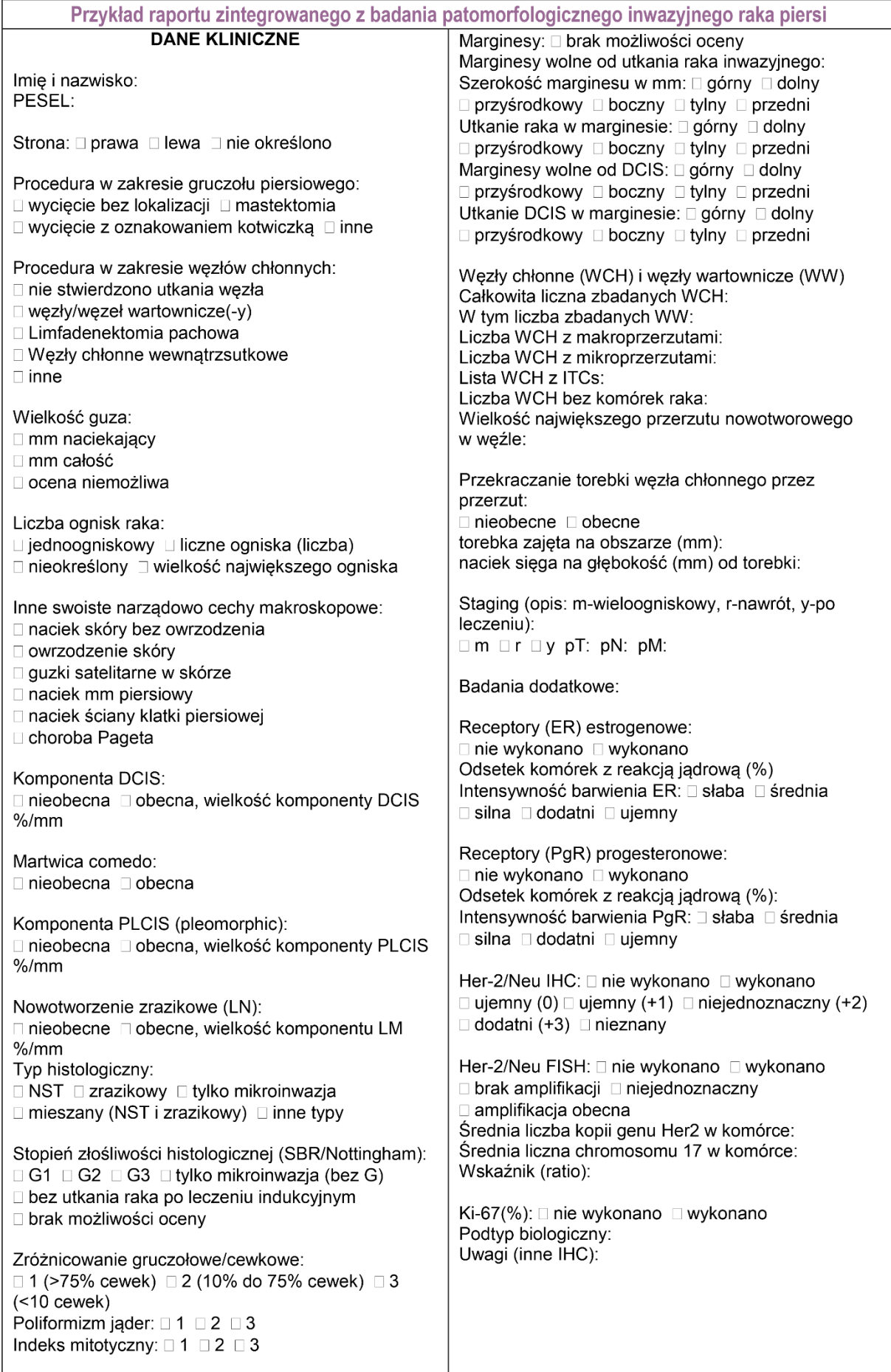
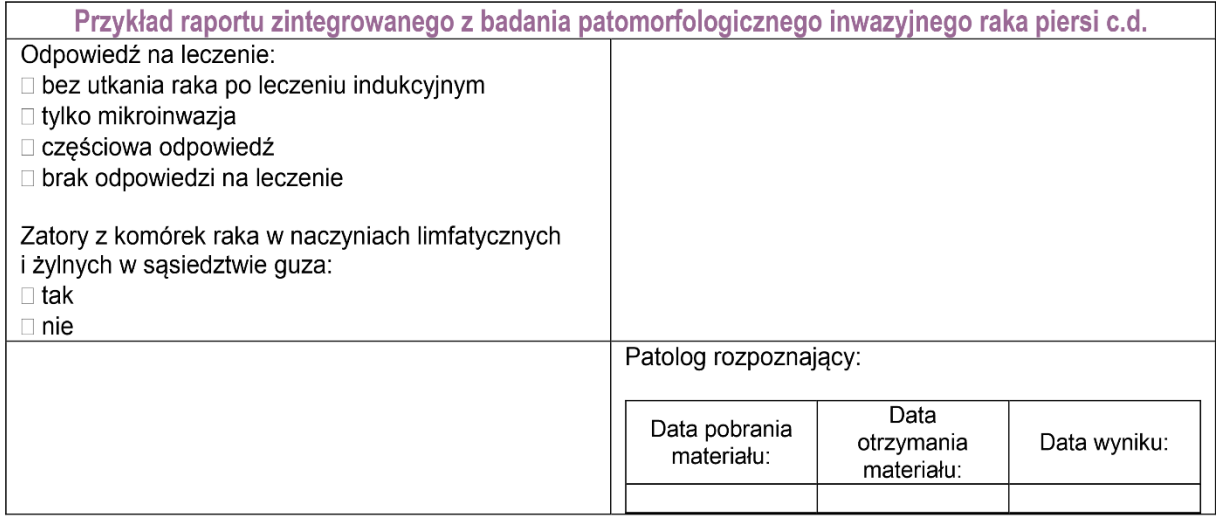

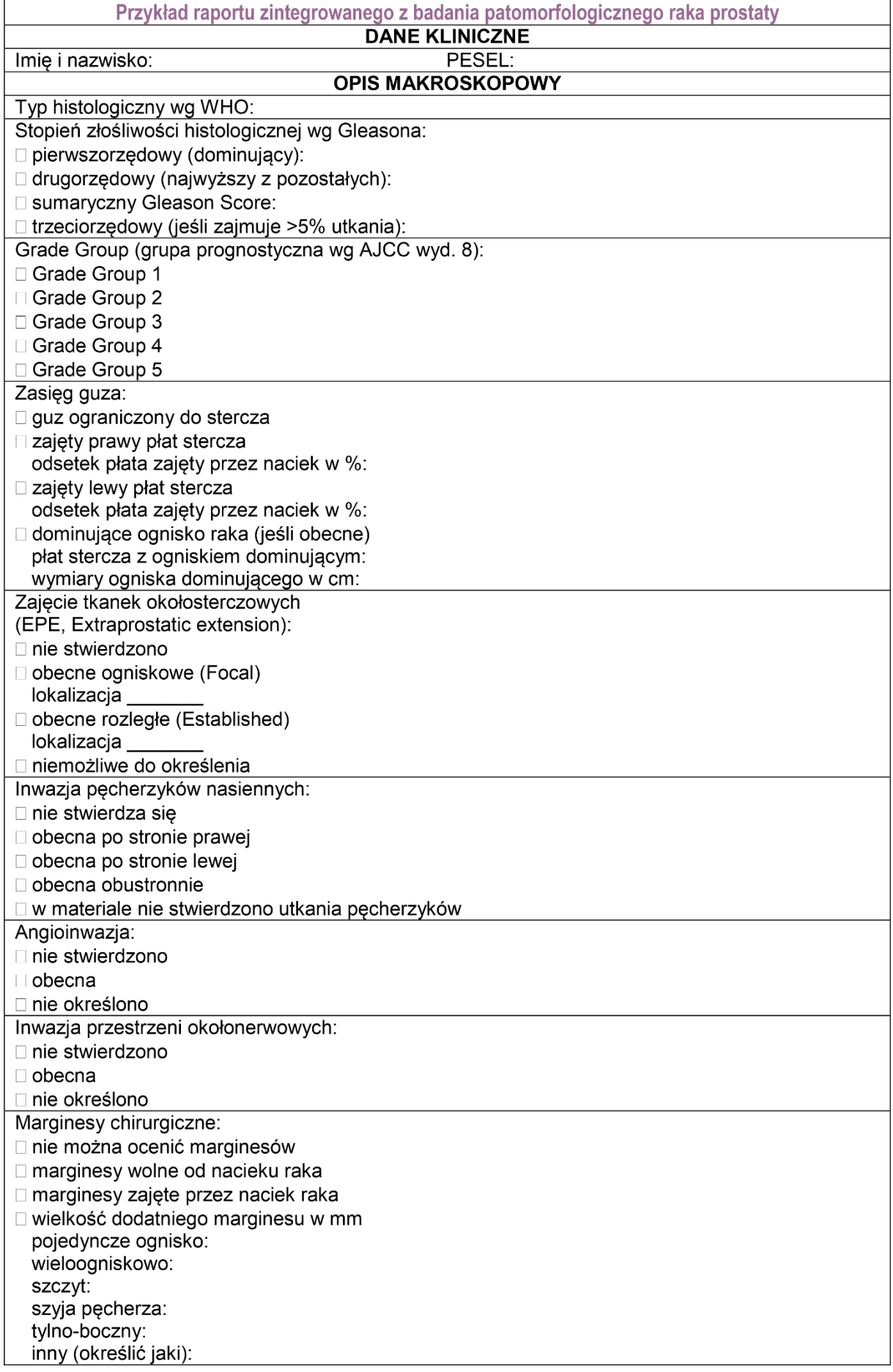

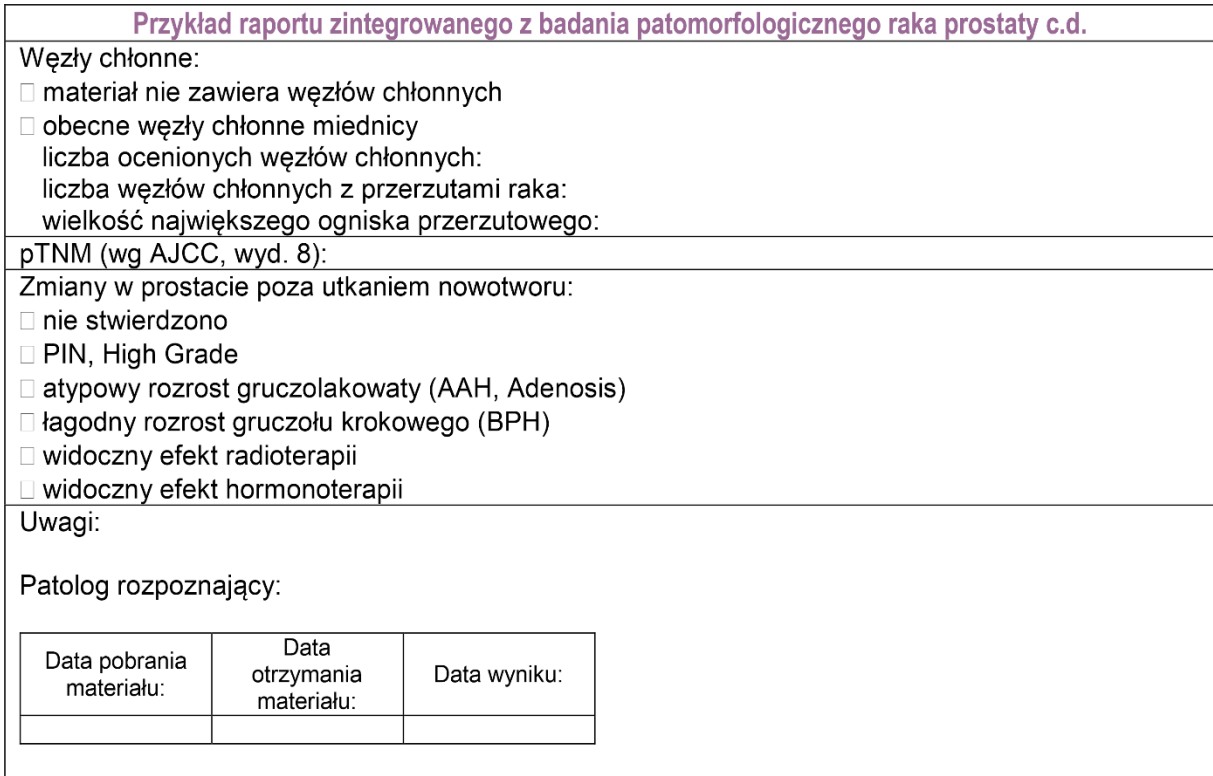

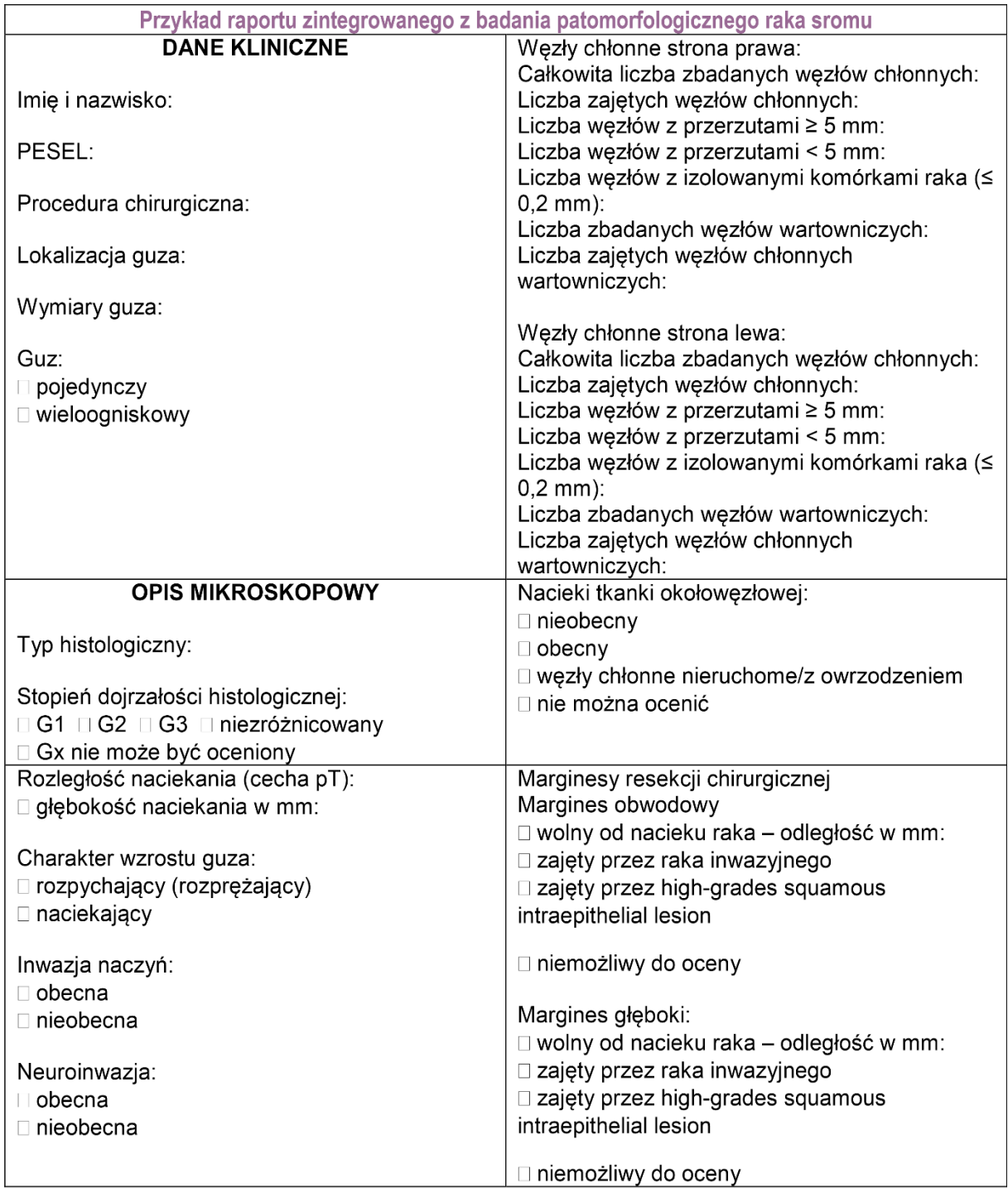

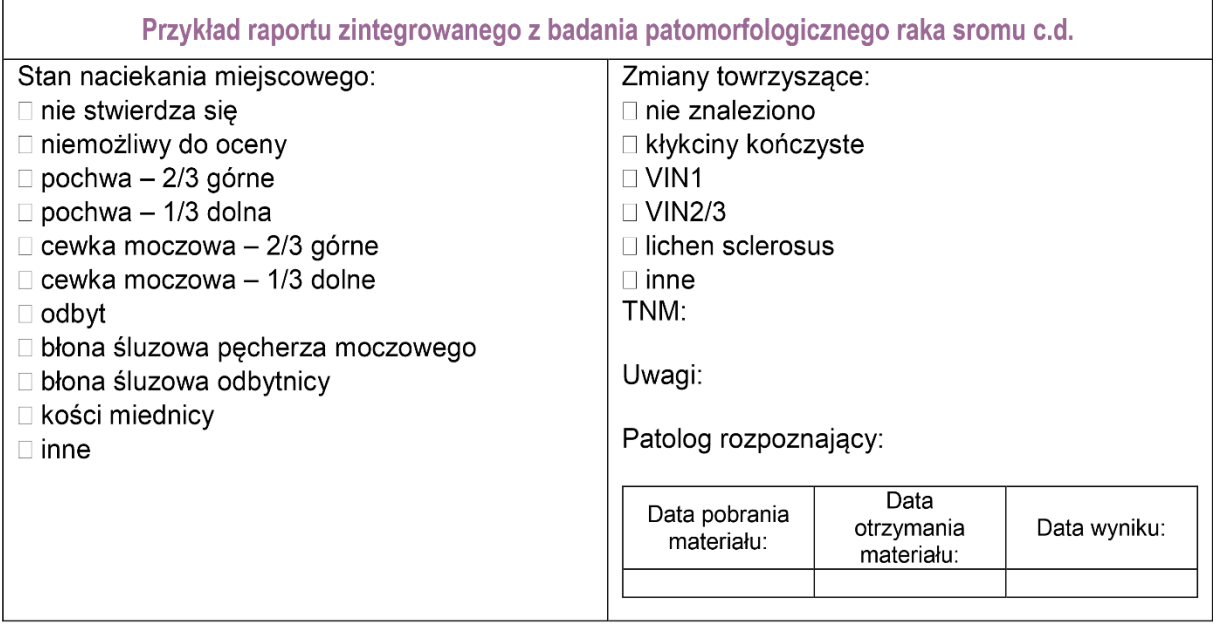

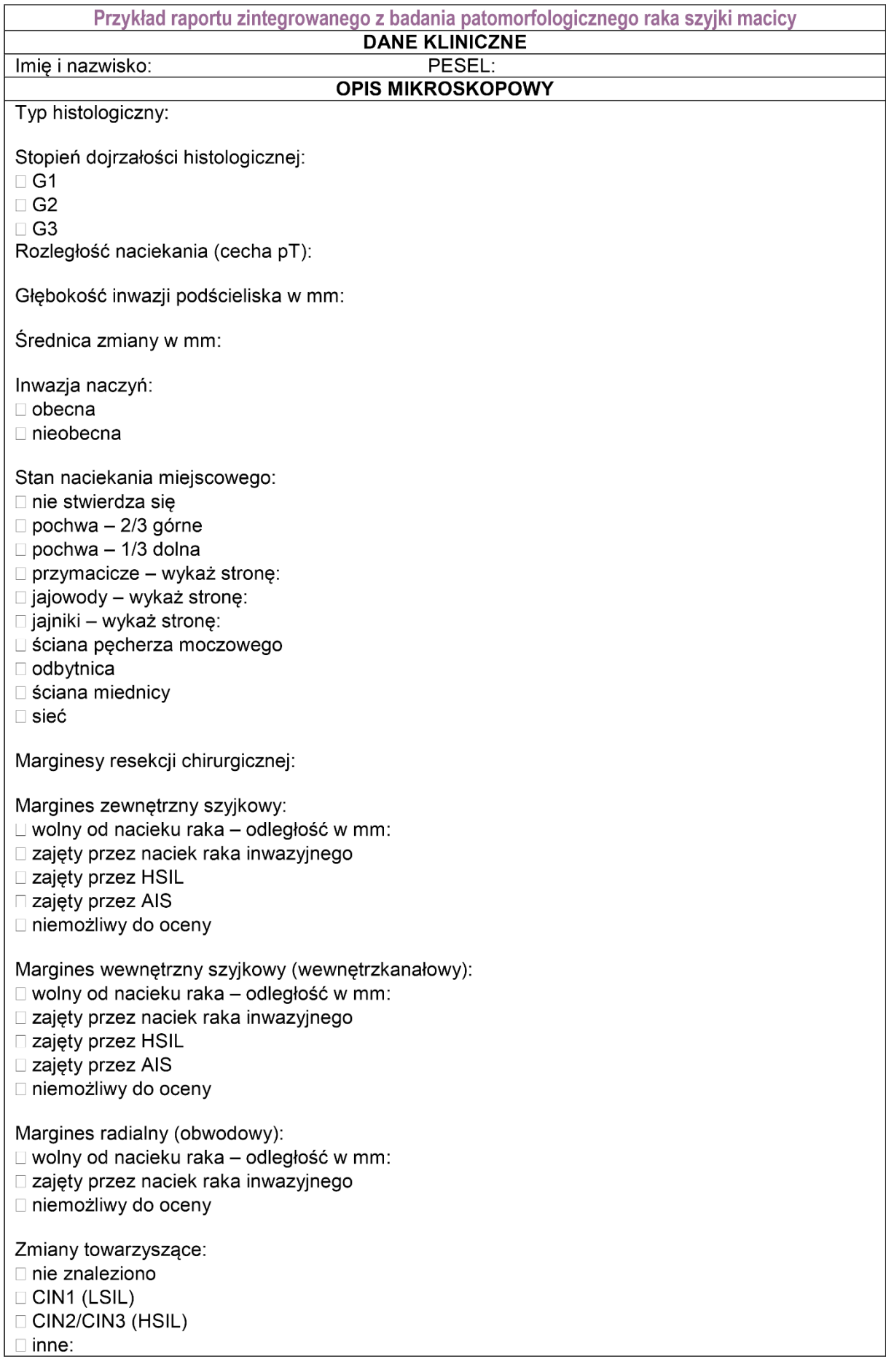

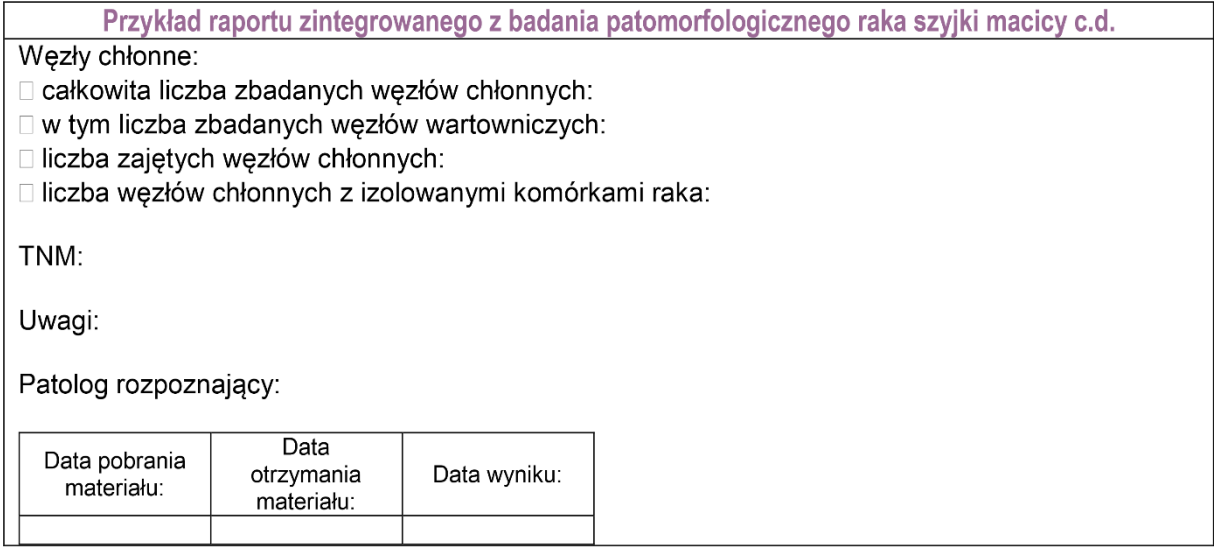

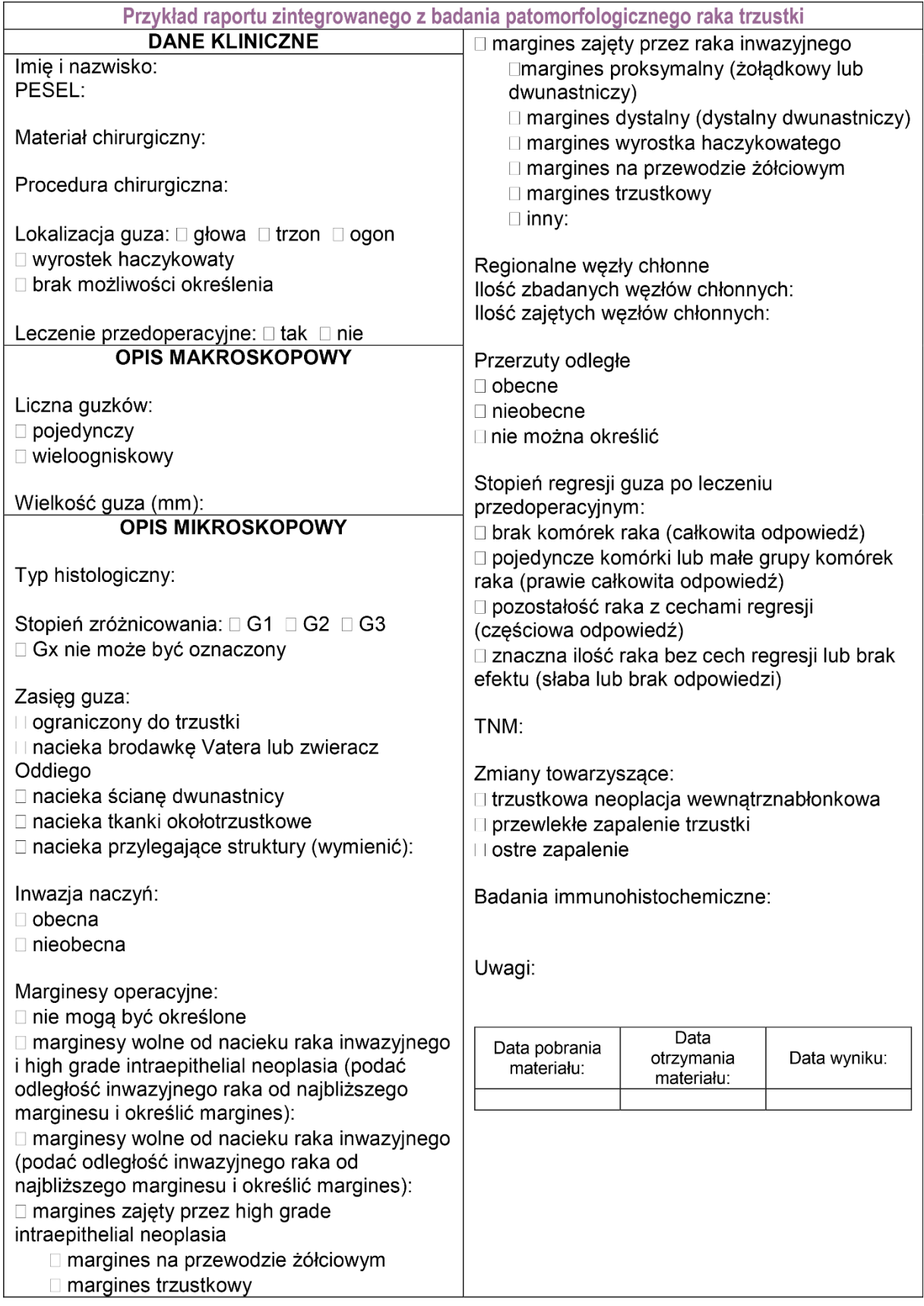

Załącznik: udostępnianie i zwrot bloczków parafinowych, preparatów histopatologicznych oraz cytologicznych

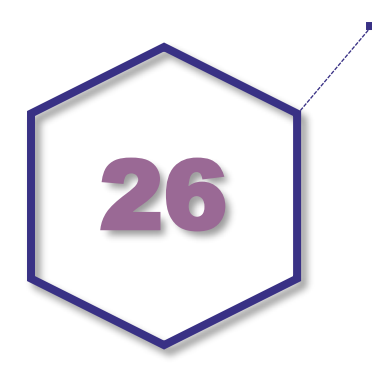

(pieczątka nagłówkowa jednostki wypożyczającej)

#### WNIOSEK O WYPOŻYCZENIE DOKUMENTACJI PATOMORFOLOGICZNEJ (wzór)

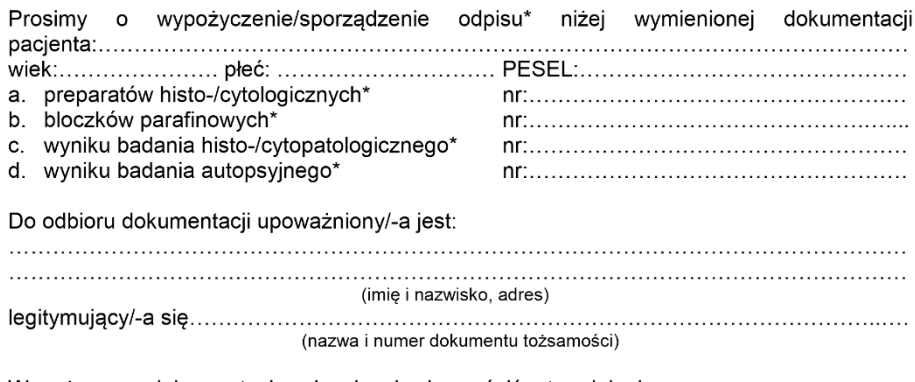

(maks. 30 dni).

\*) właściwe podkreślić

(data, pieczątka i czytelny podpis osoby wystawiającej wniosek)

Potwierdzam odbiór niżej wymienionej dokumentacji pacjenta: 

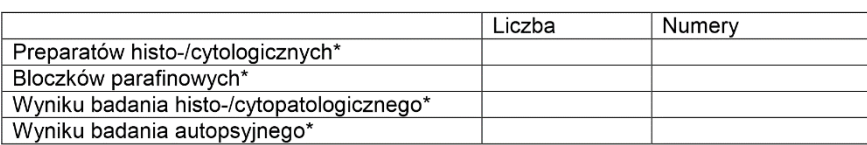

\*) właściwe podkreślić

(data i podpis osoby upoważnionej do odbioru)

# **Załącznik: propozycja rozliczania badań patomorfologicznych**

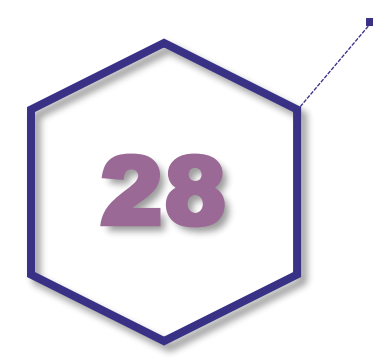

W dobie rosnących kosztów specjalistycznej diagnostyki patomorfologicznej, które mają wpływ na dobór terapii, a w efekcie na rokowanie, konieczne jest opracowanie katalogu świadczeń patomorfologicznych, zdefiniowanie produktów rozliczeniowych oraz ustalenie taryf dla świadczeń patomorfologicznych. Poniżej przedstawiono jedno z opracowań rozwiązań związanych z wyliczaniem kosztów badań patomorfologicznych.

#### **Grupy finansowe w badaniach patomorfologicznych**

Zasadnym wydaje się nie tylko utworzenie nowego katalogu dosumowania świadczeń histopatologicznych, ale wprowadzenie odrębnego finansowania badań patomorfologicznych. Do chwili obecnej koszt badań patomorfologicznych zawarty jest procedurach klinicznych w ramach ryczałtu grup JGP bądź świadczeń ambulatoryjnych i oszacowany jest znacznie poniżej ponoszonych nakładów. Istnieje zatem potrzeba określenia nowego koszyka świadczeń dla badań patomorfologicznych. Specyfika i rodzaj wykonywanych badań patomorfologicznych pozwalają na wyodrębnienie np. 10 grup finansowych stanowiących wykaz świadczeń gwarantowanych w patomorfologii (tabela poniżej).

#### **Rodzaje materiału – propozycja podziału badań patomorfologicznych na grupy finansowe**

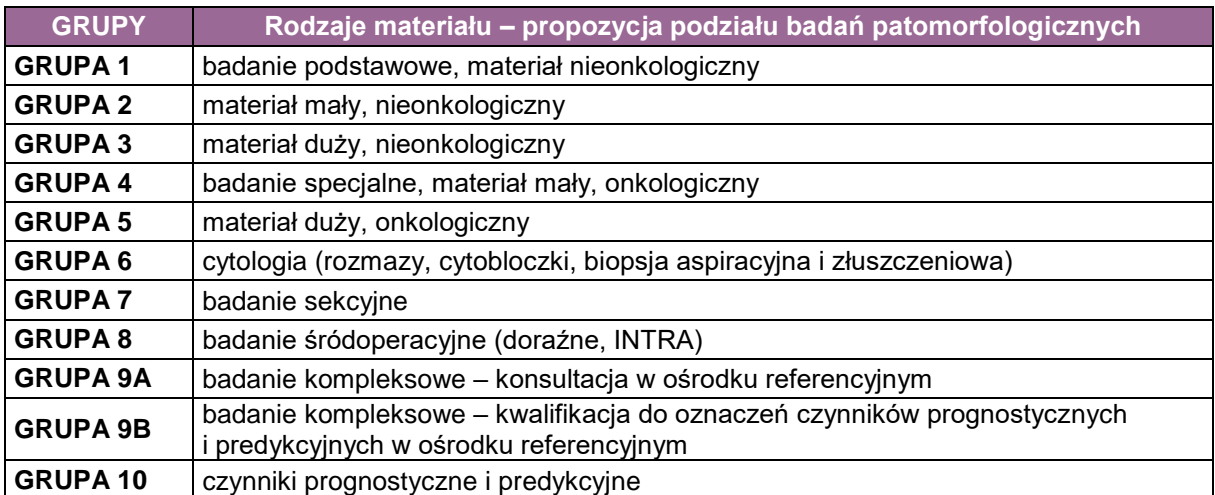

Poniżej przedstawiono propozycję szczegółowego opisu rodzaju materiału patomorfologicznego, obejmującego niezbędną liczbę wycinków, wymaganą liczbę oznaczeń histochemicznych i immunohistochemicznych dla poszczególnych grup finansowania badań patomorfologicznych.

## **GRUPA PIERWSZA (badanie podstawowe)**

Dotyczy tzw. małego materiału nieonkologicznego, 1-2 wycinków (bloczków), nie wymagającego dodatkowych oznaczeń histochemicznych oraz immunohistochemicznych. Moga to być np.:

- wycinki/wyskrobiny z zabiegów ginekologicznych, tj. kanał szyjki macicy, kikut pochwy, jajnik itp.,
- polipy: przewód pokarmowy, układ oddechowy, macica itp.,
- biopsja gruboigłowa: tłuszczak,
- **EXEC** zmiany skórne niepodejrzane onkologicznie.

## **GRUPA DRUGA (materiał mały, nieonkologiczny)**

Dotyczy tzw. małego materiału nieonkologicznego, 1-2 wycinków (bloczków), który zgodnie ze standardem oceny wymaga wykonania dodatkowych oznaczeń histochemicznych oraz w pojedynczych przypadkach badań immunohistochemicznych. Mogą to być np.:

- wycinki z zabiegów endoskopowych, tj. przełyk, żołądek, XII-ca, jelito itp.,
- wycinki z zabiegów urologicznych, tj. stercz, pęcherz moczowy itp.,
- wycinki z zabiegów bronchoskopii, tj. krtań, tchawica, oskrzela, opłucna, płuco itp.,
- polipy: przewód pokarmowy, układ oddechowy, macica itp.

## **GRUPA TRZECIA (materiał duży, nieonkologiczny)**

Dotyczy tzw. materiału dużego, nieonkologicznego, powyżej 3 wycinków (bloczków), nie wymagającego dodatkowych oznaczeń histochemicznych oraz immunohistochemicznych. Mogą to być np.:

- **•** przetoka,
- **•** przepuklina,
- odczynowe wezły chłonne.
- migdałki bez procesu nowotworowego,
- materiał z rozpoznaniem zapalenia, tj. jelito, trzustka, wyrostek robaczkowy itp.,
- nowotwory łagodne niewymagające specjalnych badań np. tłuszczak, mięśniak, nerwiak.

## **GRUPA CZWARTA (badanie specjalne)**

Dotyczy tzw. małego materiału onkologicznego, 1-2 wycinków (bloczków), wymagającego zgodnie ze standardem dodatkowych oznaczeń histochemicznych, immunohistochemicznych oraz w wybranych przypadkach badań molekularnych/cytogenetycznych. Mogą to być np.:

- wycinki z zabiegów endoskopowych, tj. przełyk, żołądek, XII-ca, jelito itp.,
- wycinki/wyskrobiny z zabiegów ginekologicznych, tj. kanał szyjki macicy, kikut pochwy, jajnik itp.,
- wycinki z zabiegów urologicznych, tj. stercz, pęcherz moczowy itp.,
- wycinki z zabiegów bronchoskopii, tj. krtań, tchawica, oskrzela, opłucna, płuco itp.,
- polipy: przewód pokarmowy, układ oddechowy, macica itp.,
- biopsja gruboigłowa, tj. wątroba, płuco, opłucna, gruczoł krokowy, tkanka miękka, węzeł chłonny, sutek, guzy śródpiersia itp.,
- biopsja cienkoigłowa aspiracyjna (węzeł chłonny, śródpiersie, szpik kostny, guz),
- $-$  trepanobiopiat,
- biopsia kostna.
- węzły chłonne,
- przysadka mózgowa,
- **EXECUTE:** zmiany skórne podejrzane onkologicznie.

## **GRUPA PIĄTA (materiał duży, onkologiczny)**

Dotyczy tzw. dużego materiału operacyjnego i onkologicznego, wymagającego pobrania wielu wycinków (bloczków) oraz wymagającego zgodnie ze standardem dodatkowych oznaczeń histochemicznych oraz immunohistochemicznych i molekularnych:

- całkowite wycięcie zmian nowotworowych, np. rak piersi, płuca, narząd rodny itp.,
- resekcja narządu/części narządu z podejrzeniem onkologicznym, tj. nowotwory ośrodkowego układu nerwowego, gałka oczna, małżowina uszna, migdałki, ślinianka, materiał z jamy ustnej, krtań, tchawica, płuco, pierś, przełyk, żołądek, trzustka, śledziona, jelito, wątroba, pęcherzyk żółciowy, macica, przydatki, tarczyca, nadnercze, nerka, prostata, prącie, jądro, pęcherz moczowy, mięsaki, kończyny, materiały kostne itp.

## **GRUPA SZÓSTA (cytologia)**

Dotyczy badań z zakresu cytologii (nie dotyczy cytologii szyjki macicy) określonych jako rozmazy i cytobloczki, cytologia aspiracyjna i złuszczeniowa:

- **•** rozmaz
- **•** wymaz
- · plwocina
- **•** popłuczyna
- **•** wydzielina
- szczoteczka
- płyny z jam ciała itp.

## **GRUPA SIÓDMA (badanie sekcyjne)**

Dotyczy badań sekcyjnych (badanie pośmiertne, autopsja). Ma na celu ustalenie przyczyn zgonu.

#### **GRUPA ÓSMA (badanie śródoperacyjne; badanie doraźne; intra)**

Dotyczy badań wykonywanych w trakcie zabiegu operacyjnego i obejmuje materiał mrożony, jak również może obejmować materiał cytologiczny (np. tzw. odbitki).

#### **GRUPA DZIEWIĄTA (badanie kompleksowe w ośrodku referencyjnym)**

dotyczy badań wykonywanych w jednostkach wysokospecjalistycznych/referencyjnych. Często wymaga kompleksowego wykonania badań histochemicznych, immunohistochemicznych, jak również w wybranych przypadkach dodatkowych procedur z zakresu genetyki, cytometrii przepływowej, mikroskopii elektronowej i ponownego, pełnego rozpoznania patomorfologicznego. W wybranych przypadkach obejmuje także kwalifikację materiału do oznaczenia czynników prognostycznych i predykcyjnych.

W grupie tej należy wyodrębnić dwie podgrupy:

- badanie konsultacyjne wymagające szczególnego doświadczenia specjalisty patomorfologa lub zastosowania technik specjalnych, tj.: histochemicznych, immunohistochemicznych i molekularnych/cytogenetycznych,
- badanie konsultacyjne kwalifikacja do oznaczeń czynników prognostycznych i predykcyjnych w terapii celowanej.

#### **GRUPA DZIESIĄTA (czynniki prognostyczne i predykcyjne)**

dotyczy badań patomorfologicznych, w których wykonuje się badania immunohistochemiczne celem oceny czynników prognostycznych i predykcyjnych w określonych typach nowotworów niezbędnych w planowaniu leczenia. Obecnie są to np.:

- $-HER2$
- EGFR
- · PDL1
- **ROS1**
- ALK1
- inne badania, niezbędne w planowaniu i podejmowaniu terapii celowanych.

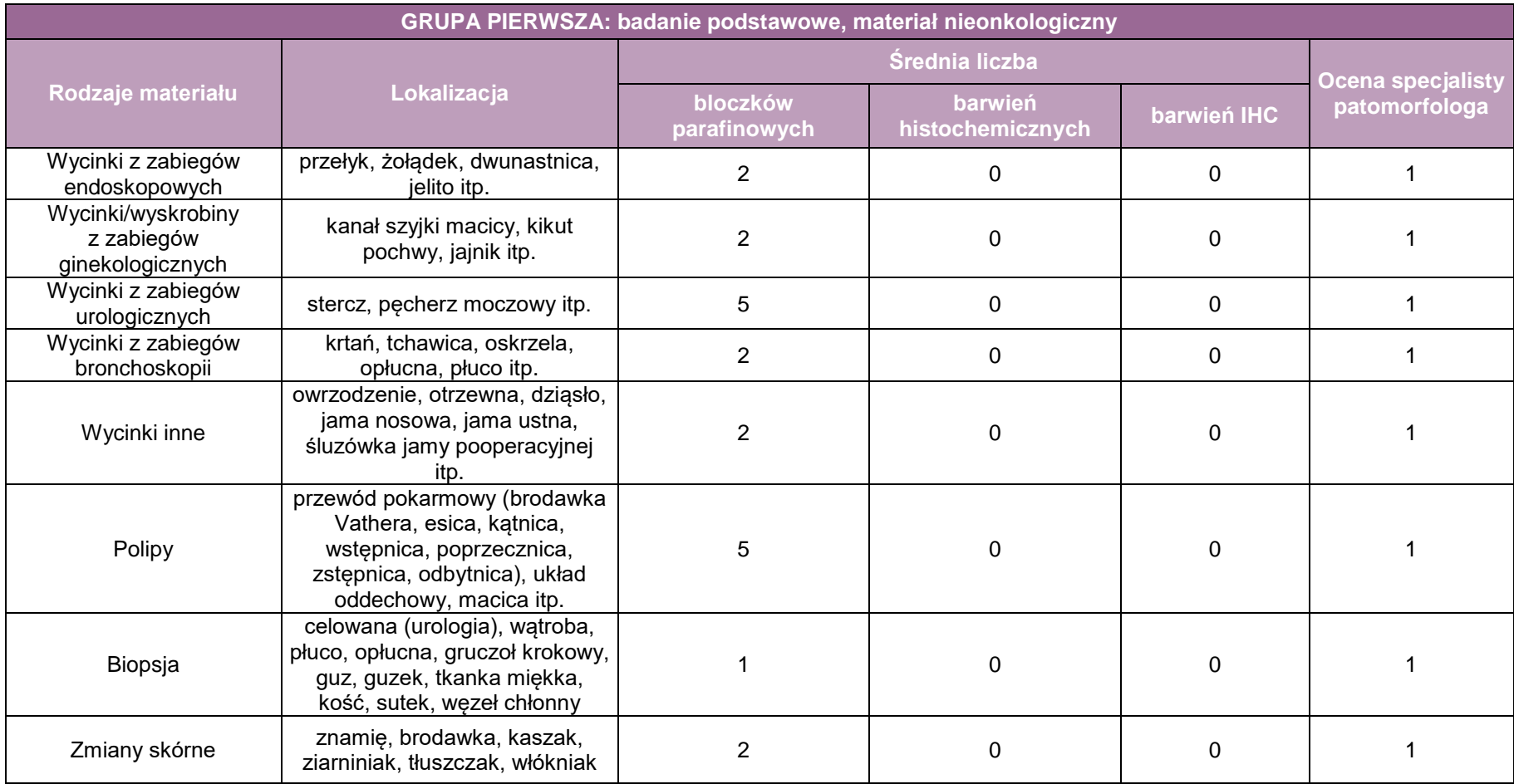

**Przykładowy model wyceny badań patomorfologicznych dla wyżej opisanych grup przedstawiono w tabelach**

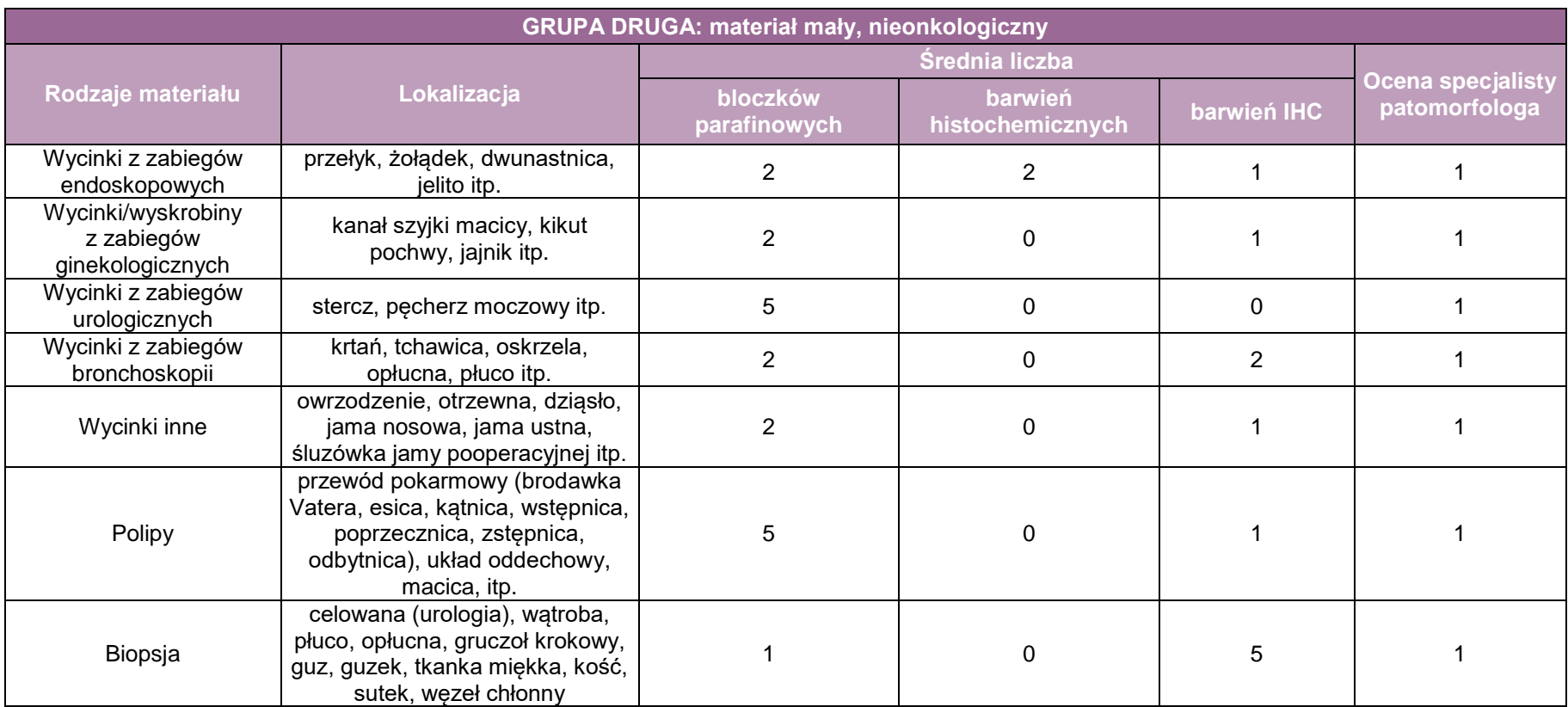

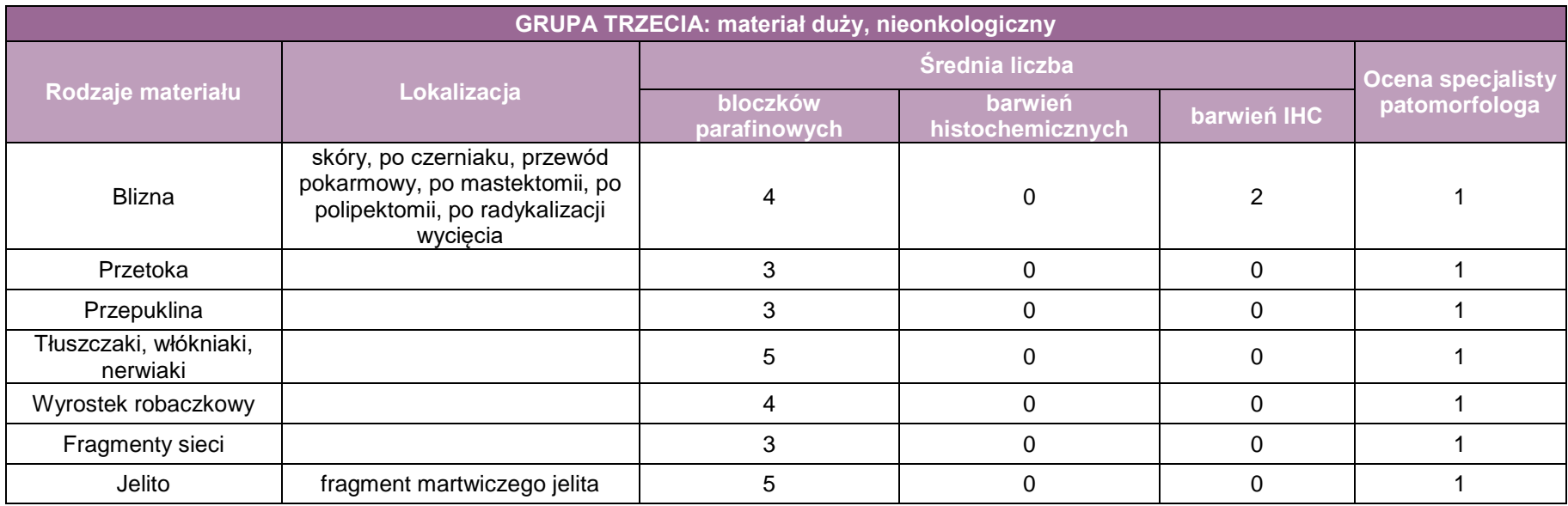

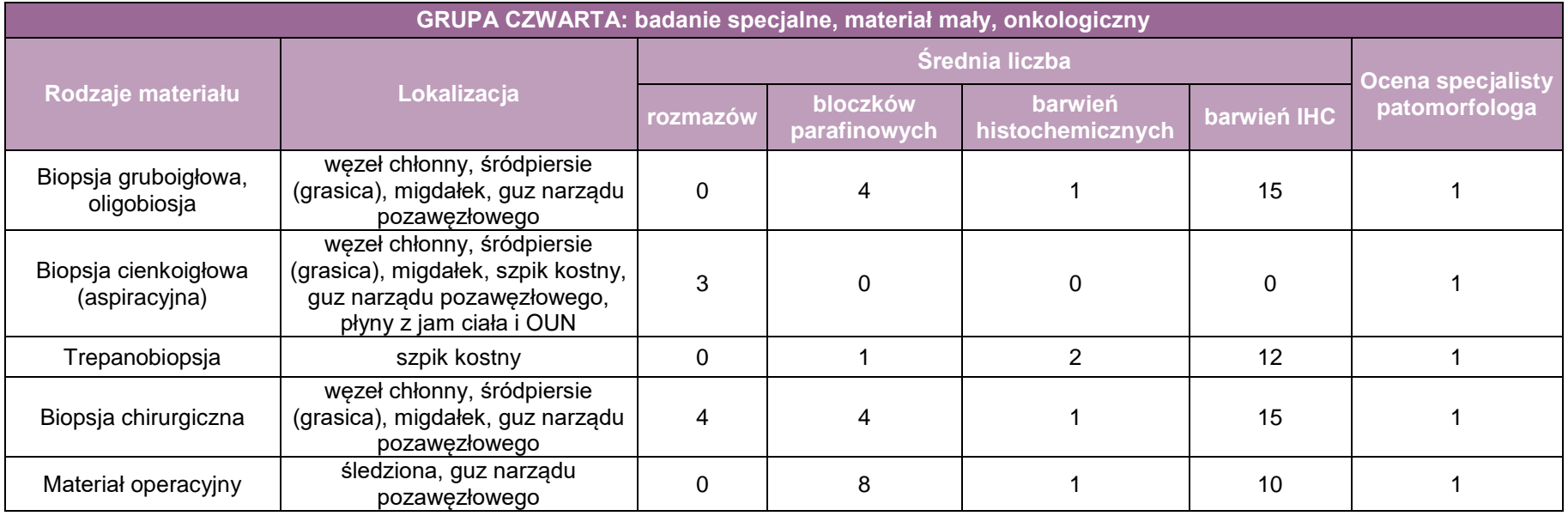

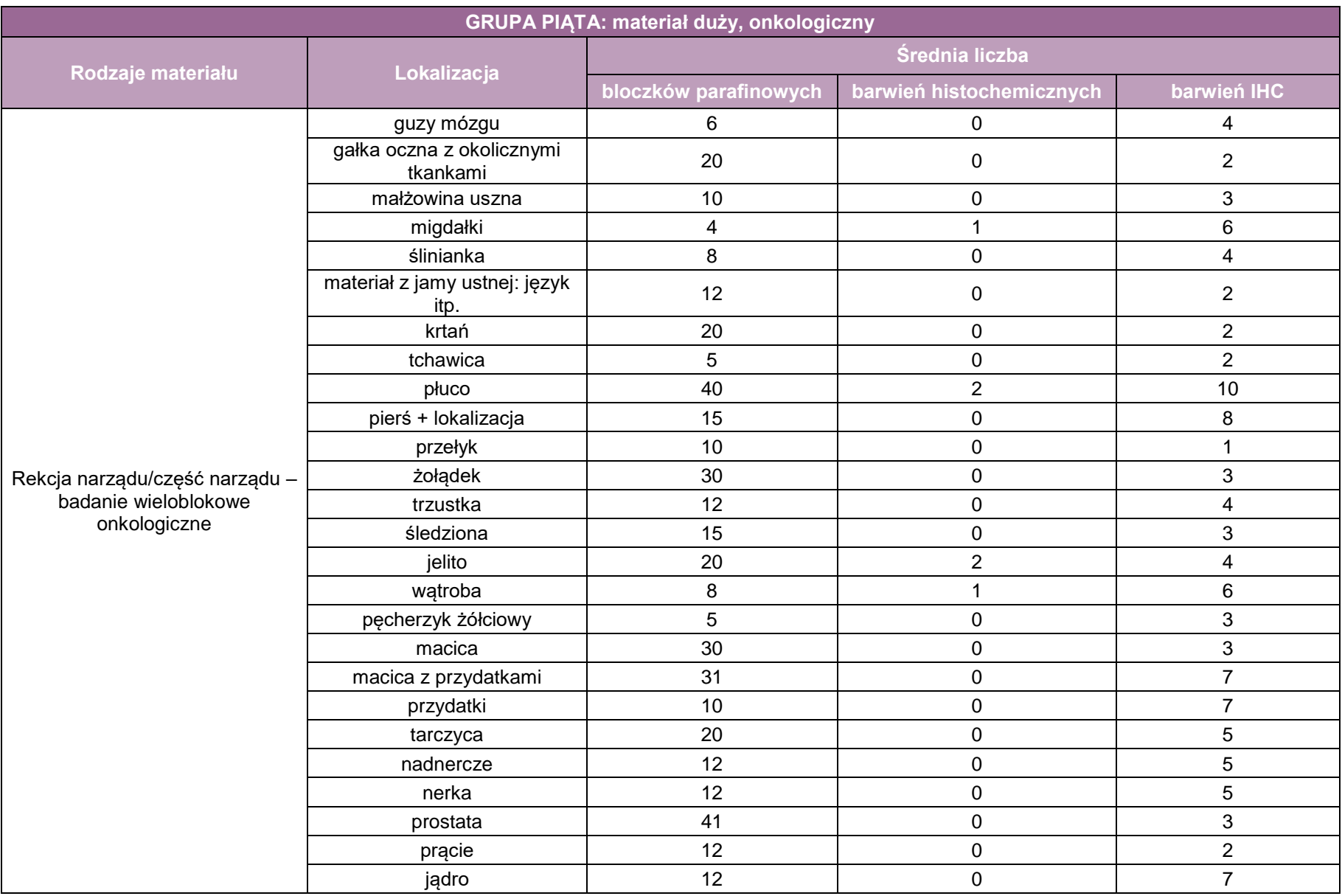

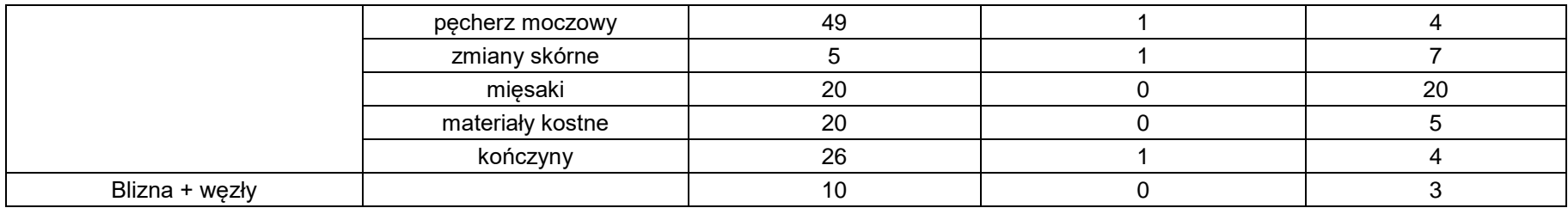

W zakładach patomorfologii będących w strukturze podmiotu leczniczego poziomu specjalistycznego i będących ośrodkami referencyjnymi praktyką jest, iż w 80% przypadków w trakcie jednego zabiegu operacyjnego następuje pobranie do badania patomorfologicznego wielu narządów/materiałów – propozycja uwzględnienia krotności rozliczenia w **grupie piątej: materiał duży, onkologiczny.**

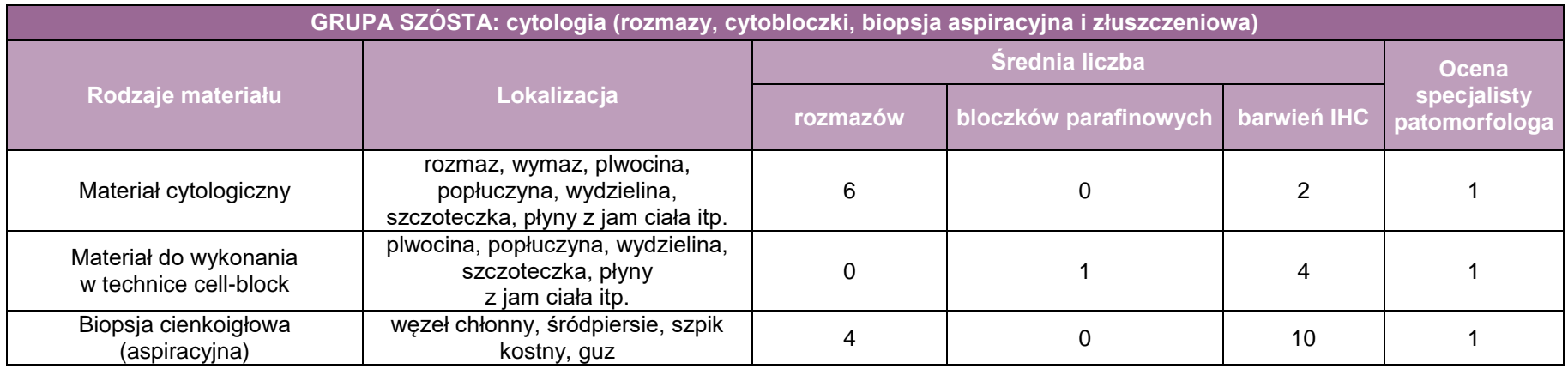

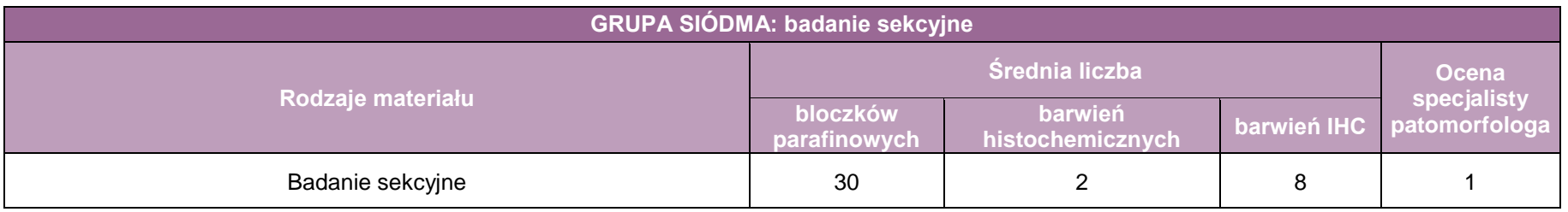

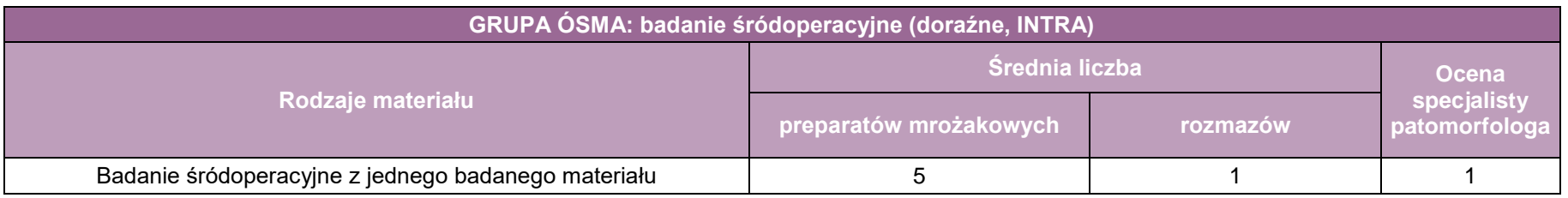

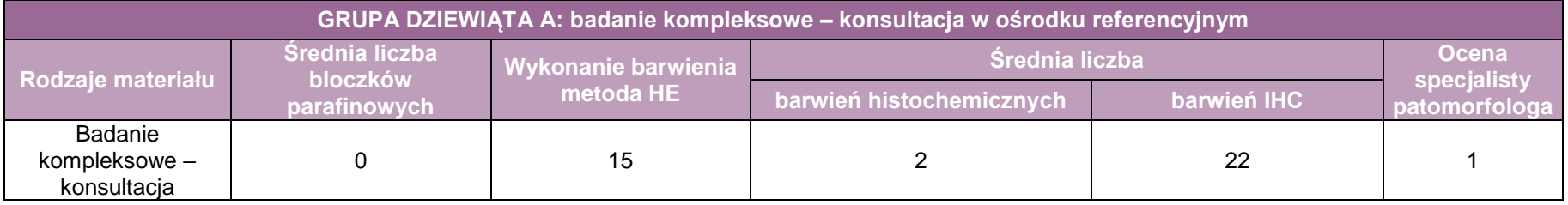

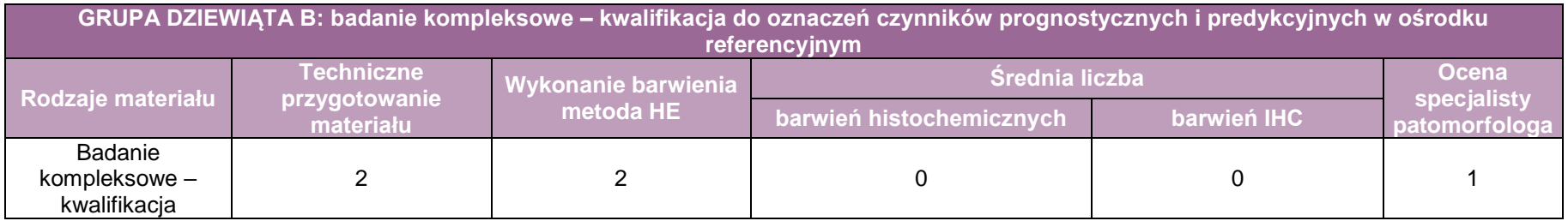

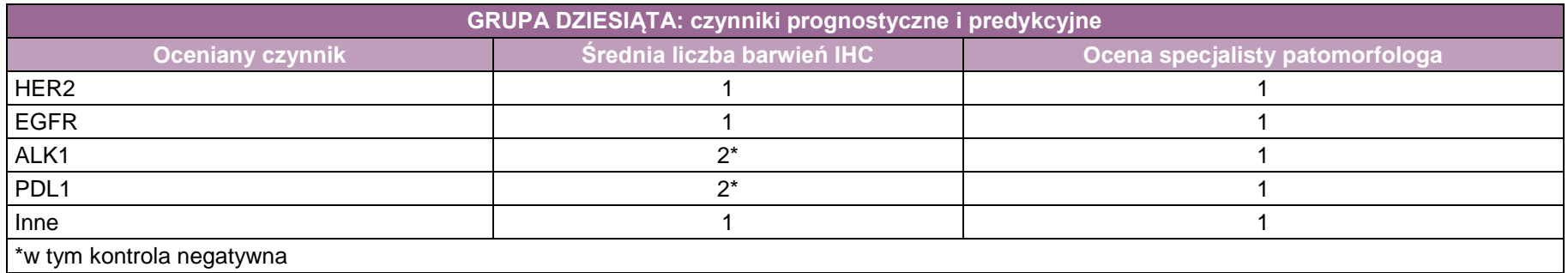

## **Propozycja katalogu świadczeń badań patomorfologicznych**

Na podstawie opisanych powyżej grup zaproponowano poniższy katalog świadczeń badań patomorfologicznych (tabela poniżej). W tabeli przedstawiono rodzaje świadczeń patomorfologicznych z uwzględnieniem szczegółowych zapisów.

Materiał do badania patomorfologicznego pobierany jest w trakcie leczenia szpitalnego lub w trakcie świadczeń zabiegowych w ramach ambulatoryjnej opieki specjalistycznej, jak również w ramach programów lekowych i profilaktycznych programów zdrowotnych. Zasadne jest więc, aby powiązać wykonanie badania patomorfologicznego ze świadczeniem zabiegowym, podczas którego następuje pobranie materiału do badania patomorfologicznego. Stąd jednym z warunków jest wykazanie przy świadczeniu patomorfologicznego kodu grupy zabiegowej JGP z kat.1a lub kodu grupy zabiegowej z katalogu ambulatoryjnych świadczeń zabiegowych.

Warunkiem rozliczenia powinno być postawienie rozpoznania patomorfologicznego z określeniem podtypu nowotworu oraz czynników prognostycznych i predykcyjnych. W przypadku konsultacji istotne jest wskazanie daty pierwotnego rozpoznania patomorfologicznego, uzasadnienie konieczności ponownej oceny i ustalenie rozpoznania patomorfologicznego przed rozpoczęciem leczenia lub zmianą decyzji terapeutycznych. W rozliczeniu należy uwzględnić możliwość sumowania z analogicznymi świadczeniami w innych rodzajach świadczeń.

Istotnym elementem ułatwiającym uporządkowanie wykonywanych procedur, a także rozliczenie ich z Narodowym Funduszem Zdrowia jest rozszerzenie klasyfikacji ICD9 o kody przyporządkowane procedurom patomorfologicznym. Aktualnie tylko jeden z istniejących kodów ICD-9 (Y90) jest wykorzystywany w sprawozdawczości wszystkich procedur histopatologicznych, co utrudnia oznakowanie i przekazywanie danych do płatnika.

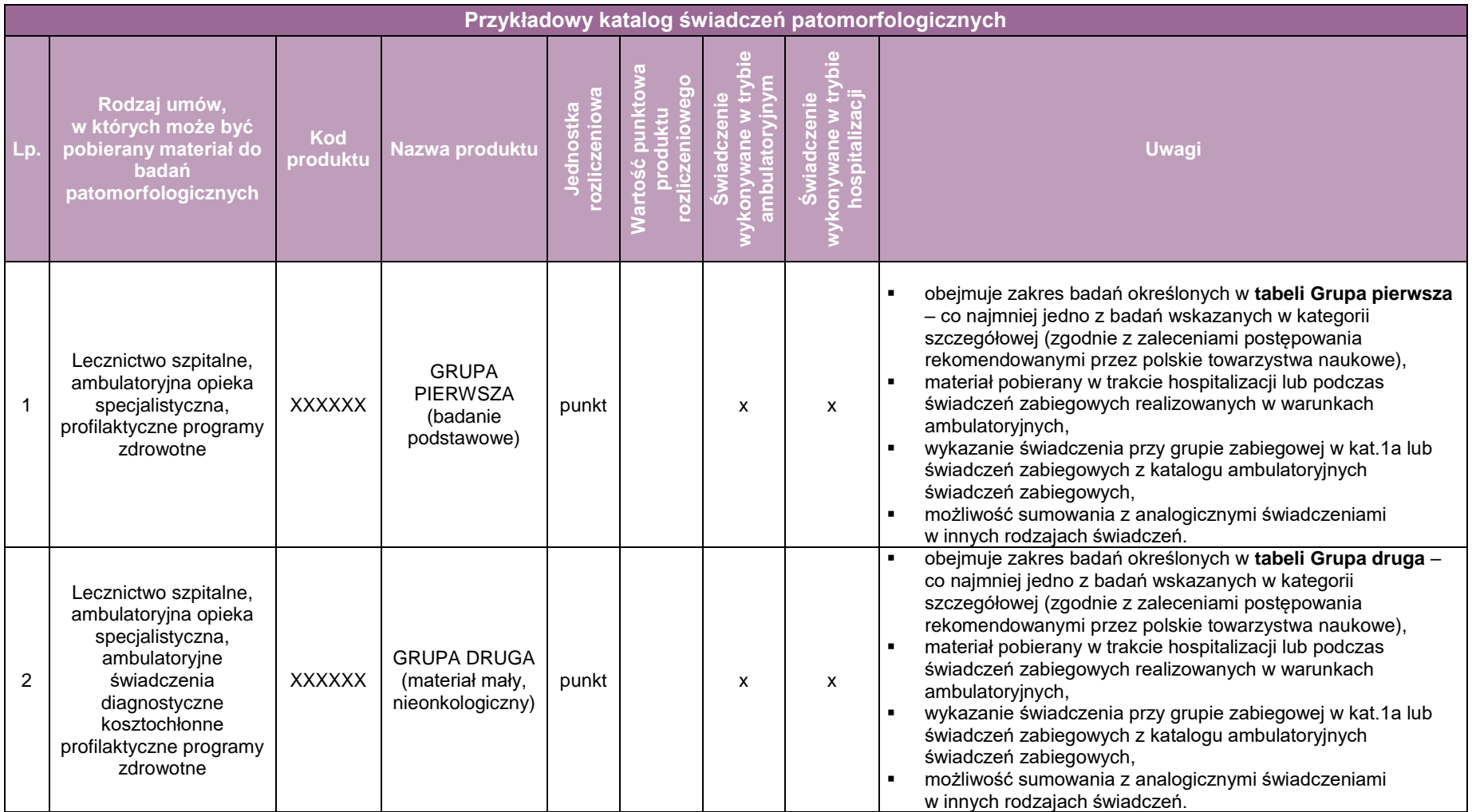

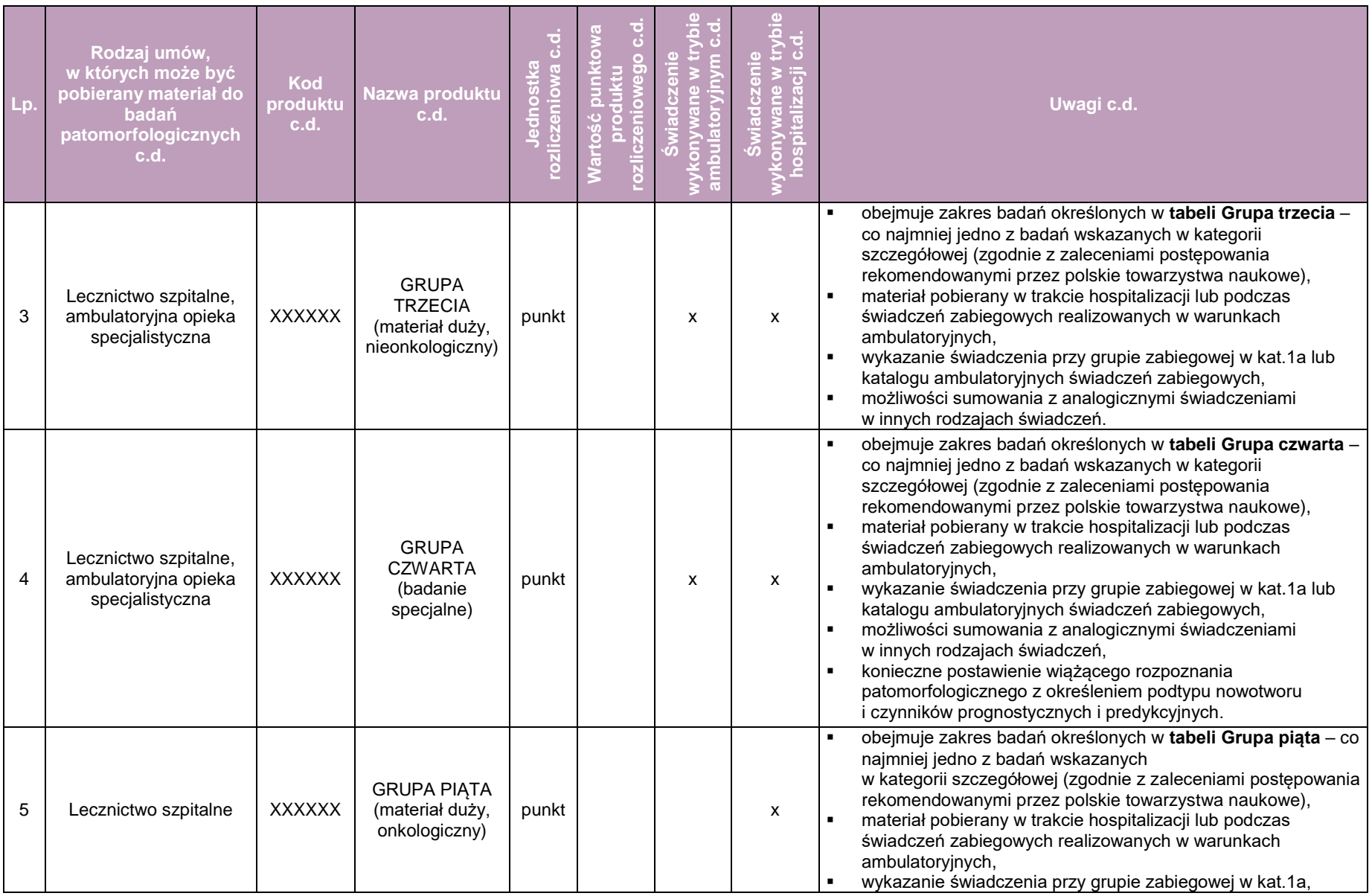

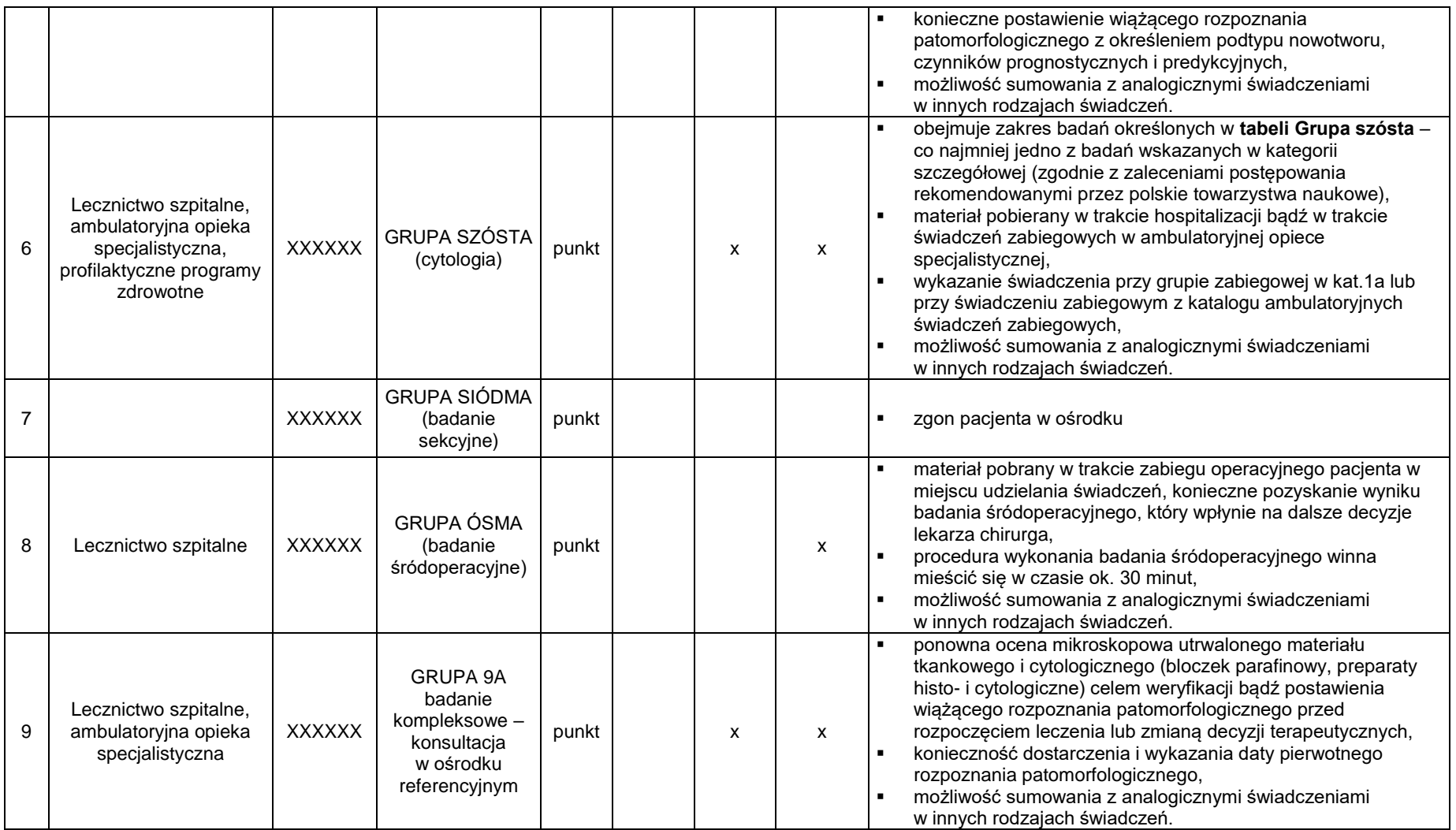

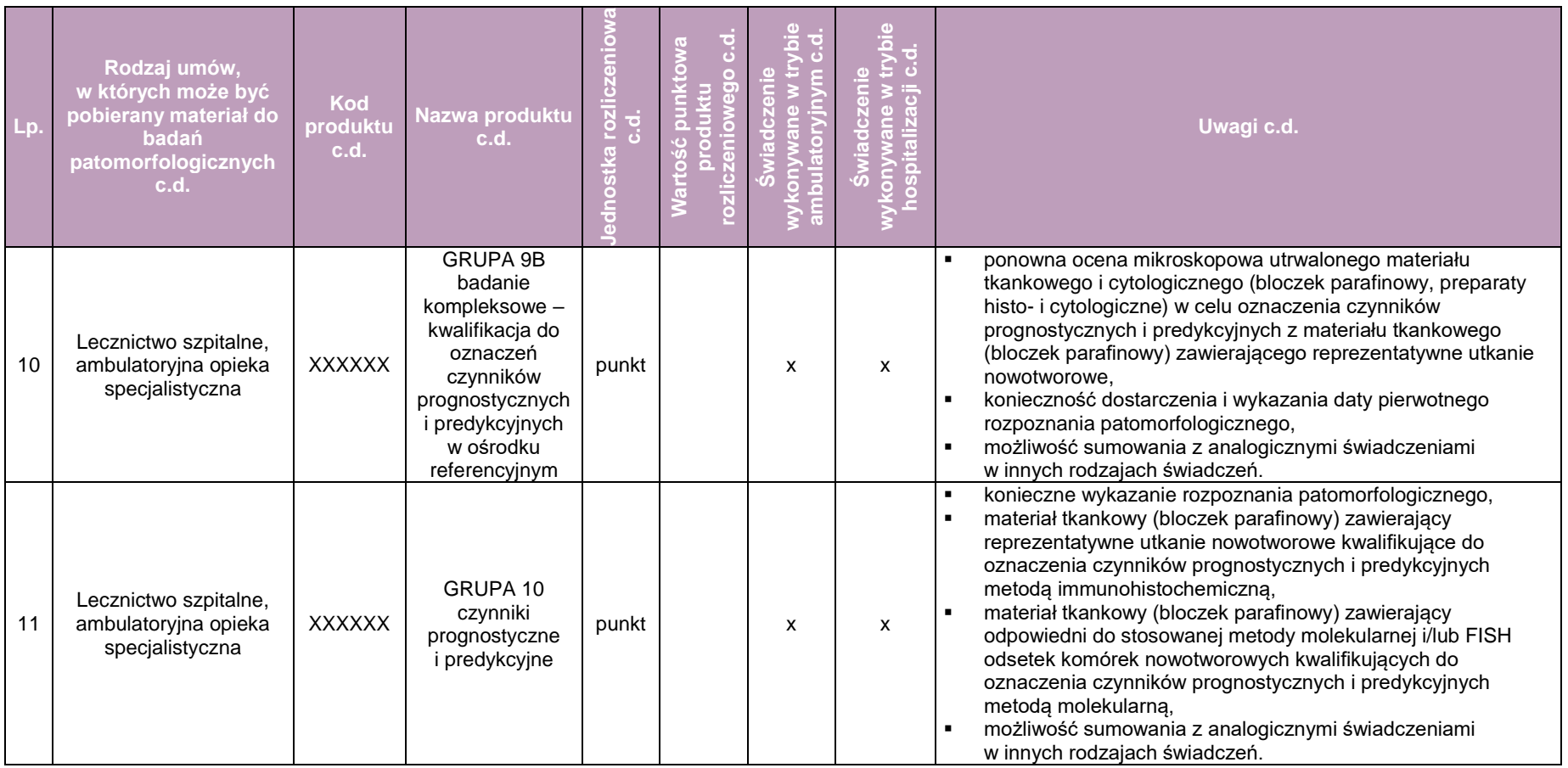

#### **Warunki szczegółowe realizacji świadczeń gwarantowanych z zakresu patomorfologii**

Świadczenia wykazane w katalogu świadczeń badań patomorfologicznych powinny być rozliczane przez zakłady patomorfologii w oparciu o umowę zawartą z Narodowym Funduszem Zdrowia.

Warunki szczegółowe, jakie powinni spełnić świadczeniodawcy (pracownie/zakłady patomorfologii) przy udzielaniu świadczeń gwarantowanych w trybie hospitalizacji i hospitalizacji planowej, trybu ambulatoryjnego oraz w trybie badań zewnętrznych muszą być zgodne z przedstawionymi w niniejszym opracowaniu standardami patomorfologii (patrz wcześniejsze rozdziały).

**Załącznik: zasady wewnętrznej kontroli jakości w zakładzie/pracowni/jednostce diagnostyki patomorfologicznej**

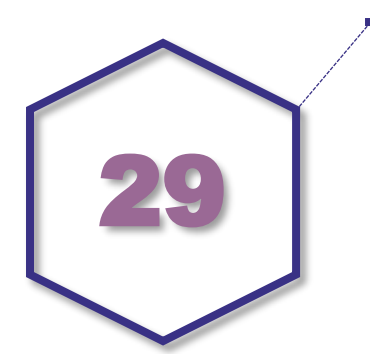

# **Zasady wewnętrznej kontroli jakości w zakładzie/pracowni**

Zakład patomorfologii (lub inna jednostka diagnostyki patomorfologicznej, np. odpowiednia pracownia) merytorycznie podlega Konsultantowi Krajowemu w dziedzinie patomorfologii, który sprawuje nadzór przez konsultantów wojewódzkich. W celu prowadzenia prawidłowej działalności w zakładzie patomorfologii należy ustanowić, udokumentować i wdrożyć system zarządzania jakością i ciągle doskonalić jego skuteczność.

Jednostka powinna założyć księgę jakości, która zawiera:

- opis polityki jakości,
- opis zakresu systemu zarządzania jakością,
- opis struktury organizacyjnej i zarządzania jednostki oraz jej miejsce w strukturze nadrzędnej (jeżeli dotyczy),
- opis roli i odpowiedzialności kierownictwa jednostki,
- opis struktury i wzajemnych powiązań dokumentów stosowanych w systemie zarządzania jakością,
- udokumentowane wdrożenie systemu zarządzania jakością.

Cały personel jednostki powinien mieć dostęp do księgi jakości i dokumentów powołanych oraz być przeszkolony w zakresie stosowania i korzystania z tych dokumentów.

Zgodnie z §7.1 rozporządzenia Ministra Zdrowia w sprawie standardów organizacyjnych opieki zdrowotnej w dziedzinie patomorfologii, w zakładzie patomorfologii, zakładzie albo pracowni neuropatologii, pracowni histopatologii, pracowni cytologii, pracowni sekcyjnej oraz pracowni cytometrii przepływowej prowadzi się stałą wewnętrzną kontrolę jakości badań określoną w regulaminie zakładu lub pracowni.

Stała wewnętrzna kontrola jakości badań obejmuje:

- przebieg, prawidłowość i skuteczność stosowanych metod i procedur diagnostycznych,
- analizę błędów przedlaboratoryjnych polegającą na ocenie kompletności i spójności informacji zawartych w skierowaniu na badania patomorfologiczne,
- analizę zewnętrznych konsultacji patomorfologicznych,
- analizę problemów technicznych i diagnostycznych oraz sposobu ich rozwiązywania.

W przypadku stwierdzenia niezgodności lub błędów kierownik jednostki wprowadza działania korygujące i zapobiegawcze.

W jednostce prowadzi się dokumentację wewnętrznej kontroli jakości badań patomorfologicznych umożliwiającą prześledzenie całego procesu diagnostycznego zarówno pod względem merytorycznym (poprawności zastosowanych metod i procedur), jak i technicznym.

Dokumentacja wewnętrznej kontroli jakości jest przechowywania przez okres co najmniej 5 lat, licząc od końca roku kalendarzowego, w którym przeprowadza się kontrolę.

Na program zapewnienia jakości składają się w szczególności:

- 1. Konsultacje wewnątrzzakładowe badań patomorfologicznych; akt konsultacji powinien być zawsze odnotowany w dokumentacji.
- 2. Analiza zgodności rozpoznań badań śródoperacyjnych z rozpoznaniami badań z materiału pozostałego po badaniu śródoperacyjnym. Kontrolę taką prowadzi każdy patomorfolog na bieżąco podczas oceny materiału pooperacyjnego przeprowadzonej w trybie badania rutynowego. Nie rzadziej jednak niż raz na kwartał kierownik zakładu patomorfologii przeprowadza zbiorczą analizę zgodności, a w przypadku stwierdzenia niezgodności zwołuje konferencję wewnątrzzakładową w celu omówienia rozbieżności i wprowadzenia programu zapobiegawczego. W ramach kontroli zaleca się zakwalifikowanie rozpoznań badania śródoperacyjnego oraz wykonanego z materiału po badaniu śródoperacyjnym każdego przypadku jako:
	- zgodne,
	- rozbieżność o małej istotności, tzn. treść rozpoznania patomorfologicznego w ramach badania śródoperacyjnego oraz rozpoznanie patomorfologiczne wykonane w trybie standardowym z materiału po badaniu śródoperacyjnym pozostaje bez wpływu na rodzaj przeprowadzonego na jego podstawie zabiegu operacyjnego i bez wpływu na dalsze postępowanie kliniczne z pacjentem (dopuszczalna częstość – do 5% przypadków),
	- rozbieżność istotna, tzn. treść rozpoznania patomorfologicznego w ramach badania śródoperacyjnego oraz rozpoznanie patomorfologiczne wykonane w trybie standardowym z materiału po badaniu śródoperacyjnym wpływa na dalsze postępowanie kliniczne z pacjentem (dopuszczalna częstość – do 2% przypadków).

W każdym przypadku konieczne jest ustalenie przyczyny rozbieżności według następujących kryteriów:

- **interpretacia,**
- ocena materiału pobranego z niewłaściwego miejsca,
- **•** problemy techniczne.
- brak pełnych danych klinicznych i patomorfologicznych,
- **·** inne (wymienić).
- 3. Analiza zgodności treści rozpoznań patomorfologicznych wewnątrzzakładowych z treścią rozpoznań otrzymanych z konsultacji zewnętrznych powinna być przeprowadzona zgodnie z zasadami przedstawionymi powyżej. W zakładzie patomorfologii prowadzi się stałe monitorowanie zgodności treści rozpoznań patomorfologicznych odnośnie do wykonanej na miejscu ponownej oceny materiału (na prośbę klinicysty, po otrzymaniu dodatkowych istotnych informacji mających wpływ na interpretację badania) oraz badań kierowanych na zewnętrzne konsultacje. Analizę wykonuje się zgodnie z zasadą, że treść rozpoznania pierwotnego oraz konsultacyjnego:
	- iest zgodna.
	- wykazuje rozbieżność o małej istotności, tzn. różnice w treści rozpoznania patomorfologicznego pierwotnego i konsultacyjnego pozostają bez wpływu na dalsze postępowanie,
	- wykazuje rozbieżność istotną, tzn. różnica w treści rozpoznania patomorfologicznego pierwotnego i konsultacyjnego wpływa na zmianę dalszego postępowania klinicznego.

O istotnej zmianie treści rozpoznania patomorfologicznego zawsze należy niezwłocznie powiadomić lekarza prowadzącego oraz pacjenta.

Do analizy rozbieżności rozpoznań nie wlicza się przypadków, które zostały przekazane do innej jednostki celem dalszej diagnostyki z powodu wyczerpania możliwości diagnostycznych w miejscowym ośrodku lub badanie jest włączone do badań klinicznych, w których zasady mogą być odmienne od standardowego postępowania.

Analiza zgodności wyników badań cytologicznych i oligobiopsyjnych (z wyłączeniem cytologii szyjki macicy) powinna odbywać się na bieżąco, po dostarczeniu do zakładu patomorfologii materiału histopatologicznego na zasadach analogicznych do analizy wyników badań śródoperacyjnych.

W ramach kontroli wewnętrznej cytologii szyjki macicy konieczne jest prowadzenie oceny dwustopniowej (ponowna pełna ocena 10% rozmazów lub szybka ocena 100%) oraz analiza zgodności wyników badań cytologicznych i histopatologicznych. W przypadku rozpoznania raka szyjki macicy lub stanu przedrakowego w materiale histopatologicznym konieczna jest analiza bazy danych zakładu patomorfologii w celu sprawdzenia wykonywanych wcześniej badań cytologicznych.

Zaleca się przeprowadzanie okresowego przeglądu wyników zakończonych badań (odsetek kontrolowanych badań ustalany jest przez kierownika zakładu). Analiza powinna dotyczyć całości materiałów dotyczących danego przypadku: skierowania, jakości preparatów, wykonanych badań dodatkowych, treści i kompletności rozpoznania, terminowości wykonanych procedur.

W zakładzie patomorfologii prowadzi się stałe monitorowanie badań, które nie zostały ukończone/wykonane ze względu na:

- brak nadesłania materiału cytologicznego i/lub tkankowego,
- utratę materiału (w trakcie transportu do zakładu, w trakcie obróbki technicznej na etapie przedanalitycznym),
- brak możliwości ukończenia badania z powodu braku możliwości weryfikacji danych klinicznych.

Standardowo wskaźnik badań nieukończonych nie powinien przekraczać 0,05%.

# **Załącznik: zewnętrzna kontrola jakości oraz ustawiczne doskonalenie zawodowe**

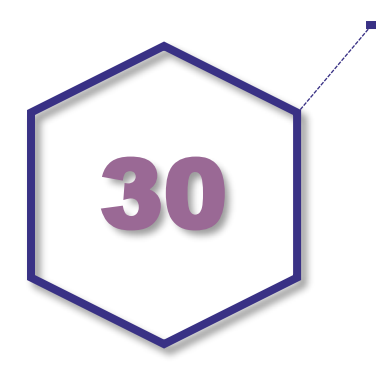

## **Zewnętrzna kontrola jakości**

W celu otrzymania akredytacji jednostka diagnostyki patomorfologicznej musi uczestniczyć w zewnętrznych systemach kontroli jakości, mających na celu kontrolę oraz standaryzację badań patomorfologicznych. Zewnętrznej kontroli jakości prowadzonej na zasadach wzajemnej kontroli jednostek równorzędnych (lub w zakresie równorzędnych procesów) muszą podlegać kluczowe elementy stanowiące o prawidłowości przeprowadzenia badania patomorfologicznego oraz mające wpływ na sformułowanie rozpoznania oraz wyniki oceny czynników prognostycznych oraz predykcyjnych.

Udział w zewnętrznych systemach kontroli jakości jest **wymagany** dla jednostek akredytowanych oraz jest zalecany w pozostałych jednostkach.

Programy zewnętrznej kontroli jakości mogą być prowadzone cyklicznie na poziomie krajowym i prowadzone w systemie ciągłym lub organizowanym zależnie od potrzeb. Dla celów zewnętrznej kontroli jakości mogą być wykorzystane wyniki międzynarodowych programów takich jak np.: QuIP, NEQAS, NordiQC. W przypadku systemów międzynarodowych okres ważności certyfikatu zwykle nie przekracza 2 lat.

Dokumentacja dotycząca udziału jednostki w zewnętrznych programach kontroli jakości musi być przechowywana przez 5 lat.

## **Zasady przeprowadzania kontroli**

Jednostka prowadząca/nadzorująca kontrolę jakości (w systemie porównania między jednostkami) w celu przeprowadzenia rzetelnej kontroli musi wskazać:

- strukturę i zakres kontroli oraz datę przeprowadzenia kontroli,
- jednostkę odpowiedzialną (organizator/nadzorujący),
- materiał (procedury) poddawany kontroli,
- kryteria oceny (zewnętrznej i wewnętrznej),
- sposób prezentacji wyników,
- użyteczność wyników, konsekwencje wynikające z braku otrzymania pozytywnego wyniku kontroli, zakres wykorzystania wyniku pozytywnego kontroli.

Zasady prowadzenia kontroli powinny opierać się na zasadach zawartych w procedurach opisanych w DIN EN ISO 15189:2013 (5.6.3.1) oraz DIN EN ISO/IEC 17043.

## **Wytyczne dla prowadzenia kontroli**

Minimalne zasady i kryteria kontroli muszą być znane przed przystąpieniem jednostek do udziału w procesie oceny. Pod względem merytorycznym zasady i kryteria kontroli muszą uzyskać akceptację konsultanta krajowego w dziedzinie patomorfologii (lub neuropatologii, w przypadku programu kontroli w zakresie działalności jednostek neuropatologii).

Kontrola może być przeprowadzona, jeżeli:

- zdefiniowano jednostki objęte kontrolą,
- w programie udział biorą co najmniej 3 różne jednostki (co do lokalizacji i co do struktury),
- określono harmonogram spotkań roboczych i podsumowania oceny (co najmniej 2 spotkania w roku),
- określono kolejność etapów i zasady ich przeprowadzenia,
- określono procedurę lub rodzaj procesu, który będzie podlegał kontroli,
- wszystkie jednostki biorące udział w kontroli jakości będą miały dostęp do tego samego materiału (tj. np. seryjnie wykonanych preparatów z jednego bloczka parafinowego),
- zastosowano jednoznaczny protokół postępowania w trakcie prowadzenia programu kontroli,
- opracowano jednolity schemat opisu prowadzonych etapów kontroli,
- przygotowano protokół wniosków pokontrolnych, w którym określono zakres rozbieżności oraz elementy mogące mieć wpływ na nieoptymalny wynik badania.

W celu spełnienia standardów jakości przez jednostki prowadzące diagnostykę patomorfologiczną (tj. zakłady patomorfologii lub odpowiednie pracownie) konieczne jest docelowo wprowadzenie obligatoryjnej zewnętrznej kontroli jakości. Będzie to możliwe po opracowaniu i wdrożeniu programu akredytacji na podstawie podręcznika wdrożeniowego. W obecnej sytuacji planowany jest wymóg posiadania certyfikatu akredytacyjnego przez zakład patomorfologii kontraktujący badania z płatnikiem w postaci NFZ.

Wytyczne w zakresie zewnętrznej kontroli jakości muszą obejmować całe badanie patomorfologiczne, tj. kolejne etapy tego procesu:

- etap przedanalityczny pobieranie, utrwalanie i transport materiału, zlecenia na badania, monitoring warunków pracy, przechowywanie i dbałość o jakość odczynników, utrzymanie aparatury;
- etap analityczny przygotowanie materiału do badania mikroskopowego, zastosowanie technik dodatkowych, takich jak np. barwień histo- i immunohistochemicznych, badań z wykorzystaniem technik biologii molekularnej;
- etap postanalityczny formułowanie i terminowość rozpoznań patomorfologicznych, archiwizacja i udostępnianie materiału oraz dokumentacji.

W celu spełnienia wymogów akredytacyjnych ośrodki powinny:

- uczestniczyć w zewnętrznych programach kontroli jakości obejmujących proces technologiczny i diagnostyczny:
	- ocena wybranych barwień histo- i immunohistochemicznych,
	- ocena wyników stosowanych technik z zakresu biologii molekularnej,
	- ocena mikroskopowa preparatów histopatologicznych,
	- ocena mikroskopowa preparatów cytologii ginekologicznej,
	- ocena mikroskopowa preparatów cytologii nieginekologicznej,

Ocena preparatów może odbywać z wykorzystaniem preparatów w postaci fizycznej lub cyfrowej.

Uczestnictwo w zewnętrznej kontroli jakości powinno być potwierdzone otrzymaniem certyfikatu i powinno się odbywać w sposób ciągły, zapewniający posiadanie aktualnego dokumentu potwierdzającego spełnianie warunków odnośnie jakości wykonywanych badań. Ośrodki mogą uczestniczyć w krajowych oraz międzynarodowych programach kontroli jakości.

Ośrodki akredytowane powinny w czasie, na jaki została przyznana akredytacja podlegać okresowym porównywaniom pomiędzy równorzędnymi jednostkami według opisanych wytycznych dla prowadzenia kontroli.

#### **Ustawiczne kształcenie**

Ze względu na postęp wiedzy oraz mając na uwadze utrzymanie kwalifikacji personelu pracującego w jednostkach patomorfologii wymagane jest prowadzenie szkoleń wewnętrznych (przynajmniej raz w roku) oraz udział w zewnętrznych szkoleniach/warsztatach o profilu odpowiednim dla danego stanowiska pracy (przynajmniej raz na dwa lata). Udział w szkoleniach musi być udokumentowany. Jeżeli szkolenie kończy się testem/zaliczeniem, wówczas informacja o uzyskanym wyniku jest integralną częścią dokumentacji poświadczającej udział w ustawicznym kształceniu. Wynik negatywny może stanowić podstawę do powtórzenia szkolenia aż do uzyskania wyniku pozytywnego.

Ośrodki występujące z wnioskiem o przyznanie akredytacji powinny mieć opracowaną procedurę dotyczącą rocznego planu szkoleń i okresowej oceny kompetencji pracowników oraz prowadzić odpowiednią dokumentację.

Należy opracować zarówno plan szkoleń zewnętrznych (uczestnictwo w kongresach, konferencjach, szkoleniach, warsztatach, kursach, seminariach), jak i wewnątrzzakładowych. Plan szkoleń powinien obejmować cały zatrudniony personel w podziale na grupy zawodowe:

- lekarze patomorfolodzy (specjaliści oraz rezydenci),
- inny personel medyczny.

Szkolenia powinny spełniać następujące funkcje:

- adaptacyjną mającą na celu dostosowanie wiedzy i umiejętności nowego pracownika do wymagań stanowiska pracy,
- modernizacyjną polegającą na odświeżeniu wiedzy i umiejętności oraz zapoznaniu pracownika z najnowszymi doniesieniami naukowymi i technologicznymi z danego zakresu,
- innowacyjną dotyczącą pracowników mających wpływ na podejmowanie decyzji w organizacji, wprowadzanie nowych rozwiązań oraz dążących do awansu,
- społeczną dążącą do integracji pracowników wokół wspólnych celów.

Prowadzone szkolenia wewnętrzne powinny obejmować szkolenia podnoszące kompetencje pracowników w zakresie wiedzy merytorycznej, praktycznej, znajomości procedur, systemu zarządzania jakością i obsługi sprzętu. Szkolenia te powinny odbywać się w sposób systematyczny oraz okresowo/indywidualnie na podstawie analizy potrzeb dokonywanej podczas przeglądu systemu zarządzania jakością. Zaleca się stosowanie różnych form szkoleń: zebrania wewnatrzzakładowe, prezentacje, dokumentacja udostępniana do zapoznania, praktyczne szkolenia stanowiskowe, konsultacje z przełożonym, udział w pracach projektowych.

Oddzielnie należy opracować plan szkoleń dla pracownika nowo zatrudnionego w jednostce. Plan taki powinien zostać podzielony na etapy, zawierać część merytoryczną i praktyczną, a każdy etap zakończony powinien być egzaminem wewnętrznym. W celu sprawnego wdrożenia nowych pracowników oraz zapewnienia odpowiedniej kontroli jakości na poszczególnych stanowiskach pracy należy w ośrodku wyznaczyć osoby odpowiedzialne za aktualizację procedur, opiekunów odpowiedzialnych za nowych pracowników w okresie adaptacyjnym, opiekunów rezydentów oraz egzaminatorów wewnętrznych.

W zakresie szkoleń i podnoszenia kwalifikacji wymagane jest prowadzenie dokumentacji w zakresie:

- planów szkoleń z podaniem celu szkolenia,
- osób uczestniczących w szkoleniu,
- sprawozdań/raportów ze szkoleń,
- wyników egzaminów i/lub certyfikatów,
- indywidualnych opisów kompetencji pracownika i kwalifikacji do pracy na poszczególnych stanowiskach,
- analizy i podsumowania całego procesu szkoleniowego.

Elementem kształcenia ustawicznego personelu może być podnoszenie kwalifikacji poprzez zdobywanie odpowiedniego wyksztalcenia. Te formy kształcenia regulowane są odpowiednio przez programy kształcenia lub programy studiów specjalizacyjnych.

Realizacja szkolenia specjalizacyjnego lekarzy podlega nadzorowi w jednostce prowadzącej szkolenie, tj. posiadającej akredytację do prowadzenia specjalizacji.

Nadzór nad jakością szkolenia specjalizacyjnego obejmuje:

- kontrolę dostępu do czynności umożliwiających praktyczną naukę w zakresie specjalności w dziedzinie patomorfologii – uwzględnienie specjalizującego się w harmonogramie pracy zespołu lekarzy zakładu,
- kontrolę wyników kolokwiów/sprawdzianów przeprowadzanych przez kierownika specializacii.
- kontrolę uczestnictwa w kursach wymaganych w przebiegu specjalizacji,
- okresowy wywiad z lekarzem odbywającym szkolenie dotyczący przebiegu szkolenia specjalizacyjnego zgodnie z wymogami CMKP.

Dokumentacja szkolenia specjalizacyjnego podlega ciągłemu monitorowaniu zgodnie z obowiązującymi przepisami:

- Dokumentacja szkolenia specjalizacyjnego lekarzy realizujących szkolenie specjalizacyjne musi być zgodna z programem i jest kontrolowana na bieżąco przez kierownika specializacji.
- Karty szkolenia specjalizacyjnego, terminowość wykonywania zabiegów i procedur medycznych objętych programem podlegają również cyklicznej kontroli przez Kierownika Zakładu oraz pracowników szpitala wyznaczonych w tym celu przez Zastępcę Dyrektora ds. Lecznictwa.

Ważnym elementem zapewnienia ustawicznego kształcenia jest dostęp do literatury fachowej (w wersji papierowej lub elektronicznej) oraz fachowych baz danych.

# **Załącznik: model wprowadzania kontroli jakości w zakładzie patomorfologii**

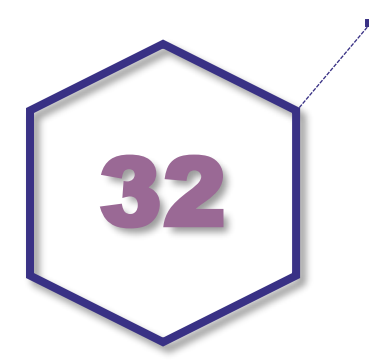

Model wprowadzania kontroli jakości w zakładzie patomorfologii jest oparty na zbiorze standardów i wytycznych, które powinny zostać wprowadzone w jednostkach prowadzących diagnostykę patomorfologiczną. Opracowanie planu wdrożenia systemu zarządzania jakością oraz rozpoczęcie jego realizacji stanowi niezbędne działanie w celu uzyskania najwyższych standardów świadczonych usług oraz jest obligatoryjne ze względu na konieczność dostosowania działalności do zapisów rozporządzenia Ministra Zdrowia z dnia 18 grudnia 2017 r. w sprawie standardów organizacyjnych opieki zdrowotnej w dziedzinie patomorfologii.

W odniesieniu do zakładów/pracowni prowadzących diagnostykę patomorfologiczną zapewnienie jakości polega na stałej kontroli jakości procesów w trakcie badania patomorfologicznego w celu zapewnienia prawidłowego przebiegu tych procesów oraz jakości rozpoznań patomorfologicznych, a tym samym wysokiego poziomu świadczenia opieki zdrowotnej. Brak odpowiedniego systemu zapewnienia i kontroli jakości w zakładach patomorfologii może skutkować obniżeniem standardów specjalistycznej opieki zdrowotnej, przez co w tym przypadku rozumieć należy trudności w postawieniu właściwego rozpoznania, co może mieć wpływ na możliwość wdrożenia odpowiedniego leczenia czy ocenę rokowania. W celu zapewnienia wysokiej jakości badań, a także efektywności i bezpieczeństwa pracy w zakładzie patomorfologii konieczna jest stała kontrola przebiegu procesu. Koncepcja kontroli jakości ma zastosowanie na wszystkich etapach badania patomorfologicznego, tj. od pobrania materiału w trakcie procedury zabiegowej aż do autoryzacji rozpoznania patomorfologicznego i przekazania wyniku do zleceniodawcy.

Wprowadzenie systemu zarządzania jakością powinno zostać poprzedzone dobrze opracowanym planem wdrożenia tego systemu, będącym gwarantem powodzenia w zaimplementowaniu, utrzymaniu, a także doskonaleniu wprowadzonych zmian. Plan ten powinien obejmować wszystkie etapy począwszy od tworzenia projektu, poprzez wdrażanie, aż do oceny skuteczności i doskonalenia.

Istotne jest, aby plan wdrożenia uwzględniał analizę dotychczasowej sytuacji oraz dostępności odpowiedniego personelu. Nieodzownym etapem wdrażania systemu zarządzania jakością jest stworzenie odpowiedniej dokumentacji, która jest narzędziem kontroli całego procesu na poszczególnych etapach. Wdrażanie i utrzymanie jakości jest związane z zaangażowaniem wszystkich pracowników zakładu patomorfologii (pracowni), gdyż stanowi to warunek niezbędny do stworzenia realnie funkcjonującego systemu zarządzania jakością.

Wdrożenie systemu zarządzania jakością jest procesem ciągłym i wymaga stałego doskonalenia. Zgodnie z rozporządzeniem Ministra Zdrowia zakład patomorfologii zobligowany jest do stałej kontroli jakości wyników badań oraz jakości procesów diagnostycznych w celu zapewnienia prawidłowego funkcjonowania tych procesów. Należy przeprowadzać okresowe audyty wewnętrzne w celu sprawdzenia czy podjęte działania są skutecznie wdrożone i utrzymywane, dokonywać przeglądów systemu zarządzania jakością, podejmować odpowiednie działania korygujące i doskonalące.

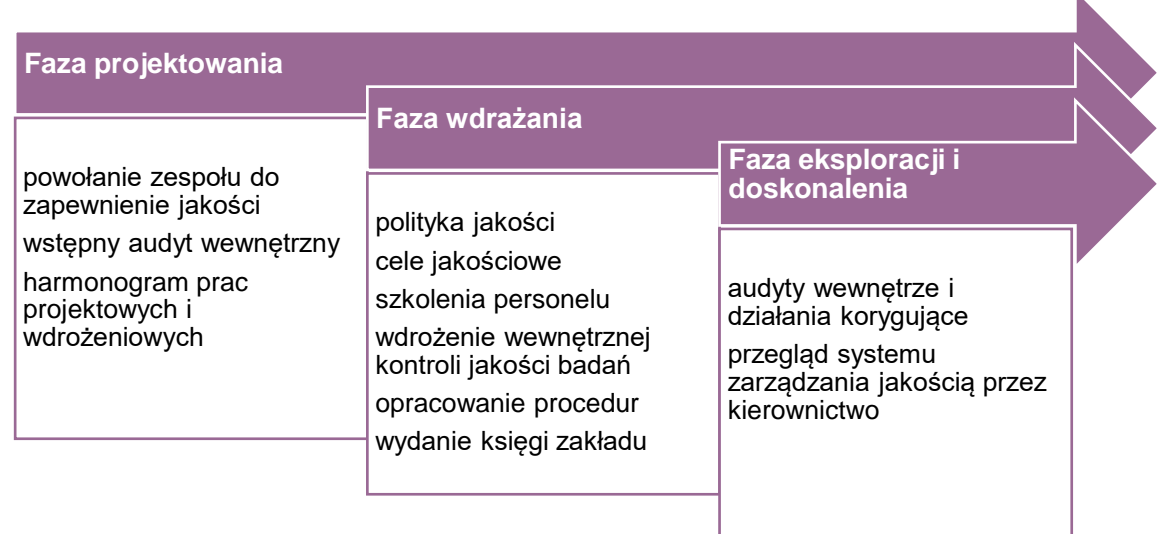

## **Plan wdrożenia systemu zarządzania jakością**

## I. **Faza projektowania**

#### **Powołanie zespołu do zapewnienia jakości**

Jednym z pierwszych elementów wdrożenia systemu zarządzania jakością jest powołanie zespołu zapewnienia jakości. Zadaniem poszczególnych członków zespołu jest analiza przebiegu procesu w obszarach, w których mają największe doświadczenie i kompetencje.

Zgodnie z wytycznymi Polskiego Towarzystwa Patologów w zakładzie patomorfologii należy powołać zespół lub przynajmniej jedną osobę odpowiedzialną za monitorowanie jakości. W przypadku dużych zakładów (oceniających ponad 30 000 badań patomorfologicznych rocznie) zalecane jest dedykowanie jednej osoby tylko do tego zadania. W ramach kontroli jakości, analizą konsultacji zewnętrznych i nieprawidłowości diagnostycznych musi zajmować się lekarz patomorfolog. Pozostałymi zadaniami kontroli jakości może zajmować się inna dedykowana osoba.

W celu rzetelnego prowadzenia kontroli jakości zaleca się, aby proces koordynowały co najmniej dwie osoby: lekarz patomorfolog oraz osoba posiadająca doświadczenie i zaangażowana na co dzień w proces technologiczny obróbki materiału. Natomiast w cały proces kontroli jakości proces zaangażowani są wszyscy pracownicy zakładu, przede wszystkim personel, który uczestniczy w tworzeniu systemu kontroli jakości. Cały personel zakładu zależnie od swojego stanowiska i kompetencji jest zobowiązany wykazywać się znajomością procedur i pracować w oparciu o standardy i wytyczne. Pracownicy muszą stale podnosić swoje kompetencje oraz współpracować z zespołem do zapewnienia jakości.

#### **Proponowany skład osobowy zespołu**

**Kierownik Zakładu** – odpowiedzialny jest za powołanie zespołu, nadanie mu odpowiednich uprawnień; stoi na jego czele zespołu, nadzoruje jego pracę oraz dokonuje okresowych przeglądów systemu zarządzania jakością i podejmuje działania korygujące na podstawie przeprowadzanych audytów wewnętrznych.

## **Kierownik do spraw kontroli jakości**, do którego obowiązków należą:

- opracowanie i ustalenie polityki jakości i celów jakościowych zakładu w uzgodnieniu z kierownikiem zakładu,
- określenie celów i zadań zespołu do zapewnienia jakości,
- ustalenie sposobu pracy zespołu harmonogramu pracy, kolejności realizowanych zadań, oszacowanie czasu potrzebnego na opis i wdrożenie systemu zarządzania jakością,
- zapewnienie, aby procesy potrzebne w systemie zarządzania jakością były ustanawiane, wdrażane i utrzymywane,
- opracowywanie i przedstawianie kierownictwu sprawozdań dotyczących funkcjonowania systemu zarządzania jakością i potrzeb związanych z doskonaleniem,
- zapewnienie upowszechnienia w organizacji świadomości dotyczącej potrzeb i wymagań użytkowników,
- przeprowadzenie wstępnego audytu wewnętrznego w zakresie przebiegu procesów i ich powiązania,
- nadzór nad okresowymi audytami wewnętrznymi i uczestnictwo w nich,
- przegląd istniejącej w zakładzie dokumentacji.

## **Członkowie zespołu** – 2 pracowników odpowiedzialnych za:

- nadzór nad infrastrukturą i specjalistycznym wyposażeniem sprzętowym prowadzenie paszportów technicznych, monitorowanie przeglądów i konserwacji,
- nadzór nad właściwą organizacją i utrzymaniem stanowisk pracy, zapewniający bezpieczeństwo środowiska pracy oraz zapobieganie zdarzeniom niepożądanym,
- nadzór nad uczestnictwem z właściwą częstotliwością w organizowanych "rówieśniczych" systemach kontroli oraz zewnętrznych systemach kontroli jakości (ang. EQA) w celu zachowania ciągłości uzyskanych certyfikatów jakości,
- przygotowanie, prowadzenie, aktualizacja dokumentacji wewnętrznej, w tym:
	- procedur logistycznych zlecania badań, pobierania, transportu, przyjęcia, przechowywania i udostępniania materiału,
	- procedur dotyczących stosowanych metod (tzw. SOP),
	- dokumentacji dotyczącej odczynników,
	- zapisów dotyczących jakości (raportów niezgodności i działań korygujących, zestawień liczby wykonanych badań),
	- monitorowanie czasu przebiegu procesu całościowo i na poszczególnych etapach,
	- nadzór nad procedurami przedanalitycznymi monitorowanie przyjmowania materiału, prowadzenie raportu niezgodności,
	- definiowanie, ustanowienie i monitorowanie odpowiednich wskaźników jakości, takich jak preparaty i materiały kontrolne, na poszczególnych etapach procesu, systematyczna kontrola w celu zapewnienia odpowiedniej jakości otrzymywanych preparatów,
	- ustanowienie polityki wewnętrznego zlecania badań, czasu ich realizacji,
	- nadzór nad właściwym czasem i sposobem przechowywania materiałów do badań oraz odczynników,
	- uczestnictwo w okresowych audytach wewnętrznych.

Poza zespołem do zapewnienia jakości w zakładzie powinni zostać wyznaczeni audytorzy wewnętrzni, którzy będą przeprowadzać okresowe audyty mające na celu sprawdzenie czy proces jest realizowany zgodnie z procedurą. Audytorami powinni być pracownicy posiadający doświadczenie oraz kompetencje, charakteryzujący się odpowiednią postawą i zachowaniem (dobra organizacja pracy, decyzyjność, praca zespołowa, dyplomacja, kultura).

#### **Wstępny audyt wewnętrzny**

Jednym z pierwszych zadań zespołu wdrożeniowego jest przeprowadzenie audytu wewnętrznego polegającego na szczegółowej analizie istniejącego poziomu zarządzania jakością w następujących obszarach:

odpowiedzialność, uprawnienia kierownictwa i poszczególnych pracowników,

- przebieg procesów i ich powiązania,
- przegląd istniejącej w zakładzie dokumentacji,
- **EXEC** zasoby infrastrukturalne i sprzętowe.

Audyt powinien obejmować wszystkie składowe zakładu.

Analiza bieżącej sytuacji zakładu powinna zostać przeprowadzona w sposób solidny, szczegółowy i formalny, ponieważ jest czynnikiem decydującym w określeniu zakresu prac i głównych problemów, jakich należy się spodziewać w trakcie wdrożenia. Konieczne jest opracowanie raportu z przeprowadzonej analizy zawierającego wszystkie ustalenia. Audyt wewnętrzny pozwala na zorientowanie się w bieżącej sytuacji zakładu i ocenę posiadanych zasobów (dokumentacji, sprzętu) oraz na tej podstawie określenie brakujących elementów i ułożenie odpowiedniego harmonogramu prac.

#### **Harmonogram prac projektowych i wdrożeniowych**

W oparciu o wyniki wewnętrznego audytu wstępnego powinien zostać przygotowany szczegółowy harmonogram prac. Powinien on określać czas niezbędny na opracowanie opisów procesów i ich wdrożenie oraz kolejność poszczególnych etapów projektu wdrożeniowego. Narzędziem pomocnym w przygotowaniu wstępnego harmonogramu może być zastosowanie do tego celu diagramu Gantta, będącego podstawowym narzędziem w zarządzaniu projektami, umożliwiającym graficzne przedstawienie planu z uwzględnieniem ram czasowych. Poniżej przedstawiono przykładowy diagram Gantta przygotowany na potrzeby wdrożenia systemu zarządzania jakością.

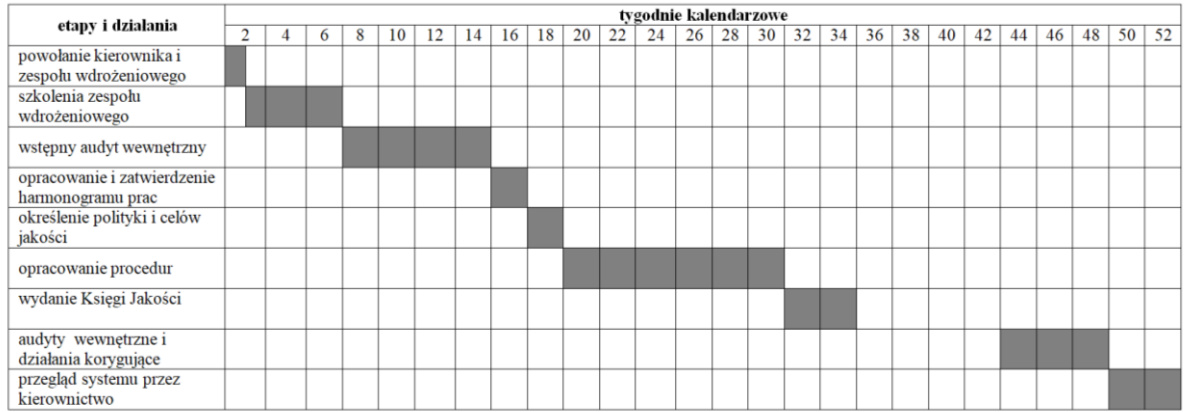

## **II. Faza wdrożeniowa**

#### **Polityka jakości i cele jakościowe**

Pierwszym etapem wdrożeniowym jest opracowanie i ustalenie polityki jakości przez kierownictwo i powołany zespół:

- określenie misji i głównego celu zakładu,
- jednoznaczne ustalenie świadczeniobiorców korzystających z działalności zakładu oraz ustalenie ich potrzeb i oczekiwań,
- ustalenie celów jakościowych dla poszczególnych procesów w zakładzie w określeniu celów jakościowych posłużyć się można metodą "SMART" (ang. *Specific Measurable Attractive Realistic Time-based*), wspomagającą prawidłowe definiowanie celów w projekcie,
- ustalenie sposobu realizacji celów,
- konieczne jest sformułowanie celów jakościowych na poziomie ogólnym, wspólnych (cele jakościowe dla całego zakładu) oraz opracowanie celów szczegółowych kolejno dla poszczególnych pracowni. Opracowane cele jakościowe powinny uwzględniać charakter pracy w danej pracowni.

Wspomniana metoda SMART stanowi zbiór pięciu wytycznych, którymi należy się posługiwać przy określaniu celów. Nazwa metody składa się z pierwszych liter angielskich słów:

- **S** *specific* specyficzny (sprecyzowany)
- **M** *measurable* mierzalny
- **A** *achievable* osiągalny
- **R** *relevant* istotny
- **T** *time-bound* określony w czasie.

Zgodnie z powyższymi określeniami wyznaczone cele powinny zostać jasno **sprecyzowane**. Należy zdefiniować czego dany cel dotyczy i co dzięki niemu ma zostać osiągnięte. Konieczne jest, aby cel został określony w sposób umożliwiający jego **monitorowanie i mierzenie** stopnia realizacji oraz określenie czy dysponujemy odpowiednimi zasobami koniecznymi do jego realizacji (np. czasem, ludźmi, umiejętnościami), innymi słowy czy cel ten jest dla nas **osiągalny**. Kryterium **istotności** podkreśla znaczenie opracowania celu, który będzie powiązany z priorytetami jednostki, będzie odzwierciedlał jego misję oraz strategię. Równie istotne jest określenie **odpowiedniego okresu** przeznaczonego na realizację założonego celu, początku, zakończenia i poszczególnych etapów. Prawidłowo zdefiniowane cele, ujęte w określone ramy czasowe zwiększają szansę na ich realizację, pozwalają na monitorowanie postępów oraz podejmowanie odpowiednich działań korygujących.

#### **Szkolenia personelu**

Szkolenia personelu mają na celu merytoryczne przygotowanie pracowników do zmian i funkcionowania w systemie zarzadzania jakościa. Zapewnienie odpowiedniej komunikacji i edukacji oraz zaangażowanie wszystkich pracowników zespołu jest jednym z podstawowych elementów wpływających na prawidłowe wprowadzenie, utrzymywanie i doskonalenie jakości w zakładzie. Nie należy zapominać, że proces ten powinien być zjawiskiem ciągłym.

W szkoleniach powinna zostać przekazana wiedza na temat:

- ogólnych pojęć dotyczących misji, wizji, celów strategicznych, polityki jakości;
- wymagań aktów prawnych, do których zakład ma się dostosować;
- zmian w sposobie działania zakładu;
- wprowadzonej dokumentacji;
- obowiązków pracowników w odniesieniu do jakości.

Należy prowadzić sprawozdania z przeprowadzanych szkoleń.

## **Wdrożenie wewnętrznej kontroli jakości badań**

Zakład powinien opracować, wdrożyć i utrzymywać wewnętrzną kontrolę jakości badań dotyczącą procesu technologicznego obróbki materiału oraz procedur medycznych związanych z oceną mikroskopową materiału przez lekarza patomorfologa oraz kompletność rozpoznań patomorfologicznych.

W tym celu powinien wprowadzić:

- standardy pracy na podstawie celów jakościowych na poszczególnych stanowiskach (kolejno wszystkie pracownie) odnośnie do jakości oraz czasu wykonania (terminowości), np. standardy jakości/czasu utrwalania materiału;
- system kontroli wewnętrznych i walidacji stosowanych metod diagnostycznych na poszczególnych stanowiskach pracy:
	- kontrole wewnętrzne dla barwień oraz badań dodatkowych,
	- weryfikacja i walidacja/rewalidacja:
		- zwalidowane procedury stosowane bez modyfikacji (zgodnie z instrukcją producenta używania wyrobów medycznych do diagnostyki *in vitro*) powinny zostać zweryfikowane przed wprowadzeniem do rutynowej diagnostyki,
- wprowadzone modyfikacje w stosowanych procedurach, jak zmiana warunków środowiskowych/modyfikacja procedury/zmiana aparatury wymagają walidacji procesu z uwzględnieniem precyzji, powtarzalności i odtwarzalności metody;
- plan uczestnictwa w porównaniach międzyzakładowych i zewnętrznych kontrolach jakości EQ;
- rejestrację i analizę błędów na etapie przed przyjęciem badania do zakładu patomorfologii;
- analize i ocene zgodności zewnętrznych konsultacji patomorfologicznych;
- analizę rozbieżności diagnostycznych konsultacje wewnątrzzakładowe, okresowy przegląd przypadków, porównanie wyników badań cytologicznych i histopatologicznych, porównanie wyników badań śródoperacyjnych i histopatologicznych zgodnie z wytycznymi PTP;
- opis wszystkich stanowisk pracy wraz z ustaleniem odpowiedzialności personelu na poszczególnych stanowiskach pracy;
- opracowanie standardów organizacji pracy na poszczególnych stanowiskach, wyznaczenie osób odpowiedzialnych, stworzenie funkcjonalnego, uporządkowanego stanowiska pracy (jeden z elementów zapobiegający powstawaniu pomyłek i błędów) – w tym celu wspomóc się można systemem 5S.

System 5S jest jednym z podstawowych narzędzi koncepcji zarządzania, które stawia za nadrzędny cel wizualną, uporządkowaną organizację stanowiska pracy. W metodzie 5S można uwzględnić pięć kroków postępowania:

- [selekcja,](https://mfiles.pl/pl/index.php/Selekcja) porządek dzielenie przedmiotów na niezbędne do pracy i usuwanie/eliminacja tych zbednych:
- systematyka, organizacja dbanie o to, by rzeczy miały swoje stałe jedno miejsce;
- sprzątanie, czystość system zapobiegania bałaganowi na stanowisku pracy, codzienne jego sprzątanie według określonego harmonogramu;
- standaryzacja udział w stworzeniu takich samych dla całego zakładu zasad, które pozwolą utrzymać selekcję, systematykę i sprzątanie;
- samodyscyplina, przestrzeganie wszelkich zasad regularne stosowanie poprzednich 4 kroków.

Wdrożenie w organizacji metody 5S wymaga odpowiedniego przeszkolenia i zmotywowania pracowników. Jest to związane ze zmianą dotychczasowej organizacji pracy, a także często ze zmianą sposobu myślenia oraz dotychczasowych przyzwyczajeń. Stosowanie metody 5S przyczynia się do poprawy jakości pracy poprzez utrzymanie dyscypliny i porządku. Wdrożenie tego podejścia przyczynia się między innymi do zmniejszenia liczby popełnianych błędów, optymalizacji wykorzystania wyposażenia, zwiększenia wydajności pracy zatrudnionych w jednostce pracowników oraz wzrostu jakości oferowanych usług.

Znacznym ułatwieniem może być wykorzystanie systemu informatycznego zainstalowanego w zakładzie patomorfologii. Poniżej przedstawiono przykładową listę zdarzeń kontroli jakości wygenerowaną z systemu informatycznego oraz sposób w jaki zgłoszenie kontroli jakości w systemie jest rejestrowane i rozwiązywane.

## **Przykładowe rodzaje błędów przedlaboratoryjnych**

÷

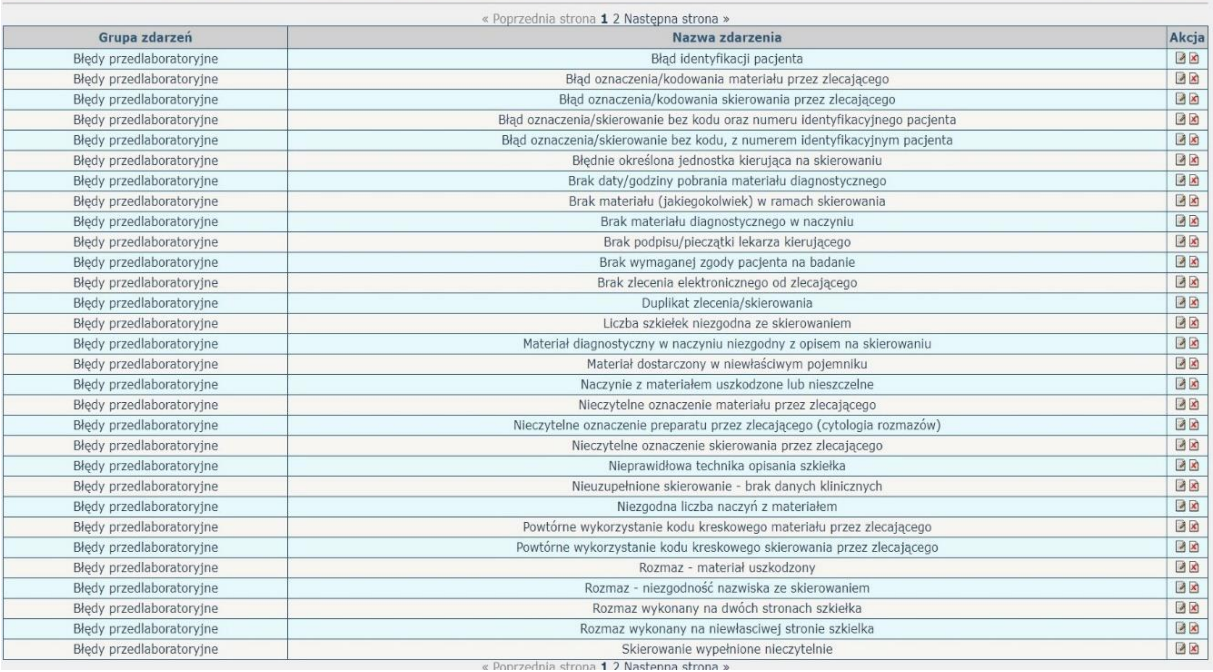

# **Przykładowe rodzaje błędów w trakcie opracowywania badania patomorfologicznego**

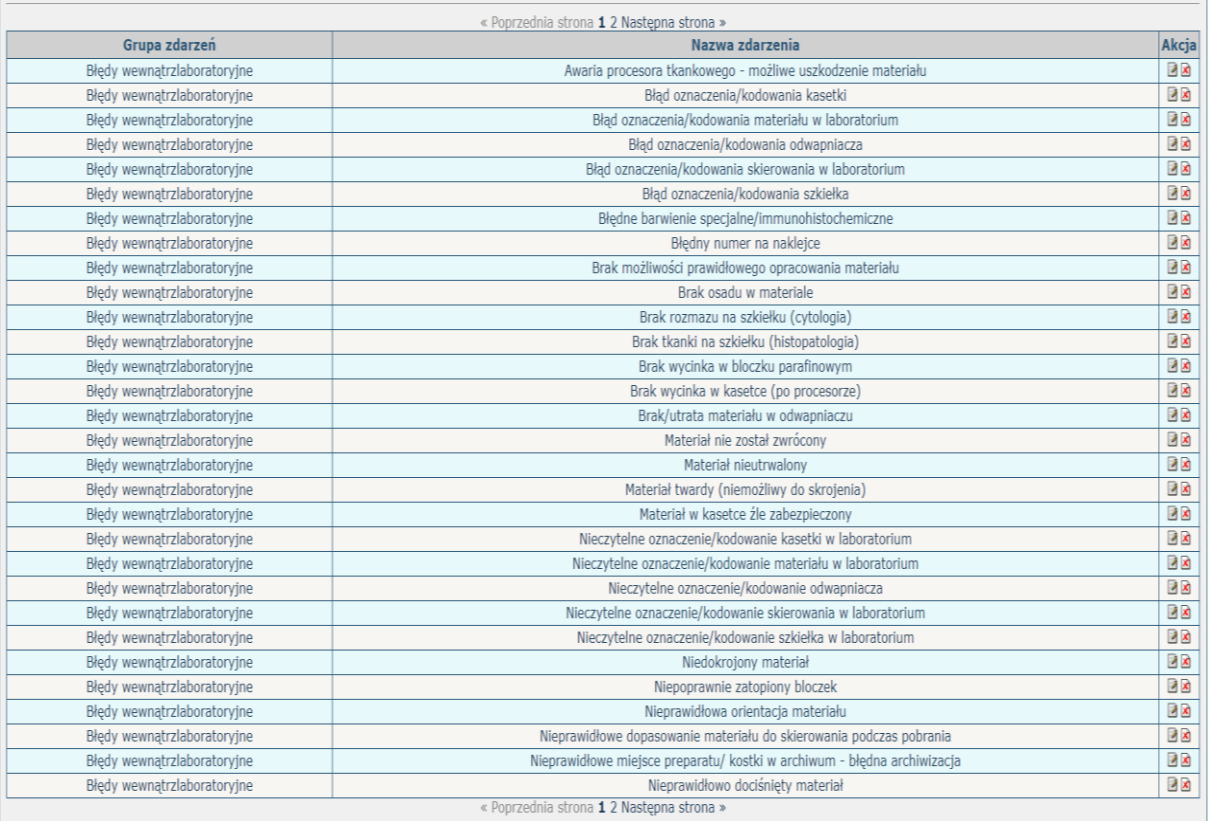

**Przykładowe zgłoszenie zdarzenia kontroli jakości wymagające rozwiązania**

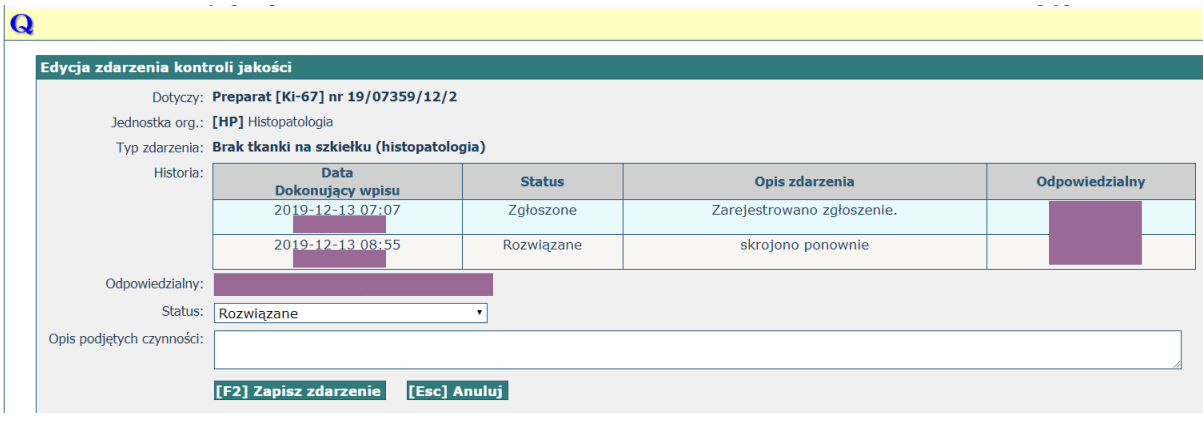

# **Załącznik: skóra, zmiany nienowotworowe oraz nowotwory nabłonkowe**

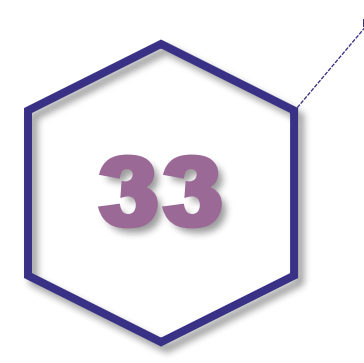

## **Zasady postępowania: skóra, zmiany nienowotworowe oraz nowotwory nabłonkowe**

#### **Spis procedur diagnostycznych i zabiegowych**

- Biopsja sztancowa (*punch biopsy*)
- Biopsja ścinająca (*shave biopsy*)
- Wycięcie zmiany skórnej (wycięcie eliptyczne, wycięcie szerokie, inny rodzaj wycięcia)
- Ponowne wycięcie (*re-excision*)
- Procedura Mohsa
- Usunięcie węzła(-ów) chłonnego(-ych) (limfadenektomia) wartowniczego(-ych)
- Usunięcie węzłów chłonnych (limfadenektomia) regionalnych
- Inne procedury

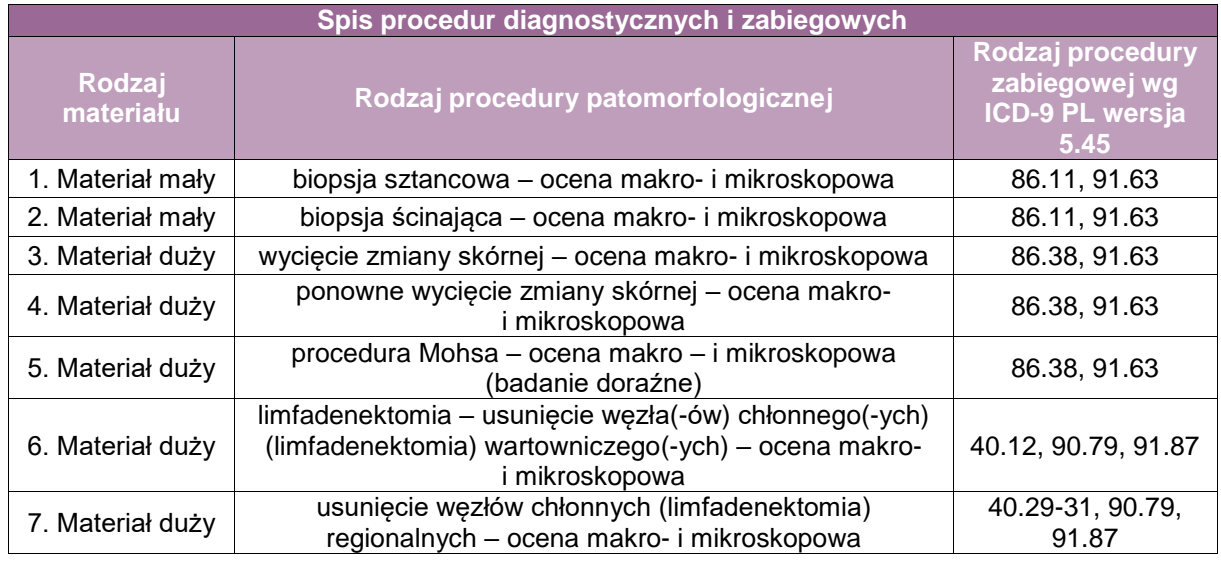

#### **Szczególne informacje wymagane w skierowaniu zgodnie ze standardem w rozdziale 8**

- Rozpoznanie kliniczne lub kliniczny krąg różnicowy:
	- precyzyjne określenie rodzaju zmian i czas jej trwania,
	- opis rozmieszczenia zmian na skórze,
	- opis towarzyszących objawów lokalnych (w rejonie zmian),
	- opis towarzyszących objawów ogólnych.
- Informację o wynikach poprzednich biopsji, jeśli takie były wykonywane,

 Informację o innych chorobach, w szczególności jeśli u pacjenta rozpoznano nowotwory, choroby układowe lub modyfikowano farmakoterapię.

#### **Sposoby opisów makroskopowych materiału pooperacyjnego (materiał nienowotworowy) zgodnie ze standardem w rozdziale 10**

- Biopsje sztancowe zatapiane są w zależności od celu diagnostyki:
	- na boku w przypadku diagnostyki większości dermatoz skrawanie prostopadłe do powierzchni skóry,
	- płasko w przypadku diagnostyki łysienia i chorób włosów (sztanca 4mm) skrawanie równoległe do powierzchni skóry – konieczne wykonanie bardzo licznych, seryjnych przekrojów,
	- w diagnostyce łysienia w przypadku dostępności 2 bioptatów należy zastosować obie powyższe techniki; w uzasadnionych przypadkach (gdy nie jest konieczna dokładna analiza morfometryczna) dopuszcza się podział pojedynczego bioptatu na 2 połowy i zatopienie każdej z nich inną techniką.
- Biopsie w diagnostyce chorób zapalnych powinny być skrawane servinie w .pierwszym krojeniu" na co najmniej 6 kolejnych przekrojów.

#### **Sposoby opisów makroskopowych materiału pooperacyjnego (materiał nowotworowy z uwzględnieniem wymagań klasyfikacji zaawansowania nowotworów, obecnie wyd. 8) zgodnie ze standardem w rozdziale 10**

Przy dużych fragmentach skóry (wycięcie, ponowne wycięcie) wskazana orientacja materiału dokonana przez chirurga oraz oznaczenie orientacji anatomicznej. Wskazane dołączenie przez operatora schematu wyciętej zmiany i jej położenia w stosunku do otoczenia.

- **Lokalizacja guza,**
- Wielkość guza,
- Największy wymiar (makroskopowo w cm, mikroskopowo w mm),
- Dodatkowe wymiary (makroskopowo w cm, mikroskopowo w mm).

#### **Zasady pobierania wycinków do badania mikroskopowego**

- Biopsja sztancą (*punch biopsy*):
	- zwykle fragment tkankowy 2-8mm opisać wymiary i zaznaczyć marginesy tuszem,
	- <4mm zwykle zatapiany w całości i skrawany na wielu poziomach,
	- ≥4mm należy przepołowić i zatopić w całości.
- Wycięcie eliptyczne po opisaniu wymiarów zatuszować marginesy:
	- małe zmiany przecinamy na pół w poprzek i zatapiamy od strony przecięcia, aby uwidocznić cały przekrój zmiany i jej otoczenia,
	- większe zmiany należy pobrać kwadrantowo tj. jeden wycinek z centrum zmiany w poprzek (wzdłuż krótszej osi) oraz dwa wycinki wzdłuż osi dłuższej.

Po ocenie makroskopowej pobrać dodatkowe wycinki celowane na najwęższy makroskopowy margines.

- Wycięcie klinowe (*wedge biopsy*) dotyczy takich lokalizacji jak: powieka, warga, obrąbek ucha, srom:
	- po ocenie makroskopowej i otuszowaniu marginesów należy pobrać po jednym wycinku z obu bocznych marginesów i co najmniej jeden wycinek centralnie przez zmianę.

**Odrębne zasady dotyczą diagnostyki dermatoz i chorób zapalnych skóry**, wymagana jest ścisła współpraca między patologiem i dermatologiem. Dla tej grupy chorób stosuje się często barwienia histochemiczne oraz odczyny immunohistochemiczne:

- paS, paS z diastazą, błękit alcjanu (i modyfikacja z paS), czerwień Kongo, barwienie wg Ziehl-Neelsena, mucikarmin, barwienie wg Warthin Starry, wg Grocotta,
- w diagnostyce chorób pęcherzowych zalecany jest dostęp do badań immunofluorescencyjnych: IgA, IgM, IgG, laminina, kolagen IV, CK 5/6. Odczyny można także wykonać z materiału zatopionego w parafinie.

#### **W badaniu materiału ze skóry odczyny immunohistochemiczne są wykonywane rzadko, zwykle w diagnostyce różnicowej.**

Najczęściej wykorzystywane odczyny immunohistochemiczne, to:

- w raku płaskonabłonkowym: p63, p40, EMA, CK5/6, MNF116 czy 34βE12, BerEp4;
- w raku podstawnokomórkowym: BerEP4, EMA, BCL2, CD10, CK15, CK20, podoplanina (D2-40);
- w raku Merkla: CK AE1/AE3, CK116, CAM 5.2, CD56, CK20, synaptofizyna, chromogranina.

#### **Rozpoznanie zgodnie ze standardem w rozdziale 24**

W rozpoznaniu nowotworu należy uwzględnić:

- rozpoznanie z podaniem kodu ICD-O,
- wielkość zmiany (największy oraz dodatkowe wymiary),
- **typ histologiczny raka,**
- stopień złośliwości histologicznej,
- głębokość naciekania,
- **marginesy boczne,**
- **zajęcie naczyń chłonnych,**
- naciek raka wokół nerwów,
- zajęcie węzłów chłonnych (jeśli dotyczy),
- jeśli stosowano: opis barwień dodatkowych, odczynów histochemicznych i wyników badań molekularnych,
- korelację kliniczno-patologiczną.

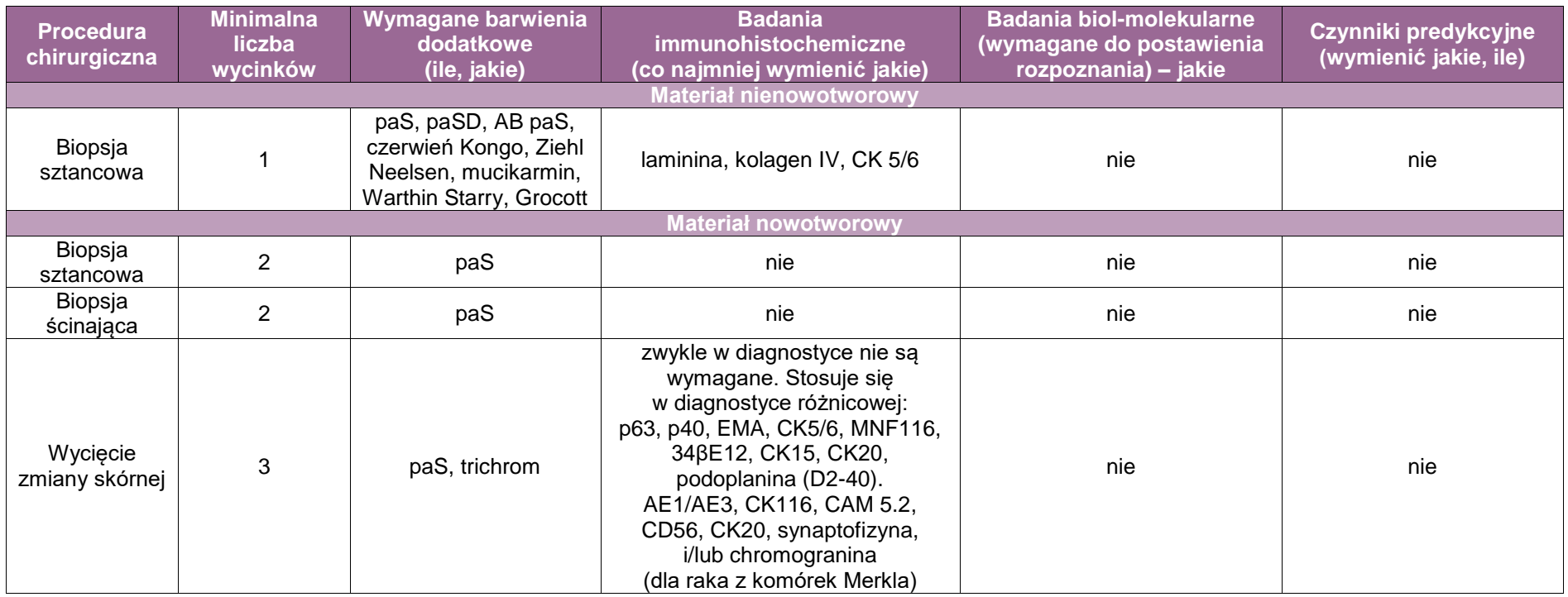

# **Załącznik: skóra (czerniak)**

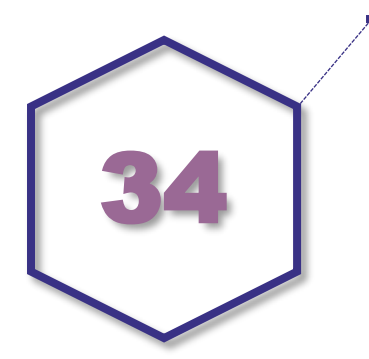

# **Zasady postępowania: skóra (czerniak)**

#### **Spis procedur diagnostycznych i zabiegowych**

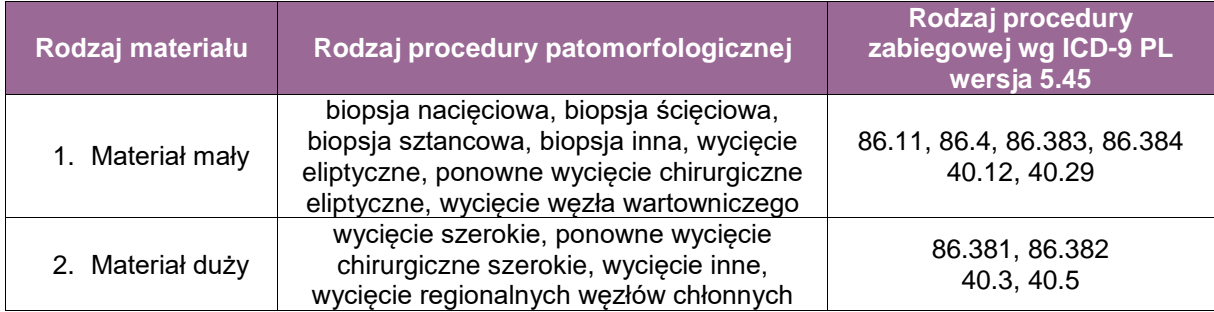

#### **Spis procedur patomorfologicznych (odpowiadających w/w procedurom zabiegowym)**

- biopsja nacięciowa
- biopsja ścięciowa
- biopsja sztancowa
- biopsja inna
- wycięcie chirurgiczne eliptyczne
- ponowne wycięcie chirurgiczne eliptyczne
- wycięcie węzła wartowniczego
- wycięcie chirurgiczne szerokie
- wycięcie chirurgiczne inne
- ponowne wycięcie chirurgiczne
- wycięcie regionalnych węzłów chłonnych

#### **Szczególne informacje wymagane w skierowaniu – zgodnie ze standardem w rozdz. 8 oraz dodatkowo:**

- rodzaj zmiany (plama/guzek, etc),
- **I** lokalizacja zmiany,
- czas trwania zmiany,
- dane dotyczące ewolucji zmiany,
- rozpoznanie histopatologiczne z uprzednio wykonanej biopsji/wycięcia.

**Sposoby opisów makroskopowych materiału pooperacyjnego (materiał nowotworowy z uwzględnieniem wymagań klasyfikacji zaawansowania nowotworów, obecnie wyd. 8) zgodnie ze standardem w rozdziale 10:**

- fragment skóry należy zmierzyć (trzy wymiary) i pomalować marginesy tuszem,
- podać lokalizację zmiany w wycinku (strona lewa, prawa, środek),
- określić typ wzrostu (guzek, plama, plama z guzkiem, etc.),
- podać wymiary (największy lub dwa wymiary) w cm lub mm,
- opisać pigmentację (jednolita/niejednolita/brak) i obrys zmiany (nieregularny/regularny),
- ocenić obecność/brak owrzodzenia,
- ocenić obecność/brak widocznych guzków satelitarnych,
- **EXECUTE:** zmierzyć marginesy resekcji (cm/mm),
- opisać, czy nadesłano wycięty węzeł wartowniczy,
- podać liczbę węzłów,
- podać wymiary węzłów (mm),
- opisać, czy wycięto regionalne węzły chłonne,
- podać liczbę węzłów chłonnych,
- wielkość węzłów (mm),
- opisać makroskopowe cechy obecności przerzutów,
- opisać naciekanie okołowęzłowej tkanki tłuszczowej.

#### **Zasady pobierania wycinków do badania mikroskopowego zgodnie ze standardem w rodziale 10 oraz dodatkowo:**

- liczba wycinków: w zależności od wielkości materiału/zmiany, niemniej nie więcej niż dwa wycinki w 1 kasetce, w przypadku zmiany podejrzanej o czerniaka 1 wycinek w jednej kasetce;
- materiały poniżej 1mm należy zatopić w całości;
- materiały większe podzielić na dwie części wzdłuż osi długiej i zatopić tak, aby uzyskać preparaty z przecięcia obu połówek;
- materiały do 4mm przeciąć na dwie części w osi krótkiej elipsy/osełki skórnej, przez centrum zmiany. Większe elipsy/osełki należy w całości pokroić seryjnie/sekwencyjnie w krótkiej osi na przekroje o grubości 2-3mm;
- materiały o dużych rozmiarach (>4cm) należy przeciąć na pół w osi krótkiej, w części centralnej;
- z najwęższymi marginesami i następnie obie połowy seryjnie pokroić na przekroje o grubości 2-3mm, pobierając reprezentatywne wycinki obejmujące najwęższe marginesy boczne i margines głęboki;
- materiały o średnicy mniejszej niż 4cm należy pokroić podobnie j/w, ale zmianę należy pobrać w całości;
- materiał z wycięcia węzła wartowniczego: węzeł (węzły) należy przeciąć na dwie części wzdłuż osi długiej i zatopić osobno dwie połowy. (Połówki większych węzłów należy podzielić na dodatkowe przekroje, równolegle pierwotnego cięcia.) Przy większej liczbie ocenianych węzłów wymagane podanie wymiarów największego węzła (dotyczy opisu makroskopowego), natomiast w raporcie morfologicznym największy wymiar podajemy w odniesieniu do węzła zmienionego przerzutowego;
- w przypadku wycięcia regionalnych węzłów chłonnych do badania histopatologicznego należy pobierać:
	- wszystkie węzły,
	- małe węzły (do 3 mm) można pobrać w całości,
	- duże węzły należy kroić seryjnie równolegle do długiej osi i ocenić makroskopowo. Jeżeli są widoczne przerzuty, należy wybrać jeden reprezentatywny przekrój z każdego zajętego węzła. Jeżeli przerzuty nie są makroskopowo widoczne, konieczna jest ocena wszystkich wycinków z węzła.

W przypadkach zmian melanocytarnych w zasadzie nie ma potrzeby korzystania z badań histochemicznych (niekiedy dla lepszej wizualizacji ciałek Kamino użyć można paS i trichromu).

#### **Badania immunohistochemiczne wykorzystywane w diagnostyce:**

- markery melanocytarne (melan A, SOX-10) dla potwierdzenia melanocytarnego charakteru rozrostu (np. w niektórych przypadkach znamienia Spitz) oraz dla lepszej wizualizacji melanocytów w przypadkach *lentigo maligna* w celu dokładniejszej oceny marginesów i głębokości naciekania,
- S-100 w przypadkach czerniaka desmoplastycznego
- HMB-45, p16 i Ki-67 w przypadkach zmian o niejednoznacznej morfologii (znamię vs. czerniak),
- beta-katenina do potwierdzenia rozpoznania tzw. *deep penetrating nevus*,
- BAP-1 w przypadkach podejrzanych o BAP1-*inactivated melanocytic tumor*,
- BRAF VE1 przesiewowo dla pacjentów z rozsianym czerniakiem w kontekście terapii anty BRAF,
- PDL-1 dla pacjentów w kontekście terapii immunologicznej (*nivolumab and pembrolizumab*).

#### **Badania molekularne:**

- FISH melanoma w niektórych przypadkach, gdzie morfologia i badania immuohistochemiczne nie pozwalaja na jednoznaczne określenie status nozologicznego zmiany. FISH Melanoma Kit (Vysis Melanoma FISH Probe Kit) wykorzystuje cztery sondy (*RREB1, CCND1, CEP6* i *MYB*). W co najmniej 30 jądrach komórek czerniaka z reprezentatywnego obszaru zlicza się sygnały. Za rozpoznaniem czerniaka przemawia (kryteria wg Geramiego): *RREB1*- >29% jąder z większą liczbą kopii, *CCND1*- >38% jąder z większą liczbą kopii, - *RREB1/CEP6* >55% jąder wykazuje więcej kopii, *MYB/CEP6* >40% jąder wykazuje utratę;
- **-** badanie w kierunku mutacii *BRAF V600E*:
- w przypadku różnicowania czerniaka z mięsakiem jasnokomórkowym (*clear-cell sarcoma*) wymagane jest badanie rearanżacji genu *EWSR-1*.

#### **Rozpoznanie patomorfologiczne jest formułowane według ogólnych zasad, w treści rozpoznania należy umieścić dodatkowo:**

- informacie na temat procedury chirurgicznej
- **•** oraz
	- rozpoznanie histopatologiczne wg najnowszej klasyfikacji WHO wraz z kodem ICD-O
	- głębokość naciekania wg Breslowa (pT) lub wg Breslowa i Clarka do zmian <1mm grubości,
	- obecność lub brak owrzodzenia,
	- fazę wzrostu (horyzontalna/wertykalna),
	- $-$  liczbę mitoz na mm<sup>2</sup>,
	- obecność i intensywność nacieku limfocytarnego (TILs),
	- obecność lub brak cech regresji,
	- inwazję naczyń,
	- wielkość marginesów,
	- opis węzła wartowniczego (jeśli dotyczy),
	- $-$  opis wyciętych regionalnych węzłów chłonnych (jeśli dotyczy) z określeniem obecności przerzutów (liczba przebadanych węzłów i liczba węzłów z przerzutami) (pN),
	- patologiczny stopień zaawansowania nowotworu (pTNM) wg najnowszej klasyfikacji AJCC/UICC.

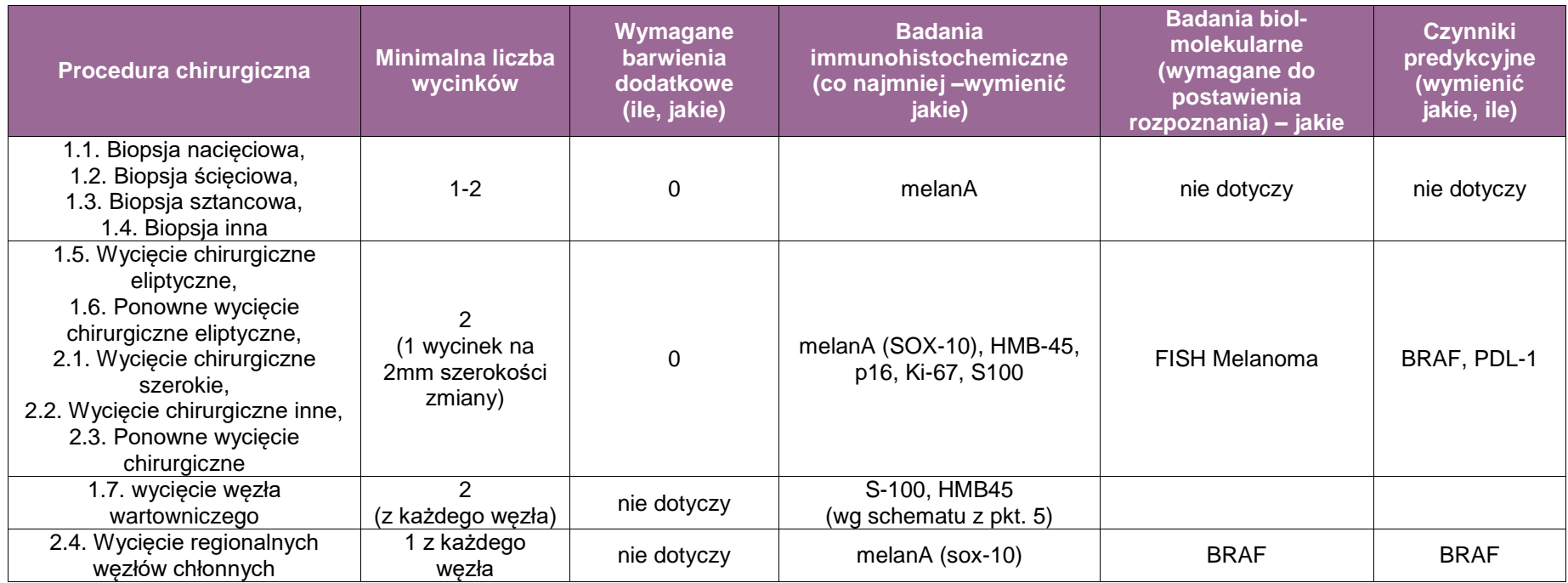

# **Załącznik: ślinianki, szczęka, żuchwa**

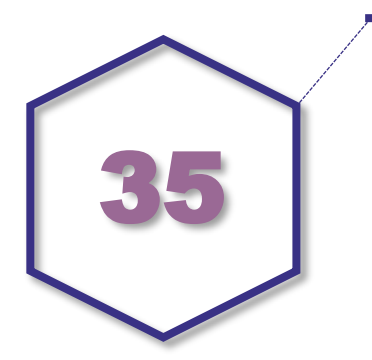

# **Zasady postępowania: ślinianki**

#### **Spis procedur zabiegowych**

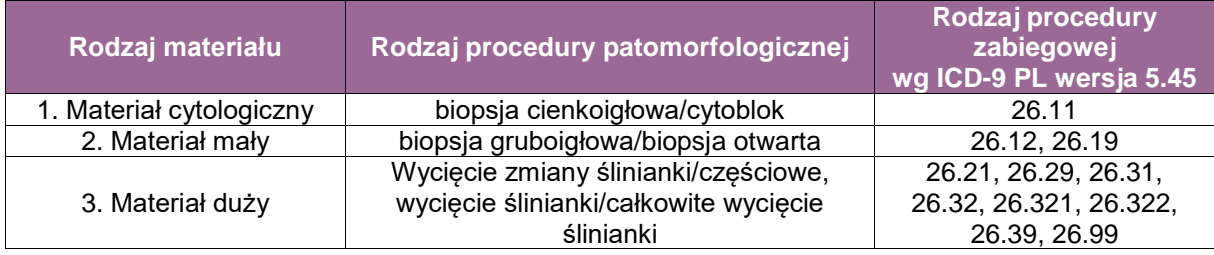

#### **Spis procedur zabiegowych**

- 1. Biopsja cienkoigłowa
- 2.1. Biopsja gruboigłowa
- 2.2. Biopsia otwarta
- 3.1. Wycięcie zmiany ślinianki
- 3.2. Częściowe wycięcie ślinianki
- 3.3. Całkowite usunięcie ślinianki

#### **Szczegółowe informacje wymagane na skierowaniu – zgodnie ze standardem (patrz rozdział 8):**

- czas trwania objawów,
- czy było rozpoznanie przedoperacyjne, jeśli tak, to jakie,
- czy istnieją/istniały inne choroby nowotworowe, jeśli tak, to jakie.

#### **Sposoby opisów makroskopowych materiału pooperacyjnego (materiał nienowotworowy) zgodnie z ogólnymi zasadami w rozdziale 10, dodatkowo należy:**

- podać trzy wymiary materiału w centymetrach,
- opisać strukturę i kolor ślinianki, czy istnieją izolujące się zmiany np. torbiel, poszerzone przewody, kamienie,
- podać czy obecne są węzły chłonne śród- lub okołośliniankowe, jeśli tak, to określić ich liczbę.

**Sposoby opisów makroskopowych materiału pooperacyjnego (materiał nowotworowy z uwzględnieniem wymagań klasyfikacji zaawansowania nowotworów, obecnie wyd. 8) zgodnie z ogólnymi zasadami w rozdziale 10, dodatkowo należy:**

- podać trzy wymiary materiału w centymetrach,
- opisać, czy poza ślinianką zostały usunięte inne struktury, jeśli tak, to wymienić jakie: tkanka tłuszczowa, mięśnie szkieletowe, skóra, nerw twarzowy, kość,
- opisać, czy jest guz jednoogniskowy czy wieloogniskowy,
- scharakteryzować guz:
	- podać największy wymiar guza w milimetrach (można dodatkowo podać pozostałe dwa wymiary),
	- opisać granice guza: otoczony torebką, dobrze odgraniczony o nieostrych granicach,
	- opisać strukturę guza: lity, torbielowaty, lito-torbielowaty, galaretowaty, obecność tkanki o strukturze chrzęstnej lub kostnej,
	- opisać barwę guza,
	- podać, czy występuje martwica, jeśli tak to określić procent utkania;
- ocenić zasięg guza: czy jest ograniczony do ślinianki, czy makroskopowo nacieka struktury poza ślinianką, jeśli tak, to wymienić jakie: tkankę tłuszczową, mięśnie szkieletowe, skórę, nerw twarzowy, kość,
- podać odległość guza od najbliższego marginesu/marginesów chirurgicznych w milimetrach, jeśli to możliwe sprecyzować topografię marginesów,
- podać, czy są obecne węzły chłonne śród- lub okołośliniankowe, jeśli tak, to określić ich liczbę,
- ocenić śliniankę poza guzem: torbiel, kamienie, inne.

#### **Zasady pobierania wycinków do badania mikroskopowego zgodnie z ogólnymi zasadami w rozdziale 10**

Przed pobieraniem wycinków należy oznaczyć tuszem całą powierzchnię zewnętrzną materiału. Wycinki reprezentatywne dla guza powinny zawierać:

- obszary o różniącej się strukturze,
- granicę między guzem a prawidłową ślinianką,
- utkanie guza z najwęższym marginesem,
- naciekanie tkanek poza ślinianką.

Liczba pobranych wycinków z guza:

- co najmniej jeden wycinek na 10 mm największego wymiaru guza,
- w przypadku guzów o największym wymiarze <30 mm należy pobrać guz w całości.

Poza wycinkami z guza należy pobrać jeden wycinek z niezmienionej ślinianki oraz wycinki zawierające węzły chłonne śród- i/lub okołośliniankowe.

#### **Rozpoznanie**

Przykład rozpoznania patomorfologicznego raka ślinianki:

- typ morfologiczny raka wraz z kodem ICD-O,
- stopień złośliwości (w raku śluzowo-naskórkowym, raku gruczołowo-torbielowatym, w raku gruczołowym bez specjalnego typu, w raku rozwiniętym z gruczolaka wielopostaciowego),
- największy wymiar raka w milimetrach,
- **zajęcie nerwów.**
- zajęcie naczyń krwionośnych/limfatycznych,
- obecność martwicy.
- **zakres nacieku raka,**
- najwęższy margines chirurgiczny w milimetrach,
- liczba i zajęcie węzłów chłonnych śród- i/lub okołośliniankowych,
- inne zmiany.
- wykonane barwienia, badania immunohistochemiczne lub molekularne.

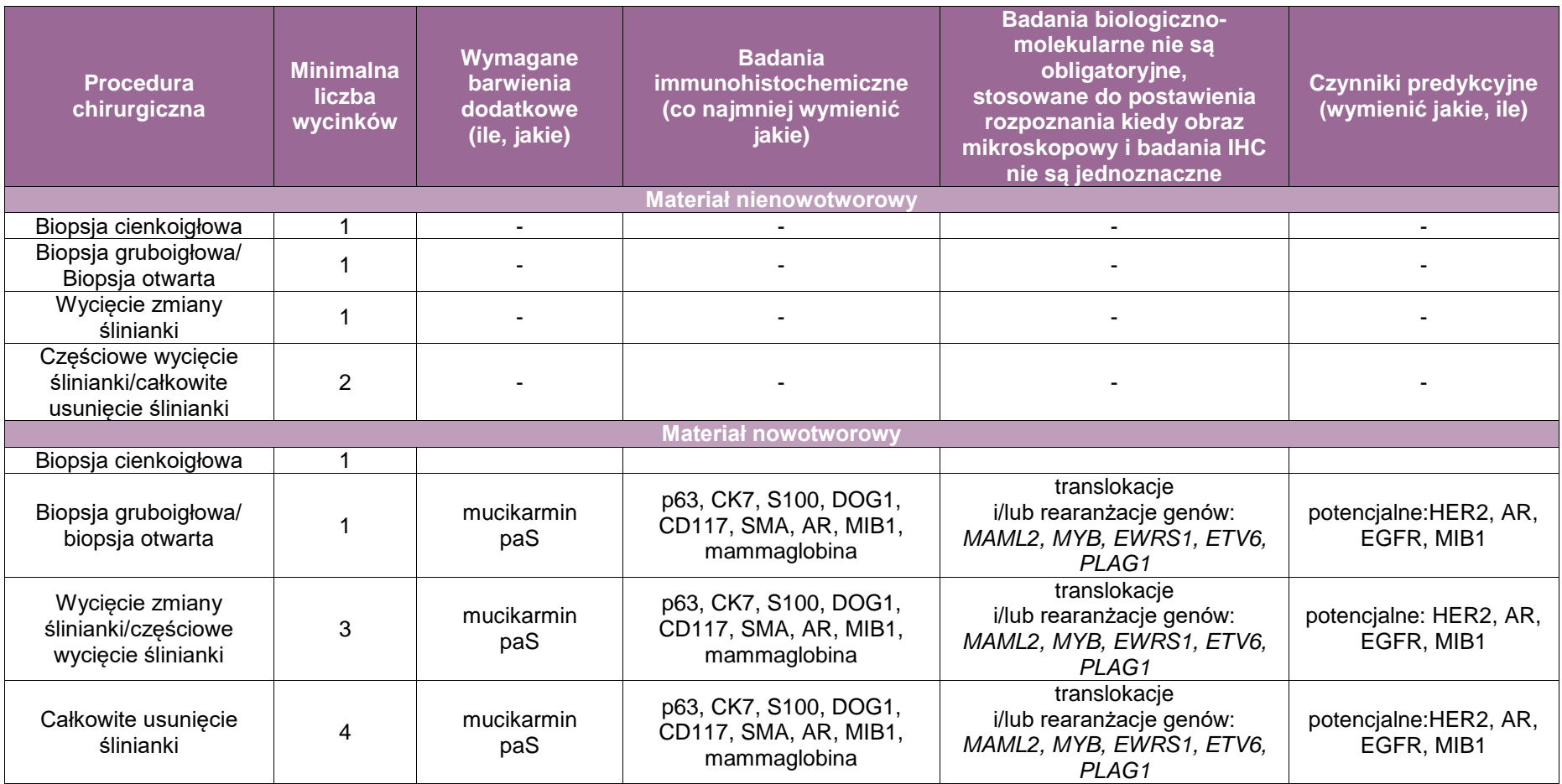

# **Zasady postępowania: szczęka i żuchwa**

#### **Spis procedur zabiegowych**

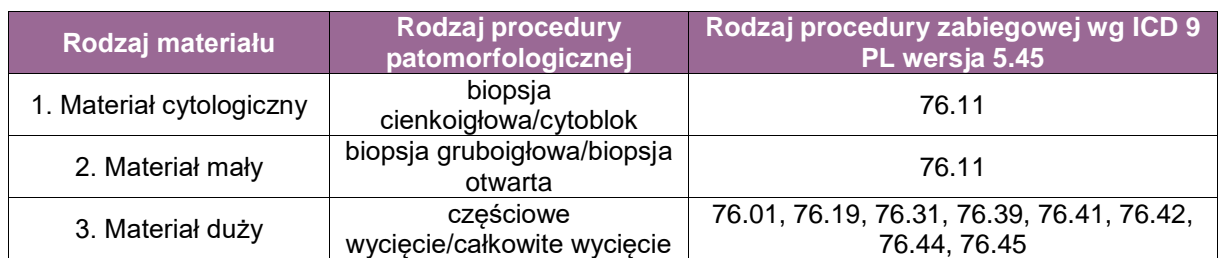

#### **Spis procedur zabiegowych:**

- biopsja cienkoigłowa (ang. *fine needle aspiration*),
- biopsja gruboigłowa (ang. *core needle aspiration*),
- biopsja otwarta (ang. *incisional biopsy*),
- częściowe wycięcie (ang. *partial excision*),
- całkowite wycięcie (ang. *complete excision).*

#### **Szczególne informacje wymagane na skierowaniu**

Poza standardowymi informacjami jak w rozdziale 8, także:

 wywiad (ze szczególnym uwzględnieniem wywiadu nowotworowego, również dotyczącego innych narządów, a także chorób towarzyszących i stosowanych leków), wyniki poprzednich badań histopatologicznych (również nowotworów innych narządów), molekularnych, wyniki badań radiologicznych (opis wraz z badaniem), klasyfikację kliniczną TNM, informacje dotyczące radioterapii, chemioterapii.

#### **Sposoby opisów makroskopowych materiały pooperacyjnego (materiał nienowotworowy) – na zasadach ogólnych standardów w rozdziale 10, należy dodatkowo opisać:**

#### **Informacje ogólne**

W przypadku stwierdzenia nowotworu zaleca się, aby ocena makroskopowa została dokonana tak jak dla materiału pooperacyjnego o charakterze nowotworowym.

#### **Rodzaj materiału**

Dokonując oceny materiału pooperacyjnego, należy określić typ resekcji, odnosząc się do jego obrazu makroskopowego oraz do informacji zawartych w skierowaniu.

#### **Integralność materiału**

Każdorazowo należy ocenić, czy materiał pooperacyjny został nadesłany w całości, czy we fragmentach. W przypadku znacznie rozfragmentowanego materiału pooperacyjnego należy określić liczbę fragmentów, kolor, konsystencję, łączne wymiary oraz wymiary najmniejszego oraz największego fragmentu (fragmenty wielkości od … do … ). Materiał nadesłany w całości podlega orientacji topograficznej. Orientacja topograficzna materiału powinna być dokonana we współpracy z lekarzem kierującym.

#### **Orientacja topograficzna materiału**

Orientacja topograficzna materiału powinna być dokonana we współpracy z lekarzem kierującym.

#### **Opis materiału pooperacyjnego zgodnie z ogólnymi zasadami w rozdziale 10 oraz dodatkowo:**

Opis makroskopowy powinien zawierać informacje o łącznych wymiarach materiału pooperacyjnego. Należy określić, jakie elementy anatomiczne wchodzą w skład preparatu operacyjnego: błona śluzowa, skóra, język, kości, zęby, gruczoły ślinowe (mały gruczoł ślinowy, ślinianka podjęzykowa, podżuchwowa, przyuszna), migdałki, węzły chłonne i inne. Należy również podać trzy wymiary (lub w przypadku skóry i błony śluzowej co najmniej dwa wymiary) każdego z elementów anatomicznych. W przypadku zębów można opis ograniczyć do ich liczby. Ponadto należy dokonać oceny makroskopowej i opisu zmian lub ich braku w poszczególnych elementach anatomicznych.

#### **Opis zmiany**

W trakcie oceny makroskopowej należy odnotować obecność lub brak zmiany, z powodu której wykonany został zabieg, lokalizację anatomiczną w obrębie materiału pooperacyjnego, czy zmiana jest pojedyncza czy mnoga, podać wymiary zmiany, ocenić jej charakter (dobrze odgraniczona, słabo odgraniczona, otorebkowana, nieotorebkowana, lita, lito-torbielowata, torbielowata, inna), kolor, obecność martwicy, wylewów krwawych, zwapnień w jej obrębie. Należy ponadto określić stosunek zmiany do poszczególnych struktur anatomicznych (czy zmiana jest obecna tylko w jednym z elementów anatomicznych materiału, czy obejmuje większą ilość elementów anatomicznych, jeśli tak, to jakich) oraz (jeżeli to zasadne) odległość zmiany od poszczególnych marginesów chirurgicznych. Informacje te powinny zostać odnotowane w opisie badania makroskopowego.

Do badania mikroskopowego należy pobrać co najmniej 1 wycinek ze zmiany na każde 10 mm jej największego wymiaru. Wycinki powinny być pobierane w taki sposób, aby uwidocznić cechy opisane makroskopowo, ze szczególnym uwzględnieniem stosunku zmiany do poszczególnych struktur anatomicznych, stosunku zmiany do marginesów chirurgicznych (jeżeli jest to zasadne).

#### **Węzły chłonne**

Należy odnotować obecność węzłów chłonnych w materiale pooperacyjnym. Należy odnotować liczbę węzłów chłonnych na każdym z poziomów anatomicznych, stronę (prawa, lewa, w linii pośrodkowej) oraz czy węzły chłonne są makroskopowo podejrzane o zmiany przerzutowe. W przypadku zajętych makroskopowo węzłów chłonnych należy zmierzyć i odnotować wielkość przerzutów. Do badania mikroskopowego należy pobrać wszystkie zidentyfikowane węzły chłonne. Węzły chłonne poniżej 6 mm średnicy przeprowadzić w całości po jednym w kasetce. Węzły chłonne 6-15 mm przekroić wzdłuż długiej osi i obie połowy przeprowadzić w całości, po jednym węźle na kasetkę. Węzły chłonne powyżej 15 mm przekroić wzdłuż długiej osi i dodatkowo jedną z połówek poprzecznie, a następnie przeprowadzić wszystkie fragmenty w całości. Węzły chłonne powyżej 10 mm lub makroskopowo zajęte pobrać wraz z tkanką otaczającą.

#### **Sposoby opisów makroskopowych materiały pooperacyjnego (materiał nowotworowy) – zgodnie ze standardem w rozdz. 10 i z zaleceniami jak powyżej oraz dodatkowo należy opisać:**

#### **a. Rodzaj materiału**

Dokonując oceny materiału pooperacyjnego, należy określić typ resekcji, odnosząc się do jego obrazu makroskopowego oraz do informacji zawartych w skierowaniu.

#### **b. Integralność materiału**

Każdorazowo należy ocenić, czy materiał pooperacyjny został nadesłany w całości czy we fragmentach. W przypadku znacznie rozfragmentowanego materiału pooperacyjnego należy określić liczbę fragmentów, kolor, konsystencję, łączne wymiary oraz wymiary najmniejszego oraz największego fragmentu (fragmenty wielkości od … do … ). Materiał nadesłany w całości podlega orientacji topograficznej.

#### **c. Orientacja topograficzna materiału**

Orientacja topograficzna materiału powinna być dokonana we współpracy z lekarzem kierującym.

#### **d. Opis materiału**

Opis makroskopowy powinien zawierać informacje o łącznych wymiarach materiału pooperacyjnego. Należy określić, jakie elementy anatomiczne wchodzą w skład preparatu operacyjnego: błona śluzowa, skóra, język, kości, zęby, gruczoły ślinowe (mały gruczoł ślinowy, ślinianka podjęzykowa, podżuchwowa, przyuszna), migdałki, węzły chłonne i inne. Należy również podać trzy wymiary (lub w przypadku skóry i błony śluzowej co najmniej dwa wymiary) każdego z elementów anatomicznych. W przypadku zębów można opis ograniczyć do ich liczby. Ponadto należy dokonać oceny makroskopowej i opisu zmian lub ich braku w poszczególnych elementach anatomicznych.

#### **e. Marginesy chirurgiczne**

Oceniając materiał makroskopowy, należy oznaczyć tuszem marginesy wycięcia chirurgicznego. Należy szczególną uwagę zwrócić na marginesy błon śluzowych oraz tkanek miękkich. W przypadku materiałów zawierających elementy kostne należy również pobrać marginesy w obrębie materiałów kostnych. Najczęściej jest to margines przedni i tylny szczęki lub żuchwy. W przypadku resekcji brzeżnej żuchwy należy również zwrócić uwagę na margines dolny. Każdorazowo w ocenie marginesów w obrębie żuchwy należy podjąć próbę identyfikacji nerwu zębodołowego dolnego i pobrać go jako margines chirurgiczny. Marginesy chirurgiczne co do zasady powinny być pobierane prostopadle wraz z towarzyszącym guzem (jeśli odległość guza od linii cięcia na to pozwala), aby możliwa była mikroskopowa weryfikacja odległości nacieku nowotworowego w stosunku do linii cięcia.

#### **f. Nowotwór**

W trakcie oceny makroskopowej należy odnotować obecność lub brak zmiany, jej lokalizację anatomiczną w obrębie materiału pooperacyjnego, czy guz jest pojedynczy czy mnogi, podać wymiary guza, ocenić jego charakter (dobrze odgraniczony, słabo odgraniczony, otorebkowany, nieotorebkowany, lity, lito-torbielowaty, torbielowaty, polipowaty, endofityczny, egzofityczny, siedzący, inny), kolor, obecność martwicy, wylewów krwawych, zwapnień w jego obrębie. Należy ponadto określić stosunek guza do poszczególnych struktur anatomicznych (naciekanie struktur anatomicznych obecnych w materiale) oraz odległość guza od poszczególnych marginesów chirurgicznych. Informacje te powinny zostać odnotowane w opisie badania makroskopowego.

Do badania mikroskopowego należy pobrać co najmniej 1 wycinek z możliwie niezmienionych martwiczo tkanek guza na każde 10 mm jego największego wymiaru. Wycinki powinny być pobierane w taki sposób, aby uwidocznić cechy opisane makroskopowo, ze szczególnym uwzględnieniem stosunku guza do poszczególnych struktur anatomicznych (naciekanie struktur anatomicznych obecnych w materiale), stosunku guza do marginesów chirurgicznych, frontu nacieku guza. Ponadto należy pobrać do badania mikroskopowego fragment najgłębszego nacieku wraz z towarzyszącą prawidłową błoną śluzową, aby możliwa była późniejsza ocena głębokości nacieku (ang. *depth of invasion*).

#### **g. Węzły chłonne**

Należy odnotować obecność węzłów chłonnych w materiale pooperacyjnym. Węzły chłonne mogą zostać nadesłane wraz z głównym materiałem lub w osobnych pojemnikach. Należy odnotować liczbę węzłów chłonnych na każdym z poziomów anatomicznych, stronę (prawa, lewa, w linii pośrodkowej) oraz liczbę zajętych makroskopowo węzłów chłonnych. W przypadku zajętych makroskopowo węzłów chłonnych należy zmierzyć i odnotować wielkość przerzutów. Do badania mikroskopowego należy pobrać wszystkie zidentyfikowane węzły chłonne. Węzły chłonne poniżej 6 mm należy przeprowadzić w całości po jednym w kasetce. Węzły chłonne 6-15 mm należy przekroić wzdłuż długiej osi i obie połowy przeprowadzić w całości, po jednym węźle na kasetkę. Węzły chłonne powyżej 15 mm przekroić wzdłuż długiej osi i dodatkowo jedną z połówek poprzecznie, a następnie przeprowadzić wszystkie fragmenty w całości. Węzły chłonne powyżej 10 mm lub makroskopowo zajęte należy pobierać wraz z tkanką otaczającą. W przypadku pakietów węzłów chłonnych należy odnotować, na jakim poziomie anatomicznym zostały one zidentyfikowane, największy wymiar pakietu oraz szacunkową liczbę węzłów wchodzących w pakiet oraz szacunkową liczbę węzłów zajętych przez zmiany przerzutowe.

#### **Zasady pobierania wycinków do badania mikroskopowego**

Co do zasady materiał powinien być krojony na równoległe części, prostopadłe do długiej osi preparatu, o szerokości od 2 do 5 mm tak, aby uwidocznić stosunek guza do otaczających struktur, marginesów chirurgicznych oraz największą głębokość nacieku, najczęściej wzdłuż długiej osi materiału. W przypadku materiałów ze szczęki lub żuchwy należy je pokroić przy użyciu piły dedykowanej do cięcia kości na części o szerokości 10 mm prostopadle do długiej osi preparatu w kierunku przyśrodkowo-bocznym. W przypadku złożonych materiałów obejmujących wycięcie okolicznych struktur kostnych, materiał należy pokroić na równoległe części w kierunku przyśrodkowo-bocznym, aby móc porównać materiał z obrazem tomografii komputerowej lub rezonansu magnetycznego.

#### **Rozpoznanie**

Przykład rozpoznania patomorfologicznego raka:

- **typ morfologiczny raka,**
- stopień złośliwości,
- największy wymiar raka w milimetrach,
- **E** zajęcie nerwów,
- zajęcie naczyń krwionośnych/limfatycznych,
- obecność martwicy,
- **zakres nacieku raka.**
- najwęższy margines chirurgiczny w milimetrach,
- liczba i zajęcie węzłów chłonnych,
- inne zmiany,
- wykonane barwienia, odczyny immunohistochemiczne lub badania molekularne.

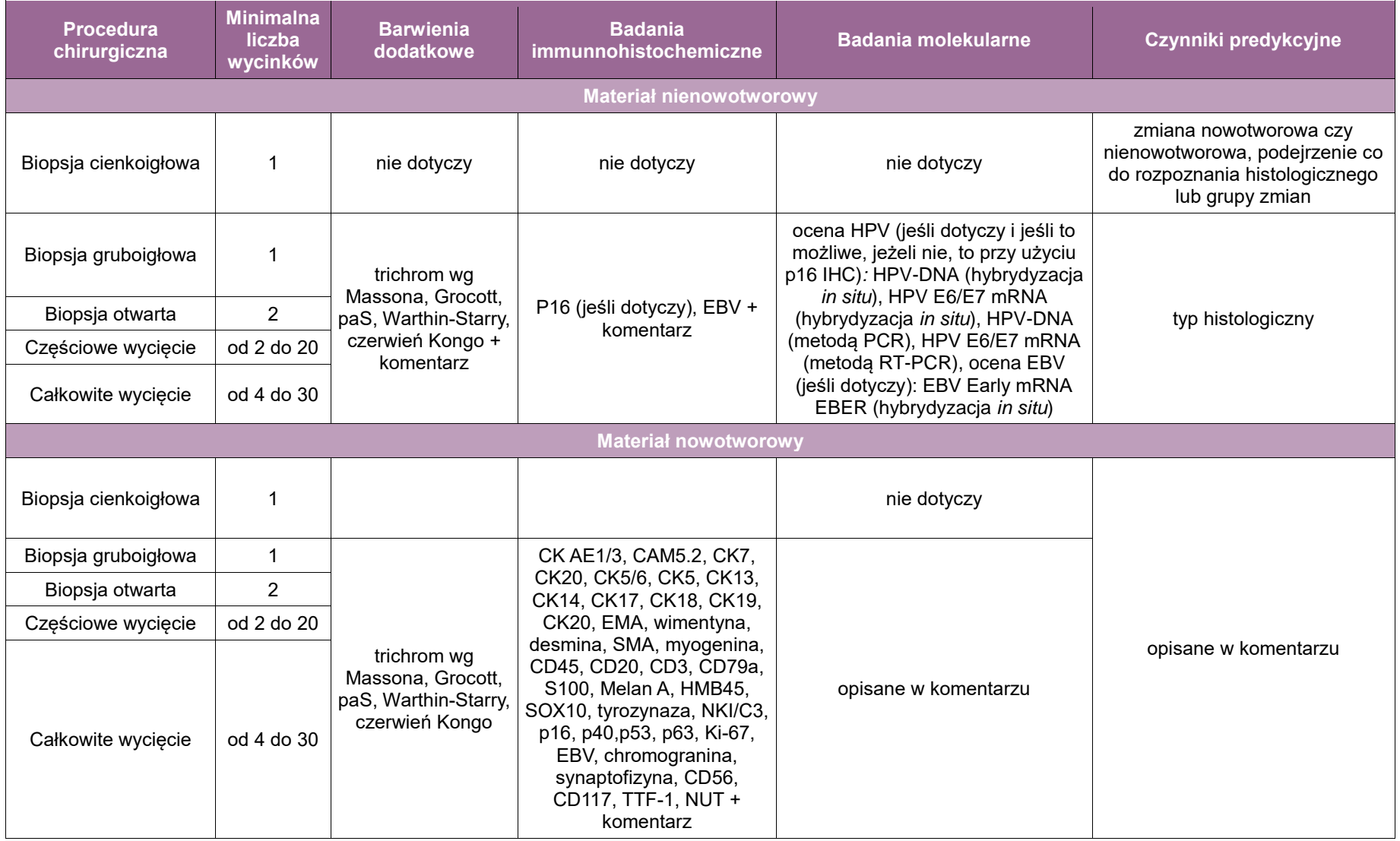

#### **Przykładowe zestawienie badań dodatkowych, zależnie od rozpoznania**

- **Rak płaskonabłonkowy głowy i szyi:**
	- ocena HPV (jeśli to możliwe, jeżeli nie, to przy użyciu p16 IHC), HPV-DNA (hybrydyzacja *in situ*), HPV E6/E7 mRNA (hybrydyzacja *in situ*), HPV-DNA (metodą PCR), HPV E6/E7 mRNA (metodą RT-PCR);
	- ocena EBV: EBV Early mRNA EBER (hybrydyzacja *in situ*);
	- ocena NUT (jeśli to możliwe, jeżeli nie, to przy użyciu NUT IHC): rearanżacje NUT (fluorescencyjna hybrydyzacja *in situ*), fuzja BRD4-NUT (RT-PCR), inne fuzje NUT (RT-PCR).

#### **Nowotwory ślinianek:**

*Hyalinizing Clear Cell Carcinoma*:

 ocena *EWSR1*: rearanżacje *ESWR1* (fluorescencyjna hybrydyzacja *in situ*), fuzja *ESWR1-ATF1* (RT-PCR), inne fuzje *ESWR1* (RT-PCR).

*Mammary Analogue Secretory Carcinoma*:

 ocena *ETV6*: rearanżacje *ETV6* (fluorescencyjna hybrydyzacja *in situ*), fuzja *ETV6- NTRK3* (RT-PCR).

*Mucoepidermoid Carcinoma*:

 ocena *MAML2*: rearanżacje *MAML2* (fluorescencyjna hybrydyzacja *in situ*), fuzja *CRTC1-MAML2* (RT-PCR), fuzja *CRTC3-MAML2* (RT-PCR).

*Adenoid Cystic Carcinoma*:

 ocena *MYB*: rearanżacje *MYB* (fluorescencyjna hybrydyzacja *in situ*), fuzja *MYB-NFIB* (fluorescencyjna hybrydyzacja *in situ*), fuzja *MYB-NFIB* (RT-PCR).

*Carcinoma ex Pleomorphic Adenoma/Pleomorphic Adenoma*:

- ocena *HMGA2*: rearanżacje *HMGA2* (fluorescencyjna hybrydyzacja *in situ*);
- ocena *PLAG1* (jeśli to możliwe, jeżeli nie, to przy użyciu PLAG1 IHC): rearanżacje *PLAG1* (fluorescencyjna hybrydyzacja *in situ*).

#### *Salivary Duct Carcinoma*:

ocena *HER2* [*ERBB2*] (fluorescencyjna hybrydyzacja *in situ*).

# **Załącznik: warga, jama ustna, język, błony śluzowe, zatoki, węzły chłonne szyjne**

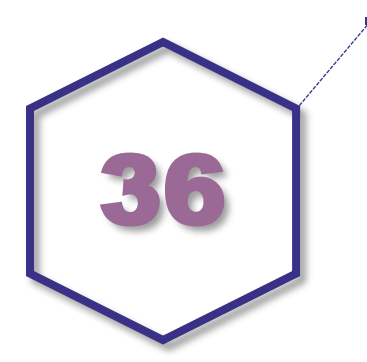

## **Zasady postępowania: warga, jama ustna, język, błony śluzowe, zatoki oraz węzły chłonne szyjne**

#### **Spis procedur zabiegowych**

- wycinki z błon śluzowych (biopsja wycinająca, resekcja częściowa/całkowita zmiany)
- usunięcie polipów nosa/zatok

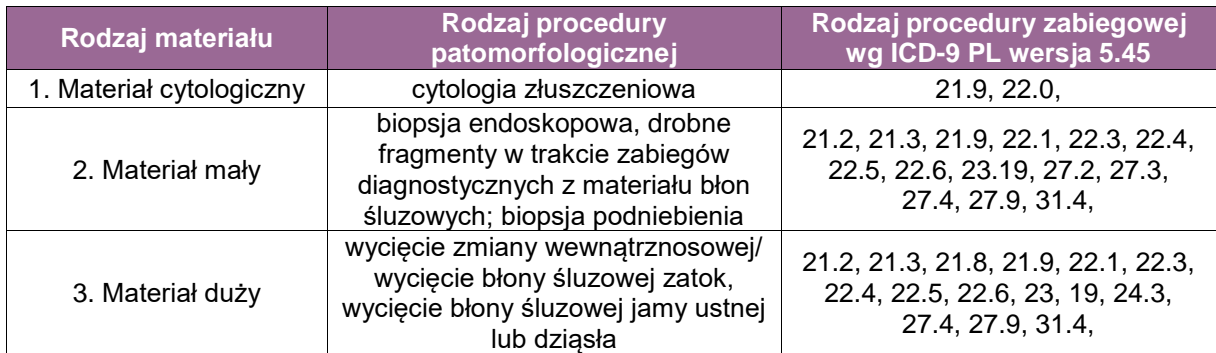

#### **Szczególne informacje wymagane na skierowaniu, według standardu w rozdziale 8 oraz dodatkowo należy uwzględnić:**

- oznaczenie okolicy (w tym strona: lewa/prawa), z której pochodzą wycinki,
- określenie, czy zmiana obejmuje jedną czy więcej okolic anatomicznych (np. klinicznie podejrzana zmiana zajmuje więcej niż jedną okolicę),
- w przypadku pacjentów onkologicznych informację, czy pacjent był poddany terapii neoadjuwantowej,
- w przypadku pacjentów onkologicznych informacja, czy jest to pierwsza operacja, czy jest to wznowa choroby po wcześniejszym leczeniu.

#### **Sposoby opisów makroskopowych materiału pooperacyjnego (materiał nienowotworowy) – zgodnie z ogólnym standardem w rozdziale 10:**

 opisać szczegółowo wielkość nadesłanego materiału, a przypadku materiału znacznie rozfragmentowanego, łączne wymiary (objętość).

**Sposoby opisów makroskopowych materiału pooperacyjnego (materiał nowotworowy z uwzględnieniem wymagań klasyfikacji zaawansowania nowotworów, obecnie wyd. 8) – zgodnie z ogólnym standardem w rozdziale 10 oraz dodatkowo należy:**

- opisać wielkość nadesłanego materiału oraz jego integralność (jeden fragment/mnogie fragmenty).
- zaleca się stosowanie różnych kolorów tuszu dla oznaczenia granic i orientacji anatomicznej materiału w celu określenia marginesów wycięcia tkanek,
- w przypadku widocznego nowotworu opisać jego wymiary oraz szerokość marginesów,
- opisać (jeśli występują) inne istotne cechy węzłów chłonnych; obecność zmian związanych z wcześniejszym leczeniem (neoadjuwantowym).

#### **Zasady pobierania wycinków do badania mikroskopowego:**

- w przypadku materiału z biopsji o wymiarach do 1x2 cm pobranie materiału w całości,
- w przypadku materiału rozfragmentowanego o łącznych wymiarach 1x2 cm pobranie w całości,
- w przypadku obfitego materiału (powyżej 10cm sześciennych) pobranie co najmniej materiału do 3 kasetek z fragmentami zawierającymi widoczne makroskopowo zmiany,
- dla materiałów z widoczną zmianą wymagane jest pobranie marginesów chirurgicznych.

#### **Rozpoznanie – zgodnie ze standardem w rozdziale 24**

W przypadku chorób nienowotworowych określenie charakteru zmian, np. zapalenie przewlekłe, ropne, skrobiawica, itd.

W przypadku chorób nowotworowych istotne jest:

- określenie typu histologicznego nowotworu wraz z kodem ICD-O oraz z podaniem stopnia złośliwości (jeżeli dotyczy),
- wielkości nowotworu,
- głębokość naciekania,
- szerokość marginesów zdrowych tkanek, z podaniem co najmniej wielkości najmniejszego z marginesów,
- **określenie, czy zmiany o typie "***in situ***" znaidują się w linii cięcia lub jaki jęst marginęs tkanek** zdrowych od zmian "*in situ*".
- określenie, czy obecne jest naciekanie pni nerwowych,
- określenie, czy obecne są zatory w naczyniach,
- określenie innych istotnych zmian obecnych w badanym materiale.

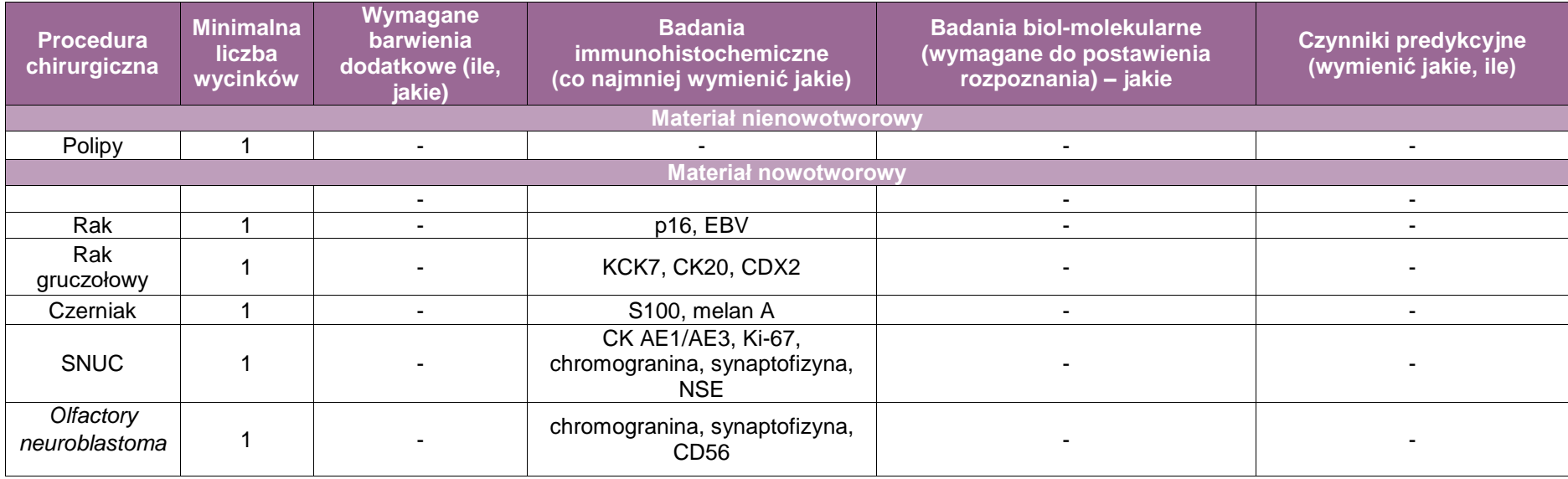

# **Zasady postępowania: węzły chłonne w obszarze głowy i szyi**

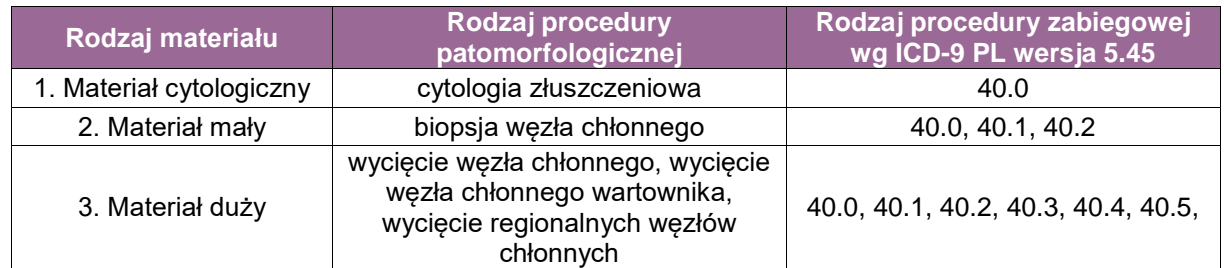

#### **Spis procedur zabiegowych**

- Radykalna lub zmodyfikowana radykalna resekcja narządów (węzłów) szyjnych w tej procedurze znajdują się usunięte węzły chłonne poziomów I-V oraz mięsień mostkowoobojczykowo-sutkowy, ślinianki podżuchwowe, wewnętrzna żyła szyjna oraz nerwy.
- Selektywna resekcja węzłów chłonnych w tej procedurze pobierane są wybrane poziomy (okolice) węzłów chłonnych zgodnie z przyjętą numeracją.
- Rozszerzona resekcja narządów szyi, w której pobiera się dodatkowe węzły chłonne (inne niż w poziomach I-VI) i/lub inne tkanki nielimfatyczne.
- Pobranie węzła wartowniczego (ang. *sentinel node*).
- Usunięcie węzła chłonnego z przerzutem niewiadomego pochodzenia (ang. *cancer of unknown primary malignancy*, CUP).

#### **Szczególne informacje wymagane w skierowaniu – zgodnie ze standardem w rozdziale 8**

- Oznaczenie materiału w aspekcie pól, z których pobrano węzły chłonne zgodnie z obowiązującą terminologią grup anatomicznych (poziomów) węzłów chłonnych obecnie opisywanych jest siedem poziomów tj.: I, IIA, IIB, III, IV, V, VI (szczegóły w podręcznikach chirurgii regionu głowy i szyi). W opisie bezwzględnie wymagane jest oznaczenie strony: lewa/prawa.
- Informacia, czy pacient był poddany terapii neoadjuwantowej.
- Informacia, czy jest to pierwsza operacja, czy jest to wznowa choroby po wcześniejszym leczeniu.
- W przypadku węzłów chłonnych pobieranych w celach diagnostycznych z powodu "guza" na szyi (tzw. *CUP syndrome*: przerzut nowotworowy o nieznanym punkcie wyjścia) istotne jest podanie historii pacjenta – szczególnie w zakresie wcześniejszych chorób nowotworowych – dostarczenie wyników badań obrazowych (jeżeli zostały wykonane), tj. CT/MRI/PET oraz innych istotnych danych (np. wyniki badań laboratoryjnych) mogących ułatwić poszukiwanie ogniska pierwotnego.

#### **Sposoby opisów makroskopowych materiału pooperacyjnego (materiał nienowotworowy) zgodnie ze standardem w rodziale10**

• Nie dotyczy – ta procedura jest wykorzystywana jedynie w chorobach nowotworowych.

#### **Sposoby opisów makroskopowych materiału pooperacyjnego (materiał nowotworowy, z uwzględnieniem wymagań klasyfikacji zaawansowania nowotworów, obecnie wyd. 8)**

- Opisać wielkość nadesłanego materiału oraz jego integralność (jeden fragment/mnogie fragmenty).
- Zaleca się stosowanie różnych kolorów tuszu dla oznaczenia granic i orientacji anatomicznej materiału w celu określenia marginesów wycięcia tkanek.
- Dla każdego poziomu anatomicznego (jeżeli został prawidłowo oznaczony przez klinicystę) należy podać całkowitą liczbę węzłów chłonnych w materiale. Szczególnie istotne są węzły poziom IV oraz V, ze względu na leczenie uzupełniające.
- Wymienić liczbę węzłów z przerzutami.
- Wskazać wielkość największego przerzutu do węzła. W przypadku przekraczania torebki węzła określić szerokość przekraczania oraz rozległość nacieku do tkanek okołowęzłowych.
- W przypadku obecności pakietów węzłów chłonnych, w których nie można wydzielić poszczególnych węzłów, należy podać co najmniej największy wymiar pakietu, określić którego poziomu dotyczy pakiet.
- Opisać występowanie pozawęzłowych przerzutów do tkanek miękkich.
- Opisać (jeśli występują) inne istotne cechy węzłów chłonnych, obecność zmian związanych z wcześniejszym leczeniem (neoadjuwantowym).

#### **Zasady pobierania wycinków do badania mikroskopowego**

- Pobrać wycinki ze wszystkich węzłów chłonnych. Węzły chłonne bez widocznych przerzutów można pobrać i dalej opracowywać łącznie, węzły chłonne z widocznymi makroskopowo przerzutami powinny być opracowane oddzielnie, w tych przypadkach należy pobrać po 1 wycinku na 1cm średnicy przerzutu.
- Jeżeli w materiale całkowitej resekcji szyi nie stwierdzono makroskopowo (nie udało się pobrać) co najmniej 18 węzłów, wówczas do badania mikroskopowego powinno się pobrać cały materiał pozostałych (pozawęzłowych) tkanek.
- Pobrać wycinki ze wszystkich okolic pozawęzłowych zawierających widoczny naciek nowotworowy.
- W przypadku węzła chłonnego wartowniczego pobrać co najmniej 2 przekroje lub pobrać węzeł w całość w plastrach co 2,5 mm.

#### **Rozpoznanie zgodnie ze standardem w rozdziale 24**

W przypadku rozpoznania przerzutów nowotworowych do węzła chłonnego wymagane jest:

- określenie rodzaju nowotworu, tj. rak (płaskonabłonkowy/gruczołowy/drobnokomórkowy) vs. nowotwór neuroendokrynny vs. chłoniak vs. mięsak vs. czerniak vs. inny oraz podanie (jeżeli to możliwe) histogenezy zmiany,
- wielkości przerzutu,
- określenie czy nacieka/przekracza torebkę węzła chłonnego,
- w materiale zawierającym większą liczbę węzłów podanie liczby zajętych węzłów chłonnych.

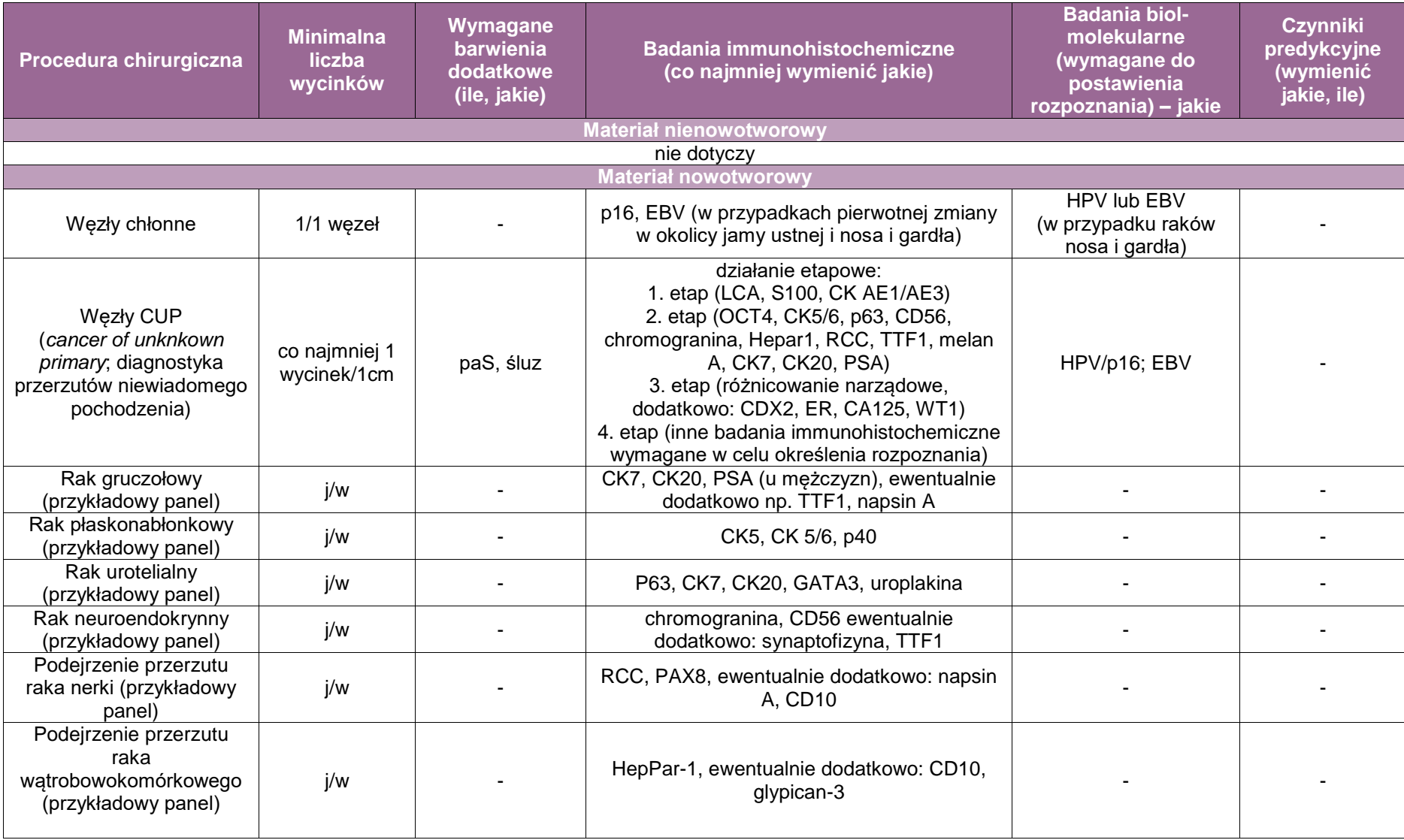

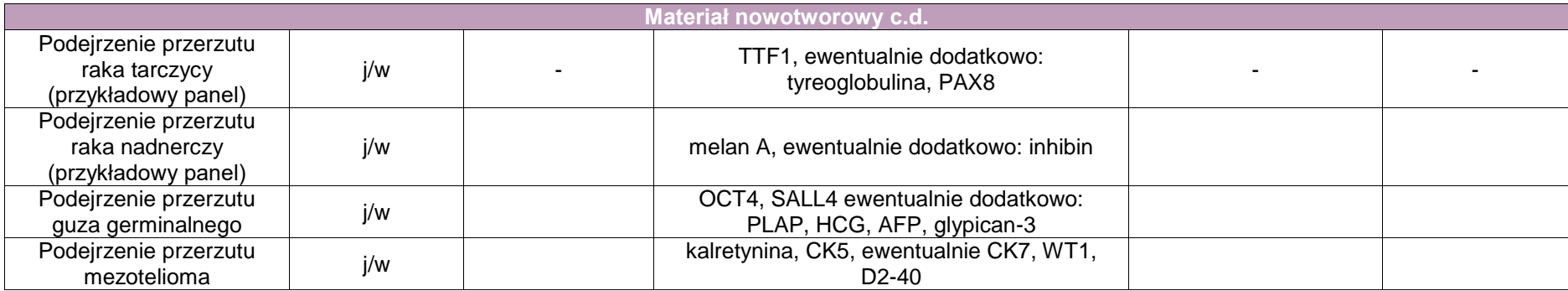

#### **Przykładowe zestawienie badań dodatkowych**

- **Rak płaskonabłonkowy w regionie głowy i szyi**
	- Ocena HPV (jeśli to możliwe, jeżeli nie, to przy użyciu p16 IHC), HPV-DNA (hybrydyzacja *in situ*), *HPV E6/E7* mRNA (hybrydyzacja *in situ*), HPV-DNA (metodą PCR), *HPV E6/E7* mRNA (metodą RT-PCR)
	- Ocena EBV: EBV Early mRNA *EBER* (hybrydyzacja *in situ*)
	- Ocena *NUT* (jeśli to możliwe, jeżeli nie, to przy użyciu NUT IHC): rearanżacje *NUT* (fluorescencyjna hybrydyzacja *in situ*), fuzja *BRD4-NUT* (RT-PCR), inne fuzje *NUT* (RT-PCR).

# **Załącznik: gardło, krtań, tchawica**

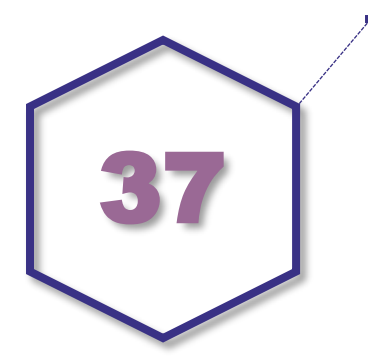

# **Zasady postępowania: gardło, krtań, tchawica**

#### **Spis procedur zabiegowych:** gardło

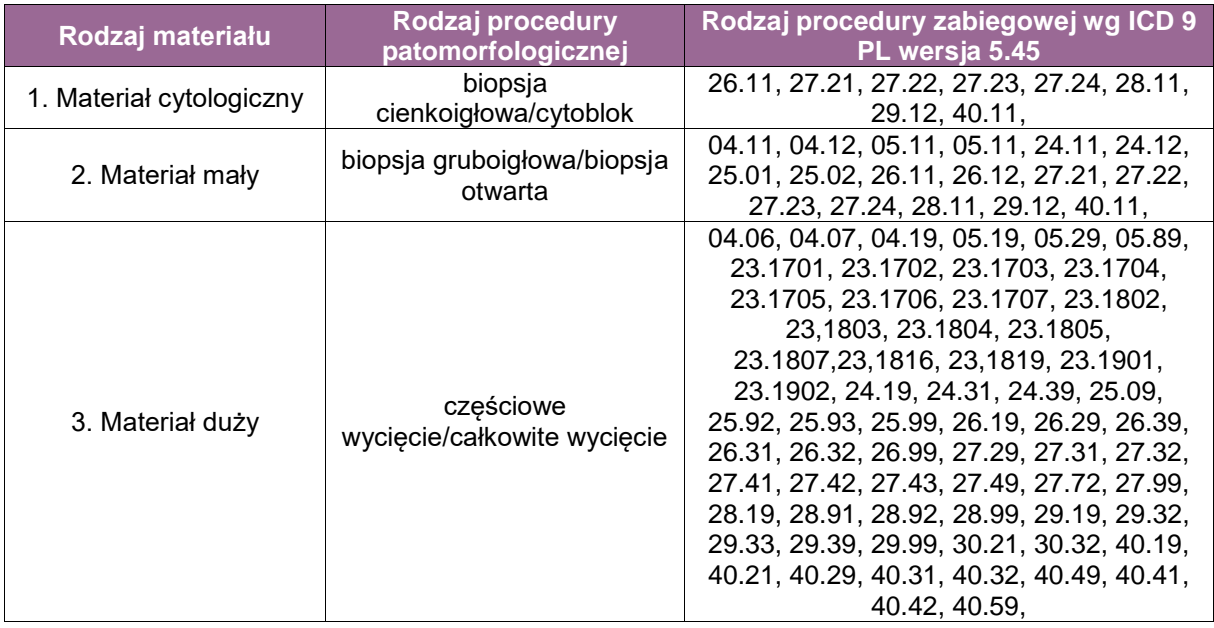

**Szczególne informacje wymagane na skierowaniu – zgodnie ze standardem w rozdziale 8 oraz dodatkowo:**

Informacje dotyczące zastosowanej wcześniej radioterapii, chemioterapii.

#### **Sposoby opisów makroskopowych materiały pooperacyjnego (materiał nienowotworowy)** – **zgodnie ze standardem w rodziale 10**

**Sposoby opisów makroskopowych materiały pooperacyjnego (materiał nowotworowy) – zgodnie ze standardem ogólnym w rozdziale 10 oraz dodatkowo:**

materiał nadesłany w całości podlega orientacji topograficznej.

Opis makroskopowy powinien zawierać informacje o łącznych wymiarach materiału pooperacyjnego. Należy określić, jakie elementy anatomiczne wchodzą w skład preparatu operacyjnego: błona śluzowa, skóra, język, kości, zęby, gruczoły ślinowe (mały gruczoł ślinowy, ślinianka podjęzykowa, podżuchwowa, przyuszna), migdałki, węzły chłonne i inne. Należy również podać trzy wymiary (lub w przypadku skóry i błony śluzowej co najmniej dwa wymiary) każdego z elementów anatomicznych. W przypadku zębów można opis ograniczyć do ich liczby i (fakultatywnie) rodzaju według klasyfikacji FDI (*Federation Dentaire Internationale*). Ponadto należy dokonać oceny makroskopowej i opisu zmian lub ich braku w poszczególnych elementach anatomicznych.

Marginesy chirurgiczne co do zasady powinny być pobierane prostopadle wraz z towarzyszącym guzem (jeśli odległość guza od linii cięcia na to pozwala), aby możliwa była mikroskopowa weryfikacja odległości nacieku nowotworowego w stosunku do linii cięcia.

Należy określić stosunek guza do poszczególnych struktur anatomicznych (naciekanie struktur anatomicznych obecnych w materiale) oraz odległość guza od poszczególnych marginesów chirurgicznych. Należy pobrać do badania mikroskopowego fragment najgłębszego nacieku wraz z towarzyszącą prawidłową błoną śluzową, aby możliwa była późniejsza ocena głębokości nacieku (ang. *depth of invasion*).

Węzły chłonne poniżej 6mm należy przeprowadzić w całości po jednym w kasetce. Węzły chłonne 6-15 mm należy przekroić wzdłuż długiej osi i obie połowy przeprowadzić w całości, po jednym węźle na kasetkę. Węzły chłonne powyżej 15 mm przekroić wzdłuż długiej osi i dodatkowo jedną z połówek poprzecznie, a następnie przeprowadzić wszystkie fragmenty w całości. Węzły chłonne powyżej 10 mm lub makroskopowo zajęte należy pobierać wraz z tkanką otaczającą. W przypadku pakietów węzłów chłonnych należy odnotować, na jakim poziomie anatomicznym zostały one zidentyfikowane, największy wymiar pakietu oraz szacunkową liczbę węzłów wchodzących w pakiet oraz szacunkową liczbę węzłów zajętych przez zmiany przerzutowe.

W przypadku złożonych materiałów obejmujących wycięcie okolicznych struktur kostnych, materiał należy pokroić na równoległe części w kierunku przyśrodkowo-bocznym, aby móc porównać materiał z obrazem tomografii komputerowej lub rezonansu magnetycznego. Do badania histopatologicznego należy pobrać wycinki z nowotworu lub zmiany, marginesów chirurgicznych, węzłów chłonnych (jeśli dotyczy, a także z niezmienionej błony śluzowej poza guzem lub zmianą oraz struktur anatomicznych obecnych w materiale.

#### **Rozpoznanie zgodnie ze standardem w rozdziale 24**

Przykład rozpoznania patomorfologicznego nowotworu wraz z kodem ICD-O:

- typ morfologiczny,
- stopień złośliwości,
- największy wymiar raka w milimetrach,
- **zajęcie nerwów.**
- zajęcie naczyń krwionośnych/limfatycznych,
- obecność martwicy,
- **EXAMELES** nacieku raka,
- najwęższy margines chirurgiczny w milimetrach,
- liczba i zajęcie węzłów chłonnych ,
- inne zmiany,
- wykonane barwienia, badania immunohistochemiczne lub molekularne

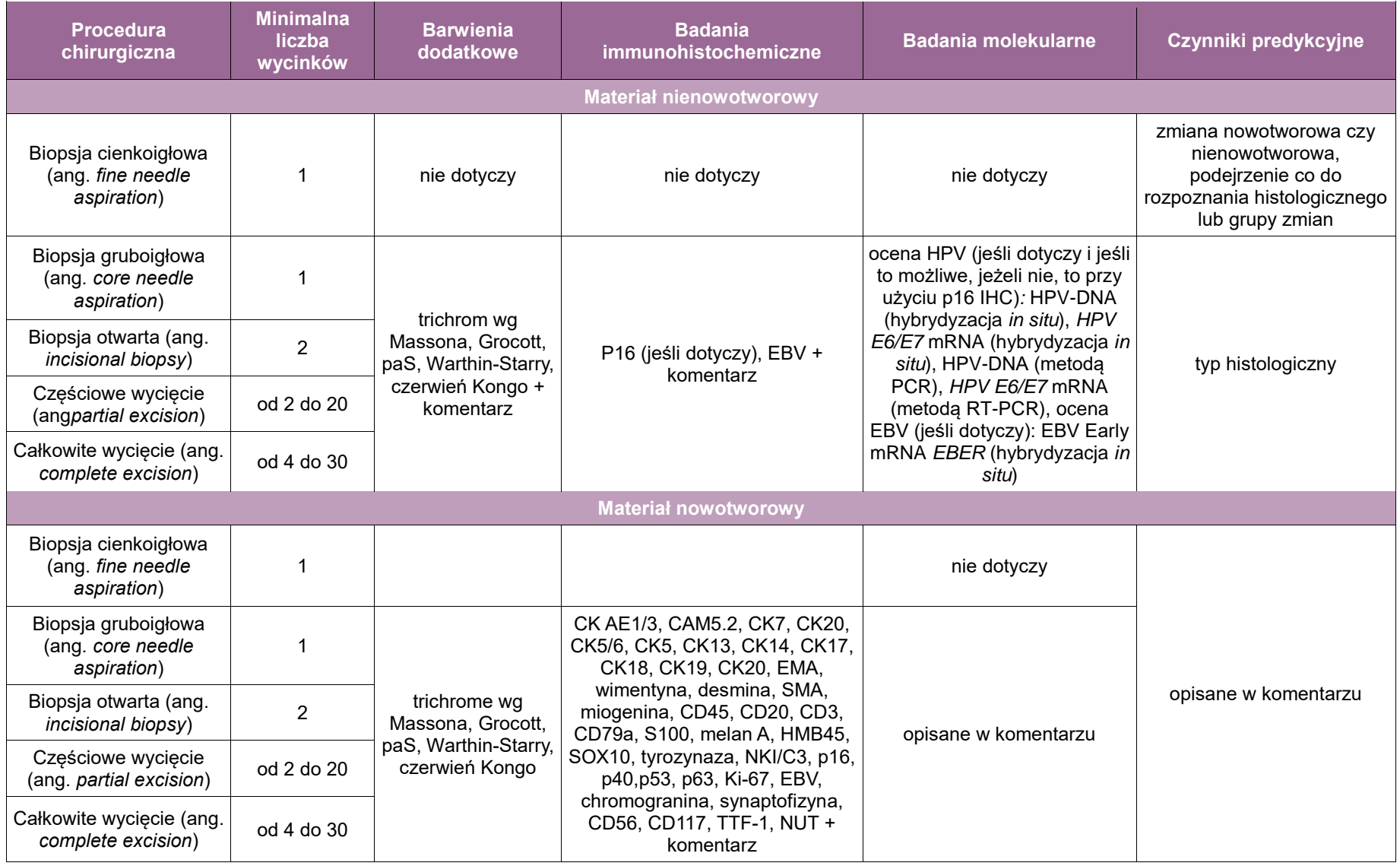

# **Zasady postępowania:krtań i tchawica**

#### **Spis procedur zabiegowych**

- pobranie materiału cytologicznego:
	- cytologia złuszczeniowa praktycznie nie jest stosowana,
	- cytologia aspiracyjna z węzłów szyjnych patrz diagnostyka węzłów,
- wycinki z błon śluzowych (biopsja wycinająca, resekcja częściowa/całkowita zmiany; pobranie wycinków w trakcie zabiegów naprawczych i plastycznych oraz kontrolnych),
- wycięcie krtani (różne modyfikacje).

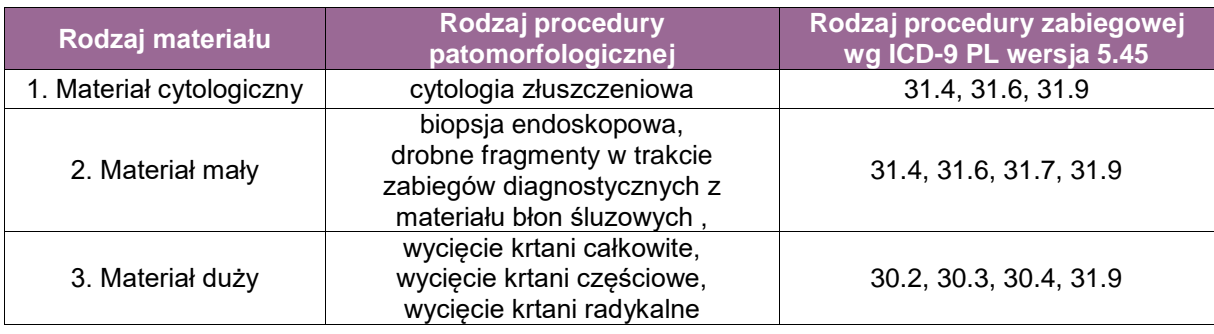

#### **Szczególne informacje wymagane na skierowaniu zgodnie z rozdziałem 8:**

- oznaczenie okolicy (w tym strona: lewa/prawa), z której pochodzą wycinki,
- określenie, czy zmiana obejmuje jedną czy więcej okolic anatomicznych (np. klinicznie podejrzana zmiana zajmuje więcej niż jedną okolicę),
- w przypadku pacjentów onkologicznych niezbędna jest informacja, czy pacjent był poddany terapii neoadjuwantowej,
- w przypadku pacjentów onkologicznych informacja, czy jest to pierwsza operacja, czy jest to wznowa choroby po wcześniejszym leczeniu.

#### **Sposoby opisów makroskopowych materiału pooperacyjnego (materiał nienowotworowy)** – **zgodnie z ogólnymi standardami w rozdziale 10:**

 opisać szczegółowo wielkość nadesłanego materiału, a przypadku materiału znacznie rozfragmentowanego podać łączne wymiary (objętość).

#### **Sposoby opisów makroskopowych materiału pooperacyjnego (materiał nowotworowy z uwzględnieniem wymagań klasyfikacji zaawansowania nowotworów, obecnie wyd. 8) – zgodnie z ogólnymi standardami w rozdziale 10 oraz dodatkowo:**

- opisać wielkość nadesłanego materiału oraz jego integralność (jeden fragment/mnogie fragmenty),
- zaleca się stosowanie różnych kolorów tuszu dla oznaczenia granic i orientacji anatomicznej materiału w celu określenia marginesów wycięcia tkanek,
- w przypadku widocznego nowotworu opisać jego wymiary oraz szerokość marginesów,
- opisać (jeśli występują) inne istotne cechy węzłów chłonnych; obecność zmian związanych z wcześniejszym leczeniem (neoadjuwantowym).

#### **Zasady pobierania wycinków do badania mikroskopowego – zgodnie z ogólnymi standardami w rozdziale 10 oraz:**

- w przypadku materiału z biopsji o wymiarach do 1x2 cm pobranie materiału w całości,
- w przypadku materiału rozfragmentowanego o łącznych wymiarach 1x2 cm pobranie w całości,
- w przypadku obfitego materiału (powyżej 10 cm sześciennych) pobranie co najmniej materiału do 3 kasetek z fragmentami zawierającymi widoczne makroskopowo zmiany,
- dla materiałów z widoczną zmianą wymagane jest pobranie marginesów chirurgicznych.

### **Rozpoznanie zgodnie ze standardem w rozdziale 24**

Przykład rozpoznania patomorfologicznego raka:

- typ morfologiczny raka,
- stopień złośliwości,
- największy wymiar raka w milimetrach,
- zajęcie nerwów,
- zajęcie naczyń krwionośnych/limfatycznych,
- obecność martwicy,
- zakres nacieku raka,
- najwęższy margines chirurgiczny w milimetrach,
- liczba i zajęcie węzłów chłonnych ,
- $\blacksquare$  inne zmiany,
- wykonane barwienia, badania immunohistochemiczne lub molekularne.

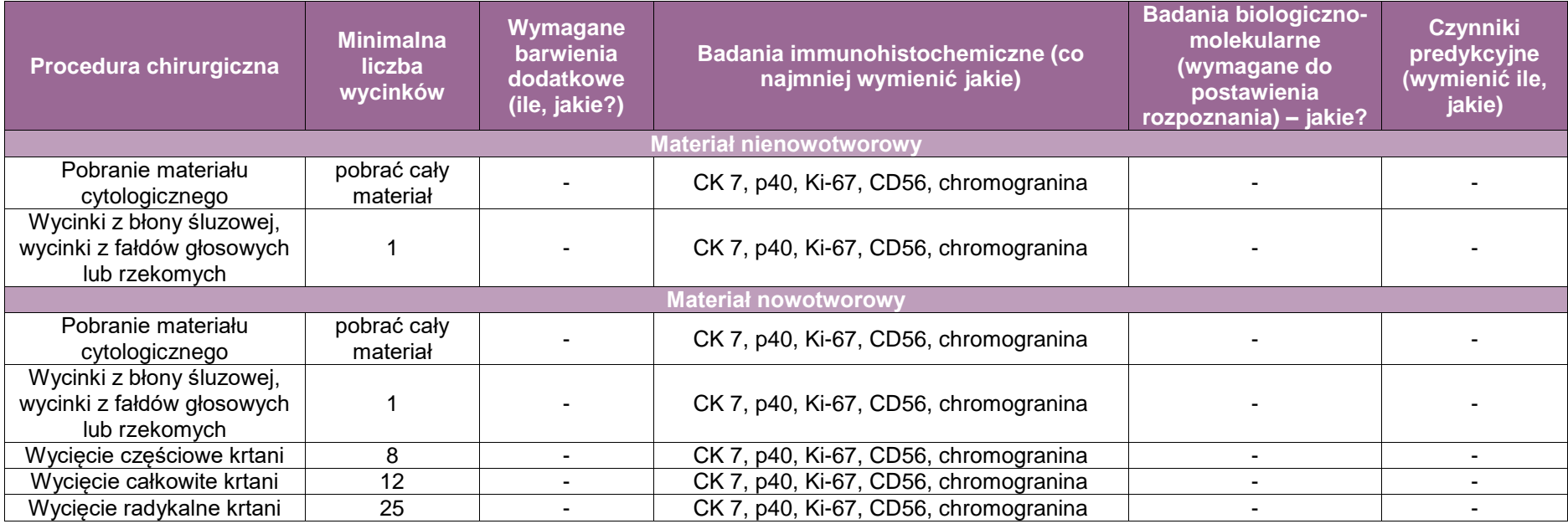

**UWAGA!** W ramach zabiegów w obrębie szyi wykonywane są różne zakresu pobrania węzłów chłonnych.

#### **Poniżej szczegółowa klasyfikacja operacji węzłowych:**

- Kompleksowe operacje układu chłonnego szyi (ang. *comprehensive neck dissection* CND):
	- klasyczna radykalna operacja układu chłonnego szyi (ang. *radical neck dissection* RND, operacja Crile՚a) – usunięcie poziomów I, II, III, IV, V i wszystkich struktur nielimfatycznych (mięśnia mostkowo-obojczykowo-sutkowego, żyły szyjnej wewnętrznej, nerwu dodatkowego, ślinianki podżuchwowej),
	- zmodyfikowana radykalna operacja układu chłonnego szyi typu I (ang. *modified radical neck dissection type I*, MRND-I) – usunięcie poziomów I, II, III, IV, V z zachowaniem nerwu dodatkowego,
	- zmodyfikowana radykalna operacja układu chłonnego szyi typu II (ang*. modified radical neck dissection type II*, MRND-II) – usunięcie poziomów I, II, III, IV, V z zachowaniem nerwu dodatkowego i mięśnia mostkowo-obojczykowo-sutkowego,
	- zmodyfikowana radykalna operacja układu chłonnego szyi typu III (ang. *modified radical neck dissection type III*, MRND-III) – operacją czynnościowa (*functional neck dissection*, FND) – usunięcie poziomów I, II, III, IV, V z zachowaniem nerwu dodatkowego, m. m-os oraz żyły szyjnej wewnętrznej,
	- rozszerzona radykalna operacja układu chłonnego szyi (ang. *extended radical neck dissection*) – usunięcie poziomów I, II, III, IV, V oraz dodatkowych grup węzłów i struktur niewęzłowych z zachowaniem nerwu dodatkowego, m. m-o-s oraz żyły szyjnej wewnętrznej.
- Selektywne operacje układu chłonnego szyi (ang. *selective neck dissection*)
	- nadłopatkowo-gnykowa operacja układu chłonnego szyi (ang. *supraomohyoid neck dissection*, SOHND) – usunięcie poziomów I, II, III,
	- rozszerzona nadłopatkowo-gnykowa operacja układu chłonnego szyi (ang. *extended supraomohyoid neck dissection*, ESOHND) – usunięcie poziomów I, II, III, IV,
	- selektywna/boczna operacja układu chłonnego szyi (ang. *jugular/lateral neck dissection*) – usunięcie poziomów II, III, IV,
	- tylno-boczna operacja układu chłonnego szyi (ang. *postero-lateral neck dissection*) usunięcie poziomów II, III, IV, V.
	- selektywna operacja środkowego przedziału węzłowego szyi (ang. *central compartment neck dissection*) – usunięcie poziomów V i VI.

# **Załącznik: płuco**

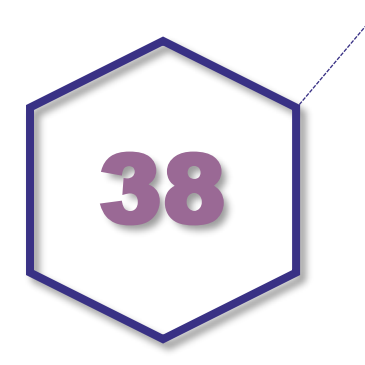

# **Zasady postępowania w diagnostyce patomorfologicznej chorób płuc**

#### **Spis procedur zabiegowych**

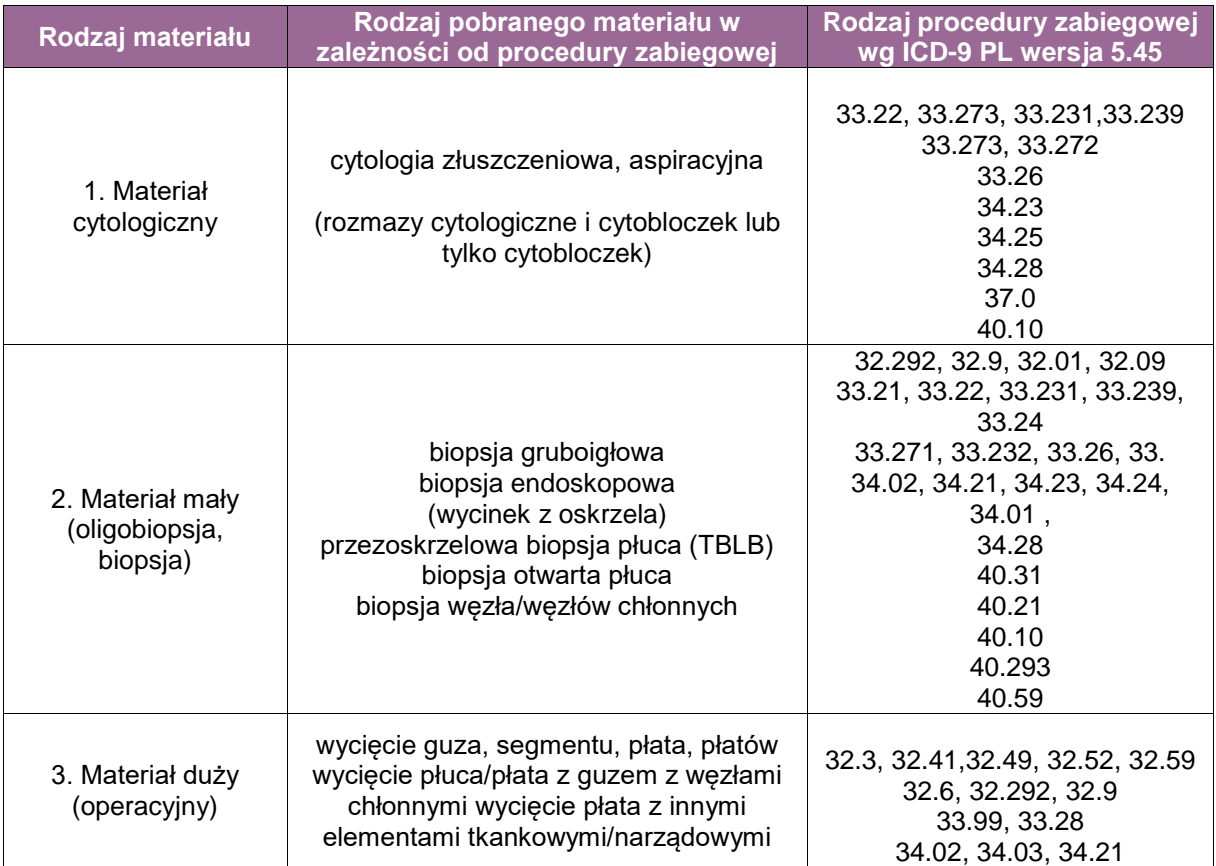

 Badanie bronchoskopowe może obejmować kilka badań patomorfologicznych, zarówno histologicznych, jak i cytologicznych pobranych w trakcie jednej procedury zabiegowej (tabela poniżej).
- Jedno badanie patomorfologiczne może zawierać materiał z kilku procedur chirurgicznych wykonanych w czasie jednego zabiegu operacyjnego, np. lobektomia + doszczętne wycięcie węzłów chłonnych.
- Jedną z częściej stosowanych procedur zabiegowych w diagnostyce, a przede wszystkim w ocenie stopnia zaawansowania raka płuca, jest przezoskrzelowa biopsja śródpiersia lub płuca pod kontrolą ultrasonograficzną (EBUS-FNA) oraz przezprzełykowa biopsja węzłów chłonnych (EUS-FNA). Obie metody zostały szczegółowo opisane w rozdziałach dotyczących diagnostyki śródpiersia i przełyku.

W procedurze zabiegowej, jaką jest bronchoskopia, wykorzystuje się kilka metod jednocześnie, pozwalających na pobranie materiału cytologicznego (rozmazy, cytobloki) i histologicznego.

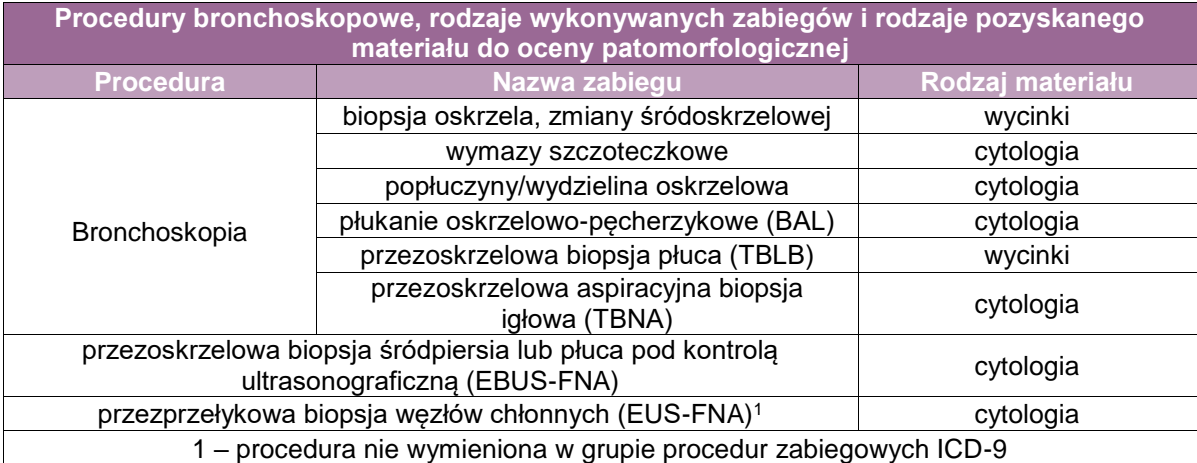

# **Procedury diagnostyczne i zabiegowe wykorzystywane w chorobach płuc**

- 1. Badania cytologiczne
	- cytologia złuszczeniowa,
	- cytologia aspiracyjna
- 2. Biopsja gruboigłowa (ang. *core needle aspiration*) przezoskrzelowa, przez ścianę klatki piersiowej
- 3. Biopsja endoskopowa bronchofiberoskopia, przezoskrzelowa
- 4. Biopsja otwarta (ang. *incisional biopsy*)
- 5. Brzeżne wycięcie (ang. *marginal resection*) otwarta biopsja płuca, klinowa resekcja płuca, segmentektomia
- 6. Radykalne wycięcie (ang. *radical excision*) torakotomia, torakotomia-VATS, lobektomia, bilobektomia, pneumonektomia
- 7. Radykalne wycięcie połączone z usunięciem węzłów chłonnych, innych elementów tkankowych lub narządów.

# **Szczególne informacje wymagane w skierowaniu**

Szczegółowe zasady wypełnienia skierowania materiału do badania patomorfologicznego zostały umieszczone w rozdziale 8.

Dodatkowo w przypadku chorób płuc w skierowaniu należy umieścić następujące informacje:

- określenie rodzaju pobranego materiału,
- określenie anatomicznej lokalizacji zmian,
- określenie liczby pobranych wycinków, zwłaszcza w przypadku wykonania bronchofiberoskopii (wskazane),
- w przypadku podejrzenia chorób śródmiąższowych płuc narażenie na działanie czynników zawodowych i środowiskowych, współistnienie przewlekłych chorób,
- dane dotyczące podejrzenia chorób zakaźnych,
- opisy aktualnych badań obrazowych, zwłaszcza tomografii komputerowej o wysokiej rozdzielczości, jeśli były wykonane, ze szczególnym uwzględnieniem zmian o typie guzka typu "matowej szyby" – GGN (ang. *ground glass nodule*),
- opis badania bronchofiberoskopowego, jeśli było wykonywane,
- wyniki badań mikrobiologicznych, czynnościowych, jeśli były wykonywane,
- informacje dotyczące długotrwale stosowanych leków, przebytych terapii (zwłaszcza chemioterapii, radioterapii, leczenia immunosupresyjnego),
- u chorych z podejrzeniem raka płuca wskazane jest umieszczenie informacji dotyczącej klinicznego stopnia zaawansowania nowotworu (cTNM), planowanego leczenia z adnotacją o konieczności wykonania badań predykcyjnych zależnie od rozpoznania patomorfologicznego (skierowanie warunkowe),
- w przypadku nacięcia guza lub zmiany poza pracownią/zakładem patomorfologii lub pobrania fragmentu zmiany do innych badań (np. mikrobiologicznych, molekularnych) należy ten fakt odnotować w skierowaniu.

## **Utrwalanie materiału**

Zasady utrwalania materiału zostały opisane w odpowiednich rozdziałach (9, 19, 20, 21).

## **Sposoby opisów makroskopowych (materiał nienowotworowy) zgodnie ze standardem znajdują się w rozdziale 10**

## **Zasady opracowania materiału**

#### **Materiał cytologiczny**

Pobrany materiał można zabezpieczyć w postaci rozmazów cytologicznych (nie więcej niż dwa szkiełka), pozostały materiał lub jego całość należy utrwalić zgodnie z zasadami umieszczonymi w rozdz. 19 w celu wykonania cytobloków.

#### **Materiał mały**

- **-** Oligobiopsia:
	- Należy określić liczbę nadesłanych wycinków.
	- Należy zwracać szczególną uwagę, aby wycinek nie przywierał do ścianek naczynia lub nie znalazł się powyżej poziomu utrwalacza. W tym celu po umieszczeniu materiału w pojemniku należy delikatnie nim potrząsnąć.
	- Jeżeli materiał jest bardzo skąpy, wskazane jest dodanie do pojemnika niewielkiej ilości eozyny (ok. 0,5 ml na 30-50 ml) w celu lepszego jego uwidocznienia.
	- W przypadku kriobiopsji poza podaniem liczby wycinków należy również podać ich wielkość.
	- Gdy zmiany są nienowotworowe, nie budzące klinicznie podejrzenia nowotworu, wszystkie wycinki endoskopowe mogą być umieszczone w jednym naczyniu.
	- Zalecana liczba wycinków pobranych ze zmiany wynosi 5.
- **Biopsia:** 
	- Fragment, wycinek z płuca materiał należy umieścić w pojemniku z 10% roztworem buforowanej formaliny (pH 7,2-7,4) i przykryć watą lub gazą, tak aby nie wystawał ponad powierzchnię utrwalacza. Czas utrwalania małego materiału nie powinien przekraczać 48 godz.
	- Węzły chłonne:
		- każdy nadesłany fragment lub cały węzeł chłonny danej grupy należy nadsyłać w oddzielnych pojemnikach.

#### **Materiał duży (operacyjny)**

 Płuco, płat, segment, fragment płuca należy rozprężyć poprzez nastrzyknięcie miąższu 10% zbuforowaną formaliną o obojętnym pH.

- Duże fragmenty miąższu płuca rozpręża się poprzez podanie formaliny cienką igłą do drzewa oskrzelowego i poprzez nakłucie opłucnej, mniejsze – podając formalinę przez nakłucie opłucnej.
- Jeśli miąższ płuca został spięty metalowymi szwami (staplerami), przed rozprężeniem należy odciąć margines, a następnie od strony odciętego brzegu podać utrwalacz (zależnie od wielkości materiału do 5 ml).
- Fragment płuca pobrany w celu diagnostyki chorób śródmiąższowych po rozprężeniu należy ponacinać prostopadle do opłucnej na plastry grubości 0,3-0,5 cm i poprzekładać bibułą.
- Zmiany ogniskowe, lite, guzowate, torbielowate wymagają nacięcia, a powierzchnie nacięcia należy przełożyć bibułą.
- Materiał umieszczony w naczyniu z formaliną należy przykryć cienką warstwą waty lub gazy.
- **Należy opisać:** 
	- wygląd opłucnej (zachowanie ciągłości, grubość, kolor, przezierność, obecność zrostów), spoistość, wygląd przekroju miąższu, kolor wydobywającej się treści (przezierna, mleczna, krwista, pienista);
	- znalezione nieprawidłowe obszary, zmiany ogniskowe, uwzględniając ich wielkość, liczbę, lokalizację w stosunku do drzewa oskrzelowego, naczyń płucnych, opłucnej;
	- istniejące zmiany rozedmowe, pęcherze, torbiele wielkość, zawartość, wygląd wyściółki, grubość ściany, lokalizacja, odniesienie do oskrzeli, opłucnej;
	- oskrzela kolor i wygląd powierzchni błony śluzowej, zawartość, szerokość;
	- naczynia krwionośne występowanie dodatkowych naczyń, szerokość światła, materiał wypełniający światło naczyń.

# **Sposoby opisów makroskopowych (materiał nowotworowy) zgodnie ze standardem znajdują się w rozdziale 10**

# **Zasady opracowania materiału**

# **Materiał cytologiczny**

Materiał można zabezpieczyć w postaci rozmazów cytologicznych (nie więcej niż dwa szkiełka), a pozostały należy utrwalić w celu wykonania cytobloku.

**UWAGA! W diagnostyce raka płuca obecnie preferowanym materiałem cytologicznym są cytobloczki**. Zasady utrwalania materiału przeznaczonego do wykonania cytobloczków opisano w załączniku do rozdz. 19. Wskazane jest uzgodnienie preferowanych zasad utrwalenia z zakładem/pracownią patomorfologiczną, do której jest przesyłany materiał.

# **Materiał mały**

- **-** Oligobiopsia
	- Należy określić liczbę nadesłanych wycinków.
	- Zasady postępowania są podobne jak w części dotyczącej materiału nienowotworowego.
	- Zalecana liczba wycinków pobranych w trakcie bronchofiberoskopii z jednego miejsca powyżej 5.
- **Biopsia** 
	- Fragment, wycinek z płuca materiał należy umieścić w pojemniku z 10% roztworem buforowanej formaliny (pH 7,2 – 7,4) i przykryć watą lub gazą, tak aby nie wystawał ponad powierzchnię utrwalacza. Czas utrwalania nie powinien przekraczać 48 godz.
	- Węzły chłonne:
		- każdy nadesłany fragment lub cały węzeł chłonny danej grupy należy nadsyłać w oddzielnych pojemnikach.

# **Materiał duży (operacyjny)**

- W przypadku rozpoznania radiologicznego guzka typu "matowa szyba" (GGN) klinicysta powinien oznakować miejsce wskazane przez radiologa w sposób ustalony z zakładem/pracownią patomorfologiczną (np. nicią chirurgiczną).
- Resekowane struktury anatomiczne przylegające do płuca należy oznakować w sposób ustalony z lekarzem patomorfologiem, zwłaszcza gdy może to mieć znaczenie dla oceny mikroskopowej stopnia zaawansowania nowotworu lub gdy stanowią one margines chirurgiczny (opłucna śródpiersiowa, osierdzie, duże naczynia krwionośne, fragment ściany przedsionka serca, przepony).
- W przypadku konieczności pobrania fragmentu guza lub zmiany w celu wykonania innego badania np. mikrobiologicznego, genetycznego **niezbędne jest** wcześniejsze ustalenie sposobu postępowania z lekarzem zakładu/pracowni patomorfologicznej, w którym materiał będzie oceniany. Informacja o przekazaniu materiału do innych badań **musi** być umieszczona w skierowaniu dołączonym do oceny patomorfologicznej.
- Nadesłany materiał należy rozprężyć 10% zbuforowaną formaliną o obojętnym pH podaną bezpośrednio do drzewa oskrzelowego lub drogą nakłuwania opłucnej, aż do wygładzenia jej powierzchni.
- Guzy powyżej 2 cm, położone obwodowo należy ponacinać prostopadle do powierzchni opłucnej na fragmenty grubości ok. 0,5 cm, a powierzchnie przekroju przekładać bibułą.
- Materiał umieścić w naczyniu napełnionym 10% buforowaną formaliną (pH 7,2-7,4) i przykryć warstwą waty lub gazy, zabezpieczając powierzchnię płuca przed wyschnięciem.
- Czas utrwalania: optymalny czas utrwalania wynosi od 6 do 72 godz.
- W opisie makroskopowym (uwzględniając wymagania aktualnej klasyfikacji zaawansowania nowotworów) należy:
	- $-$  określić rodzaj nadesłanego materiału (płuco, płat, płaty, fragment płuca), podając również wszystkie dodatkowe elementy tkankowe przylegające do płuca,
	- ocenić brzeg chirurgiczny oskrzelowy poziom odcięcia oskrzela (główne, płatowe, segmentowe, resekcja mankietowa), odległość marginesu odcięcia do guza,
	- ocenić brzeg naczyniowy grubość ściany, zajęcie przez naciek nowotworowy, odległość marginesu od guza, zawartość światła (skrzeplina),
	- w przypadku resekcji anatomicznej guza ocenić margines miąższu płuca odległość guza od marginesu chirurgicznego, brzeg otwarty, zaopatrzony metalowymi szwami,
	- ocenić węzły chłonne okolicy brzegu chirurgicznego oskrzelowo-naczyniowego (liczba, wielkość, kolor, pojedyncze, w konglomeratach, wtopione w naciek nowotworowy),
	- opisać wygląd opłucnej (zachowanie ciągłości, grubość, kolor, przezierność, obecność zrostów, czy jest wciągnięta bądź uszkodzona),
	- $-$  opis guza:
		- wymiary (podać trzy wymiary), lokalizacja (płat, segment), centralna (śródoskrzelowa), obwodowa, naciekanie sąsiednich struktur,
		- odległość od opłucnej, naciekanie opłucną, nie można ocenić naciekania opłucnej opłucna uszkodzona, przerwanie ciągłości opłucnej,
		- spoistość, kolor, wylewy krwi, złogi pylicze, obecność martwicy, jam (średnica), ograniczenie,
		- odległość od linii cięcia chirurgicznego (brzegu oskrzelowo-naczyniowego, miąższu płuca),
	- ocenić otaczający guz i pozostały miąższ płuca kolor, spoistość, obecność zmian zapalnych, niedodmowych, ogniskowych (guzki satelitarne) – liczba, wielkość, kolor, odległość od zmiany zasadniczej,
	- ocenić wygląd oskrzeli (stan błony śluzowej, średnica, zawartość, rozstrzenie),
	- ocenić znalezione węzły chłonne wewnątrzpłucne (gr. 13, 14) liczba, wielkość, kolor
	- $-$  oznaczyć niezmywalnym tuszem fragmenty tkankowe stanowiące margines chirurgiczny.

# **Zasady pobierania wycinków do badania mikroskopowego zgodnie ze standardem znajdują się w rozdziale 10**

# **Materiał cytologiczny (nowotworowy)**

- Materiał zabezpieczony w postaci cytobloczków, zwłaszcza w przypadku diagnostyki raka płuca wymaga bardzo oszczędnego, przemyślanego skrawania bloczków parafinowych.
- Nie należy wykonywać skrawania tzw. seryjnego ("taśmy"). Wskazane jest wykonanie 2-3 skrawków zabarwionych HE. Dalsze postępowanie jest uzależnione od rozpoznania.
- W przypadku rozpoznania mikroskopowego raka płuca, w zależności od stopnia zaawansowania choroby, planowanego leczenia i typu raka, należy wykonać badanie histochemiczne na obecność śluzu (np. mucikarmin) i dwa odczyny immunohistochemiczne (TTF-1, p40).
- Wskazane jest skrawanie pojedynczych skrawków. Jeśli planowane są badania predykcyjne, zalecane jest jednoczasowe skrojenie materiału i zabezpieczenie niezabarwionych skrawków do dalszych badań.

## **Materiał mały**

- **-** Oligobiopsia
	- Materiał nienowotworowy:
		- Nadesłane wycinki pobiera się do jednej kasetki.
		- Wycinki większe, głównie pobrane metodą kriobiopsji, należy umieszczać w odrebnych kasetkach.
		- W przypadku podejrzenia infekcji, włóknienia płuca konieczne jest wykonanie określonych badań histochemicznych.
	- Materiał nowotworowy
		- Nadesłane wycinki należy rozdzielić, umieszczając każdy wycinek w oddzielnej kasetce.
		- Wycinki należy skrawać, unikając nadmiernego trymowania materiału, wykonywania skrawania seryjnego (tzw. "taśmy"), umieszczając 2-3 przekroje grubości 4-5 µm na szkiełku (zasady postępowania są identyczne jak w przypadku cytobloczków – patrz wyżej).

#### **Biopsia**

W przypadku zabiegów chirurgicznych nowotworów złośliwych płuca dodatkowo usuwane są węzły chłonne śródpiersia różnych grup.

- Należy opisać kolor, wielkość węzłów, podać liczbę nadesłanych węzłów chłonnych lub ich fragmentów.
- Każdy nadesłany fragment lub węzeł chłonny danej grupy należy umieszczać w oddzielnej kasetce. Wyłącznie drobne węzły, poniżej 0,5 cm, można umieścić po dwa w jednej kasetce, podając tę informację w opisie; węzły większe, powyżej 1 cm należy rozciąć, a materiał należy pobrać w całości.

# **Materiał duży (operacyjny)**

- **Naterial nienowotworowy** 
	- Do badania należy pobrać reprezentatywne wycinki z każdej stwierdzonej zmiany lub zmienionego obszaru, z przylegającymi strukturami anatomicznymi.
	- Dodatkowo należy pobrać przynajmniej 1-3 wycinków niezmienionego miąższu.
	- Należy pobrać wszystkie znalezione węzły chłonne z określeniem lokalizacji.
	- w diagnostyce chorób śródmiąższowych wskazane jest pobranie do badania mikroskopowego całego nadesłanego fragmentu miąższu płuca. Każdy wycinek należy umieścić w oddzielnej kasetce i wykonać przynajmniej dwa skrojenia.

# **Materiał nowotworowy**

Zasady pobrania materiału oparte są na zaleceniach wydanych przez Polskie Towarzystwo Patologów ("Zalecenia do diagnostyki histopatologicznej nowotworów").

- Należy pobrać wycinki z wszystkich miejsc stanowiących margines chirurgiczny (oskrzela, naczyniowy, opłucna ścienna, osierdzie, przepona, opłucna śródpiersiowa, miąższ płuca, inne).
- Margines oskrzela lub naczyniowy zaopatrzony szwami chirurgicznymi (staplerami) należy odciąć, podając grubość odciętego fragmentu, a do oceny mikroskopowej pobrać następny fragment.
- Guz:
	- należy pobrać po jednym wycinku na każdy cm średnicy guza, z uwzględnieniem otaczających struktur (oskrzela, naczynia krwionośne, opłucna, przylegający miąższ płuca, inne podejrzane o zajęcie przez naciek nowotworowy),
	- zmiana opisana jako guzek typu "matowej szyby" powinna być przebadana w całości.
- Należy pobrać wycinki ze wszystkich dodatkowo znalezionych zmian ogniskowych i zmienionych obszarów.
- Należy pobrać 1-3 wycinków z miąższu płuca poza zmianami.
- Należy pobrać wszystkie węzły chłonne okolicy brzegu chirurgicznego i wewnątrzpłucne określając liczbę i przynależność do grupy (każdy węzeł należy włożyć do odrębnej kasetki).

Dodatkowo z nadesłanym fragmentem płata, płatem lub płucem są nadsyłane węzły chłonne śródpiersia różnych grup usunięte przez chirurga podczas operacji.

Należy opisać wygląd, wielkość nadesłanych węzłów, podać liczbę węzłów nadesłanych w danej grupie.

Węzły poszczególnych grup powinny być opisywane i pobierane oddzielnie.

#### **Materiał nienowotworowy**

Przygotowanie fragmentu miąższu płuca w przypadku podejrzenia choroby zapalnej, śródmiąższowej, po rozprężeniu formaliną – materiał należy ponacinać prostopadle do opłucnej na plastry grubości 0,3-0,5 cm. Każdy pobrany wycinek należy umieścić w odrębnej kasetce.

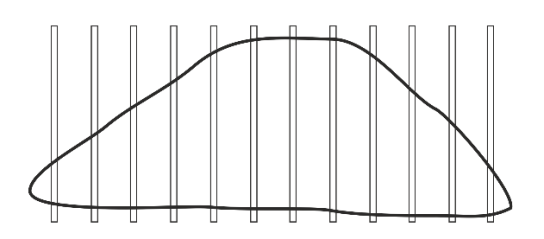

**Rycina 1.** Przygotowanie fragmentu miąższu płuca w przypadku podejrzenia choroby zapalnej, śródmiąższowej, po rozprężeniu formaliną

# **Rozpoznanie**

# **Materiał nienowotworowy (cytologiczny, mały, duży)**

Wynik badania patomorfologicznego zakończony rozpoznaniem powinien zawierać:

- opis zmian morfologicznych, adekwatność materiału,
- wyniki wykonanych badań dodatkowych: histochemicznych i/lub immunohistochemicznych, jeśli były wykonane.
- rozpoznanie lub wnioski wynikające z oceny mikroskopowej przebadanego materiału.

#### **Materiał nowotworowy**

(z uwzględnieniem wymagań klasyfikacji WHO 2015 guzów płuca, klasyfikacji zaawansowania nowotworów, obecnie wyd. 8)

# **Materiał cytologiczny**

- komórkowość, adekwatność materiału,
- opis zmian cytologicznych,
- wyniki wykonanych badań dodatkowych: histochemicznych i/lub immunohistochemicznych, jeśli były wykonane,
- rozpoznanie lub wnioski wynikające z oceny mikroskopowej przebadanego materiału,
- wyniki wykonanych testów predykcyjnych, badań molekularnych, jeśli były wykonane,
- jeśli materiał został przekazany w celu wykonania badań predykcyjnych (testów molekularnych, IHC) do innego zakładu, pracowni genetycznej, informację o zleceniu badania należy umieścić w raporcie badania patomorfologicznego.

# **Materiał mały**

- opis zmian morfologicznych,
- wyniki wykonanych badań dodatkowych: histochemicznych i/lub immunohistochemicznych, jeśli były wykonane,
- w przypadku diagnostyki raka płuca jeśli materiał został przekazany w celu wykonania badań predykcyjnych (testów molekularnych, IHC) do innego zakładu, pracowni genetycznej, informację o zleceniu badania należy umieścić w raporcie badania patomorfologicznego,
- w przypadku oceny węzłów chłonnych należy ocenić obecność, rozległość przerzutów, naciekanie torebki (o ile jest zachowana) i naciekania tkanek otaczających,
- należy podać liczbę zmienionych przerzutowo węzłów chłonnych przebadanych w danej grupie w odniesieniu do całkowitej liczby węzłów nadesłanej grupy,
- rozpoznanie lub wnioski wynikające z oceny mikroskopowej przebadanego materiału.

# **Materiał duży (operacyjny)**

- opis morfologiczny guza z uwzględnieniem czynników prognostycznych (obecność zatorów nowotworowych w naczyniach limfatycznych, krwionośnych, obecność i rozległość martwicy, włóknienie podścieliska, odczyn zapalny, naciekanie pasm włókien nerwowych, szerzenie się przestrzeniami powietrznymi – STAS),
- opis zmian morfologicznych mających znaczenie dla określenia patologicznego stopnia zaawansowania raka (naciekanie opłucnej, zmiany zapalne otaczającego miąższu, odległość guza od brzegu chirurgicznego oskrzela),
- ocena marginesów chirurgicznych,
- opis innych stwierdzanych zmian (zapalenie, zapalenie z włóknieniem, zapalenie z przebudową miąższu, rozedma, zapalenie oskrzeli, zmiany pylicze, zmiany ogniskowe przednowotworowe – AAH, DIPNECH, zmiany przediwnazyjne),
- $-$  obecność przerzutów nowotworowych w pobranych wezłach chłonnych (rozległość, martwica, naciekanie torebki, naciekanie tkanek otaczających),
- $-$  liczba przebadanych wezłów chłonnych w grupie (N1) wezły wewnątrzpłucne (grupa 13, 14), węzły okolicy brzegu chirurgicznego oskrzela (gr. 12), z określeniem liczby węzłów objętych przerzutami w danej grupie
- wyniki reakcji immunohistochemicznych i/lub barwień histochemicznych, jeżeli były wykonywane,
- rozpoznanie postaci morfologicznej nowotworu (pierwotny nowotwór płuca, łagodny, złośliwy, przerzut, nabłonkowy, nienabłonkowy) z podaniem kodu ICD-9,
- $-$  określenie typu i podtypu raka płuca według aktualnej klasyfikacji WHO (2015),
- stopień zaawansowania według TNM (8. edycja),
- wyniki badań genetycznych i molekularnych, jeśli były wykonywane zarówno badań koniecznych do ustalenia rozpoznania postaci nowotworu (np. mięsak maziówkowy, desmoplastyczny guz drobnookrągłokomórkowy, myksoidny mięsak płucny z translokacją *EWSR1-CREB1*, inne), jak i badań predykcyjnych w rakach pierwotnych płuca (*EGFR*, ALK, ROS1, PD-L1).

# **Podsumowanie**

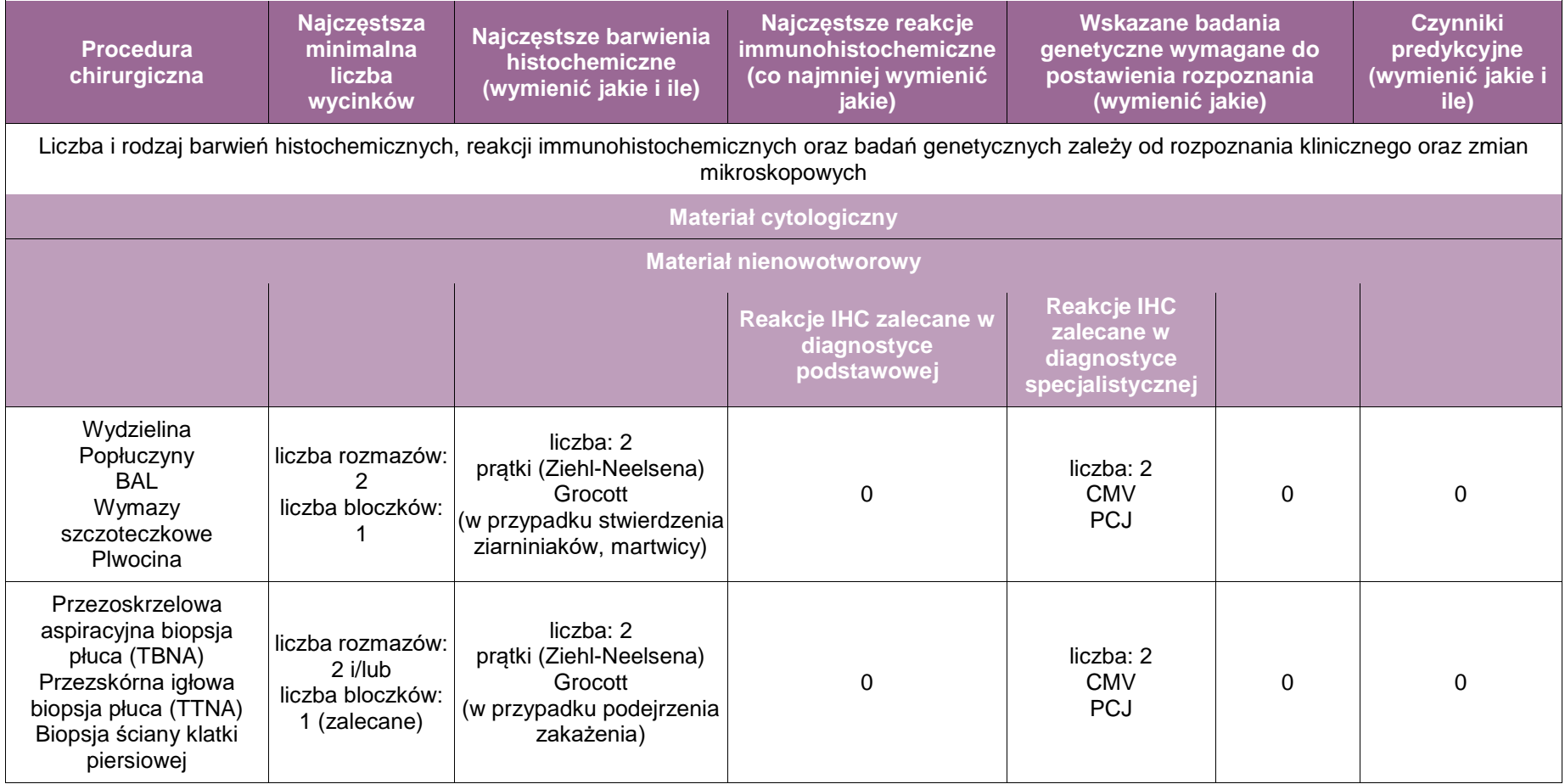

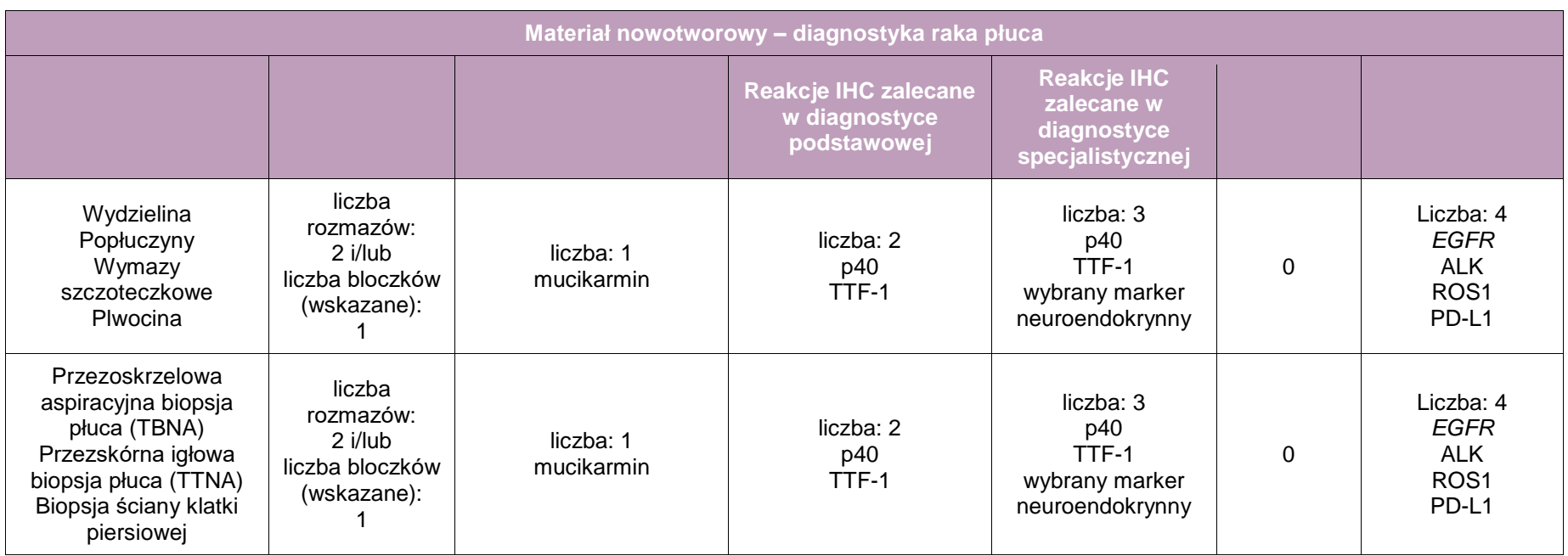

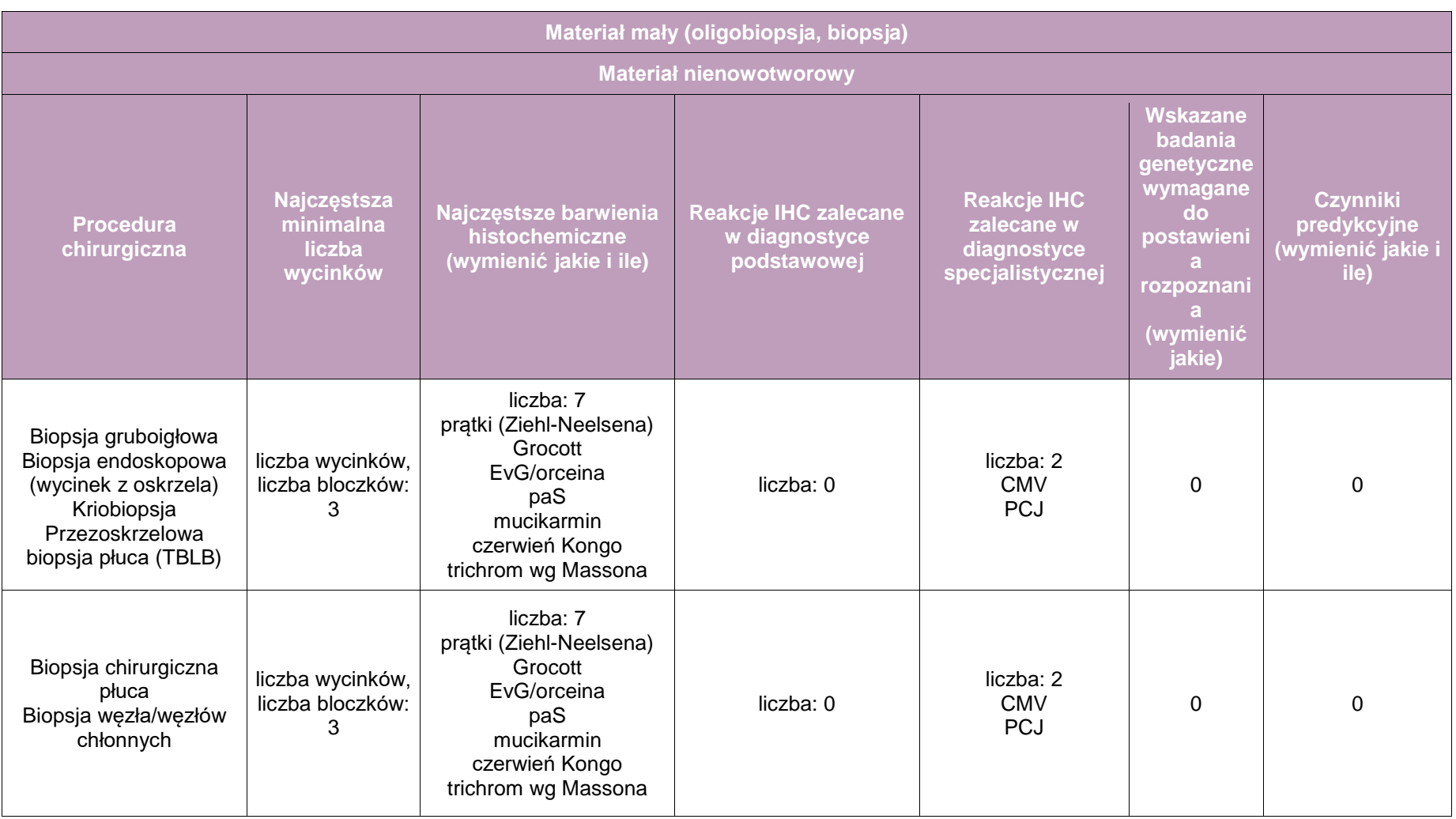

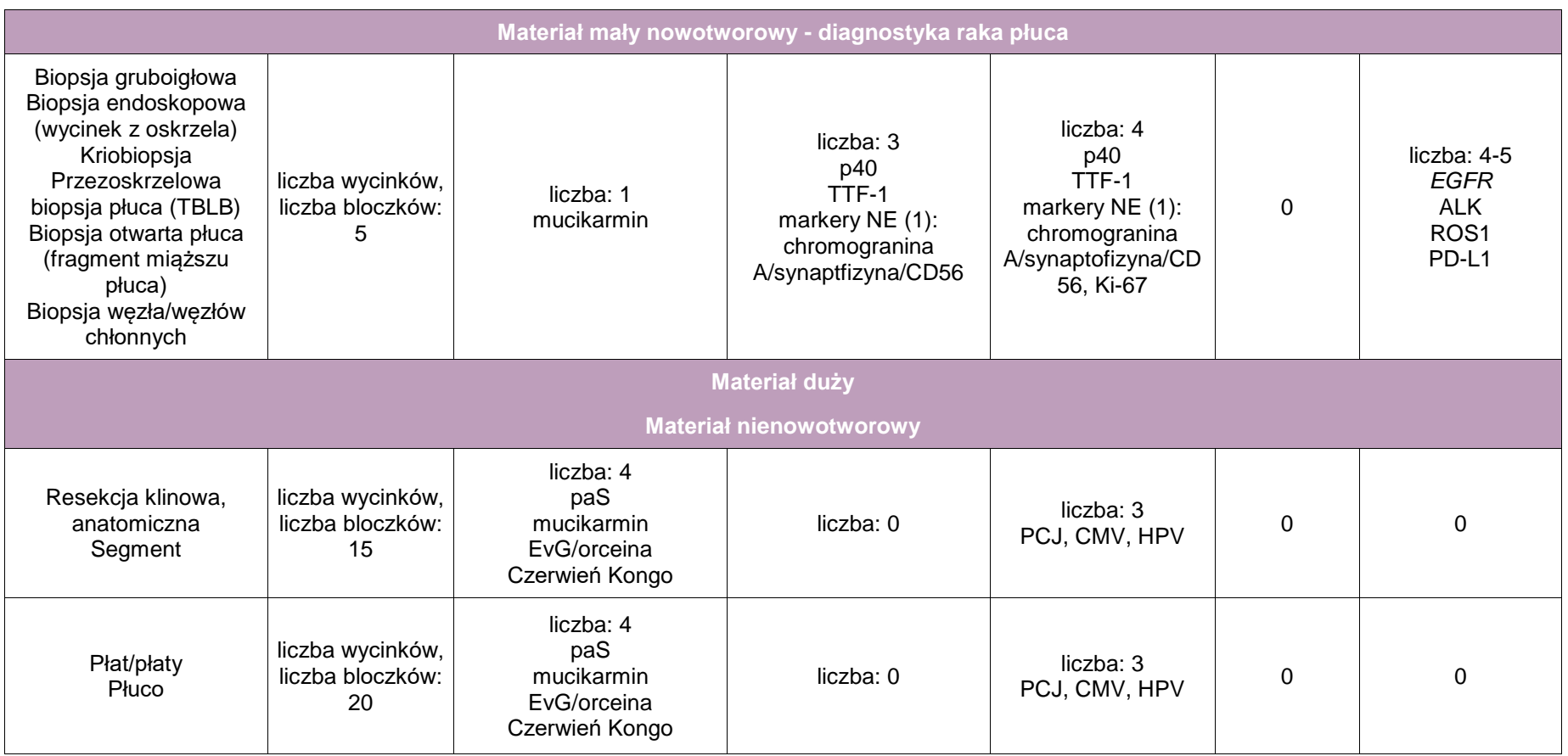

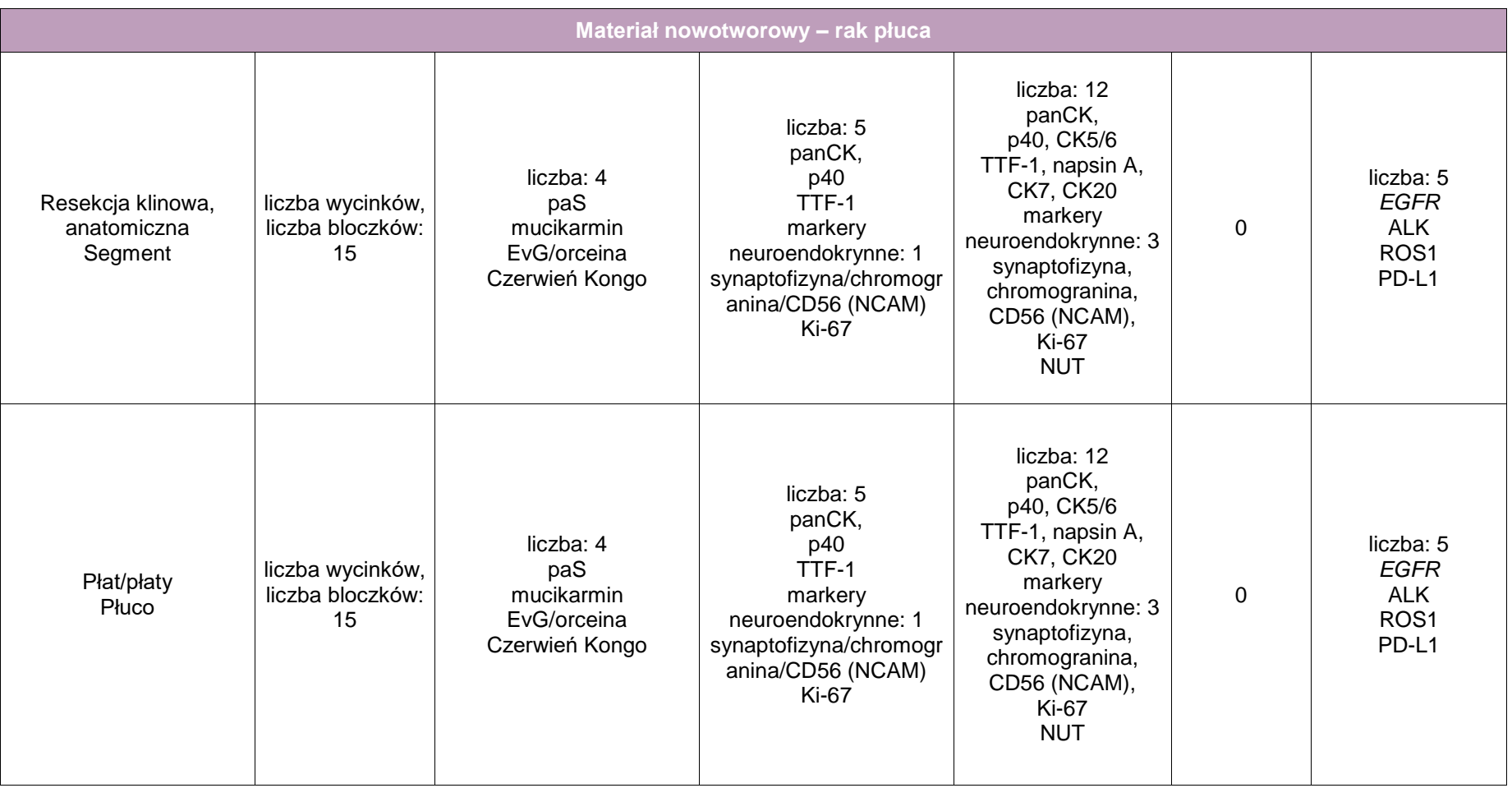

**UWAGA!** Zasady różnicowania pierwotnego raka płuca z międzybłoniakiem umieszczone są w części dotyczącej jam surowiczych.

Zasady różnicowania pierwotnego raka płuca z przerzutami z innych narządów umieszczone są w rozdziale i załączniku 22.

Rozpoznanie nowotworu pierwotnego innego niż rak płuca wymaga wykonania badań dodatkowych zgodnie z zasadami opisanymi w części dotyczącej poszczególnych narządów.

Liczba i rodzaj barwień histochemicznych, reakcji immunohistochemicznych oraz badań genetycznych zależy od rozpoznania klinicznego i stwierdzanych zmian mikroskopowych.

# **Załącznik: śródpiersie, grasica**

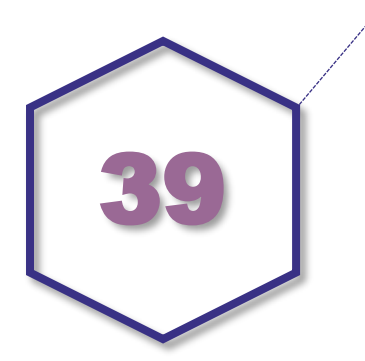

# **Zasady postępowania: śródpiersie i grasica**

**UWAGA!** Poniższe zalecenia **nie dotyczą** chłoniaków, guzków tkanek miękkich i nowotworów neurogennych.

# **Spis procedur zabiegowych**

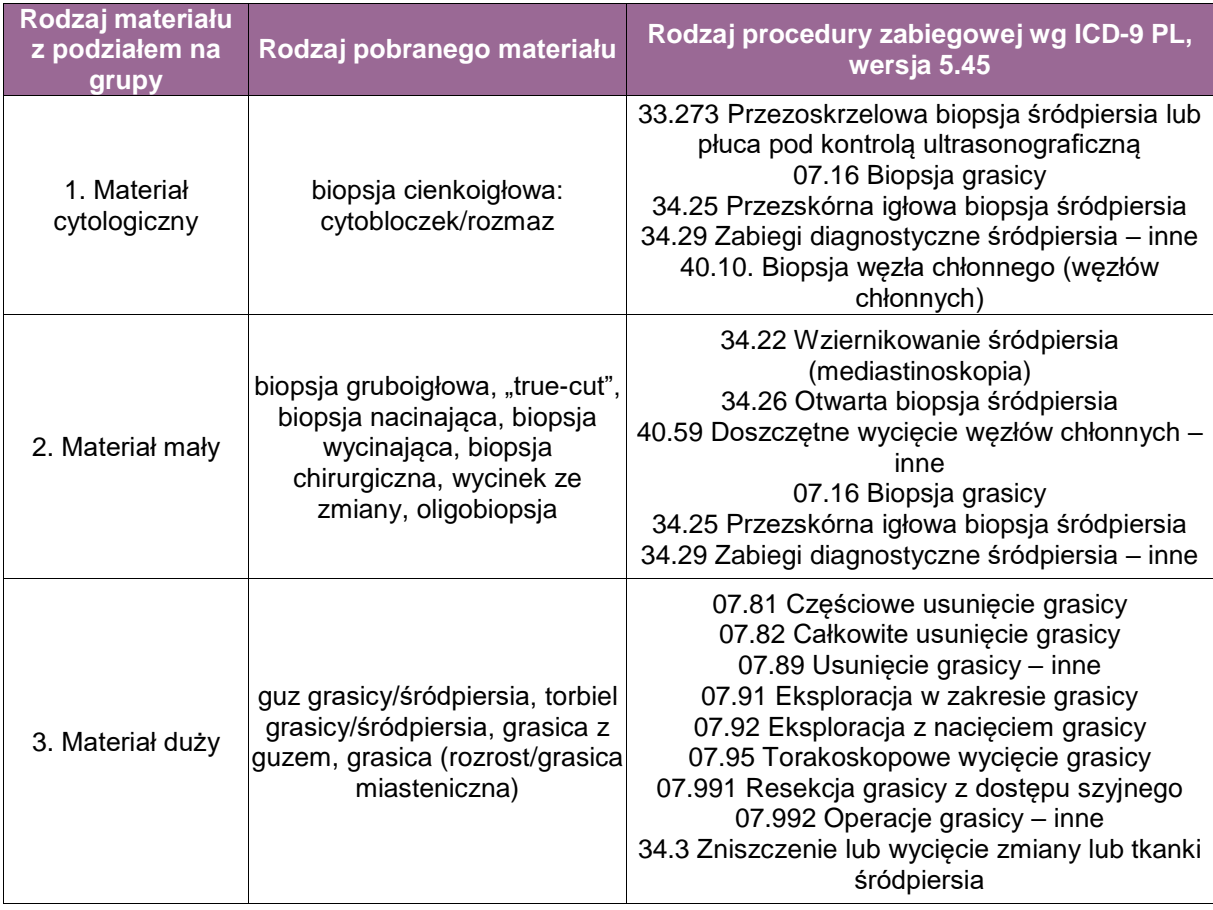

**UWAGA**! Jedno badanie patomorfologiczne może zawierać materiał z kilku procedur zabiegowych wykonanych w czasie jednego zabiegu operacyjnego, np. resekcja grasicy + doszczętne wycięcie węzłów chłonnych.

# **Szczególne informacje wymagane w skierowaniu zgodnie ze standardem opisanym w rozdziale 8:**

- obraz radiologiczny (CT/MRI) klatki piersiowej: charakter zmian (guz/węzły chłonne), ich liczba i lokalizacja (śródpiersie przednie/przednaczyniowe, środkowe/trzewne lub tylne/przykręgowe),
- choroby towarzyszące: objawy miastenii,
- wyniki poziomu markerów nowotworowych AFP, Beta-HCG, CEA, CA125, HPL, LDH-1 (jeśli były wykonywane).

# **Zalecenia dla klinicysty**

# Utrwalanie:

Pobrany materiał jest utrwalany w 10% roztworze buforowanej formaliny o pH 7,2-7,4 lub w 95- 95% alkoholu etylowym. Sposób utrwalania zależy od rodzaju materiału.

Wskazane jest uzgodnienie zasad utrwalenia materiału z pracownią/zakładem patomorfologii, w którym materiał będzie opracowywany.

# A. Materiał cytologiczny

**UWAGA!** W diagnostyce chorób śródpiersia i grasicy, niezależnie od wykonanej procedury zabiegowej, z każdego materiału cytologicznego zaleca się przygotowywać **cytobloczki**. Pozwala to uzyskać materiał do dodatkowych badań histochemicznych, immunohistochemicznych i genetycznych.

- zabezpieczać materiał do cytobloczka zasady utrwalania i przygotowania cytobloczków przedstawiono w rozdziale 19,
- dodatkowo wykonać rozmazy (do 2 rozmazów na miejsce pobrania): utrwalanie w 95-96% alkoholu.

# B. Materiał mały

materiał z każdego węzła chłonnego pobierać do oddzielnego pojemnika.

# C. Materiał duży

- w przypadku guza oznakować w sposób ustalony z patomorfologiem:
	- strony materiału,
	- $-$  resekowane struktury anatomiczne: osierdzie, prawa/lewa opłucna śródpiersiowa, żyłe ramienno-głowową lub te powierzchnie guza, które przylegały do wymienionych struktur,
	- powierzchnię guza od strony żyły głównej górnej, jeśli guz do niej przylegał,
	- marginesy chirurgiczne.

## **Sposoby opisów makroskopowych materiału pooperacyjnego zgodnie ze standardem opisanym w rozdziale 10**

# **Materiał nienowotworowy**

- A. Materiał cytologiczny
- nie dotyczy.
- B. Materiał mały
- odnotować wielkość i wygląd materiału, w przypadku licznych materiałów z tego samego regionu (np. kilku węzłów chłonnych tej samej grupy); można określić zakres wielkości od najmniejszej do największej,

biopsja gruboigłowa: opisać wielkość materiału i liczbę wałeczków.

C. Materiał duży

- grasica miasteniczna: materiał zmierzyć w trzech wymiarach lub zważyć (przed utrwaleniem),
- torbiele: materiał zmierzyć w trzech wymiarach, ocenić zawartość torbieli, określić grubość ściany oraz przylegające tkanki.

## **Materiał nowotworowy(z uwzględnieniem wymagań klasyfikacji zaawansowania nowotworów, obecnie wyd. 8)**

- A. Materiał cytologiczny
- nie dotyczy.
- B. Materiał mały
- odnotować wielkość i wygląd materiału, w przypadku licznych materiałów z tego samego regionu (np. kilku węzłów chłonnych tej samej grupy) można określić zakres wielkości od najmniejszej do największej,
- biopsja gruboigłowa: opisać wielkość materiału i liczbę wałeczków.
- C. Materiał duży
- guz oraz cały materiał zmierzyć w trzech wymiarach,
- guz kroić seryjnie na plastry, od góry do dołu i od powierzchni przedniej do tylnej,
- opisać powierzchnię przekroju guza,
- opisać ciągłość torebki, naciekanie sąsiadujących tkanek, oznaczyć i opisać marginesy.

#### **Zasady pobierania wycinków do badania mikroskopowego zgodnie ze standardem opisanym w rozdziale 10**

A. Materiał cytologiczny

nie dotyczy.

Przygotowywanie preparatów: cytobloczki – skrawać maksymalnie 2-3 skrawki na szkiełko, co pozwala zaoszczędzić materiał do większej liczby badań dodatkowych i/lub predykcyjnych.

- B. Materiał mały (nienowotworowy i nowotworowy):
- materiał z każdego pojemnika pobierać do oddzielnej kasetki w całości,
- biopsja gruboigłowa: każdy wałeczek pobierać do oddzielnej kasetki w całości; metoda ta pozwala na zaoszczędzenie materiału do większej liczby badań dodatkowych i/lub predykcyjnych.
- C. Materiał duży

#### **Materiał nienowotworowy**

- grasica miasteniczna: wskazane jest pobrać przynajmniej po 2 wycinki z każdego płata (razem przynajmniej 4 wycinki),
- torbiele: pobrać wycinki z każdego podejrzanego miejsca (przynajmniej 2).

#### **Materiał nowotworowy**

- **guzy:** 
	- pobierać po jednym wycinku na każdy cm średnicy guza (może być mniej, jeżeli zmiana jest homogenna), nie mniej niż 5 wycinków:
		- ze wszystkimi zidentyfikowanymi strukturami anatomicznymi,
		- ze wszystkich miejsc, które budzą podejrzenie dodatniego marginesu chirurgicznego,
- ze wszystkich obszarów wyróżniających się makroskopowo;
- wycinek (przynajmniej 1) z obwodowego miąższu grasicy lub pozostałego materiału (tkanki tłuszczowej śródpiersia).

# **Rozpoznanie i opis mikroskopowy**

## **Materiał nienowotworowy**

A. Materiał cytologiczny/B. Materiał mały/C. Materiał duży

- opis morfologiczny materiału,
- wyniki barwień histochemicznych i/lub reakcji immunohistochemicznych, jeżeli były wykonywane,
- rozpoznanie, jeżeli materiał na to pozwala.

# **Materiał nowotworowy (z uwzględnieniem wymagań klasyfikacji zaawansowania nowotworów, obecnie wyd. 8)**

- A. Materiał cytologiczny/B. Materiał mały
- opis morfologiczny materiału,
- wyniki barwień histochemicznych i/lub reakcji immunohistochemicznych, jeżeli były wykonywane,
- rozpoznanie (według aktualnej klasyfikacji WHO) uwzględniające typ i podtyp histologiczny nowotworu, jeżeli materiał na to pozwala,
- wyniki markerów predykcyjnych immunohistochemicznych i genetycznych, jeżeli były wskazania do ich wykonania.

C. Materiał duży

- opis morfologiczny materiału,
- wyniki reakcji immunohistochemicznych, jeżeli były wykonywane,
- rozpoznanie (według aktualnej klasyfikacji WHO) uwzględniające typ i podtyp histologiczny nowotworu,
- stopień zaawansowania według TNM (wyd. 8) i ew. według Masaoka-Koga (dotyczy tylko grasiczaków),
- ocena marginesów chirurgicznych.

# **Podsumowanie**

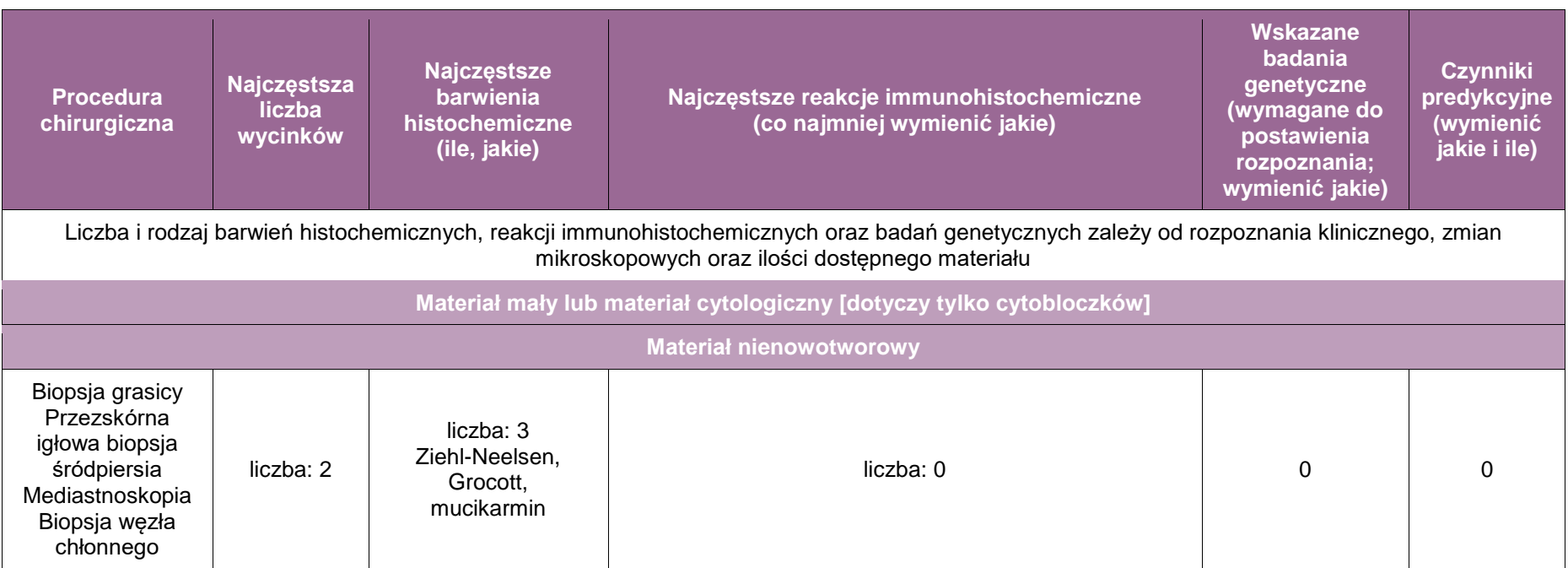

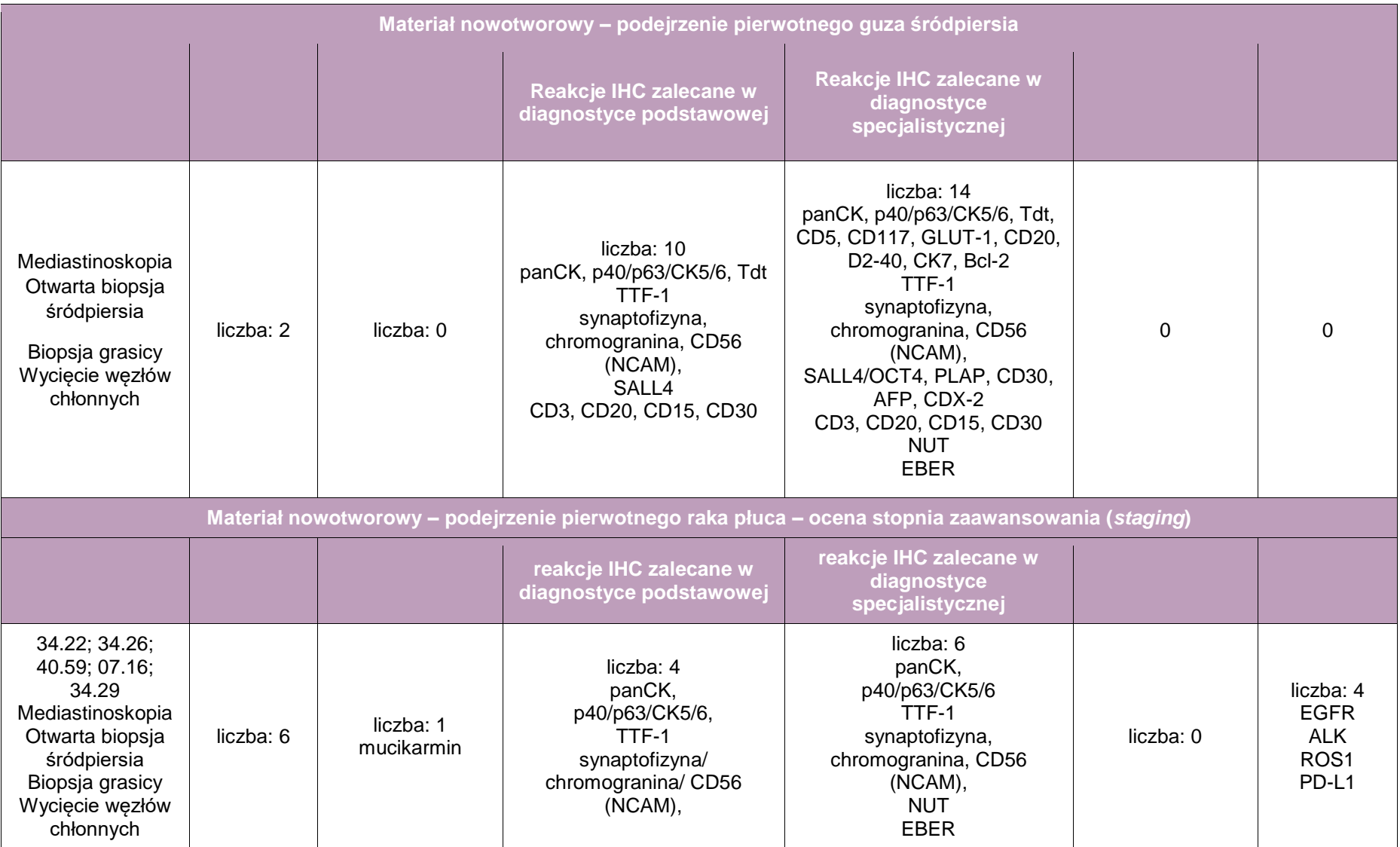

# **Załącznik: jamy surowicze (opłucna, osierdzie, otrzewna)**

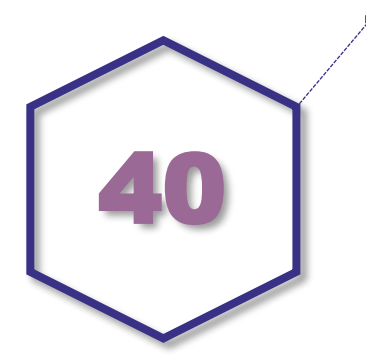

# **Zasady postępowania: jamy surowicze: opłucna i osierdzie, otrzewna**

# **Spis procedur zabiegowych**

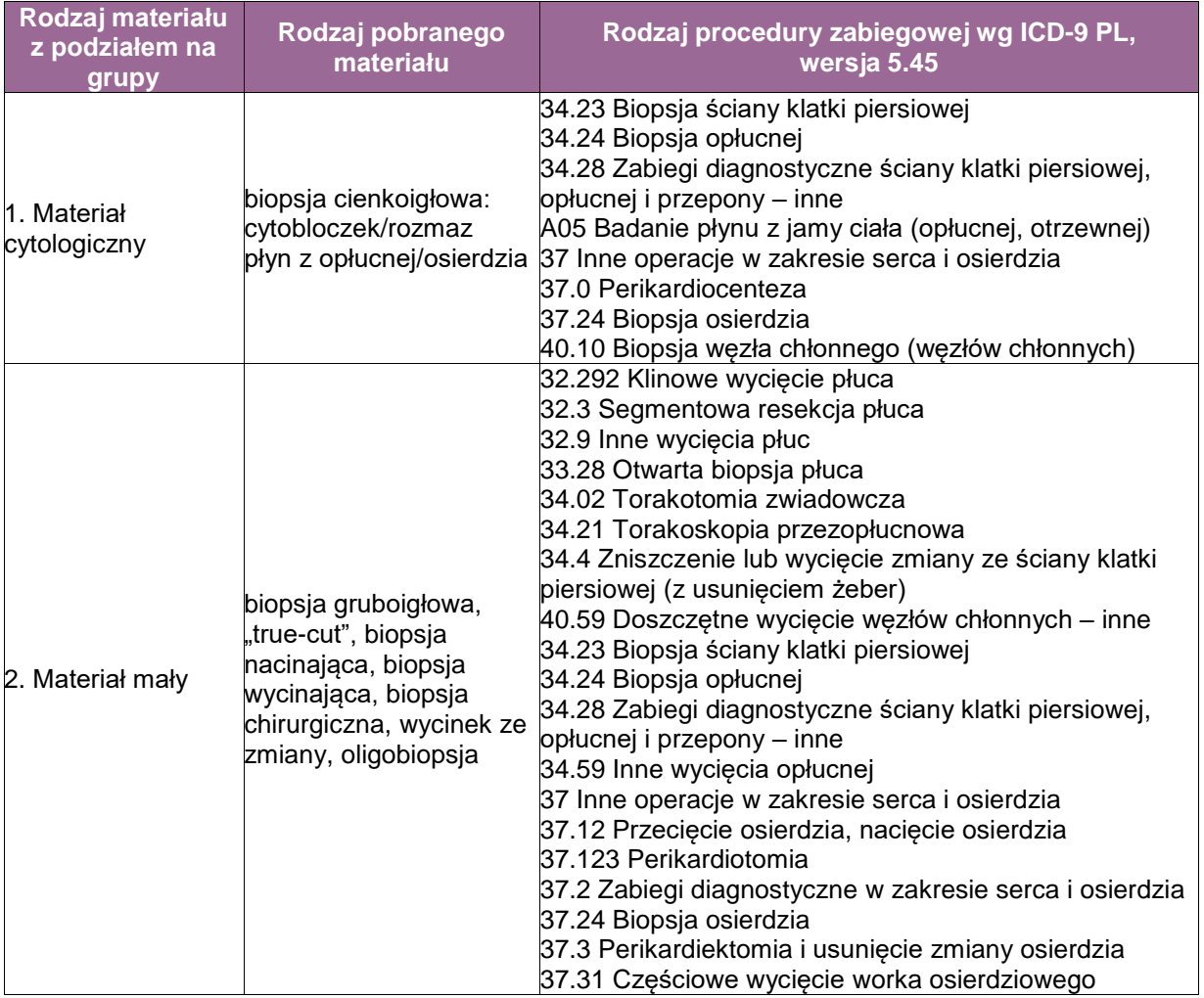

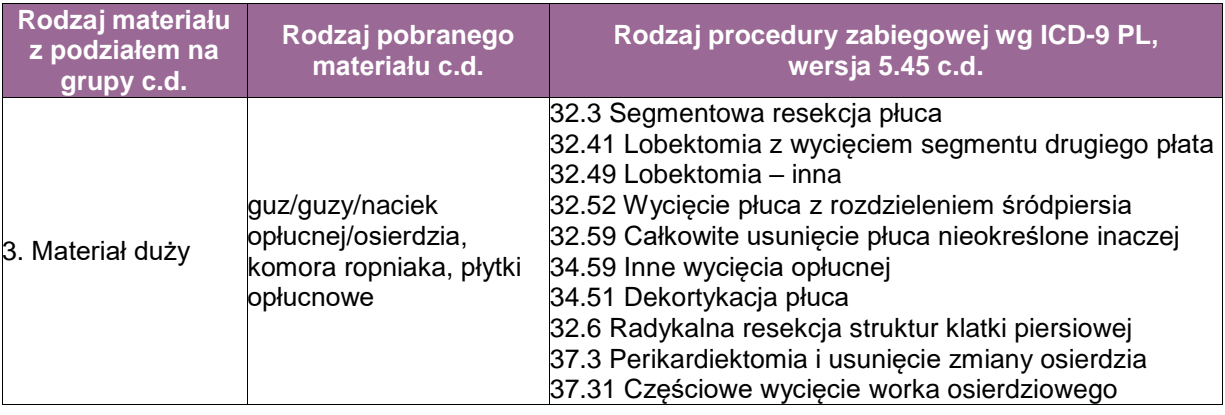

# **Szczególne informacje wymagane w skierowaniu według standardu przedstawionego w rozdziale 8**

 obraz radiologiczny (CT/MRI) klatki piersiowej: charakter, liczba zmian i ich lokalizacja (opłucna płucna, opłucna ścienna, osierdzie, ściana klatki piersiowej).

# **Zasady dotyczące pobrania materiału do badania**

A. Materiał cytologiczny

**UWAGA!** W diagnostyce chorób błon surowiczych, niezależnie od wykonanej procedury zabiegowej, z każdego materiału cytologicznego zaleca się przygotowywać **cytobloczki**. Pozwala to uzyskać materiał do dodatkowych badań histochemicznych, immunohistochemicznych i genetycznych.

- biopsja (aspiracyjna) cienkoigłowa
	- zabezpieczać materiał do cytobloczka –zasady utrwalania i przygotowania cytobloczków zostały opisane w rozdziale 19,
	- można wykonać rozmazy (do 2 rozmazów na miejsce pobrania): utrwalanie w 95-96% alkoholu,
	- płyny z jam ciała: wskazane jest przysyłać materiał świeży, nieutrwalony, natychmiast po pobraniu, ok. 100 ml w jałowym pojemniku z dodatkiem heparyny (zasady utrwalania i przygotowania płynu zostały opisane w rozdziałach 19 i 20).
- B. Materiał mały
- materiał z każdego miejsca pobrania należy umieszczać w oddzielnym pojemniku,
- utrwalanie: zgodnie ze standardem opisanym w rozdziale 9.
- C. Materiał duży
- oznakować w sposób ustalony z patomorfologiem:
	- strony materiału,
	- resekowane struktury anatomiczne: płuco, osierdzie, przepona, tkanka tłuszczowa śródpiersia, elementy ściany klatki piersiowej i in.,
	- marginesy chirurgiczne,
- utrwalanie: zgodnie ze standardem opisanym w rozdziale 9.

# **Sposoby opisów makroskopowych materiału pooperacyjnego zgodnie ze standardem opisanym w rozdziale 10**

## **Materiał nienowotworowy**

A. Materiał cytologiczny

- biopsja (aspiracyjna) cienkoigłowa: nie dotyczy,
- płyny z jam ciała: opisać kolor i przejrzystość.

B. Materiał mały

- odnotować wielkość i wygląd materiału; w przypadku licznych materiałów z tego samego regionu (np. kilku węzłów chłonnych tej samej grupy) można określić zakres wielkości od najmniejszej do największej,
- biopsja gruboigłowa: opisać wielkość materiału i liczbę wałeczków tkankowych.
- C. Materiał duży
- zmierzyć cały resekowany materiał w trzech wymiarach,
- opisać wygląd, obecność martwicy oraz wszystkich wyróżniających się zmian.

**Materiał nowotworowy** (z uwzględnieniem wymagań klasyfikacji zaawansowania nowotworów, obecnie wyd. 8)

- A. Materiał cytologiczny
- biopsja (aspiracyjna) cienkoigłowa: nie dotyczy,
- płyny z jam ciała: opisać kolor i przejrzystość.
- B. Materiał mały
- odnotować wielkość i wygląd materiału; w przypadku licznych materiałów z tego samego regionu (np. kilku węzłów chłonnych tej samej grupy) można określić zakres wielkości od najmniejszej do największej,
- biopsja gruboigłowa: opisać wielkość materiału i liczbę wałeczków tkankowych.
- C. Materiał duży
- zmierzyć cały resekowany materiał w trzech wymiarach, ocenić powierzchnię (w %) zajętej opłucnej oraz zakres wielkości guzów (w trzech wymiarach),
- określić charakter rozrostu guza (rozlany, zlokalizowany), naciekanie zawartych w materiale struktur anatomicznych,
- zmierzyć najwęższe marginesy, linie cięcia oznaczyć tuszem,
- ocenić wszystkie nieprawidłowości w obrębie miąższu płuca, o ile płuco jest w materiale,
- podać liczbę znalezionych węzłów chłonnych,
- zwrócić uwagę na towarzyszące zmiany nienowotworowe, np. płytki opłucnowe.

## **Zasady pobierania wycinków do badania mikroskopowego zgodnie ze standardem opisanym w rozdziale 10**

A. Materiał cytologiczny

- biopsja (aspiracyjna) cienkoigłowa: standard postępowania według zasad opisanych w rozdziałach 19 i 21,
- płyny z jam ciała: standard postępowania według zasad opisanych w rozdziałach 19 i 20.

**UWAGA!** Z materiału utrwalonego i przygotowanego w postaci cytobloczków należy skrawać maksymalnie 2-3 skrawki na szkiełko celem zaoszczędzenia materiału do większej liczby badań dodatkowych i/lub predykcyjnych.

- B. Materiał mały (nienowotworowy i nowotworowy)
- Materiał z każdego pojemnika należy pobierać w całości do oddzielnej kasetki.
- Biopsja gruboigłowa: wskazane jest, aby każdy wałeczek tkankowy pobierać w całości do oddzielnej kasetki.

Rozdzielenie materiału pozwala na zaoszczędzenie wycinków do większej liczby badań dodatkowych i/lub predykcyjnych.

C. Materiał duży

# **Materiał nienowotworowy**

Pobierać wycinki (średnio ok. 5):

- z obszarów o różnej morfologii,
- z każdego podejrzanego miejsca,

z obszaru martwicy (jeśli dotyczy).

# **Materiał nowotworowy**

Pobierać wycinki (średnio ok. 10 – liczba nie obejmuje węzłów chłonnych śródpiersia nadesłanych oddzielnie):

- Jeśli zmiana ma postać guza wycinki należy pobierać z obszarów o różnej morfologii (1 wycinek na każdy cm średnicy guza), w tym z obszaru martwicy.
- Ze wszystkimi zidentyfikowanymi strukturami anatomicznymi (opłucna, płuco, osierdzie, tkanki śródpiersia, ściana klatki piersiowej.
- Z linii cięcia chirurgicznego, a zwłaszcza z miejsc, które budzą podejrzenie dodatniego marginesu chirurgicznego.
- Ze wszystkich węzłów chłonnych każdy węzeł chłonny powinien być pobrany do oddzielnej kasetki

**UWAGA!** Węzły chłonne śródpiersia nadesłane oddzielnie uwzględnione są w odrębnej procedurze.

 Ze zmian w miąższu płuca, o ile płuco jest w materiale, oraz wszystkich innych stwierdzonych zmian.

# **Rozpoznanie i opis mikroskopowy zgodnie ze standardem przedstawionym w rozdziale 24**

# **Materiał nienowotworowy**

A. Materiał cytologiczny/B. Materiał mały/C. Materiał duży

- opis morfologiczny materiału,
- wyniki barwień histochemicznych i/lub reakcji immunohistochemicznych i/lub badań genetycznych, jeżeli były wykonywane,
- rozpoznanie, jeżeli materiał na to pozwala.

**Materiał nowotworowy** (z uwzględnieniem wymagań klasyfikacji zaawansowania nowotworów, obecnie wyd. 8)

- A. Materiał cytologiczny/B. Materiał mały
- opis morfologiczny materiału,
- wyniki reakcji immunohistochemicznych i/lub barwień histochemicznych, jeżeli były wykonywane,
- wyniki badań genetycznych (niezbędne przy rozpoznaniu mięsaka maziówkowego i guza desmoplastycznego drobnookrągłokomórkowego, czasem wskazane w międzybłoniaku),
- rozpoznanie (według aktualnej klasyfikacji WHO) uwzględniające typ i podtyp histologiczny nowotworu, jeżeli materiał na to pozwala,
- wyniki markerów predykcyjnych immunohistochemicznych i genetycznych, jeżeli były wskazania do ich wykonania.

C. Materiał duży

- opis morfologiczny materiału,
- wyniki reakcji immunohistochemicznych i/lub barwień histochemicznych, jeżeli były wykonywane,
- wyniki badań genetycznych (jeśli były wykonywane),
- rozpoznanie według aktualnej klasyfikacji WHO (międzybłoniak),
- ocenić stopień zaawansowania według aktualnego systemu TNM oraz opisać naciekane struktury anatomiczne,
- ocena marginesów chirurgicznych,
- opis innych stwierdzonych zmian, np. płytek opłucnowych, azbestozy, ciałek żelazowych (azbestowych).

# **Podsumowanie**

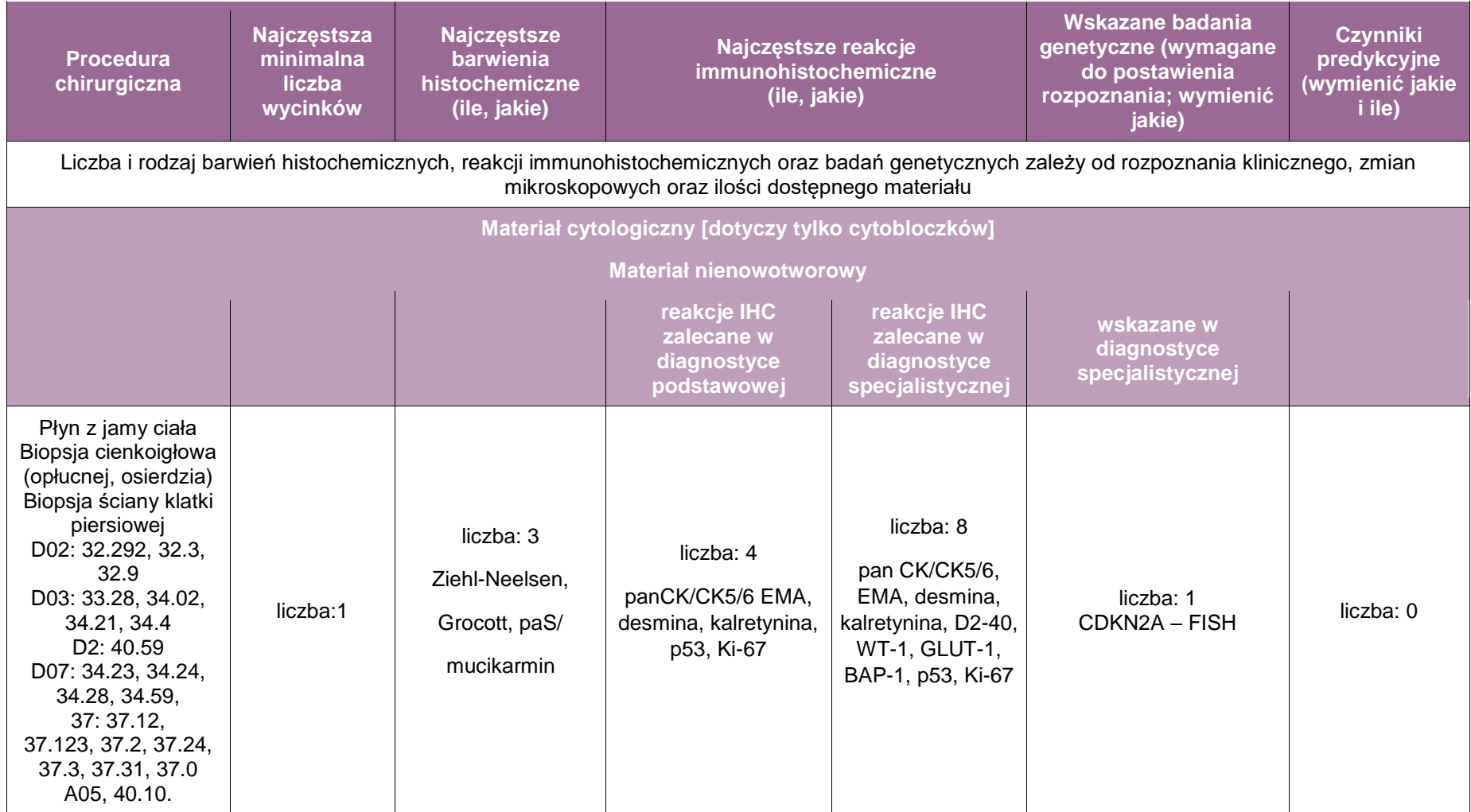

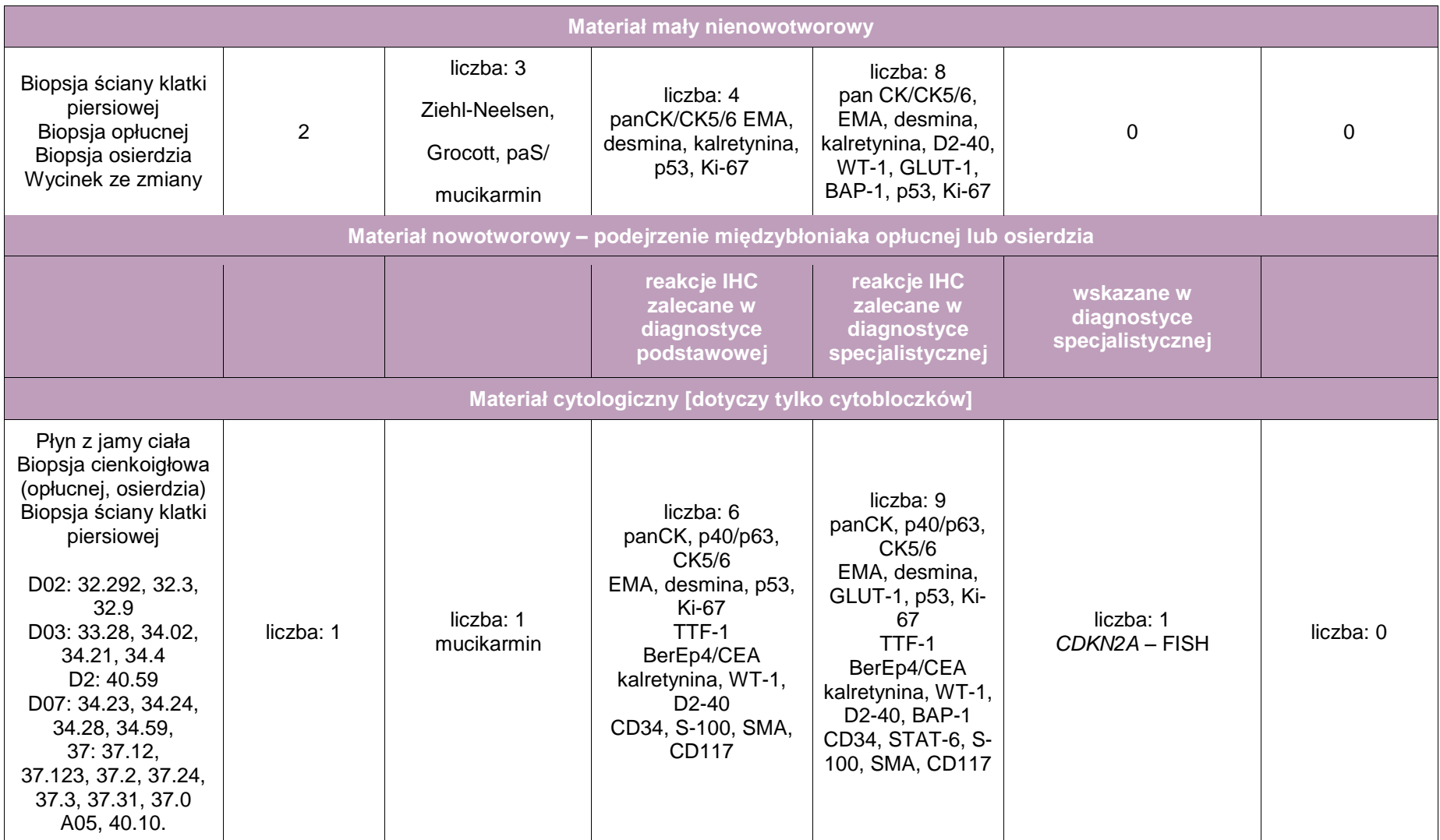

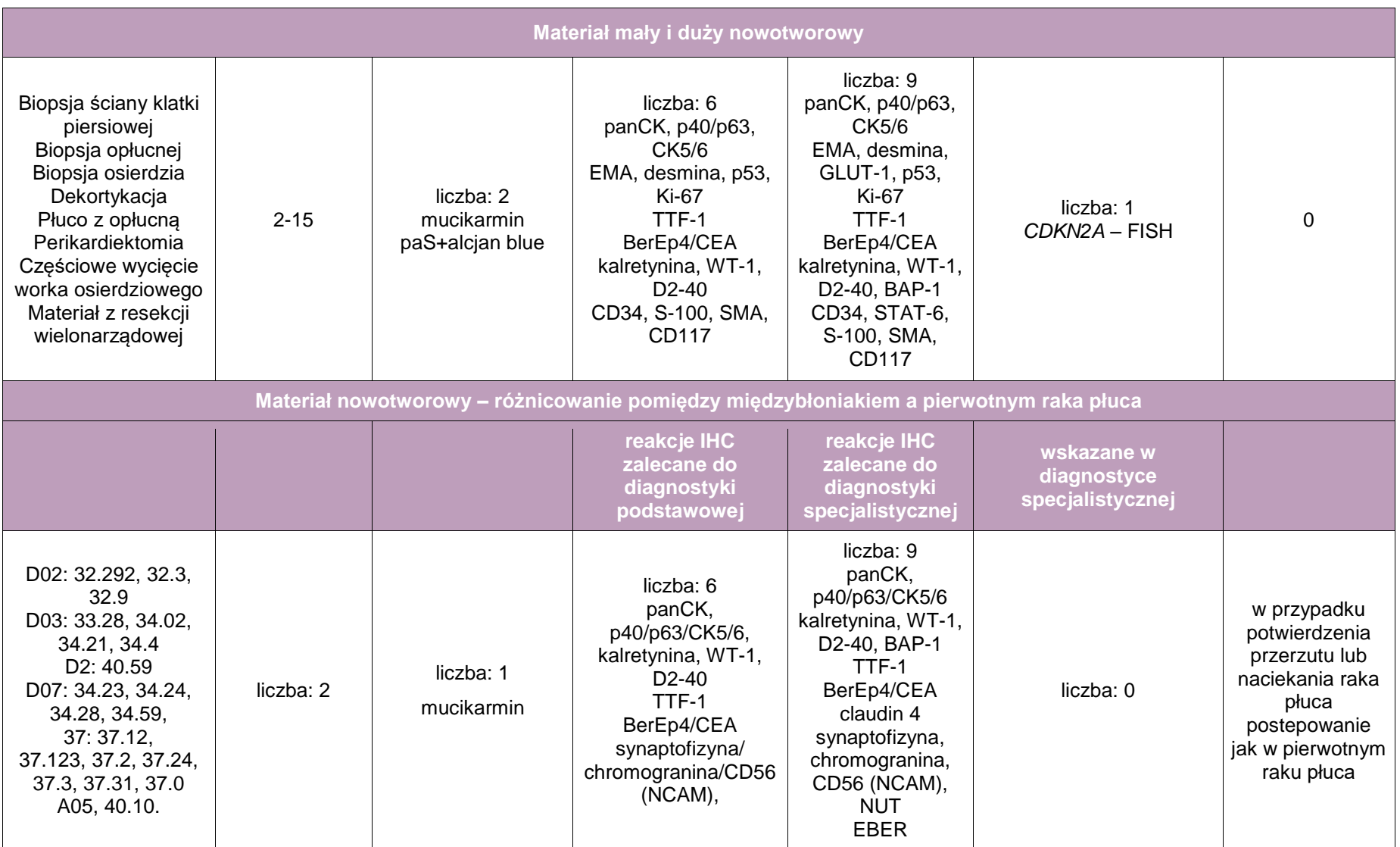

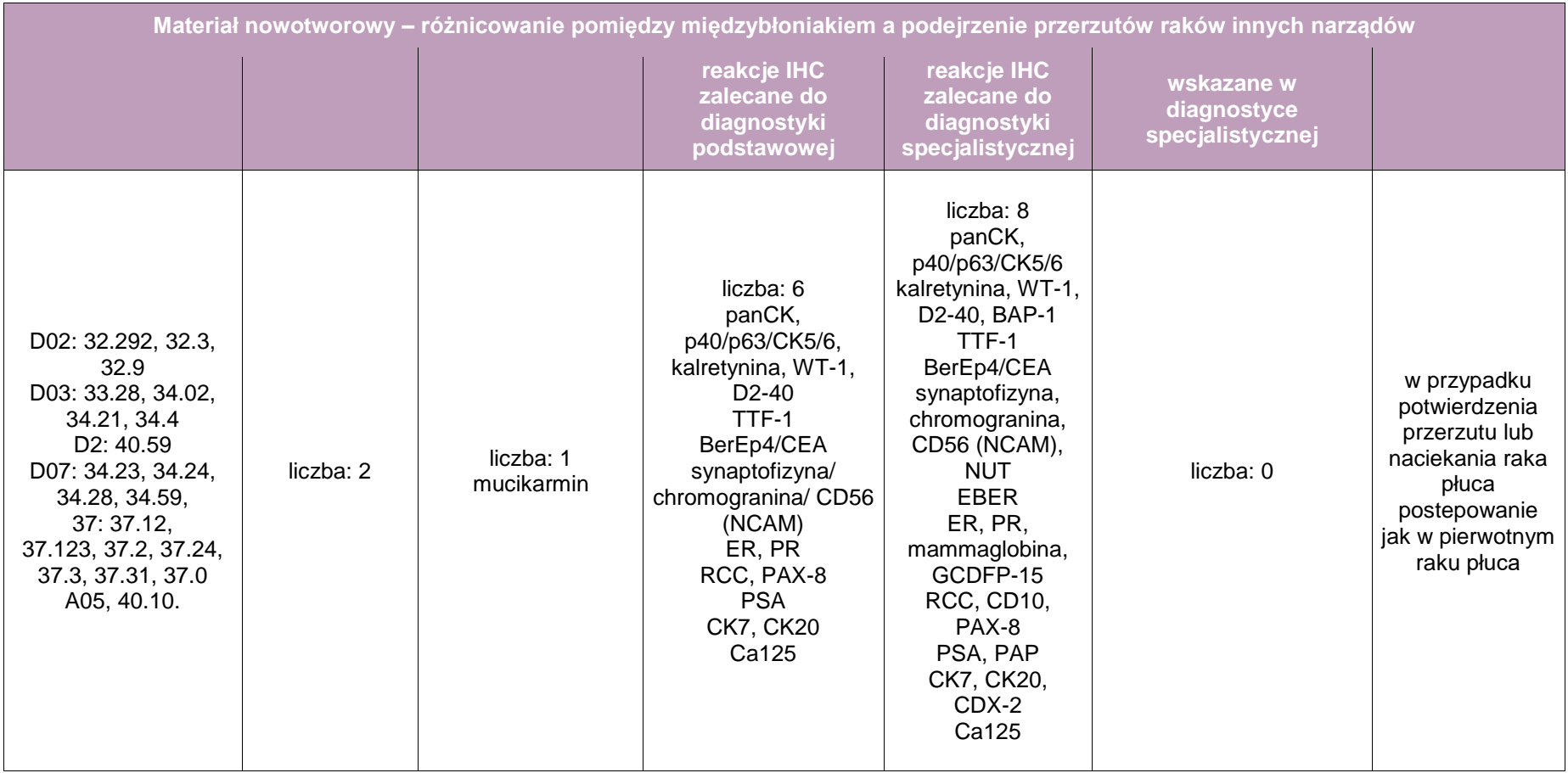

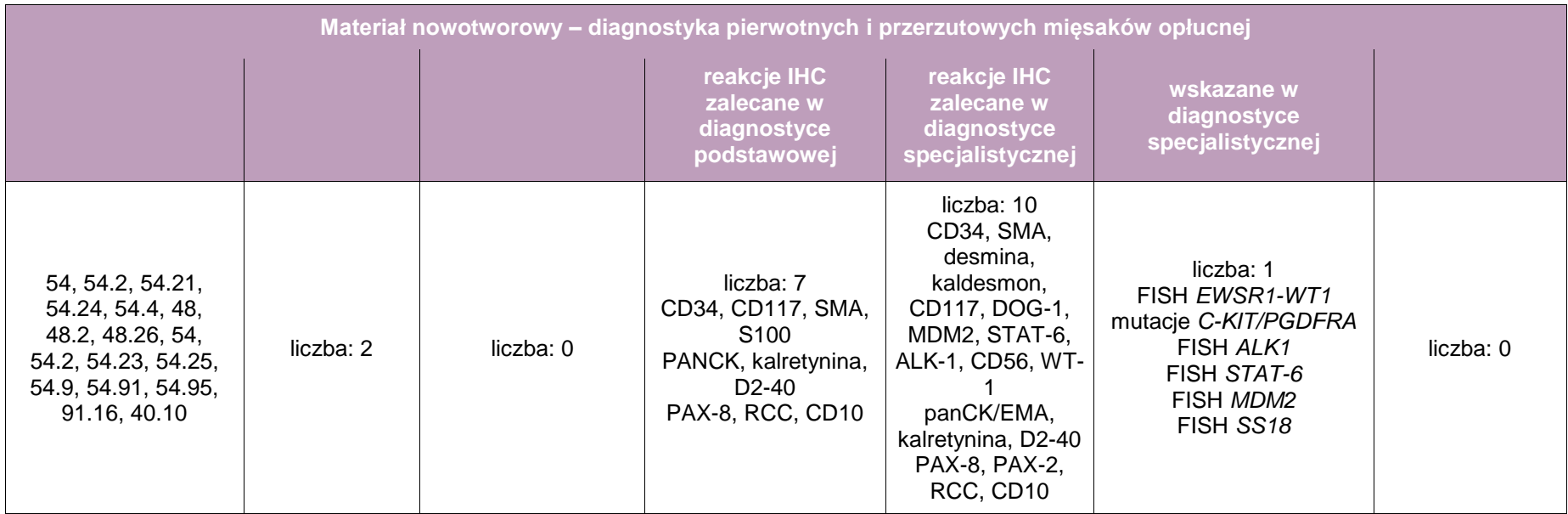

# **Zasady postępowania: jamy surowicze: otrzewna**

# **Spis procedur zabiegowych**

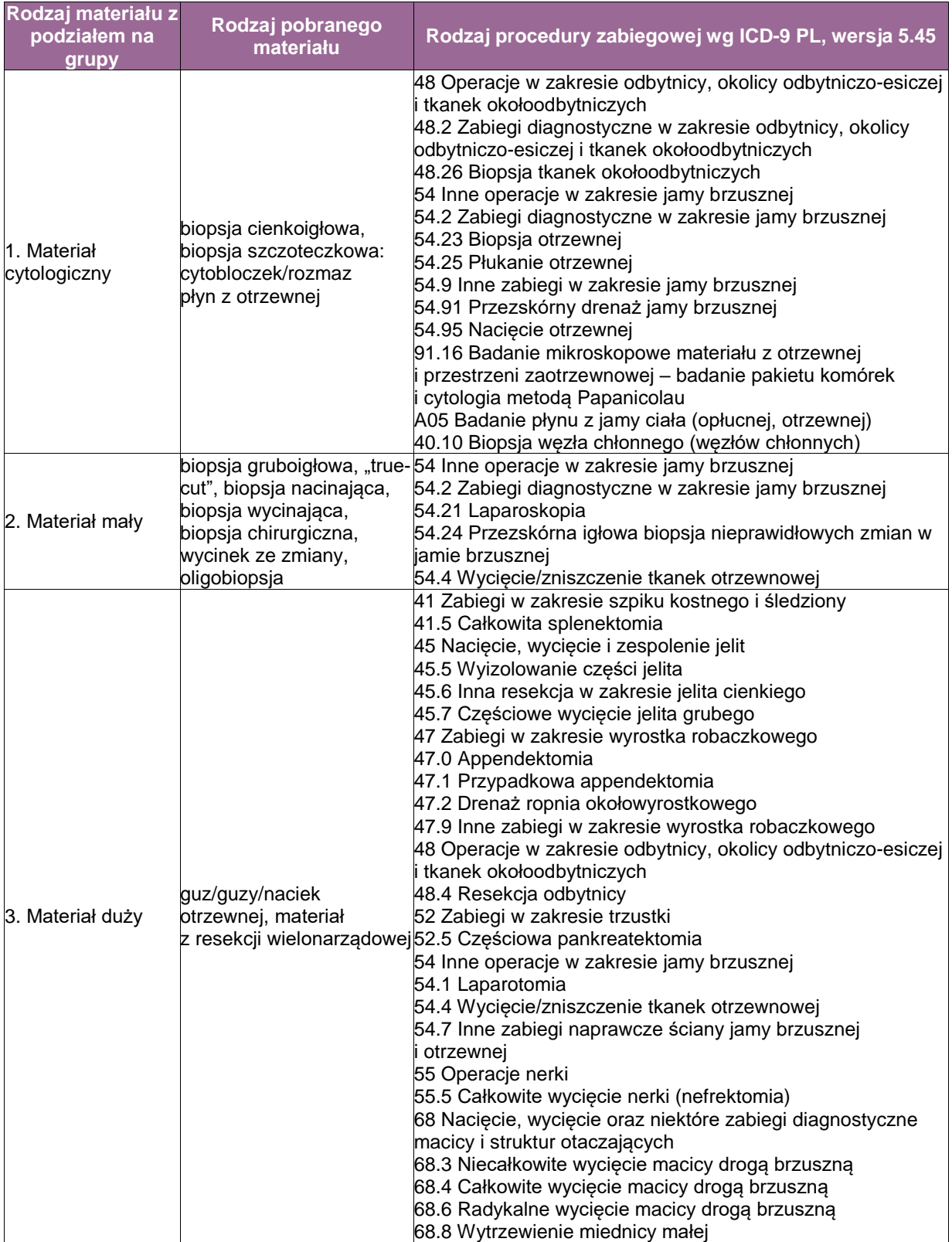

## **Szczególne informacje wymagane w skierowaniu zgodnie ze standardem przedstawionym w rozdziale 8**

- opis radiologiczny badania CT/MR jamy brzusznej ze szczególnym uwzględnieniem informacji o liczbie, strukturze i lokalizacji zmian,
- wyniki nieprawidłowych badań dodatkowych, w szczególności poziom markerów nowotworowych CA125, HE4, CEA, CA19-9, AFP, BETA-HCG (jeśli obecne).

# **Zasady dotyczące pobrania materiału do badania**

A. Materiał cytologiczny

**UWAGA!** W diagnostyce chorób błon surowiczych, niezależnie od wykonanej procedury zabiegowej, z każdego materiału cytologicznego zaleca się przygotowywać **cytobloczki**. Pozwala to uzyskać materiał do dodatkowych badań histochemicznych, immunohistochemicznych i genetycznych.

- biopsja (aspiracyjna) cienkoigłowa/biopsja szczoteczkowa
	- Zabezpieczać materiał do cytobloczka zasady utrwalania i przygotowania cytobloczków zostały opisane w rozdziale 19.
	- Można dodatkowo wykonać rozmazy (do 2 rozmazów na miejsce pobrania): utrwalanie w 95-96% alkoholu.
	- Płyny z jam ciała: wskazane jest przysyłać materiał świeży, nieutrwalony, natychmiast po pobraniu, ok. 100 ml w jałowym pojemniku z dodatkiem heparyny.
- B. Materiał mały
- materiał z każdego miejsca pobrania umieszczać w oddzielnym pojemniku,
- utrwalanie: zgodnie ze standardem opisanym w rozdziale 9.
- C. Materiał duży
- w przypadku peritonektomii i resekcji wielonarządowej *en bloc* opisać materiał według regionów lub pobrać konkretne regiony otrzewnej do osobnego, opisanego pojemnika,
- utrwalanie: zgodnie ze standardem opisanym w rozdziale 9.

#### **Sposoby opisów makroskopowych materiału pooperacyjnego zgodnie ze standardem opisanym w rozdziale 10**

#### **Materiał nienowotworowy**

A. Materiał cytologiczny

- biopsja (aspiracyjna) cienkoigłowa/biopsja szczoteczkowa: nie dotyczy,
- płyny z jam ciała: opisać kolor i przejrzystość.

#### B. Materiał mały

dotyczy jedynie biopsji nacinającej i wycinającej:

 opisać wymiary materiału i jego identyfikowalne części, w tym liczbę fragmentów tkankowych.

#### C. Materiał duży

- zmierzyć cały resekowany materiał w trzech wymiarach,
- opisać wygląd, obecność martwicy oraz wszystkich wyróżniających się zmian.

**Materiał nowotworowy** (z uwzględnieniem wymagań klasyfikacji zaawansowania nowotworów, obecnie wyd. 8)

A. Materiał cytologiczny

- biopsja (aspiracyjna) cienkoigłowa/biopsja szczoteczkowa: nie dotyczy,
- płyny z jam ciała: opisać kolor i przejrzystość.

# B. Materiał mały

dotyczy jedynie biopsji nacinającej i wycinającej:

- .
- opisać wymiary materiału i jego identyfikowalne części, w tym liczbę fragmentów tkankowych.
- C. Materiał duży
- zmierzyć cały resekowany materiał w trzech wymiarach, opisać resekowane narządy/anatomiczne regiony;
- określić lokalizację guza/-ów. W przypadku pojedynczej zmiany określić jej trzy wymiary. W przypadku zmian mnogich podać zakres wielkości zmian, łączną ich wielkość oraz określić % zajęcia otrzewnej;
- określić charakter rozrostu nowotworowego (zmiany rozlane vs. zlokalizowane, guz, pojedynczy vs. guzy mnogie);
- zmierzyć najmniejsze marginesy chirurgiczne, marginesy oznaczyć tuszem;
- podać liczbę znalezionych węzłów chłonnych;
- zwrócić uwagę na towarzyszące zmiany nienowotworowe.

## **Zasady pobierania wycinków do badania mikroskopowego**

A. Materiał cytologiczny

- biopsja (aspiracyjna) cienkoigłowa/biopsja szczoteczkowa: materiał z utrwalacza odwirować i przygotować cytobloczki. Rozmazy zabarwić według techniki przyjętej w zakładzie patomorfologii;
- płyny z jam ciała;
- standard przygotowania materiału został opisany w rozdziałach 19 i 20.

**UWAGA!** Z materiału utrwalonego i przygotowanego w postaci cytobloczków należy skrawać maksymalnie 2-3 skrawki na szkiełko celem zaoszczędzenia materiału do większej liczby badań dodatkowych i/lub predykcyjnych.

B. Materiał mały (nienowotworowy i nowotworowy)

- materiał z każdego pojemnika pobierać do oddzielnej kasetki w całości,
- biopsja gruboigłowa/nacinająca: każdy wałeczek tkankowy pobierać w całości do oddzielnej kasetki.

Rozdzielenie materiału pozwala na zaoszczędzenie wycinków do większej liczby badań dodatkowych i/lub predykcyjnych.

C. Materiał duży

#### **Materiał nienowotworowy**

Pobierać wycinki (średnio ok. 5):

- z obszarów o różnej morfologii,
- z każdego podejrzanego miejsca,
- z obszaru martwicy (jeśli dotyczy).

#### **Materiał nowotworowy**

Pobierać wycinki (średnio ok. 10):

- jeśli zmiana ma postać guza pobierać z obszarów o różnej morfologii (1 wycinek na każdy cm średnicy guza, może być mniej, jeżeli zmiana jest homogenna), w tym z obszaru martwicy; guzy mnogie – pobrać wycinki z 2-3 największych zmian;
- ze wszystkimi zidentyfikowanymi strukturami anatomicznymi;
- **z** (pseudo)torebki guza;
- z każdej linii cięcia chirurgicznego;
- z każdego makroskopowo niezmienionego narządu w przypadku resekcji wielonarządowej;
- ze wszystkich węzłów chłonnych każdy węzeł chłonny powinien być pobrany do oddzielnej kasetki;
- w przypadku makroskopowo niezmienionej sieci większej pobrać 5 wycinków.

## **Rozpoznanie patomorfologiczne zgodnie ze standardem opisanym w rozdziale 24**

#### **Materiał nienowotworowy**

A. Materiał cytologiczny/B. Materiał mały/C. Materiał duży

- opis morfologiczny materiału,
- wyniki barwień histochemicznych i/lub reakcji immunohistochemicznych i/lub badań genetycznych, jeżeli były wykonywane,
- rozpoznanie, jeżeli materiał na to pozwala.

**Materiał nowotworowy** (z uwzględnieniem wymagań klasyfikacji zaawansowania nowotworów, obecnie wyd. 8)

- A. Materiał cytologiczny/B. Materiał mały
- opis morfologiczny materiału,
- wyniki reakcji immunohistochemicznych i/lub barwień histochemicznych i/lub badań genetycznych, jeżeli były wykonywane,
- rozpoznanie (według aktualnej klasyfikacji WHO) uwzględniające typ i podtyp histologiczny nowotworu, jeżeli materiał na to pozwala,
- wyniki markerów predykcyjnych immunohistochemicznych i genetycznych, jeżeli były wskazania do ich wykonania.

C. Materiał duży

- opis morfologiczny materiału,
- wyniki reakcji immunohistochemicznych i/lub barwień histochemicznych i/lub badań genetycznych, jeżeli były wykonywane,
- rozpoznanie według aktualnej klasyfikacji WHO (międzybłoniak) lub FNCLCC (mięsaki) uwzględniające typ i podtyp histologiczny nowotworu, jeżeli materiał na to pozwala,
- opisać naciekane struktury anatomiczne,
- raki surowicze otrzewnej i przydatków: ocenić stopień zaawansowania według TNM,
- ocena marginesów chirurgicznych.

# **Podsumowanie**

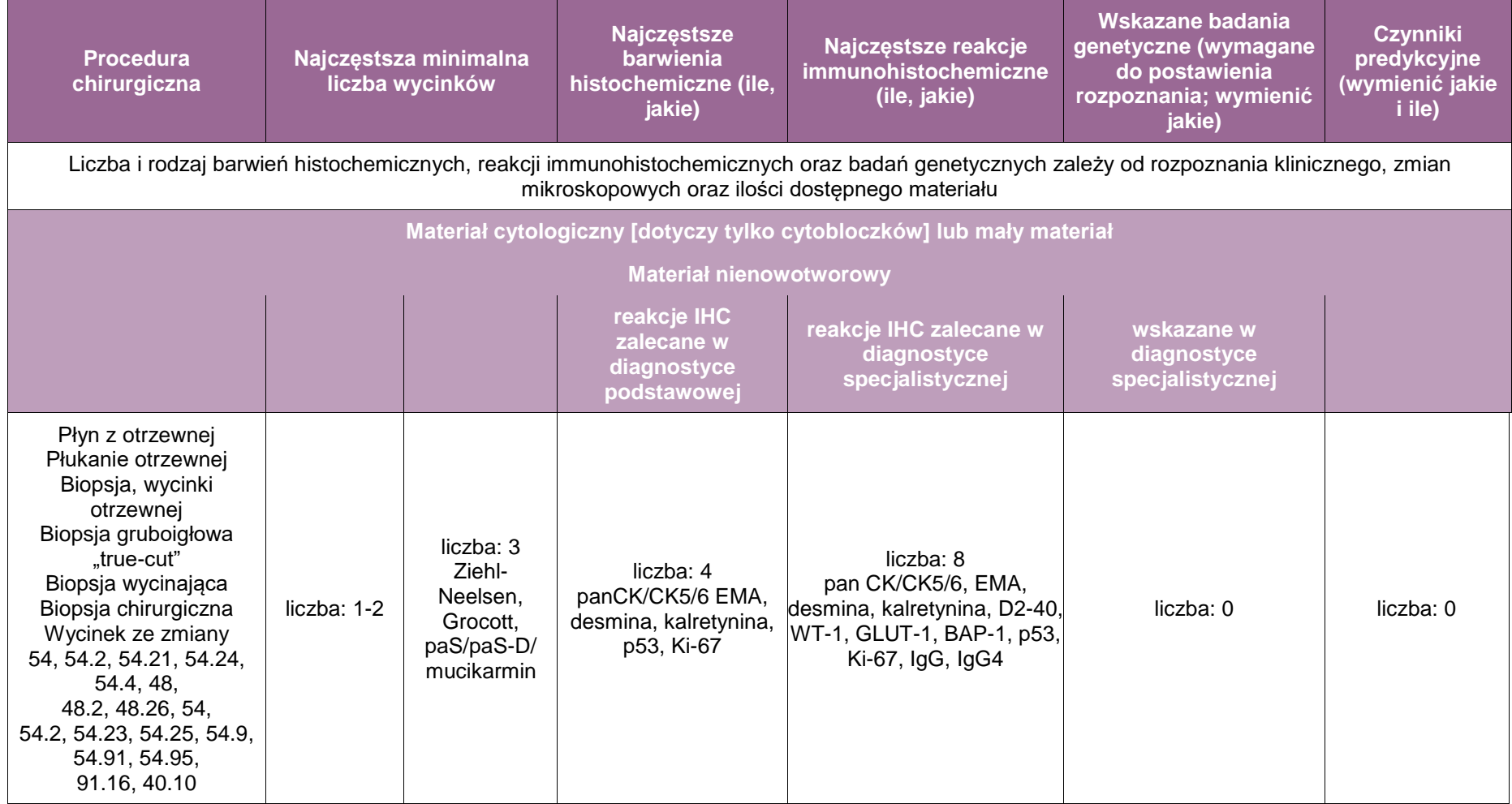

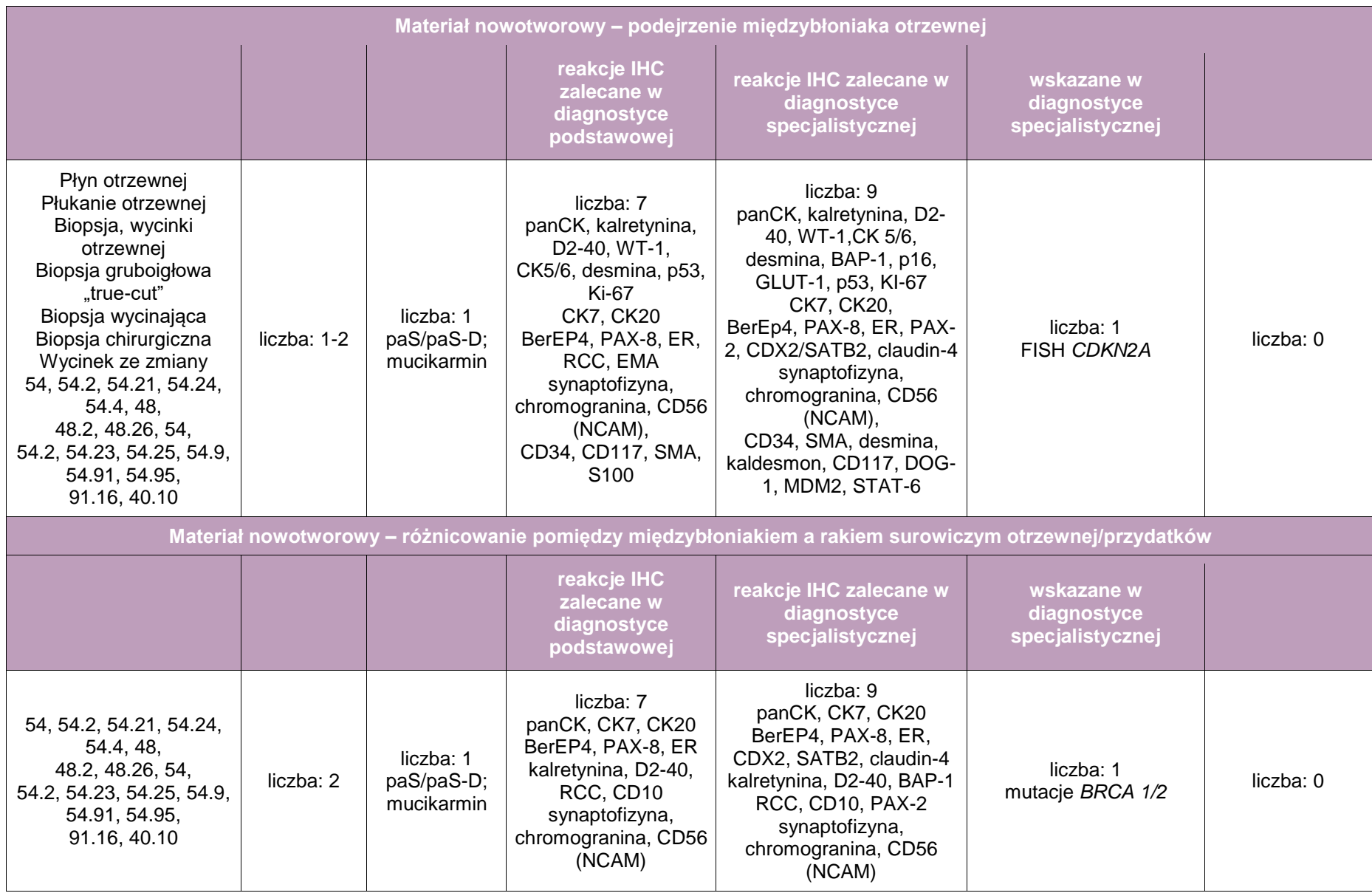

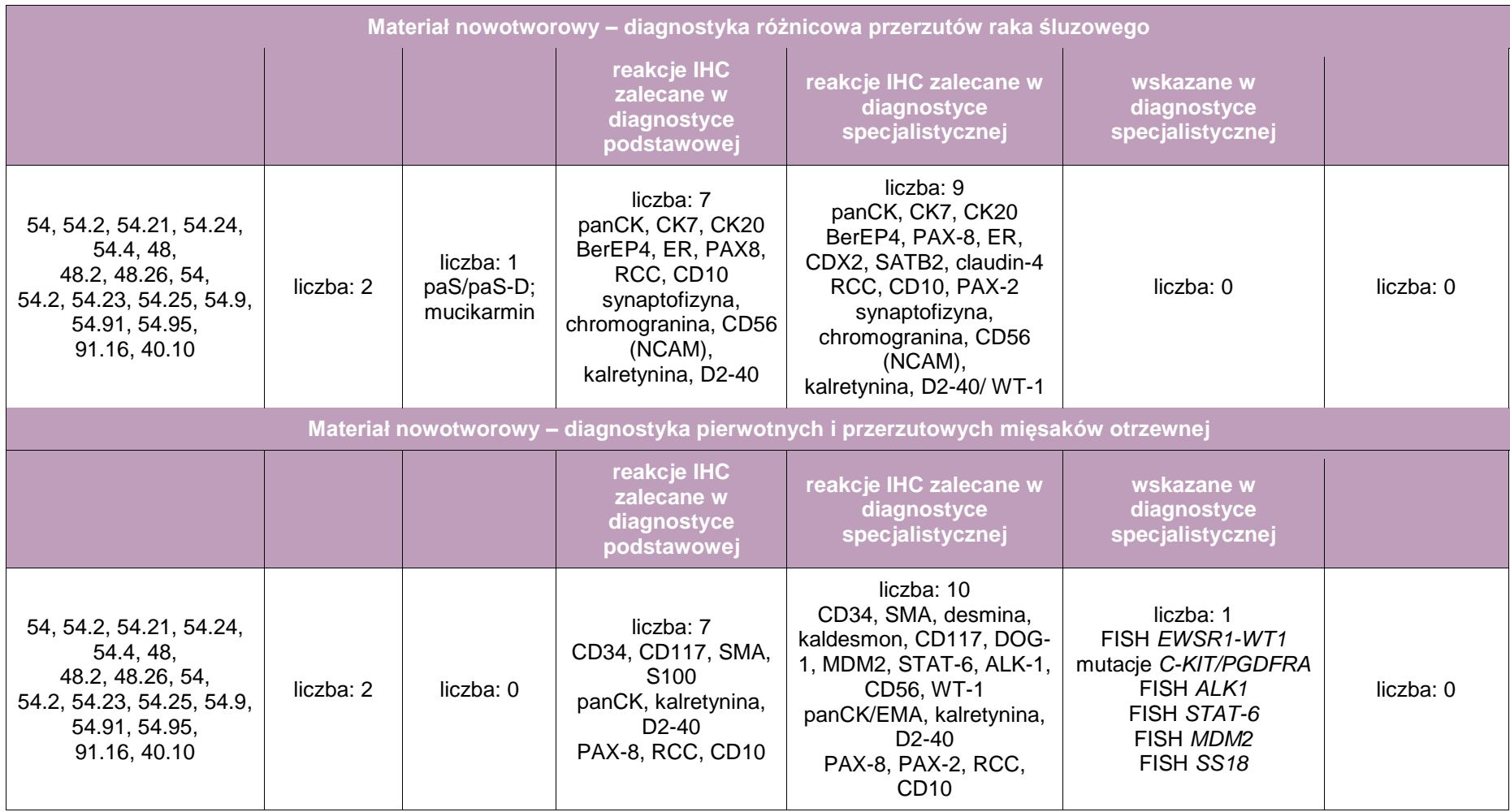

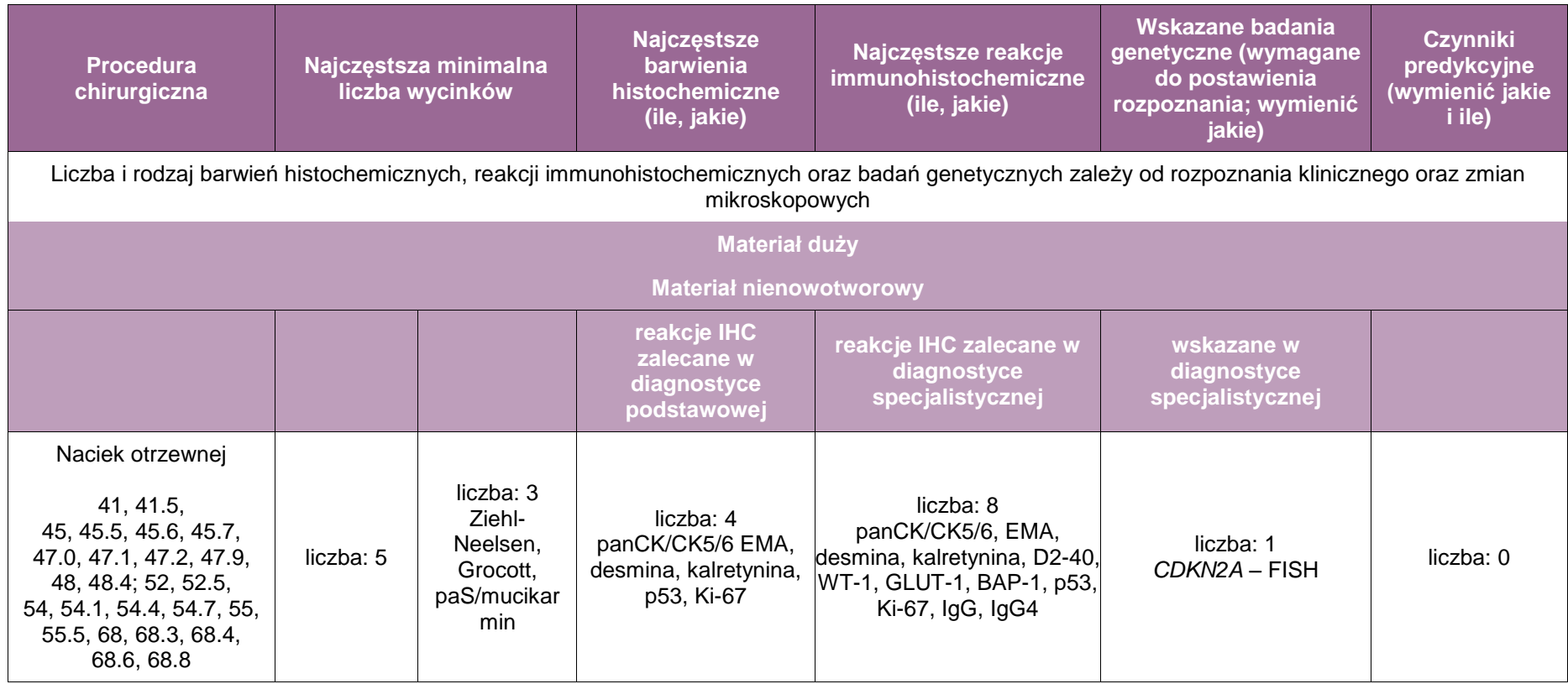
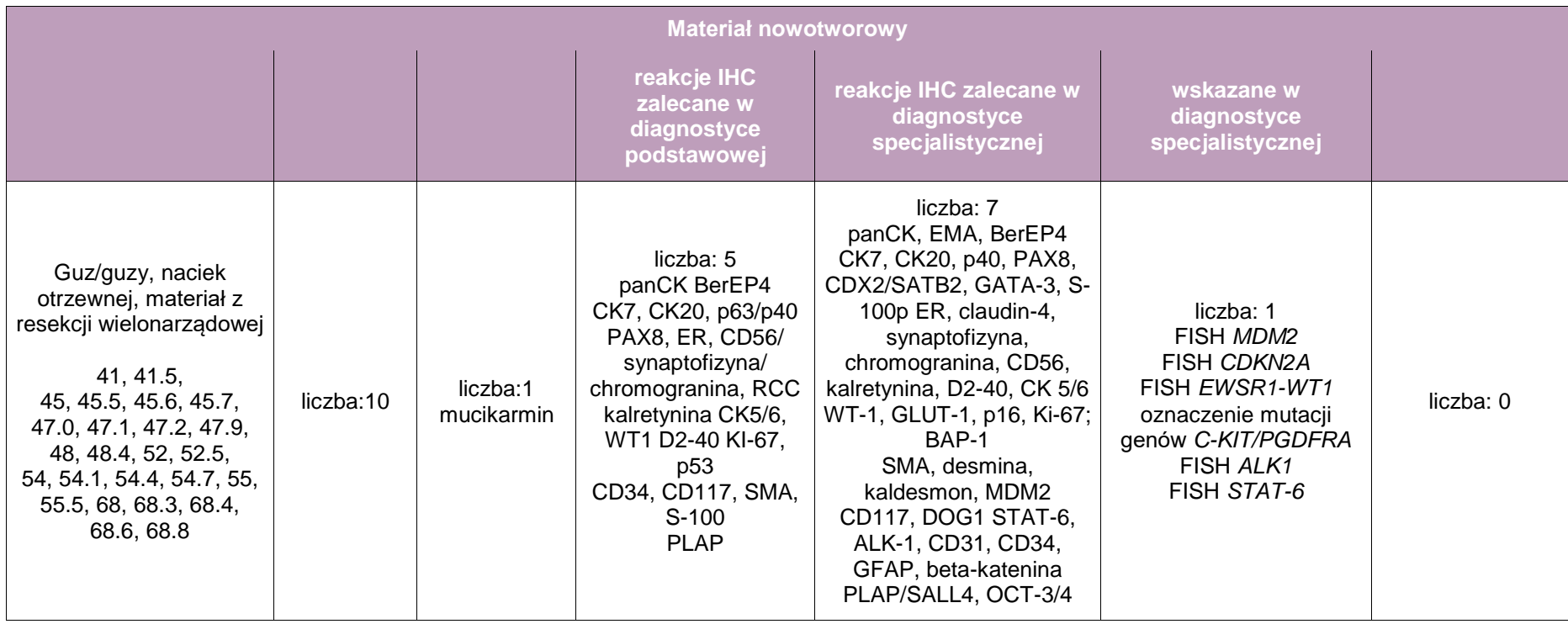

# **Załącznik: tarczyca i przytarczyce**

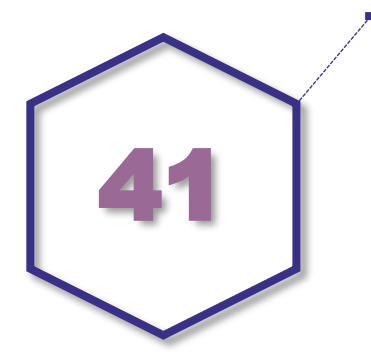

# **Zasady postępowania: tarczyca**

## **Spis procedur zabiegowych**

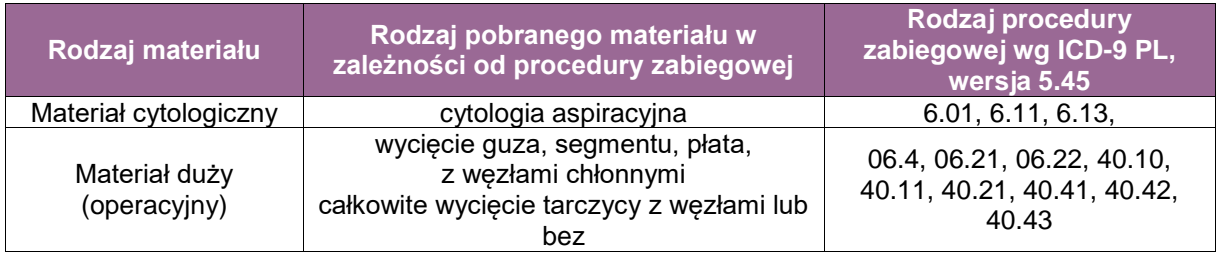

Całkowite wycięcie tarczycy

- Całkowite wycięcie tarczycy z węzłami centralnymi szyi (węzły grupy VI, przedziału środkowego szyi – przedkrtaniowe, przedtchawicze, okołotchawicze i okołotarczycowe)
- Całkowite wycięcie tarczycy z węzłami centralnymi szyi (węzły grupy VI, przedziału środkowego szyi – przedkrtaniowe, przedtchawicze, okołotchawicze i okołotarczycowe) oraz jednostronnymi węzłami bocznymi szyi
- Całkowite wycięcie tarczycy z węzłami centralnymi szyi (węzły grupy VI, przedziału środkowego szyi – przedkrtaniowe, przedtchawicze, okołotchawicze i okołotarczycowe) oraz obustronnymi węzłami bocznymi szyi
- Całkowite wycięcie płata tarczycy z cieśnią
- Całkowite wycięcie płata tarczycy z cieśnią i węzłami centralnymi szyi (węzły grupy VI, przedziału środkowego szyi – przedkrtaniowe, przedtchawicze, okołotchawicze i okołotarczycowe) oraz jednostronnymi węzłami bocznymi szyi
- Całkowite wycięcie płata tarczycy z cieśnią i węzłami centralnymi szyi (węzły grupy VI, przedziału środkowego szyi – przedkrtaniowe, przedtchawicze, okołotchawicze i okołotarczycowe) oraz obustronnymi węzłami bocznymi szyi
- Subtotalne usunięcie płata i cieśni tarczycy
- Całkowite wtórne wycięcie tarczycy
- Całkowite wtórne wycięcie tarczycy z węzłami centralnymi szyi (węzły grupy VI, przedziału środkowego szyi – przedkrtaniowe, przedtchawicze, okołotchawicze i okołotarczycowe)
- Całkowite wtórne wycięcie tarczycy z węzłami centralnymi szyi (węzły grupy VI, przedziału środkowego szyi – przedkrtaniowe, przedtchawicze, okołotchawicze i okołotarczycowe) oraz jednostronnymi węzłami bocznymi szyi
- Całkowite wtórne wycięcie tarczycy z węzłami centralnymi szyi (węzły grupy VI, przedziału środkowego szyi – przedkrtaniowe, przedtchawicze, okołotchawicze i okołotarczycowe) oraz obustronnymi węzłami bocznymi szyi
- Subtotalne wycięcie obu płatów tarczycy
- **Badanie śródoperacyjne guzów tarczycy**
- Badanie śródoperacyjne jednostronne węzłów chłonnych
- **Badanie śródoperacyjne obustronne węzłów chłonnych**

**Szczególne informacje na skierowaniu** – zgodnie ze standardem oraz:

- określenie typu zabiegu, np. profilaktyczny (nosicielstwo genu *RET*),
- **informacja czy i ile razy wykonywano BACC,**
- rozpoznanie cytologiczne w systemie Bethesda z podaniem dokładnej lokalizacji zmiany,
- rozpoznanie histopatologiczne (wcześniejsze, jeżeli było).

# **Sposoby opisów makroskopowych materiału pooperacyjnego (materiał nienowotworowy) – zgodnie ze standardem oraz:**

- należy zorientować narząd topograficznie i pociąć na plastry o grubości 5 mm,
- opisać wygląd powierzchni przekroju narządu: gładka/guzowata, liczba guzków i ich charakterystyka: średnica, wygląd, kolorystyka, lite/torbielowate, obecność zwapnień, wylewy krwi, martwica, otorebkowanie, odgraniczenie od otaczającego miąższu, odległość od linii cięcia chirurgicznego,
- należy sprawdzić obecność przytarczyc.

### **Sposoby opisów makroskopowych materiału pooperacyjnego (materiał nowotworowy z uwzględnieniem wymagań klasyfikacji zaawansowania nowotworów, obecne wyd. 8)**  zgodnie ze standardem oraz:

- należy zorientować narząd topograficznie i pociąć na plastry o grubości 5 mm,
- opisać wygląd powierzchni przekroju narządu: gładka/guzowata, liczba guzków i ich charakterystyka: średnica, wygląd, kolorystyka, lite/torbielowate, obecność zwapnień, wylewy krwi, martwica, otorebkowanie, odgraniczenie od otaczającego miąższu, odległość od linii cięcia chirurgicznego,
- należy sprawdzić obecność przytarczyc

**UWAGA!** To jest powtórzenie zasad w/w.

## **Zasady pobierania wycinków da badania mikroskopowego według standardu, z uwzględnieniem pobrania:**

- dla zmian rozlanych: 3 wycinków z każdego płata i 1 z cieśni,
- dla pojedynczego, otorebkowanego guzka o średnicy do 5 cm: wycinki obejmujące cały obwód zmiany, w przypadku guzków większych dodatkowo po 1 wycinku na każdy dodatkowy 1 cm zmiany; większość wycinków powinna zawierać obrzeże guza i otaczający go miąższ,
- dla wola guzkowego: po 1 wycinku z każdego guzka (maksymalnie do 5 guzków z każdego płata), zawierającym jego fragment z przylegającym miąższem tarczycy,
- dla raka brodawkowatego: zalecane pobranie całej tarczycy wraz z oznaczeniem linii cięcia chirurgicznego,
- dla raka innego niż brodawkowaty: co najmniej 3 wycinki z guza, 3 z tarczycy niezmienionej nowotworowo i 1 z linii cięcia chirurgicznego najbliższej nowotworowi,
- należy zawsze pobrać przytarczyce, jeśli są obecne w materiale operacyjnym,
- należy policzyć i pobrać wszystkie węzły chłonne,
- należy opisać inne ujawnione makroskopowo struktury (np. grasicę) i pobrać odpowiednie wycinki do badania.

# **Rozpoznanie patomorfologiczne zgodnie ze standardem przedstawionym w rozdziale 24 W treści rozpoznania należy uwzględnić co najmniej:**

## dla rozpoznań nowotworowych

- **informację o procedurze chirurgicznej,**
- ocenę makroskopową:
	- opis składowych materiału,
	- wymiary nowotworu,
	- opis makroskopowy nowotworu,
	- rozległość oraz wieloogniskowość (jeśli dotyczy) nowotworu,
	- stan marginesów resekcji (ich stosunek do nowotworu),
	- informacja o węzłach chłonnych (jeśli obecne),
- ocenę mikroskopową:
	- rozpoznanie histopatologiczne wraz z kodem ICD-O,
		- średnica nowotworu,
		- stan marginesów resekcji,
		- stan węzłów chłonnych,
		- ocena stopnia zaawansowania nowotworu (pTNM) według najnowszej klasyfikacji AJCC/UICC.

# **Podsumowanie**

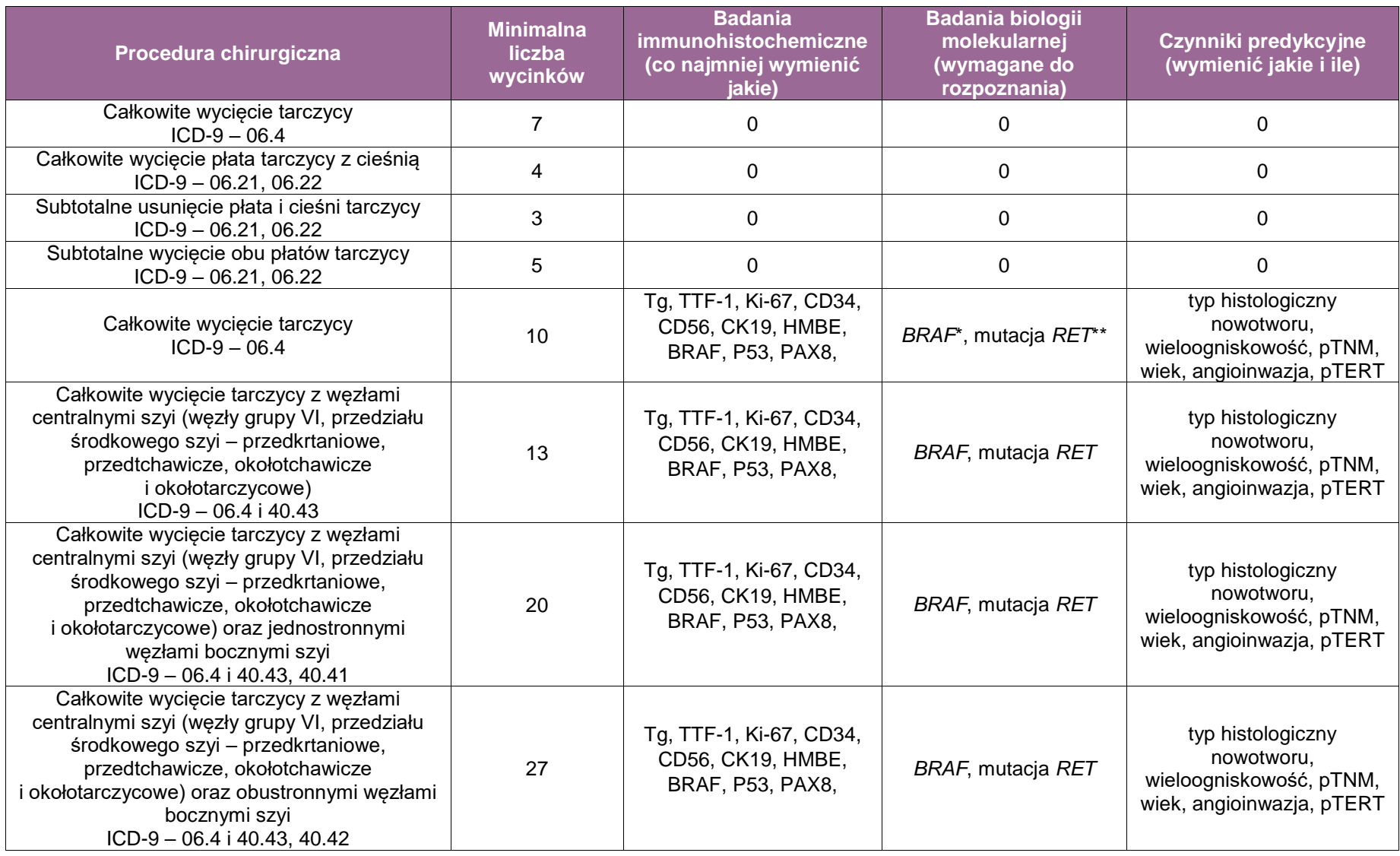

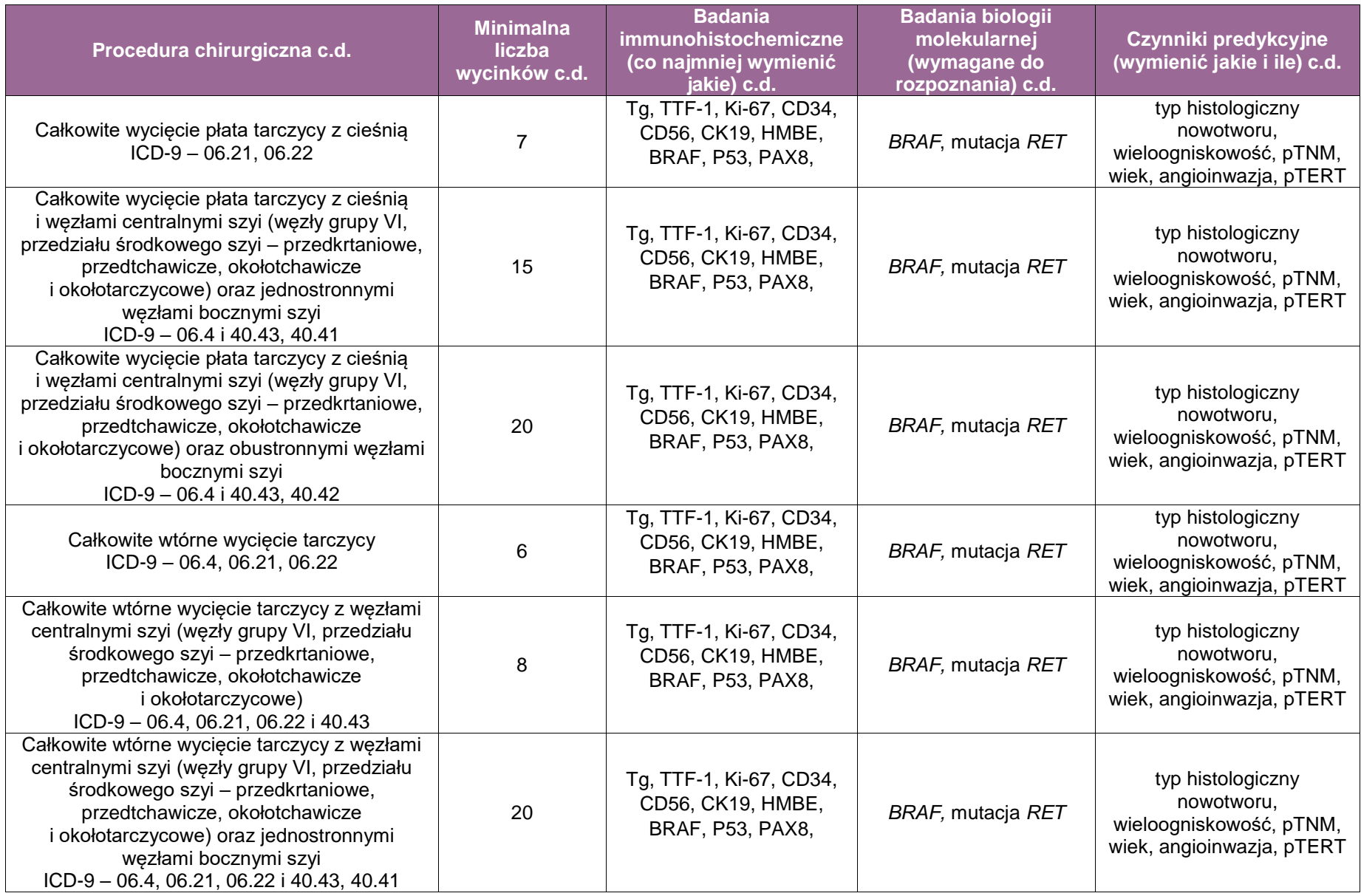

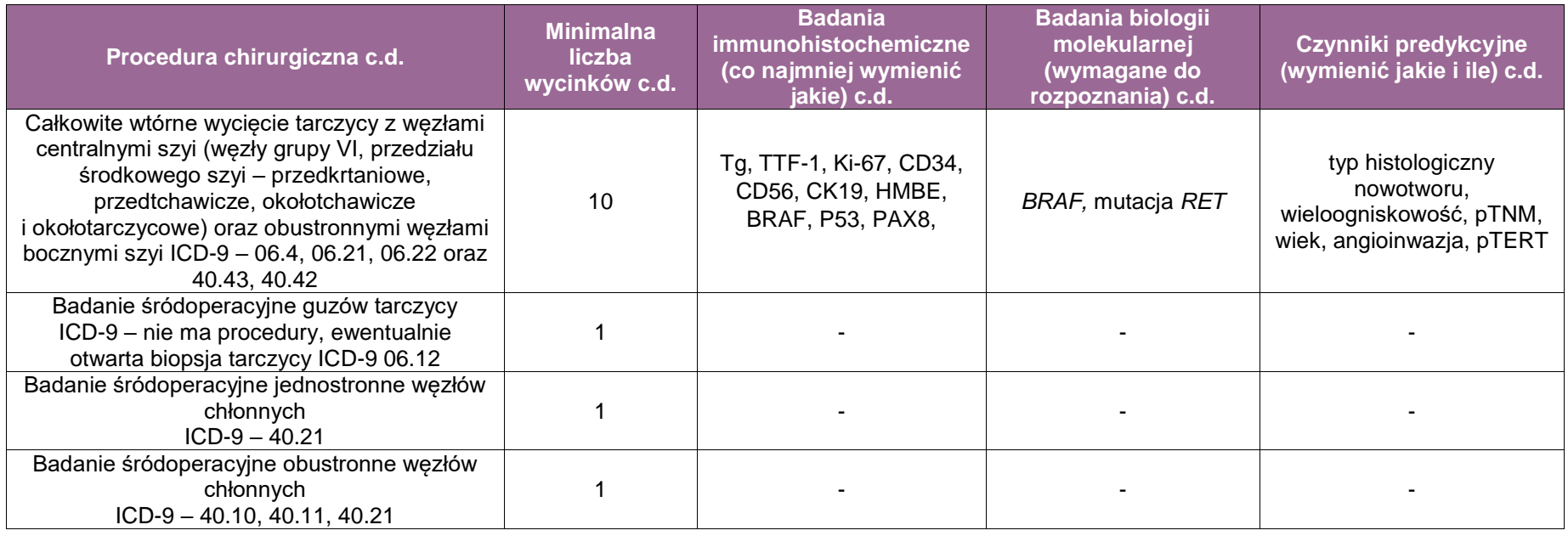

\***UWAGA!** Mutacja BRAF jest oznaczana tylko w guzach wymagających różnicowania między rakiem brodawkowatym a NIFTP; \*\*mutacja RET jest oznaczana z krwi obwodowej i jest badaniem genetycznym, a nie molekularnym. Nie ma uzasadnienia oznaczanie mutacji somatycznej w guzie, gdyż są raki rdzeniaste bez mutacji somatycznej RET, ale pacjent ma mutację germinalną

# **Zasady postępowania: przytarczyca**

# **Spis procedur zabiegowych**

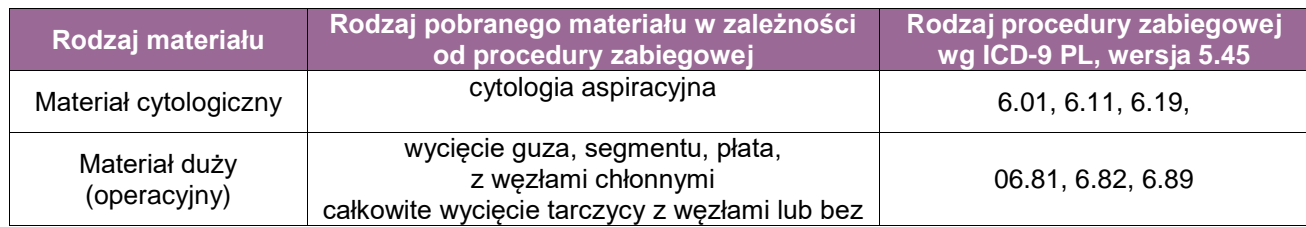

- **Usunięcie 1 przytarczycy**
- Usuniecie 2 przytarczyc
- Usunięcie 3 przytarczyc
- Usunięcie 3 i 0,5 przytarczyc
- Usunięcie 4 przytarczyc
- Usunięcie guza przytarczyc
- Usunięcie guza przytarczyc *en-block* z płatem tarczycy
- Usunięcie guza przytarczyc *en-block* z płatem tarczycy i węzłami środkowymi szyi
- Usunięcie guza przytarczyc *en-block* z płatem tarczycy i węzłami środkowymi szyi jednostronnymi bocznymi.

## **Szczególne informacje na skierowaniu** – zgodnie ze standardem oraz:

 dane biochemiczne, obrazowe (lokalizacja, wielkość) obraz śródoperacyjny, czy zmiana pojedyncza, czy mnoga (liczne guzki).

## **Sposoby opisów makroskopowych materiału pooperacyjnego (materiał nienowotworowy) – zgodnie ze standardem:**

Materiał należy opisać przed badaniem śródoperacyjnym (jeżeli jest wymagane). Przysłany w utrwalaczu, ze względu na małe wymiary, nie wymaga przekrojenia, które mogłoby nie pozwolić na określenie marginesów lub nacieku torebki. Materiał przytarczycy powinien być zważony z dokładnością do 0,1 g. Rozmiary przytarczycy powinny być określone z dokładnością do 1 mm, a jej wygląd dokładnie opisany. Przed wykonaniem przekrojów konieczne jest oznaczenie brzegów preparatu tuszem. Cały materiał z przytarczyc i tkanek otaczających powinien być pobrany do badania histopatologicznego.

### **Sposoby opisów makroskopowych materiału pooperacyjnego (materiał nowotworowy z uwzględnieniem wymagań klasyfikacji zaawansowania nowotworów, obecne wyd. 8) – zgodnie ze standardem:**

Materiał opisujemy przed badaniem śródoperacyjnym (jeżeli jest wymagane). Przy resekcji *enblock* sposób resekcji i zawarte tkanki powinny być opisane. Przed wykonaniem przekrojów konieczne jest oznaczenie brzegów preparatu tuszem. Cały materiał z guza przytarczyc i tkanek otaczających powinien być pobrany do badania histopatologicznego. Usunięte węzły chłonne powinny być w całości przebadane.

# **Zasady pobierania wycinków do badania mikroskopowego – zgodnie ze standardem**

Materiał do 1 cm przysłany do badania śródoperacyjnego powinien być przebadany w całości. Gdy jest większy, należy badać przekroje poprzeczne zawierające zatokę naczyniową, jeżeli to możliwe. W preparatach *en-block* zawierających oprócz guza przytarczyc również tkanki otaczające, w tym płat tarczycy, wycinki należy pobierać tak, by można było określić naciek tkanek miękkich otaczających, tarczycy itp. (*AJCC Cancer Staging Manual, Eighth Edition*). Przed wykonaniem przekrojów konieczne jest oznaczenie brzegów preparatu tuszem. Cały materiał ze zmiany w przytarczycach i tkankach otaczających powinien być pobrany do badania histopatologicznego. Usunięte węzły chłonne powinny być w całości przebadane.

# **Podsumowanie**

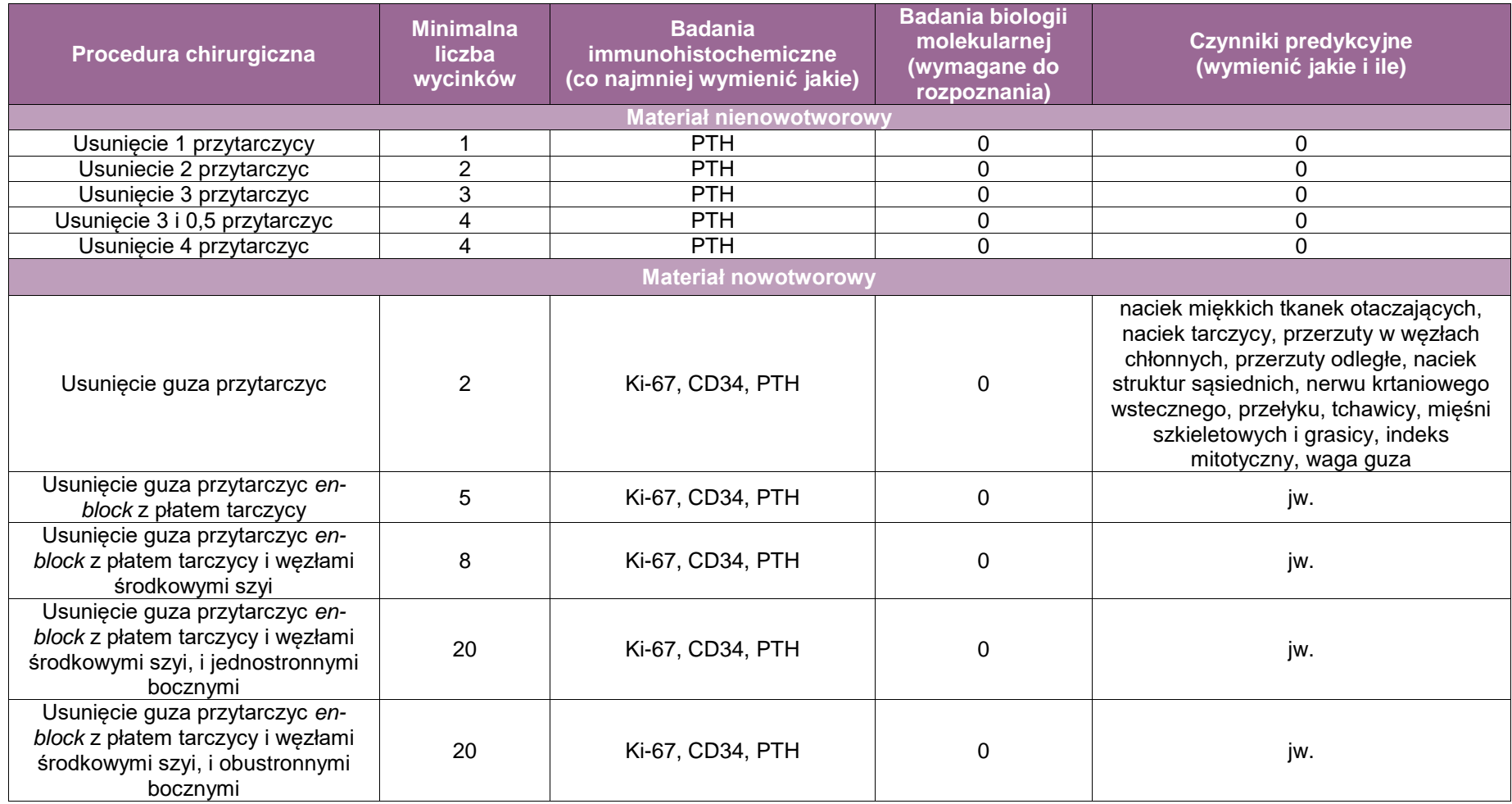

# **Załącznik: przełyk i połączenie przełykowo-żołądkowe**

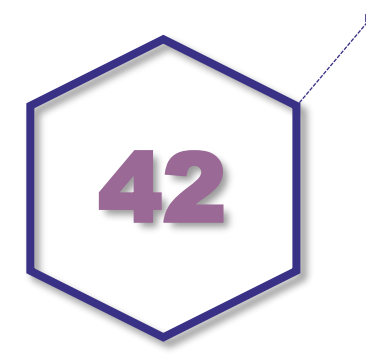

# **Zasady postępowania: przełyk i połączenie przełykowo-żołądkowe**

# **Spis procedur zabiegowych**

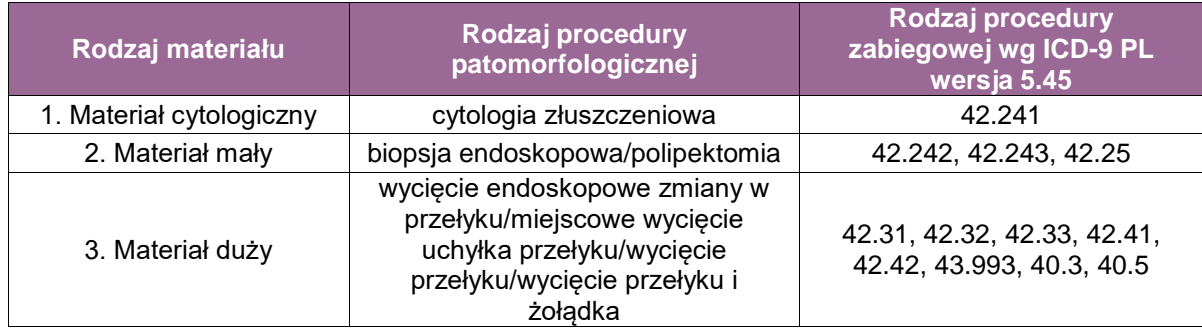

# **Spis procedur patomorfologicznych (odpowiadających w/w procedurom zabiegowym)**

1. Cytologia złuszczeniowa – szczoteczkowa,<br>2.1. Biopsja endoskopowa przełyku,

- 2.1. Biopsja endoskopowa przełyku,
- 2.2. Polipektomia,
- 3.1. Wycięcie endoskopowe zmiany w przełyku mukozektomia endoskopowa,
- 3.2. Wycięcie endoskopowe zmiany w przełyku dyssekcja podśluzówkowa,
- 3.3. Wycięcie przełyku,
- 3.4. Wycięcie przełyku i żołądka,
- 3.5. Wycięcie węzłów chłonnych w ramach procedur 3.3 i 3.4,
- 3.6. Miejscowe wycięcie uchyłka przełyku;
- biopsja endoskopowa przełyku (ICD-9-CM wersja 5.36 42.24),
- wycięcie endoskopowe zmiany w przełyku (ICD-9-CM 42.33),
	- mukozektomia endoskopowa,
	- dyssekcja podśluzówkowa,
	- polipektomia,
- **zabiegi chirurgiczne,** 
	- wycięcie przełyku (ICD-9-CM 42.41),
	- wycięcie przełyku i żołądka,
	- wycięcie węzłów chłonnych w ramach procedur C.1-2,
	- miejscowe wycięcie uchyłka przełyku (42.31).

# **Szczególne informacje wymagane na skierowaniu zgodnie ze standardem w rozdziale 8**

1. Cytologia złuszczeniowa – szczoteczkowa

- 1.1. Biopsja endoskopowa przełyku
- **•** rozpoznanie kliniczne,
- opis badania endoskopowego (ezofagoskopia, ezofagogastroskopia),
- zdjęcia wykonane podczas endoskopii (opcjonalnie).
- 2.2. Polipektomia
- 3.1. Wycięcie endoskopowe zmiany w przełyku mukozektomia endoskopowa.
- 3.2. Wycięcie endoskopowe zmiany w przełyku dyssekcja podśluzówkowa
- rozpoznanie kliniczne,
- opis badania endoskopowego (ezofagoskopia, ezofagogastroskopia),
- zdjęcia wykonane podczas endoskopii (opcjonalnie),
- rozpoznanie histopatologiczne z materiału z biopsji endoskopowej,
- ocena makroskopowa zmiany według klasyfikacji paryskiej zmian powierzchownych w układzie trawiennym,
- w przypadku raka gruczołowego informacja o ocenie statusu receptora HER2 w materiale biopsyjnym (czy należy wykonać badanie z materiału z wycięcia endoskopowego).
- 3.3. Wycięcie przełyku
- 3.4. Wycięcie przełyku i żołądka
- 3.5. Wycięcie węzłów chłonnych
- rodzaj zabiegu operacyjnego i rodzaj materiału otrzymanego do badania,
- rozpoznanie kliniczne,
- lokalizacja guza w przełyku i w stosunku do połączenia przełykowo-żołądkowego,
- rozpoznanie histopatologiczne z materiału z biopsji endoskopowej,
- informacja o leczeniu przedoperacyjnym i ewentualnie stopniu klinicznej odpowiedzi na leczenie.
- 3.6. Miejscowe wycięcie uchyłka przełyku
- **•** rozpoznanie kliniczne,
- **-** lokalizacja zmiany w przełyku.

# **Sposoby opisów makroskopowych materiału pooperacyjnego (materiał nienowotworowy) zgodnie ze standardem w rozdziale 10:**

2.1. Biopsja endoskopowa przełyku

- przy zmianach nienowotworowych (nie budzących klinicznie podejrzenia nowotworu) wszystkie wycinki endoskopowe mogą być umieszczone/utrwalane w jednym naczyniu,
- przy podejrzeniu przełyku Barretta oraz pobieraniu wycinków z poszczególnych kwadrantów i poziomów zmiany, wycinki z każdego poziomu powinny być umieszczane/utrwalane w oddzielnych, odpowiednio oznakowanych naczyniach,
- wycinki powinny być zorientowane na bibule powierzchnią odcięcia do bibuły,
- ocena makroskopowa:
	- liczba wycinków w poszczególnych naczyniach,
	- wielkość wycinków (mm) (podać przynajmniej największy wymiar),

# 2.2. Polipektomia

- polip powinien być zorientowane na bibule powierzchnią odcięcia/szypuły do bibuły; powierzchnię odcięcia należy oznaczyć tuszem,
- ocena makroskopowa:
	- liczba fragmentów,
- wielkość polipa/fragmentów (mm) (podać przynajmniej największy wymiar),
- typ makroskopowy polipa.
- 3.1. Wycięcie endoskopowe zmiany w przełyku mukozektomia endoskopowa
- 3.2. Wycięcie endoskopowe zmiany w przełyku dyssekcja podśluzówkowa
- materiał przed utrwaleniem powinien być rozpięty na płytce korkowej lub innym podobnym podłożu powierzchnią odcięcia do podłoża i zorientowany, a po utrwaleniu należy oznaczyć tuszem marginesy boczne i głęboki. Jeżeli materiał był usuwany w częściach, to podczas rozpinania należy dążyć do odtworzenia pierwotnego wyglądu zmiany.
- ocena makroskopowa:
	- czy materiał właściwe rozpięty na płytce i zorientowany,
	- czy materiał w całości lub w częściach,
	- wymiary materiału (mm),
	- wymiary zmiany tj. długość i szerokość (mm),
	- kolor i typ makroskopowy zmiany,
	- odległości od najbliższej bocznej linii cięcia (mm),
	- odległości od głębokiej linii cięcia (mm) (przy pobieraniu wycinków).
- 3.6. Miejscowe wycięcie uchyłka przełyku

nie stosuje się w zasadzie resekcji przełyku z powodów nienowotworowych, ewentualnie resekcja uchyłka;

- ocena makroskopowa:
	- wielkość zmiany (mm),
	- wygląd błony śluzowej.

### **Sposoby opisów makroskopowych materiału pooperacyjnego (materiał nowotworowy z uwzględnieniem wymagań klasyfikacji zaawansowania nowotworów, obecnie wyd. 8) zgodnie ze standardem w rozdziale 10:**

- 2.1. Biopsja endoskopowa przełyku
- przy podejrzeniu zmian nowotworowych wszystkie wycinki endoskopowe pobrane z jednej zmiany są umieszczone/utrwalane w jednym naczyniu,
- ocena makroskopowa:
	- liczba wycinków w poszczególnych naczyniach,
	- wielkość wycinków (mm) (podać przynajmniej największy wymiar).
- 2.2. Polipektomia
- polip powinien być zorientowane na bibule powierzchnią odcięcia/szypuły do bibuły; powierzchnię odcięcia należy oznaczyć tuszem,
- ocena makroskopowa:
	- liczba fragmentów,
	- wielkość polipa/fragmentów (mm) (podać przynajmniej największy wymiar),
	- typ makroskopowy polipa.
- 3.1. Wycięcie endoskopowe zmiany w przełyku mukozektomia endoskopowa
- 3.2. Wycięcie endoskopowe zmiany w przełyku dyssekcja podśluzówkowa
- materiał przed utrwaleniem powinien być rozpięty na płytce korkowej lub innym podobnym podłożu powierzchnią odcięcia do podłoża i zorientowany, a po utrwaleniu należy oznaczyć tuszem marginesy boczne i głęboki. Jeżeli materiał był usuwany w częściach to podczas rozpinania należy dążyć do odtworzenia pierwotnego wyglądu zmiany.
- ocena makroskopowa:
	- czy materiał właściwe rozpięty na płytce i zorientowany,
	- czy materiał w całości lub w częściach,
- wymiary materiału tkankowego (mm),
- wymiary zmiany tj. długość, szerokość, grubość (mm),
- typ makroskopowy zmiany,
- odległości od najbliższej bocznej linii cięcia (mm),
- odległości od głębokiej linii cięcia (mm) (przy pobieraniu wycinków).
- 3.3. Wycięcie przełyku
- po wycięciu przełyk należy przeciąć wzdłuż długiej osi, zorientować i rozpiąć na płytce korkowe lub innym podobnym podłożu; w zmianach okrężnych można obustronne naciąć przełyk wzdłuż długiej osi tylko do granic nacieku, bez jego rozcinania i umieścić gazę nasączoną formaliną w świetle przełyku na wysokości nacieku,
- po utrwaleniu należy oznaczyć tuszem marginesy bliższy, dalszy i okrężny/głęboki (od strony przydanki przełyku),
- ocena makroskopowa:
	- długość przełyku (mm),
	- liczba zmian.
	- wielkość zmiany tj. długość i szerokość (mm) oraz grubość na przekroju (przy pobieraniu wycinków),
	- typ makroskopowy zmiany (wg klasyfikacji dla zmian powierzchownych lub zaawansowanych) ,
	- głębokość nacieku w ścianie przełyku (orientacyjna ocena zajętej błony),
	- odległości od linii cięcia bliższej i dalszej (mm),
	- odległości od głębokiej linii cięcia (mm) (przy pobieraniu wycinków),
	- orientacyjna odpowiedź na leczenie przedoperacyjne (jeżeli stosowano),
	- błona śluzowa poza zmianą zasadniczą.
- 3.4. Wycięcie przełyku i żołądka
- po wycięciu przełyk należy przeciąć wzdłuż długiej osi, dodatkowo poszerzając cięcie o fragment żołądka wzdłuż krzywizny większej i rozpiąć na płytce korkowej lub innym podobnym podłożu; w zmianach okrężnych można obustronne naciąć przełyk wzdłuż długiej osi tylko do granic nacieku, bez jego rozcinania i umieścić gazę nasączoną formaliną w świetle przełyku na wysokości nacieku,
- po utrwaleniu należy oznaczyć tuszem marginesy bliższy, dalszy i okrężny/głęboki (od strony przydanki przełyku),
- ocena makroskopowa:
	- długość przełyku i żołądka (mm),
	- lokalizacja zmiany w stosunku do połączenia przełykowo-żołądkowego i określenie epicentrum guza,
	- według TNM ed. 8 guzy, których epicentrum znajduje się do 2 cm od połączenia przełykowo-żołądkowego i obejmują przełyk, są stopniowane jak guzy przełyku, podobnie jak te, które zajmują połączenie przełykowo-żołądkowe z epicentrum znajdującym się w obrębie 2 cm proksymalnych wpustu. Guzy, których epicentrum znajduje się ponad 2 cm dystalnie od połączenia przełykowo-żołądkowego, nawet jeżeli zajmują połączenie, są stopniowane jak raki żołądka,
	- liczba zmian,
	- wielkość zmiany tj. długość i szerokość (mm) oraz grubość na przekroju (przy pobieraniu wycinków),
	- typ makroskopowy zmiany (wg klasyfikacji dla zmian powierzchownych lub zaawansowanych),
	- głębokość nacieku w ścianie przełyku (orientacyjna ocena zajętej błony),
	- odległości od linii cięcia bliższej i dalszej (mm),
	- odległości od głębokiej linii cięcia (mm) (przy pobieraniu wycinków),
	- orientacyjna odpowiedź na leczenie przedoperacyjne (jeżeli stosowano),
- błona śluzowa poza zmianą zasadniczą, zwłaszcza makroskopowa obecność cech przełyku Barretta.
- 3.5. Wycięcie węzłów chłonnych w ramach procedur 3.3 i 3.4
- węzły poszczególnych grup mogą być usuwane przez chirurga podczas operacji lub pobrane *en bloc* z przełykiem i/lub żołądkiem;w tym drugim przypadku, o ile to możliwe, należy je wyodrębnić z preparatu tkankowego przed utrwaleniem,
- węzły poszczególnych grup powinny być opisywane i utrwalane oddzielnie,
- ocena makroskopowa:
	- liczba węzłów chłonnych w poszczególnych grupach,
	- wielkość węzłów (mm),
	- makroskopowe cechy obecności przerzutów,
	- naciekanie okołowęzłowej tkanki tłuszczowej.

Zgodnie z TNM 8 ed. bez względu na lokalizację guza pierwotnego w przełyku za regionalne węzły chłonne uznaje się te, które drenują przełyk, łącznie z węzłami okolicy pnia trzewnego oraz okołoprzełykowe szyjne, z wyjątkiem nadobojczykowych.

### **Zasady pobierania wycinków do badania mikroskopowego zgodnie ze standardem w rozdziale 10:**

- 2.1. Biopsja endoskopowa przełyku
- wycinki z poszczególnych naczyń/lokalizacji powinny być w umieszczane w oddzielnych kasetkach,
- należy pobrać wszystkie wycinki.
- 2.2. Polipektomia
- polipy małe (śr. do 8 mm) należy przeciąć na połowę wzdłuż osi długiej z szypułą,
- polipy większe uszypułowane należy pobrać dwa równoległe przekroje z środkowej części polipa z szypułą i oznaczoną tuszem linia odcięcia i umieścić w jednej kasetce, a pozostałe boczne fragmenty umieścić w oddzielnych kasetkach. Z polipów siedzących należy kroić seryjnie równoległe przekroje,
- należy pobrać cały materiał.
- 3.1. Wycięcie endoskopowe zmiany w przełyku mukozektomia endoskopowa,
- 3.2. Wycięcie endoskopowe zmiany w przełyku dyssekcja podśluzówkowa
- do badania histopatologicznego należy pobrać cały materiał tkankowy krojąc kolejne wycinki grubości około 2-3 mm (ryciny 1A-B):
	- w zmianach zlokalizowanych centralnie prostopadle do długiej osi wycinka,
	- w zmianach położonych asymetrycznie równolegle do linii przechodzącej przez najmniejszą odległość od marginesu bocznego do brzegu zmiany,
- kolejne, seryjnie numerowane wycinki powinny być umieszczane w oddzielnych kasetkach, zawsze tą samą stroną (jeżeli materiał był odpowiednio zorientowany to od strony bliższej do dalszej); jedynie skrajne wycinki mogą zostać odwrócony stroną przeciwną, tak, aby krojone z niego skrawki zawierały faktyczne linie cięcia od strony bliższej lub dalszej.
- 3.3. Wycięcie przełyku:
- do badania histopatologicznego należy pobierać:
	- w zmianach powierzchownych lub silnej odpowiedzi na leczenie przedoperacyjne kolejne pełnościenne wycinki ze zmiany równoległe do długiej osi przełyku; należy pobrać całą zmianę (rycina 2A),
	- w zmianach zaawansowanych dwie "taśmy" ze zmiany (przynajmniej 4 wycinki) prostopadle i równolegle do długiej osi przełyku w miejscu najgłębszego naciekania oraz tak, aby uwidocznić sąsiadującą, makroskopowo niezmienioną ścianę przełyku (rycina 2B),
- w zmianach mnogich należy postępować analogicznie z każdą ze zmian,
- marginesy resekcji bliższy i dalszy; jeżeli zmiana jest zlokalizowana w odległości mniejszej niż 3 cm od marginesów należy pobierać mnogie wycinki prostopadłe do linii cięcia, w pozostałych przypadkach pobierać wycinki równoległe do marginesu (odcięcie marginesu),
- wycinki z makroskopowo niezmienionej ściany przełyku prostopadle do długiej osi narządu proksymalnie i dystalnie w stosunku do zmiany,
- kolejne wycinki powinny być umieszczane w oddzielnych kasetkach.

### 3.4. Wycięcie przełyku i żołądka

- do badania histopatologicznego należy pobierać:
	- w zmianach powierzchownych lub silnej odpowiedzi na leczenie przedoperacyjne jak w C.1. (rycina 2A),
	- w zmianach zaawansowanych jak w C.1. (rycina. 2C); w zmianach zlokalizowanych w połączeniu przełykowo-żołądkowym można także pobierać jedynie wycinki równoległe do długiej osi przełyku (rycina 2D),
	- w zmianach mnogich należy postępować analogicznie z każdą ze zmian,
	- marginesy resekcji bliższy i dalszy należy pobierać wycinki równoległe do marginesu (odcięcie marginesu),
	- wycinek z makroskopowo niezmienionej ściany przełyku prostopadle do długiej osi narządu proksymalnie do zmiany i wycinek z okolicy połączenia przełykowożołądkowego równolegle do długiej osi przełyku,
- kolejne wycinki powinny być umieszczane w oddzielnych kasetkach.

3.5. Wycięcie węzłów chłonnych w ramach procedur 3.3 i 3.4

- do badania histopatologicznego należy pobierać:
	- wszystkie węzły,
	- małe węzły (do 3 mm) można pobrać w całości,
	- duże węzły należy kroić seryjnie równolegle do długiej osi i ocenić makroskopowo; jeżeli są widoczne przerzuty, należy wybrać jeden reprezentatywny przekrój z każdego zajętego węzła; jeżeli przerzuty nie są makroskopowo widoczne, konieczna jest ocena wszystkich wycinków z węzła,
- większe węzły powinny być umieszczane w oddzielnych kasetkach; mniejsze po kilka w kasetce z podaniem ich liczby.

3.6. Miejscowe wycięcie uchyłka przełyku

 do badania histopatologicznego należy naciąć materiał wzdłuż długiej osi i pobierać 2-4 pełnościenne wycinki (w zależności od wielkości zmiany).

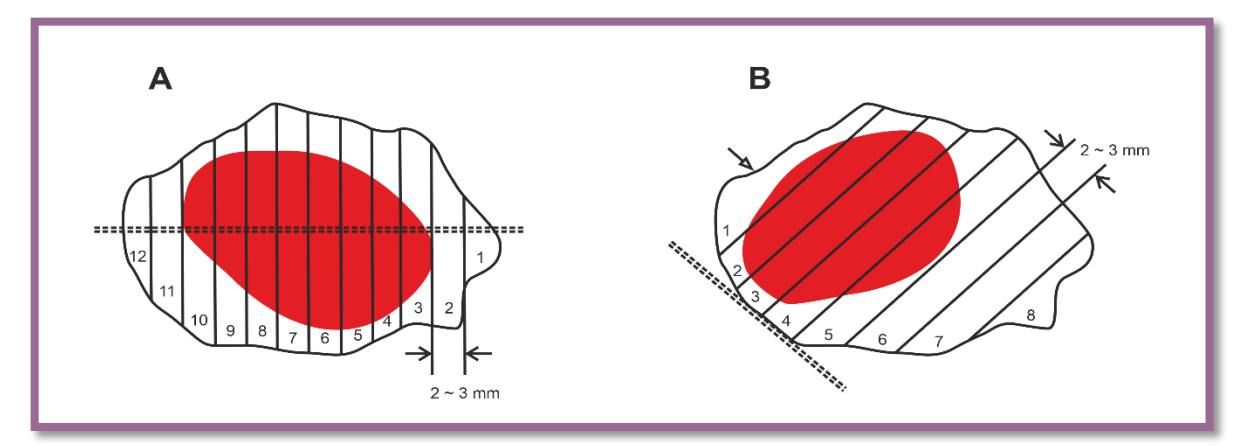

**Rycina 1.** Schemat pobierania wycinków z materiału pobranego podczas wycięcia endoskopowego w przełyku; A) przy centralnym i B) asymetrycznym położeniu zmiany. Źródło: Opracowanie własne na podstawie: Kuwano H, Nishimura Y, Oyama T, et al. *Guidelines for Diagnosis and Treatment of Carcinoma of the Esophagus* April 2012 edited by the Japan Esophageal Society. Esophagus 2015; 12: 1-30 w modyfikacji własnej

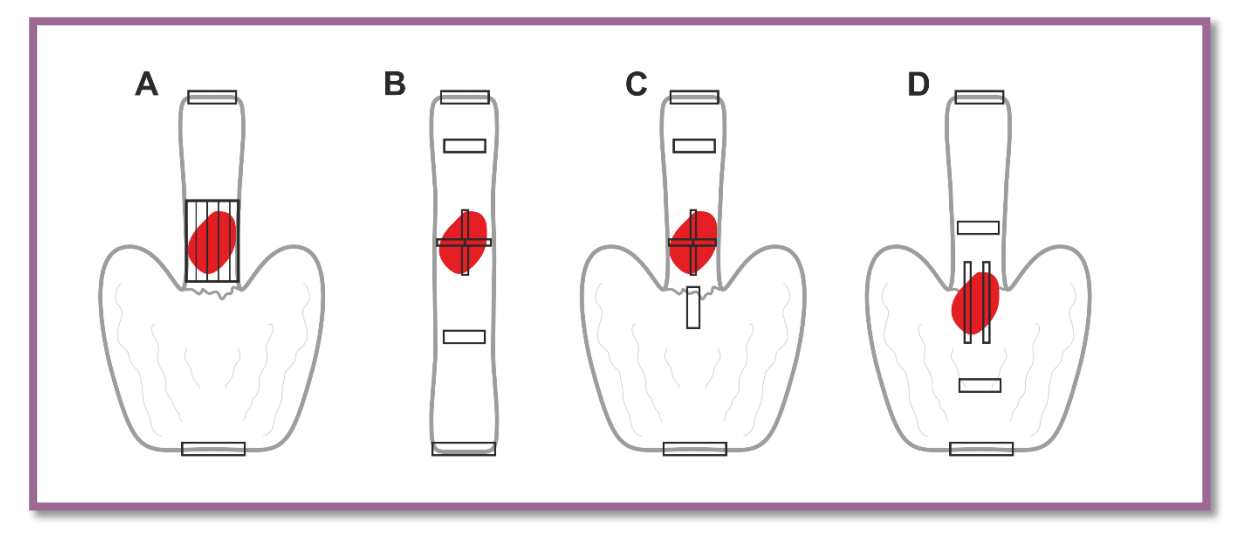

**Rycina 2.** Schemat pobierania wycinków z materiału operacyjnego po resekcji przełyku oraz przełyku i żołądka: A) w zmianach powierzchownych lub silnej odpowiedzi na leczenie przedoperacyjne w przełyku; B, C) w zmianach zaawansowanych przełyku; D) w zmianach połączenia przełykowo-żołądkowego. Źródło: Opracowanie własne na podstawie: *Japan Esophageal Society. Japanese classification of esophageal cancer. 10th ed.* Kanehara & Co. Tokio 2008 w modyfikacji własnej

# **Rozpoznanie zgodnie ze standardem w rozdziale 24**

Rozpoznanie histopatologiczne (raport) z materiału operacyjnego 3.3. Wycięcie przełyku lub 3.4. Wycięcie przełyku i żołądka i 3.5. Wycięcie węzłów chłonnych w ramach procedur 3.3. i 3.4. powinno zawierać przynajmniej następujące elementy:

- rodzaj procedury,
- lokalizacja guza w przełyku i w stosunku do połączenia przełykowo-żołądkowego,
- wielkość guza,
- rozpoznanie histopatologiczne wg najnowszej klasyfikacji WHO,
- stopień zróżnicowania nowotworu (G),
- głębokość naciekania (pT),
- **stan marginesów resekcji,**
- odpowiedź na leczenie przedoperacyjne (chemio- i/lub radioterapia) (jeżeli stosowano),
- **·** inwazja naczyń krwionośnych/ chłonnych,
- przerzuty w węzłach chłonnych (liczba przebadanych węzłów i liczba węzłów z przerzutami) (pN),
- patologiczny stopień zaawansowania nowotworu (pTNM) wg najnowszej klasyfikacji AJCC/UICC.

# **Podsumowanie**

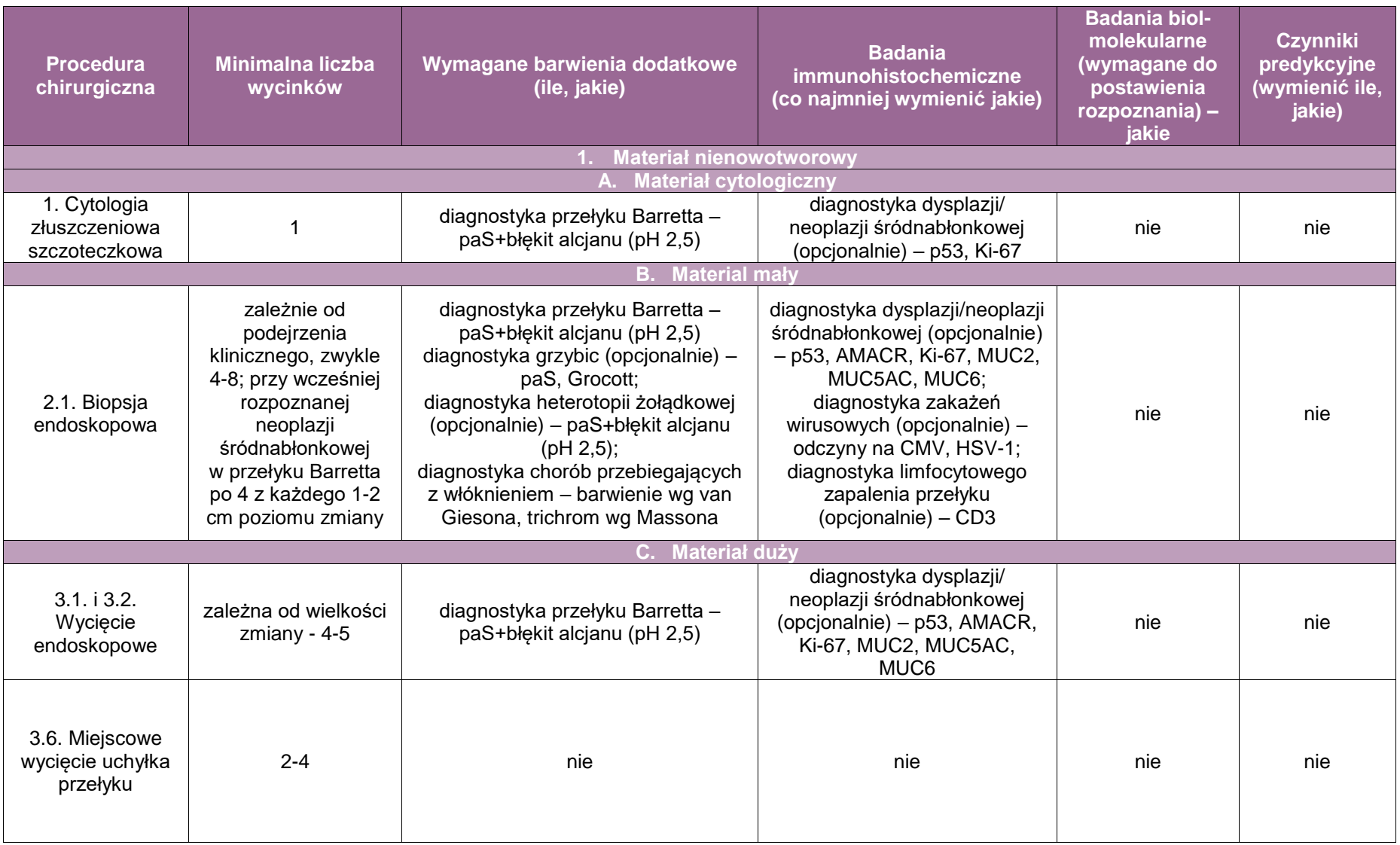

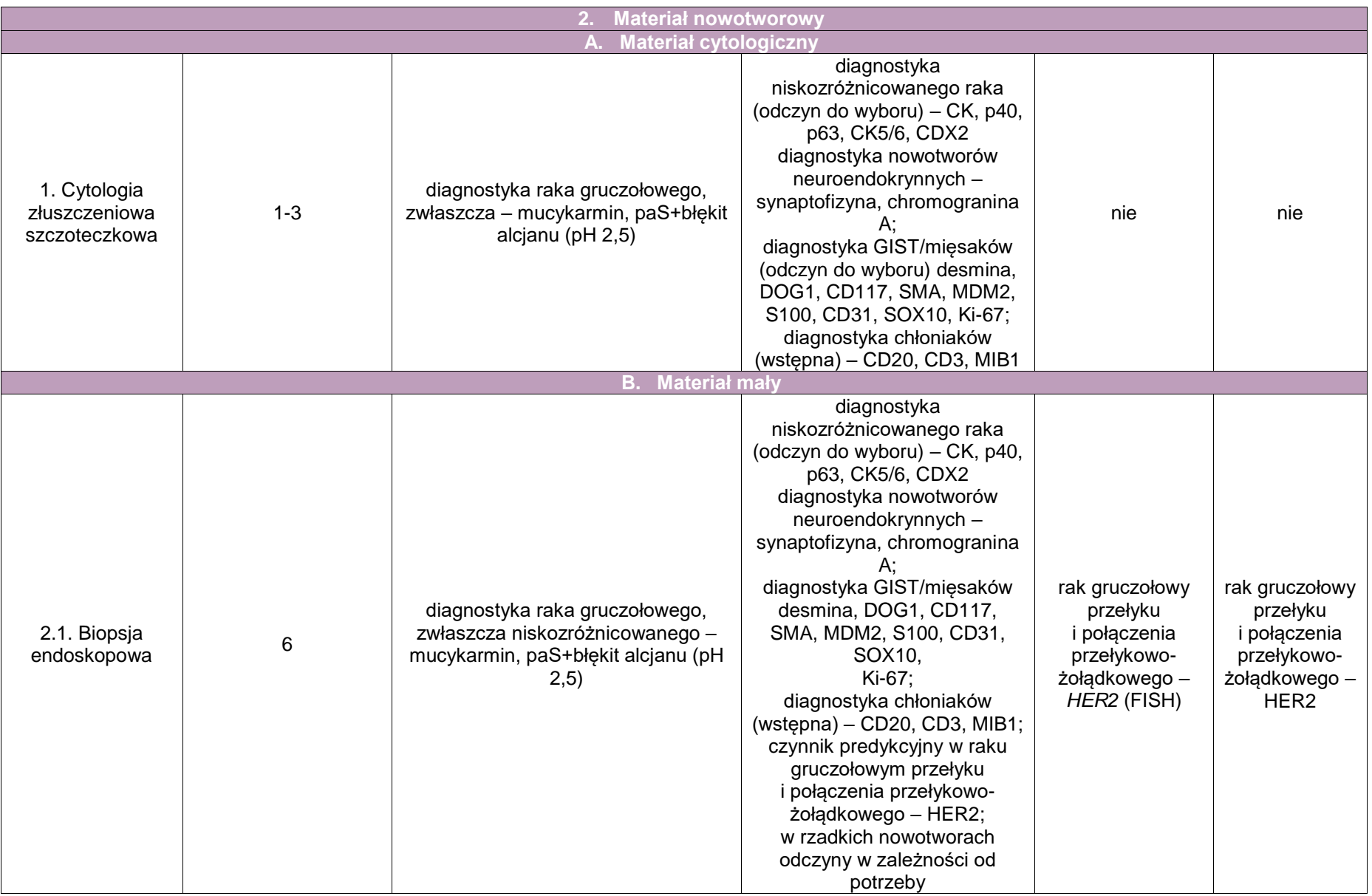

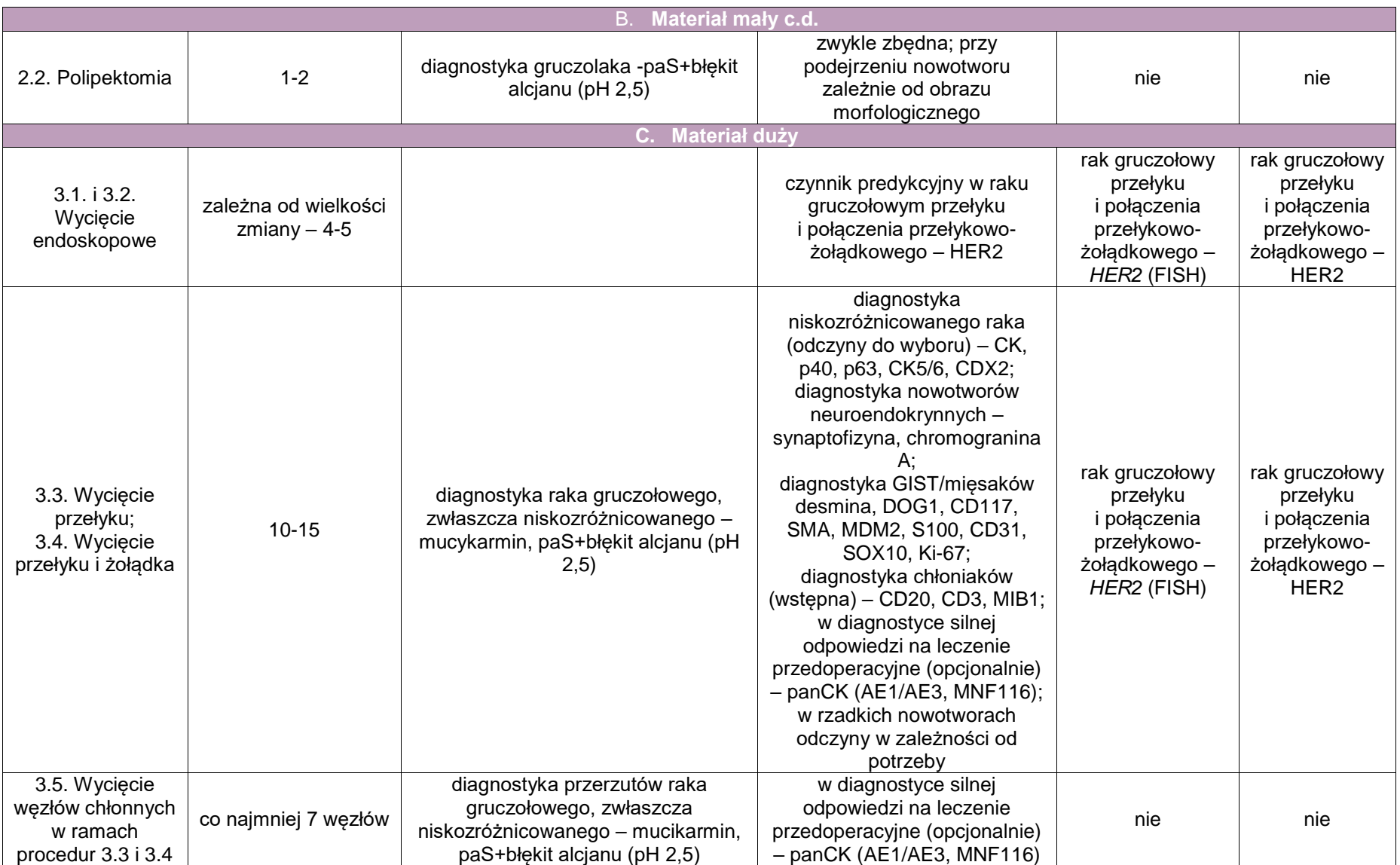

# **Załącznik: żołądek**

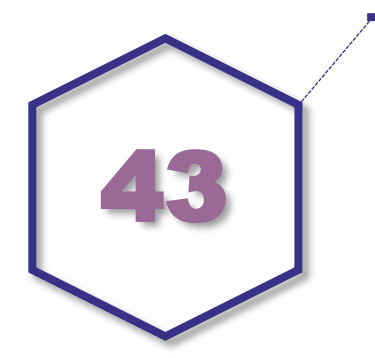

# **Zasady postępowania: żołądek**

## **Spis procedur diagnostycznych i zabiegowych**

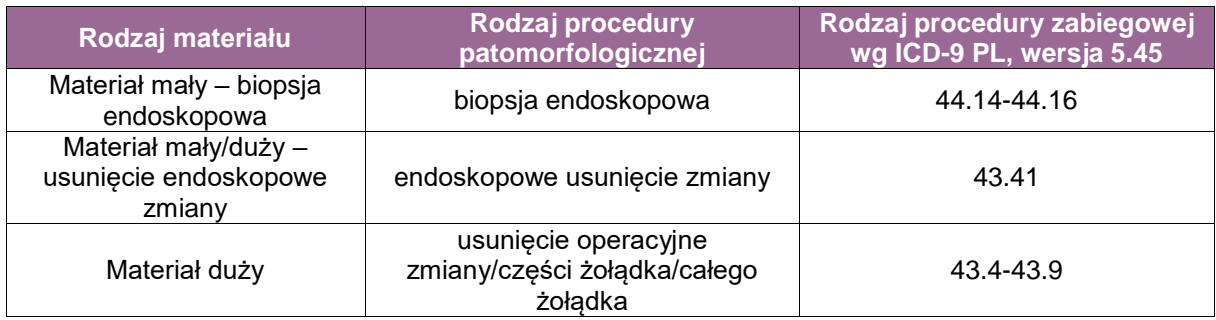

## **Spis procedur patomorfologicznych (odpowiadających w/w procedurom zabiegowym)**

Materiał mały

1. Biopsja endoskopowa żołądka

Materiał mały/duży

- 2. Wycięcie endoskopowe zmiany w żołądku
	- 2.1. Polipektomia endoskopowa
	- 2.2. Mukozektomia endoskopowa
	- 2.3. Dyssekcja podśluzówkowa

## Materiał duży

- 3. Zabiegi chirurgiczne
	- 3.1. Gastrektomia częściowa proksymalna
	- 3.2. Gastrektomia częściowa dystalna
	- 3.3. Gastrektomia częściowa inna (klinowe wycięcie z powodu guza śródściennego)
	- 3.4. Gastrektomia subtotalna
	- 3.5. Gastrektomia totalna całkowita D1 i D2
	- 3.6. Gastrektomia totalna ze splenektomią
- 3.7. Inna jaka
- 3.8. Nieokreślona.

# **Szczególne informacje wymagane w skierowaniu zgodnie ze standardem w rozdziale 8:**

- A. Biopsja endoskopowa żołądka
- opis badania endoskopowego z dokładnym opisem miejsca pobierania wycinków,
- zdjęcia wykonane podczas endoskopii (opcjonalnie).
- B. Wycięcie endoskopowe zmiany w żołądku
- opis badania endoskopowego z dokładnym opisem liczby i lokalizacji pobieranych zmian,
- zdjęcia wykonane podczas endoskopii (opcjonalnie),
- rozpoznanie histopatologiczne z materiału z biopsji endoskopowej,
- ocena makroskopowa zmiany według klasyfikacji paryskiej zmian powierzchownych w układzie trawiennym (opcjonalnie),
- w przypadku raka gruczołowego informacja o ocenie statusu receptora HER2 w materiale biopsyjnym (czy należy wykonać badanie z materiału z wycięcia endoskopowego).
- C. Zabiegi chirurgiczne
- rodzaj zabiegu operacyjnego,
- wskazania do wykonania zabiegu,
- lokalizacja anatomiczna guza w ocenie klinicznej,
- rozpoznanie histopatologiczne z materiału z biopsji endoskopowej,
- informacja o leczeniu przedoperacyjnym i ewentualnie stopniu klinicznej odpowiedzi na leczenie.

## **Sposoby opisów makroskopowych materiału pooperacyjnego (materiał nienowotworowy) zgodnie ze standardem opisanym w rozdziale 10:**

A. Biopsja endoskopowa żołądka

- Przy zmianach nienowotworowych (niebudzących klinicznie podejrzenia nowotworu) wszystkie wycinki endoskopowe z danej lokalizacji mogą być umieszczone w jednym naczyniu.
- Określić liczbę wycinków z danej lokalizacji.
- B. Wycięcie endoskopowe zmiany w żołądku
- Materiał należy dostarczyć niezwłocznie bez utrwalenia.
- Materiał przed utrwaleniem powinien być rozpięty na płytce korkowej lub innym podobnym podłożu i zorientowany błoną podśluzową do podłoża (jeżeli nie można dostarczyć bez utrwalenia do zakładu patomorfologii, to ten etap powinien zostać wykonany na sali operacyjnej).
- Po utrwaleniu należy oznaczyć tuszem marginesy boczne i margines głęboki.
- Ocena makroskopowa:
	- czy materiał jest w całości, czy w częściach,
	- wymiary materiału (mm),
	- wymiary zmiany, tj. długość i szerokość (mm),
	- kolor i typ makroskopowy zmiany,
	- odległości od najbliższej bocznej linii cięcia (mm),
	- odległości od głębokiej linii cięcia (mm)(przy pobieraniu wycinków).

### C. Materiał operacyjny

Dotyczy materiału usuniętego podczas zabiegu chirurgicznego metodą klasyczną i laparoskopową.

Opis makroskopowy powinien zawierać następujące informacje:

• typ procedury,

- opis nadesłanego materiału,
- wymiary żołądka/jego nadesłanej części (długość wzdłuż krzywizny mniejszej i większej, grubość ściany),
- długość fragmentu przełyku i dwunastnicy, jeśli obecne w preparacie,
- opis zmian w błonie śluzowej i ich lokalizacja, z uwzględnieniem nazwy części żołądka i ściany żołądka, np. wpust; dno: ściana przednia, ściana tylna; trzon: ściana przednia, ściana tylna, krzywizna mniejsza, krzywizna większa; antrum: ściana przednia, ściana tylna, krzywizna mniejsza, krzywizna większa; odźwiernik oraz inne i nieokreślone,
- marginesy: odległość zmian (owrzodzenie, perforacja, źródło krwawienia) odległość od najbliższej linii cięcia,
- błona śluzowa poza widocznymi zmianami
- węzły chłonne widoczne makroskopowo węzły chłonne krzywizny większej i mniejszej,
- $\blacksquare$  sieć 1 wycinek.

## **Sposoby opisów makroskopowych materiału pooperacyjnego (materiał nowotworowy z uwzględnieniem wymagań klasyfikacji zaawansowania nowotworów, obecnie wyd. 8) zgodnie ze standardem opisanym w rozdziale 10:**

- A. Biopsja endoskopowa żołądka
- Przy podejrzeniu zmian nowotworowych wszystkie wycinki endoskopowe pobrane ze zmiany mogą być umieszczone/utrwalane w jednym naczyniu.
- Określić liczbę wycinków z danej lokalizacji.

B. Wycięcie endoskopowe zmiany w żołądku

- Materiał należy dostarczyć niezwłocznie bez utrwalenia.
- Materiał przed utrwaleniem powinien być rozpięty na płytce korkowej lub innym podobnym podłożu i zorientowany błoną podśluzową do podłoża (jeżeli nie można dostarczyć bez utrwalenia do zakładu patomorfologii, to ten etap powinien zostać wykonany na sali operacyjnej).
- Po utrwaleniu należy oznaczyć tuszem marginesy boczne i margines głęboki.
- Ocena makroskopowa:
	- czy materiał jest w całości, czy w częściach,
	- wymiary materiału tkankowego (mm),
	- wymiary zmiany, tj. długość i szerokość (mm),
	- typ makroskopowy zmiany,
	- odległości od najbliższej bocznej linii cięcia (mm),
	- odległości od głębokiej linii cięcia (mm)(przy pobieraniu wycinków).

### C. Zabiegi chirurgiczne

Dotyczy materiału usuniętego podczas zabiegu chirurgicznego metodą klasyczną i laparoskopową.

Opis makroskopowy powinien zawierać następujące informacje:

- **typ procedury.**
- opis nadesłanego materiału,
- wymiary żołądka/jego nadesłanej części (długość wzdłuż krzywizny mniejszej i większej, grubość ściany),
- długość fragmentu przełyku i dwunastnicy, jeśli obecne w preparacie,
- lokalizacja guza z uwzględnieniem nazwy części żołądka i ściany żołądka, np. wpust; dno: ściana przednia, ściana tylna; trzon: ściana przednia, ściana tylna, krzywizna mniejsza, krzywizna większa; antrum: ściana przednia, ściana tylna, krzywizna mniejsza, krzywizna większa; odźwiernik oraz inne i nieokreślone. Jeżeli guz zajmuje połączenie żołądkowoprzełykowe i środek guza znajduje się 2 cm i mniej w proksymalnej części żołądka, to stosować protokół opracowania dla przełyku,
- wymiary guza największy wymiar w cm (co najmniej 1 wymiar) oraz dwa wymiary dodatkowe w cm (długość = największa średnica x szerokość x grubość = głębokość nacieku,
- zasięg guza makroskopowo (naciek błony śluzowej i podśluzowej, mięśniówki, warstwy podśluzowej, surowicówki),
- marginesy: odległość guza od linii cięcia:
	- szerokość marginesu proksymalnego,
	- szerokość marginesu dystalnego,
	- szerokość marginesu radialnego (w żołądku to odległość najgłębszego nacieku guza od niepokrytej otrzewną tkanki – w obrębie sieci mniejszej więzadło wątrobowodwunastnicze i więzadła wątrobowo-żołądkowe oraz marginesy sieci większej),
- **typ wzrostu guza:** 
	- owrzodziały, egzofityczny polipowaty, śródścienny,
- błona śluzowa poza guzem opis, niezmieniona, nadżerki, owrzodzenia, pogrubienia fałdów (zmiany rozrostowe), polipy, blizny itp.,
- sieć o wymiarach, makroskopowo zajęta/niezajęta przez raka,
- węzły chłonne liczba i wielkość od do w cm. Powinno zostać ocenionych co najmniej 16 węzłów chłonnych.

Symbol D oznacza poziom resekcji węzłów: D1 szeroka resekcja węzłów lokalnych, D2 wycięcie lokalne i dodatkowe poziomy węzłów (osobno nadesłane i oznaczone grupy węzłów osi trzewnej i jej odnóg).

Węzłów regionalnych poszukiwać, nacinając tkanki miękkie krzywizn co 3 mm. Inne węzły mogą być nadesłane osobno w innych naczyniach i muszą być opisane przez chirurga, z jakiej okolicy pochodzą.

Węzły chłonne regionalne (w TNM klasyfikowane jako cecha N) – węzły krzywizny większej i mniejszej, okołowpustowe lewe i prawe, nadodźwiernikowe, pododźwiernikowe, okolicy lewej tętnicy żołądkowej, okolicy tętnicy trzewnej, tętnicy wątrobowej wspólnej, tętnicy wątrobowodwunastniczej, śledzionowej, wnęki śledziony.

Węzły chłonne odległe (w TNM przerzuty w tych węzłach klasyfikowane są jako cecha M) – inne wewnątrzbrzuszne węzły chłonne: zatrzustkowe, okołotrzustkowe, trzustkowodwunastnicze, krezkowe górne, okołoaortalne, zaotrzewnowe, okrężnicze środkowe.

# **Zasady pobierania wycinków do badania mikroskopowego zgodnie ze standardem opisanym w rozdziale 10:**

- A. Biopsja endoskopowa żołądka
- Wycinki z poszczególnych naczyń/lokalizacji powinny być umieszczane w oddzielnych kasetkach.
- Materiał pobierany jest zawsze w całości.
- W razie możliwości materiał należy odpowiednio zorientować w kasetce przy zatapianiu (aby uzyskać przekrój prostopadły).
- W przypadku zmian nienowotworowych pobiera się zazwyczaj 1-2 wycinki z danej lokalizacji.
- W przypadku podejrzenia zmian nowotworowych pobiera się co najmniej 5-6 wycinków z danej lokalizacii.
- B. Wycięcie endoskopowe zmiany w żołądku
- Preparat utrwalony rutynowo, ale ze szczególną procedurą przed utrwaleniem. Tj. usunięty endoskopowo fragment błony śluzowej lub błony śluzowej i warstwy podśluzowej powinien być rozpięty na sztywnym podłożu, tj. styropian, korek itp. Możliwe jest zaznaczenie przez pobierającego kierunków oraz orientacji anatomicznej itp. za pomocą kolorów igieł.
- **Standard opisu zawiera:** 
	- Opis wielkości nadesłanego fragmentu błony śluzowej.

Opis i wielkość zmiany, jeśli widoczna makroskopowo.

- Odległość widocznej makroskopowo zmiany od brzegu preparatu
- Ponadto bezwzględnie wymagane jest zaznaczenie marginesów tuszem tkankowym w tym bocznych i dolnego, możliwe jest użycie różnych kolorów tuszu jeśli konieczne jest wyróżnienie któregoś marginesu śluzówki.
- Wykonać dokumentację fotograficzną (opcjonalnie).Materiał jest badany w całości, dzielony na plastry co 3-4 mm i ustawiany w kasetkach w taki sposób aby w preparatach widoczne były marginesy dolny i boczne (przykładowe cięcia na rycinie).
- Liczba wycinków ściśle uzależniona od wielkości nadesłanego materiału (liczba wycinków bardzo różna, zakres nie do oszacowania ogólnego).
- Do badania histopatologicznego należy pobrać cały materiał tkankowy, krojąc kolejne wycinki o grubości około 3-4 mm (ryciny 1A-B):
	- W zmianach polipowatych należy pobrać wycinki, krojąc materiał wzdłuż osi prostopadłej do powierzchni błony śluzowej.
	- W przypadku obecności polipa uszypułowanego należy pobrać wycinki wzdłuż osi długiej szypuły.
	- W zmianach zlokalizowanych centralnie prostopadle do długiej osi wycinka.
	- W zmianach położonych asymetrycznie równolegle do linii przechodzącej przez najmniejszą odległość od marginesu bocznego do brzegu zmiany.
- C. Zabiegi chirurgiczne
- marginesy wycięcia oznaczyć tuszem, najlepiej przed utrwaleniem,
- żołądek rozciąć wzdłuż krzywizny większej,
- wykonać dokumentację fotograficzną (opcjonalnie),
- zmiany opisać według wskazówek jak wyżej,
- wycinki pobrać według schematu:
	- guz minimum 3 przekroje, w przypadku zmian wczesnych należy pobrać cały guz,
	- guz stosunek do surowicówki 1-2 wycinki w zależności od wielkości guza
	- margines proksymalny cały obwód 1-3 wycinki
	- margines dystalny cały obwód 1-3 wycinki
	- jeżeli guz znajduje się 5 mm lub mniej od marginesów dystalnego lub proksymalnego, wycinki z tego marginesu powinny zostać pobrane równolegle do osi długiej żołądka
	- margines radialny 1-2 wycinki.
- wycinek poza guzem:
	- $z$  dna  $-1$
	- $-7$  trzonu 1
	- $=$  z antrum  $=$  1
	- z innych zmian (jeśli są)
- węzły chłonne minimum 16 węzłów chłonnych (pobrać wszystkie węzły chłonne, zwykle około 30 węzłów), węzły o śr. <3 mm pobieramy w całości, węzły większe dzielimy wzdłuż osi długiej na pół
- sieć minimum 2 wycinki
- pobrane wycinki: liczba minimalna akceptowalna 25, średnio 32.

**UWAGA!** W operacjach po leczeniu neoadjuwantowym należy pobrać liczne wycinki (co najmniej 5) z obszaru guza, w przypadku braku utkania w kolejnym rzucie pobrać cały obszar w całości.

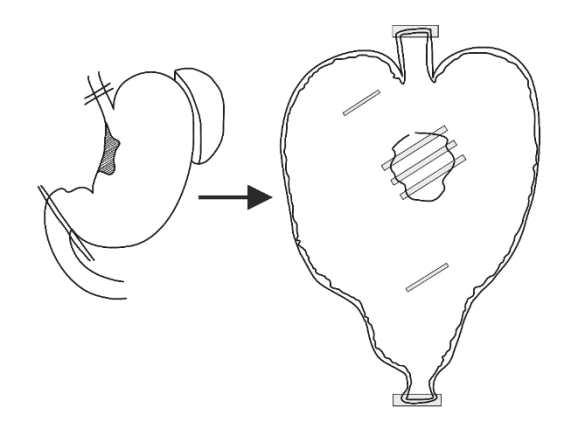

**Rycina 1.** Schemat pobrania wycinków w materiale po wycięciu całkowitym żołądka

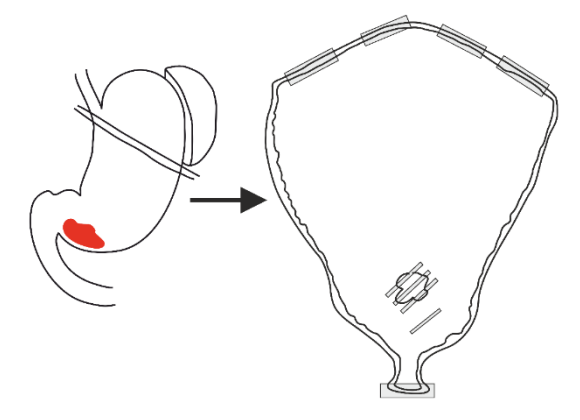

**Rycina 2.** Schemat pobrania wycinków przy częściowej resekcji żołądka

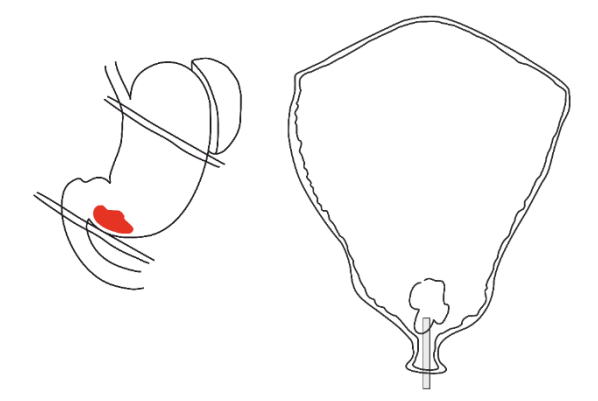

**Rycina 3.** Schemat pobrania wycinka z marginesu znajdującego się < niż 5 mm od guza

# **Schemat opracowania materiału tkankowego po dyssekcji podśluzówkowej**

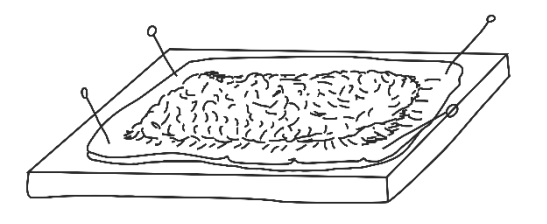

**Rycina 4.** Rysunek górny przedstawia fragment błony śluzowej rozpięty na podłożu sztywnym

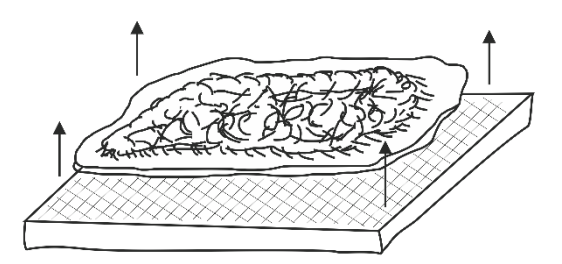

**Rycina 5.** Rysunek poniżej obrazuje oddzielenie materiału tkankowego od podłoża

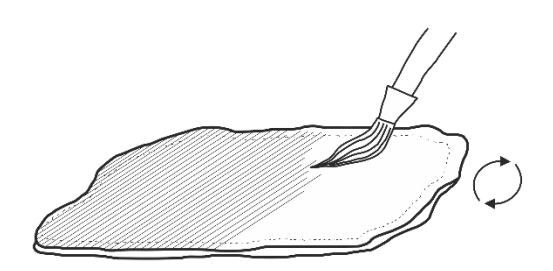

**Rycina 6.** Następnie materiał jest oznaczany tuszem od strony dna odcięcia i od stron odcięcia bocznego

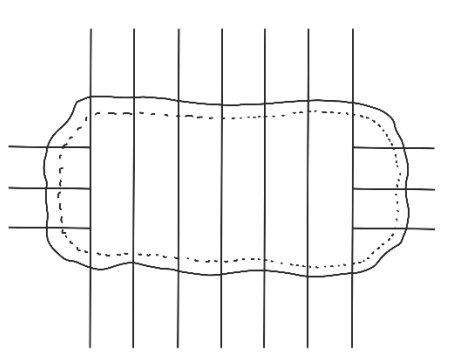

**Rycina 7.** Dolny schemat pokazuje przykładowy podział materiału tkankowego na wycinki

### **Rozpoznanie zgodnie ze standardem opisanym w rozdziale 24**

Rozpoznanie patomorfologiczne (raport) z materiału operacyjnego 3.1. gastrektomia częściowa proksymalna, 3.2. gastrektomia częściowa dystalna, 3.3. gastrektomia częściowa inna (klinowe wycięcie z powodu guza śródściennego), 3.4. gastrektomia subtotalna, 3.5. gastrektomia totalna – całkowita D1 i D2, 3.6. gastrektomia totalna ze splenektomią, 3.7. inna/jaka?, 3.8. nieokreślona powinno zawierać przynajmniej następujące elementy:

- rodzaj procedury,
- lokalizacja guza w żołądku,
- wielkość guza,
- rozpoznanie patomorfologiczne według najnowszej klasyfikacji WHO,
- stopień zróżnicowania nowotworu (G),
- głębokość naciekania (pT),
- **stan marginesów resekcji,**
- odpowiedź na leczenie przedoperacyjne (chemio- i/lub radioterapia jeżeli stosowano),
- **·** inwazia naczyń krwionośnych/chłonnych,
- przerzuty w węzłach chłonnych (liczba przebadanych węzłów i liczba węzłów z przerzutami)(pN),
- patologiczny stopień zaawansowania nowotworu (pTNM) według najnowszej klasyfikacji AJCC/UICC.

# **Podsumowanie**

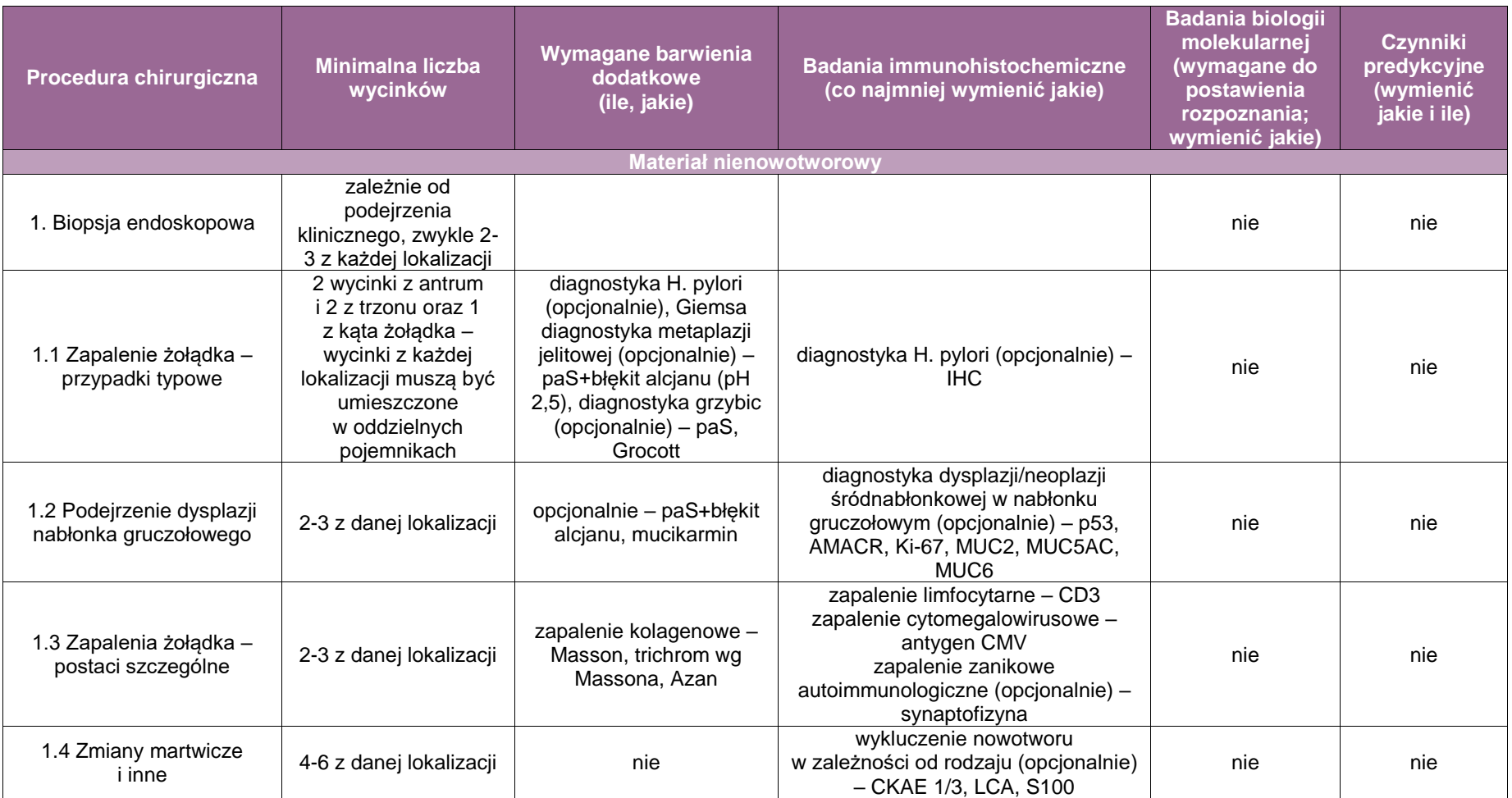

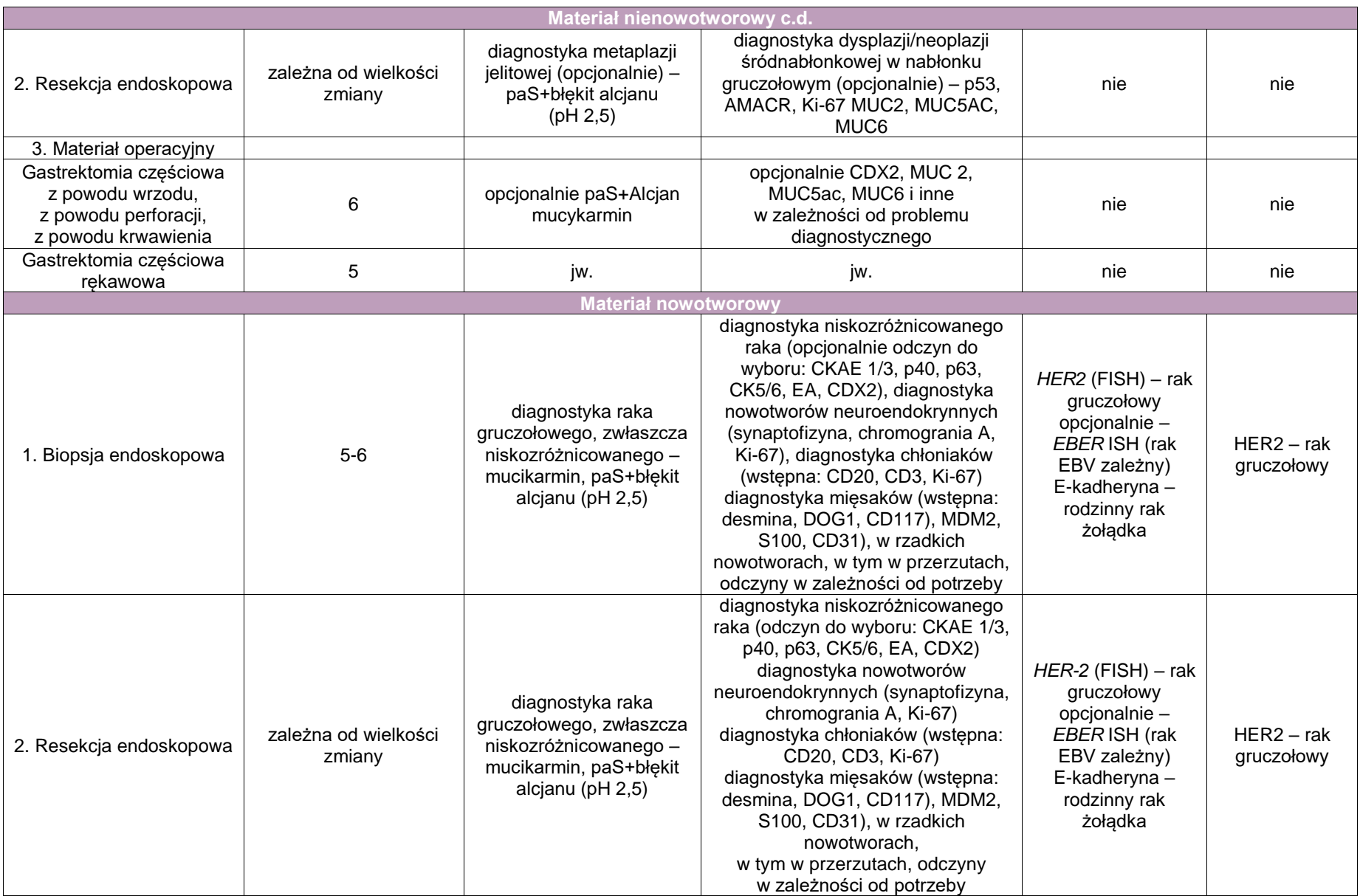

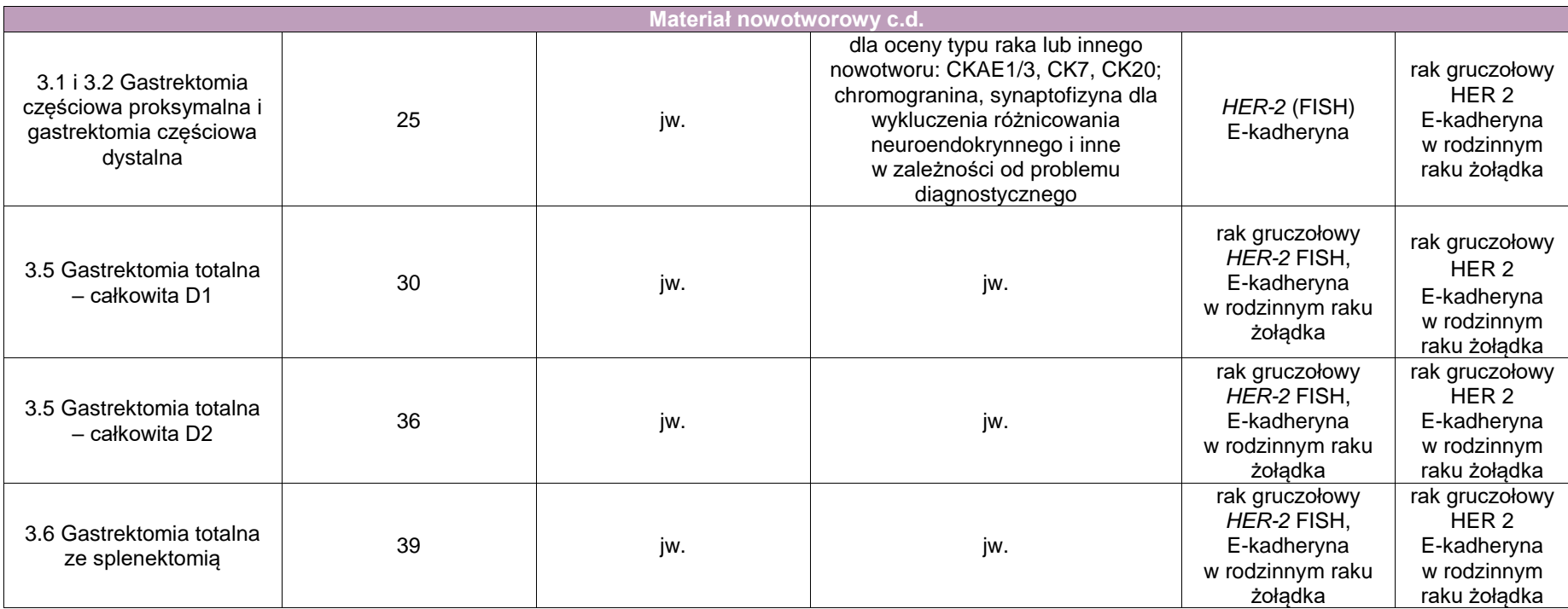

# **Załącznik: dwunastnica i jelito cienkie**

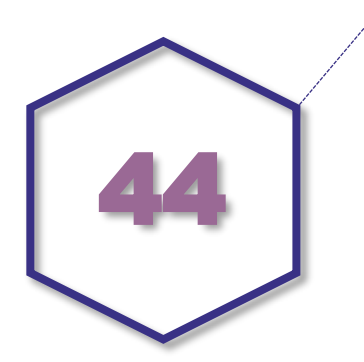

# **Zasady postępowania: dwunastnica i jelito cienkie**

### **Spis procedur diagnostycznych i zabiegowych**

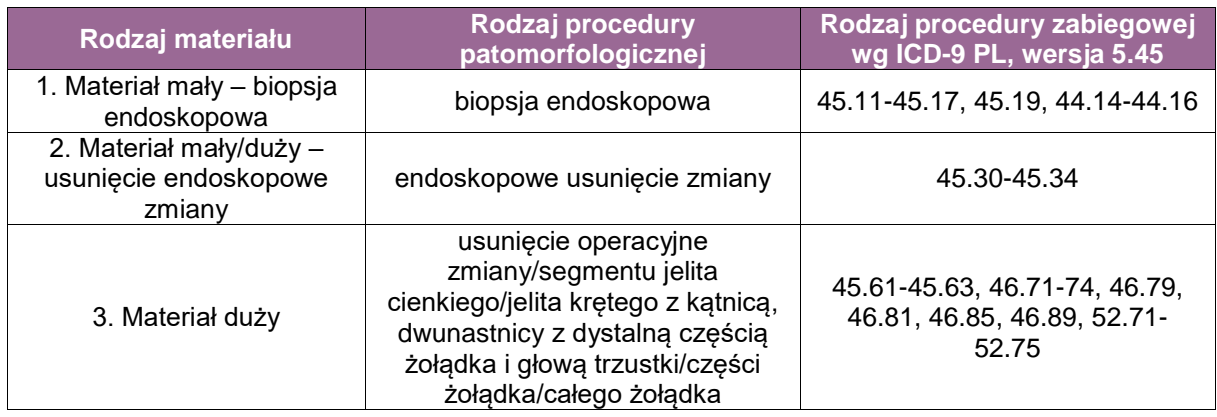

### **Spis procedur patomorfologicznych (odpowiadających w/w procedurom zabiegowym)**

- 1. Biopsja endoskopowa dwunastnicy i jelita
- 2. Wycięcie endoskopowe zmiany w dwunastnicy i jelicie cienkim
	- 2.1. Polipektomia endoskopowa, w tym papillektomia
	- 2.2. Mukozektomia endoskopowa
	- 2.3. Dyssekcja podśluzówkowa
- 3. Zabiegi chirurgiczne
	- 3.1. Wycięcie segmentu jelita cienkiego
	- 3.2. Wycięcie jelita krętego z kątnicą
	- 3.3. Resekcja dwunastnicy z głową trzustki operacja Whipple'a
	- 3.4. Inne operacje jelita cienkiego

# **Szczególne informacje wymagane w skierowaniu według standardu przedstawionego w rozdziale 8:**

- A. Biopsja endoskopowa dwunastnicy i jelita cienkiego
- opis badania endoskopowego z dokładnym opisem miejsca pobierania wycinków,
- zdjęcia wykonane podczas endoskopii (opcjonalnie).

B. Wycięcie endoskopowe zmiany w dwunastnicy lub jelicie cienkim

- opis badania endoskopowego z dokładnym opisem liczby i lokalizacji pobieranych zmian,
- zdjęcia wykonane podczas endoskopii (opcjonalnie),
- rozpoznanie histopatologiczne z materiału z biopsji endoskopowej,
- ocena makroskopowa zmiany według klasyfikacji paryskiej zmian powierzchownych w układzie trawiennym.

C. Zabiegi chirurgiczne

- rodzaj zabiegu operacyjnego,
- wskazania do wykonania zabiegu,
- lokalizacja anatomiczna guza w ocenie klinicznej,
- rozpoznanie histopatologiczne z materiału z biopsji endoskopowej,
- informacja o leczeniu przedoperacyjnym i ewentualnie stopniu klinicznej odpowiedzi na leczenie.

# **Sposoby opisów makroskopowych materiału pooperacyjnego (materiał nienowotworowy) według standardu opisanego w rozdziale 10:**

- A. Biopsja endoskopowa dwunastnicy i jelita cienkiego
- Przy zmianach nienowotworowych (niebudzących klinicznie podejrzenia nowotworu) wszystkie wycinki endoskopowe z danej lokalizacji mogą być umieszczone w jednym naczyniu.
- Określić liczbę wycinków z danej lokalizacji.

B. Wycięcie endoskopowe zmiany w dwunastnicy i jelicie cienkim

- Materiał należy dostarczyć niezwłocznie bez utrwalenia.
- Materiał przed utrwaleniem powinien być rozpięty na płytce korkowej lub innym podobnym podłożu i zorientowany błoną podśluzową do podłoża (jeżeli nie można dostarczyć bez utrwalenia do zakładu patomorfologii, to ten etap powinien zostać wykonany na sali operacyjnej).
- Po utrwaleniu należy oznaczyć tuszem marginesy boczne i margines głęboki.
- Ocena makroskopowa:
	- czy materiał jest w całości, czy w częściach,
	- wymiary materiału (mm),
	- wymiary zmiany, tj. długość i szerokość (mm),
	- kolor i typ makroskopowy zmiany.
	- odległości od najbliższej bocznej linii cięcia (mm),
	- odległości od głębokiej linii cięcia (mm) (przy pobieraniu wycinków).
- C. Wycięcie fragmentu jelita cienkiego z powodów nienowotworowych (martwicy/niedokrwienia, w tym wgłobienie i skręt, zmian po radioterapii, rozległych zrostów, stomii, przetoki, perforacji itp.)
- opisać długość usuniętego fragmentu (w przypadku resekcji długiego fragmentu z krezką długość zmierzyć później pod odcięciu krezki),
- jelito rozciąć wzdłuż, wypłukać i dokładnie opisać zmiany ogniskowe, zabarwienie, grubość ściany; pobrać wycinki ze zmian, odcinków niezmienionych, odpowiednio je oznaczając,
- pobrać wycinki ze stomii, perforacji, uchyłków i innych zmian,
- opisać zawartość jelita (żółciowa, krwista),
- opisać wielkość i wygląd krezki,
- pobrać wycinki z kikutów,
- pobrać wycinki z kikuta krezki,
- pobrać wycinki z krezki, w tym z węzłów chłonnych i widocznych naczyń krwionośnych,
- w przypadku martwicy jelita pobrać wycinki z krezki pod kątem zakrzepów i zatorów z jak największą liczbą przekrojów poprzecznych naczyń krezkowych.

# **Sposoby opisów makroskopowych materiału pooperacyjnego (materiał nowotworowy z uwzględnieniem wymagań klasyfikacji zaawansowania nowotworów, obecnie wyd. 8) zgodnie ze standardem opisanym w rozdziale 10:**

- A. Biopsja endoskopowa dwunastnicy i jelita cienkiego
- określić liczbę wycinków z danej lokalizacji.
- B. Wycięcie endoskopowe zmiany w dwunastnicy i jelicie cienkim
- Materiał należy dostarczyć niezwłocznie bez utrwalenia.
- Materiał przed utrwaleniem powinien być rozpięty na płytce korkowej lub innym podobnym podłożu i zorientowany błoną podśluzową do podłoża (jeżeli nie można dostarczyć bez utrwalenia do zakładu patomorfologii, to ten etap powinien zostać wykonany na sali operacyjnej).
- Po utrwaleniu należy oznaczyć tuszem marginesy boczne i margines głęboki.
- **Ocena makroskopowa:** 
	- czy materiał jest w całości, czy w częściach,
	- wymiary materiału tkankowego (mm),
	- wymiary zmiany, tj. długość i szerokość (mm),
	- typ makroskopowy zmiany.
	- odległości od najbliższej bocznej linii cięcia (mm),
	- odległości od głębokiej linii cięcia (mm)(przy pobieraniu wycinków).

## C. Zabiegi chirurgiczne

Opis zmian:

- Typ procedury:
	- resekcja segmentu jelita
	- resekcja jelita krętego z fragmentem kątnicy
	- operacja Whipple'a
	- inne (jakie)
	- nieokreślona.
- Umiejscowienie guza
	- dwunastnica
	- $-$  ielito czcze
	- $-$  ielito kręte
	- jelito cienkie bez określenia
	- Inne (jakie).
- Wielkość guza
	- największy wymiar oraz 2 dodatkowe (opcjonalnie)
	- rozmiar nie do określenia dlaczego.
- Perforacia guza makroskopowo
	- $-$  obecna
	- nieobecna
	- nie do określenia.
- **Marginesy makroskopowe**

Jakie (nazwać), jak szerokie w cm:

- segmentowa lub resekcja jelita końcowego z kątnicą:
	- margines proksymalny
- dystalny
- radialny lub krezkowy
- inne (jakie).
- $-$  resekcja dwunastnicy z trzustką:
	- margines proksymalny
	- margines dystalny
	- margines radialny
	- margines przewodu żółciowego
	- margines trzustkowy
	- $-$  inne jakie.
- Węzły chłonne, liczba
- Inne zmiany, np. polipy, owrzodzenia itp.

### **Zasady pobierania wycinków do badania mikroskopowego według standardu opisanego w rozdziale 10:**

A. Biopsja endoskopowa dwunastnicy i jelita cienkiego

- Wycinki z poszczególnych naczyń/lokalizacji powinny być umieszczane w oddzielnych kasetkach.
- Materiał pobierany jest zawsze w całości.
- W razie możliwości materiał należy odpowiednio zorientować w kasetce przy zatapianiu (aby uzyskać przekrój prostopadły).
- W przypadku zmian nienowotworowych pobiera się zazwyczaj 2-4 wycinki z danej lokalizacji w zależności od podejrzenia klinicznego.
- W przypadku podejrzenia zmian nowotworowych pobiera się co najmniej 5-6 wycinków z danej lokalizacji.
- B. Wycięcie endoskopowe zmiany w dwunastnicy i jelicie cienkim
- Do badania histopatologicznego należy pobrać cały materiał tkankowy, krojąc kolejne wycinki o grubości około 3-4 mm (ryciny 1A-B).
- W zmianach polipowatych należy pobrać wycinki, krojąc materiał wzdłuż osi prostopadłej do powierzchni błony śluzowej.
- W przypadku obecności polipa uszypułowanego należy pobrać wycinki wzdłuż osi długiej szypuły.
- W zmianach zlokalizowanych centralnie prostopadle do długiej osi wycinka.
- W zmianach położonych asymetrycznie równolegle do linii przechodzącej przez najmniejszą odległość od marginesu bocznego do brzegu zmiany.
- C. Zabiegi chirurgiczne
- Segmentowa resekcja jelita cienkiego lub resekcja jelita końcowego z kątnicą
	- oznaczyć tuszem marginesy,
	- rozciąć jelito,
	- wykonać dokumentację fotograficzną (jeśli to możliwe),
	- $-$  margines dystalny  $-$  min. 1,
	- marginesu proksymalnego min. 1,
	- marginesu krezkowego min. 1,
	- wycinki z guza jeden wycinek/cm guza min. 2,
	- margines radialny niepokryty mezotelium fragment odcięcia krezki min. 1,
	- $-$  krezka min. 1,
	- węzły chłonne wszystkie znalezione.

Minimalna liczba wycinków 8.

- Resekcja dwunastnicy z trzustką z powodu guza brodawki Vatera
	- Oznaczyć tuszem marginesy (proksymalny, dystalny i radialny).
- Rozciąć jelito.
- Margines dystalny (jelita cienkiego) min. 1.
- Margines proksymalny (żołądka lub jelita cienkiego) min. 1.
- Margines trzustkowy (powierzchnia odcięcia głowy od trzonu trzustki) min. 1.
- Margines radialny (niepokryta otrzewną powierzchnia wyrostka haczykowatego, górnotylny margines resekcji, inaczej margines zaotrzewnowy, margines okolicy tętnicy krezkowej górnej) – min. 1.
- Margines/kikut przewodu żółciowego wspólnego min. 1.
- Zlokalizować brodawkę Vatera.
- Do brodawki wprowadzić, jeśli to możliwe, cienką sondkę zakończoną kulką.
- Sondkę wsunąć do bańki brodawki i przez przewód Wirsunga do kikuta trzustki.
- Wzdłuż sondy przeciąć trzustkę i dwunastnicę w miejscu brodawki.
- Wykonać dokumentację fotograficzną (jeśli to możliwe).
- Jeżeli guz zamyka brodawkę i nie można wprowadzić sondki, cięcie poprowadzić według najbardziej prawdopodobnego przebiegu przewodu od brodawki do kikuta przewodu Wirsunga.
- Opisać umiejscowienie guza (na powierzchni brodawki, wewnątrz bańki zwieracza).
- Pobrać wycinki z guza w zależności od jego wielkości min. 2.
- Wycinki powinny zawierać cały przekrój bańki zwieracza wraz ze wszystkimi warstwami ściany dwunastnicy i trzustką.
- Wycinek poza zmianą z trzustki min. 1.
- Wycinek z dwunastnicy pozabrodawkowy min. 1.
- Wycinek z żołądka min. 1.
- Pęcherzyk żółciowy (3 wycinki szyja, trzon i dno) min. 3.
- Węzły chłonne (pobrać wycinki z pogranicza trzustki i dwunastnicy, nawet jeśli nie są widoczne makroskopowo węzły); ponadto węzły regionalne w tym okołotrzustkowe, jelitowe i żołądkowe – min 4.

Minimum 16 wycinków.

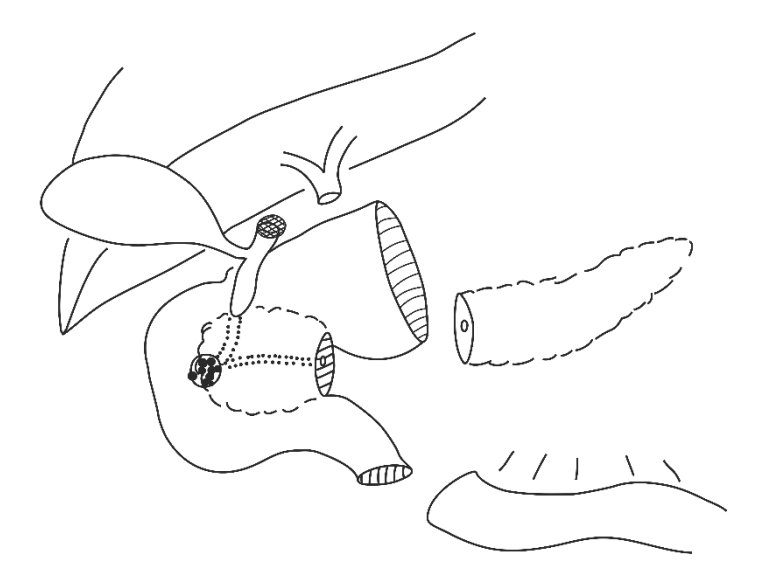

**Rycina 1.** Schemat bloku narządowego wyciętego w czasie operacji metodą Whipple'a. Zaznaczono kikuty wycięcia żołądka, dwunastnicy, przewodu żółciowego i trzustki. Nie zaznaczono marginesu radialnego

**Schemat opracowania materiału tkankowego po dyssekcji podśluzówkowej**

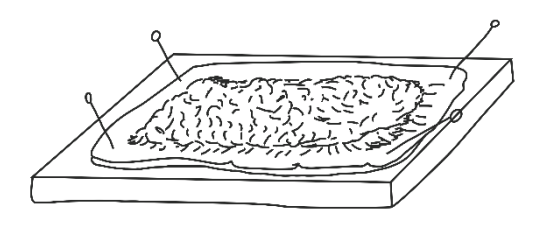

**Rycina 1.** Fragment błony śluzowej rozpięty na podłożu sztywnym

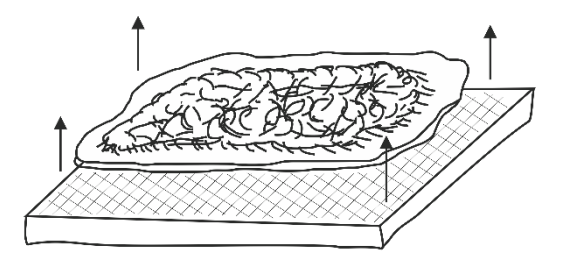

**Rycina 2.** Oddzielenie materiału tkankowego od podłoża

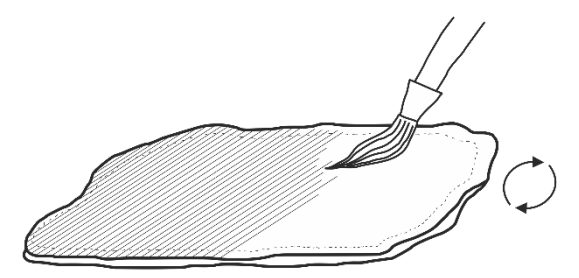

**Rycina 3.** Oznaczanie materiału tuszem od strony dna odcięcia i od stron odcięcia bocznego

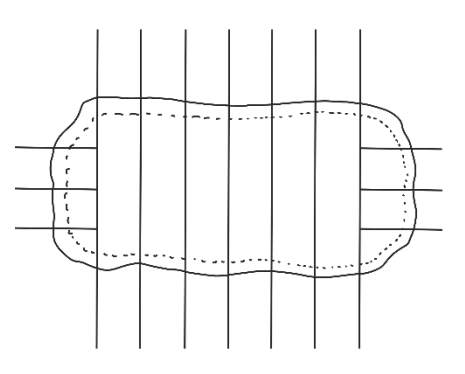

**Rycina 4.** Przykładowy podział materiału tkankowego na wycinki

### **Rozpoznanie patomorfologiczne zgodnie ze standardem w rozdziale 24**

Rozpoznanie patomorfologiczne (raport) z materiału operacyjnego 3.1. wycięcie segmentu jelita cienkiego, 3.2. wycięcie jelita krętego z kątnicą, 3.3. wycięcie dwunastnicy z głową trzustki – operacja Whipple'a, 3.4. inne zabiegi na jelicie cienkim powinno zawierać przynajmniej następujące elementy:

- rodzaj procedury,
- lokalizacja guza w jelicie cienkim, i jego stosunku do narządów sąsiadujących lub lokalizacja guza w głowie trzustki,
- wielkość guza,
- rozpoznanie patomorfologiczne według najnowszej klasyfikacji WHO,
- stopień zróżnicowania nowotworu (G),
- głębokość naciekania (pT),
- stan marginesów resekcji,
- odpowiedź na leczenie przedoperacyjne (chemio- i/lub radioterapia jeżeli stosowano),
- inwazja naczyń krwionośnych/chłonnych,
- przerzuty w węzłach chłonnych (liczba przebadanych węzłów i liczba węzłów z przerzutami)(pN),
- patologiczny stopień zaawansowania nowotworu (pTNM) według najnowszej klasyfikacji AJCC/UICC.
# **Podsumowanie**

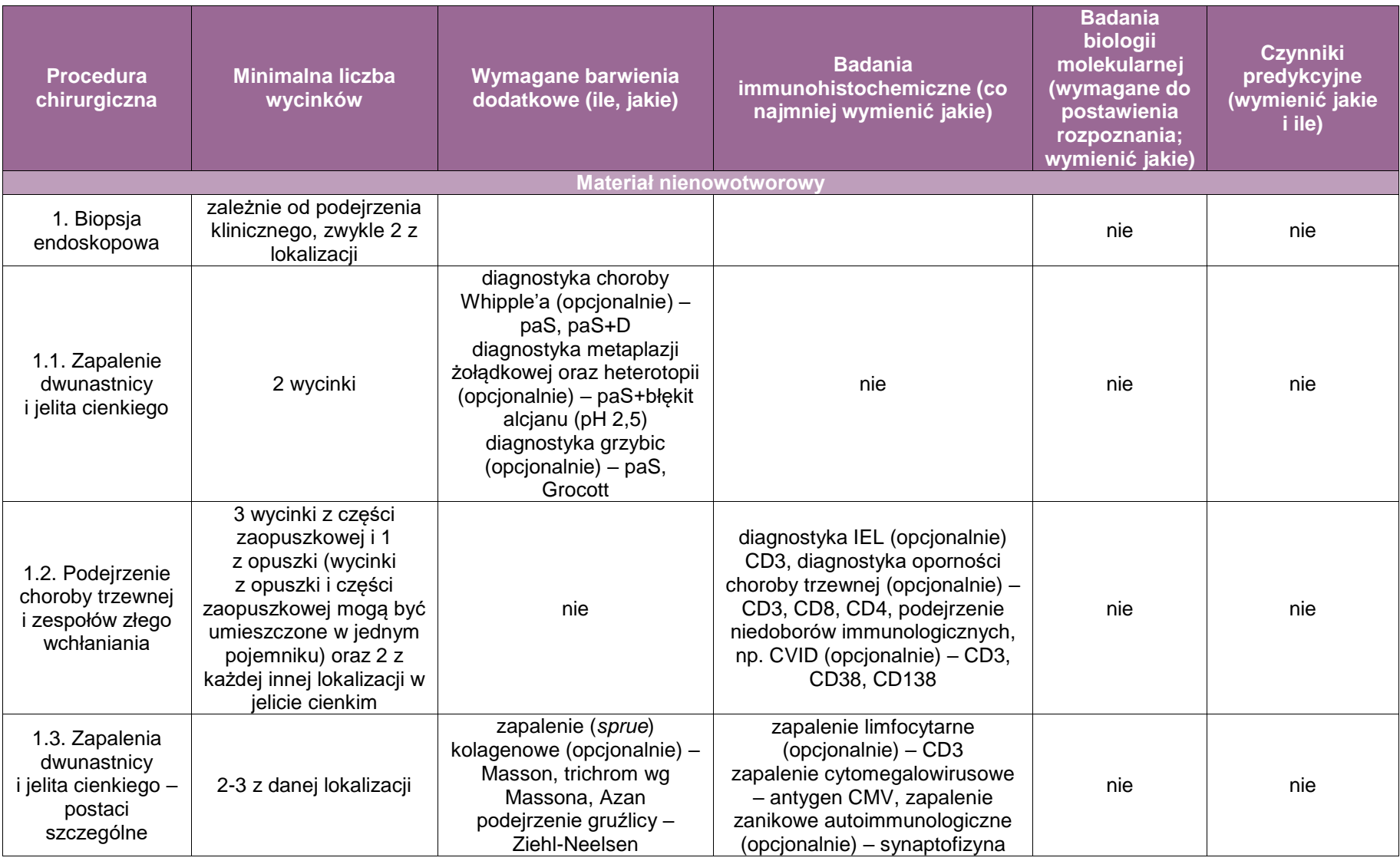

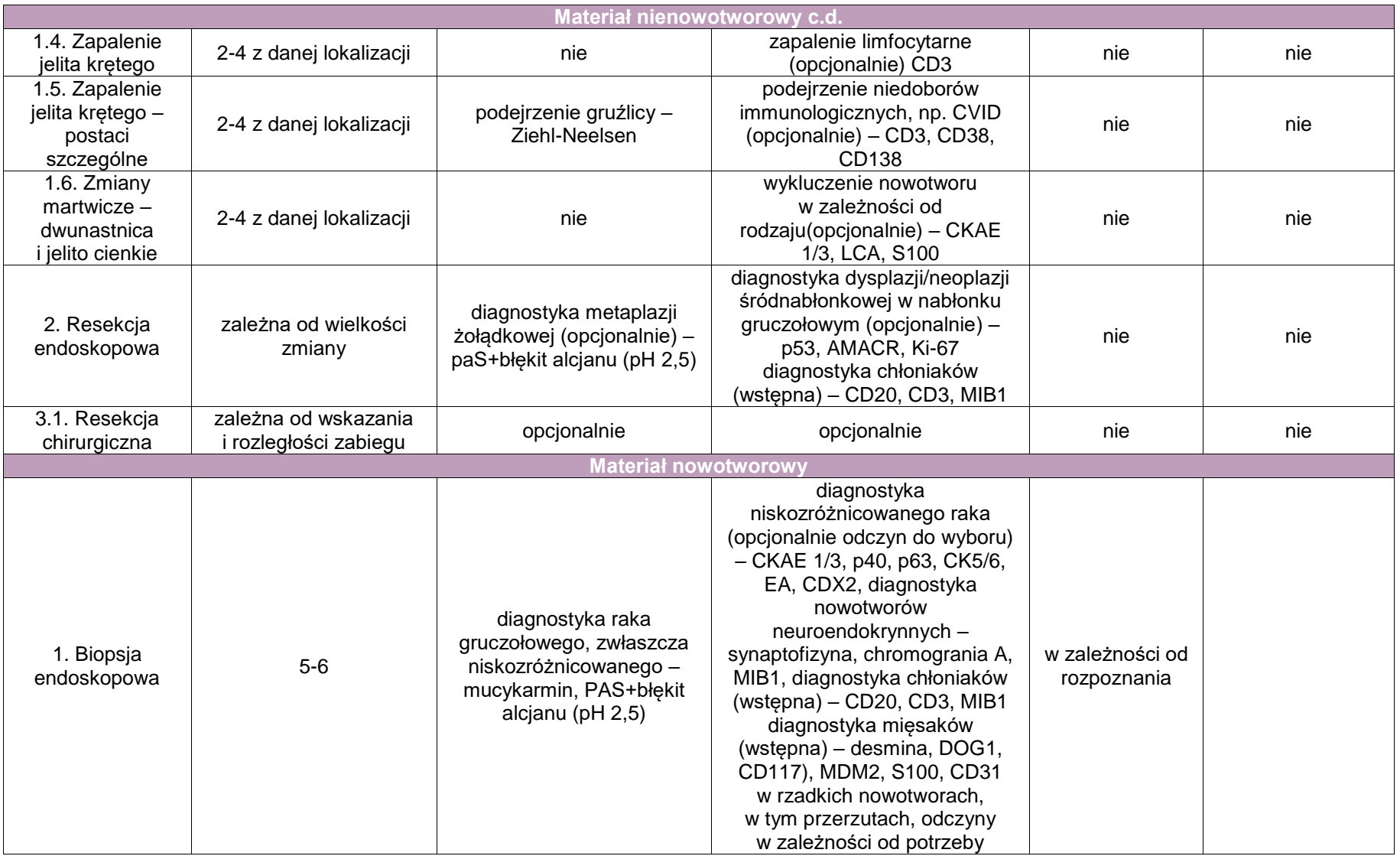

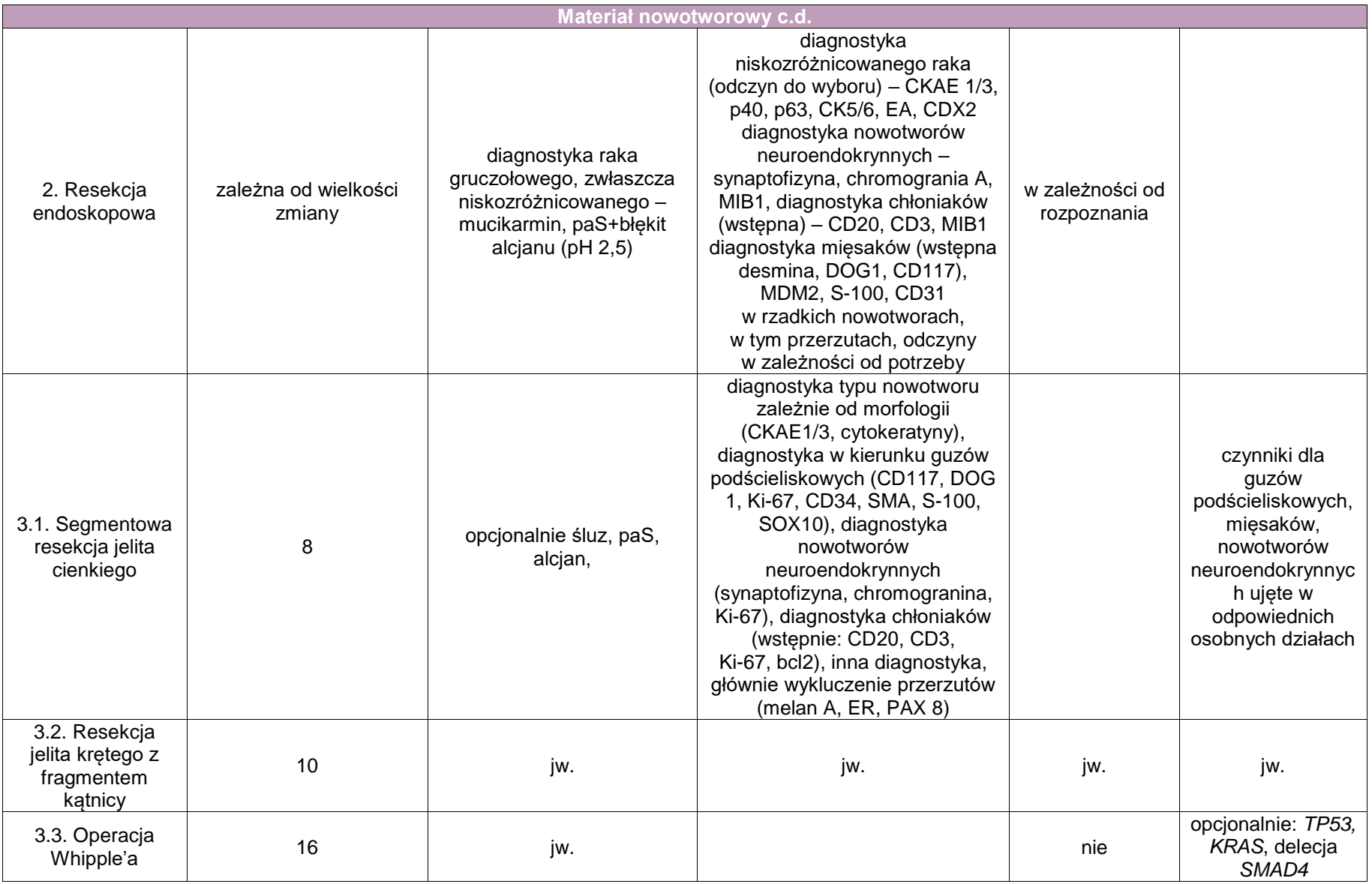

# **Załącznik: jelito grube i wyrostek robaczkowy**

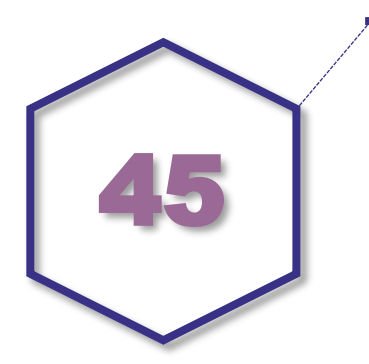

**Zasady postępowania: jelito grube: kątnica, wstępnica, zagięcie wątrobowe, poprzecznica, zagięcie śledzionowe i esica.**

#### **Spis procedur diagnostycznych i zabiegowych**

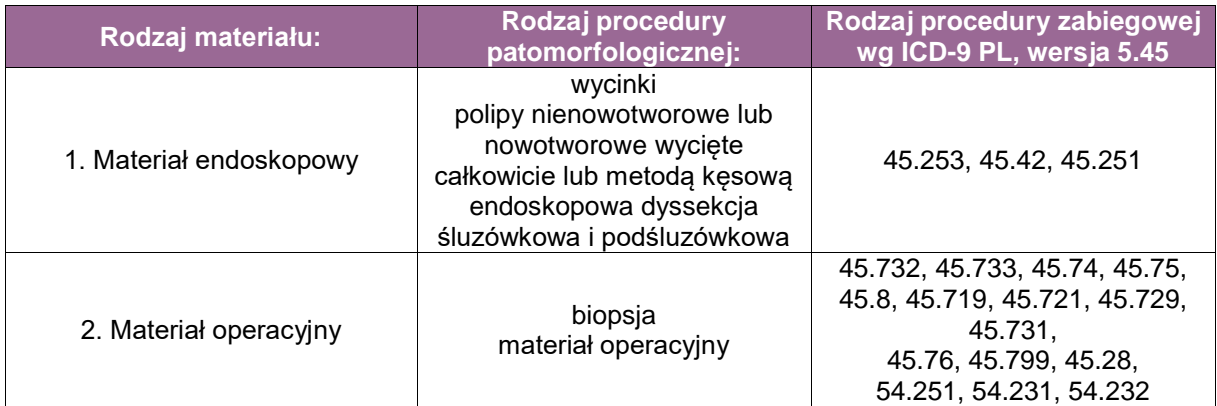

#### **Lista procedur zabiegowych**

- **Endoskopowych** 
	- wycinek/wycinki pobrane podczas kolonoskopii z oligobiopsją przy prawidłowym obrazie błony śluzowej, podejrzeniu zapalenia, z polipa nienowotworowego lub nowotworowego, mnogie wycinki – podejrzenie zapalenia i/lub neoplazji śródnabłonkowej lub inne widoczne/podejrzane zmiany,
	- polipektomia całkowia lub "kęsowa" z polipa nienowotworowego lub nowotworowego
	- endoskopowa dyssekcja śluzówkowa i podśluzówkowa.
- Chirurgicznych
	- prawostronna radykalna kolektomia,
	- hemikolektomia prawostronna,
	- resekcja poprzecznicy,
	- hemikolektomia lewostronna,
	- totalna śródbrzuszna kolektomia,
	- mnogie resekcje segmentalne jelita grubego inne,
	- wycięcie kątnicy i końcowego odcinka jelita krętego,
- wycięcie kątnicy,
- ileokolektomia,
- sigmoidektomia.
- częściowe wycięcie jelita grubego inne,
- zabiegi diagnostyczne jelita grubego inne,
- zamknięta biopsja jelita grubego z bliżej nieokreślonego miejsca,
- biopsja krezki,
- biopsja sieci.

#### **Szczególne informacje wymagane w skierowaniu zgodnie ze standardem przedstawionym w rozdziale 8:**

- nazwa procedury endoskopowej lub chirurgicznej,
- miejsce anatomiczne pobrania wycinka/-ów lub polipa, lub materiału operacyjnego,
- informacja o typie makroskopowym usuniętego polipa (obecnie według klasyfikacji paryskiej tj.: polipowaty, niepolipowaty, zapadnięty),
- **•** rozpoznanie kliniczne,
- **•** choroby towarzyszące,
- wywiad w kierunku chorób nieonkologicznych lub onkologicznych pacjenta i jego rodziny,
- wywiad w kierunku zespołu polipowatości rodzinnych,
- wcześniej przebyte zabiegi endoskopowe i/lub operacje jamy brzusznej,
- przebyta radio/chemioterapia (leczenie neoadjuwantowe),
- wyniki wcześniej wykonywanych badań patomorfologicznych (wycinków ze zmiany, wcześniej wykonywanych zabiegów endoskopowych i chirurgicznych),
- przy zabiegach endoskopowych opis badania i zdjęcia,
- przy zabiegach chirurgicznych opcjonalnie opis zabiegu i ważne informacje kliniczne.

#### **Zalecenia dla lekarzy pobierających materiał endoskopowy i operacyjny dotyczące jego zabezpieczenia**

Dotyczy wyłącznie materiałów endoskopowych i chirurgicznych jelita grubego.

#### Zabiegi endoskopowe.

Zalecenia dla endoskopisty:

- Wycinek/wycinki
	- Wycinki pobrane endoskopowo bezpośrednio po pobraniu należy włożyć do osobnych pojemników z oznaczeniem miejsc ich pobrania, warunkowo z podaniem ich liczby.
	- Mnogie wycinki pobrane na różnych poziomach, zalecane przy diagnozie neoplazji śródnabłonkowej, oznaczyć poziomami pobranej biopsji.
	- Wycinki należy zorientować na bibule: błona podśluzowa powinna być w głębi.
- Polipektomia
	- Polipy, zwłaszcza nowotworowe, pobrane z różnych lokalizacji anatomicznych powinny być oznaczone (podpisane) i przysłane w osobnych pojemnikach.
	- Należy określić liczbę fragmentów polipa w przypadku polipektomii lub metody "kęsowej, po kawałku".
	- W przypadku polipektomii polip powinien być położony na bibule linią odcięcia szypuły.
- Endoskopowa dyssekcja śluzówkowa, podśluzówkowa
	- Materiał powinien być rozpięty na płytce korkowej lub poliestyrenowej (w celu uniknięcia zawijania się brzegów płaskiego wycinka), zorientowany przestrzennie przez lekarza dokonującego endoskopowej dyssekcji zmiany linią odcięcia, ze wskazaniem marginesu proksymalnego i dystalnego.

#### Zabiegi chirurgiczne

Zalecenia dla chirurga dotyczące prawidłowego zabezpieczenia materiału operacyjnego:

 Nieutrwalony materiał operacyjny należy dostarczyć jak najszybciej do zakładu patomorfologii; jeżeli operacja odbywa się w czasie i miejscu uniemożliwiającym dostarczenie materiału nieutrwalonego do zakładu patomorfologii, za odpowiednie zabezpieczenie odpowiedzialny jest klinicysta.

Okrężnicę należy rozciąć wzdłuż długiej osi, rozpiąć na płytce (korkowej lub innej) i bezzwłocznie włożyć do pojemnika ze standardowym utrwalaczem w objętości 1:10 proporcji materiału do utrwalacza.

#### **Sposoby opisów makroskopowych materiału pooperacyjnego (materiał nienowotworowy) zgodnie ze standardem przedstawionym w rozdziale 10:**

- **Materiał endoskopowy** 
	- biopsja endoskopowa/wycinki ze zmian nienowotworowych nie wymaga dodatkowego opisu przez patomorfologa,
	- zalecenia dla techników laboratoryjnych przy przeprowadzeniu materiału:
		- wycinki z każdego pojemnika należy policzyć i włożyć do kasetki, tak aby zawartość pojemnika odpowiadała zawartości kasetki oraz przeprowadzić w sposób rutynowy.
- **Materiał operacyjny** 
	- podać w opisie makroskopowym: nazwę procedury, rodzaj nadesłanego materiału, wymiary materiału, opis ściany jelita (zrosty, perforacje, ropnie, zwężenia, poszerzenia, uchyłki), opis powierzchni surowiczej (przekrwienie, nalot), opis błony śluzowej (zmiany ogniskowe, ubytki, polipy, szczeliny, owrzodzenia).

#### **Sposoby opisów makroskopowych materiału pooperacyjnego (materiał nowotworowy z uwzględnieniem wymagań klasyfikacji zaawansowania nowotworów, obecnie wyd. 8) zgodnie ze standardem przedstawionym w rozdziale 10:**

- Materiał endoskopowy
	- podać nazwę procedury i rodzaj materiału: wycinek, wycinki, polipektomia całkowita lub "kęsowa", dyssekcja śluzówkowa i podśluzówkowa,
	- określić makroskopowy typ polipa nowotworowego: uszypułowany, półuszypułowany, siedzący, płaski, zapadnięty z owrzodzeniem,
	- polipy uszypułowane, opisać wielkość polipa: podać 2 wymiary w mm oraz trzeci wymiar z uwzględnieniem długości szypuły; kikut szypuły oznaczyć tuszem,
	- polipy nieuszypułowane, siedzące, opisać 3 wymiary: szerokość, długość i wysokość zmiany, oznaczyć tuszem dno wycięcia. Polipy siedzące często nie są wycięte w jednym bloku, ale we fragmentach. Liczbę i wielkość tych fragmentów należy opisać.
- Endoskopowa dyssekcja śluzówkowa, podśluzówkowa
	- podać wymiary usuniętego materiału i zmiany oraz marginesy proksymalny i dystalny,
	- kolorowymi tuszami patomorfolog oznacza linie cięcia: proksymalną, dystalną boczne i głęboką.
- **Materiał operacyjny** 
	- podać, jaki fragment jelita grubego wycięto: kątnica, wstępnica, poprzecznica, zstępnica, esica,
	- opisać, czy obecny jest wyrostek robaczkowy, czy obecna jest sieć większa,
	- podać umiejscowienie i liczbę guza/-ów, wyróżniając kątnicę, zastawkę krętniczokątniczą, prawostronną okrężnicę, zagięcie wątrobowe, poprzecznicę, zagięcie śledzionowe, lewostronną okrężnicę, esicę,
	- określić wymiary guza/-ów (cm),
- podać wygląd guza na przekroju i głębokość zajęcia przez niego ściany jelita grubego wraz z tkankami przedsurowicówkowymi, surowicówką z oceną ewentualnej perforacji i naciekiem struktur otaczających,
- opisać guzki w tkance tłuszczowej okołojelitowej poza masą guza,
- podać marginesy proksymalny i dystalny,
- podać liczbę znalezionych węzłów chłonnych,
- opisać inne zmiany towarzyszące, np. polipy, owrzodzenia, uchyłki,
- opisać zmiany polipowate lub zatuszowane odcinki jelita po polipektomii.

#### **Zasady pobierania wycinków do badania mikroskopowego zgodnie ze standardem przedstawionym w rozdziale 10:**

- Materiał endoskopowy nowotworowy
	- polipy podzielić w zależności od wielkości. Mniejsze, 5-8 mm, przeciąć na połowę wzdłuż osi długiej z szypułą. Sposób pobrania wycinków z większych polipów, powyżej 8 mm w przypadku polipa nowotworowego uszypułowanego i nieuszypułowanego, przedstawiono na rycina 1 i 2. W polipie uszypułowanym przekrój centralny powinien zawierać jego część środkową (dwa wycinki) wraz z szypułą i zaznaczoną tuszem linią odcięcia. Pozostałe boczne fragmenty polipa wkładamy do osobnych kasetek. Polip siedzący kroimy seryjnie na równoległe przekroje i wkładamy je do kasetek. Ten sposób pobrania wycinków pozwala odróżnić stopień pTis od pT1a (raka wczesnego podśluzówkowego) według 8 edycji TNM AJCC/UICC.

Materiał musi być przebadany w całości.

- w przypadku metody "po kawałku, kęsowej" należy umieścić w kasetce/-kach wszystkie fragmenty polipa i podać ich liczbę. Większe fragmenty przeciąć.
- materiał po endoskopowej dyssekcji śluzówkowej i podśluzówkowej należy pokroić na przekroje o szerokości do 2 mm (rycina 3 i 4). Każdy wycinek powinien znajdować się w oddzielnej kasetce i być kolejno oznaczony. Wycinki należy zatapiać w parafinie ze szczególną starannością, aby uniknąć stycznych przekrojów.
- **Materiał operacyjny nienowotworowy** 
	- pobrać po 2 wycinki z obszarów prawidłowego jelita i zmienionych odcinków jelita,
	- pobrać po 2 wycinki z każdej linii cięcia,
	- pobrać wycinki z tkanki tłuszczowej okołojelitowej.
- Materiał operacyjny nowotworowy. Należy pobrać:
	- co najmniej 3 wycinki z guza, w tym z przekroju zawierającego najgłębszą część nacieku i z granicy błony śluzowej i nacieku nowotworowego,
	- wycinki (średnio 3) z tkanek okołosurowicówkowych celem oceny surowicówki,
	- wycinki z guzków poza podstawową masą guza celem identyfikacji depozytów komórkowych,
	- wycinki z widocznych zmian polipowatych,
	- jeden wycinek z niezmienionej błony śluzowej jelita,
	- po 1 wycinku z marginesu proksymalnego i dystalnego (ewentualnie pobranie wycinków z całego marginesu, jeśli zmiana znajduje się poniżej 2 cm od linii cięcia),
	- jeden wycinek z wyrostka robaczkowego, jeśli został usunięty,
	- jeden wycinek zastawki Bauhina, jeśli obecna,
	- wycinki zawierające węzły chłonne, zalecane zbadanie minimum 12 węzłów chłonnych.

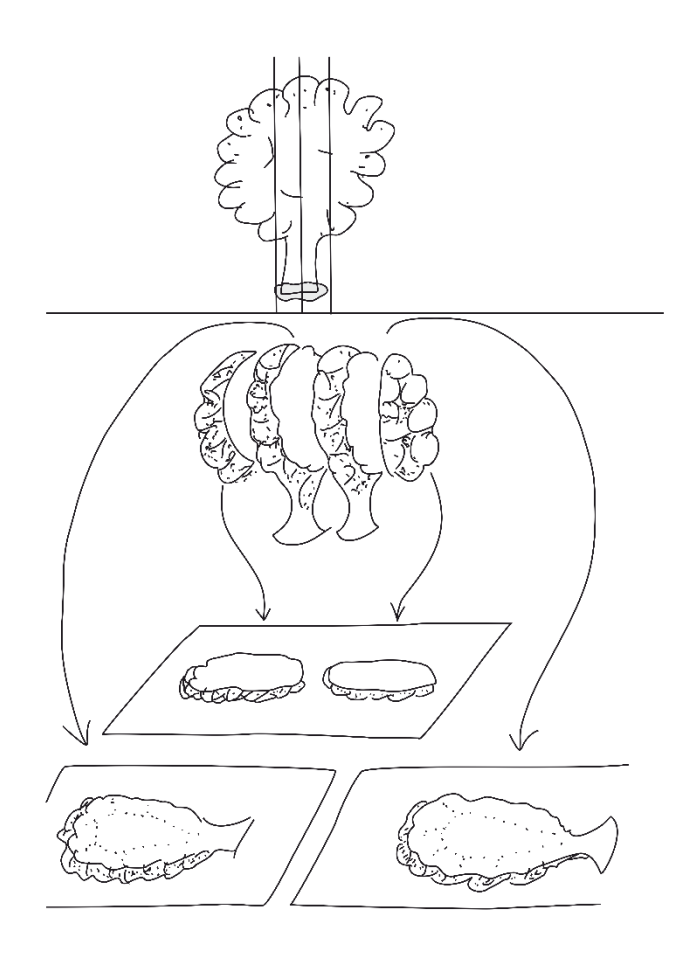

**Rycina 1.** Schemat pobierania wycinków w przypadku polipa uszypułowanego

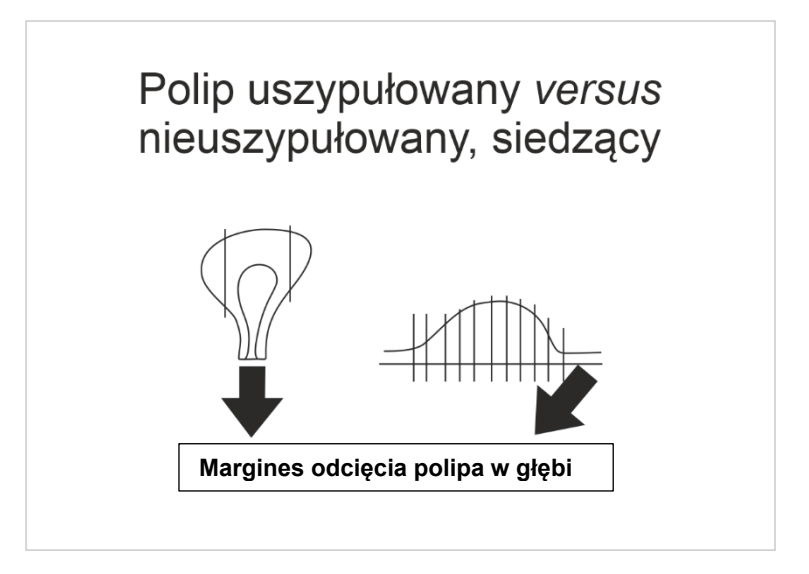

**Rycina 2.** Schemat pobierania wycinków w przypadku polipa uszypułowanego i siedzącego

**Schemat opracowania materiału tkankowego po dyssekcji podśluzówkowej**

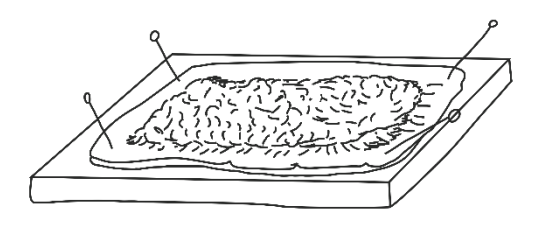

**Rycina 3a.** Fragment błony śluzowej rozpięty na podłożu sztywnym

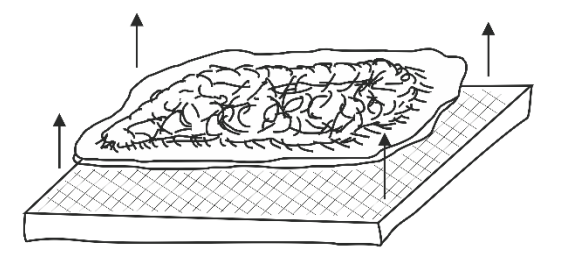

**Rycina 3b.** Oddzielenie materiału tkankowego od podłoża

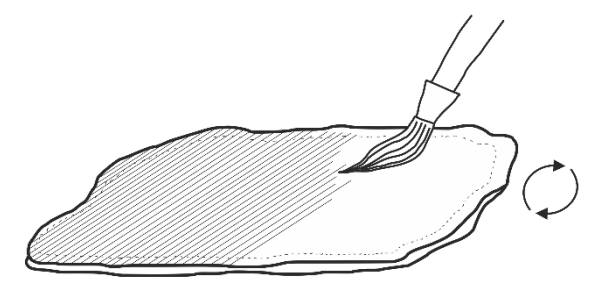

**Rycina 3c.** Oznaczanie materiału tuszem od strony dna odcięcia i od stron odcięcia bocznego

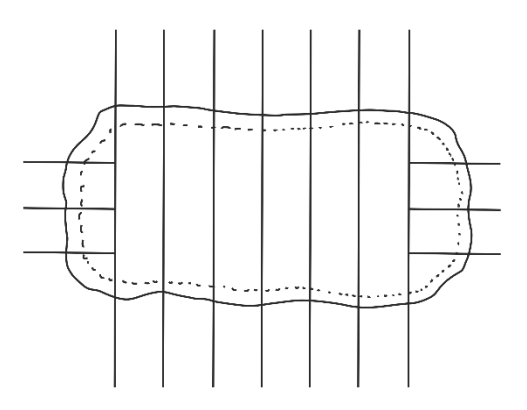

**Rycina 3d.** Przykładowy podział materiału tkankowego na wycinki

Linia cięcia przez materiał co 2 mm

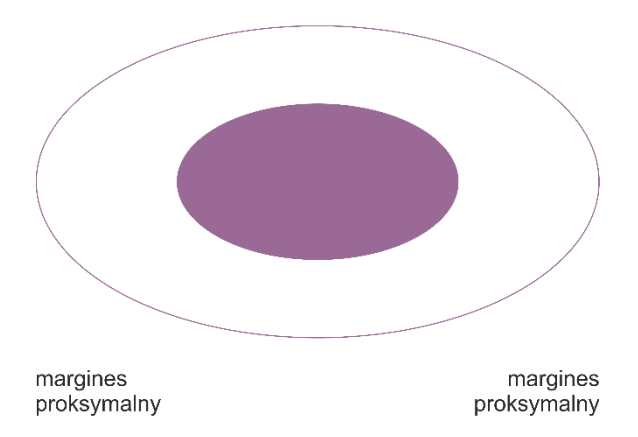

**Rycina 4.** Pobieranie wycinków z materiału usuniętego metodą dyssekcji podsluzówkowej na podstawie *Gastric Cancer 2011; 14:101-112* w modyfikacji własnej

#### **Rozpoznanie zgodnie ze standardem opisanym w rozdziale 24**

- Rozpoznanie materiał operacyjny
	- typ histologiczny według WHO,
	- stopień dojrzałości (G),
	- stopień patomorfologicznego zaawansowania pTNM,
	- głębokość naciekania ściany jelita grubego,
	- angioinwazja,
	- neuroinwazja poza guzem,
	- depozyty komórkowe,
	- pączkowanie "budding",
	- marginesy proksymalny i dystalny,
	- istotne mikroskopowe cechy raka, typ morfologiczny, nacieki limfocytarne, produkcja śluzu, ewentualny komponent neuroendokrynny, inne,
	- $-$  liczba zbadanych węzłów chłonnych,
	- liczba węzłów chłonnych z przerzutami,
	- przekraczanie torebki węzłów chłonnych przez przerzuty.

Badania histochemiczne

warunkowo: śluz.

Najczęściej wykonywane odczyny immunohistochemiczne

- obowiązkowo w przypadku nowotworów/raka neuroendokrynnego: synaptofizyna, chromogranina A, Ki-67,
- warunkowo; TP53, MLH1, MSH2, MSH6, PMS2, CK20, CK7, CDX2, inne jw.

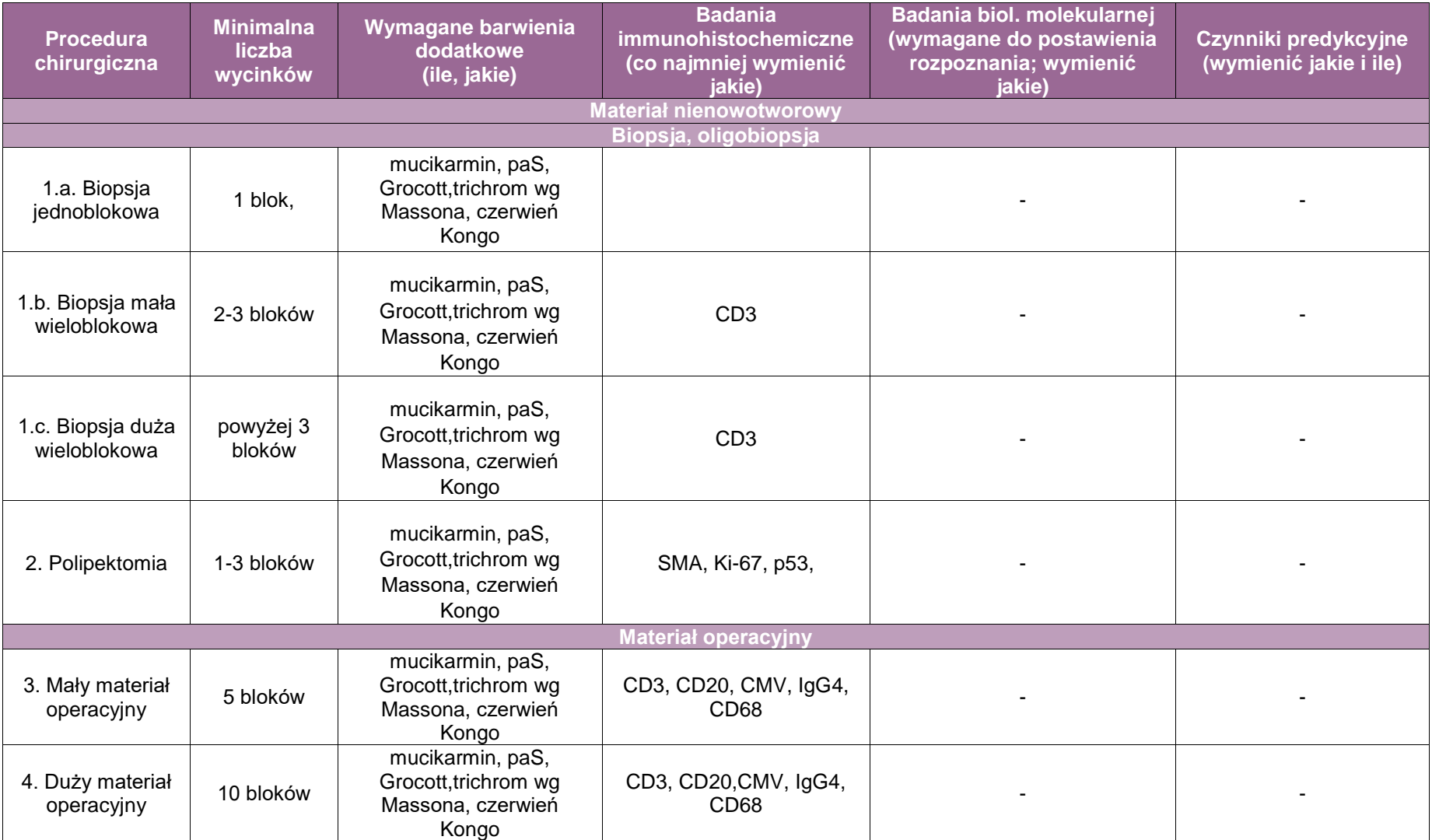

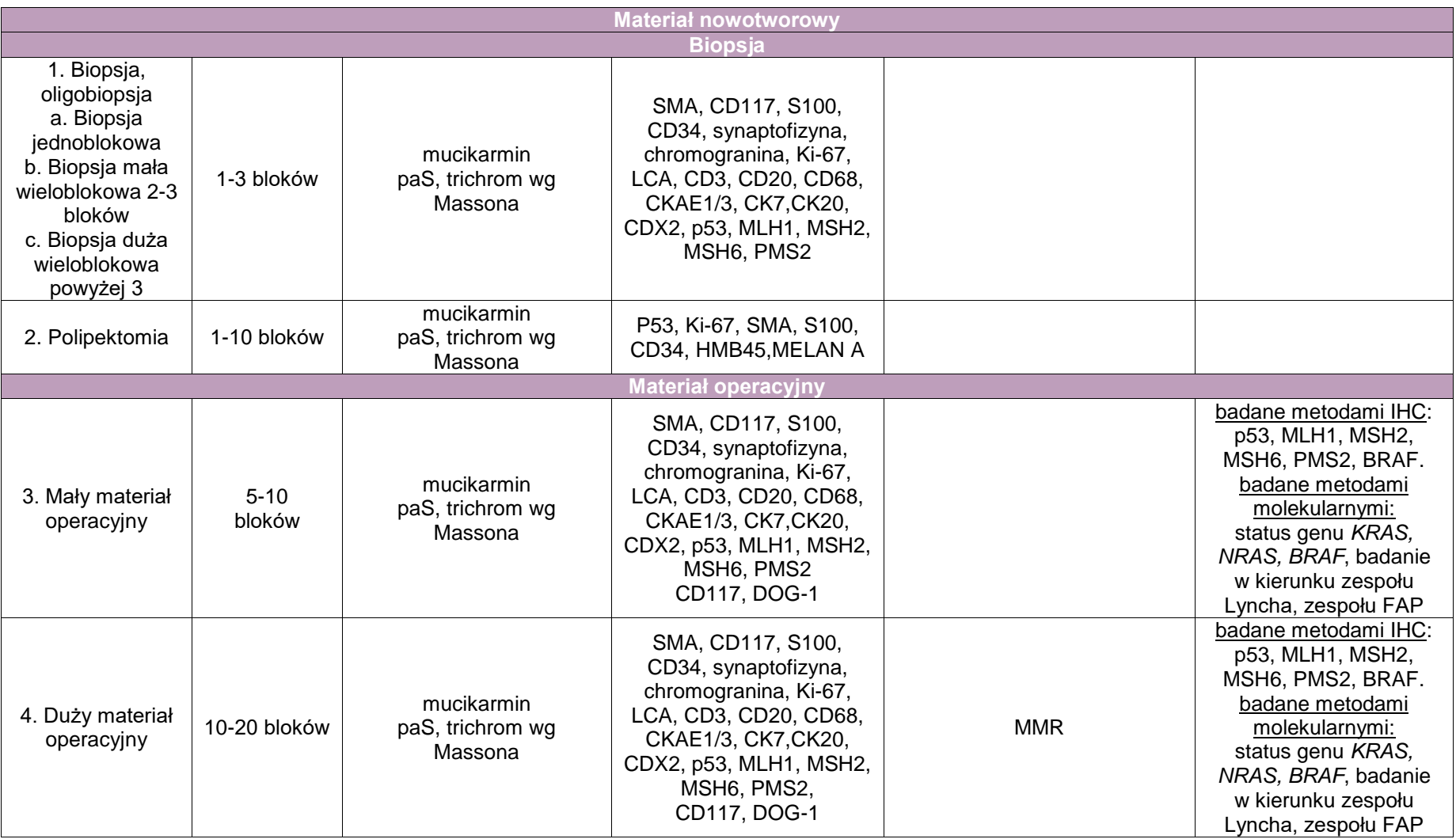

# **Zakres postępowania: wyrostek robaczkowy**

### **Spis procedur zabiegowych**

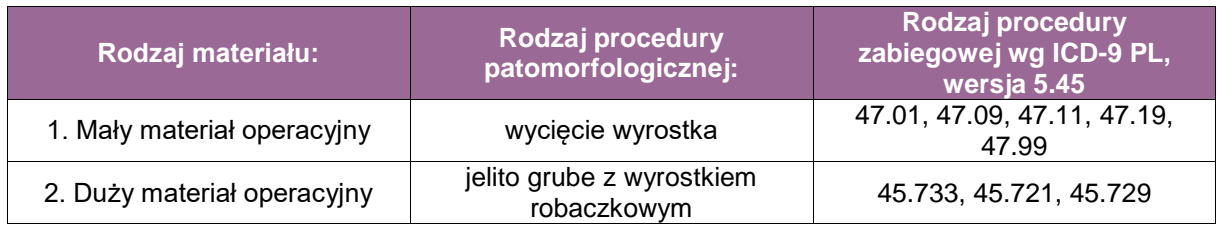

#### **Spis procedur zabiegowych**

- Appendektomia laparoskopowo, przypadkowa, inna appendektomia,
- Inne operacje wyrostka robaczkowego,
- Hemikolektomia prawostronna z wyrostkiem robaczkowym,
- Wycięcie kątnicy i końcowego odcinka jelita krętego,
- Wycięcie kątnicy inne.

#### **Szczególne informacje wymagane w skierowaniu zgodnie ze standardem przedstawionym w rozdziale 8**

- rozpoznanie kliniczne i typ operacji wraz z opisem usuniętych narządów
- wcześniej przebyte operacje jamy brzusznej
- wywiad w kierunku chorób onkologicznych.

#### **Sposoby opisów makroskopowych materiału pooperacyjnego (materiał nienowotworowy) zgodnie ze standardem przedstawionym w rozdziale 10**

- **-** Appendektomia
	- $-$  nazwa procedury,
	- nazwa usuniętego operacyjnie/laparoskopowo narządu,
	- wielkość narządu,
	- makroskopowy wygląd wyrostka robaczkowego i tkanek okołowyrostkowych.
- Kątnica i/lub hemikolektomia prawostronna z wyrostkiem robaczkowym
	- nazwa procedury chirurgicznej,
	- określić typ materiału operacyjnego: wyrostek robaczkowy, kątnica, prawostronna okrężnica, końcowy odcinek jelita cienkiego lub inne,
	- ocenić integralność materiału pooperacyjnego: usunięty w całości w jednym fragmencie, w wielu fragmentach (podać liczbę),
	- podać wymiary jelita grubego, jelita cienkiego i wyrostka robaczkowego,
	- opisać wygląd ściany narządu z opisem zmian widocznych makroskopowo (zrosty, perforacje, ropnie, zwężenia, poszerzenia, uchyłki), opis powierzchni surowiczej (przekrwienie, nalot), opis błony śluzowej jelita i zawartości wyrostka robaczkowego.

#### **Sposoby opisów makroskopowych materiału pooperacyjnego (materiał nowotworowy z uwzględnieniem wymagań klasyfikacji zaawansowania nowotworów, obecnie wyd. 8) zgodnie ze standardem przedstawionym w rozdziale 10**

Procedura:

- Appendektomia z guzem nowotworowym
	- nazwa procedury,
- rodzaj nadesłanego materiału,
- opis integralności materiału,
- wymiary materiału,
- lokalizacja guza litego i/lub mas śluzowych z określeniem odcinka wyrostka robaczkowego: dystalny, środkowy, proksymalny,
- wymiary mas śluzowych lub litego guza,
- opis wyglądu zmiany w wyrostku robaczkowym z uwzględnieniem obecności mas śluzowych lub litego guza i ich lokalizacji: w świetle poszerzonego wyrostka, jego ścianie, tkankach przedsurowicówkowych, krezce wyrostka, na powierzchni surowicówki, naciekających sąsiadujące struktury i narządy,
- opis marginesu proksymalnego,
- opis krezki wyrostka wskazane jest zabarwienie tuszem marginesu krezki, co pozwoli w badaniu mikroskopowym zbadać odległość najdalej naciekających ognisk nowotworu od otrzewnej,
- opis marginesu radialnego w odcinkach niepokrytych surowicówką a także w przypadku hemikolektomii przy radykalizacji operacji wyrostka (powierzchnia tylna okrężnicy wstępującej niepokryta surowicówką wymaga oceny marginesu obwodowego).

Komentarz:

- W nowotworach śluzowych o małej złośliwości (LAMNs *low-grade appendiceal mucinous tumors)* ograniczonych do światła i/lub ściany wyrostka należy ocenić rozległość mas śluzowych pTis, pT1, pT2: w świetle nieposzerzonego lub poszerzonego wyrostka robaczkowego i/lub w jego ścianie.
- W nowotworach przekraczających ścianę wyrostka pT3, pT4 należy ocenić naciekanie tkanek przedsurowicówkowych lub krezkę (*mesoappendix*), powierzchnię surowicówki, krezkę wyrostka i otaczające struktury, i narządy.
- W nowotworach śluzowych o wysokiej złośliwości, rakach gruczołowych, nowotworach neuroendokrynnych i mieszanych (MINEN) margines proksymalny jest czynnikiem rokowniczym w odniesieniu do uzupełniającego leczenia chirurgicznego (hemikolektomii). Znaczenie wymienionego marginesu w nowotworach śluzowych o małej złośliwości jest dyskutowane.
- W koniuszku wyrostka robaczkowego umiejscowionych jest około 70% przypadków nowotworów neuroendokrynnych. Guzek na przekroju barwy ciemnożółtej wymaga zbadania wraz z marginesem krezki (*mesoappendix*), który jest istotną cechą rokowniczą. Wskazane jest zabarwienie tuszem marginesu krezki, co pozwoli w badaniu mikroskopowym zbadać odległość najdalej naciekających ognisk nowotworu od otrzewnej.
- Wyrostek w odcinku zakątniczym położony zaotrzewnowo nie jest pokryty surowicówką i wymaga zbadania marginesu radialnego.
- W przypadku hemikolektomii przy radykalizacji operacji wyrostka robaczkowego (na przykład po rozpoznaniu nowotworu neuroendokrynnego wyrostka robaczkowego) powierzchnia tylna okrężnicy wstępującej nie pokryta surowicówką wymaga oceny marginesu obwodowego.
- Kątnica i/lub hemikolektomia prawostronna z wyrostkiem robaczkowym
	- nazwa procedury chirurgicznej,
	- określić typ materiału operacyjnego: wyrostek robaczkowy, kątnica, prawostronna okrężnica, końcowy odcinek jelita cienkiego lub inne,
	- ocenić integralność materiału pooperacyjnego: usunięty w całości w jednym fragmencie, w wielu fragmentach (podać liczbę),
	- podać wymiary jelita grubego, jelita cienkiego i wyrostka robaczkowego,
	- podać lokalizację i wymiary guza nowotworowego,

 w przypadku umiejscowienia guza w wyrostku robaczkowym opis jak wyżej ("Appendektomia z guzem nowotworowym*"*), w przypadku lokalizacji guza w okrężnicy – opis w rozdziale pt. "Jelito grube".

Komentarz:

- a. Istotna jest lokalizacja guza: w wyrostku robaczkowym z naciekiem ściany jelita grubego lub w jelicie grubym z naciekaniem ściany (marginesu proksymalnego) wyrostka robaczkowego.
- b. Opis marginesu proksymalnego/radialnego w odcinkach niepokrytych surowicówką (powierzchnia tylna okrężnicy wstępującej niepokryta surowicówką) wymaga oceny marginesu obwodowego.

#### **Zasady pobierania wycinków do badania mikroskopowego**

- Appendektomia bez obecności guza nowotworowego:
	- margines proksymalny 1 wycinek,
	- w części proksymalnej i centralnej wyrostka pobrane w osi poprzecznej 2 wycinki,
	- koniuszek i część dystalna przekrojona w osi podłużnej na dwie części 2 wycinki.
- Appendektomia z obecnością guza nowotworowego:
	- $-$  margines proksymalny  $-1$  wycinek,
	- w części proksymalnej i centralnej wyrostka pobrane w osi poprzecznej 2 wycinki,
	- koniuszek i część dystalna przekrojona w osi podłużnej na dwie części 2 wycinki,
	- wycinki z guza wraz z krezką wyrostka robaczkowego 2.
- Kątnica i/lub hemikolektomia prawostronna z wyrostkiem robaczkowym:
	- $-$  opis jak w dwóch punktach powyżej i opis z jelita grubego w rozdziale "Jelito grube".

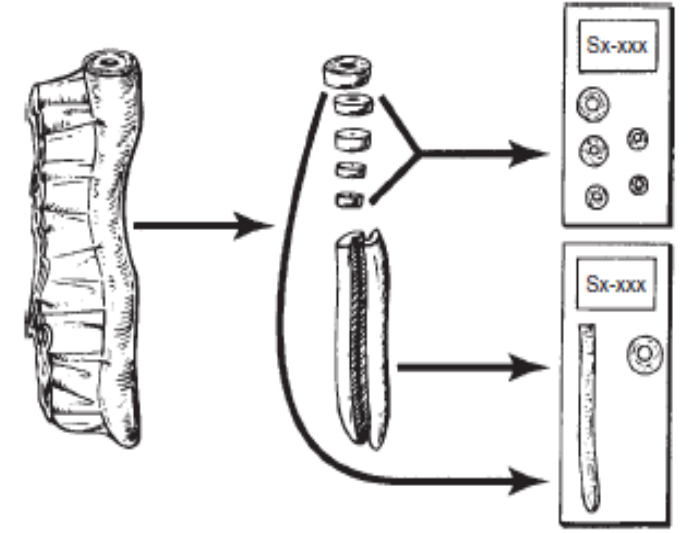

**Rycina 1.** Metoda pobierania wycinków z wyrostka robaczkowego według Lester S.C. *Manual of surgical pathology*. 2010, Elsevier Saunders, Philadelphia

#### **Rozpoznanie patomorfologiczne zgodnie ze standardem przedstawionym w rozdziale 24**

- lokalizacja i wielkość nowotworu,
- **•** typ histologiczny według WHO,
- stopień dojrzałości (G),
- **stopień zaawansowania według pTNM,**
- głębokość naciekania,
- naciekanie krezki wyrostka,
- marginesy chirurgiczne,
- w przypadku usunięcia wyrostka robaczkowego wraz z jelitem grubym opis według procedury jelita grubego.

# **Podsumowanie**

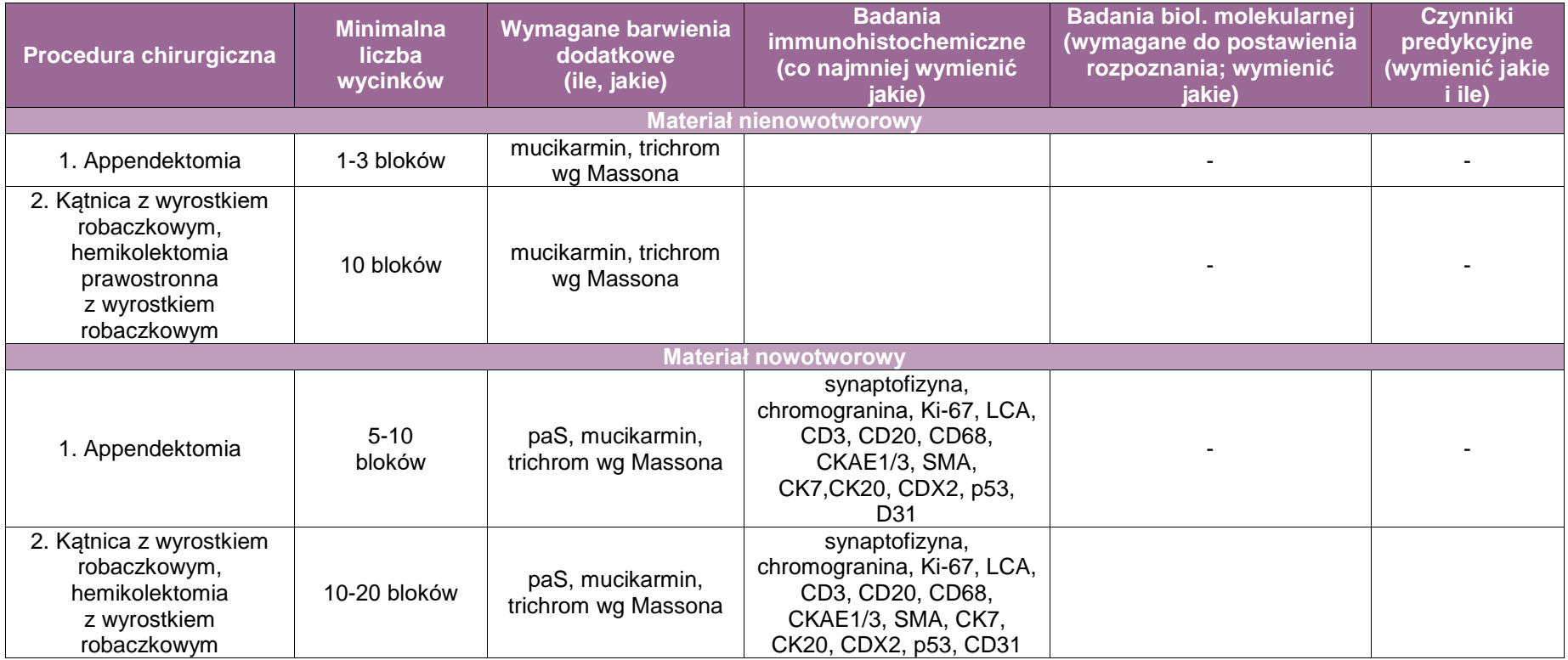

# **Załącznik: odbytnica i odbyt**

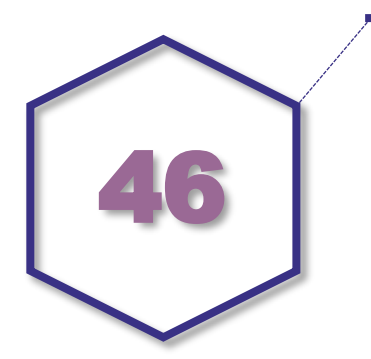

# **Zasady postępowania: odbytnica**

#### **Spis procedur zabiegowych**

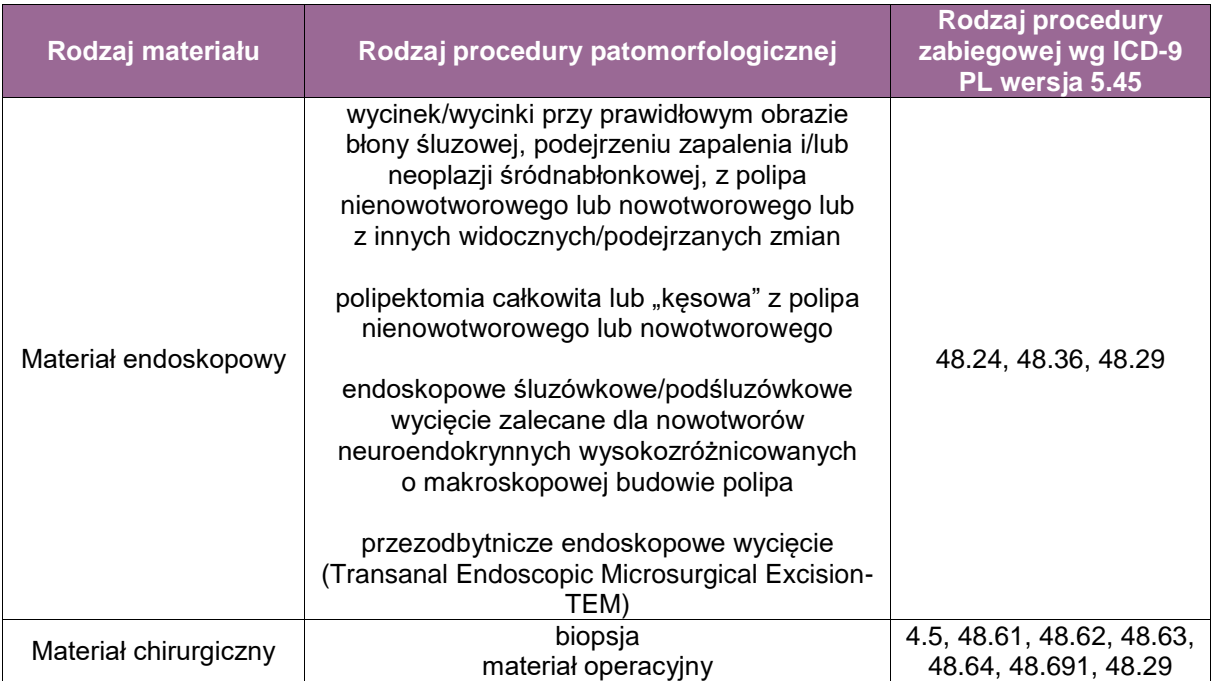

#### **Spis procedur zabiegowych**

- endoskopowe:
	- endoskopowa biopsja odbytnicy,
	- endoskopowe wycięcie polipa,
	- inne zabiegi diagnostyczne w odbytnicy, esicy i tkanek okołoodbytniczych.

#### chirurgiczne:

- przednia resekcja odbytnicy,
- tylna resekcja odbytnicy,
- częściowe wycięcie odbytnicy,
- inne zabiegi diagnostyczne w zakresie odbytnicy, esicy.

#### **Szczególne informacje wymagane w skierowaniu zgodnie ze standardem opisanym w rozdziale 8**

- nazwa procedury endoskopowej lub chirurgicznej,
- miejsce anatomiczne pobrania wycinka/-ów lub polipa lub materiału operacyjnego,
- informacja o typie makroskopowym usuniętego polipa (obecnie według klasyfikacji paryskiej z 2002 roku, tj. polipowaty, niepolipowaty, zapadnięty),
- rozpoznanie kliniczne,
- choroby towarzyszące,
- wywiad w kierunku chorób nieonkologicznych lub onkologicznych pacjenta i jego rodziny,
- wywiad w kierunku zespołu polipowatości rodzinnych,
- wcześniej przebyte zabiegi endoskopowe i/lub operacje jamy brzusznej,
- przebyta radio-/chemioterapia (leczenie neoadjuwantowe),
- wyniki wcześniej wykonywanych badań patomorfologicznych (wycinków ze zmiany, wcześniej wykonywanych zabiegów endoskopowych i chirurgicznych),
- przy zabiegach endoskopowych opis badania i zdjęcia,
- przy zabiegach chirurgicznych opcjonalnie opis zabiegu i ważne informacje kliniczne.

#### **Zalecenia dla lekarzy pobierających materiał endoskopowy i operacyjny dotyczące jego zabezpieczenia**

Zalecenia wyłącznie dla materiału operacyjnego raka odbytnicy.

#### Zabiegi endoskopowe:

- Wycinek/wycinki
	- Wycinki pobrane endoskopowo należy włożyć do osobnych pojemników z oznaczeniem miejsc ich pobrania, warunkowo z podaniem ich liczby.
	- Mnogie wycinki pobrane na różnych poziomach zalecane przy diagnozie neoplazji śródnabłonkowej należy oznaczyć poziomami pobrania biopsji.
	- Zorientowanie wycinków na bibule: błona podśluzowa w głębi.
- Polipektomia, endoskopowa dyssekcja śluzówkowa, podśluzówkowa
	- Określić liczby fragmentów polipa w przypadku polipektomii lub metody "kęsowej/po kawałku".
	- Podać informację o typie makroskopowym usuniętej zmiany (obecnie według klasyfikacji paryskiej z 2002 roku, tj. polipowate, niepolipowate, zapadnięte).
	- W przypadku polipektomii polip powinien być położony na bibule linią odcięcia szypuły.
	- W przypadku dyssekcji śluzówkowej lub podśluzówkowej materiał powinien być rozpięty na płytce (korkowej lub innej w celu uniknięcia zawijania się brzegów płaskiego wycinka), zorientowany przestrzennie przez lekarza dokonującego endoskopowej resekcji zmiany linią odcięcia ze wskazaniem marginesu proksymalnego i dystalnego.
	- Zalecana jest współpraca endoskopisty z patomorfologiem przy pobieraniu i zabezpieczaniu materiału po polipektomii, dysekcji śluzówkowej lub podśluzówkowej.

#### Zabiegi chirurgiczne:

Zalecenia dla chirurga dotyczące prawidłowego zabezpieczenia materiału operacyjnego:

 Nieutrwalony materiał operacyjny należy dostarczyć jak najszybciej do zakładu patomorfologii celem zabezpieczenia go przez lekarza patomorfologa. Jeżeli operacja odbywa się w czasie i miejscu uniemożliwiającym dostarczenie materiału nieutrwalonego do zakładu patomorfologii, za zabezpieczenie odpowiada klinicysta.

Nieutrwalony materiał operacyjny w przypadku esicy i górnego odcinka odbytnicy należy przeciąć wzdłuż długiej osi, rozpiąć na płytce (korkowej lub innej) oraz utrwalić zgodnie ze standardem.

Nieutrwaloną środkową i dolną część odbytnicy należy przygotować zgodnie z metodą Quirke'a, co przedstawiono na rycina 1. i 2. Odbytnicę należy przeciąć w linii podłużnej od strony marginesów proksymalnego i dystalnego w kierunku guza. Zmiana powinna pozostać nieprzecięta, tak aby można było zbadać obwodowy margines chirurgiczny, który stanowią tkanki mezorektum. Do światła nieprzekrojonego fragmentu jelita wskazane jest włożenie gazy celem lepszego utrwalenia preparatu. W przypadku małych lub niewidocznych makroskopowo guzków można przekroić jelito na całej długości. Tuszem oznacza się obwodowy margines cięcia chirurgicznego w mezorektum.

Odbytnicę z guzem należy rozpiąć na płytce oraz utrwalić zgodnie ze standardem.

#### **Sposoby opisów makroskopowych materiału pooperacyjnego (materiał nienowotworowy) zgodnie ze standardem opisanym w rozdziale 10**

Rodzaj nadesłanego materiału wraz z procedurą, wymiary materiału, opis ściany jelita (zrosty, perforacje, ropnie, zwężenia, poszerzenia, uchyłki), opis powierzchni surowiczej (przekrwienie, nalot), opis błony śluzowej (zmiany ogniskowe, ubytki, polipy, szczeliny, owrzodzenia), opis tkanek mezorektum.

#### **Sposoby opisów makroskopowych materiału pooperacyjnego (materiał nowotworowy z uwzględnieniem wymagań klasyfikacji zaawansowania nowotworów, obecnie wyd. 8) zgodnie ze standardem przedstawionym w rozdziale 10**

- 1. Materiał endoskopowy
	- Podać nazwę procedury i rodzaj materiału: wycinek, wycinki, polipektomia całkowita lub "kęsowa", dyssekcja śluzówkowa i podśluzówkowa.
	- Określić makroskopowy typ polipa nowotworowego: uszypułowany, półuszypułowany, siedzący, płaski, zapadnięty z owrzodzeniem.
	- Polipy uszypułowane opisać wielkość polipa: podać 2 wymiary w mm oraz trzeci wymiar z uwzględnieniem długości szypuły; kikut szypuły oznaczyć tuszem.
	- Polipy nieuszypyłowane, siedzące: opisać 3 wymiary szerokość, długość i wysokość zmiany, oznaczyć tuszem dno wycięcia. Polipy siedzące często nie są wycięte w jednym bloku, ale we fragmentach. Liczbę i wielkość tych fragmentów należy opisać.
- 2. Endoskopowa dyssekcja śluzówkowa, podśluzówkowa
	- Podać wymiary usuniętego materiału i zmiany oraz marginesy: proksymalny i dystalny.
	- Kolorowymi tuszami patomorfolog oznacza linie cięcia: proksymalną, dystalną, oraz boczne i głęboką.
- 3. Materiał operacyjny
	- Podać umiejscowienie guza wyróżniając połączenie esiczo-odbytnicze i/lub odbytnicę.
	- Określić wymiary guza (cm).
	- Ocenić głębokość nacieku w poszczególnych warstwach ściany jelita z uwzględnieniem powierzchni surowiczej lub powierzchni niepokrytej surowicówką (margines radialny), ocenić ewentualną perforację ściany lub ubytku w tkankach mezorektum.
	- Opisać marginesy chirurgiczne: proksymalny, dystalny i obwodowy (radialny) ten ostatni oznaczyć tuszem w odcinkach jelita grubego nie pokrytych surowicówką. Ocenić całkowite wycięcie tkanek mezorektum (*Total Mesorectal Excision – TME*) (dla odbytnicy poniżej załamka otrzewnej w dolnym odcinku odbytnicy niepokrytym surowicówką), zarówno w przypadku wykonanej resekcji przedniej, jak i amputacji odbytnicy sposobem brzuszno-krzyżowym według skali zamieszczonej poniżej w tabeli 1.
	- Ocenić jakość wycięcia okolicy dźwigacza odbytu i zwieraczy w przypadku wykonania amputacji odbytnicy sposobem brzuszno-krzyżowym według skali zamieszczonej poniżej w tabeli 1.
	- Ocena zmian polipowatych lub zatuszowanych odcinków jelita po polipektomii.
	- Opis ściany jelita poza guzem, opis węzłów chłonnych w tkance tłuszczowej okołojelitowej i tkankach mezorektum.

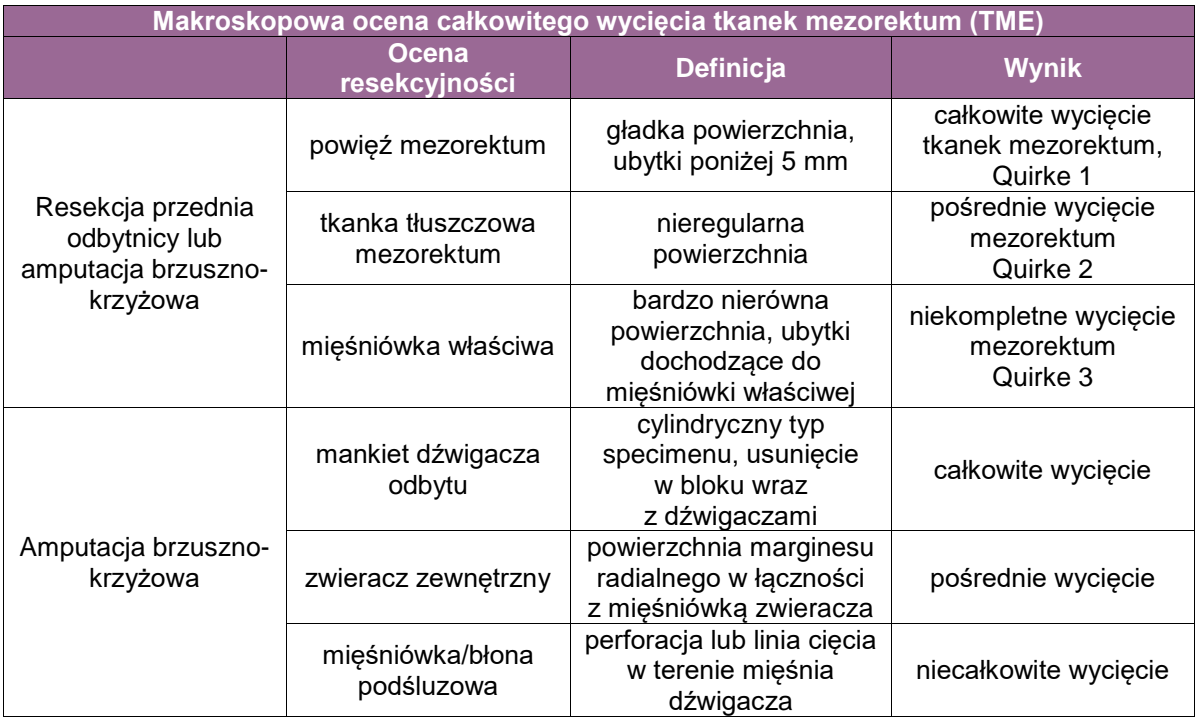

#### **Zasady pobierania wycinków do badania mikroskopowego zgodnie ze standardem w opisanym w rozdziale 10**

Materiał endoskopowy nowotworowy

- Polipy podzielić w zależności od wielkości. Mniejsze 5-8 mm przeciąć na połowę wzdłuż osi długiej z szypułą. Sposób pobrania wycinków z większych polipów powyżej 8 mm w przypadku polipa nowotworowego uszypułowanego i nieuszypułowanego przedstawiono na rycina 1. i 2. W polipie uszypułowanym przekrój centralny powinien zawierać jego część środkową (dwa wycinki) wraz z szypułą i zaznaczoną tuszem linią odcięcia. Pozostałe boczne fragmenty polipa wkładamy do osobnych kasetek. Polip siedzący kroimy seryjnie na równoległe przekroje i wkładamy je do kasetek. Ten sposób pobrania wycinków pozwala odróżnić stopień pTis od pT1a (raka wczesnego podśluzówkowego) według 8. edycji TNM AJCC/UICC. Materiał musi być przebadany w całości.
- W przypadku metody "po kawałku/kęsowej" umieścić w kasetce/kasetkach wszystkie fragmenty polipa i podać ich liczbę.
- Materiał po endoskopowej dyssekcji śluzówkowej i podśluzówkowej należy pokroić na przekroje o szerokości do 2 mm. Każdy wycinek powinien znajdować się w oddzielnej kasetce. Wycinki należy zatapiać w parafinie ze szczególną starannością, aby uniknąć stycznych przekrojów.

Materiał pooperacyjny nienowotworowy

- Po 2 wycinki z obszarów prawidłowego jelita i zmienionych odcinków jelita.
- Po 1 wycinku z marginesu proksymalnego, dystalnego i radialnego oraz wycinki z tkanki tłuszczowej.

Materiały pooperacyjne nowotworowe

- Z guza: co najmniej 3 wycinki z przekroju zawierające najgłębszą część nacieku raka.
- Z tkanek okołosurowicówkowych celem oceny mikroskopowej cech: pT3/pT4a, depozytów komórek raka pN1c.
- Marginesy chirurgiczne: proksymalny jelita, dystalny jelita i radialny mezorektum w odcinkach nie pokrytych surowicówką.

#### **Metoda pobierania wycinków z marginesu radialnego**

W czasie badania makroskopowego należy wykonać poprzeczne przekroje przez guz grubości od 3 do 5 mm rozpoczynając 2 cm poniżej i kończąc 2 cm powyżej nacieku nowotworowego. Oceniając każdy przekrój, wybrać należy ten, w którym naciek raka usytuowany jest najbliżej marginesu radialnego (w głębi). Wycinki pobierane powinny być z miejsc przylegających do marginesu radialnego oraz ze wszystkich pól, w których utkanie guza widoczne jest w odległości mniejszej niż 3 mm od obwodowego marginesu resekcji (*circumferential resection margin*, CRM). Zalecane jest pobranie kolejnych 5 wycinków poza guzem, które pozwolą lepiej zbadać obecność inwazji naczyń żylnych.

- Należy pobrać wycinki z odbytnicy po radio- i/lub chemioterapii przedoperacyjnej w przypadkach makroskopowo niewidocznego guza.
- Należy wprowadzić standaryzację pobierania wycinków w przypadkach makroskopowo niewidocznego guza po radio-/chemioterapii przedoperacyjnej raka odbytnicy.
- Należy pobrać 5 wycinków z obszaru tkanek bliznowatych lub w przypadku braku blizny z obszaru, w którym guz znajdował się przed leczeniem.
- Przy braku komórek raka należy następnie pobrać cały podejrzany obszar.
- Jeśli w dalszym ciągu nie stwierdza się utkania nowotworu, każdy z wycinków powinien być dodatkowo skrojony w trzech poziomach (według Gosensa i wsp.).
- a. Ocenić obecność perforacji.
- b. Pobrać wycinki z innych zmian poza guzem na przykład polipów, owrzodzeń i innych.
- c. Zbadać węzły chłonne. W raku odbytnicy po radio- i/lub chemioterapii przedoperacyjnej znalezienie minimum 12 węzłów chłonnych może być niemożliwe, gdyż napromienianie niszczy zarówno węzły prawidłowe, jak i te z przerzutami. Nie można zatem określić minimalnej liczby węzłów chłonnych.

Liczba wycinków w przypadkach po leczeniu przedoperacyjnym wymaga indywidualnego podejścia, w zależności od stopnia regresji guza:

wycinki ze zmian polipowatych.

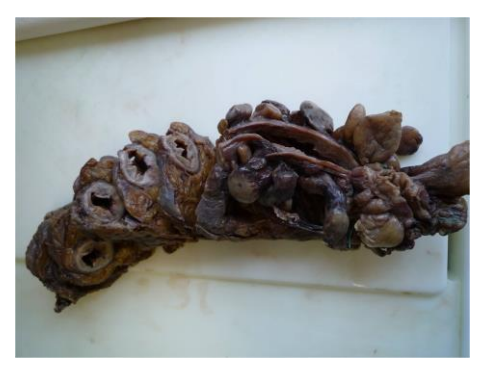

**Rycina 1.** Materiał pooperacyjny odbytnicy po radioterapii przedoperacyjnej opracowany według metody Quirke'a.

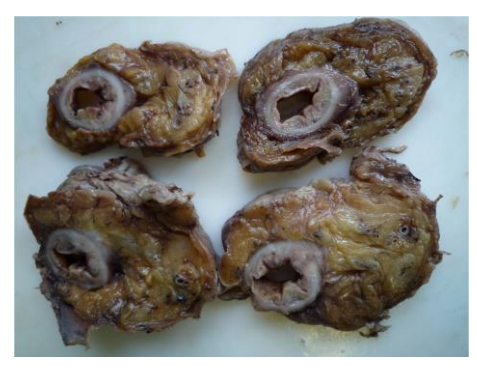

**Rycina 2.** Przekroje przez naciek raka odbytnicy po radioterapii przedoperacyjnej. Materiał wcześniej opracowany według metody Quirke'a.

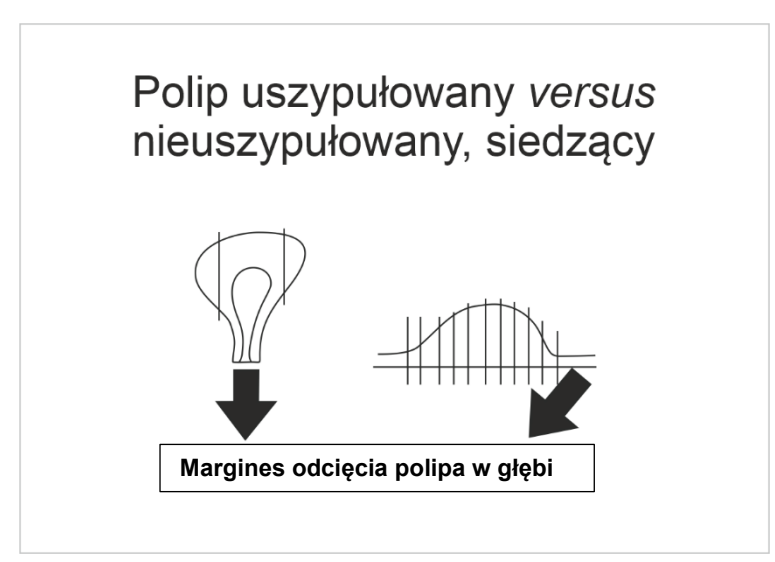

**Rycina 3.** Schemat pobierania wycinków w przypadku polipa uszypułowanego i siedzącego

#### **Rozpoznanie histopatologiczne materiału operacyjnego zgodnie ze standardem opisanym w rozdziale 24**

- **•** typ histologiczny według WHO,
- **stopień zaawansowania pTNM,**<br>stopień dojrzałości (G) lub GX w
- stopień dojrzałości (G) lub GX w przypadkach po leczeniu przedoperacyjnym,
- głębokość naciekania ściany odbytnicy,
- angioinwazja,
- neuroinwazja,
- depozyty komórkowe,
- pączkowanie "*budding*",
- marginesy: makroskopowa ocena całkowitego wycięcia tkanek mezorektum (TME) i marginesu radialnego oraz mikroskopowa ocena marginesu radialnego, proksymalnego i dystalnego w cm/mm,
- w przypadkach po radio- i/lub chemioterapii przedoperacyjnej stopień regresji guza,
- liczba zbadanych węzłów chłonnych bez przerzutów,
- liczba węzłów z przerzutami,
- przekraczanie torebki węzłów przez przerzuty.

# **Podsumowanie**

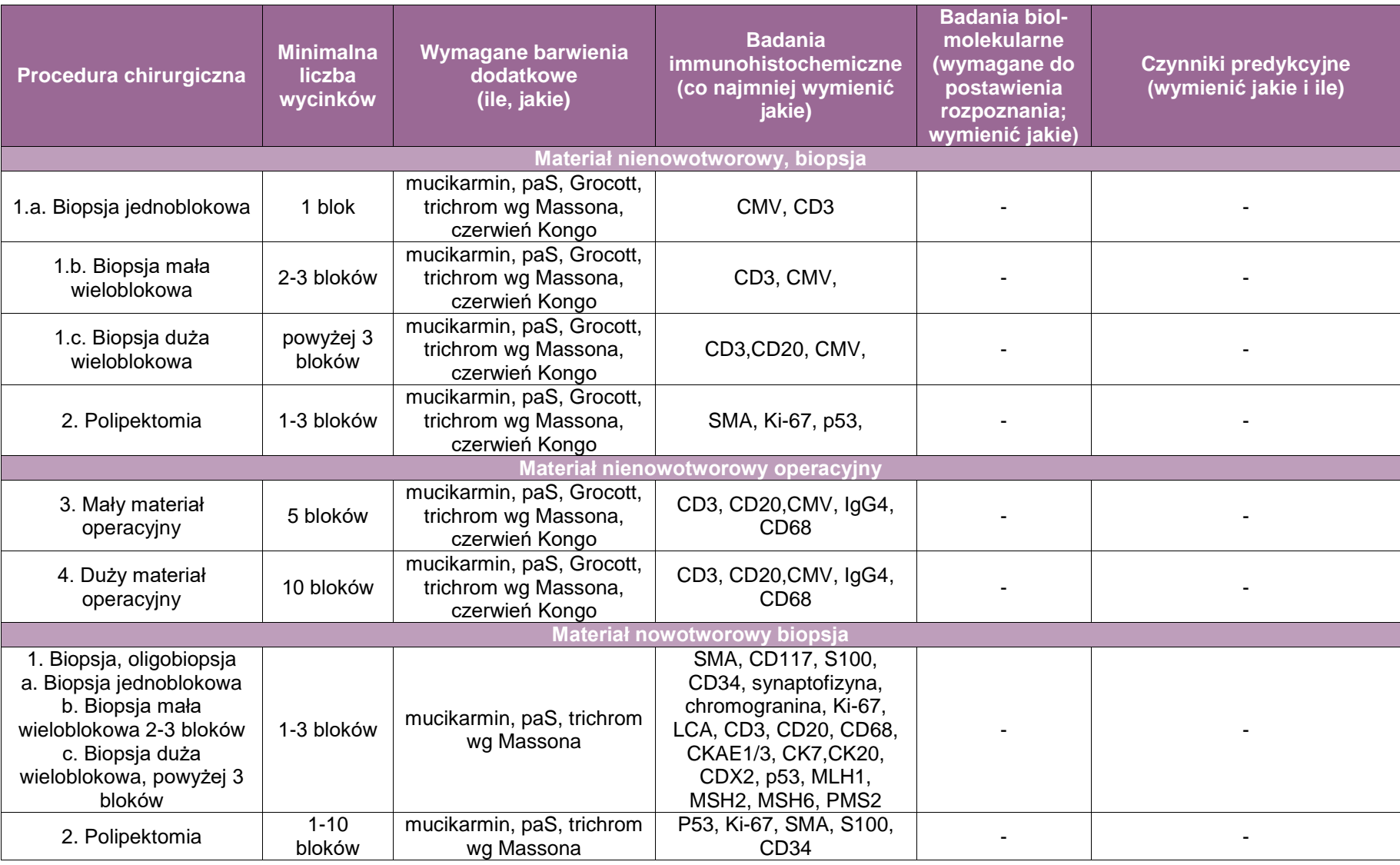

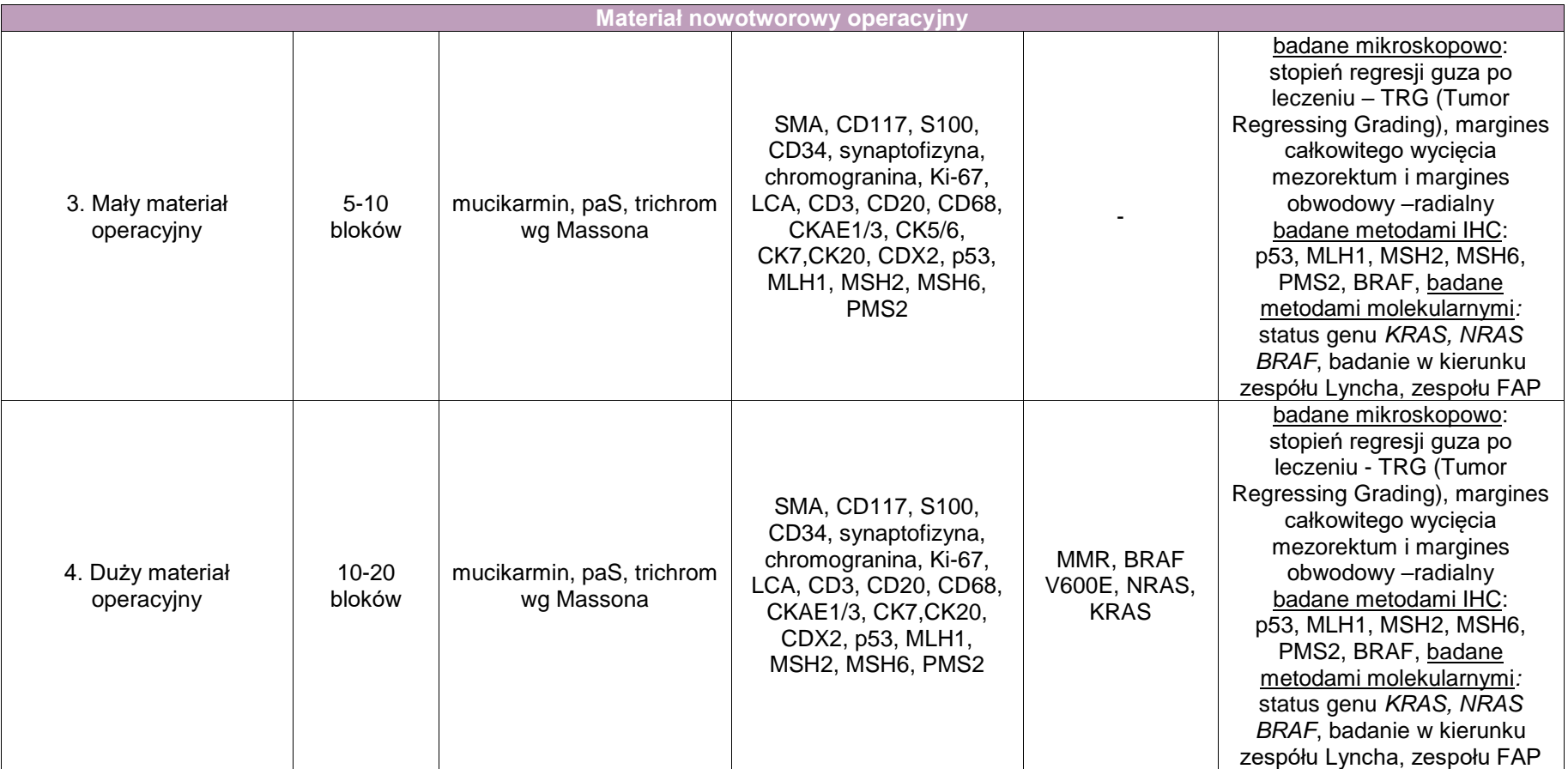

# **Zakres postępowania: odbyt**

**Spis procedur zabiegowych**: operacja wypadania odbytu, usunięcie polipa odbytu, wycięcie odbytu, chirurgiczne wycięcie zmian odbytu i tkanek okołoodbytniczych.

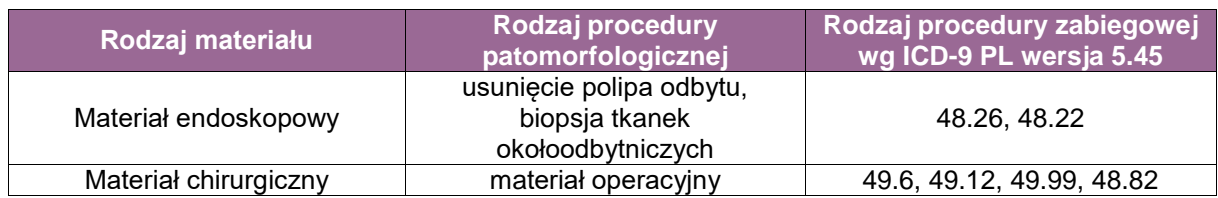

#### **Spis procedur zabiegowych**

Endoskopowych:

- usunięcie polipa odbytu,
- biopsja około odbytowa.

Operacyjnych:

- wycięcie odbytu,
- wycięcie przetoki odbytu,
- inne operacje odbytu,
- wycięcie tkanek okołoodbytniczych.

#### **Szczególne informacje wymagane w skierowaniu zgodnie ze standardem przedstawionym w rozdziale 8**

- choroby towarzyszące, w tym zakażenie wirusem HIV/HPV,
- wywiad w kierunku chorób onkologicznych pacjenta i jego rodziny,
- wywiad w kierunku zespołu polipowatości rodzinnych,
- przebyte zabiegi chirurgiczne w obrębie miednicy mniejszej,
- wyniki wcześniej wykonywanych badań histopatologicznych.

#### **Sposoby opisów makroskopowych materiału pooperacyjnego (materiał nienowotworowy) zgodnie ze standardem przedstawionym w rozdziale 10**

- rodzaj nadesłanego materiału wraz z procedurą,
- wymiary materiału,
- opis błony śluzowej (zmiany ogniskowe, ubytki, polipy, szczeliny, owrzodzenia, guzy wyniosłe),
- opis skóry odbytu, mięśni zwieraczy i tkanek otaczających.

### **Sposoby opisów makroskopowych materiału pooperacyjnego (materiał nowotworowy z uwzględnieniem wymagań klasyfikacji zaawansowania nowotworów, obecnie wyd. 8) zgodnie ze standardem przedstawionym w rozdziale 10**

W przypadku zmian nowotworowych odbytu:

- opis rodzaju nadesłanego materiału wraz z procedurą,
- opis zmiany w obrębie skóry odbytu (wielkość, dokładna lokalizacja z podaniem marginesu od brzegu skóry),
- cena głębokości nacieku z uwzględnieniem nacieku mięśni zwieraczy i ściany odbytnicy.

#### **Zasady pobierania wycinków do badania mikroskopowego zgodnie ze standardem przedstawionym w rozdziale 10**

W zmianach nienowotworowych odbytu:

po 1 wycinku z każdego podejrzanego obszaru.

W zmianach nowotworowych odbytu:

- po 1 wycinku z guza na każdy 1 cm zmiany,
- 1 wycinek z marginesu do brzegu odbytu,
- **1** wycinek z marginesu obwodowego,
- 1 wycinek zawierający mięśnie zwieracze odbytu.

### **Rozpoznanie patomorfologiczne zgodnie ze standardem przedstawionym w rozdziale 24**

- Typ histologiczny wg WHO,
- Stopień dojrzałości (G),
- Stopień zaawansowania pTNM,
- **Marginesy chirurgiczne.**

# **Podsumowanie**

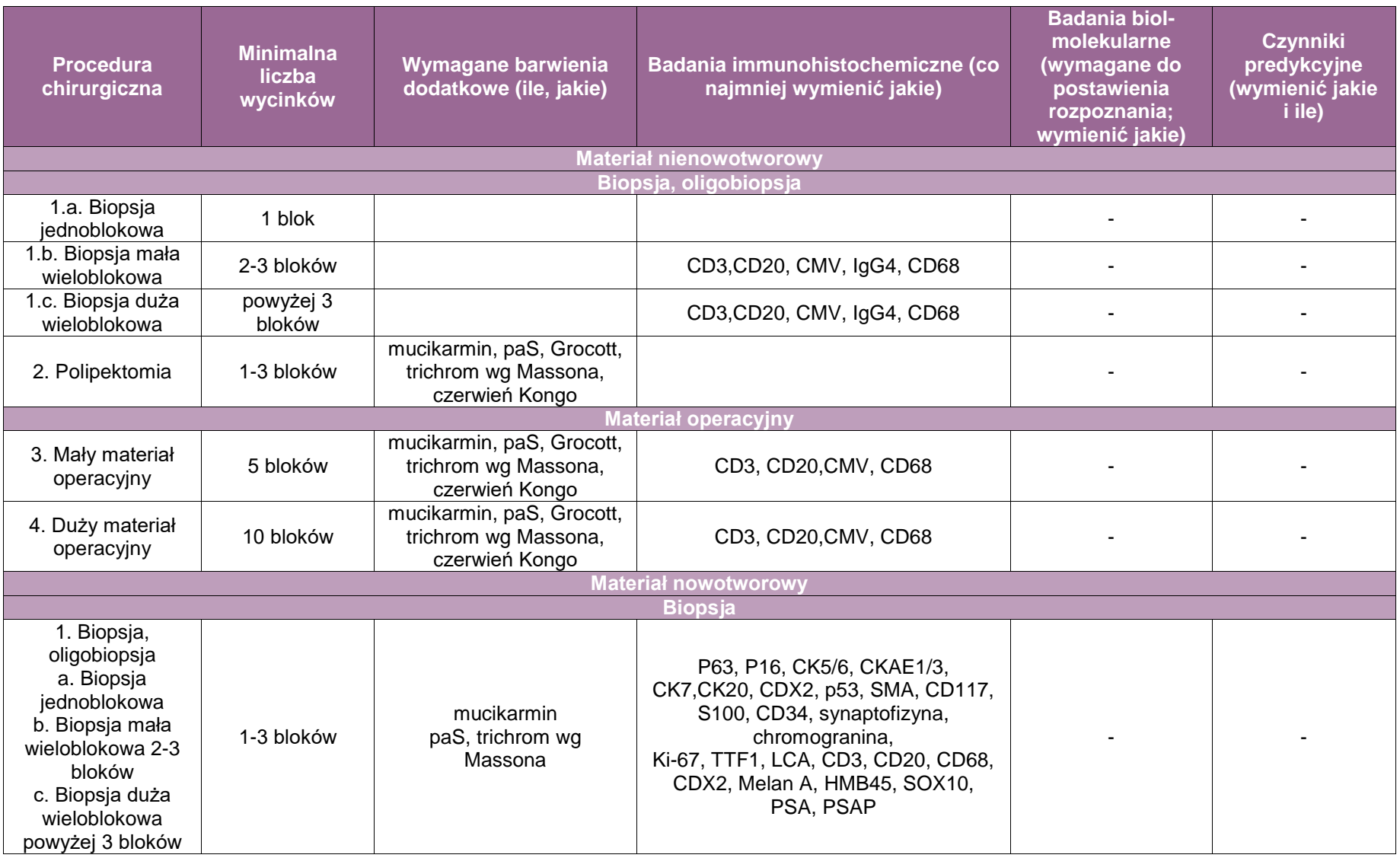

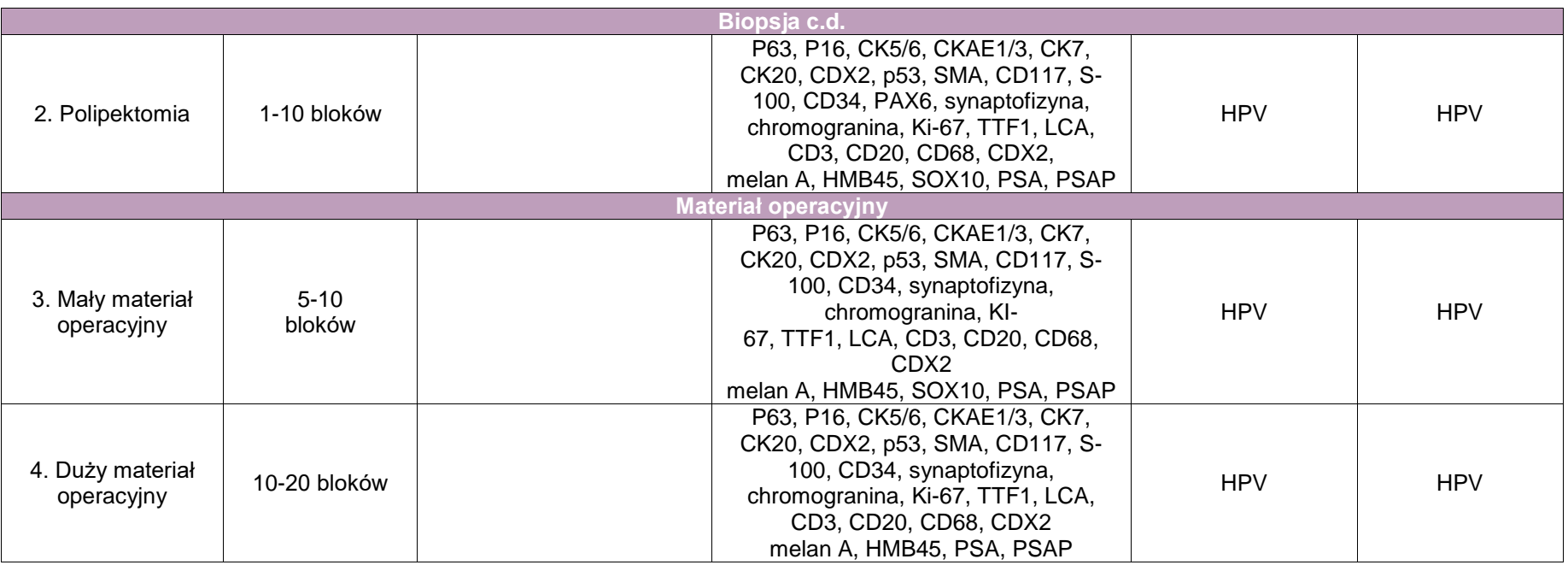

**Załącznik: nowotwory podścieliskowe przewodu pokarmowego i nowotwory neuroendokrynne przewodu pokarmowego**

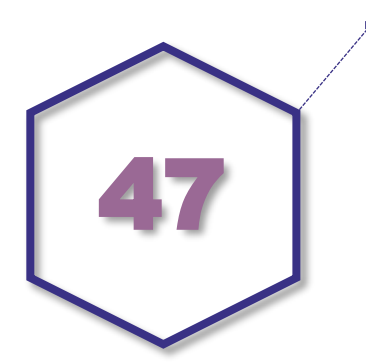

# **Zasady postępowania: nowotwory podścieliskowe przewodu pokarmowego**

#### **Nowotwory podścieliskowe przewodu pokarmowego**

Procedury zabiegowe w nowotworach podścieliskowych:

- diagnostyka (oligobiopsja, wycinki, usunięcie zmiany),
- endoskopowe i chirurgiczne usunięcie zmiany,
- wycięcie miejscowe guza przewodu pokarmowego (resekcja częściowa żołądka, jelita cienkiego, okrężnicy, odbytnicy, z powodu guza: resekcja całkowita żołądka, wycięcie guza krezki lub sieci, wycięcie przerzutu).

#### **Typ procedury zabiegowej z lokalizacją zmiany**

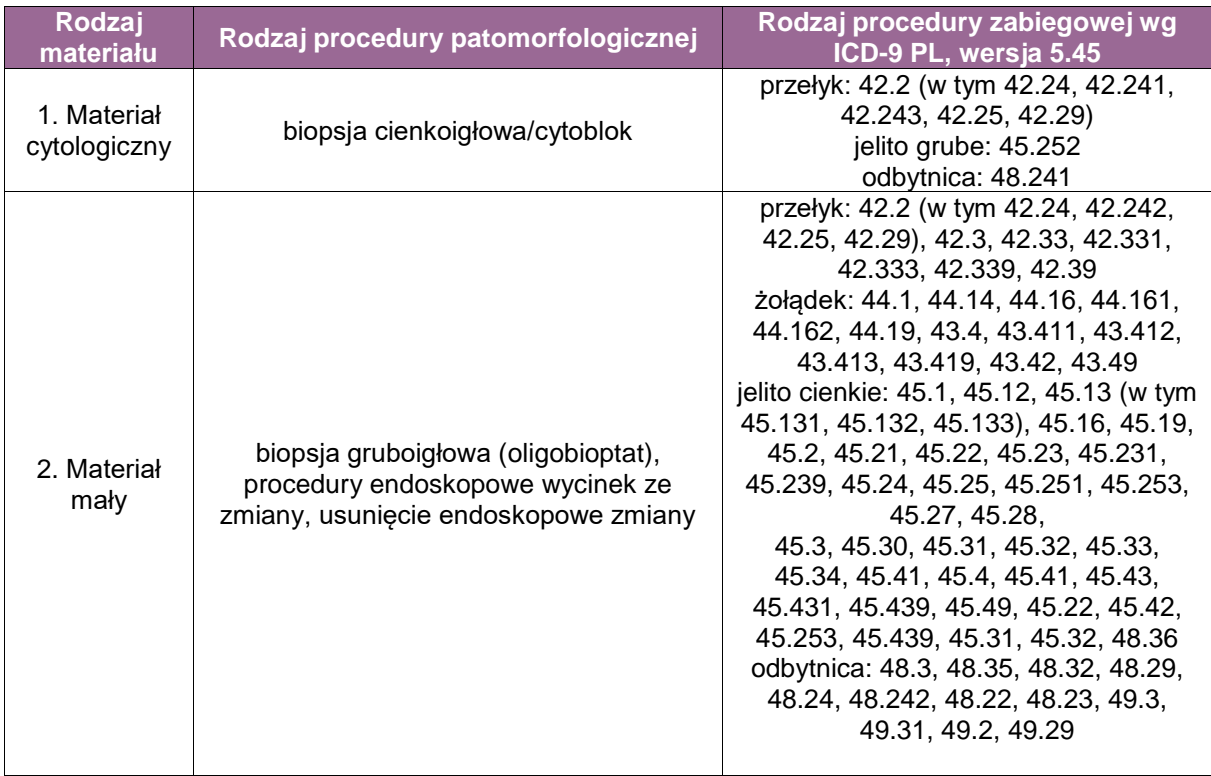

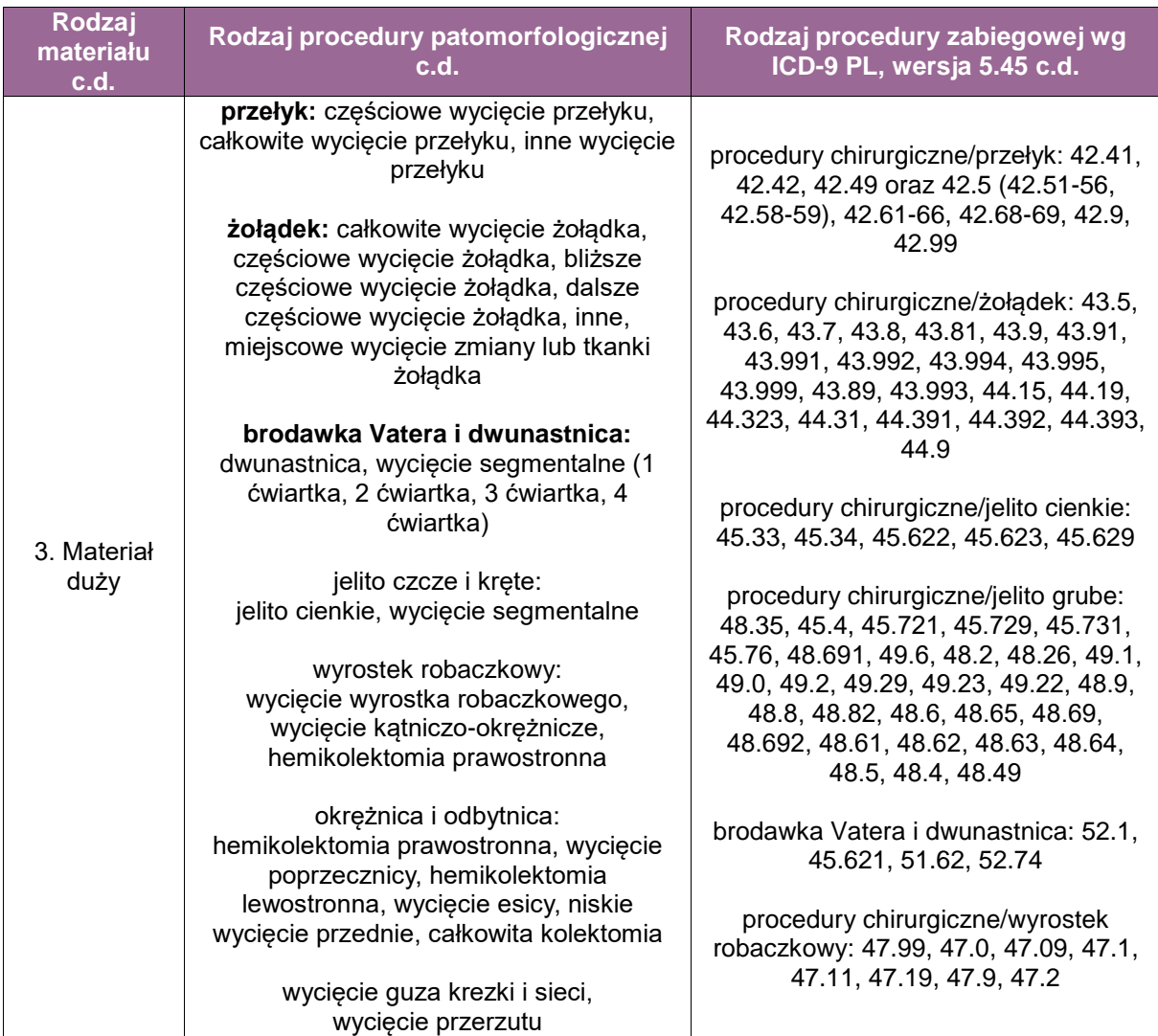

### **Spis procedur zabiegowych**

- 1. Diagnostyczna biopsja cienkoigłowa przezskórna (ang. *fine needle aspiration*) pod kontrolą USG
- 2. Diagnostyczna biopsja cienkoigłowa endoskopowa pod kontrolą EUS
- 3. Diagnostyczna biopsja gruboigłowa oligobiopsja przezskórna pod kontrolą USG (ang. *core needle biopsy*)
- 4. Biopsja diagnostyczna (wycinek) laparoskopowa
- 5. Biopsja diagnostyczna (wycinek) drogą laparotomii zwiadowczej
- 6. Biopsja (wycinek) pobrana podczas endoskopii przewodu pokarmowego (rektoskopii, kolonoskopii i ezofagogastroduodenoskopii)
- 7. Procedury chirurgiczne wycięcia guza miejscowo
- 8. Procedury chirurgiczne wycięcia guza z częścią narządu
- 9. Procedury chirurgiczne wycięcia narządu z guzem

#### **Szczególne informacje wymagane w skierowaniu zgodnie ze standardem przedstawionym w rozdziale 8**

- rozpoznanie kliniczne,
- ewentualne wyniki histopatologiczne uzyskane w badaniu wycinka,
- uprzednio wykonane zabiegi, istotne dane kliniczne, takie jak choroba nowotworowa w przeszłości, inne choroby towarzyszące, stosowane leczenie.

**Sposoby opisów makroskopowych materiału pooperacyjnego (materiał nowotworowy z uwzględnieniem wymagań klasyfikacji zaawansowania nowotworów, obecnie wyd. 8) zgodnie ze standardem przedstawionym w rozdziale 10**

- umiejscowienie guza,
- **wymiary guza** 
	- podać największy wymiar guza oraz 2 mniejsze w cm,
- określić czy jednoogniskowy, czy więcej niż jednoogniskowy,
- określić wygląd guza na przekroju (kolor, spoistość, martwica, wylewy krwi, zawały, torbiele),
- określić zasięg, w tym opis otaczającej śluzówki (śluzówka bez zmian czy owrzodzenie), guz podśluzówkowy, wewnątrz mięśniówki, podsurowiczy, naciekanie innych struktur,
- marginesy chirurgiczne w cm: w zależności od procedury wycięcia określić, co stanowi margines (np.: fragment ściany żołądka szerokości……, margines wycięcia żołądka od linii cięcia dystalnej i proksymalnej itp., fragment jelita o długości……, fragment sieci szerokości……),
- węzły chłonne, czy są, ile, jakie,
- inne zmiany w nadesłanym materiale (owrzodzenia, polipy, przetoki itp.).

#### **Zasady pobierania wycinków do badania mikroskopowego zgodnie ze standardem przedstawionym w rozdziale 10**

Marginesy wycięcia oznaczyć tuszem, najlepiej przed utrwaleniem.

A. W przypadku materiałów po zabiegach resekcji narządów częściowej lub całkowitej:

- materiał rozcinać zgodnie z zasadami dla opracowania poszczególnych narządów,
- guz rozciąć i opisać według zasad opisanych w pkt 4,
- wycinki z marginesów: dystalnego, proksymalnego i radialnego,
- wycinek określający stosunek do błony surowiczej,
- wycinki z guza pobrać w liczbie minimum 2, średnio 1 wycinek/cm średnicy guza, wycinek musi zawierać błonę śluzową,
- węzły chłonne, jeśli są,
- ściana narządu poza guzem,
- minimalna liczba wycinków 10, średnio około 16.
- B. W przypadku resekcji miejscowej guza:
- marginesy otaczającej błony śluzowej i ściany oznaczyć tuszem, najlepiej przed utrwaleniem, dopuszczalne po utrwaleniu,
- guz rozciąć i opisać według zasad opisanych w pkt 4,
- wycinki z guza pobrać w liczbie minimum 2, średnio 1 wycinek/cm średnicy guza, wycinek musi zawierać błonę śluzową,
- węzły chłonne, jeśli są,
- minimalna liczba wycinków 6, średnio około 12.

#### **Rozpoznanie zgodnie ze standardem przedstawionym w rozdziale 24**

- opis procedury zabiegowej,
- **·** opis makroskopowy,
- rozpoznanie mikroskopowe,
- liczba mitoz w 50 polach widzenia przy powiększeniu obiektywu x40 (ang. HPF),
- typ komórki,
- wykonane odczyny immunohistochemiczne z opisem,
- obecność martwicy w guzie nieobecna,
- opis marginesów wycięcia,
- określenie grupy ryzyka,
- opis pozostałych elementów,
- opis zaawansowania według pTNM.

## **Podsumowanie**

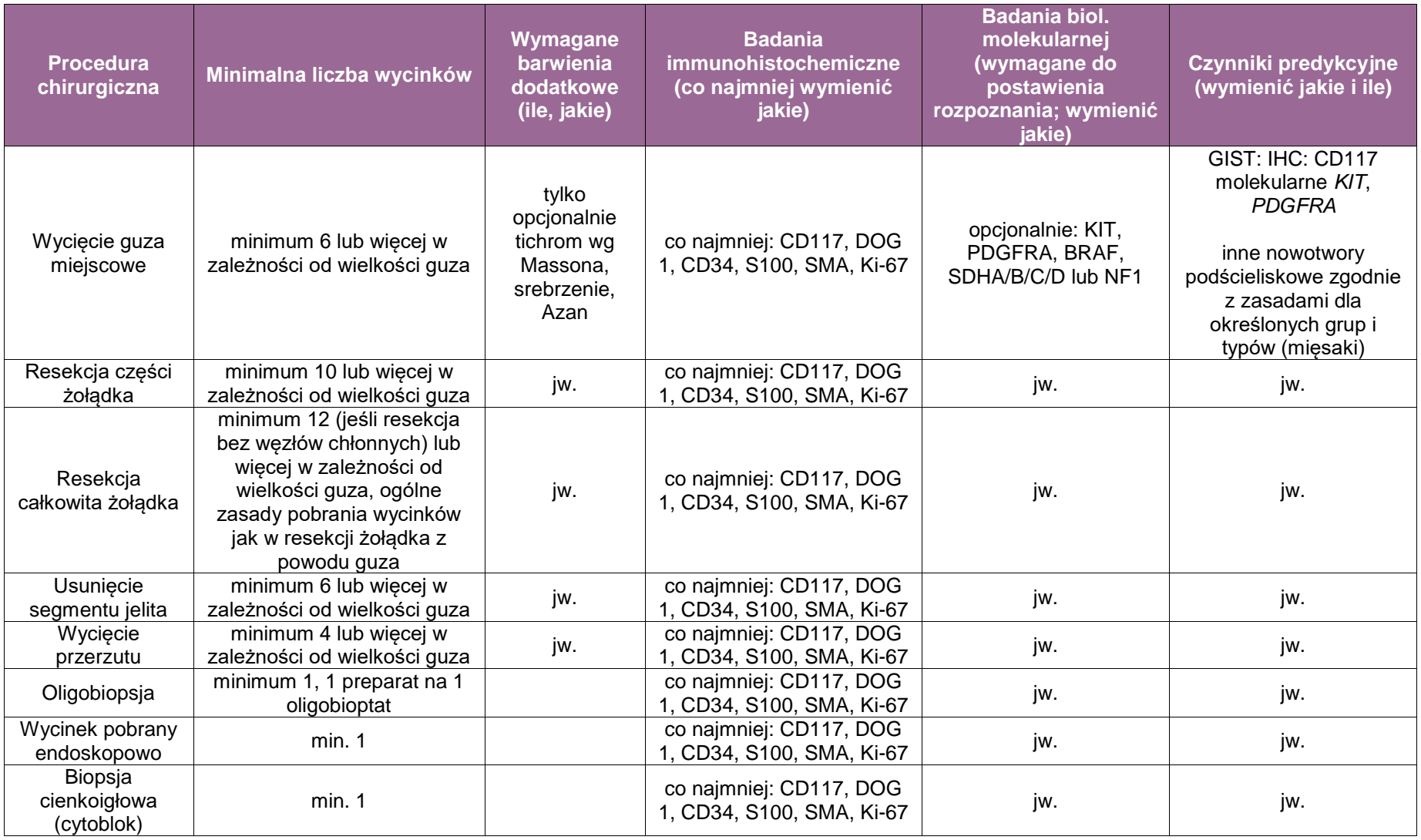

# **Zasady postępowania: nowotwory neuroendokrynne przewodu pokarmowego**

Procedury zabiegowe w nowotworach podścieliskowych:

- diagnostyka (wycinki endoskopowe i oligobiopsja),
- endoskopowe i chirurgiczne usunięcie zmiany w żołądku, jelicie cienkim w tym brodawce Vatera i dwunastnicy, jelicie czczym, jelicie krętym, w jelicie grubym: kątnicy, okrężnicy i odbytnicy oraz w trzustce).

### **Spis procedur zabiegowych**

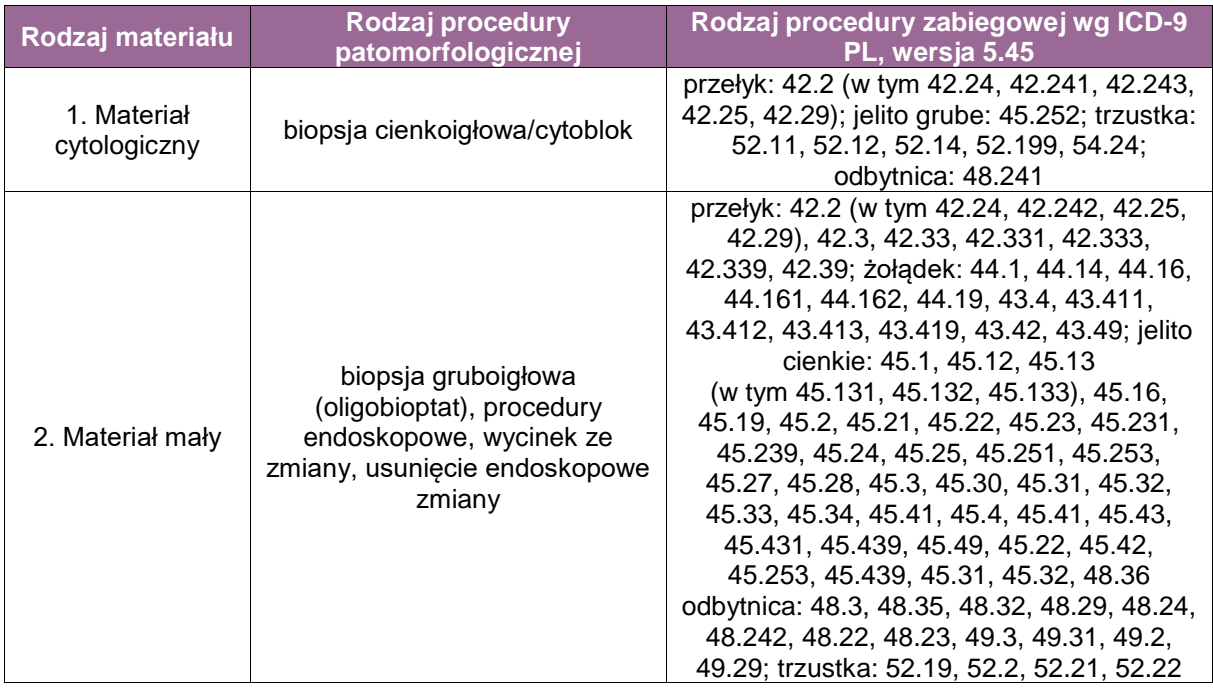

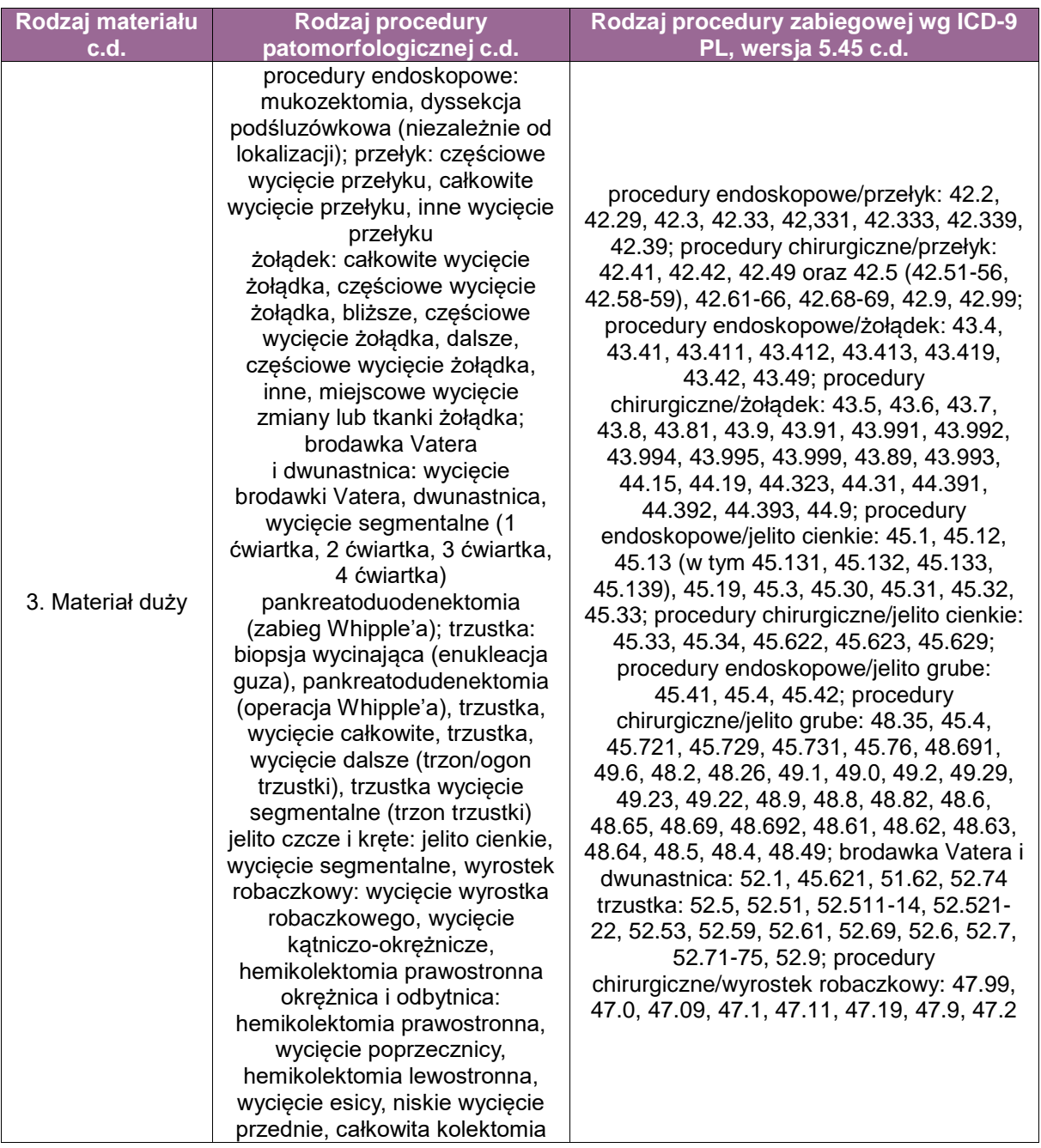

# **Spis procedur zabiegowych**

- Diagnostyczna biopsja cienkoigłowa przezskórna (ang. *fine needle aspiration*) pod kontrolą USG
- Diagnostyczna biopsja cienkoigłowa endoskopowa pod kontrolą EUS
- Diagnostyczna biopsja gruboigłowa oligobiopsja przezskórna pod kontrolą USG (ang. *core needle biopsy*)
- Biopsja diagnostyczna (wycinek) laparoskopowa
- Biopsja diagnostyczna (wycinek) drogą laparotomii zwiadowczej
- Biopsja (wycinek) pobrana podczas endoskopii przewodu pokarmowego (rektoskopii, kolonoskopii i ezofagogastroduodenoskopii)
- Wycięcie zmiany małej endoskopowo (polipy)
- Wycięcie zmiany płaskiej endoskopowo, mukozektomia i dyssekcja podśluzówkowa
- Procedury chirurgiczne wycięcia guza miejscowo
- Procedury chirurgiczne wycięcia guza z częścią narządu
- Procedury chirurgiczne wycięcia narządu z guzem

#### **Szczególne informacje wymagane w skierowaniu zgodnie ze standardem przedstawionym w rozdziale 8**

- rozpoznanie/rozpoznania histopatologiczne z wcześniej przeprowadzonych procedur zabiegowych, przebiegających z pobraniem wycinków (biopsja endoskopowa, wycięcie endoskopowe, zabieg chirurgiczny w zakresie żołądka, brodawki Vatera i dwunastnicy, jelita czczego, jelita krętego, kątnicy, okrężnicy i odbytnicy),
- informacja o ewentualnym leczeniu przedoperacyjnym i ewentualnym stopniu klinicznej odpowiedzi na leczenie.

dla materiału pobranego w procedurach endoskopowych

 opis badania endoskopowego z informacją o miejscu, skąd został pobrany materiał, w tym liczba, lokalizacja pobieranych zmian, informacja, czy zmiany zostały pobrane w całości, czy we fragmentach, informacja o wynikach testów wykonanych w związku z badaniem, metodzie wycięcia zmiany, ocena makroskopowa zmiany.

dla materiału pobranego w procedurach chirurgicznych

- wskazania do wykonania zabiegu operacyjnego,
- rodzaj zabiegu chirurgicznego (typ operacji) wraz z opisem wyciętych narządów,
- lokalizacja anatomiczna zmiany w ocenie klinicznej.

Dodatkowo w przypadku zmian w dwunastnicy i/lub brodawce Vatera: informacje kliniczne na temat obecności chorób i objawów, m.in. takich jak: cukrzyca, kamica żółciowa, biegunki tłuszczowe.

#### **Sposoby opisów makroskopowych materiału pooperacyjnego zgodnie ze standardem przedstawionym w rozdziale 10**

Procedury endoskopowe

- a. Biopsja endoskopowa:
- Materiał przed utrwaleniem powinien zostać umieszczony na bibule.
- Opis makroskopowy powinien zawierać informację o liczbie, wielkości, barwie, konsystencji wycinków z każdej lokalizacji.
- b. Wycięcie endoskopowe zmiany, polipektomia, mukozektomia, dyssekcja podśluzówkowa:
- Materiał przed utrwaleniem powinien zostać rozpięty na płytce przy zorientowaniu błoną śluzową do podłoża, wskazane jest zorientowanie przestrzenne przy wykorzystaniu np. igieł.
- Po utrwaleniu, przed pobraniem wycinków, linie cięcia powinny zostać oznaczone tuszem.
- Ocena makroskopowa:
	- Jeśli to możliwe, należy wykonać dokumentację fotograficzną ocenianego materiału lub opis z wykonaniem ryciny uwzględniającej sposób pobrania materiału do badania mikroskopowego.
	- Należy podać wymiary materiału.
	- Jeśli zmiana jest widoczna, to należy podać jej kolor, wygląd, wymiary (największy i dwa pozostałe w mm), odległość od najbliższej bocznej linii cięcia, odległość od głębokiej linii cięcia.

#### Procedury chirurgiczne

Jeśli to możliwe, to należy wykonać dokumentację fotograficzną ocenianego materiału. W przypadku materiałów po zabiegach resekcji narządów częściowej lub całkowitej – opis struktur anatomicznych zgodny z zasadami opisów dla poszczególnych narządów.

W opisie zmian(y) uwzględnić:

- liczbe zmian (guz jednoogniskowy, guz wieloogniskowy),
- **I** lokalizację zmian(y),
- wymiary zmian/zmiany (największy wymiar i dwa pozostałe w cm),
- wygląd zmiany (kolor, spoistość, martwica, wylewy krwi),
- głębokość naciekania (zmiana śródśluzówkowa, naciekająca mięśniówkę właściwą, tkanki podsurowicówkowe, inne struktury).

W przypadku, gdy w materiale pooperacyjnym obecny jest wyrostek robaczkowy, należy określić, czy zmiana zlokalizowana jest w bliższej czy dalszej połowie wyrostka robaczkowego, czy wyrostek robaczkowy jest zajęty w sposób rozlany.

Węzły chłonne (jeśli obecne):

- $\blacksquare$ liczba
- wielkość.

Inne zmiany widoczne makroskopowo

#### **Zasady pobierania wycinków do badania mikroskopowego zgodnie ze standardem w rozdziale 10**

- a. Zabiegi endoskopowe
- **Procedury endoskopowe** 
	- Biopsja endoskopowa
		- Materiał powinien zawsze zostać pobrany do badania mikroskopowego w całości.
		- Wycinki z poszczególnych naczyń powinny być umieszczane w oddzielnych kasetkach.
		- Należy dążyć do zatapiania w parafinie wycinków prawidłowo zorientowanych.
	- Wycięcie endoskopowe zmiany, polipektomia, mukozektomia, dyssekcja podśluzówkowa:
		- Materiał powinien zawsze zostać pobrany do badania mikroskopowego w całości (schemat – rycina) z informacją o sposobie pobrania wycinków (polipektomia, mukozektomia, dyssekcja podśluzówkowa).
		- Należy dążyć do zatapiania w parafinie wycinków prawidłowo zorientowanych.
- Zabieg operacyjny
	- zmiana co najmniej 3 wycinki z przekroju z najgłębszym naciekiem,
	- pogranicze ściany narządu/miąższu narządu do zmiany,
	- marginesy chirurgiczne (w przypadku zmiany zlokalizowanej w wyrostku robaczkowym wymagane jest także zbadanie marginesu krezki),
	- tkanki okołosurowicówkowe,
	- wycinki z narządów/ fragmentów narządów wraz z odpowiednimi marginesami chirurgicznymi (według procedur narządowych),
	- węzły chłonne, jeśli obecne w materiale.

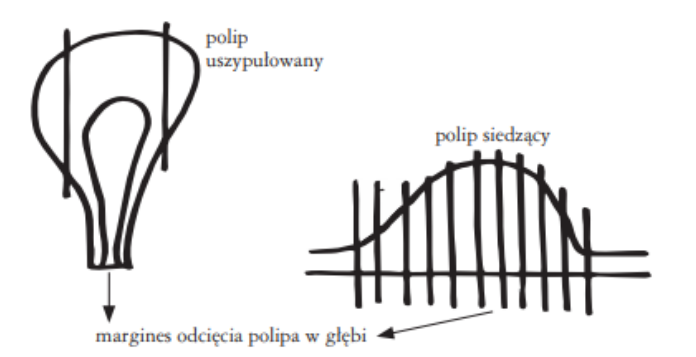

**Rycina 1.** Schemat pobrania wycinków w przypadku polipa uszypułowanego i siedzącego Źródło: Standardy oceny makroskopowej materiału biopsyjnego i operacyjnego u chorych na nowotwory złośliwe. Jelito grube. Anna Nasierowska-Guttmejer, Przemysław Majewski, Pol J Pathol 2015; 66 (4): (suplement 1): 11
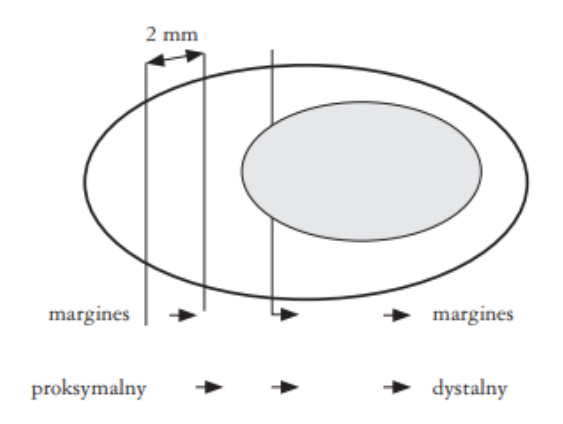

**Rycina 2.** Pobieranie wycinków z materiału usuniętego metodą endoskopowej dyssekcji podśluzówkowej Źródło: Standardy oceny makroskopowej materiału biopsyjnego i operacyjnego u chorych na nowotwory złośliwe. Endoskopowa dyssekcja śluzówkowa, podśluzówkowa. Katarzyna Karpińska, Anna Nasierowska-Guttmejer, Pol J Pathol 2015; 66 (4): (suplement 1): 10

#### **Rozpoznanie zgodnie ze standardem przedstawionym w rozdziale 24**

- opis procedury zabiegowej,
- **p** opis makroskopowy,
- **•** opis mikroskopowy,
- indeks mitotyczny,
- **ndeks Ki67,**
- wykonane odczyny immunohistochemiczne z opisem,
- opis marginesów wycięcia,
- opis pozostałych elementów,
- rozpoznanie mikroskopowe z podaniem stopnia złośliwości (ryzyka),
- opis zaawansowania według pTNM.

## **Podsumowanie**

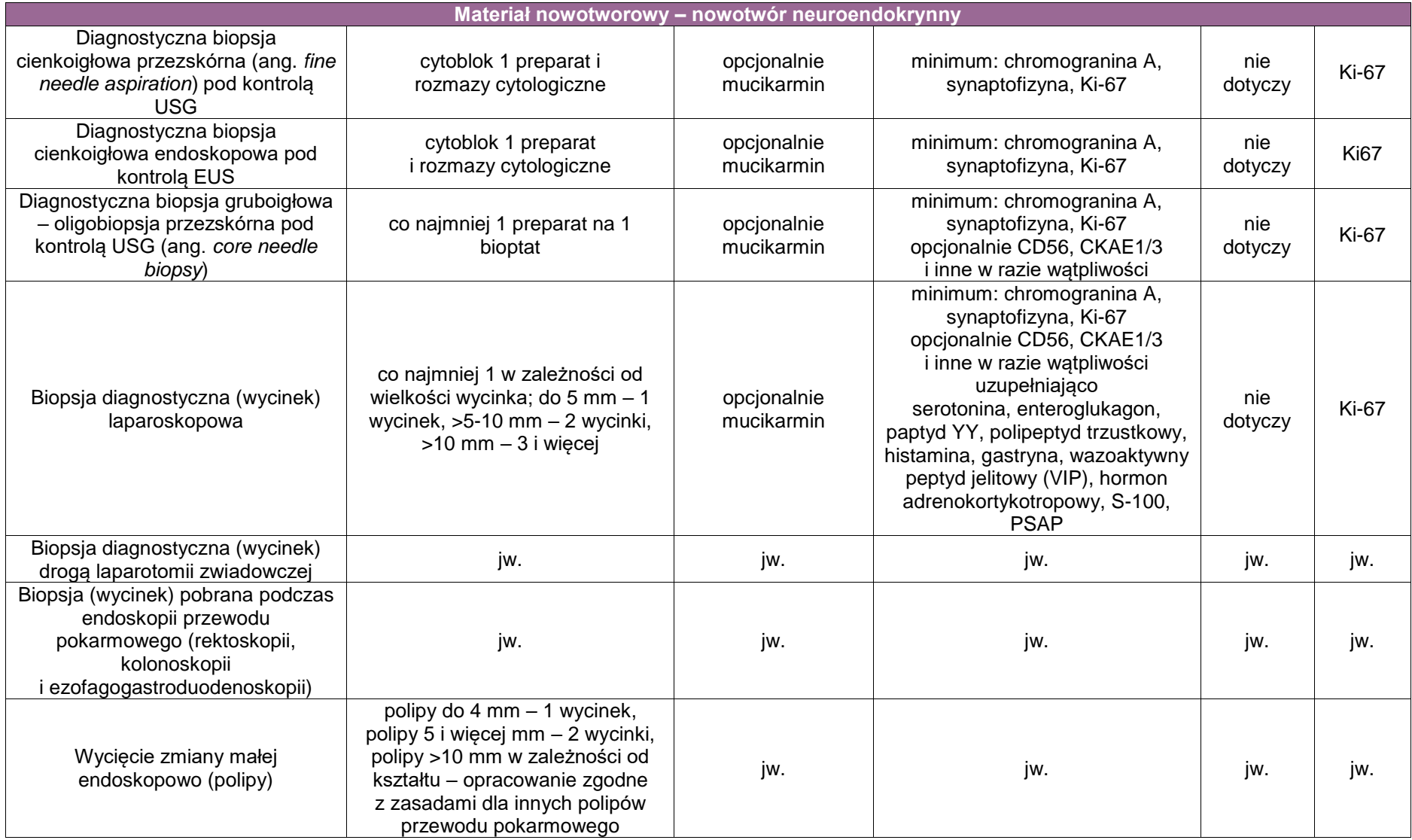

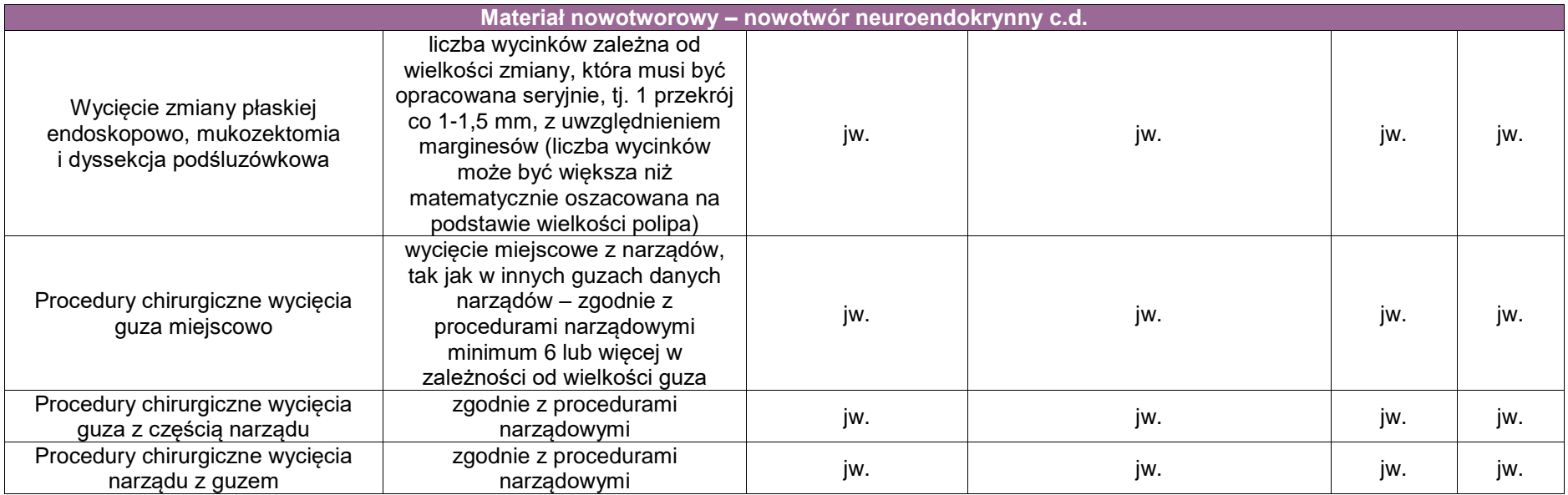

# **Załącznik: wątroba i wewnątrzwątrobowe drogi żółciowe**

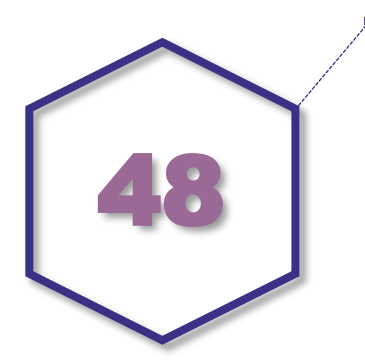

## **Zasady postępowania: wątroba i wewnątrzwątrobowe drogi żółciowe**

#### **Spis procedur diagnostycznych i zabiegowych**

- Biopsja gruboigłowa
- Biopsja cienkoigłowa
- Wymaz szczoteczkowy z dróg żółciowych, badanie cytologiczne aspiratu żółci
- Klinowa chirurgiczna biopsja wątroby
- Częściowa resekcja wątroby (resekcja mała <3 segmenty, resekcja duża 3 lub więcej segmentów)
- Całkowite usunięcie wątroby
- Inne

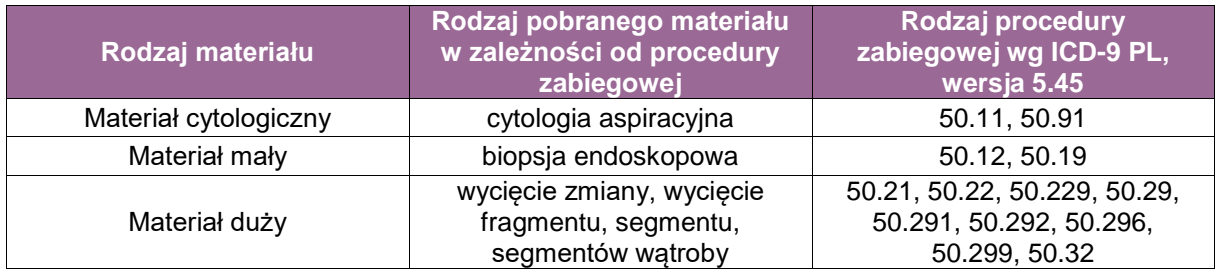

# **Szczególne informacje wymagane w skierowaniu zgodnie ze standardem przedstawionym w rozdziale 8**

Materiał nienowotworowy

**UWAGA!** Konieczne dane zależne są od podejrzewanej etiologii uszkodzenia wątroby.

- czas trwania choroby,
- w przypadku zakażeń wirusowych typ wirusa (ewentualne informacja o szczepieniach przeciwwirusowych),
- współistniejące choroby metaboliczne, BMI,
- stosowane leki (w tym hepatotoksyczne, sterydoterapia, hormonoterapia),
- spożywanie alkoholu (ilość w gramach czystego alkoholu/tydzień),
- wyniki badań laboratoryjnych: pANCA, ANA, LKM-1, AMA, IgG, poziom albumin, testy uszkodzenia miąższu wątroby: ALT, AST, fosfataza alkaliczna, GGTP, poziom bilirubiny, cholesterolu, trójglicerydów, LDL, HDL, glukozy, TIBC, ceruloplazminy,

**testy koagulacyjne: INR, indeks protrombiny, fibrynogen.** 

Materiał nowotworowy

- **-** lokalizacja nowotworu,
- wymiary nowotworu w badaniach obrazowych,
- informacja na temat chorób współistniejących (wirusowe zapalenie wątroby określ typ), alkoholowa choroba wątroby, otyłość, dziedziczna hemochromatoza, inne).

#### **Sposoby opisów makroskopowych materiału pooperacyjnego nienowotworowego zgodnie ze standardem przedstawionym w rozdziale 10**

#### **Biopsja cienkoigłowa: biopsja aspiracyjna cienkoigłowa przez powłoki brzuszne**

Trzy nakłucia, po 2 rozmazy na nakłucie – utrwalenie rozmazów w 95% alkoholu lub z użyciem komercyjnie dostępnej mieszaniny alkoholi.

#### **Zasady przeprowadzania oceny mikroskopowej**

Obraz mikroskopowy oraz reprezentatywność materiału powinny być oceniane w korelacji z danymi klinicznymi i obrazem radiologicznym. Materiał diagnostyczny to taki, na podstawie którego można ustalić konkretne rozpoznanie lub określić przydatny klinicznie krąg różnicowy. Rozpoznanie patomorfologiczne powinno dostarczać jak najwięcej informacji istotnych klinicznie, tj. powinien zawierać konkretne rozpoznanie lub określić krąg różnicowy, a nie jedynie opis morfologiczny.

#### **Biopsja gruboigłowa**

Materiał zwykle wymaga przygotowania poprzez rozprostowanie wałeczka tkankowego na bibule. Obróbka materiału: skrawać nie więcej niż 2-3 skrawki na szkiełko (oszczędzać materiał do innych technik barwień dodatkowych). Ze względu na niebezpieczeństwo powstania błędu nadinterpretacji zmian morfologicznych należy stosować co najmniej trzy skrojenia z różnych poziomów bloczka parafinowego.

W przypadku postępowania diagnostycznego z biopsją chorego na przewlekłe zapalenie wątroby typu C, hemosyderozy lub hemochromatozy należy zastosować barwienie na obecność złogów żelaza metodą błękit pruski lub na żelazo koloidalne metodą Halla. W podejrzeniu choroby Wilsona należy zastosować barwienie rodaminą i orceiną, a w przypadku podejrzenia niedoboru alfa-trypsyny barwienie paS po trawieniu diastazą.

#### **Zasady przeprowadzania oceny mikroskopowa**

Ocena reprezentatywności materiału: długość bioptatu i liczby przestrzeni wrotnych. Należy zawrzeć uwagi na temat integralności materiału (np. rozfragmentowany) oraz miejsca pobrania (np. podtorebkowo). Za reprezentatywną część miąższu wątroby zawartą w biopsji uważa się wałeczek tkankowy o długości 2-3 cm, zawierający co najmniej 11 przestrzeni wrotnych.

Rozpoznanie patomorfologiczne powinno dostarczać jak najwięcej informacji istotnych klinicznie, tj. powinno zawierać opis architektoniki narządu; ocenę wielkości przestrzeni wrotnych z opisem zmian patologicznych obecnych w tych strukturach (stopień nasilenia nacieku zapalnego i jego skład komórkowy); ocenę przewodzików żółciowych (prawidłowe, cechy niszczenia, zapalenia, proliferacji, włóknienia); ocenę ciągłości blaszki granicznej zrazików, opis zjawisk patologicznych zlokalizowanych w zrazikach (zwyrodnienia, martwica, nacieki zapalne); ocenę cech cholestazy z jej lokalizacją i stopniem nasilenia; ocenę zmian dysplastycznych w hepatocytach; cechy pobudzenia i czynności żernej komórek Kupffera; ocenę obecności złogów żelaza, miedzi, amyloidu; ocenę naczyń: włóknienie, poszerzenie, zakrzepy, zapalenie śródbłonka. W przypadku zapaleń przewlekłych wątroby diagnoza powinna być sformułowana zgodnie z zaleceniami międzynarodowymi (np. Światowy Kongres Gastroenterologów) w formie opisowej, z podaniem czynnika etiologicznego przewlekłego zapalenia, z podaniem systemu półilościowej oceny z punktacją aktywności zapalnej (*grading*) i zasięgu włóknienia (*staging*), z podaniem użytego systemu oceny. W raporcie należy także zawrzeć ocenę ewentualnych cech regresji włóknienia (cechy zespołu reparacyjnego wątroby). Raport powinien również obejmować wyniki zastosowanych barwień dodatkowych, jeśli od nich zależy potwierdzenie diagnozy.

#### **Biopsja chirurgiczna klinowa**

Należy pamiętać, że pobieranie biopsji wątroby drogą chirurgiczną zawiera część podtorebkową miąższu, czyli miejsce niereprezentatywne z punku widzenia patomorfologów. W odległości około 0,5 cm od torebki wzrasta ilość tkanki łącznej włóknistej oraz pojawiają się złogi włókien kolagenowych, które otaczają rozrosty guzkowe miąższu. Istnieje niebezpieczeństwo zawyżenia oceny rozległości włóknienia i postawienia fałszywie dodatniego rozpoznania marskości wątroby.

Materiał zwykle nie wymaga specjalnego opracowania. Większe wycinki należy pokroić poprzecznie na fragmenty o grubości 0,5-1 cm w taki sposób, aby materiał się nie rozpadł.

**UWAGA!** W przypadku materiału zawierającego poniżej 6 przestrzeni wrotnych należy używać tylko opisowej formy rozpoznania patomorfologicznego. Ocenę numeryczną stosujemy w opisie bioptatów reprezentatywnych. W rutynowej diagnostyce zalecana jest ocena w skali 4-punktowej (np. wg Battsa i Ludwiga lub wg Metavir, lub wg Scheuer). W ocenie zasięgu stłuszczenia i zwyrodnienia balonowatego zalecana jest ocena wg Kleiner (tzw. *NAFLD activity score*).

#### **Sposoby opisów makroskopowych materiału pooperacyjnego (materiał nowotworowy z uwzględnieniem wymagań klasyfikacji zaawansowania nowotworów, obecnie wyd. 8) zgodnie ze standardem przedstawionym w rozdziale 8**

- a. Materiał nadesłano:
	- w całości
	- $\Box$  we fragmentach
- b. Wielkość wątroby (cm):  $\Box$  nie można określić (materiał we fragmentach)
- c. Liczba guzów:
	- pojedynczy
	- wieloogniskowy (określ liczbę)
- d. Wielkość największego guza (cm)  $\Box$  nie można określić (materiał we fragmentach)
- e. Największy wymiar pozostałych guzów (cm) dotyczy raków wieloogniskowych
- f. Opis guza (wybierz wszystkie pasujące):
	- □ wylewy krwi
	- martwica
	- □ naciekanie torebki wątroby
	- $\Box$  inne (określ)
- g. Zasięg guza: guz ograniczony do wątroby
	- □ guz wrasta do głównych odgałęzień żyły wrotnej
	- $\Box$  guz wrasta do jednej lub więcej żył wątrobowych
	- □ guz nacieka otrzewną trzewną
	- □ guz bezpośrednio nacieka pęcherzyk żółciowy
	- □ guz bezpośrednio nacieka struktury lub narządy sąsiednie (określ które)
	- bez widocznego guza, odległość od najbliższej linii cięcia (cm)

 $\Box$  guz widoczny w linii/liniach cięcia chirurgicznego (określ)

Marginesy chirurgiczne: marginesy chirurgiczne oraz torebka włóknista narządu (jeśli została pobrana) powinny być oznaczone (np. różnokolorowymi tuszami lub w inny jednoznaczny sposób).

- h. Węzły chłonne:
	- brak
	- obecne (określ liczbę)
- i. Wątroba poza guzem: bez zmian zmieniona (określ)
	- □ nieidentyfikowana

#### **Zasady pobierania wycinków do badania mikroskopowego**

Materiał kroić seryjnie na plastry, od góry do dołu i od powierzchni przedniej do tylnej, na plastry o grubości 0,5 cm. Opisać kolor oraz inne zmiany makroskopowe jak centralna blizna, wylewy krwawe, guzkowa budowa. Zidentyfikować żyłę wrotną i wątrobową oraz odgałęzienia pod kątem inwazji nowotworowej. W przypadku guzów dróg żółciowych należy rozciąć drogi żółciowe.

- a. Nowotwór: 4 wycinki uwzględniające stosunek do torebki wątroby, torebkę guza, stosunek do dużych naczyń, pęcherzyka żółciowego, przepony.
- b. Marginesy: 1-2 reprezentatywne wycinki z najwęższego marginesu chirurgicznego lub z widocznego makroskopowo nacieku raka w linii cięcia. 1 wycinek z marginesu naczyniowego (jeśli jest to możliwe). Jeśli linia cięcia jest bez widocznego nacieku nowotworowego należy pobrać 2 wycinki z obszaru, w którym guz znajduje się najbliżej linii cięcia. W przypadku guzów mnogich należy ocenić marginesy guza położonego najbliżej linii ciecia.
- c. W przypadku wewnątrzwątrobowych raków dróg żółciowych zaleca się, aby chirurg zaznaczył w materiale miejsca krytyczne dla resekcji nowotworu, które powinny być przebadane mikroskopowo. Jeżeli marginesy makroskopowo znajdują się daleko od guza, zaleca się pobranie wycinków z miejsca najbliższego guzowi. Ocena mikroskopowa przekrojów dróg żółciowych w linii cięcia chirurgicznego jest zalecana w celu oceny ewentualnych zmian dysplastycznych i raka śródnabłnkowego. Powinna być podana odległość między nowotworem a linią cięcia chirurgicznego w wyniku badania. Analogiczne dla guzów wieloogniskowych powinna być podana odległość między najbliższym ogniskiem nowotworowym a linią cięcia.
- d. Węzły chłonne: liczba pobranych wycinków zależy od liczby znalezionych węzłów. Każdy węzeł powinien być pobrany oddzielnie.
- e. Wątroba poza guzem: 2 wycinki.

#### **Rozpoznanie patomorfologiczne zgodnie ze standardem przedstawionym w rozdziale 24 (przykład):**

- typ histologiczny nowotworu według WHO,
- stopień dojrzałości histologicznej G (wg Edmondsona-Steinera),
- opis nowotworu, z uwzględnieniem obecności: wrastania do dużych żył, wrastania do małych naczyń,
- opis węzłów chłonnych (jeśli dotyczy),
- określić naciekanie gałązek nerwowych (jeśli dotyczy),
- określić obecność i rozległość martwicy w obrębie nowotworu,
- opisać marginesy chirurgiczne,
- opisać wykonane barwienia histochemiczne oraz odczyny immunohistochemiczne.

### **Podsumowanie**

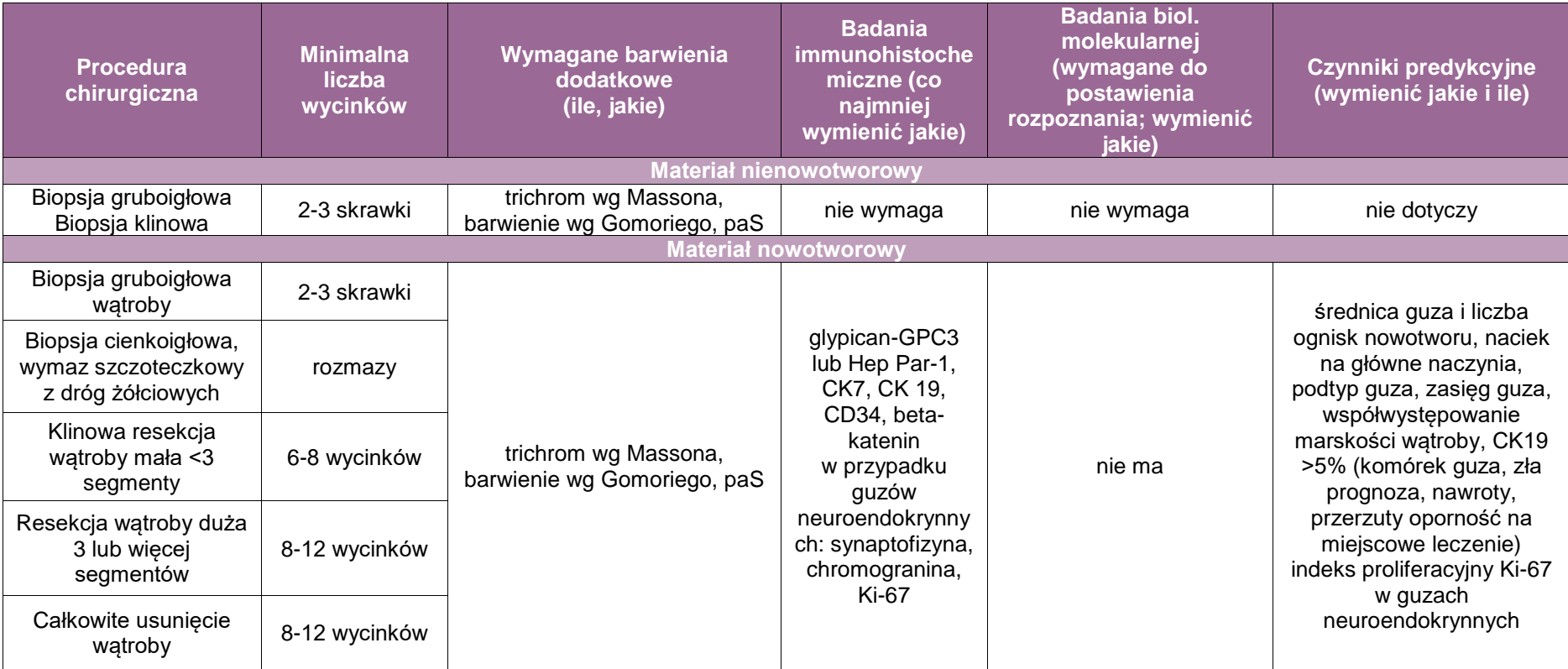

# **Załącznik: pęcherzyk żółciowy i zewnątrzwątrobowe drogi żółciowe**

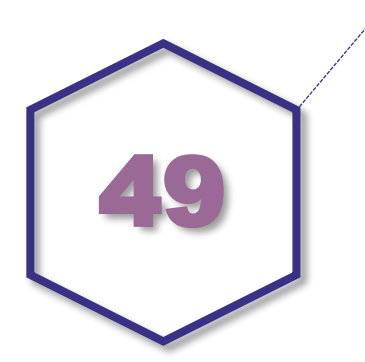

# **Zasady postępowania: pęcherzyk żółciowy i zewnątrzwątrobowe drogi żółciowe**

#### **Spis procedur diagnostycznych i zabiegowych**

- Kompleksowe zabiegi przewodów żółciowych
- Duże zabiegi przewodów żółciowych
- Wycięcie pęcherzyka żółciowego z pw.
- Wycięcie pęcherzyka żółciowego
- Nowotwory dróg żółciowych
- Zabiegi endoskopowe i przezskórne dróg żółciowych i trzustki
- Zabiegi diagnostyczne dróg żółciowych i trzustki

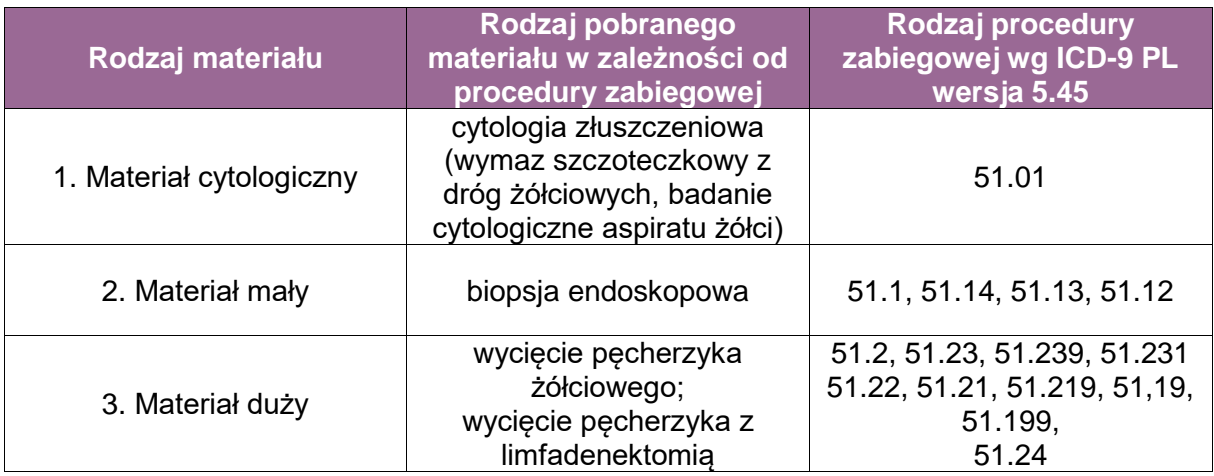

#### **Szczegółowe informacje wymagane w skierowaniu zgodnie ze standardem przedstawionym w rozdziale 8**

#### **Sposoby opisów makroskopowych materiału pooperacyjnego (materiał nienowotworowy) zgodnie ze standardem przedstawionym w rozdziale 10**

Należy zidentyfikować i oznaczyć linie odcięcia chirurgicznego: szyję pęcherzyka, ew. margines radialny. Rozciąć pęcherzyk podłużnie rozpoczynając cięcie od przewodu pęcherzykowego lub szyi pęcherzyka. Opisać złogi i uwzględnieniem ich lokalizacji. Podać długość narządu i grubość ściany. Opisać powierzchnię wewnętrzną. Opisać węzły chłonne, jeżeli są obecne.

Pobieranie wycinków: margines szyi lub przewodu pęcherzykowego 1 wycinek. Wycinek z trzonu i dna pęcherzyka pobrane w osi poprzecznej narządu: 2 wycinki. Wycinek z węzła lub węzłów chłonnych około pęcherzykowych: 1 wycinek. Łącznie 4-5 wycinków.

#### **Sposoby opisów makroskopowych materiału pooperacyjnego (materiał nowotworowy z uwzględnieniem wymagań klasyfikacji zaawansowania nowotworów, obecnie wyd. 8) zgodnie ze standardem przedstawionym w rozdziale 10**

#### **Zasady pobierania wycinków do badania mikroskopowego**

Należy zidentyfikować i oznaczyć linie odcięcia chirurgicznego: szyję pęcherzyka ewentualnie przylegający miąższ wątroby, ew. margines radialny. Rozciąć pęcherzyk podłużnie rozpoczynając cięcie od przewodu pęcherzykowego lub szyi pęcherzyka. Opisać złogi z uwzględnieniem ich lokalizacji. Podać długość narządu i grubość ściany. Opisać powierzchnię wewnętrzną. Opisać zmianę lub zmiany podejrzane o utkanie guza jak niżej:

- lokalizacja: dno, trzon, szyja, przewód pęcherzykowy, guz położony od strony otrzewnej, wątroby, nie można określić;
- wymiary guza: średnica guza;
- liczba guzów: pojedynczy, wieloogniskowy (podać liczbę);
- opis guza: egzofityczny, polipowaty, naciekający ścianę z jej pogrubieniem, obecne ew. wylewy krwi i martwica;
- zasięg guza: naciekanie podać grubość ściany, nacieknie sąsiednich struktur np. wątroba, tkanka tłuszczowa. Wycinki do badania: 3;
- odległość guza od marginesu chirurgicznego. Margines chirurgiczny 1 wycinek;
- opis węzłów chłonnych: liczba i średnica. Regionalne węzły chłonne to węzły wnęki watroby zawierające węzły chłonne przewodu żółciowego wspólnego, tętnicy wątrobowej, żyły wrotnej, pnia trzewnego, tętnicy krezkowej górnej. Pobrać do 6 wycinków;
- wycinki z tkanek otaczających pęcherzyka 3 wycinki.

#### **Rozpoznanie zgodnie ze standardem przedstawionym w rozdziale 24**

Przykład rozpoznania patomorfologicznego raka:

- **•** typ morfologiczny raka.
- stopień złośliwości,
- największy wymiar raka w milimetrach,
- **E** zajęcie nerwów,
- zajęcie naczyń krwionośnych/limfatycznych,
- obecność martwicy,
- **EXAMPE 25 Products** zakres nacieku raka,
- najwęższy margines chirurgiczny w milimetrach,
- liczba i zajęcie węzłów chłonnych,
- inne zmiany,
- wykonane barwienia, badania immunohistochemiczne lub molekularne.

### **Podsumowanie**

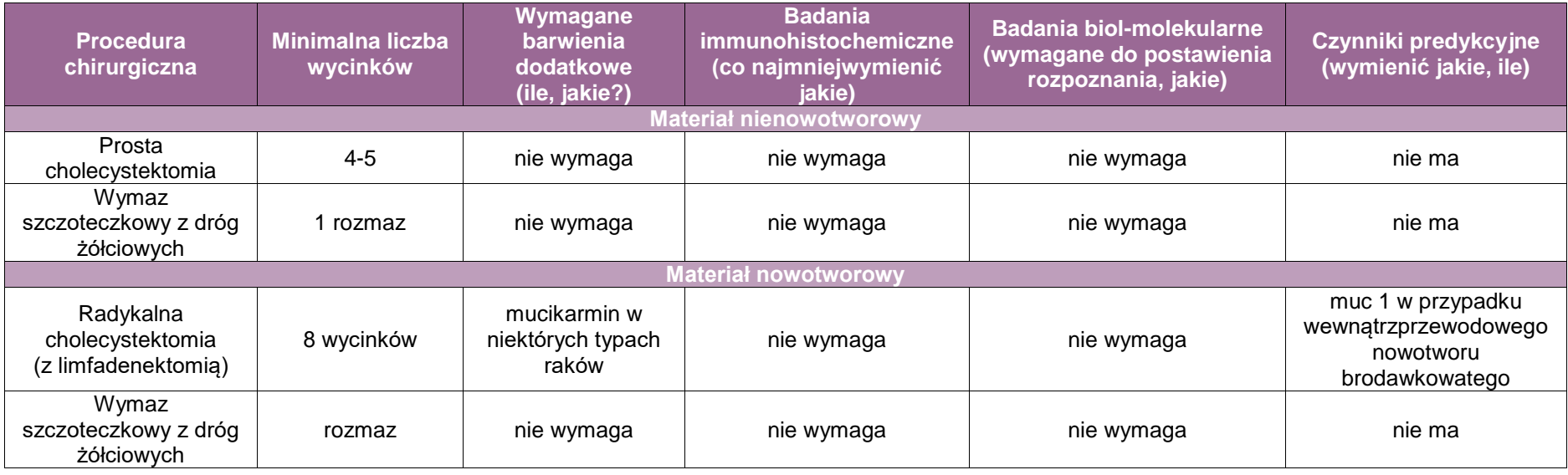

# **Załącznik: Trzustka, część zewnątrzi wewnątrzwydzielnicza**

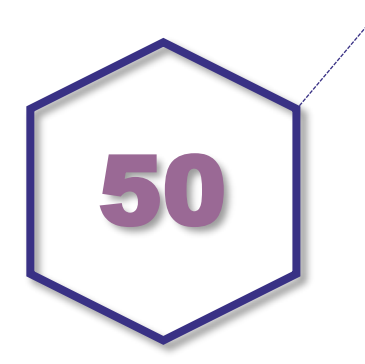

# **Zasady postępowania: trzustka część zewnątrzwydzielnicza**

#### **Spis procedur diagnostycznych i zabiegowych**

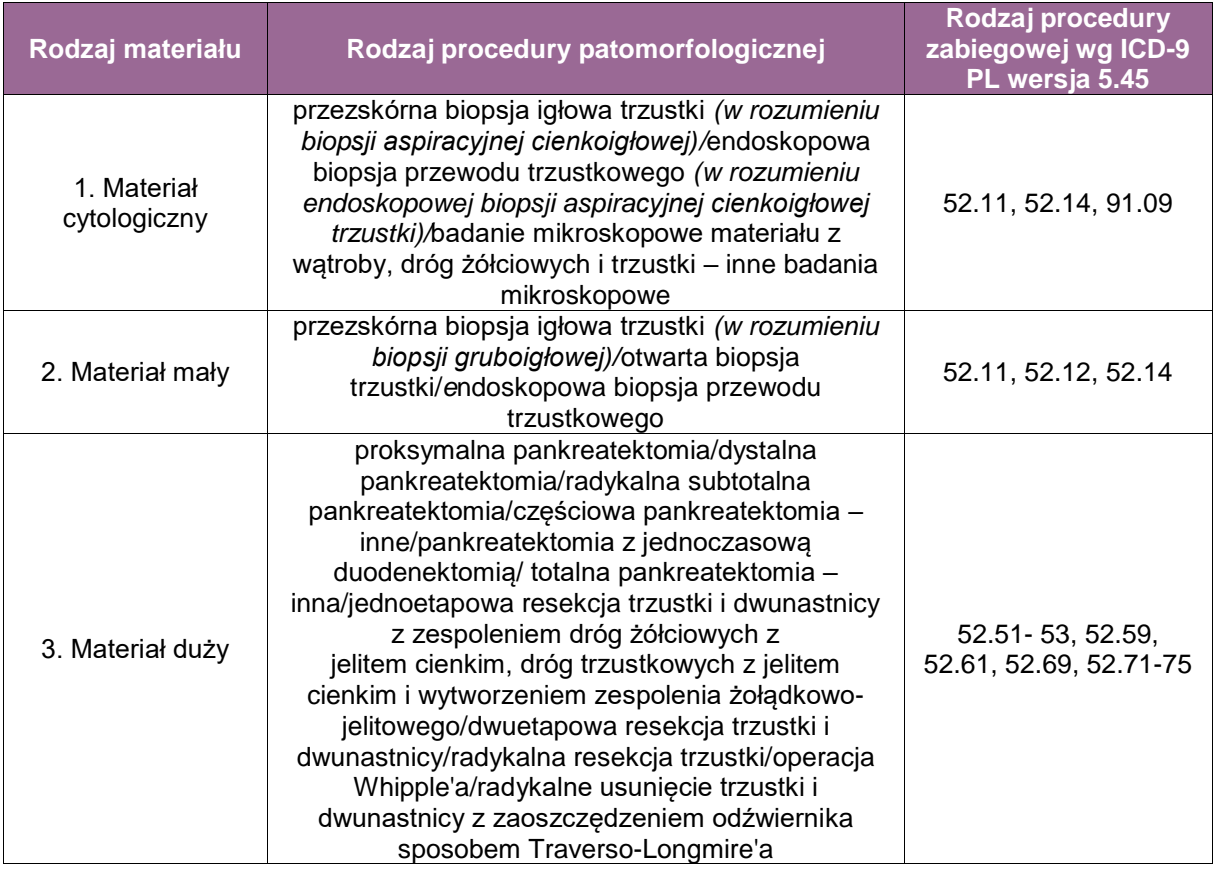

#### **Szczególne informacje wymagane w skierowaniu zgodnie ze standardem przedstawionym w rozdziale 8**

- **Materiał cytologiczny** 
	- wnioski diagnostyczne z badań obrazowych (CT, MRI) trzustki cechy naciekania naczyń, przerzuty odległe,
- status istotnych markerów nowotworowych (np. CA 19-9).
- Materiał mały
	- wnioski diagnostyczne z badań obrazowych (CT, MRI) trzustki cechy naciekania naczyń, przerzuty odległe,
	- status istotnych markerów nowotworowych (np. CA 19-9).
- Materiał duży
	- typ procedury zabiegowej i składowe nadesłanego materiału (wyszczególnić)
	- przedoperacyjne leczenie rodzaj, odpowiedź na leczenie,
	- wyniki badań obrazowych (CT, MRI) trzustki, a zwłaszcza informacja o lokalizacji guza, jego maksymalnym wymiarze, związku guza z układem przewodowym trzustki, stosunku guza do sąsiadujących struktur anatomicznych,
	- informacja o śródoperacyjnej ocenie doszczętności resekcji guza, statusie i sposobie oznaczenia marginesów chirurgicznych.

#### **Sposoby opisów makroskopowych materiału pooperacyjnego zgodnie ze standardem w rodziale 10**

- Materiał mały
	- materiał nienowotworowy i materiał nowotworowy:
		- podać wielkość materiału (wystarczy największy wymiar), w przypadku mnogich wycinków podać ich liczbę. W przypadku materiału z biopsji gruboigłowej podać liczbę bioptatów i ich długość.
- **Materiał duży**

Pomimo licznych odmian procedur zabiegowych trzustki do oceny morfologicznej trafiają najczęściej dwa podstawowe typy dużych materiałów trzustkowych: 1. blok tkankowy po zabiegach usunięcia trzustki z dwunastnicą (pankreatoduodenektomia) oraz 2. materiał zawierający trzustkę bez dwunastnicy (dystalna pankreatektomia). Pankreatoduodenektomia jest wykonywana w przypadku guzów głowy trzustki oraz brodawki Vatera i jej okolic. Dystalną resekcję trzustki wykonuje się w wypadku guzów zlokalizowanych w obrębie trzonu i/lub ogona trzustki. Nadesłany wówczas materiał zawiera zazwyczaj śledzionę (może zawierać także inne narządy, np. fragment jelita grubego).

Sposób opracowania i opisu makroskopowego jest zasadniczo związany z typem otrzymanego do badania materiału i dodatkowo uzależniony jest od wybranej techniki dysekcji (rozcinania) materiału z pankreatoduodenektomii.

Istnieje co najmniej kilka technik dysekcji materiału z pankreatoduodenektomii, z których każda ma swoje wady i zalety. Obecnie rekomendowane są dwie techniki: 1. rozcięcie materiału wzdłuż płaszczyzny utworzonej przez przewód trzustkowy główny (PTG) i przewód żółciowy wspólny (PŻW) oraz 2. rozcinanie materiału prostopadle do osi długiej dwunastnicy (tzw. technika osiowa, ang*. axial dissection*).

#### PANKREATODUODENEKTOMIA

Preparat operacyjny składa się z dystalnej części żołądka (z wyjątkiem operacji zachowujących odźwiernik), dwunastnicy (do więzadła Treitza) z brodawką Vatera, głowy trzustki, dystalnej części przewodu żółciowego wspólnego i pęcherzyka żółciowego (może być w bloku lub oddzielnie).

W trakcie oceny makroskopowej materiału operacyjnego każdorazowo należy:

zorientować preparat operacyjny, tj. zidentyfikować proksymalny i dystalny margines dwunastnicy (łatwe w przypadkach z usuniętą dystalną częścią żołądka). Pętla dwunastnicy w kształcie litery C obejmuje głowę trzustki. Wyrostek haczykowaty zlokalizowany jest grzbietowo i doogonowo od głowy trzustki;

- zmierzyć wszystkie narządy wchodzące w skład preparatu operacyjnego (w trzech wymiarach);
- otworzyć dwunastnicę wzdłuż brzegu przeciwnego do trzustki;
- ocenić błonę śluzową dwunastnicy i odnotować każdą zmianę;
- ocenić brodawkę Vatera i opisać zmiany w jej sąsiedztwie;
- odnaleźć przewód żółciowy (zazwyczaj łatwe ze względu na zielonkawy kolor błony śluzowej). Jeżeli jest pęcherzyk żółciowy, to wprowadzić sondę do przewodu pęcherzykowego i w ten sposób dojść do przewodu żółciowego wspólnego;
- zidentyfikować marginesy chirurgiczne i powierzchnie materiału oraz oznaczyć (obowiązkowo lub opcjonalnie) tuszem (użyć różnych kolorów tuszu):
	- proksymalny margines jelitowy/żołądkowy,
	- dystalny margines jelitowy,
	- margines przewodu żółciowego wspólnego,
	- powierzchnię przednią trzustki,
	- margines przeztrzustkowy\* obowiązkowo tusz,
	- margines żyły krezkowej górnej (ang*. SMV, vascular groove*)\* obowiązkowo tusz,
	- margines zaotrzewnowy/tętnicy krezkowej górnej/wyrostka haczykowatego (ang. retroperitoneal/SMA/uncinate)\* – obowiązkowo tusz,
	- powierzchnię tylną trzustki.

#### **\*UWAGA!** Margines powinien w sposób czytelny zostać oznaczony przez chirurga.

#### **Opracowanie makroskopowe z użyciem techniki rozcinania materiału wzdłuż płaszczyzny utworzonej przez przewód trzustkowy główny (PTG) i przewód żółciowy wspólny (PŻW)**

- Wprowadzić jedną sondę do przewodu trzustkowego, a drugą do przewodu żółciowego wspólnego, ocenić drożność przewodów.
- Materiał (głowę trzustki, dwunastnicę) rozciąć wzdłuż płaszczyzny utworzonej przez obie sondy. Tak rozcięty materiał pozwala uwidocznić guz w głowie trzustki i określić jego stosunek do PTG, PŻW i dwunastnicy.
- Następnie materiał kroić seryjnie co 3-4 mm prostopadle do uprzednio utworzonej powierzchni przekroju.
- Opisać zmianę (guz) (lokalizacja, maksymalny wymiar guza\*, kolor, konsystencja, stosunek do sąsiadujących struktur). W przypadku zmian torbielowatych opisać liczbę komór, ich zawartość, charakter przegród, wyściółki, obecność ewentualnych guzków w ścianie, opisać związek guza z układem przewodowym trzustki.

**\*UWAGA!** Według klasyfikacji TNM (wyd. 8) maksymalny wymiar guza jest jedynym kryterium określającym cechę T1-T3.

 Określić stosunek guza do marginesów chirurgicznych – określić najkrótszą odległość guza od poszczególnych marginesów (zwłaszcza marginesu przeztrzustkowego, zaotrzewnowego i żyły krezkowej górnej) i powierzchni trzustki.

#### **Opracowanie makroskopowe z użyciem techniki rozcinania materiału prostopadle do osi długiej dwunastnicy (tzw. technika osiowa, ang***. axial dissection***)**

- Warunkiem zastosowania techniki jest użycie różnych kolorów tuszu do oznaczenia marginesów chirurgicznych.
- Pobrać wycinki (stycznie) z proksymalnego marginesu jelitowego/żołądkowego, dystalnego marginesu jelitowego, marginesu przewodu żółciowego wspólnego oraz warunkowo marginesu przeztrzustkowego.
- Po oznaczeniu marginesów chirurgicznych cały materiał pokroić seryjnie na plastry co 3-4 mm prostopadle do osi długiej dwunastnicy. Zastosowana technika pozwala uzyskać 9-12 dużych plastrów tkankowych umożliwiających ocenę guza, jego stosunek do wszystkich struktur anatomicznych materiału oraz marginesów chirurgicznych.
- Następnie po rozłożeniu plastrów tkankowych na stole należy opisać guz (lokalizacja, maksymalny wymiar guza\*, kolor, konsystencja, stosunek zmiany do sąsiadujących struktur, związek guza z układem przewodowym trzustki). W przypadku zmian torbielowatych opisać liczbę komór, ich zawartość, charakter przegród, wyściółki, obecność ewentualnych guzków w ścianie.

**\*UWAGA!** Według klasyfikacji TNM (wyd. 8) maksymalny wymiar guza jest jedynym kryterium określającym cechę T1-T3.

 Określić stosunek guza do marginesów chirurgicznych – określić najbliższą odległość guza od poszczególnych marginesów (zwłaszcza marginesu przeztrzustkowego, zaotrzewnowego i żyły krezkowej górnej) i powierzchni trzustki.

#### PANKREATEKTOMIA DYSTALNA

W trakcie oceny makroskopowej materiału operacyjnego należy każdorazowo:

- zorientować nadesłany materiał (powierzchnia przednia, tylna, górna, dolna);
- zidentyfikować przeztrzustkowy margines chirurgiczny (linię odcięcia chirurgicznego) margines oznaczyć tuszem. Ocenić najbliższą odległość guza od marginesu chirurgicznego, pobrać do badania mikroskopowego w całości lub poprzecznie wraz z guzem w przypadku jego widocznego nacieku w pobliżu marginesu;
- oznaczyć tuszem powierzchnie przednią, tylną, górną i dolną (w obrębie tkanek miękkich wokół trzustki); zaleca się używania różnych kolorów tuszu;
- wykonać seryjne cięcia materiału, co 3-4 mm, prostopadle do długiej osi trzustki;
- opisać guz: (lokalizacja, maksymalny wymiar guza\*, strukturę, kolor, konsystencję, granice, obecność wylewów krwawych, martwicy, torbieli);

**\*UWAGA!** Według klasyfikacji TNM (wyd. 8) maksymalny wymiar guza jest jedynym kryterium określającym cechę T1-T3.

- opisać najbliższą odległość guza raka od powierzchni przedniej, tylnej, górnej i dolnej materiału;
- opisać trzustkę poza zmianą;
- odpreparować śledzionę, jeśli nie jest bezpośrednio objęta naciekiem nowotworu. Wykonać poprzeczne cięcia przez śledzionę w celu uwidocznienia ewentualnej zmiany ogniskowej. Opisać śledzionę i ewentualne zmiany, zidentyfikować, jeśli to możliwe, żyłę śledzionową – rozciąć, opisać (obecność zakrzepów lub zatorów nowotworowych).

#### **Zasady pobierania wycinków do badania mikroskopowego**

- Materał mały
	- W celu zaoszczędzenia materiału do większej liczby badań dodatkowych (zwłaszcza immunohistochemicznych) zaleca się rozdzielenie wycinków (bioptatów) do oddzielnych kasetek.
- **Materał duży**

#### PANKREATODUODENEKTOMIA

*Technika dysekcji z rozcięciem materiału wzdłuż płaszczyzny utworzonej przez przewód trzustkowy główny (PTG) i przewód żółciowy wspólny (PŻW)*

- Guz (uwzględniając stosunek guza do sąsiadujących struktur anatomicznych): co najmniej 4 wycinki.
- **Marginesy chirurgiczne** 
	- Wycinki z marginesów mogą być pobierane stycznie (proksymalny/dystalny margines jelitowy/żołądkowy, PŻW, przeztrzustkowy) i kładzione do kasetki linią odcięcia do dołu. Wycinki z pozostałych marginesów pobierane są prostopadle. Należy pobrać wycinki z miejsc najbliższych guzowi. Margines zaotrzewnowy (zwany również marginesem tętnicy krezkowej górnej (SMA) lub marginesem wyrostka haczykowatego) zaleca się pobierać w całości (ze względu na duże znaczenie kliniczne oceny tego marginesu).
		- proksymalny margines jelitowy/żołądkowy co najmniej 1 wycinek,
		- dystalny margines jelitowy co najmniej 1 wycinek,
		- margines PŻW (w całości) co najmniej 1 wycinek\*,
		- margines przeztrzustkowy (w całości) co najmniej 1 wycinek\*.

**\*UWAGA!** Margines często oceniany śródoperacyjnie w procedurze mrożakowej – wnioskowanie co do statusu marginesu powinno opierać się na wycinkach pobranych śródoperacyjnie.

- margines zaotrzewnowy/SMA (zalecany w całości) co najmniej 2 wycinki,
- margines żyły krezkowej górnej/SMV co najmniej 1 wycinek,
- powierzchnie trzustki (warunkowo),
	- powierzchnia przednia trzustki 1 wycinek,
	- powierzchnia tylna trzustki 1 wycinek,
- trzustka poza guzem co najmniej 1 wycinek,
- brodawka Vatera co najmniej 1 wycinek,
- węzły chłonne co najmniej 12 wycinków.
	- Uwaga: węzły chłonne makroskopowo niezmienione mogą być zatapiane łącznie, węzły chłonne makroskopowo podejrzane o zmienione przerzutowo powinny być zatapiane oddzielnie (1 węzeł/1 blok).

Łącznie: minimalna liczba wycinków: 25 (w tym 12 z węzłów chłonnych)

*Technika rozcinania materiału prostopadle do osi długiej dwunastnicy (tzw. technika osiowa,*  ang*. axial dissection)* 

- marginesy chirurgiczne (stycznie):
	- proksymalny margines jelitowy/żołądkowy co najmniej 1 wycinek,
	- dystalny margines jelitowy co najmniej 1 wycinek,
	- margines PŻW (w całości) co najmniej 1 wycinek,
	- margines przeztrzustkowy (w całości) co najmniej 1 wycinek.
- przekroje zawierające guz oraz sąsiadujące struktury, w tym marginesy oznaczone tuszami (różne kolory) – co najmniej 9 wycinków.
- węzły chłonne co najmniej 12 wycinków.

**UWAGA!** Węzły chłonne makroskopowo niezmienione mogą być zatapiane łącznie, węzły chłonne makroskopowo podejrzane o zmienione przerzutowo powinny być zatapiane oddzielnie (1 węzeł/1 blok). Łącznie: minimalna liczba wycinków: 25 (w tym 12 z węzłów chłonnych).

#### PANKREATEKTOMIA DYSTALNA

guz: co najmniej 4 wycinki,

**UWAGA!** W przypadku zmian torbielowatych poniżej 5 cm należy je pobrać w całości. W przypadku zmian większych należy pobrać liczne wycinki z uwzględnieniem wszystkich nieregularności i zgrubień.

- margines przeztrzustkowy (w całości): co najmniej 1 wycinek,
- powierzchnie/marginesy w obrębie tkanek miękkich (z miejsc najbliższych guzowi):
	- powierzchnia przednia co najmniej 1 wycinek,
	- powierzchnia tylna co najmniej 1 wycinek,
	- powierzchnia górna co najmniej 1 wycinek,
	- powierzchnia dolna co najmniej 1 wycinek,
- $\blacksquare$  trzustka poza guzem co najmniej 1 wycinek,
- śledziona co najmniej 1 wycinek,
- węzły chłonne co najmniej 12 węzłów chłonnych,

Łącznie: minimalna liczba wycinków: 23 (w tym 12 z węzłów chłonnych).

#### **Rozpoznanie patomorfologiczne zgodnie ze standardem w rozdz. 24**

Rozpoznanie patomorfologiczne powinno zawierać co najmniej:

- typ procedury chirurgicznej,
- składowe materiału chirurgicznego,
- badanie makroskopowe:
	- lokalizacja guza,
	- wielkość guza (trzy wymiary),
	- opis makroskopowy guza,
	- zasięg guza,
	- marginesy chirurgiczne,
	- węzły chłonne (liczba),
	- trzustka poza guzem,
- badanie mikroskopowe:
	- typ histologiczny wg najnowszej klasyfikacji WHO,
	- stopień zróżnicowania histologicznego (grading),
	- zasięg guza,
	- inwazja naczyń krwionośnych i limfatycznych,
	- inwazja nerwów,
	- marginesy chirurgiczne,
	- węzły chłonne (liczba węzłów z przerzutami/ogólna liczba węzłów),
	- stopień zaawansowania (pTNM) według najnowszego wydania klasyfikacji AJCC/UICC,
	- obecność innych swoistych narządowo cech mikroskopowych (np. trzustkowa neoplazja wewnątrznabłonkowa, przewlekłe zapalenie trzustki).

### **Podsumowanie**

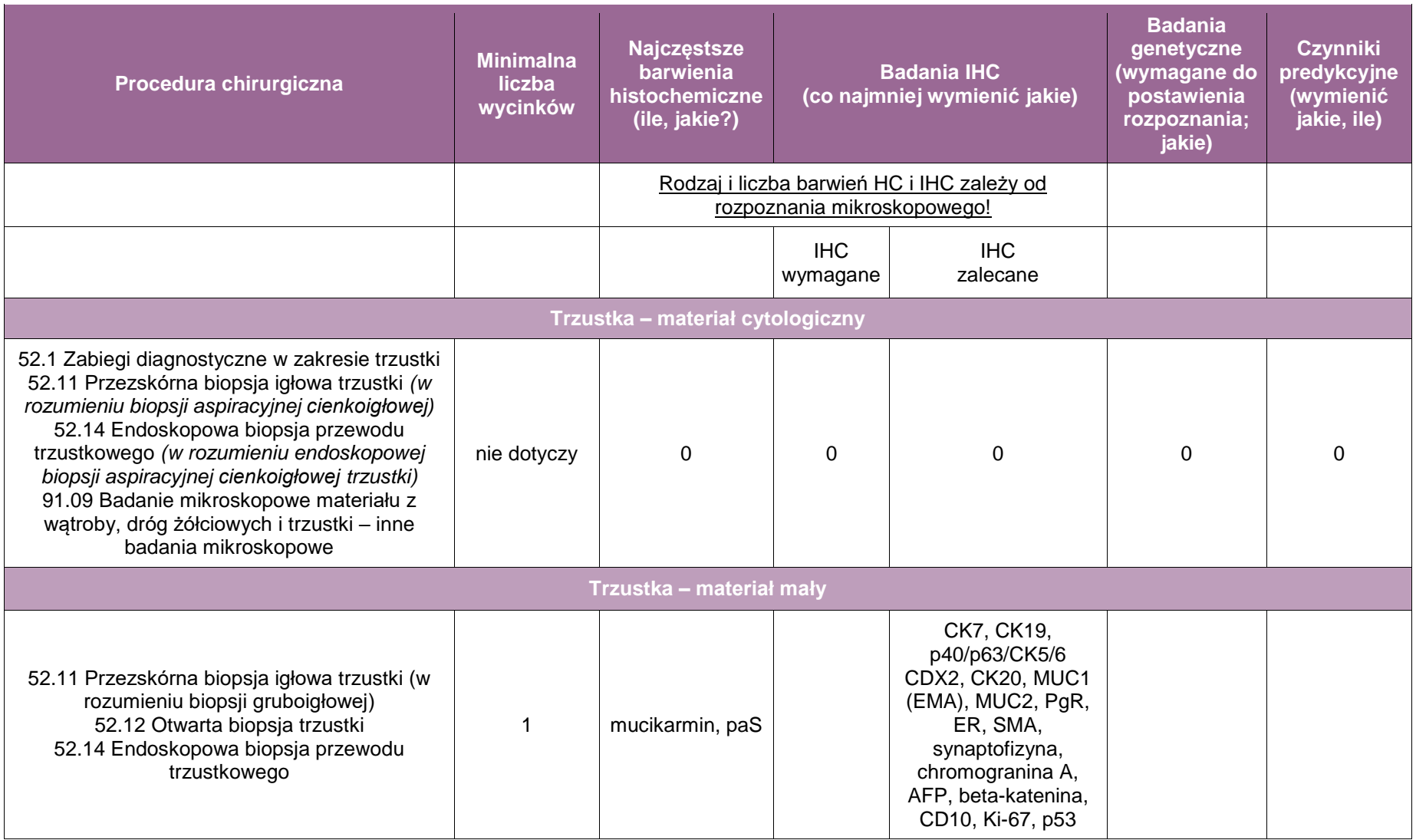

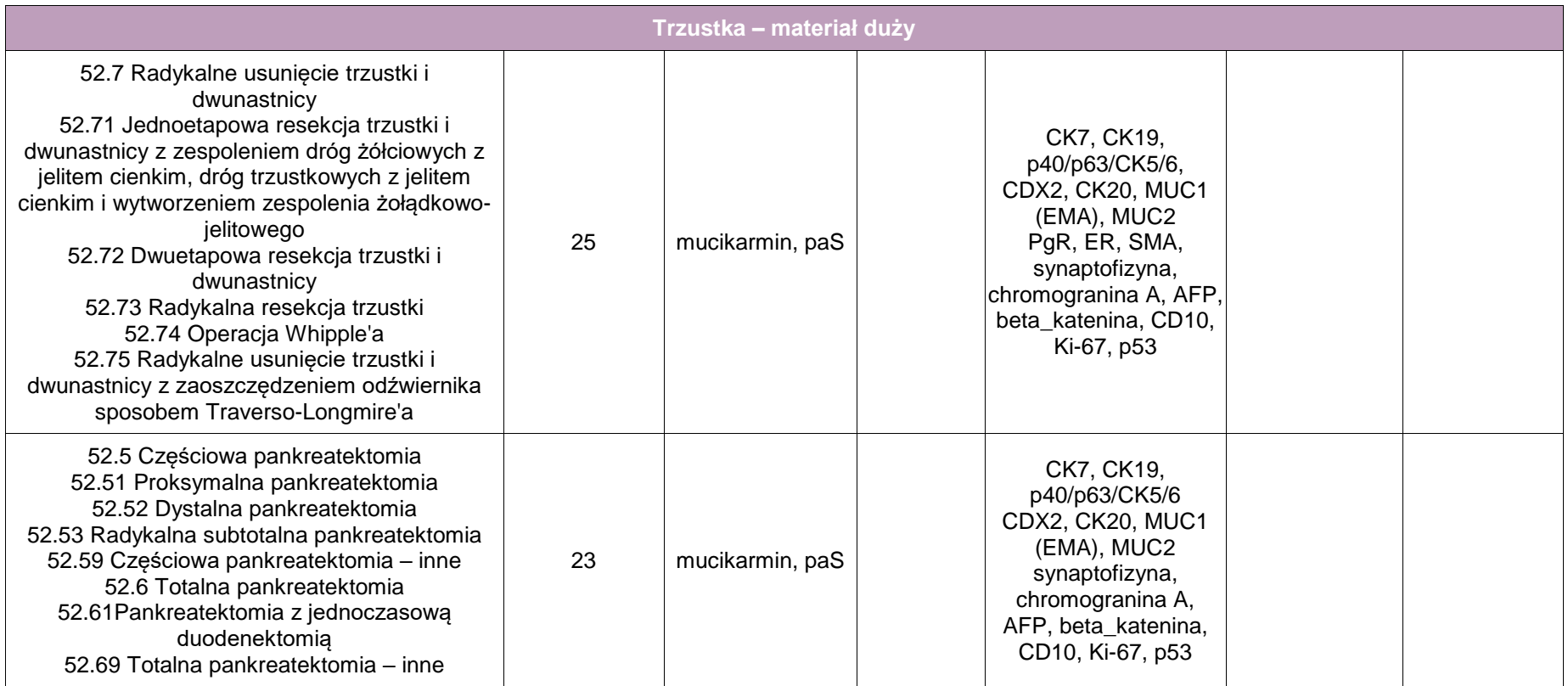

# **Zasady postępowania: trzustka część wewnątrzwydzielnicza**

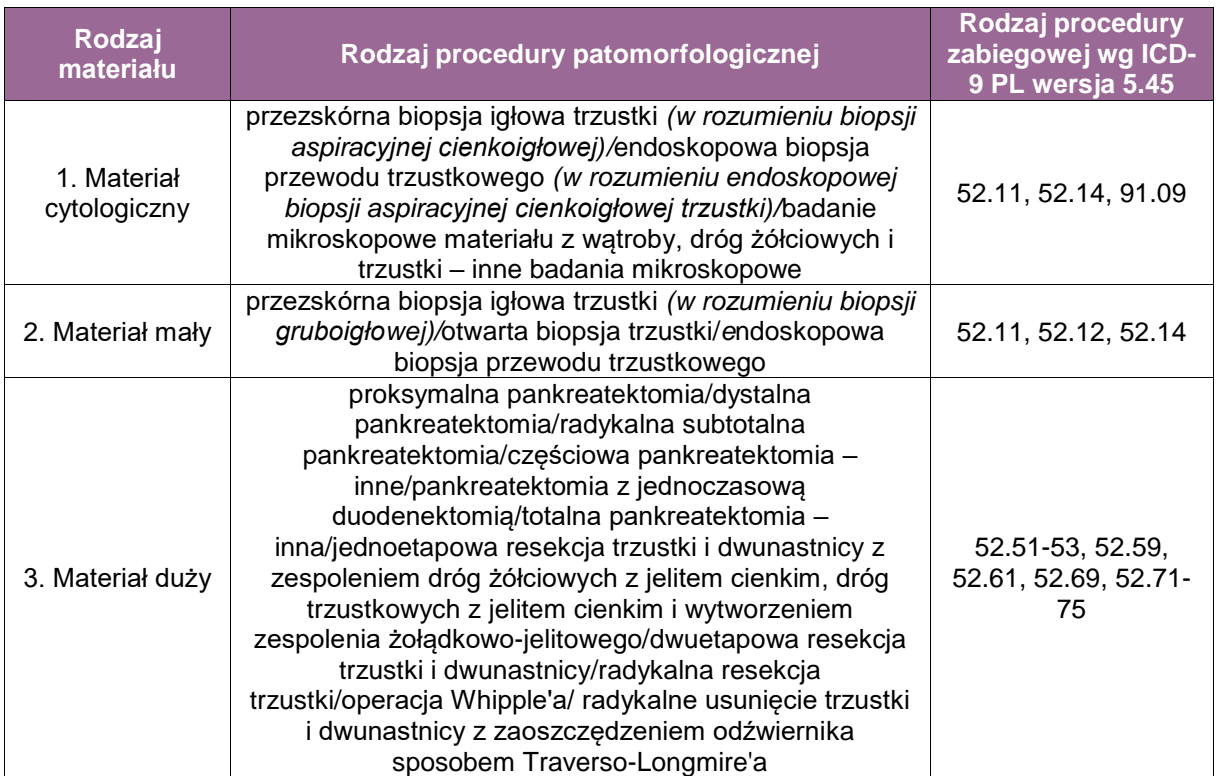

## **Spis procedur diagnostycznych i zabiegowych**

**Szczególne informacje wymagane w skierowaniu zgodnie ze standardem w rozdziale 8**

- Materiał cytologiczny
	- informacja o obecności lub braku klinicznego zespołu hipersekrecji hormonalnej, jeśli tak jaki,
	- wnioski diagnostyczne z badań obrazowych (CT, MRI) trzustki cechy naciekania naczyń, przerzuty odległe,
	- status istotnych markerów nowotworowych (np. CA 19-9).
- Materiał mały
	- informacja o obecności lub braku klinicznego zespołu hipersekrecji hormonalnej, jeśli tak jaki,
	- wnioski diagnostyczne z badań obrazowych (CT, MRI) trzustki cechy naciekania naczyń, przerzuty odległe,
	- status istotnych markerów nowotworowych (np. CA 19-9).
- Materiał duży:

**Komentarz:** Według aktualnej klasyfikacji WHO (2019) nowotwory neuroendokrynne trzustki (PanNETs) klasyfikowane są w dwóch odrębnych grupach: *non-functioning PanNETs* i *functioning PanNETs*. Guzy mogą być określane jako "*functioning PanNETs*", jeśli są one związane z wystąpieniem klinicznego zespołu cech (stąd inne określenie "*syndromic*") wywołanych nadmierną sekrecją hormonów i obejmują guzy o typie insulinoma, gastrinoma, glukagonoma i VIP-oma oraz rzadziej guzy produkujące serotoninę, ACTH, GHRH, PTHrP i CCK. Guzy określane jako "*non-functioning*" lub "*non-syndromic*" nie są związane z klinicznymi zespołami hipersekrecji hormonalnej, chociaż mogą produkować hormony peptydowe i substancje biogenne, takie jak PP, somatostatyna, chromograniny, ale poziom produkcji tych substancji nie wywołuje żadnych objawów klinicznych.

Niezwykle ważną praktyczną implikacją wynikającą z nowej klasyfikacji guzów neuroendokrynnych trzustki jest bezwzględna konieczność przekazania patologowi informacji o obecności lub braku klinicznych zespołów hipersekrecji hormonalnej (w szczególności typowych dla insulinoma, gastrinoma, glukagonoma i VIP-oma).

- informacja o obecności lub braku klinicznego zespołu hipersekrecji hormonalnej, jeśli tak jaki,
- typ procedury zabiegowej i składowe nadesłanego materiału (wyszczególnić),
- przedoperacyjne leczenie rodzaj, odpowiedź na leczenie,
- wyniki badań obrazowych (CT, MRI) trzustki, a zwłaszcza informacja o lokalizacji guza, jego maksymalnym wymiarze, związku guza z układem przewodowym trzustki, stosunku guza do sąsiadujących struktur anatomicznych,
- informacja o śródoperacyjnej ocenie doszczętności resekcji guza, statusie i sposobie oznaczenia marginesów chirurgicznych.

#### **Sposoby opisów makroskopowych materiału pooperacyjnego zgodnie ze standardem w rozdziale 10**

- **Materiał mały** 
	- materiał nienowotworowy i materiał nowotworowy:
		- podać wielkość materiału (wystarczy największy wymiar), w przypadku mnogich wycinków podać ich liczbę. W przypadku materiału z biopsji gruboigłowej podać liczbę bioptatów i ich długość.
- Materiał duży

Pomimo licznych odmian procedur zabiegowych trzustki do oceny morfologicznej trafiają najczęściej dwa podstawowe typy dużych materiałów trzustkowych: 1. blok tkankowy po zabiegach usunięcia trzustki z dwunastnicą (pankreatoduodenektomia) oraz 2. materiał zawierający trzustkę bez dwunastnicy (dystalna pankreatektomia). Pankreatoduodenektomia jest wykonywana w przypadku guzów głowy trzustki oraz brodawki Vatera i jej okolic. Dystalną resekcję trzustki wykonuje się w wypadku guzów zlokalizowanych w obrębie trzonu i/lub ogona trzustki. Nadesłany wówczas materiał zawiera zazwyczaj śledzionę (może zawierać także inne narządy, np. fragment jelita grubego).

Sposób opracowania i opisu makroskopowego jest zasadniczo związany z typem otrzymanego do badania materiału i dodatkowo uzależniony jest od wybranej techniki dysekcji (rozcinania) materiału z pankreatoduodenektomii.

Istnieje co najmniej kilka technik dysekcji materiału z pankreatoduodenektomii, z których każda ma swoje wady i zalety. Obecnie rekomendowane są dwie techniki:

- 1. rozcięcie materiału wzdłuż płaszczyzny utworzonej przez przewód trzustkowy główny (PTG) i przewód żółciowy wspólny (PŻW), oraz
- 2. rozcinanie materiału prostopadle do osi długiej dwunastnicy (tzw. technika osiowa, ang. *axial dissection*).

#### PANKREATODUODENEKTOMIA

Preparat operacyjny składa się z dystalnej części żołądka (z wyjątkiem operacji zachowujących odźwiernik), dwunastnicy (do więzadła Treitza) z brodawką Vatera, głowy trzustki, dystalnej części przewodu żółciowego wspólnego i pęcherzyka żółciowego (może być w bloku lub oddzielnie).

W trakcie oceny makroskopowej materiału operacyjnego każdorazowo należy:

 zorientować preparat operacyjny, tj. zidentyfikować proksymalny i dystalny margines dwunastnicy (łatwe w przypadkach z usuniętą dystalną częścią żołądka). Pętla dwunastnicy w kształcie litery C obejmuje głowę trzustki. Wyrostek haczykowaty zlokalizowany jest grzbietowo i doogonowo od głowy trzustki;

- zmierzyć wszystkie narządy wchodzące w skład preparatu operacyjnego (w trzech wymiarach);
- otworzyć dwunastnicę wzdłuż brzegu przeciwnego do trzustki;
- ocenić błonę śluzową dwunastnicy i odnotować każdą zmianę;
- ocenić brodawkę Vatera i opisać zmiany w jej sąsiedztwie;
- odnaleźć przewód żółciowy (zazwyczaj łatwe ze względu na zielonkawy kolor błony śluzowej). Jeżeli jest pęcherzyk żółciowy, to wprowadzić sondę do przewodu pęcherzykowego i w ten sposób dojść do przewodu żółciowego wspólnego;
- zidentyfikować marginesy chirurgiczne i powierzchnie materiału oraz oznaczyć (obowiązkowo lub opcjonalnie) tuszem (użyć różnych kolorów tuszu):
	- proksymalny margines jelitowy/żołądkowy,
	- dystalny margines jelitowy,
	- margines przewodu żółciowego wspólnego,
	- powierzchnię przednią trzustki,
	- margines przeztrzustkowy\* obowiązkowo tusz,
	- margines żyły krezkowej górnej (ang*. SMV, vascular groove*)\* obowiązkowo tusz,
	- margines zaotrzewnowy/tętnicy krezkowej górnej/wyrostka haczykowatego (ang. retroperitoneal/SMA/uncinate)\* – obowiązkowo tusz,
	- powierzchnię tylną trzustki.

**\*UWAGA!** Margines powinien w sposób czytelny zostać oznaczony przez chirurga.

#### **Opracowanie makroskopowe z użyciem techniki rozcinania materiału wzdłuż płaszczyzny utworzonej przez przewód trzustkowy główny (PTG) i przewód żółciowy wspólny (PŻW)**

- Wprowadzić jedną sondę do przewodu trzustkowego, a drugą do przewodu żółciowego wspólnego, ocenić drożność przewodów.
- Materiał (głowę trzustki, dwunastnicę) rozciąć wzdłuż płaszczyzny utworzonej przez obie sondy. Tak rozcięty materiał pozwala uwidocznić guz w głowie trzustki i określić jego stosunek do PTG, PŻW i dwunastnicy.
- Następnie materiał kroić seryjnie co 3-4 mm prostopadle do uprzednio utworzonej powierzchni przekroju.
- Opisać zmianę (guz) (lokalizacja, maksymalny wymiar guza\*, kolor, konsystencja, stosunek do sąsiadujących struktur).

**\*UWAGA!** Według klasyfikacji TNM (wyd. 8) ocena cechy T dla niskozróżnicowanych raków neuroendokrynnych jest taka sama jak dla raków części zewnątrzwydzielniczej trzustki – maksymalny wymiar guza jest jedynym kryterium określającym cechę T1-T3. Natomiast dla wysokozróżnicowanych guzów neuroendokrynnych (PanNET G1-G3) cechę T określa się na podstawie maksymalnego wymiaru guza, jego zasięgu (czy ograniczony do trzustki), cech naciekania dwunastnicy lub PŻW i cech naciekania sąsiadujących narządów lub dużych naczyń tętniczych.

 Określić stosunek guza do marginesów chirurgicznych – określić najkrótszą odległość guza od poszczególnych marginesów (zwłaszcza marginesu przeztrzustkowego, zaotrzewnowego i żyły krezkowej górnej) i powierzchni trzustki.

#### **Opracowanie makroskopowe z użyciem techniki rozcinania materiału prostopadle do osi długiej dwunastnicy (tzw. technika osiowa, ang.** *axial dissection***)**

- Warunkiem zastosowania techniki jest użycie różnych kolorów tuszu do oznaczenia marginesów chirurgicznych.
- Pobrać wycinki (stycznie) z proksymalnego marginesu jelitowego/żołądkowego, dystalnego marginesu jelitowego, marginesu przewodu żółciowego wspólnego oraz warunkowo marginesu przeztrzustkowego.
- Po oznaczeniu marginesów chirurgicznych cały materiał pokroić seryjnie na plastry co 3-4 mm prostopadle do osi długiej dwunastnicy. Zastosowana technika pozwala uzyskać 9-12 dużych plastrów tkankowych umożliwiających ocenę guza, jego stosunek do wszystkich struktur anatomicznych materiału oraz marginesów chirurgicznych.
- Następnie po rozłożeniu plastrów tkankowych na stole należy opisać guz (lokalizacja, maksymalny wymiar guza\*, kolor, konsystencja, stosunek zmiany do sąsiadujących struktur, związek guza z układem przewodowym trzustki).

**\*UWAGA!** Według klasyfikacji TNM (wyd. 8) ocena cechy T dla niskozróżnicowanych raków neuroendokrynnych jest taka sama jak dla raków części zewnątrzwydzielniczej trzustki – maksymalny wymiar guza jest jedynym kryterium określającym cechę T1-T3. Natomiast dla wysokozróżnicowanych guzów neuroendokrynnych (PanNET G1-G3) cechę T określa się na podstawie maksymalnego wymiaru guza, jego zasięgu (czy ograniczony do trzustki), cech naciekania dwunastnicy lub PŻW i cech naciekania sąsiadujących narządów lub dużych naczyń tętniczych.

 Określić stosunek guza do marginesów chirurgicznych – określić najbliższą odległość guza od poszczególnych marginesów (zwłaszcza marginesu przeztrzustkowego, zaotrzewnowego i żyły krezkowej górnej) i powierzchni trzustki.

#### PANKREATEKTOMIA DYSTALNA

W trakcie oceny makroskopowej materiału operacyjnego należy każdorazowo:

- zorientować nadesłany materiał (powierzchnia przednia, tylna, górna, dolna);
- zidentyfikować przeztrzustkowy margines chirurgiczny (linię odcięcia chirurgicznego) margines oznaczyć tuszem, ocenić najbliższą odległość guza od marginesu chirurgicznego, pobrać do badania mikroskopowego w całości lub poprzecznie wraz z guzem w przypadku jego widocznego nacieku w pobliżu marginesu;
- oznaczyć tuszem powierzchnie przednią, tylną, górną i dolną (w obrębie tkanek miękkich wokół trzustki). Zaleca się używania różnych kolorów tuszu;
- wykonać seryjne cięcia materiału, co 3-4 mm, prostopadle do długiej osi trzustki. Opisać guz: (lokalizacja, maksymalny wymiar guza\*, strukturę, kolor, konsystencję, granice, obecność wylewów krwawych, martwicy, torbieli);

**\*UWAGA!** Według klasyfikacji TNM (wyd. 8) ocena cechy T dla niskozróżnicowanych raków neuroendokrynnych jest taka sama jak dla raków części zewnątrzwydzielniczej trzustki – maksymalny wymiar guza jest jedynym kryterium określającym cechę T1-T3. Natomiast dla wysokozróżnicowanych guzów neuroendokrynnych (PanNET G1-G3) cechę T określa się na podstawie maksymalnego wymiaru guza, jego zasięgu (czy ograniczony do trzustki), cech naciekania dwunastnicy lub PŻW i cech naciekania sąsiadujących narządów lub dużych naczyń tętniczych.

- opisać najbliższą odległość guza raka od powierzchni przedniej, tylnej, górnej i dolnej materiału;
- opisać trzustkę poza zmianą;
- odpreparować śledzionę, jeśli nie jest bezpośrednio objęta naciekiem nowotworu, wykonać poprzeczne cięcia przez śledzionę w celu uwidocznienia ewentualnej zmiany ogniskowej; opisać śledzionę i ewentualne zmiany, zidentyfikować, jeśli to możliwe żyłę śledzionową – rozciąć, opisać (obecność zakrzepów lub zatorów nowotworowych).

#### **Zasady pobierania wycinków do badania mikroskopowego**

Materiał mały

- W celu zaoszczędzenia materiału do większej liczby badań dodatkowych (zwłaszcza immunohistochemicznych) zaleca się rozdzielenie wycinków (bioptatów) do oddzielnych kasetek.
- **Materiał duży**

#### PANKREATODUODENEKTOMIA

*Technika dysekcji z rozcięciem materiału wzdłuż płaszczyzny utworzonej przez przewód trzustkowy główny (PTG) i przewód żółciowy wspólny (PŻW)*

- Guz (uwzględniając stosunek guza do sąsiadujących struktur anatomicznych): co najmniej 4 wycinki.
- Marginesy chirurgiczne: wycinki z marginesów mogą być pobierane stycznie (proksymalny/dystalny margines jelitowy/żołądkowy, PŻW, przeztrzustkowy) i kładzione do kasetki linią odcięcia do dołu. Wycinki z pozostałych marginesów pobierane są prostopadle. Należy pobrać wycinki z miejsc najbliższych guzowi; margines zaotrzewnowy (zwany również marginesem tętnicy krezkowej górnej (SMA) lub marginesem wyrostka haczykowatego) zaleca się pobierać w całości (ze względu na duże znaczenie kliniczne oceny tego marginesu).
	- proksymalny margines jelitowy/żołądkowy co najmniej 1 wycinek,
	- dystalny margines jelitowy co najmniej 1 wycinek,
	- margines PŻW (w całości) co najmniej 1 wycinek\*,
	- margines przeztrzustkowy (w całości) co najmniej 1 wycinek\*.

**\*UWAGA!** Margines często oceniany śródoperacyjnie w procedurze mrożakowej – wnioskowanie co do statusu marginesu powinno opierać się na wycinkach pobranych śródoperacyjnie.

- margines zaotrzewnowy/SMA (zalecany w całości) co najmniej 2 wycinki,
- margines żyły krezkowej górnej/SMV co najmniej 1 wycinek,
- powierzchnie trzustki (warunkowo):
	- powierzchnia przednia trzustki 1 wycinek,
	- powierzchnia tylna trzustki 1 wycinek.
- **trzustka poza guzem co najmniej 1 wycinek,**
- brodawka Vatera co najmniej 1 wycinek,
- węzły chłonne co najmniej 12 wycinków.

**UWAGA!** Węzły chłonne makroskopowo niezmienione mogą być zatapiane łącznie, węzły chłonne makroskopowo podejrzane o zmienione przerzutowo powinny być zatapiane oddzielnie (1 węzeł/1 blok).

Łącznie: minimalna liczba wycinków: 25 (w tym 12 z węzłów chłonnych).

Technika rozcinania materiału prostopadle do osi długiej dwunastnicy (tzw. technika osiowa, ang*. axial dissection*)

- **marginesy chirurgiczne (stycznie)** 
	- proksymalny margines jelitowy/żołądkowy co najmniej 1 wycinek,
	- dystalny margines jelitowy co najmniej 1 wycinek,
	- margines PŻW (w całości) co najmniej 1 wycinek,
- margines przeztrzustkowy (w całości) co najmniej 1 wycinek,
- przekroje zawierające guz oraz sąsiadujące struktury, w tym marginesy oznaczone tuszami (różne kolory) – co najmniej 9 wycinków,
- węzły chłonne co najmniej 12 wycinków.

**UWAGA!** Węzły chłonne makroskopowo niezmienione mogą być zatapiane łącznie, węzły chłonne makroskopowo podejrzane o zmienione przerzutowo powinny być zatapiane oddzielnie (1 węzeł/ 1 blok).

Łącznie: minimalna liczba wycinków: 25 (w tym 12 z węzłów chłonnych).

#### PANKREATEKTOMIA DYSTALNA

quz: co naimniej 4 wycinki,

**UWAGA!** W przypadku zmian torbielowatych poniżej 5 cm należy je pobrać w całości. W przypadku zmian większych należy pobrać liczne wycinki z uwzględnieniem wszystkich nieregularności i zgrubień.

- margines przeztrzustkowy (w całości): co najmniej 1 wycinek,
- powierzchnie/marginesy w obrębie tkanek miękkich (z miejsc najbliższych guzowi):
	- powierzchnia przednia co najmniej 1 wycinek,
	- powierzchnia tylna co najmniej 1 wycinek,
	- powierzchnia górna co najmniej 1 wycinek,
- powierzchnia dolna– co najmniej 1 wycinek.
- $\blacksquare$  trzustka poza guzem co najmniej 1 wycinek,
- śledziona co najmniej 1 wycinek,
- węzły chłonne co najmniej 12 węzłów chłonnych.

Łącznie: minimalna liczba wycinków: 23 (w tym 12 z węzłów chłonnych).

#### **Rozpoznanie patomorfologiczne zgodnie ze standardem w rozdziale 24**

Rozpoznanie patomorfologiczne powinno zawierać co najmniej:

- **typ procedury chirurgicznej,**
- składowe materiału chirurgicznego,
- badanie makroskopowe:
	- lokalizacia guza,
	- wielkość guza (trzy wymiary),
	- opis makroskopowy guza,
	- zasięg guza,
	- marginesy chirurgiczne,
	- węzły chłonne (liczba),
	- trzustka poza guzem,
- badanie mikroskopowe:
	- typ histologiczny i stopień zróżnicowania histologicznego G według najnowszej klasyfikacji WHO uwzględniający: informację o klinicznych zespołach związanych z hipersekrecja hormonalna, immunofenotyp zmiany z ocena neuroendokrynnych i indeks proliferacyjny Ki-67,
	- zasięg guza,
	- inwazja naczyń krwionośnych i limfatycznych,
	- inwazja nerwów,
	- marginesy chirurgiczne.
	- węzły chłonne (liczba węzłów z przerzutami/ogólna liczba węzłów),
	- stopień zaawansowania (pTNM) według najnowszego wydania klasyfikacji AJCC/UICC,
	- obecność innych swoistych narządowo cech mikroskopowych (np. przewlekłe zapalenie trzustki).

## **Podsumowanie**

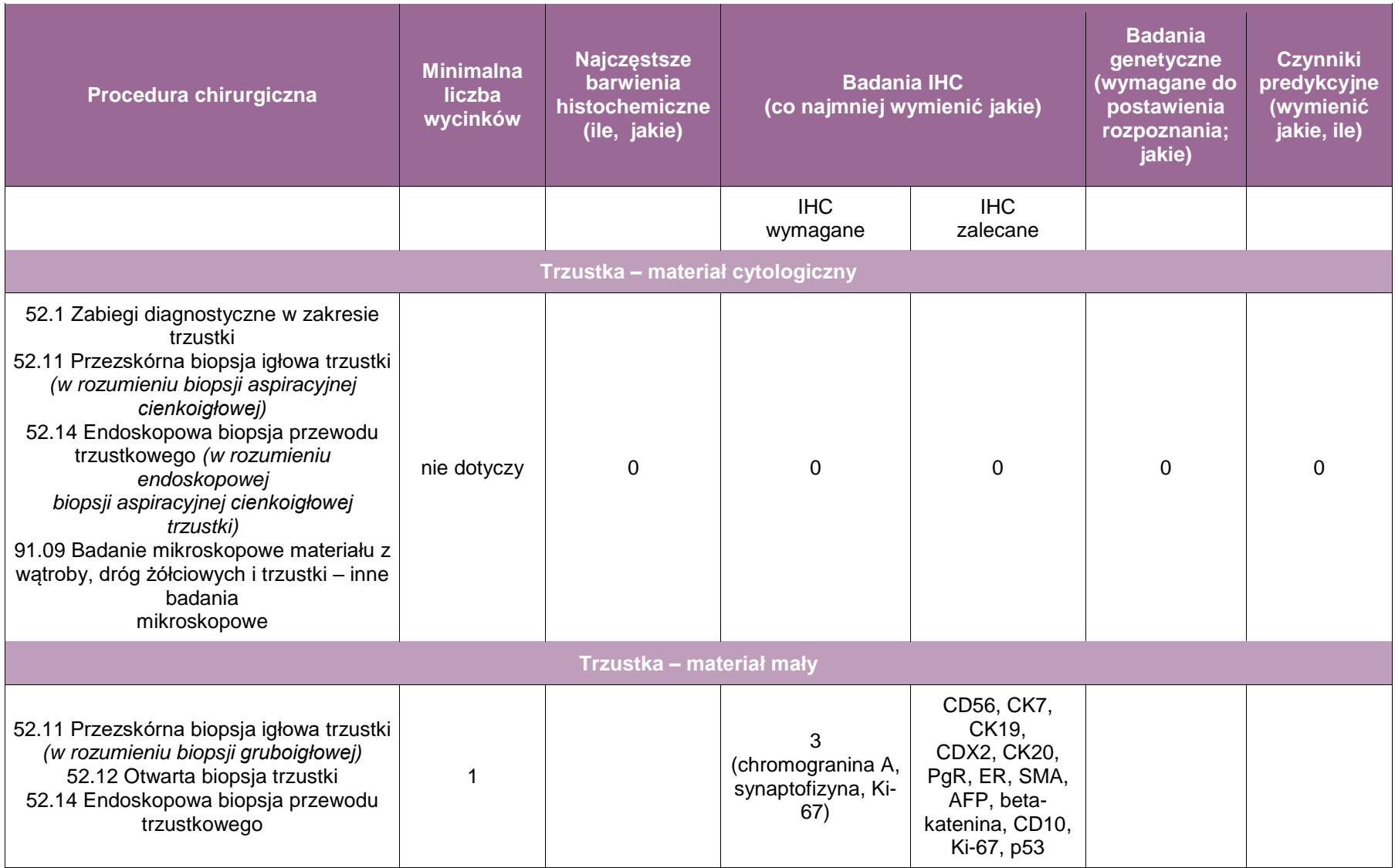

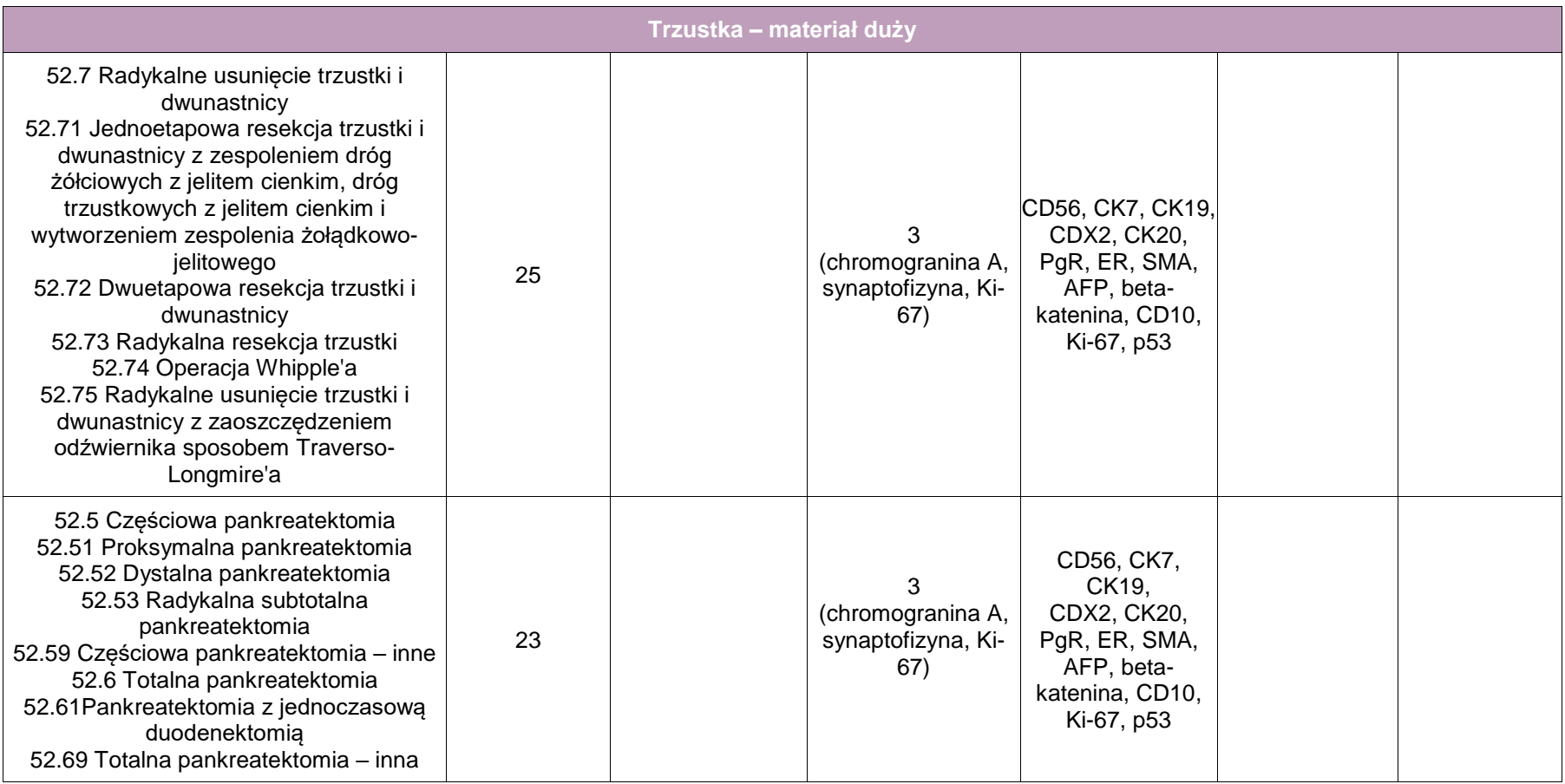

# **Załącznik: nadnercze**

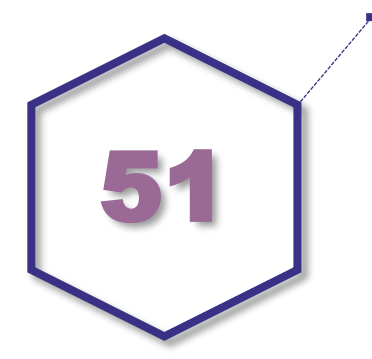

## **Zasady postępowania: nadnercze**

#### **Spis procedur diagnostycznych i zabiegowych**

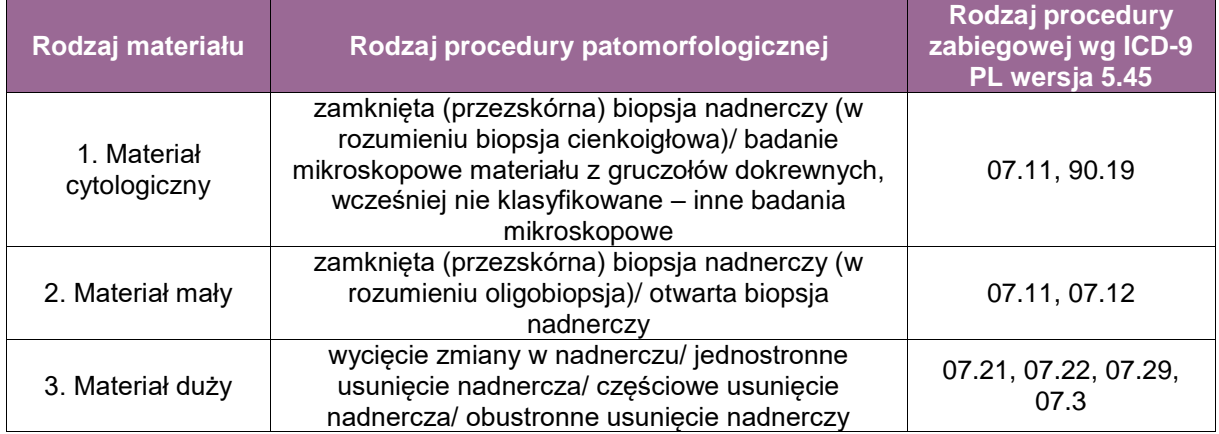

#### **Szczególne informacje wymagane w skierowaniu zgodnie ze standardem w rozdziale 8**

- **Materiał cytologiczny** 
	- $-$  historia chorobowa, zwłaszcza w kierunku nowotworów (lokalizacja, typ histologiczny), przebyte leczenie, zabiegi chirurgiczne,
	- inne choroby towarzyszące lub ich podejrzenie, np.: gruźlica, sarkoidoza,
	- wnioski diagnostyczne z badań obrazowych pacjenta,
	- ujawnione zaburzenia czynności hormonalnej nadnerczy, ich typ i towarzyszące zespoły kliniczne (np. zespół Cushinga itp.).
- Materiał mały

**UWAGA!** Wskazania do biopsji guzów nadnerczy są bardzo ograniczone. Badanie to wykonywane jest przede wszystkim u wybranych pacjentów z podejrzeniem: przerzutu nowotworu do nadnercza (w tym nowotworu o nieznanym punkcie wyjścia), chłoniaka lub gruźlicy nadnerczy, o ile ustalenie rozpoznania zmieni postępowanie. Podejrzenie guza chromochłonnego jest przeciwwskazaniem do biopsji guzów nadnercza.

- historia chorobowa, zwłaszcza w kierunku nowotworów (lokalizacja, typ histologiczny), przebyte leczenie, zabiegi chirurgiczne,
- inne choroby towarzyszące lub ich podejrzenie, np.: gruźlica, sarkoidoza,
- wnioski diagnostyczne badań obrazowych pacjenta,
- ujawnione zaburzenia czynności hormonalnej nadnerczy, ich typ i towarzyszące zespoły kliniczne (np. zespół Cushinga itp.).
- **Materiał duży** 
	- typ procedury zabiegowej i metoda wykonania zabiegu (otwarta, laparoskopowa), informacja o ewentualnej fragmentacji materiału – w takim przypadku podać maksymalny wymiar guza,
	- wnioski diagnostyczne z badań obrazowych nadnerczy (CT, MRI),
	- ujawnione zaburzenia czynności hormonalnej nadnerczy, ich typ i towarzyszące zespoły kliniczne (np. zespół Cushinga itp.), w przypadku zaburzeń czynności rdzenia nadnerczy – podać typ nieprawidłowo wydzielanych katecholamin i/lub ich metabolitów,
	- choroby towarzyszące, zwłaszcza nowotwory (lokalizacja, typ histologiczny) szczególnie w przypadku podejrzenia przerzutu nowotworowego do nadnercza.

#### **Sposoby opisów makroskopowych materiału pooperacyjnego zgodnie ze standardem w rozdziale 10**

- Materiał duży
	- Materiał nienowotworowy dotyczy przede wszystkim rozrostu guzkowego/rozlanego kory nadnercza, torbieli prawdziwych, naczyniowych i rzekomych (pokrwotocznych) nadnercza, guzów zapalnych (np. gruźliczaków).
		- Zważyć całe nadnercze ze zmianą/zmianami (usuwając nadmiar okołonadnerczowej tkanki tłuszczowej, bez odpreparowywania jej od pozostałej części materiału).
		- Materiał zmierzyć w trzech wymiarach.
		- Opisać cechy makroskopowe zmian (liczba zmian, struktura, kolor, w przypadku zmian torbielowatych grubość ściany, zawartość torbieli).
		- Opisać cechy makroskopowe nadnercza poza zmianą/zmianami (z oceną grubości kory i rdzenia).
	- Materiał nowotworowy
		- zważyć całe nadnercze z guzem (uwaga: jeśli ilość tkanki tłuszczowej jest znaczna, należy przed zważeniem usunąć jej nadmiar, bez odpreparowania jej od reszty materiału. Na tym etapie można pobrać wycinki z tkanki tłuszczowej okołonadnerczowej z miejsc podejrzanych o inwazję nowotworową),
		- materiał zmierzyć w trzech wymiarach,
		- zaznaczyć tuszem powierzchnię zewnętrzną (margines chirurgiczny),
		- materiał kroić seryjnie co 3-4 mm na plastry, prostopadle do osi długiej materiału
		- guz zmierzyć w trzech wymiarach, opisać powierzchnię przekroju guza (strukturę, kolor, obecność wylewów krwi, martwicy, zwapnień, pasm włóknistych),
		- określić położenie guza względem części anatomicznych nadnercza (kora, rdzeń, nie można określić),
		- określić otorebkowanie guza, ciągłość torebki oraz stosunek guza względem jego torebki (cechy naciekania),
		- określić stosunek guza względem torebki nadnercza, tkanek otaczających i sąsiadujących narządów (guz ograniczony do nadnercza vs guz naciekający tkanki pozanadnerczowe vs. guz naciekający sąsiadujące narządy).
		- określić stosunek guza do marginesu chirurgicznego (oznaczona tuszem powierzchnia zewnętrzna) – jeśli margines chirurgiczny jest wolny od utkania guza, określić najbliższą odległość od marginesu,
- opisać nadnercze poza zmianą (grubość kory i rdzenia nadnercza),
- podać informację o obecności lub braku węzłów chłonnych, jeśli obecne podać ich liczbę,
- wykonać dokumentację fotograficzną (warunkowo).
- Materiał mały
	- Materiał nienowotworowy i materiał nowotworowy
		- podać wielkość materiału (wystarczy największy wymiar), w przypadku mnogich wycinków podać ich liczbę. W przypadku materiału z biopsji gruboigłowej podać liczbę bioptatów i ich długość.

#### **Zasady pobierania wycinków do badania mikroskopowego**

- Materiał duży
	- Materiał nienowotworowy
		- zmiana ogniskowa/guz co najmniej 2 wycinki,
		- nadnercze poza zmianą co najmniej 1 wycinek,

Łącznie: minimalna liczba wycinków: 3

- Materiał nowotworowy
	- guz do 3 cm pobrać w całości co najmniej 2 wycinki,
	- $-$  guz powyżej 3 cm po jednym wycinku na każdy cm największego wymiaru guza co najmniej 4 wycinki.

**UWAGA!** Pobranie wycinków powinno uwzględniać utkanie guza wokół obszarów martwicy, pasm, włóknistych czy wylewów krwi oraz stosunek guza do jego torebki, otaczającego nadnercza, przylegających tkanek i marginesu chirurgicznego.

- nadnercze poza guzem **–** co najmniej 1 wycinek,
- węzły chłonne jeśli obecne, należy pobrać wszystkie.

Łącznie: materiał z guzem do 3 cm – minimalna liczba wycinków: 3. Materiał z guzem powyżej 3 cm – minimalna liczba wycinków: 5.

- Materiał mały
	- w celu zaoszczędzenia materiału do większej liczby badań dodatkowych (zwłaszcza immunohistochemicznych) zaleca się rozdzielenie wycinków (bioptatów) do oddzielnych kasetek.

#### **Rozpoznanie patomorfologiczne zgodnie ze standardem przedstawionym w rozdziale 24**

Treść rozpoznania patomorfologicznego powinna zawierać przynajmniej następujące elementy:

- a. dla rozpoznań nienowotworowych (*dotyczy np. nienowotworowych zmian torbielowatych, w tym głównie torbieli rzekomych pokrwotocznych i torbielowatych zmian naczyniowych)*:
	- informacja o procedurze chirurgicznej,
	- ocena makroskopowa:
		- opis składowych materiału,
		- wymiary guza/zmiany i nadnercza (jeśli jest identyfikowalne),
		- masa nadnercza ze zmianą,
		- opis makroskopowy zmiany i nadnercza poza guzem (jeśli jest identyfikowalne),
		- stan marginesów resekcji (ocena doszczętności usunięcia zmiany),
	- ocena mikroskopowa:
		- rozpoznanie histopatologiczne,
		- wyniki barwień histochemicznych i odczynów immunohistochemicznych,
- b. dla rozpoznań nowotworowych:
	- informacja o procedurze chirurgicznej,
	- ocena makroskopowa:
		- opis składowych materiału,
		- wymiary nowotworu i nadnercza (jeśli jest identyfikowalne),
		- masa nadnercza z nowotworem,
		- opis makroskopowy nowotworu i nadnercza poza nowotworem (jeśli jest identyfikowalne),
		- zasięg nowotworu (tj. ograniczony do nadnercza czy nie),
		- stan marginesów resekcji (ich stosunek do nowotworu),
		- informacja o węzłach chłonnych (jeśli obecne),
	- ocena mikroskopowa:
		- rozpoznanie histopatologiczne oparte na ocenie kryteriów morfologicznych (zawartych w tzw. systemach skoringowych),
		- dla pierwotnych nowotworów kory nadnercza zawierających poniżej 90% komórek oksyfilnych:
			- ocena kryteriów histologicznych wg systemu Weissa,
			- ocena kryteriów histologicznych wg systemu Weissa w modyfikacji Auberta,
			- określenie wartości tzw. *Helsinki score* (uwzględniającego indeks proliferacyjny Ki-67),
		- $-$  dla pierwotnych nowotworów kory nadnercza zawierających powyżej 90% komórek oksyfilnych:
			- ocena kryteriów wg systemu Lin-Weiss-Bisceglia,
		- dla pierwotnych nowotworów kory nadnercza (Weiss >1 pkt) oraz wszystkich oksyfilnych guzów kory nadnercza:
			- immunofenotyp: melanA/inhibin, CgA; PHH3 (dla guzów oksyfilnych),
			- $-$  index proliferacyjny Ki67,
			- wielkość nowotworu,
			- stan marginesów resekcji,
			- stan węzłów chłonnych ,
			- nadnercze poza guzem,
		- dla nowotworów chromochłonnych:
			- ocena kryteriów histologicznych wg systemu PASS,
			- ocena parametrów wg systemu GAPP (uwaga: tylko jeśli dostępna jest informacja o profilu wydzielanych katecholanin),
		- dla raków kory nadnercza (postać konwencjonalna i oksyfilna) oraz nowotworów chromochłonnych:
			- ocena grading (dla raków kory nadnercza) ,
			- ocena stopnia zaawansowania nowotworu (pTNM) wg najnowszej klasyfikacji AJCC/UICC.

## **Podsumowanie**

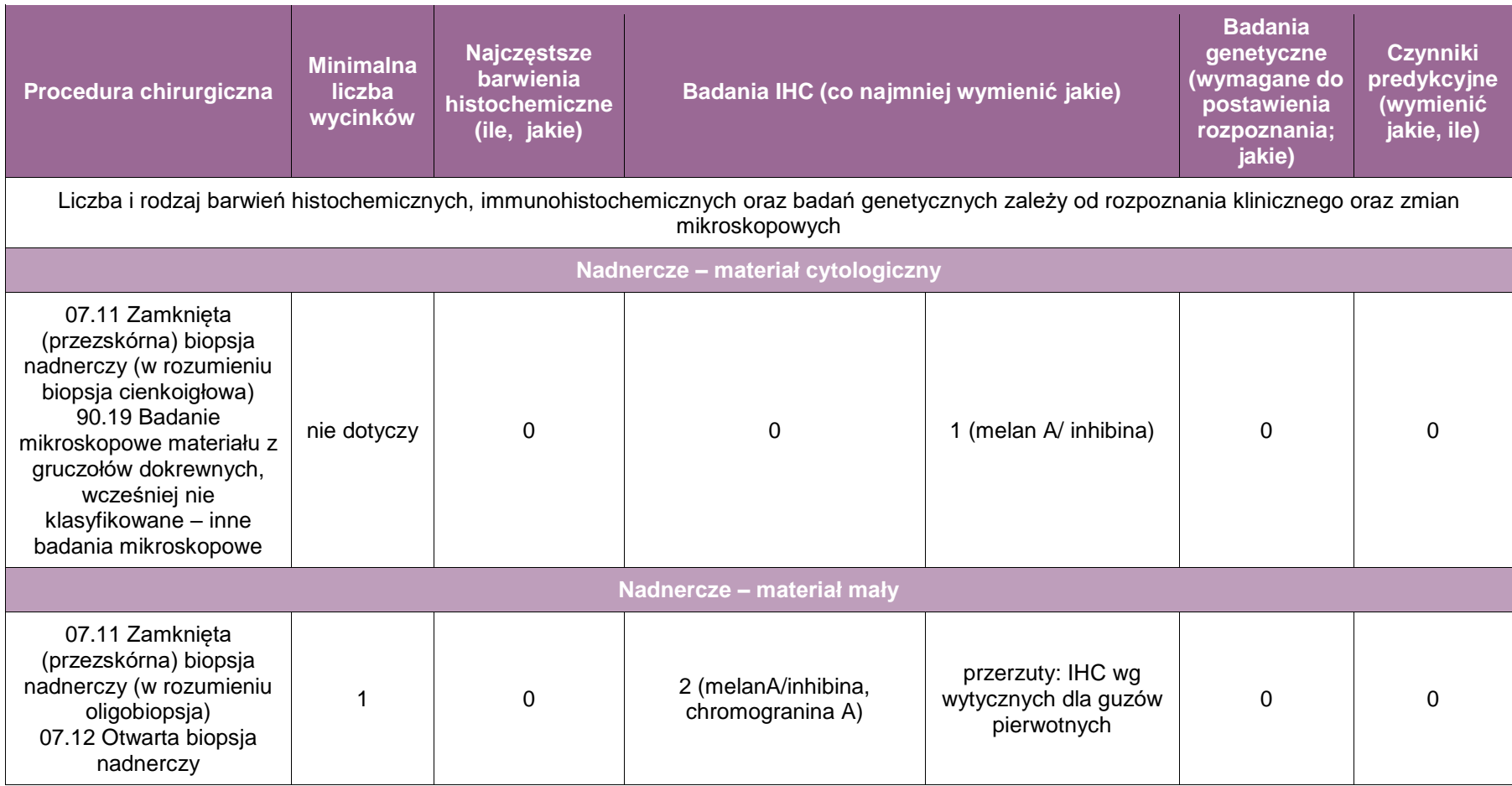

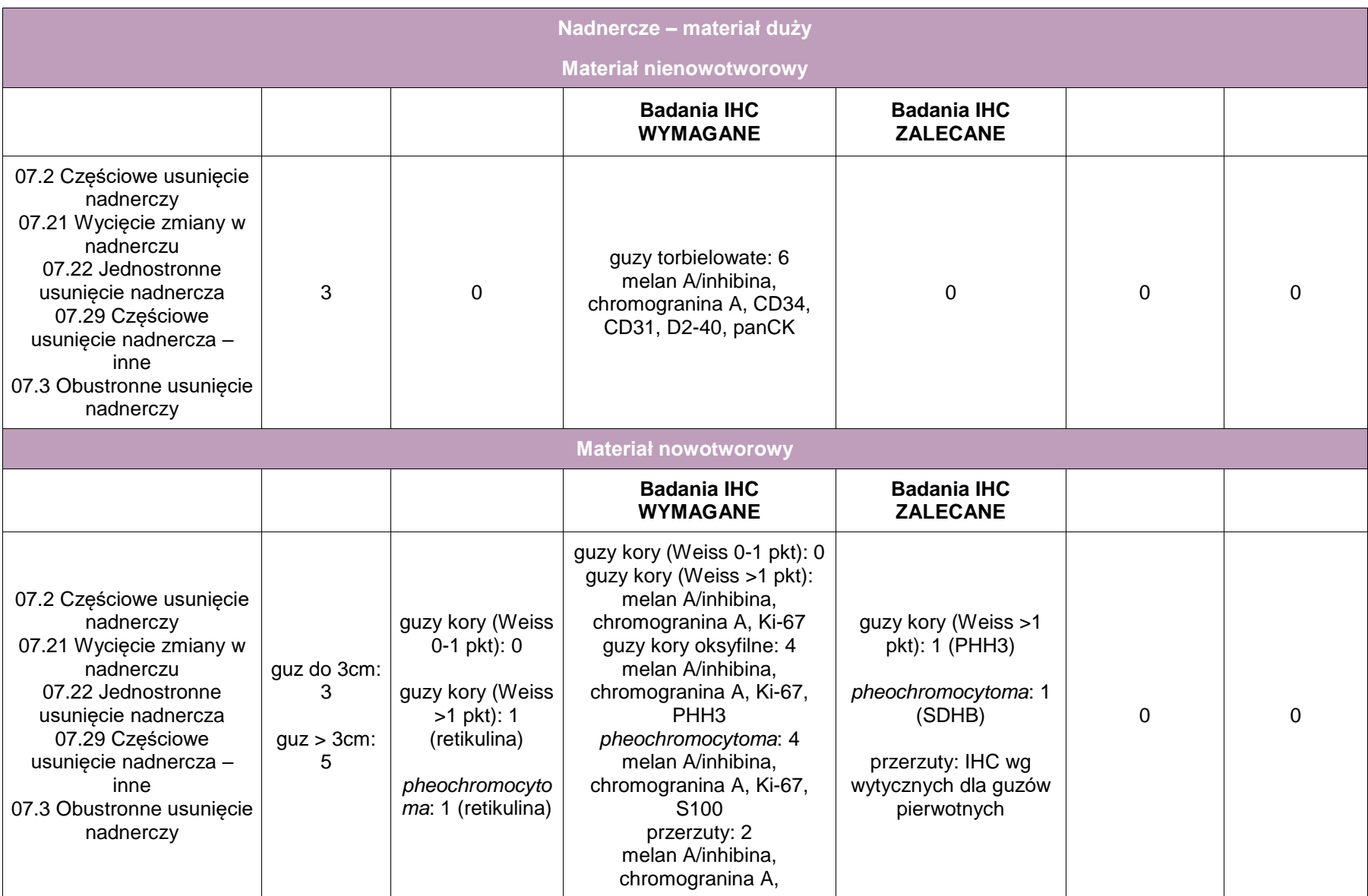

# **Załącznik: nerka**

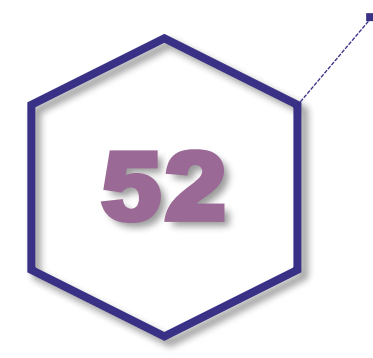

# **Zasady postępowania: nerka**

#### **Spis procedur diagnostycznych i zabiegowych**

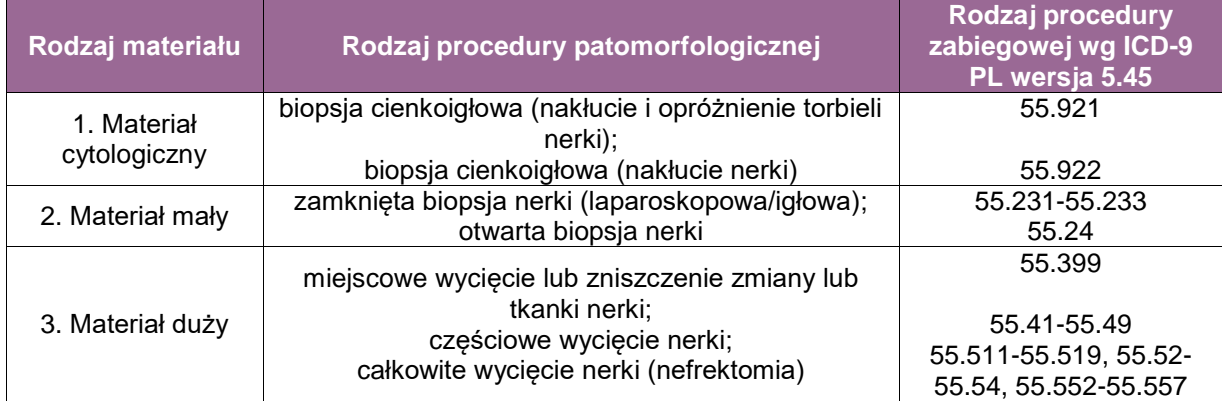

#### **Spis procedur patomorfologicznych (odpowiadających w/w procedurom zabiegowym)**

#### **Procedury zabiegowe onkologiczne:**

- biopsja cienkoigłowa (nakłucie nerki),
- zamknięta biopsja nerki (laparoskopowa/igłowa),
- otwarta biopsja nerki,
- miejscowe wycięcie lub zniszczenie zmiany lub tkanki nerki,
- NSS (*nephron sparing surgery*) podtyp wycięcia częściowego nerki, zasadniczo do guzów o zaawansowaniu pT1a (do 4 cm średnicy),
- częściowe wycięcie nerki,
- całkowite wycięcie nerki (nefrektomia):
	- z usunięciem/pozostawieniem moczowodu,
	- z usunięciem/pozostawieniem nadnercza,
	- z usunięciem/pozostawieniem węzłów chłonnych;

#### **Procedury zabiegowe nieonkologiczne:**

- biopsja cienkoigłowa (nakłucie i opróżnienie torbieli nerki),
- nefrektomia,

nefroureterektomia.

**Szczególne informacje wymagane w skierowaniu zgodnie ze standardem w rozdziale 8** Brak swoistych markerów osoczowych i biochemicznych, zatem wymagane są jedynie standardowe informacje kliniczne i dane uzyskane podczas procedury chirurgicznej.

#### **Sposoby opisów makroskopowych materiału pooperacyjnego zgodnie ze standardem w rozdziale 10**

- **Sposoby opisów makroskopowych materiału małego** biopsja gruboigłowa nerki (zamknięta/otwarta) – materiał nowotworowy:
	- w trakcie pobierania materiału określić i odnotować długość bioptatu w milimetrach,
	- wycinki drobne gruboigłowe pochodzące z jednej zmiany (nowotwór) mogą być umieszczone/utrwalane w jednym naczyniu,
	- wycinki drobne gruboigłowe pochodzące z różnych zmian/ognisk (nowotwory/zmiany mnogie) powinny być umieszczone/utrwalane w oddzielnych, odpowiednio oznakowanych naczyniach,
	- ocena makroskopowa:
		- liczba wycinków w poszczególnych naczyniach,
		- wielkość wycinków (mm) (podać przynajmniej największy wymiar).

#### **Sposoby opisów makroskopowych materiału "dużego"**

- Sposoby opisów makroskopowych materiału pooperacyjnego (materiał nienowotworowy):
	- Materiał pooperacyjny należy właściwie zorientować, posługując się jako elementami orientacyjnymi moczowodem oraz strukturami naczyniowymi wnęki nerki (tętnica i żyła nerkowa najczęściej zaklipsowane przez operatora):
		- najdogodniejszym ułożeniem materiału do badania jest zorientowanie wnęki wraz z szypułą naczyniową po prawej stronie,
		- jeśli materiał jest rozcięty, rozerwany lub powierzchnia jest wyraźnie naruszona, uszkodzenia powinny być opisane z podaniem rozmiarów i lokalizacji.
	- Należy:
		- określić typ resekcji (nefrektomia radykalna, częściowa),
		- dokonać pomiarów wzdłuż osi strzałkowej, poprzecznej i pionowej,
		- przed całkowitym przecięciem narządu zaleca się pobranie marginesu moczowodowego i naczyniowego,
		- przeciąć tkankę tłuszczową okołonerkową wzdłuż zewnętrznego brzegu nerki tak, aby rozciąć torebkę,
		- przeciąć oddzieloną od tkanki tłuszczowej nerkę wzdłuż zewnętrznego brzegu z otwarciem kielichów, miedniczki i moczowodu,
		- wypreparować nadnercza z tkanki tłuszczowej okołonerkowej bieguna górnego nerki (jeśli nie znaleziono, należy odnotować to w raporcie makroskopowym).

## **Sposoby opisów makroskopowych materiału pooperacyjnego (materiał nowotworowy**

**z uwzględnieniem wymagań klasyfikacji zaawansowania nowotworów, obecnie wyd. 8)**

- Materiał pooperacyjny należy właściwie zorientować, posługując się jako elementami orientacyjnymi moczowodem oraz strukturami naczyniowymi wnęki nerki (tętnica i żyła nerkowa najczęściej zaklipsowane przez operatora):
	- najdogodniejszym ułożeniem materiału do badania jest zorientowanie wnęki wraz z szypułą naczyniową po prawej stronie,
	- jeśli materiał jest rozcięty, rozerwany lub powierzchnia jest wyraźnie naruszona, uszkodzenia powinny być opisane z podaniem rozmiarów i lokalizacji.
- Należy:
	- określić typ resekcji (nefrektomia radykalna, częściowa, *nephron sparing surgery* – NSS),
	- dokonać pomiarów wzdłuż osi strzałkowej, poprzecznej i pionowej,
	- przed całkowitym przecięciem narządu zaleca się pobranie marginesu moczowodowego i naczyniowego ze zwróceniem uwagi na obecność ewentualnego czopu nowotworowego w świetle naczyń (żyła nerkowa),
	- przeciąć tkankę tłuszczową okołonerkową wzdłuż zewnętrznego brzegu nerki tak, aby rozciąć torebkę,
	- oddzielić torebkę od powierzchni zewnętrznej nerki ze zwróceniem szczególnej uwagi na miejsca zrostów z powierzchnią guza,
	- przeciąć oddzieloną od tkanki tłuszczowej nerkę wzdłuż zewnętrznego brzegu z otwarciem kielichów, miedniczki i moczowodu,
	- wypreparować nadnercza z tkanki tłuszczowej okołonerkowej bieguna górnego nerki (jeśli nie znaleziono, należy odnotować to w raporcie makroskopowym),
	- wypreparować węzły chłonne z tkanki tłuszczowej wnęki nerki (jeśli nie znaleziono, należy odnotować to w raporcie makroskopowym),
	- opisać guz: lokalizacja (biegun górny, część centralna, biegun dolny), relacja topograficzna w stosunku do wnęki, wymiary guza w trzech płaszczyznach, makroskopowe cechy guza (kolor, konsystencja, obecność pól martwicy, wylewów krwawych i obszarów torbielowatych), określenie wieloogniskowości,
	- dokonać makroskopowej oceny zaawansowania i zasięgu procesu nowotworowego: stosunek guza do wnęki i jej struktur, torebki włóknistej nerki, tkanki tłuszczowej okołonerkowej i wnęki nerki, nadnercza oraz powięzi Geroty,
	- wykonać dokumentację fotograficzną (fakultatywnie).

#### **Zasady pobierania wycinków do badania mikroskopowego zgodnie ze standardem w rozdziale 10**

- **Zasady dotyczące materiałów małych – biopsji zamkniętych i otwartych nerki:**
	- materiał powinien zostać umieszczony w kasetce wraz z bibułą, należy stosować kasetki do drobnych wycinków, chyba że długość bioptatu przekracza 4-5 cm,
	- w czasie zatapiania w parafinie wycinek należy ułożyć równo i płasko bioptat gruboigłowy powinien być rozprostowany i zatopiony bardzo starannie,
	- krojenie skrawków należy przeprowadzić tak, aby uzyskać przekroje przez całą długość wycinka,
	- wycinki drobne pochodzące z różnych zmian/lokalizacji/opakowań powinny być umieszczane w oddzielnych kasetkach,
	- $-$  należy bezwzględnie pobrać do badania cały materiał wszystkie nadesłane wycinki, zazwyczaj 1-2 bloczki parafinowe,

#### **Zasady dotyczące wszystkich procedur onkologicznych i nieonkologicznych związanych z usunięciem nerki lub jej fragmentu, w tym miedniczki nerkowej (materiał duży)**

- **Marginesy**
	- margines moczowodowy: 1 wycinek (pierwszy przekrój poprzeczny)
	- margines dużych naczyń: 1-2 wycinki (pierwsze przekroje poprzeczne)
- **Wnęka**
	- 1-2 wycinki obejmujące struktury wnęki wraz z tkanką tłuszczową wnęki
- **Zmiana/nowotwór (dotyczy materiału onkologicznego)**
	- guz o średnicy nieprzekraczającej 3 cm: pobrać w całości (zazwyczaj 2-6 wycinków)
- guz o średnicy powyżej 3 cm: pobrać zgodnie z regułą 1 wycinek na 1 cm średnicy guza (1w/1cm), jednak nie mniej niż 6 wycinków
- **Rozległość nowotworu w narządzie (dotyczy materiału onkologicznego)**
	- pogranicze/styk guza z torebką włóknistą i/lub tkanką tłuszczową okołonerkową: 1-2 wycinki
- **Nerka poza guzem**
	- 1 wycinek (dotyczy materiału onkologicznego)
	- 4-6 wycinków (dotyczy materiału nieonkologicznego)
- **Nadnercze** (jeśli znaleziono)
	- 1-2 wycinki
- **Węzły chłonne**
	- pobrać wszystkie znalezione lub przysłane węzły chłonne

#### **Rozpoznanie patomorfologiczne zgodnie ze standardem w rozdziale 24**

Treść rozpoznania patomorfologicznego (raportu) z materiału operacyjnego (miejscowe wycięcie lub zniszczenie zmiany lub tkanki nerki, częściowe wycięcie nerki, całkowite wycięcie nerki) powinna zawierać co najmniej:

- rodzaj procedury.
- lokalizację guza w nerce i w stosunku do otaczających struktur,
- wielkość guza lub przynajmniej największy rozmiar guza (cm),
- rozpoznanie histopatologiczne wg najnowszej klasyfikacji WHO,
- stopień zróżnicowania nowotworu (stopień G według WHO/ISUP Grading System),
- rozległość naciekania (pT),
- $\blacksquare$  stan marginesów resekcji (głównie margines naczyniowy i moczowodowy),
- odpowiedź na leczenie przedoperacyjne (chemio- i/lub radioterapia jeżeli stosowano),
- **informacie o inwazii naczyń krwionośnych/chłonnych,**
- informację o przerzutach w węzłach chłonnych (liczba przebadanych węzłów i liczba węzłów z przerzutami) (pN),
- patologiczny stopień zaawansowania nowotworu (pTNM) wg najnowszej klasyfikacji AJCC/UICC (8. Edycja AJCC).

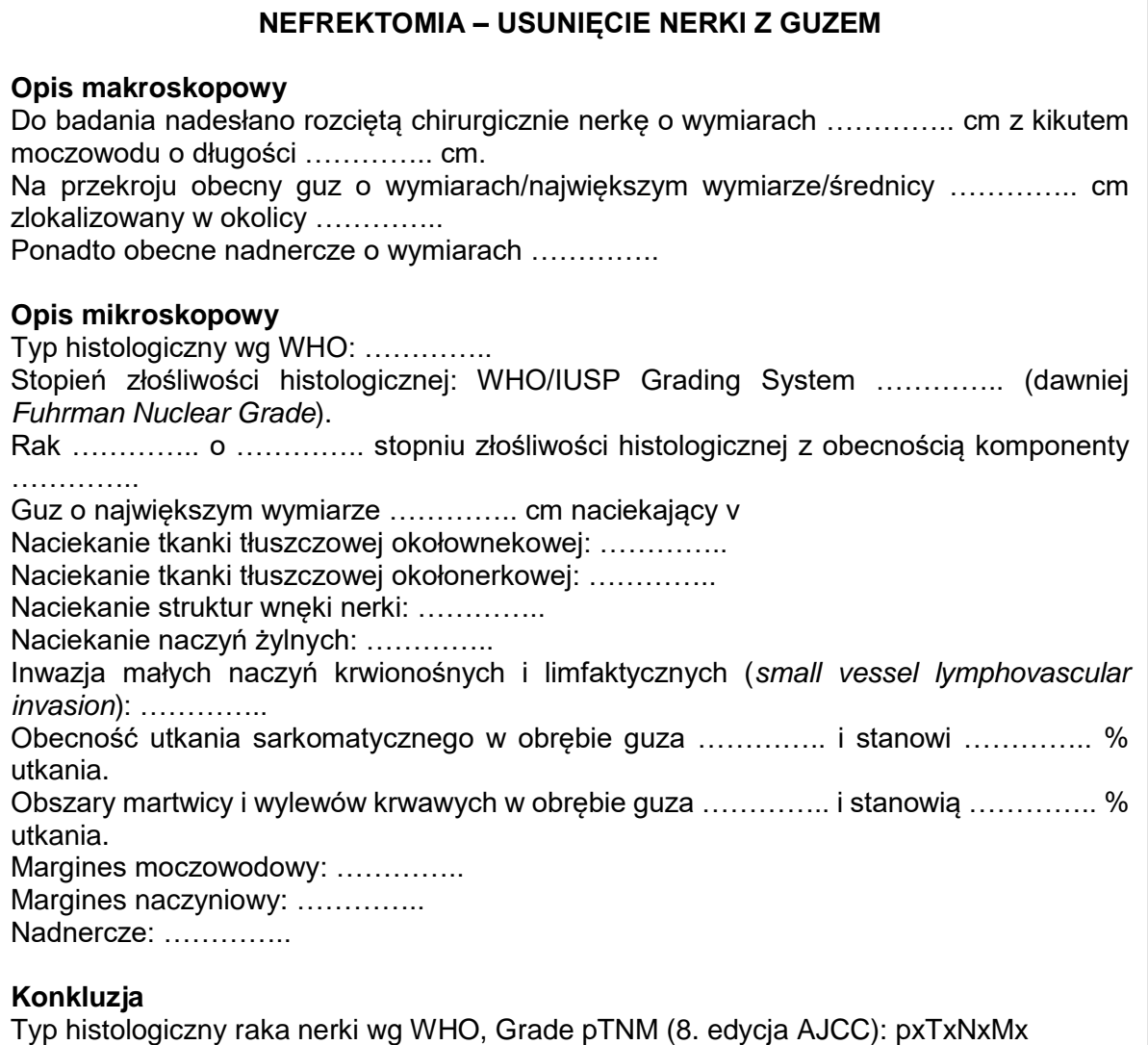

## **Podsumowanie**

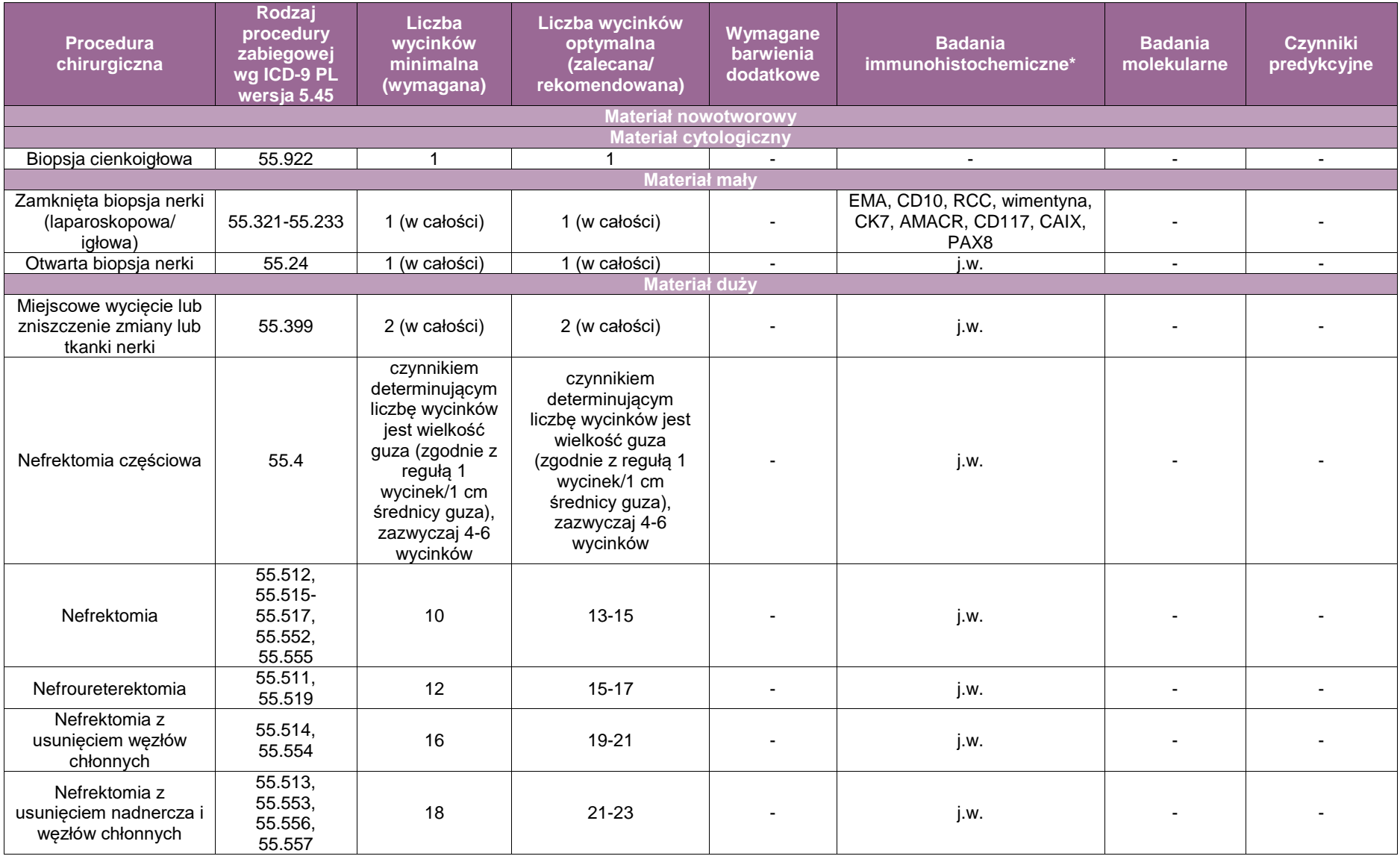

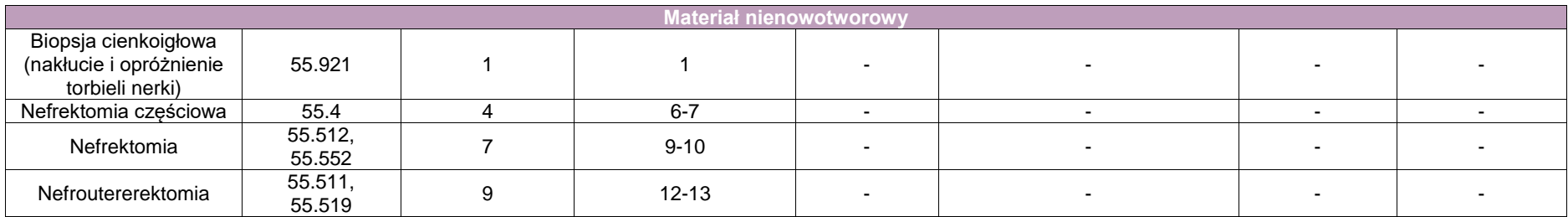

**\*Badania immunohistochemiczne**: w tabeli podano zestaw podstawowych przeciwciał stosowanych w diagnostyce guzów pierwotnych nerki; ich użycie jest pomocne przy ustalaniu typu histologicznego guza, a precyzyjny dobór panelu przeciwciał zależny jest od konkretnego przypadku; nie ma możliwości określenia niezbędnego minimalnego zestawu barwień (2-3 przeciwciała).

## **Szczególnym rodzajem badania jest biopsja nerki w chorobach nefrologicznych i/lub transplantologii.**

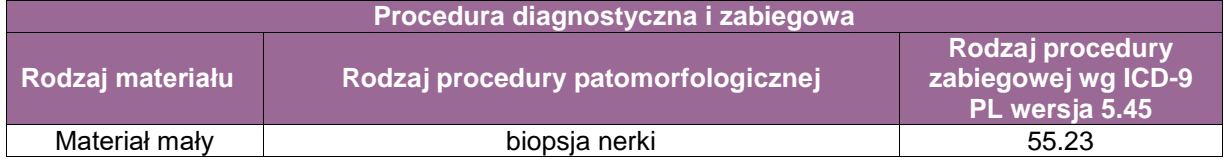

#### **Zasady postępowania są zgodne ze standardami w rozdz. 8, 9, 10, 16, a rozpoznanie jest formułowane zgodnie z rodziale 24**

**Poniżej przedstawiono postepowanie w przypadku biopsji nerki z powodu chorób nefrologicznych i/lub z powodu transplantacji nerek.**

## **Biopsja gruboigłowa nerki**

- Pobieranie materiału (zalecenia dla klinicysty):
	- pobranie co najmniej dwu biopunktatów, z których jeden w całości przeznaczony jest do badania w mikroskopie świetlnym, a drugi do oceny immunofluorescencyjnej i badania w mikroskopie elektronowym,
	- podział biopunktatu na 3 fragmenty, tak aby każdy z fragmentów tkankowych przeznaczonych do oceny trzema w/w technikami zawierał kłębuszki,
	- materiał tkankowy do oceny w mikroskopie świetlnym 70% pobranej tkanki, do badania immunofluorescencyjnego – ok. 20% tkanki, a do oceny w mikroskopie elektronowym – 10% tkanki,
	- przed podziałem biopunktatu dokonuje się oceny obecności kłębuszków w biopunktacie – materiał tkankowy umieszczony na szkiełku podstawowym i zalany niewielką ilością soli fizjologicznej ocenia się przy pomocy lupy lub mikroskopu (małe powiększenie) – w powiększeniu lupowym kłębuszki widoczne są w biopunktacie w postaci czerwonych "kul",
	- jeżeli nie można dokonać oceny materiału tkankowego, należy z obu końców odciąć po 1 mm<sup>2</sup> biopunktatu z przeznaczeniem do mikroskopii elektronowej, kolejny większy fragment utrwalić do badań w mikroskopie świetlnym, a pozostały mniejszy przeznaczyć do badania immunofluorescencyjnego.
- Utrwalanie materiału tkankowego:
	- utrwalacze do oceny w mikroskopie świetlnym i elektronowym powinny być dostarczone przez laboratorium histopatologiczne,
	- podczas transportu temperatura przechowywania biopunktatu nie powinna przekraczać 15°C, a materiał tkankowy nie może ulec wysuszeniu.
- Przeprowadzanie materiału przeznaczonego do oceny w mikroskopie świetlnym *(*zalecenia dla patomorfologa):
	- $-$  grubość skrawków nie powinna przekraczać 2-3 um, jedynie do oceny amyloidu stosuje się skrawki grubsze niż 5 um.
	- rutynowo wykonuje się następujące barwienia histochemiczne:
		- barwienie hematoksyliną i eozyną (H&E, barwienie przeglądowe),
		- odczyn PAS (*Periodic Acid Schiff*) umożliwiający ocenę błon podstawnych, terenu mezangium i naczyń,
		- trichrom wg Massona pozwalający na ocenę ognisk stwardnienia kłębuszków i włóknienia śródmiąższowego, obecności skrzeplin i martwicy włóknikowatej,
		- srebrzenie wg metody Jonesa pozwalające na ocenę błon podstawnych, naczyń, ognisk stwardnienia w kłębuszkach,
- barwienie AFOG (*Acid fuchsin orange G*) umożliwiające ocenę kompleksów immunologicznych, które barwią się na kolor czerwony,
- barwienie czerwienią Kongo na obecność amyloidu i zawsze ocena w świetle spolaryzowanym.
- Reprezentatywność materiału:
	- biopunktat jest miarodajny do oceny patomorfologicznej, jeżeli materiał tkankowy przeznaczony do mikroskopii świetlnej zawiera co najmniej 10 kłębuszków i 1 przekrój przez tętnicę, materiał przeznaczony do badania immunofluorescencyjnego – co najmniej 5 kłębuszków, a do badania w mikroskopie elektronowym – co najmniej 2 kłębuszki,
	- $-$  diagnostyka kłębuszkowych zmian ogniskowych wymaga obecności co najmniej 20 kłębuszków w biopunktacie,
	- według standardów zalecanych przez *Nephropathology Working Group*:
		- diagnostyka zmian w pętlach włośniczkowych wymaga fragmentu kory o powierzchni większej niż 2 mm<sup>2</sup> i obecności więcej niż 5 kłębuszków,
		- do oceny zmian cewkowo-śródmiąższowych powierzchnia kory nerki powinna przekraczać 3 mm<sup>2</sup>, a liczba kłębuszków powinna być większa niż 8,
		- procentowa ocena liczby kłębuszków całkowicie stwardniałych i kłębuszków zawierających półksiężyce jest wiarygodna, jeżeli powierzchnia kory nerki przekracza 5 mm<sup>2</sup>, a biopunktat zawiera, co najmniej 13-15 kłębuszków.

**Załącznik: miedniczka nerkowa, moczowód, pęcherz moczowy**

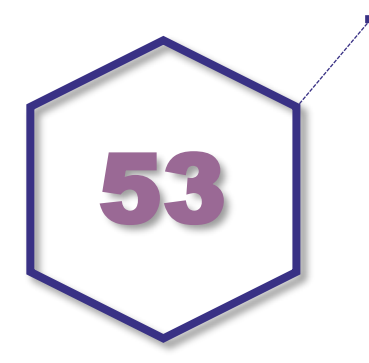

**Zasady postępowania: drogi moczowe – miedniczka nerkowa, moczowód, pęcherz moczowy**

## **Spis procedur diagnostycznych i zabiegowych**

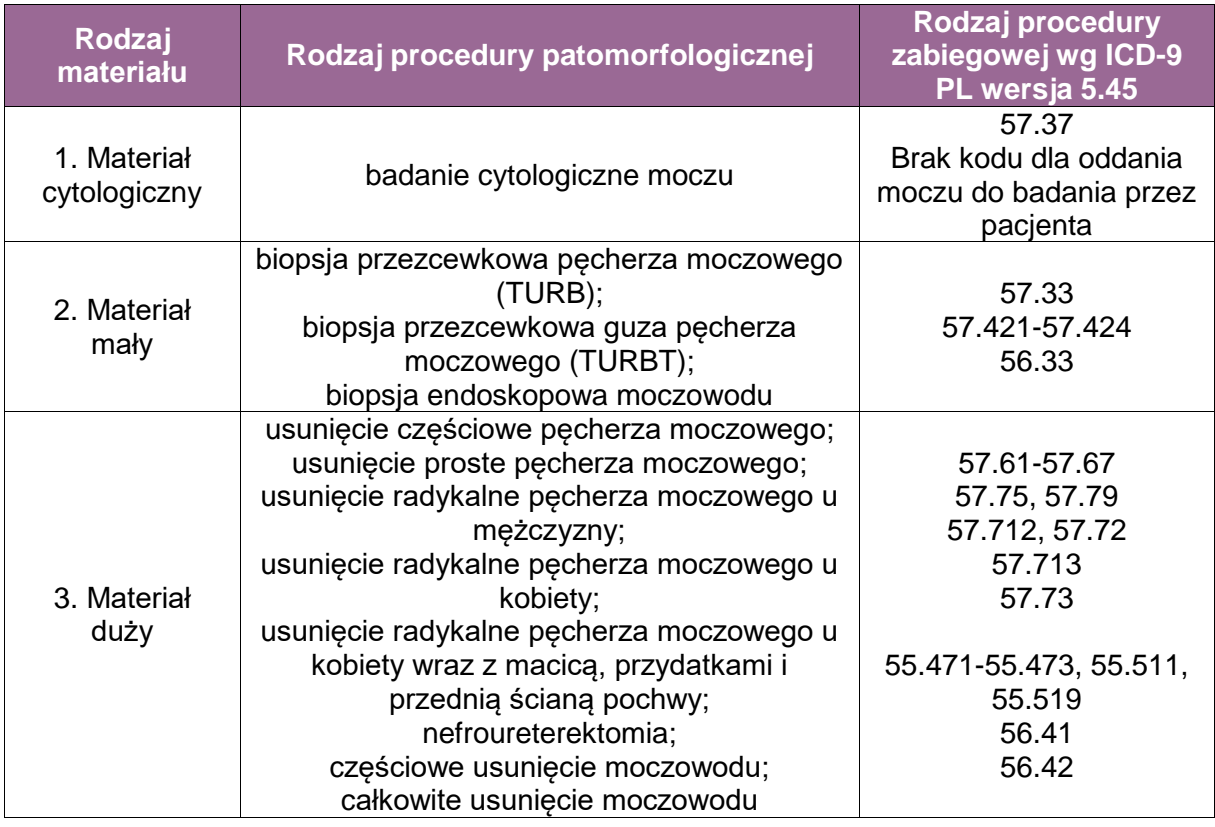

## **Spis procedur patomorfologicznych (odpowiadających w/w procedurom zabiegowym)**

## **Procedury zabiegowe onkologiczne**

- biopsja przezcewkowa pęcherza moczowego (TURB)
- biopsja przezcewkowa guza pęcherza moczowego (TURBT)
- biopsja endoskopowa moczowodu
- usunięcie częściowe pęcherza moczowego
- usunięcie proste pęcherza moczowego
- usunięcie radykalne pęcherza moczowego u mężczyzny
- usunięcie radykalne pęcherza moczowego u kobiety
- usunięcie radykalne pęcherza moczowego u kobiety wraz z macicą, przydatkami i przednią ścianą pochwy
- nefroureterektomia
- częściowe usunięcie moczowodu
- całkowite usunięcie moczowodu

#### **Procedury zabiegowe nieonkologiczne**

- biopsja przezcewkowa pęcherza moczowego (TURB)
- usunięcie częściowe pęcherza moczowego
- usunięcie proste pęcherza moczowego

#### **Szczególne informacje wymagane w skierowaniu zgodnie ze standardem opisanym w rozdziale 8**

Standardowe informacje kliniczne i dane uzyskane podczas procedury chirurgicznej.

#### **Sposoby opisów makroskopowych materiału operacyjnego zgodnie ze standardem opisanym w rozdziale 10**

- **Sposoby opisów makroskopowych materiału małego – biopsja przezcewkowa pęcherza moczowego (TURB), biopsja przezcewkowa guza pęcherza moczowego (TURBT), biopsja endospokowa moczowodu (dla zmian nienowotworowych i nowotworowych)**
	- Wycinki drobne pochodzące z jednej zmiany/lokalizacji mogą być umieszczone/utrwalane w jednym naczyniu.
	- Wycinki drobne pochodzące z różnych zmian/ognisk/lokalizacji powinny być umieszczone/utrwalane w oddzielnych, odpowiednio oznakowanych naczyniach.
	- Ocena makroskopowa:
		- liczba wycinków w poszczególnych naczyniach (jeśli policzalne),
		- w przypadku wycinków pojedynczych lub ich małej liczby podać wielkość wycinków (mm) (podać przynajmniej największy wymiar największego wycinka).

#### **Sposoby opisów makroskopowych materiału dużego**

- Sposoby opisów makroskopowych materiału operacyjnego (materiał nienowotworowy)
	- Materiał należy właściwie zorientować, posługując się jako elementami orientacyjnymi kikutami moczowodów oraz gruczołem krokowym (jeśli został usunięty wraz z pęcherzem) lub macicą z przydatkami lub bez przydatków (jeśli zostały usunięte):
		- jeśli materiał jest rozcięty, rozerwany lub jego powierzchnia jest wyraźnie naruszona, uszkodzenia powinny być opisane z podaniem rozmiarów i lokalizacji.
	- Należy:
		- określić typ resekcji,
		- dokonać pomiarów wzdłuż osi strzałkowej, poprzecznej i pionowej,
		- przed całkowitym rozcięciem narządu zaleca się pobranie marginesu cewkowego,
		- rozciąć przednią ścianę pęcherza (wraz z gruczołem krokowym i częścią sterczową cewki moczowej).
- Sposoby opisów makroskopowych materiału operacyjnego (materiał nowotworowy, z uwzględnieniem wymagań klasyfikacji zaawansowania nowotworów, obecnie wyd. 8)
- Materiał należy właściwie zorientować, posługując się jako elementami orientacyjnymi kikutami moczowodów oraz gruczołem krokowym (jeśli został usunięty wraz z pęcherzem) lub macicą z przydatkami lub bez przydatków (jeśli zostały usunięte):
	- jeśli materiał jest rozcięty, rozerwany lub jego powierzchnia jest wyraźnie naruszona, uszkodzenia powinny być opisane z podaniem rozmiarów i lokalizacii.
- Należy:
	- określić typ resekcji,
	- dokonać pomiarów wzdłuż osi strzałkowej, poprzecznej i pionowej,
	- oznaczyć tuszem całą zewnętrzną powierzchnię pęcherza, a jeżeli wycięto go wraz z gruczołem krokowym, oznaczyć również gruczoł,
	- przed całkowitym rozcięciem narządu zaleca się pobranie marginesu cewkowego,
	- rozciąć przednią ścianę pęcherza (wraz z gruczołem krokowym i częścią sterczową cewki moczowej), zaczynając od jego ujścia,
	- opisać guz: lokalizacja (dno, ściana przednia, ściana tylna, ściana prawa, ściana lewa, szczyt), wymiary guza w trzech płaszczyznach (jeśli pojedynczy guz), określenie wieloogniskowości i orientacyjna topografia wszystkich widocznych zmian, makroskopowe cechy guza (typ wzrostu – guz egzofityczny lub brodawkowaty bądź lity lub śródścienny, obecność owrzodzenia, wylewów krwawych i obszarów martwicy),
	- dokonać makroskopowej oceny zaawansowania i zasięgu procesu nowotworowego: stosunek nacieku nowotworowego do sąsiadujących struktur anatomicznych (tkanka tłuszczowa okołopęcherzowa, gruczoł krokowy wraz z pecherzykami nasiennymi, trzon macicy).
- **W przypadku nefroureterektomii z powodu guza miedniczki** nerkowej dokonać opisu nerki zgodnie z wytycznymi przeznaczonymi dla nerki, a następnie dokonać pomiarów guza miedniczki z określeniem odległości guza od ujścia moczowodu oraz dokonać makroskopowej oceny zaawansowania guza (naciekanie struktur wnęki i miąższu nerki).
- **W przypadku nefroureterektomii z powodu guza moczowodu** dokonać opisu nerki zgodnie z wytycznymi przeznaczonymi dla nerki, a następnie dokonać pomiarów moczowodu wraz z guzem, z określeniem odległości guza od marginesu dystalnego moczowodu oraz dokonać makroskopowej oceny zaawansowania guza (naciekanie ściany moczowodu).
- **W przypadku ureterektomii częściowej** dokonać pomiaru usuniętego odcinka moczowodu z guzem z określeniem odległości guza od marginesu proksymalnego i dystalnego moczowodu oraz dokonać makroskopowej oceny zaawansowania guza (naciekanie ściany moczowodu).

## **Zasady pobierania wycinków do badania mikroskopowego zgodnie ze standardem przedstawionym w rozdziale 10**

- Zasada dotycząca materiałów małych biopsji przezcewkowych pęcherza moczowego (TURB) i guzów pęcherza (TURBT) oraz biopsji endoskopowych moczowodu
	- Wycinki drobne pochodzące z różnych zmian/lokalizacji/opakowań powinny być umieszczane w oddzielnych kasetkach.
	- Należy pobrać do badania cały materiał wszystkie nadesłane wycinki, zazwyczaj 2-6 bloczków parafinowych.
- Ogólne zasady dotyczące wszystkich procedur onkologicznych związanych z usunięciem pęcherza moczowego (materiał duży)

#### **Marginesy**

margines cewkowy: 1 wycinek (pierwszy przekrój poprzeczny),

- marginesy kikutów obu moczowodów: po 1 wycinku z każdego moczowodu (pierwsze przekroje poprzeczne),
- marginesy tkanek miękkich okołopęcherzowych: 1-2 wycinki z najwęższych marginesów – miejsc najgłębszego nacieku.

#### **Guz**

- małe guzy nieprzekraczające 2 cm średnicy: pobrać w całości (zazwyczaj 4-6 wycinków,)
- guzy o średnicy powyżej 2 cm: pobrać przynajmniej 5 wycinków,
- niezależnie od średnicy guza, z miejsca najgłębszego nacieku pobrać przynajmniej jeden (1) pełny blokowy przekrój przez całą grubość ściany pęcherza moczowego obejmujący także tkanki miękkie okołopęcherzowe: pobrać (zależnie od grubości nacieku i grubości ściany) do 3-4 wycinków (konieczne może być oznaczenie seryjne sekwencji pobranych fragmentów przekroju, np. A, B, C).

## **Pęcherz moczowy poza guzem**

- w przypadku gdy guz jest makroskopowo widoczny: 2 wycinki z różnych rejonów,
- w przypadku braku stwierdzanego makroskopowo guza (regresja po leczeniu neoadjuwantowym, zmiana usunięta w TURB) wymagane jest pobranie wycinków z różnych rejonów pęcherza moczowego (*mapping*):
	- trójkat: 2 wycinki
	- ściana przednia: 2 wycinki
	- ściana tylna: 2 wycinki
	- ściana prawa: 2 wycinki
	- ściana lewa: 2 wycinki
	- dno: 2 wycinki
	- ujście prawego moczowodu: 1 wycinek
	- ujście lewego moczowodu: 1 wycinek
- **Węzły chłonne**
	- należy pobrać wszystkie znalezione lub przysłane węzły chłonne.
- **Gruczoł krokowy (mężczyźni, cystoprostatektomia)**
	- po 3 wycinki z każdego płata (zaczynając od prawego),
	- po 1 wycinku z każdego pęcherzyka nasiennego (zaczynając od prawego).
- **Macica z przydatkami (kobiety, standardowe usunięcie pęcherza wraz macicą i przydatkami)**
	- w przypadku braku makroskopowo stwierdzonego nacieku pobrać wycinki zgodnie z wytycznymi dedykowanymi materiałowi nieonkologicznemu ginekologicznemu,
	- w przypadku nacieku na struktury narządu rodnego (zazwyczaj ściana pochwy, trzon macicy, szyjka macicy) – pobrać przynajmniej 4 wycinki ze struktur objętych naciekiem z uwzględnieniem miejsca najgłębszego nacieku (2 wycinki), a resztę materiału opracować zgodnie z wytycznymi dedykowanymi materiałowi nieonkologicznemu ginekologicznemu.
- Ogólne zasady dotyczące wszystkich procedur nieonkologicznych związanych z usunięciem pęcherza moczowego
	- **Marginesy**
		- margines cewkowy: 1 wycinek (pierwszy przekrój poprzeczny),
		- marginesy kikutów obu moczowodów: po 1 wycinku z każdego moczowodu (pierwsze przekroje poprzeczne).

#### **Wycinki z pęcherza moczowego:**

- 4-6 wycinków z różnych rejonów pęcherza moczowego.
- Ogólne zasady dotyczące wszystkich procedur onkologicznych związanych z usunięciem nerki z moczowodem (dla zmian miedniczki nerkowej)

## **Marginesy**

- margines moczowodowy: 1 wycinek (pierwszy przekrój poprzeczny),
- margines dużych naczyń wnęki nerki: 1-2 wycinki (pierwsze przekroje poprzeczne).

## **Wnęka**

- 1-2 wycinki obejmujące struktury wnęki wraz z tkanką tłuszczową wnęki.
- **Guz**
	- guz o średnicy nieprzekraczającej 3 cm: pobrać w całości (zazwyczaj 2-6 wycinków),
	- guz o średnicy powyżej 3 cm: pobrać zgodnie z regułą 1 wycinek na 1 cm średnicy guza (1w/1cm), jednak nie mniej niż 6 wycinków.

## **Zasięg nowotworu w narządzie**

- 1-2 wycinki z obszaru najgłębszego nacieku.
- **Nerka poza guzem**
	- $-1$  wycinek
- **Nadnercze** (jeśli znaleziono)
	- 1-2 wycinki
- **Węzły chłonne**
	- pobrać wszystkie znalezione lub przysłane węzły chłonne.
- Ogólne zasady dotyczące wszystkich procedur onkologicznych związanych z usunięciem moczowodu bez nerki
	- **Marginesy**
		- margines proksymalny: 1 wycinek (pierwszy przekrój poprzeczny, nie dotyczy nefroureterektomii),
		- margines dystalny: 1 wycinek (pierwszy przekrój poprzeczny).
	- **Guz**
		- pobrać w całości (zazwyczaj 3-6 wycinków).
	- **Moczowód poza guzem**
		- $-1$  wycinek.
	- **Nerka**
		- pobrać według wytycznych przeznaczonych dla materiału nieonkologicznego.
- Ogólne zasady dotyczące wszystkich procedur nieonkologicznych związanych z usunięciem moczowodu
	- **Marginesy**
		- margines proksymalny: 1 wycinek (pierwszy przekrój poprzeczny, nie dotyczy nefroureterektomii),
		- margines dystalny: 1 wycinek (pierwszy przekrój poprzeczny).
	- **Moczowód**
		- 4 wycinki z różnych segmentów.
	- **Nerka**
		- pobrać według wytycznych przeznaczonych dla materiału nieonkologicznego.

## **Rozpoznanie patomorfologiczne (raport) zgodnie ze standardem opisanym w rozdziale 24**

Rozpoznanie patomorfologiczne (raport patomorfologiczny) z materiału operacyjnego (usunięcie pęcherza moczowego, usunięcie moczowodu, nefroureterektomia) powinno zawierać przynajmniej następujące elementy:

- rodzaj procedury,
- lokalizacja guza (w pęcherzu moczowym, miedniczce, odcinku moczowodu) i w stosunku do otaczających struktur,
- wielkość guza lub przynajmniej największy rozmiar guza (cm),
- typ histologiczny nowotworu wg klasyfikacji WHO/ISUP,
- stopień zróżnicowania raka wg klasyfikacji WHO/ISUP (dla raka urotelialnego kategorie *Low Grade* i *High Grade*),
- cecha guza (pT) oceniana przez głębokość i rozległość naciekania,
- **stan marginesów resekcji (głównie margines naczyniowy i moczowodowy),**
- odpowiedź na leczenie przedoperacyjne (chemio- i/lub radioterapia jeżeli stosowano),
- **inwazja naczyń krwionośnych/chłonnych,**
- przerzuty w węzłach chłonnych (liczba przebadanych węzłów i liczba węzłów z przerzutami) (pN),
- patologiczny stopień zaawansowania nowotworu (pTNM) wg najnowszej klasyfikacji AJCC/UICC (8. edycja AJCC),
- towarzyszące zmiany w nabłonku oceniane obowiązkowo (brodawczak z nabłonka dróg moczowych – *Urothelial papilloma*, brodawaczak odwrócowy z nabłonka dróg moczowych – *Urothelial papilloma inverted type*. *Papillary urothelial neoplasm of low malignant potential* – PUNLMP).

#### **DLA BIOPSJI I TURBT**

Konieczne dane odnośnie reprezentatywności badanego materiału dla oceny inwazji błony mięśniowej właściwej (*detrusor muscle, lamina muscularis propria* LMP):

- błona mięśniowa właściwa (*detrusor muscle*) nie stwierdza się obecności,
- błona mięśniowa właściwa (*detrusor muscle*) obecna,
- błona mięśniowa właściwa (*detrusor muscle*) obecność w dostępnym ocenie materiale niemożliwa do ustalenia.

## **PRZYKŁADOWY WZÓR RAPORTU HISTOPATOLOGICZNEGO**

#### **CYSTEKTOMIA – USUNIĘCIE PĘCHERZA MOCZOWEGO Z GUZEM**

#### **Opis makroskopowy**

Do badania nadesłano rozcięty chirurgicznie pęcherz moczowy o wymiarach ………….. wraz z kikutem moczowodu o długości ………….. cm oraz prostatą o wymiarach ………….. Na przekroju w pęcherzu obecny guz o wymiarach/największym wymiarze/średnicy ………….. cm zlokalizowany w okolicy ………….. **Opis mikroskopowy** Rak pecherza moczowego – typ histologiczny wg WHO: …………. Stopień złośliwości histologicznej: Grade ………….. Rak ………….. o ………….. stopniu złośliwości histologicznej z obecnością komponenty ………….. Guz o największym wymiarze ………….. cm naciekający ………….. Naciekanie tkanki tłuszczowej okołopęcherzowej ………….. Inwazja naczyń krwionośnych: ………….. Inwazja naczyń limfatycznych: ………….. Inwazja przestrzeni okołonerwowych: ………….. Obecność utkania sarkomatycznego w obrębie guza: ………….. i stanowi ………….. % utkania. Obszar martwicy w obrębie guza ………….. i stanowią ………….. % utkania. Margines cewki moczowej: ………….. Margines moczowodowy: .............. Margines naczyniowy: .............. Prostata: ………….. Węzły chłonne: ………….. **KONKLUZJA** Typ histologiczny raka pęcherza wg WHO, Grade wg ISUP/WHO pTNM (8. edycja AJCC): pxTxNxMx

## **Podsumowanie**

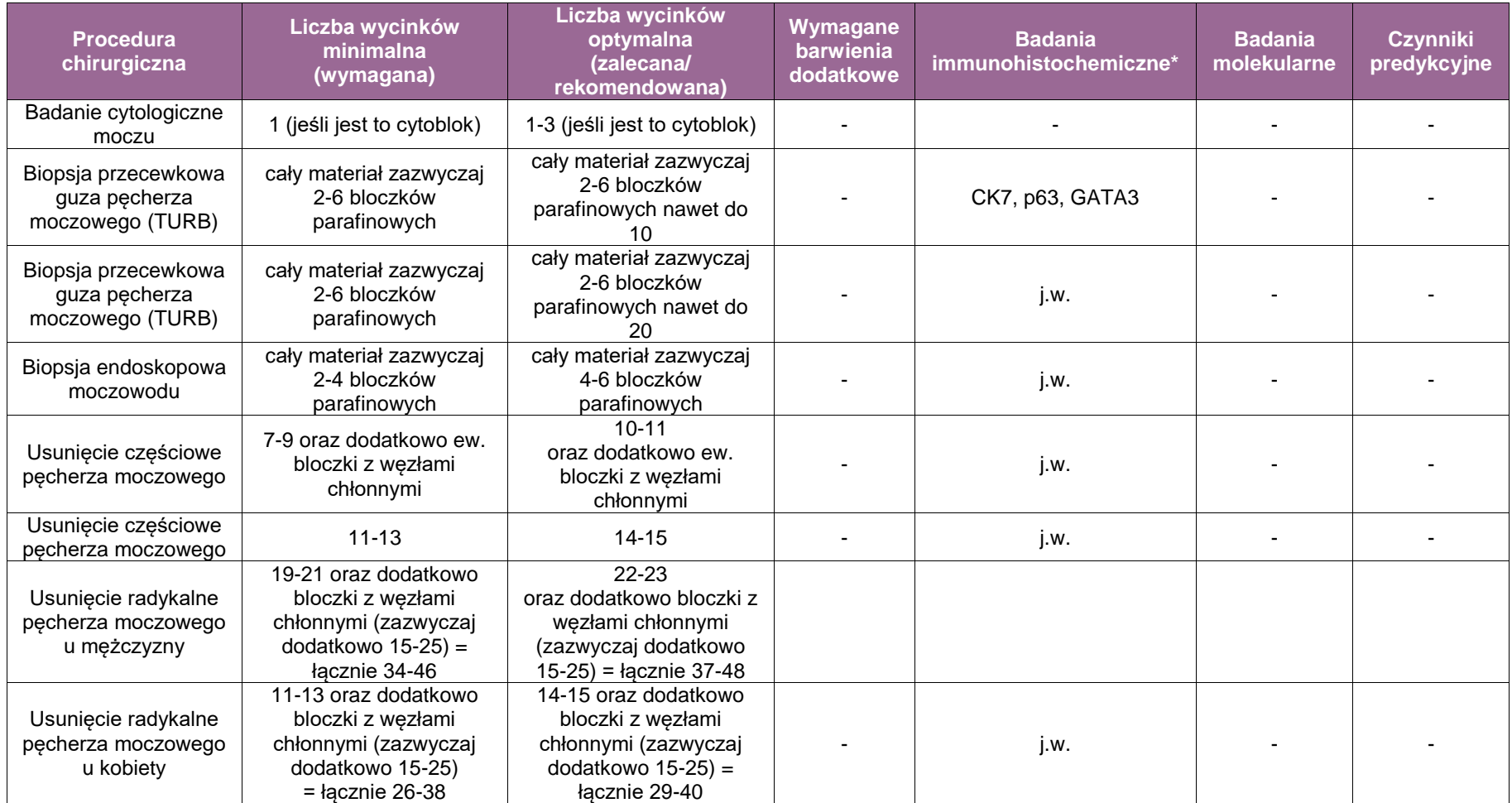

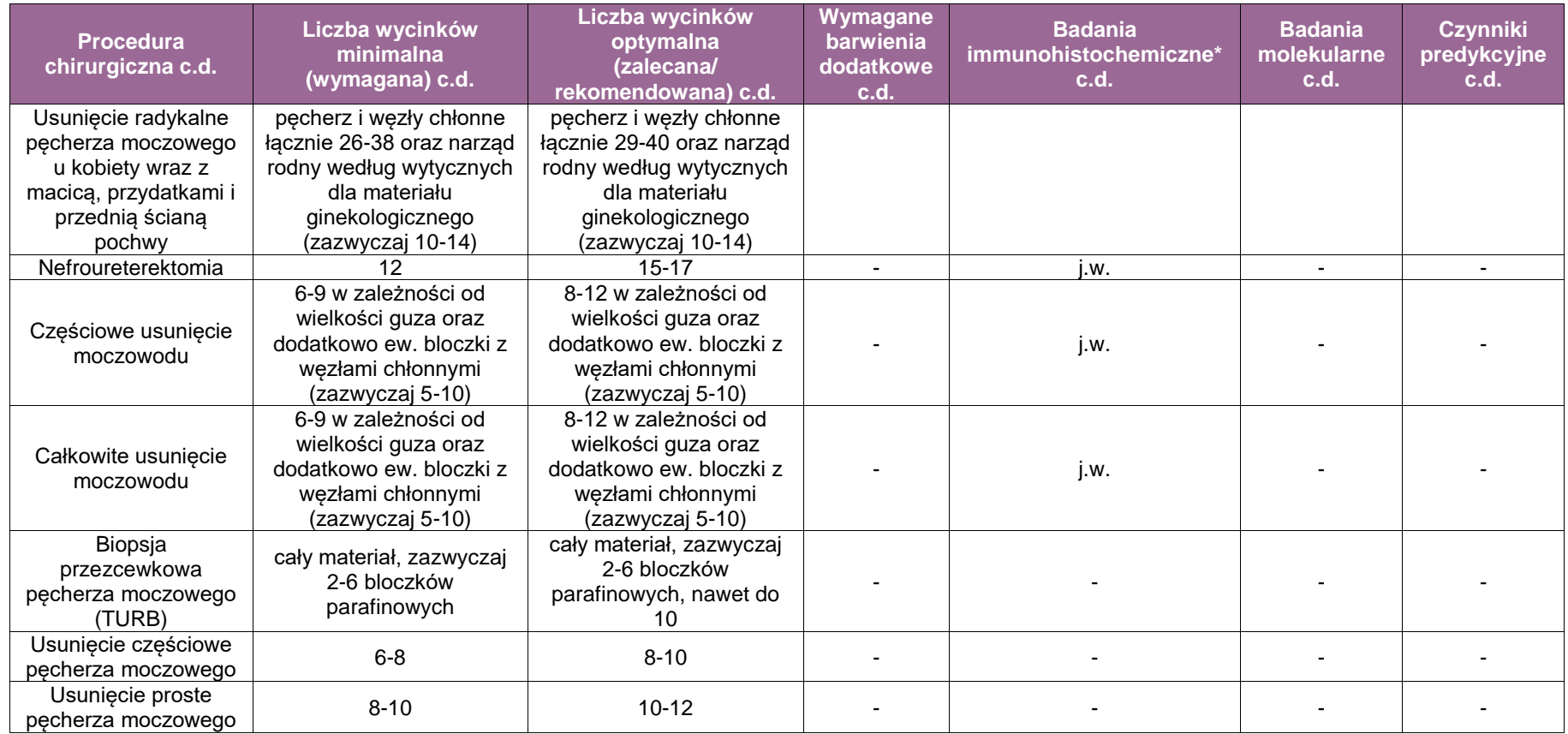

**\*Barwienia immunohistochemiczne:** nie są w każdym przypadku niezbędne do postawienia diagnozy, ale przedstawiony zestaw przeciwciał jest silnie rekomendowany jako pomoc w diagnostyce wybranych przypadków.

# **Załącznik: prostata, pęcherzyki nasienne**

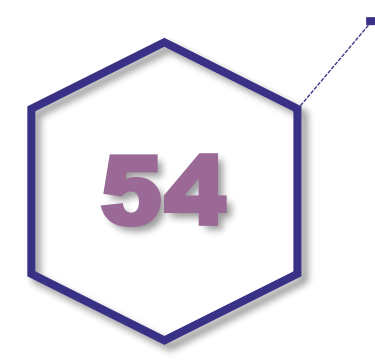

**Zasady postępowania: biopsja gruboigłowa prostaty, pęcherzyków nasiennych, tkanek okołosterczowych; przezcewkowe wycięcie gruczołu krokowego, miejscowe wycięcia zmiany stercza**

## **Spis procedur diagnostycznych i zabiegowych**

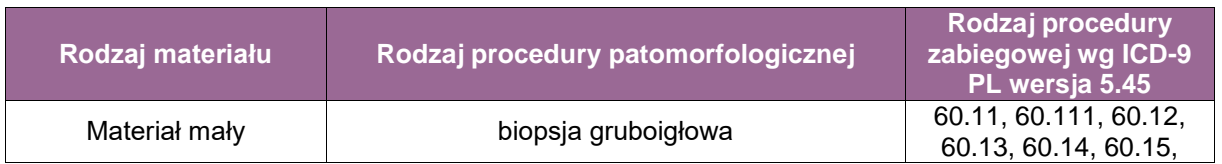

- 60.11 Przezskórna, igłowa biopsja stercza
- 60.111 Biopsja stercza przezodbytnicza wielomiejscowa
- 60.12 Otwarta biopsja stercza, 60.13 Przezskórna biopsja pęcherzyków nasiennych
- 60.14 Otwarta biopsja pęcherzyków nasiennych
- 60.15 Biopsja tkanek okołosterczowych

### **Szczególne informacje wymagane w skierowaniu zgodnie ze standardem przedstawionym w rozdziale 8**

- Rozpoznanie kliniczne
- Aktualny poziom PSA, wynik badania *per rectum*, wynik transrektalnego badania ultrasonograficznego
- Informacja o wynikach poprzednich biopsji, jeśli takie były wykonywane
- Informacja o innych chorobach, w szczególności jeśli u pacjenta rozpoznano inne nowotwory

## **Sposoby opisów makroskopowych materiału biopsyjnego zgodnie ze standardem przedstawionym w rozdziale 10**

W trakcie pobierania materiału patolog winien określić i odnotować długość każdego bioptatu w milimetrach. Materiał powinien zostać umieszczony w kasetce wraz z bibułą, należy stosować kasetki do drobnych wycinków. Fakultatywnie należy się upewnić o prawidłowym oznaczeniu końca torebkowego tuszem. Jeśli takie oznaczenie jest nieczytelne, lub bioptat oddzielił się do bibuły, powinno to zostać odnotowane w dokumentacji.

## **Zasady pobierania wycinków do badania mikroskopowego zgodnie ze standardem przedstawionym w rozdz. 10**

Wycinki pochodzące z jednej lokalizacji powinny zostać nadesłane w osobnym naczyniu wraz z oznaczeniem miejsca pobrania. Wycinki umieszczane są na bibule filtracyjnej lub pomiędzy gąbkami zamkniętymi w kasetce histologicznej, możliwie równo i w tej postaci powinny znaleźć się w utrwalaczu. Wycinki pochodzące z różnych lokalizacji muszą zostać umieszczone w odrebnych kasetkach.

Liczba wycinków 1 kasetka/okolicę pobrania, typowo 12 bloczków.

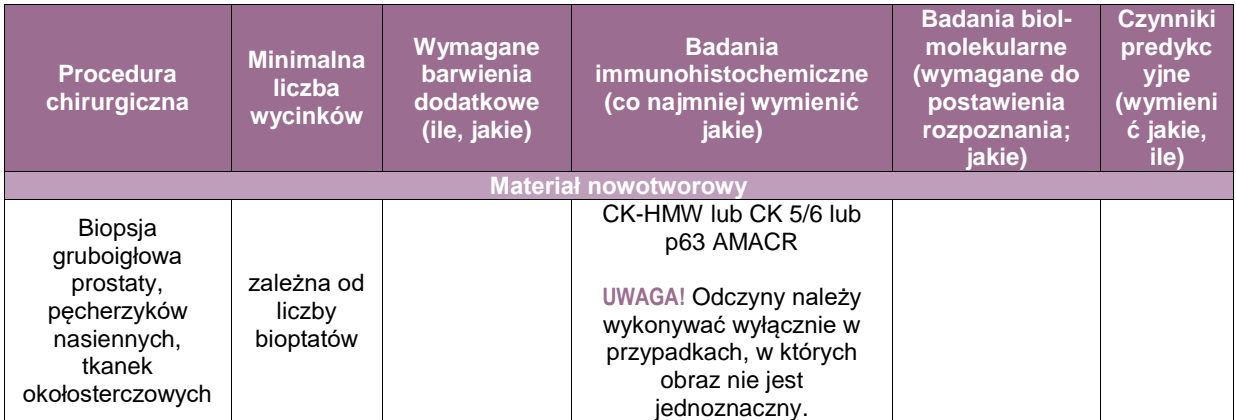

#### **Rozpoznanie zgodnie ze standardem przedstawionym w rozdz. 24**

Dla każdego bioptatu zawierającego naciek raka należy określić (patrz dodatek):

- **typ histologiczny,**
- stopień zróżnicowania wg Gleasona oraz wg systemu ISUP,
- długość bioptatu w milimetrach oraz jaka jego część jest zajęta przez naciek raka (w milimetrach i/lub w procentach).

Dodatkowe cechy raka do włączenia w rozpoznanie, jeśli występują:

- zajęcie naczyń limfatycznych i/lub krwionośnych,
- naciekanie pni nerwowych.
- naciekanie tkanki tłuszczowej,
- naciekanie pęcherzyka nasiennego.

Zmiany inne niż rak naciekający, które powinny zostać uwzględnione w opisie:

zmiany typu *PIN-high grade*

**UWAGA!** Zmiany typu *PIN-low grade* nie powinny być składnikiem rutynowego rozpoznania histologicznego

- rak śródprzewodowy,
- zmiany podejrzane (synonimy *atypical small acinar proliferation*, *atypical yet not diagnostic for cancer*).

# **Zasady postępowania: przezcewkowe usunięcie gruczołu krokowego, miejscowe wycięcia zmiany stercza; prostatektomia radykalna**

## **Spis procedur zabiegowych**

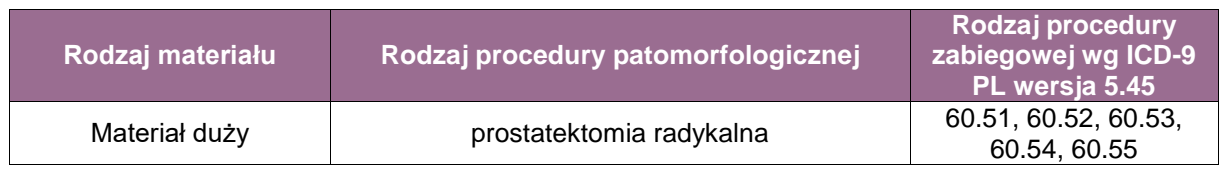

- 60.51 Wycięcie radykalne stercza (prostatektomia radykalna) bez limfadenektomii/z limfadenektomią zasłonową z dostępu załonowego
- 60.52 Wycięcie radykalne stercza (prostatektomia radykalna) bez limfadenektomii/z limfadenektomią miedniczną z dostępu załonowego
- 60.53 Wycięcie radykalne stercza (prostatektomia radykalna) bez limfadenektomii/z limfadenektomią zasłonową z dostępu kroczowego
- 60.54 Wycięcie radykalne stercza (prostatektomia radykalna) bez limfadenektomii/z limfadenektomią zasłonową laparoskopowo
- 60.55 Wycięcie radykalne stercza (prostatektomia radykalna) bez limfadenektomii/z limfadenektomią miedniczną laparoskopowo. Wycięcie radykalne stercza (prostatektomia radykalna) bez limfadenektomii/z limfadenektomią miedniczną robotyczne

Liczba kasetek - zależy od rozmiaru gruczołu, średnio 32

## **Szczególne informacje wymagane w skierowaniu zgodnie ze standardem w rozdziale 8**

- Rozpoznanie kliniczne
- Aktualny poziom PSA, wynik badania *per rectum*, wynik transrektalnego badania ultrasonograficznego
- **Informacia o wynikach poprzednich biopsii, jeśli takie były wykonywane**
- Informacja o innych chorobach, w szczególności jeśli u pacjenta rozpoznano inne nowotwory

#### **Sposoby opisów makroskopowych materiału pooperacyjnego (materiał nowotworowy, z uwzględnieniem wymagań klasyfikacji zaawansowania nowotworów, obecnie wyd. 8) zgodnie ze standardem w rozdziale 10**

Materiał pooperacyjny należy właściwie zorientować, posługując się jako elementami orientacyjnymi pęcherzykami nasiennymi, ujściem cewki moczowej oraz kształtem gruczołu zwłaszcza charakterystyczną powierzchnią odbytniczą. Materiał powinien zostać ułożony ku dołowi powierzchnią odbytniczą, szczytem ku przodowi, a podstawą (powierzchnią pęcherzową) ku tyłowi. **Stosowane poniżej określenia lokalizacji odnoszą się do takiego ułożenia, a nie pozycji** *in situ***.** Jeśli materiał jest rozcięty, rozerwany, lub powierzchnia jest wyraźnie naruszona, uszkodzenia powinny być opisane z podaniem rozmiarów i lokalizacji.

Jeżeli chirurg nie oznaczył powierzchni narządu tuszem, musi to zrobić patolog w trakcie oceny makroskopowej. Fakultatywnie miejsca uszkodzenia powierzchni można oznaczyć tuszem innego koloru. Można także użyć tuszu o różnym kolorze dla prawej i lewej strony materiału. Należy odnotować rozmiary gruczołu osi strzałkowej, poprzecznej i pionowej oraz wagę materiału.

- Odciąć pęcherzyki nasienne i nasieniowody tuż przy prostacie.
- Gruczoł krokowy należy pociąć równoległymi cięciami w płaszczyźnie czołowej, prostopadle do cewki moczowej. Uzyskane przekroje powinny być możliwie równe, obejmować cały przekrój narządu, szczególnie torebkę i mieć grubość 2-4 mm, stosownie do głębokości używanych kasetek.
- Część obejmującą szczyt należy rozdzielić na część prawą i lewą używając jako punktu odniesienia cewki moczowej, pociąć prostopadle do przedniej powierzchni materiału.
- Część podstawną należy rozdzielić na część prawą i lewą używając jako punktu odniesienia cewki moczowej i pociąć prostopadle do pęcherzowej powierzchni materiału.
- Opisać powierzchnię przekroju identyfikując naciek nowotworu (jeśli jest widoczny).

#### **Zasady pobierania wycinków do badania mikroskopowego zgodnie ze standardem w rozdziale 10**

- Margines nasieniowodów, osobno dla strony prawej i lewej.
- Pęcherzyki nasienne i pozostałe części nasieniowodów, osobno dla strony prawej i lewej. Dopuszczalne jest pobranie do badania jedynie części pęcherzyków nasiennych, jak też przebadanie ich w całości, przy czym zawsze powinien zostać przebadany co najmniej poprzeczny przekrój od strony gruczołu krokowego oraz podłużny przekrój przez część pozostałą.
- Margines cewki moczowej, w zależności od techniki chirurgicznej, może być niewidoczny, zagłębiony w obrębie szczytu. W takim wypadku margines cewki oceniany jest wraz
- z wycinkami ze szczytu (patrz niżej).
- Gruczoł krokowy powinien zostać przebadany histologicznie w całości, z zachowaniem informacji o lokalizacji poszczególnych wycinków.
- Odcięty szczyt gruczołu należy podzielić na wycinki grubości ok. 3 mm cięciami przeprowadzonymi w płaszczyźnie strzałkowej. Konieczne jest rozdzielenie prawej i lewej strony, posługując się cewką moczową jako punktem odniesienia. Fakultatywnie, każdy wycinek numerowany jest osobno, z odnotowaniem zakresu numerów odpowiadającego prawej i lewej stronie. Jeśli wcześniej nie pobrano marginesu cewki moczowej, wycinki otaczające cewkę powinny zostać osobno zaznaczone, z kierunkiem zatopienia pozwalającym na ocenę linii cięcia.
- Odciętą podstawę gruczołu należy podzielić na wycinki grubości ok. 3 mm cięciami przeprowadzonymi w płaszczyźnie strzałkowej lub poziomej. Jeśli rozmiary przekrojów są zbyt duże w stosunku do kasetek, można je podzielić na mniejsze fragmenty. Konieczne jest rozdzielenie prawej i lewej strony, posługując się cewką moczową jako punktem odniesienia. Fakultatywnie każdy wycinek numerowany jest osobno, z odnotowaniem zakresu numerów odpowiadającego prawej i lewej stronie.
- Pozostałą część gruczołu należy umieścić w kasetkach z zachowaniem kolejności i ułożenia. Dopuszczalne są następujące sposoby postępowania:
	- z użyciem standardowych kasetek histologicznych, przekrój zostaje podzielony na 2, 4 lub więcej części, w zależności od wielkości, z oznaczeniem co najmniej strony prawej i lewej lub lepiej także górnej i dolnej części danego płata. Przy podziale na część prawą i lewą należy posłużyć się cewką moczową jako punktem odniesienia. Każdy wycinek musi być odrębnie numerowany dla umożliwienia rekonstrukcji układu anatomicznego nacieku nowotworu oraz stwierdzenia wieloogniskowego rozwoju raka. Wskazane jest zachowanie takiego samego ułożenia w kasetkach wszystkich wycinków, a położenie wycinków nie powinno być zmieniane przez techników w trakcie zatapiania materiału w parafinie.
	- z użyciem kasetek do pełnych przekrojów (*whole mount cassettes*). W takim wypadku konieczne jest oznaczenie strony prawej i lewej z użyciem tuszów o różnym kolorze (patrz wyżej) albo przez wykonanie skośnego, asymetrycznego nacięcia od torebki do cewki moczowej. Przy wykorzystaniu tej ostatniej techniki ważne jest dopilnowanie, aby miejsce przecięcia pozostało wolne od tuszu. Wskazane jest zachowanie takiego samego ułożenia w kasetkach wszystkich wycinków, a położenie wycinków nie powinno być zmieniane przez techników w trakcie zatapiania materiału w parafinie. Węzły chłonne: należy pobrać wszystkie węzły chłonne.
- Fakultatywnie: osobno nadesłane pęcherzyki nasienne oraz inne wycinki pobrane przez urologa. Brzegi materiału powinny zostać oznaczone tuszem, należy jednak pamiętać, że jednoznaczne określenie dodatniego marginesu nie jest w takich wypadkach możliwe.
- Postępowanie w wypadku, gdy w materiale z radykalnej prostatektomii nie stwierdza się ogniska raka:
	- weryfikacja materiału biopsyjnego (jeżeli preparaty są dostępne),
	- powtórne skrojenie wszystkich bloków i ocena histologiczna z ewentualnym wykonaniem odczynów immuhistochemicznych z podejrzanych ognisk,
	- jeżeli nie zostanie znaleziony naciek raka, ponowne skrojenie wszystkich kostek,
	- w razie negatywnego wyniku, roztopienie kostek parafinowych i ponowne zatopienie wycinków po ich obróceniu, a nastepnie ponowne skrojenie i ocena histologiczna z ewentualnym wykonaniem odczynów immuhistochemicznych z podejrzanych ognisk,
	- fakultatywnie: jeżeli w materiale operacyjny po wykonaniu powyższej procedury nie stwierdzono obecności raka, a w biopsji zweryfikowano obecność nacieku nowotworu, można wykonać badanie molekularne w celu potwierdzenia, że oba materiały pochodzą od tej samej osoby i nie doszło do zamiany materiałów.

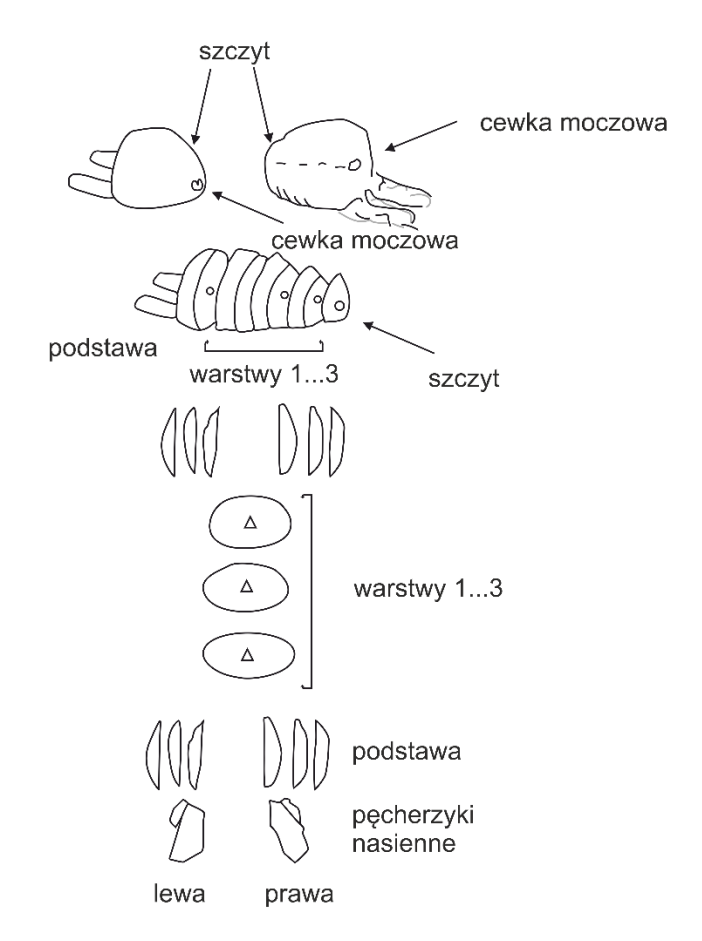

**Rycina 1.** Sposób postępowania z materiałem z radykalnego usunięcia stercza

## **Rozpoznanie zgodnie ze standardem przedstawionym w rozdziale 24**

- Dla każdego ogniska raka należy określić:
- **•** typ histologiczny: patrz dodatek,
- stopień zróżnicowania histologicznego: patrz dodatek,
- opcjonalnie ocena rozległości nacieku może być podana jako: procent zajętej tkanki, rozmiary, średnica lub objętość ognisk nacieku, odsetek preparatów zawierający naciek raka,
- naciekanie "torebki" stercza (np. obecne ogniskowe przekraczanie torebki pojedyncze cewki rakowe w bezpośredniej bliskości gruczołu krokowego w 1 lub 2 wycinkach),
- naciekanie tkanek okołosterczowych większe niż ogniskowe,
- fakultatywnie można określić głębokość naciekania tkanek okołosterczowych w milimetrach,
- naciekanie pęcherzyków nasiennych,
- naciekanie grubych pęczków mięśniowych w okolicy podstawy, co odpowiada zajęciu szyi pęcherza.

## Marginesy chirurgiczne

- Marginesy wolne do nacieku raka. Fakultatywnie można podać szerokość najwęższego marginesu w milimetrach.
- Jako dodatni margines chirurgiczny należy przyjąć bezpośredni kontakt pomiędzy utkaniem raka oznaczonym tuszem brzegiem materiału. W takim wypadku należy określić lokalizację dodatniego marginesu oraz rozległość jego zajęcia marginesu w milimetrach. Należy także podać, czy dodatni margines znajduje się w obrębie gruczołu krokowego czy tkanek okołosterczowych. Fakultatywnie można określić stopień zróżnicowania raka w obrębie dodatniego marginesu.
- Tzw. fałszywy margines dodatni, gdy naciek raka dochodzi do brzegu materiału w miejscu jego rozdarcia lub nacięcia.
- Określenie stanu marginesu jest niemożliwe określić przyczynę (np. fragmentacja materiału, uszkodzenie materiału w obrębie linii cięcia).
- Zajęcie naczyń limfatycznych/krwionośnych.
- Naciekanie pni nerwowych.
- Dla każdej nadesłanej grupy węzłów chłonnych należy podać: liczbę wszystkich węzłów chłonnych i liczbę węzłów chłonnych zawierających przerzuty. Nadto należy określić średnicę największego przerzutu.
- Stopień zaawansowania nowotworu.
- Obecność zmian innych niż naciekający rak: PIN-HG, rak śródprzewodowy, inne nowotwory, istotniejszy naciek zapalny.

## **Podsumowanie**

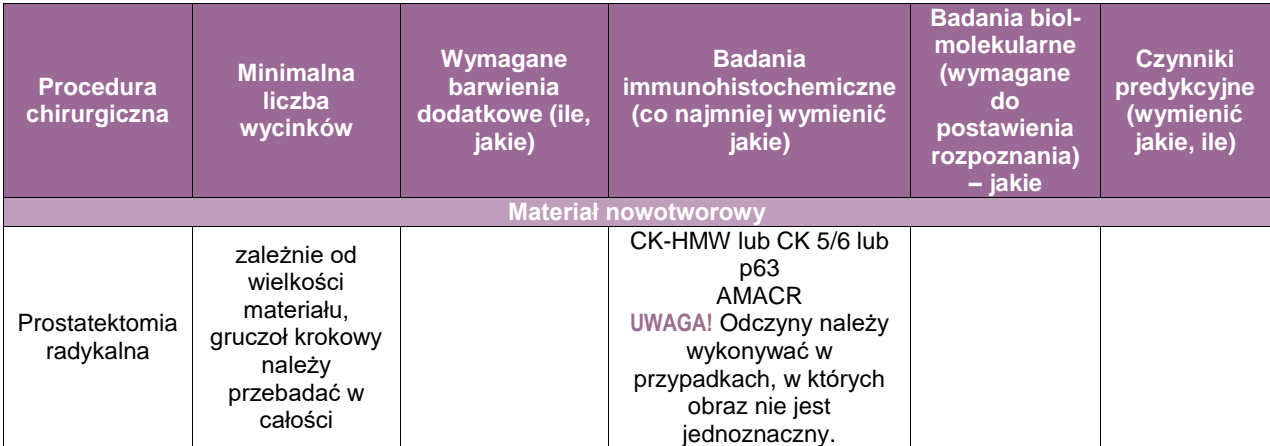

# **Zasady postępowania: prostatektomia w chorobie nienowotworowej stercza**

#### **Badania śródoperacyjne wycinków z otoczenia gruczołu krokowego – pęczki naczyniowo-nerwowe**

#### **Szczególne informacje wymagane na skierowaniu zgodnie ze standardem w rozdziale 8**

- Rozpoznanie kliniczne
- Aktualny poziom PSA, wynik badania *per rectum*, wynik transrektalnego badania ultrasonograficznego
- **Informacja o wynikach poprzednich biopsji, jeśli takie były wykonywane**
- Informacja o innych chorobach, w szczególności jeśli u pacjenta rozpoznano inne nowotwory

#### **Postepowanie zgodnie ze standardem w rozdziale 10**

Otrzymane wycinki należy opisać, odnotowując ich rozmiary i kontrolując oznaczenia wykonane przez urologa, przy zachowaniu oznaczenia stron. Następnie materiał należy pociąć na plastry grubości 3-4 mm prostopadle do powierzchni oznaczonej jako linia cięcia i z całości wykonać skrawki mrożakowe. Z każdego wycinka należy przebadać dwa przekroje. Za dodatni margines należy uznać bezpośredni kontakt tuszu oznaczającego margines operacyjny z cewkami raka.

#### Rodzaj materiału: badanie śródoperacyjne

Liczba wycinków: co najmniej 6

Postępowanie może stanowić uzupełnienie radykalnej prostatektomii dla ograniczenia jej rozległości w zakresie pęczków naczyniowo-nerwowych i zmniejszenia ryzyka powikłań.

#### **Postępowanie zgodnie ze standardem przedstawionym w rozdziale 10**

Otrzymany gruczoł krokowy należy opisać odnotowując rozmiar i wagę, zidentyfikować cewkę moczową i oznaczyć tuszem powierzchnię zewnętrzną. Następnie materiał należy pociąć na plastry grubości 3-4 mm prostopadle do cewki moczowej i pobrać co najmniej po 3 wycinki z każdego płata oraz z każdego ogniska podejrzanego. W wypadku, gdy obraz mikroskopowy jest niejednoznaczny, konieczne jest pobranie następnych wycinków.

## **Rozpoznanie patomorfologiczne zgodnie ze standardem przedstawionym w rozdziale 24**

Powinno zawierać informację, czy znaleziono ognisko raka, jaka jest jego średnica, czy obecne są cechy szerzenia się raka poza obręb gruczołu krokowego oraz jaki jest orientacyjny stopień zróżnicowania (*Grade group 1* czy wyższy).

#### **Badanie gruczołu krokowego w ramach oceny dawcy narządów**

Liczba wycinków: co najmniej 6

# **Zasady postepowania: pęcherzyki nasienne z wyjątkiem pęcherzyków usuniętych w trakcie radykalnej prostatektomii lub cystoprostatektomii**

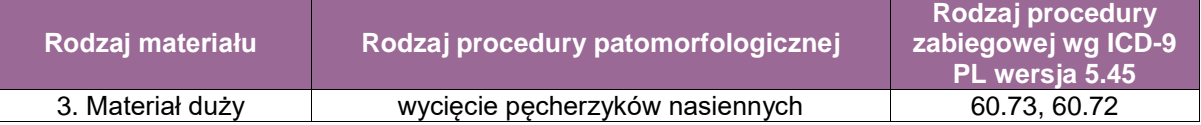

60.73 Wycięcie pęcherzyków nasiennych

## **Szczególne informacje wymagane w skierowaniu zgodnie ze standardem w rozdziale 8**

- Oznaczenie podmiotu wystawiającego skierowanie
- Aktualny poziom PSA, wynik badania *per rectum*, wynik transrektalnego badania ultrasonograficznego
- **Informacja o wynikach poprzednich biopsji, jeśli takie były wykonywane**
- Informacja o innych chorobach, w szczególności jeśli u pacjenta rozpoznano inne nowotwory

## **Sposoby opisów makroskopowych materiału pooperacyjnego (materiał nienowotworowy) skierowaniu zgodnie ze standardem przedstawionym w rozdziale 10**

Opis makroskopowy powinien zawierać:

- wymiary nadesłanego materiału we wszystkich trzech osiach,
- w przypadku rozkawałkowania materiału liczbe fragmentów i ich wymiary,
- wygląd materiału przed i po przekrojeniu wzdłuż osi długiej, obecność ewentualnych konkrementów, zwapnień, innych nieprawidłowości oraz ich wymiary i lokalizację w obrębie pęcherzyków (np. względem linii cięcia).

Wycinki: Zaleca się pobranie całego przekroju wzdłuż osi długiej lub minimum 2 wycinków – z obrębu linii cięcia i pozostałego miąższu pęcherzyków. Zwykle wystarcza barwienie H+E, w przypadkach amyloidozy konieczne barwienie czerwienią Kongo.

#### **Sposoby opisów makroskopowych materiału pooperacyjnego (materiał nowotworowy, z uwzględnieniem wymagań klasyfikacji zaawansowania nowotworów, obecnie wyd. 8) skierowaniu zgodnie ze standardem w rozdziale 10**

Opis makroskopowy powinien zawierać wszystkie elementy wymienione dla materiałów nienowotworowych oraz:

- opis wymiarów guza w trzech osiach,
- opis wyglądu guza, z uwzględnieniem jego przekroju (np. torbielowaty, brodawkowaty, lity, wypełniony treścią śluzową, masami martwiczymi, skrzepami krwi),
- opis lokalizacji guza względem linii cięcia, powierzchni pęcherzyków nasiennych (przedniej, tylnej, bocznych) oraz ewentualnie narządów sąsiednich.

#### **Zasady pobierania wycinków do badania mikroskopowego skierowaniu zgodnie ze standardem przedstawionym w rozdziale 10**

Przed pobraniem wycinków linia cięcia oraz powierzchnie pęcherzyków nasiennych powinny zostać pokryte tuszem (jeśli to możliwe rożnymi kolorami) w celu ułatwienia oceny naciekania marginesów lub naciekania poza obręb narządu.

Zaleca się pobranie wycinków obejmujących pełny przekrój guza, margines chirurgiczny, możliwe ogniska naciekania poza obręb narządu oraz miąższ niezmieniony. Z uwagi na wyjątkowo rzadkie występowanie nowotworów pierwotnych, częstą obecność przerzutów oraz niecharakterystyczny obraz morfologiczny w rutynowym barwieniu H+E, z reguły istnieje konieczność zastosowania licznych barwień immunohistochemicznych, a w niektórych przypadkach diagnostyki molekularnej, w celu postawienia rozpoznania. Konieczna jest ścisła korelacja z danymi klinicznymi i radiologicznymi.

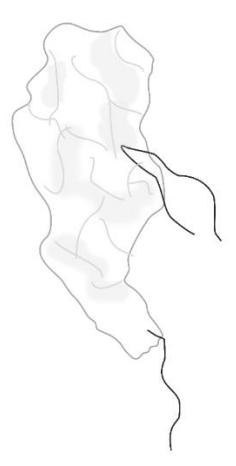

**Rycina 2.** Przykład oznaczenia topograficznego: 1 nić – granica odcięcia, 2 nić – powierzchnia przednia preparatu

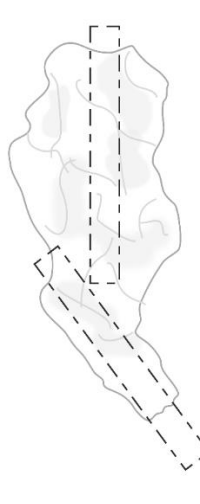

**Rycina 3.** Wycinki do badania histopatologicznego – zmiana nienowotworowa

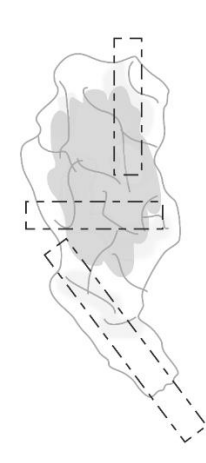

**Rycina 4.** Wycinki do badania histopatologicznego – zmiana nowotworowa

## **Rozpoznanie zgodnie ze standardem przedstawionym w rozdziale 24**

Treść rozpoznania patomorfologicznego powinna zawierać:

W przypadku nowotworu:

- typ histologiczny nowotworu z oceną stopnia złośliwości,
- obecność atypii komórek wyściełających,
- obecność angioinwazji,
- odległość utkania nowotworu od marginesów,
- obecność zmian metaplastycznych oraz innych nieprawidłowości,
- opis wykonanych badań dodatkowych z zakresu histochemii, immunomorfologii oraz metod molekularnych.

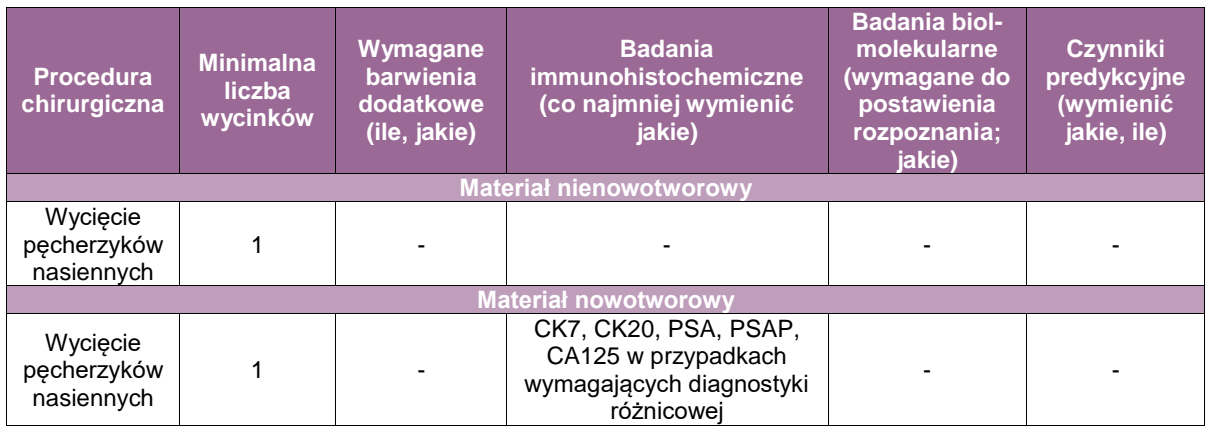

# **Zasady postępowania: prostatektomia**

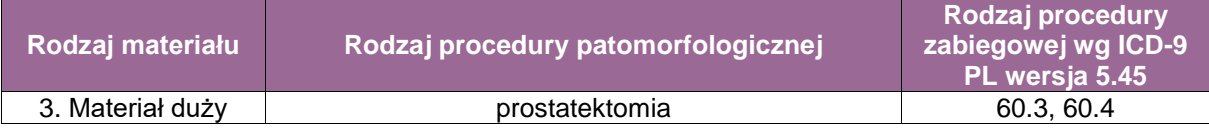

- 60.3 Prostatektomia/adenomektomia nadłonowa
- 60.4 Prostatektomia załonowa

## **Szczególne informacje wymagane w skierowaniu zgodnie ze standardem w rozdziale 8**

- Rozpoznanie kliniczne
- Aktualny poziom PSA, wynik badania *per rectum*, wynik transrektalnego badania ultrasonograficznego – jeżeli były wykonywane
- **Informacja o wynikach poprzednich biopsji, jeśli takie były wykonywane**
- Informacja o innych chorobach, w szczególności jeśli u pacjenta rozpoznano inne nowotwory

#### **Sposoby opisów makroskopowych materiału pooperacyjnego (materiał nienowotworowy) zgodnie ze standardem przedstawionym w rozdziale 10**

Po zidentyfikowaniu stron materiał należy opisać, zważyć, zmierzyć i odnotować wymiary. Każdy z nadesłanych fragmentów należy pokroić na plastry grubości ok. 3 mm i obejrzeć powierzchnie przekroju.

## **Zasady pobierania wycinków do badania mikroskopowego zgodnie ze standardem przedstawionym w rozdziale 10**

Należy pobrać po 3 wycinki z każdego płata lub gdy materiał nadesłano pofragmentowany – z każdego nadesłanego fragmentu. Należy także pobrać wycinki z miejsc podejrzanych o obecność nacieku.

Liczba wycinków: co najmniej 6.

## **Rozpoznanie patomorfologiczne zgodnie ze standardem przedstawionym w rozdziale 24**

Treść rozpoznania zawiera co najmniej:

- rozpoznanie patomorfologiczne,
- rodzaj materiału,
- **•** opis mikroskopowy zmian.

# **Załącznik: jądro, osłonki jądra, najądrze, prącie**

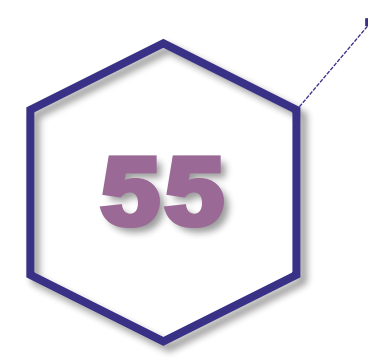

# **Zasady postępowania: jądro, osłonki jądra, najądrze, prącie**

# **Wycięcie wodniaka jądra**

- mały materiał pooperacyjny, nieonkologiczny (usunięcie osłonek jądra) zmiany nienowotworowe,
- liczba wycinków: co najmniej 1-3.

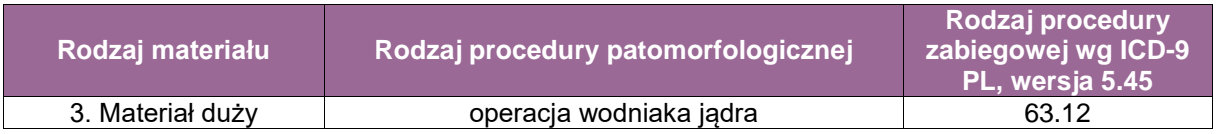

■ 63.12 Operacja wodniaka jądra

## **Szczególne informacje wymagane w skierowaniu zgodnie ze standardem opisanym w rozdziale 8**

- rozpoznanie kliniczne,
- informacje o innych chorobach, w szczególności jeśli u pacjenta rozpoznano inne nowotwory.

#### **Sposoby opisów makroskopowych materiału pooperacyjnego (materiał nienowotworowy) zgodnie ze standardem przedstawionym w rozdziale 10**

- W przypadku wodniaka jądra materiał powinien być opisany:
- **EXEC** iczba nadesłanych fragmentów.
- wygląd osłonek: kolor, grubość, ewentualne zmiany patologiczne na powierzchni.

#### **Zasady pobierania wycinków do badania mikroskopowego zgodnie ze standardem przedstawionym w rozdziale 10**

 Wskazane jest pobrać przynajmniej 2 wycinki w celu wykluczenia patologicznych rozrostów międzybłonka.

Liczba wycinków: w zależności do wielkości materiału 1-5 wycinków.

## **Rozpoznanie zgodnie ze standardem przedstawionym w rozdziale 24**

- Rozpoznanie patomorfologiczne powinno zawierać:
- rozpoznanie zgodnie z klasyfikacją WHO,

opis morfologiczny (typ wyściółki, ewentualne zmiany zapalne lub metaplastyczne).

**UWAGA!** W trakcie oceny materiału należy wykluczyć:

- spermatocele.
- wyściółkę nabłonkową, często z obecnością rzęsek,
- patologiczne rozrosty z komórek międzybłonka.

## **Podsumowanie**

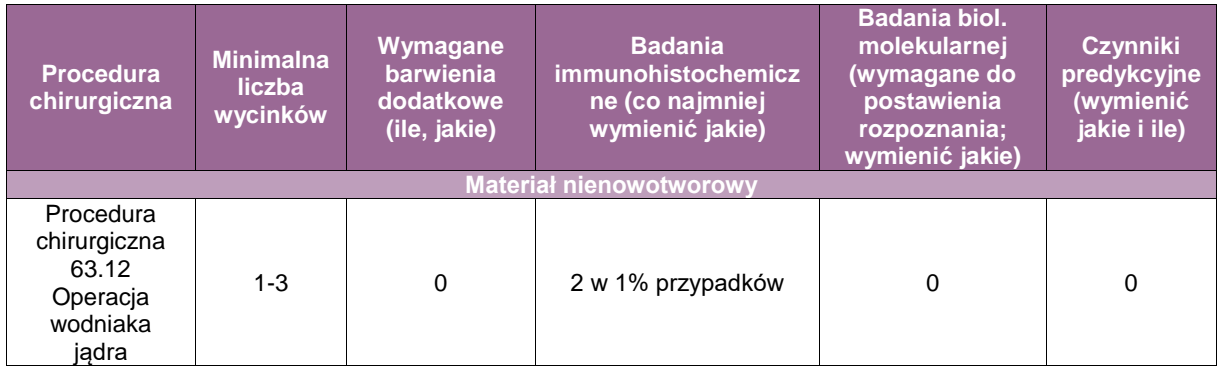

# **Biopsja jądra**

## **Spis procedur zabiegowych**

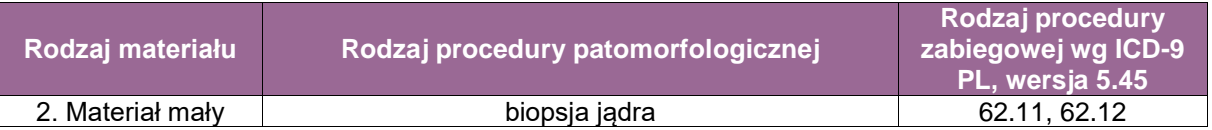

- 62.11 Przezskórna igłowa biopsja jądra
- 62.12 Otwarta biopsia jadra

#### **Szczególne informacje wymagane w skierowaniu zgodnie ze standardem przedstawionym w rozdziale 8**

- rozpoznanie kliniczne,
- **informacie o wynikach poprzednich biopsii, jeśli takie były wykonywane,**
- informacje o innych chorobach, w szczególności jeśli u pacjenta rozpoznano inne nowotwory.

## **Sposoby opisów makroskopowych materiału pooperacyjnego (materiał nienowotworowy) zgodnie ze standardem w rodziale 10**

Opis makroskopowy nie jest wymagany.

## **Zasady pobierania wycinków do badania mikroskopowego zgodnie ze standardem przedstawionym w rozdziale 10**

Materiał zostaje pobrany w całości.

## **Rozpoznanie zgodnie ze standardem przedstawionym w rozdziale 24**

- Rozpoznanie patomorfologiczne powinno zawierać:
- rozpoznanie zgodnie z klasyfikacją WHO,
- opis morfologiczny, w tym należy opisać strukturę podścieliska wraz ze stanem gruczołu śródmiąższowego, rozmiar i kształt kanalików nasiennych, budowę ich błon podstawnych oraz zawartość kanalików wraz z cechami spermato- i spermiogenezy.

## **Podsumowanie**

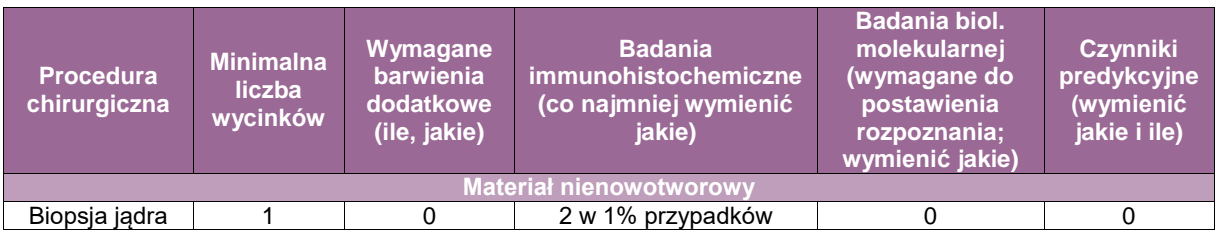

# **Częściowe usuniecie jądra/usunięcie zmiany jądra**

## **Procedura chirurgiczna**

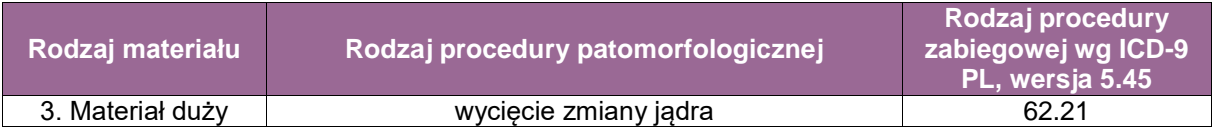

62.21 Wycięcie częściowe zmiany jądra

## **Szczególne informacje wymagane w skierowaniu zgodnie ze standardem przedstawionym w rozdziale 8**

- rozpoznanie kliniczne,
- aktualny poziom PSA, wynik badania *per rectum*, wynik transrektalnego badania ultrasonograficznego,
- informacje o wynikach poprzednich biopsji, jeśli takie były wykonywane,
- informacje o innych chorobach, w szczególności jeśli u pacjenta rozpoznano inne nowotwory.

## **Ocena makroskopowa i pobranie wycinków zgodnie ze standardem przedstawionym w rozdziale 10**

Należy opisać otrzymany fragment i zmierzyć go wzdłuż trzech osi, a następnie przeciąć na plastry o grubości ok. 3 mm i opisać powierzchnię przekroju: faktura miąższu jądra, kształt i zabarwienie powierzchni. Do cięcia jądra należy użyć bardzo ostrego narzędzia, np.

jednorazowego ostrza. Jeżeli widoczna jest zmiana (nowotwór), należy odnotować największy wymiar guza (można podać wymiary wzdłuż trzech osi. Określić obecność marginesów, w tym najmniejszą odległość od linii cięcia (w mm).

Liczba wycinków – zależnie od rozmiaru materiału, średnio 5.

Wycinki należy pobrać zgodnie z zasadą:

- **EXTERG** *Zmianę* w całości, przy średnicy do 10 cm.
- Jeżeli pozostał materiał z miąższu jądra poza obszarem guza, należy pobrać co najmniej 2 wycinki lub jeżeli możliwe w całości.

## **Rozpoznanie zgodnie ze standardem przedstawionym w rozdziale 24**

Rozpoznanie patomorfologiczne w przypadku zmian nienowotworowych powinno zawierać: rozpoznanie zgodnie z klasyfikacją WHO.

Dla zmian nienowotworowych – należy opisać strukturę zrębu wraz ze stanem gruczołu śródmiąższowego, rozmiar i kształt kanalików nasiennych, budowę ich błon podstawnych oraz zawartość kanalików wraz z cechami spermato- i spermiogenezy.

Przykład rozpoznania dla zmian nowotworowych – poniżej (część dotycząca radykalnej orchidektomii).

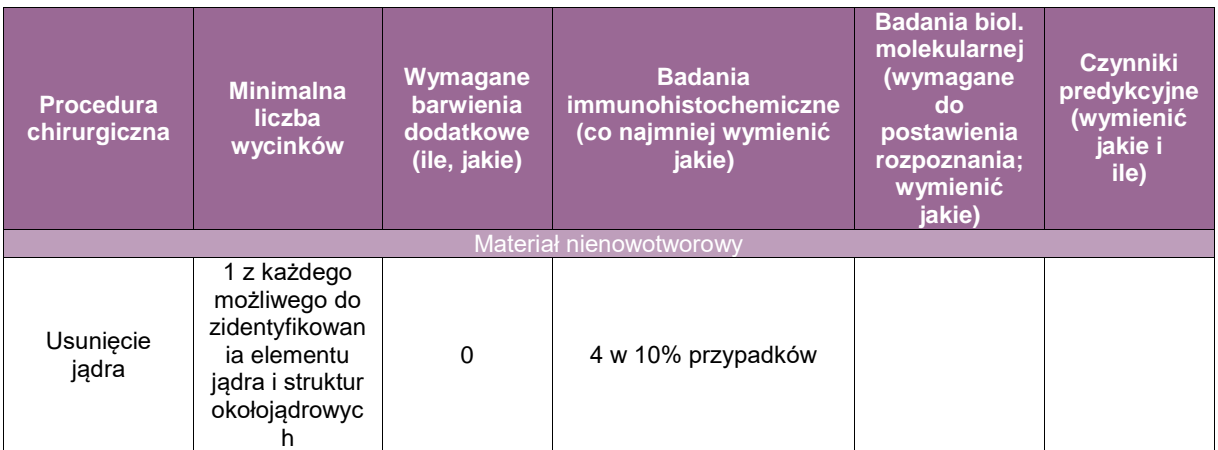

Zapalenie jądra, zapalenie najądrza oraz zapalenie jądra i najądrza z ropniem N45.0 Zapalenie jądra, zapalenie najądrza oraz zapalenie jądra i najądrza bez ropnia N45.9 Skręt jądra N44

# **Wycięcie jądra – zmiana nowotworowa**

## **Spis procedur zabiegowych**

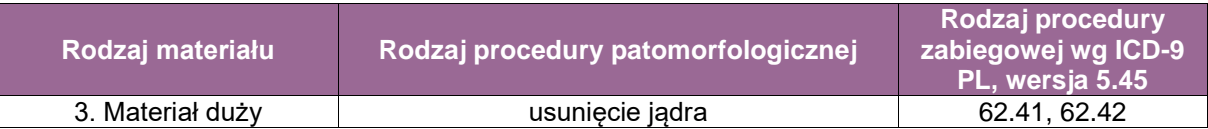

- 62.41 Wycięcie obu jąder w trakcie jednej operacji
- 62.42 Wycięcie jedynego jądra

## **Szczególne informacje wymagane w skierowaniu zgodnie ze standardem przedstawionym w rozdziale 8**

- rozpoznanie kliniczne,
- **informacja o poziomie markerów nowotworowych,**
- informacje o wynikach poprzednich biopsji, jeśli takie były wykonywane,
- informacje o innych chorobach, w szczególności jeśli u pacjenta rozpoznano inne nowotwory.

#### **Sposoby opisów makroskopowych materiału pooperacyjnego (materiał nowotworowy z uwzględnieniem wymagań klasyfikacji zaawansowania nowotworów, obecnie wyd. 8) zgodnie ze standardem przedstawionym w rozdziale 10**

Materiał pooperacyjny należy właściwie zorientować, posługując się powrózkiem nasiennym jako elementem orientacyjnym, i zlokalizować najądrze. Powierzchnię zewnętrzną preparatu należy oznaczyć tuszem. W szczególności należy oznaczyć tuszem linię cięcia na powrózku nasiennym. Zanotować rozmiary jądra wzdłuż trzech osi oraz długość powrózka nasiennego. Otworzyć osłonkę pochwową jądra, ocenić i opisać wygląd osłonki białawej.

Przeprowadzić cięcie poprzeczne przez długą oś jądra, obejmujące najądrze i podstawe powrózka nasiennego. Opisać powierzchnię przekroju jądra, a w szczególności guz. Zmierzyć i odnotować średnicę guza. Przeprowadzić cięcia do powierzchni przekroju, tworząc plastry o grubości ok. 3 mm.

#### **Zasady pobierania wycinków do badania mikroskopowego zgodnie ze standardem przedstawionym w rozdziale 10**

Margines powrózka nasiennego w miejscu odcięcia, zaleca się aby był to przekrój podłużny.

Zmianę/nowotwór należy pobrać w całości, jeżeli zajmie mniej niż 10 kasetek, w przeciwnym razie co najmniej 1 kasetka na centymetr średnicy guza. Należy pobierać wycinki z miejsc o różnym wyglądzie, nawet niewielkie różnice w zabarwieniu i teksturze mogą oznaczać różnice w budowie histologicznej.

Jądro poza obszarem guza: 2 wycinki.

Najądrze: 2 wycinki.

Powrózek w środkowym odcinku: 1 wycinek.

Liczba wycinków – zależna od rozmiarów materiału, średnio 15.

W badaniu mikroskopowym należy zwrócić uwagę na następujące elementy:

- Cechy obowiązkowo oceniane
	- typ histologiczny według WHO,
	- elementy oceny zaawansowania nowotworu (podać największy wymiar oraz ewentualnie dwa pozostałe) oraz określić, czy nowotwór zajmuje
		- sieć jądra,
		- najądrze,
		- tkankę tłuszczową wnęki jądra,
		- powrózek nasienny,
		- osłonkę pochwową (przerwanie ciągłości międzybłonka),
		- ścianę moszny,
		- inne (należy określić),
	- marginesy w obrębie powrózka nasiennego,
	- obecność zajęcia naczyń.
	- Ocena węzłów chłonnych z podaniem:
		- lokalizacji usuniętych węzłów chłonnych,
		- $-$  liczby grup węzłów chłonnych,
		- liczby ocenionych węzłów chłonnych,
		- liczby węzłów chłonnych zawierających przerzuty,
		- wielkości największego ogniska przerzutowego w węźle chłonnym,
		- stopnia zachowania nowotworu przerzutowego w węźle chłonnym.

**UWAGA!** W trakcie oceny mikroskopowej należy zwrócić uwagę, czy w badanym materiale zostało zachowane utkanie potworniaka, utkanie nowotworu innego niż potworniak, oraz czy stwierdzono (lub nie) "żywe" utkanie nowotworu. Należy opisać (jeśli dotyczy) zmiany towarzyszące i prekursory nowotworu w jądrze poza obszarem guza: germinalne nowotworzenie wewnątrzkanalikowe, obecność hemosyderofagów, zaniku.

## **Rozpoznanie patomorfologiczne zgodnie ze standardem przedstawionym w rozdziale 24.**

Treść rozpoznania w przypadku choroby nowotworowej powinna obejmować co najmniej:

- rozpoznanie patomorfologiczne,
- typ histologiczny, w wypadku guzów mieszanych należy wymienić wszystkie składniki i ich wzajemne proporcje,
- ocenę radykalności usunięcia zmiany na podstawie marginesów chirurgicznych,
- ocenę zaawansowania guza (cecha pT),
- liczbę węzłów chłonnych z przerzutami i bez przerzutów (cecha pN),
- **•** przerzuty odległe (cecha pM),
- **·** inwazję naczyń,
- pTNM.

#### **Podsumowanie**

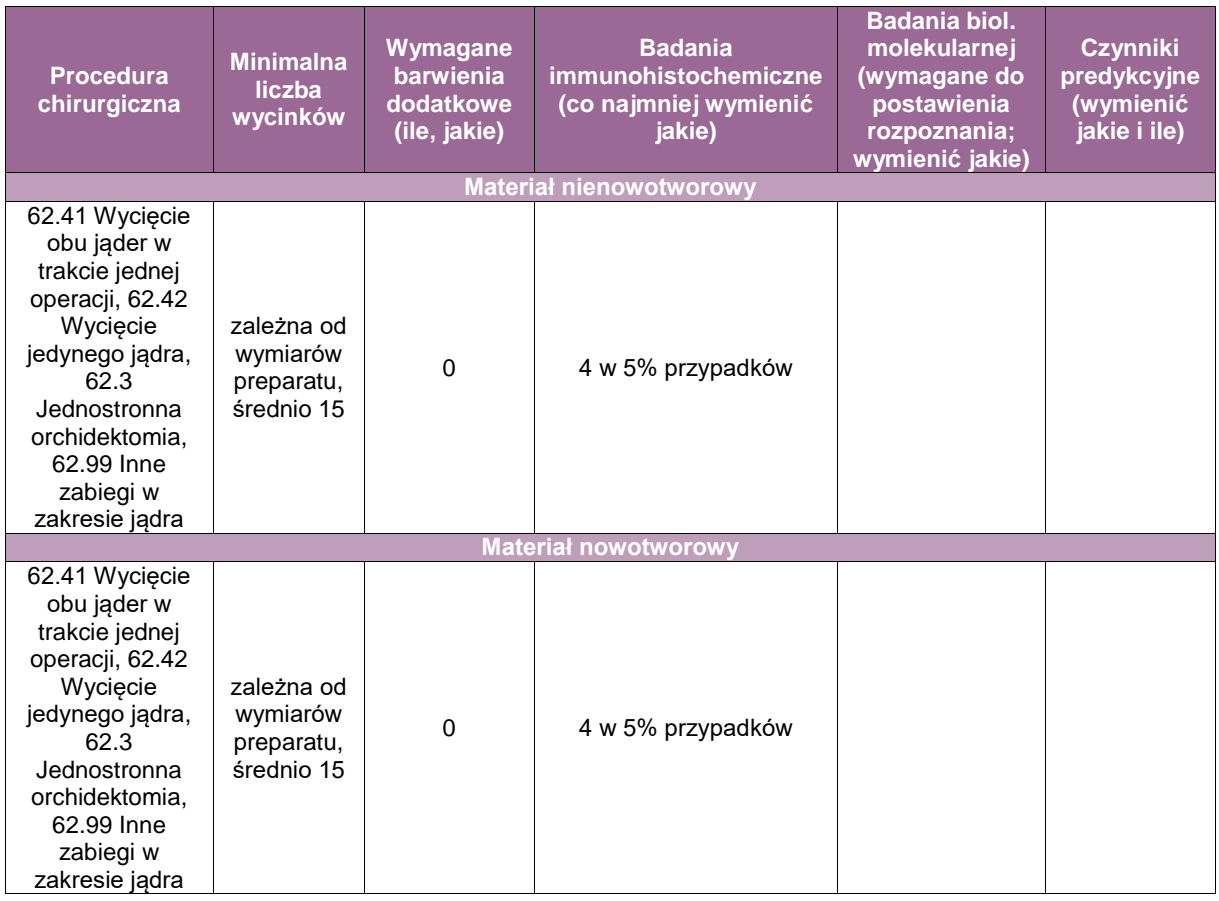

# **Usunięcie węzłów chłonnych zaotrzewnowych w/po leczeniu nowotworu germinalnego jądra**

## **Spis procedur zabiegowych**

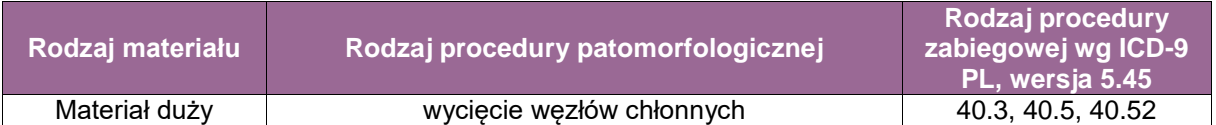

Procedury chirurgiczne:

- 40.3 Wycięcie regionalnych węzłów chłonnych
- 40.5 Radykalne wycięcie innych węzłów chłonnych
- 40.52 Doszczętne wycięcie przyaortalnych węzłów chłonnych

## **Szczególne informacje wymagane w skierowaniu zgodnie ze standardem przedstawionym w rozdziale 8**

- rozpoznanie kliniczne,
- informacje o wcześniejszym rozpoznaniu patomorfologicznym zmiany jądra,
- informacje o innych chorobach, w szczególności jeśli u pacjenta rozpoznano inne nowotwory.

**Sposoby opisów makroskopowych materiału pooperacyjnego (materiał nowotworowy z uwzględnieniem wymagań klasyfikacji zaawansowania nowotworów, obecnie wyd. 8) zgodnie ze standardem przedstawionym w rozdziale 10**

Materiał należy zorientować według oznaczenia i informacji w skierowaniu. Brzegi zewnętrzne należy oznaczyć tuszem. Każdą oznaczoną przez klinicystę grupę węzłów chłonnych należy opisać osobno. Określić rodzaj materiału (np. limfadenektomia zaotrzewnowa/inna).

Dla każdego z nadesłanych fragmentów określić co najmniej największy wymiar, fakultatywnie trzy wymiary oraz wagę materiału.

Pociąć materiał na plastry o grubości ok. 3 mm i opisać (np. widoczne węzły chłonne, lity naciek, torbiele). Należy też określić stosunek do marginesów.

## **Zasady pobierania wycinków do badania mikroskopowego zgodnie ze standardem przedstawionym w rozdziale 10**

Każdy węzeł chłonny lub pakiet węzłów chłonnych oznaczyć i przeprowadzić osobno. Liczba wycinków: w zależności od rozmiaru materiału, typowo od 1 do 10.

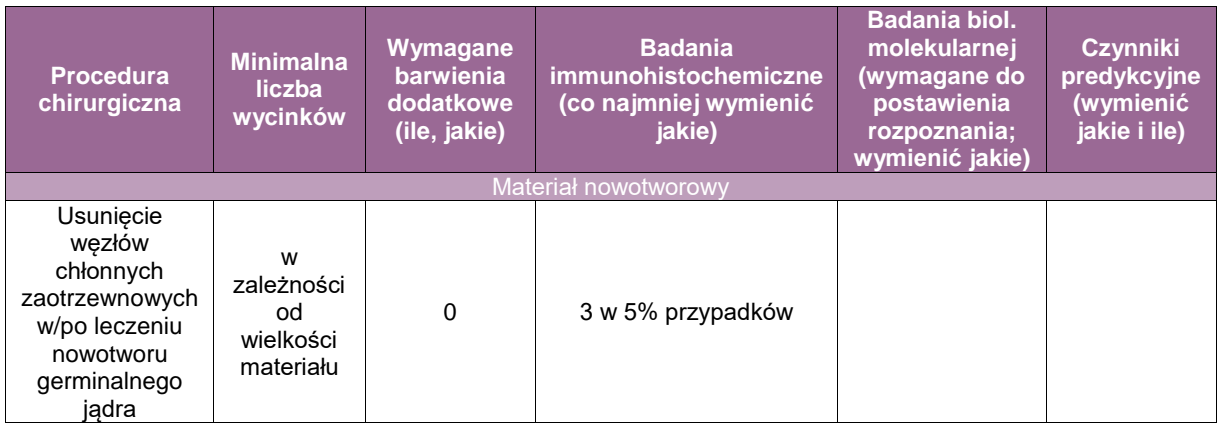

## **Rozpoznanie zgodnie ze standardem przedstawionym w rozdziale 24**

Treść rozpoznania patomorfologicznego powinna obejmować co najmniej:

Liczbę nadesłanych węzłów chłonnych lub informację, że nie można określić liczby węzłów chłonnych (podać przyczynę).

Liczbę węzłów chłonnych zawierających przerzuty.

Typ histologiczny nowotworu – co najmniej z podaniem, czy utkanie odpowiada: potworniakowi lub innemu nowotworowi; obecność innych zmian: martwica, ogniska włóknienia/szkliwienia, zmiany zapalne.

Stan marginesów operacyjnych (jeśli nie można określić, podać przyczynę).

# **Wycięcie jądra – zmiana nienowotworowa**

## **Spis procedur zabiegowych**

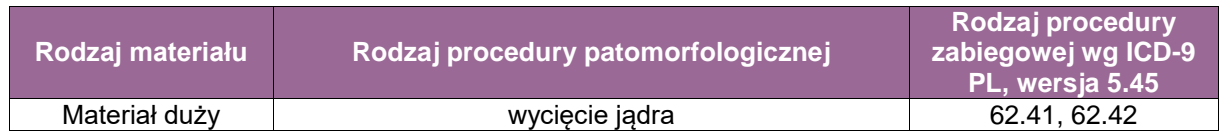

- 62.41 Wycięcie obu jąder w trakcie jednej operacji
- 62.42 Wycięcie jedynego jądra

## **Szczególne informacje wymagane w skierowaniu zgodnie ze standardem przedstawionym w rozdziale 8**

- rozpoznanie kliniczne,
- informacje o innych chorobach, w szczególności jeśli u pacjenta rozpoznano inne nowotwory.

#### **Sposoby opisów makroskopowych materiału pooperacyjnego (materiał nienowotworowy) zgodnie ze standardem przedstawionym w rozdziale 8**

Materiał pooperacyjny należy właściwie zorientować, posługując się powrózkiem nasiennym jako elementem orientacyjnym, i zlokalizować najądrze. Powierzchnię zewnętrzną preparatu należy oznaczyć tuszem.

Zanotować rozmiary jądra wzdłuż trzech osi oraz długość powrózka nasiennego. Otworzyć osłonkę pochwową jądra, ocenić i opisać wygląd osłonki białawej. Przeprowadzić cięcie poprzeczne przez długą oś jądra, obejmujące najądrze i podstawę powrózka nasiennego. Opisać powierzchnię przekroju jądra. Przeprowadzić cięcia do powierzchni przekroju, tworząc plastry o grubości ok. 3 mm.

#### **Zasady pobierania wycinków do badania mikroskopowego zgodnie ze standardem przedstawionym w rozdziale 10**

- powierzchnia przekroju jądra co najmniej 3 wycinki oraz wycinki z miejsc o odmiennym wyglądzie *(w wypadku gdy w badaniu histologicznym znalezione zostaną zmiany rozrostowe, wskazane jest pobranie jądra w całości),*
- najądrze,
- linia cięcia na powrózku,
- powrózek w środkowym odcinku.

Liczba wycinków: 6 lub więcej.

## **Rozpoznanie zgodnie ze standardem przedstawionym w rozdziale 24**

Treść rozpoznania powinna uwzględniać co najmniej:

- rozpoznanie patomorfologiczne zgodnie z klasyfikacją WHO,
- w opisie histologicznym należy uwzględnić:
	- stan kanalików nasiennych w szczególności obecność spermato- i spermiogenezy,
	- ewentualną obecność zmian rozrostowych komórek Leydiga i Sertoliego,
	- ewentualną obecność nowotworzenia wewnątrzkanalikowego.

## **Podsumowanie**

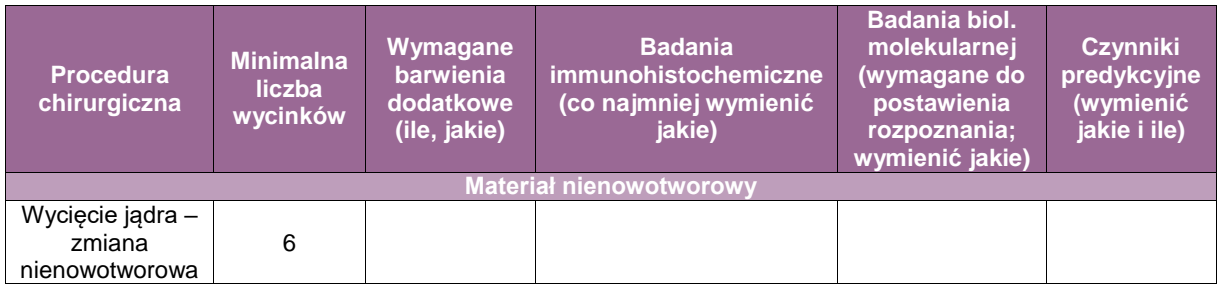

# **Badanie śródoperacyjne jądra**

## **Spis procedur zabiegowych**

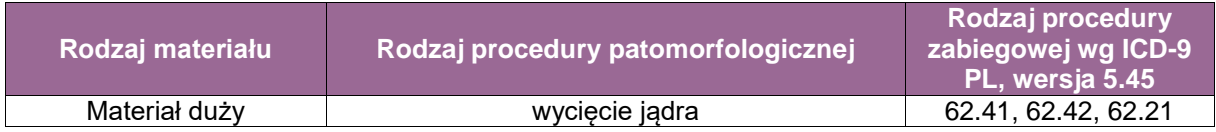

62.41 Wycięcie obu jąder w trakcie jednej operacji

- 62.42 Wycięcie jedynego jądra
- 62.21 Wycięcie częściowe zmiany jądra

#### **Szczególne informacje wymagane w skierowaniu zgodnie ze standardem przedstawionym w rozdziale 8**

- rozpoznanie kliniczne,
- **informacja o poziomie markerów nowotworowych,**
- informacje o wynikach poprzednich biopsji, jeśli takie były wykonywane,
- informacje o innych chorobach, w szczególności jeśli u pacjenta rozpoznano inne nowotwory.

#### **Sposoby opisów makroskopowych materiału zgodnie ze standardem w rozdziale 10** Badanie śródoperacyjne

opis materiału powinien zawierać:

- **EXEC** iczbę nadesłanych wycinków,
- **wymiary w trzech płaszczyznach, oraz**
- opis:
	- czy jest utkanie guza oraz czy jest utkanie prawidłowego jądra,
	- wielkość, kolor, struktura guza.

#### **Zasady pobierania wycinków do badania mikroskopowego zgodnie ze standardem przedstawionym w rozdziale 10**

Ze względu na heterogenność guzów jądra wskazane jest pobranie odpowiedniej liczby reprezentatywnych wycinków.

#### **Rozpoznanie patomorfologiczne zgodnie ze standardem przedstawionym w rozdziale 24**

W treści rozpoznania patomorfologicznego w badaniu śródoperacyjnym najważniejsze jest stwierdzenie obecności lub braku utkania nowotworu.

#### **Podsumowanie**

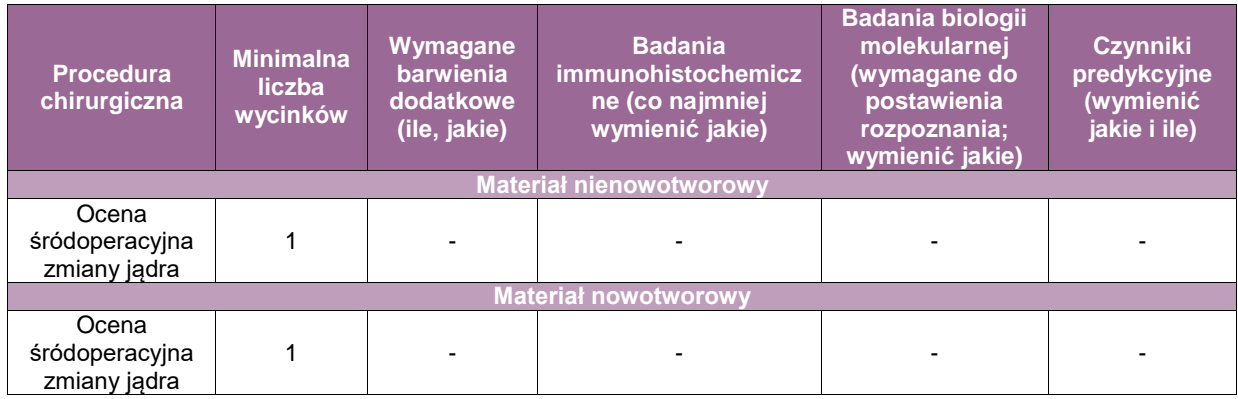

# **Powrózek nasienny, nasieniowód, najądrze z powodu choroby nowotworowej, z wyjątkiem usunięcia w trakcie orchidektomii**

## **Spis procedur zabiegowych**

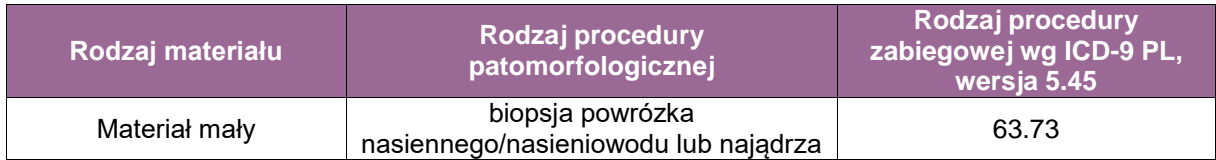

63.01 Biopsja powrózka nasiennego/nasieniowodu lub najądrza 63.73 Liczba wycinków: 1 do 5 (w zależności od rozmiarów materiału).

## **Szczególne informacje wymagane w skierowaniu zgodnie ze standardem w rozdziale 8**

- rozpoznanie kliniczne,
- informacje o wynikach poprzednich badań patomorfologicznych (jeśli takie były wykonywane),
- informacje o innych chorobach, w szczególności jeśli u pacjenta rozpoznano inne nowotwory.

#### **Sposoby opisów makroskopowych materiału pooperacyjnego (materiał nowotworowy z uwzględnieniem wymagań klasyfikacji zaawansowania nowotworów, obecnie wyd. 8) zgodnie ze standardem przedstawionym w rozdziale 10**

Zorientować materiał zgodnie ze wskazówkami klinicysty. Oznaczyć tuszem linie cięcia. Zmierzyć, zważyć i starannie opisać materiał. Należy odnotować:

- rodzaj materiału:
	- powrózek nasienny,
	- fragment powrózka nasiennego.
	- bioptat nasieniowodu,
	- najądrze,
	- bioptat najądrza,
- strone,
- **I** lokalizację zmiany,
- wymiary pobranego narządu/wycinka,
- **wymiary quza/zmiany,**
- określić makroskopowy zasięg zmiany.

#### **Zasady pobierania wycinków do badania mikroskopowego zgodnie ze standardem przedstawionym w rozdziale 10**

Zmiana (nowotwór): co najmniej 1 wycinek na 1 cm średnicy zmiany.

Linie cięcia operacyjnego.

Tkankę narządu poza guzem.

#### **Rozpoznanie patomorfologiczne zgodnie ze standardem przedstawionym w rozdziale 24**

Treść rozpoznania patomorfologicznego w przypadku zmian nowotworowych powrózka nasiennego/nasieniowodu/najądrza musi zawierać co najmniej:

- **•** typ histologiczny według WHO,
- zasięg nowotworu ocena zaawansowania,
- marginesy cięcia chirurgicznego określenie doszczętności zabiegu operacyjnego,
- obecność angioinwazji,
- istotne zmiany chorobowe poza guzem w tkankach badanych narządów,
- ocenę stopnia zróżnicowania według klasyfikacji FNCLCC.

Postępowanie diagnostyczne jak w każdym przypadku zmian nowotworowych w innych narządach.

## **Podsumowanie**

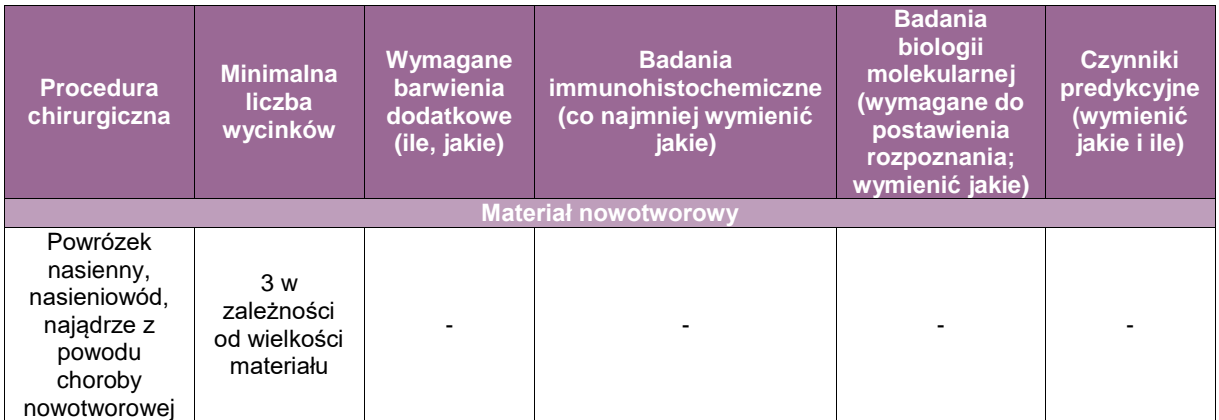

# **Biopsja prącia zmiany nienowotworowe i nowotworowe**

## **Spis procedur zabiegowych**

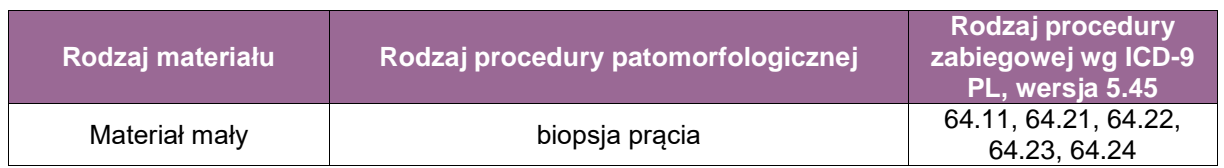

Biopsja prącia

#### **Szczególne informacje wymagane w skierowaniu zgodnie ze standardem przedstawionym w rozdziale 8**

- rozpoznanie kliniczne,
- informacje o wynikach poprzednich badań patomorfologicznych (jeśli były wykonywane),
- informacje o innych chorobach, w szczególności jeśli u pacjenta rozpoznano inne nowotwory.

#### **Sposoby opisów makroskopowych materiału pooperacyjnego (materiał nienowotworowy) zgodnie ze standardem przedstawionym w rozdziale10**

Należy zidentyfikować i tuszem oznaczyć powierzchnię cięcia. Poza tym materiał nie wymaga szczególnego przygotowania. Opisać rozmiary i wygląd materiału. Przeciąć materiał prostopadle do powierzchni naskórka i głębokiej linii cięcia. Materiał musi zostać przebadany w całości.

#### **Sposoby opisów makroskopowych materiału pooperacyjnego (materiał nowotworowy z uwzględnieniem wymagań klasyfikacji zaawansowania nowotworów, obecnie wyd. 8) zgodnie ze standardem przedstawionym w rozdziale 10**

Należy zidentyfikować i tuszem oznaczyć powierzchnię cięcia. Poza tym materiał nie wymaga szczególnego przygotowania. Opisać rozmiary i wygląd materiału. Przeciąć materiał prostopadle do powierzchni naskórka i głębokiej linii cięcia. Materiał musi zostać przebadany w całości.

#### **Rozpoznanie patomorfologiczne zgodnie ze standardem przedstawionym w rozdziale 24**

Treść rozpoznania patomorfologicznego w przypadku biopsji prącia musi zawierać co najmniej:

typ histologiczny według WHO.
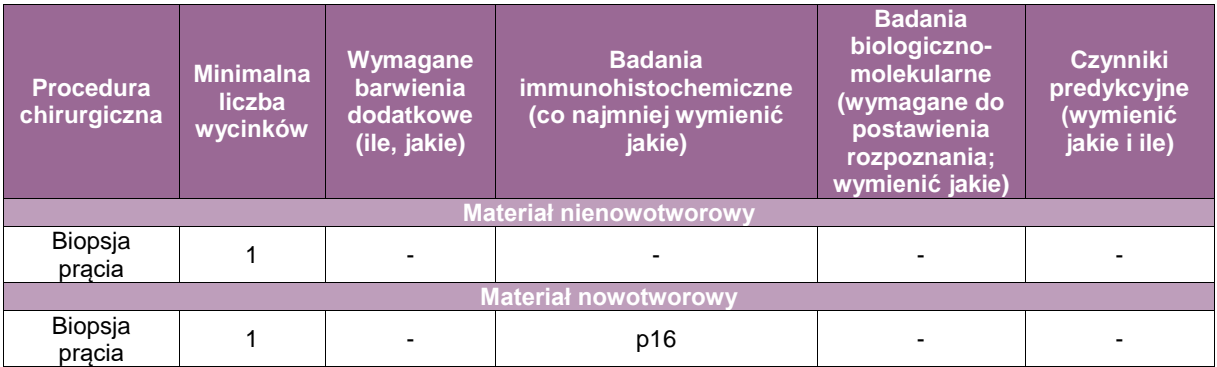

# **Penektomia całkowita i częściowa**

# **Spis prodecur zabiegowych**

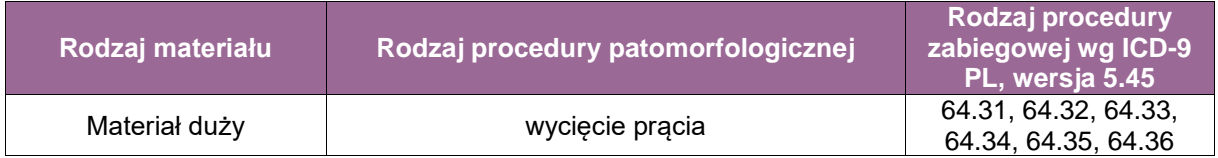

- 64.31 Wycięcie prącia częściowe
- 64.32 Wycięcie prącia całkowite
- 64.33 Wycięcie prącia całkowite i biopsja regionalnych węzłów chłonnych
- 64.34 Wycięcie prącia całkowite i wycięcie pachwinowych powierzchownych węzłów chłonnych
- 64.35 Wycięcie prącia całkowite i wycięcie pachwinowych powierzchownych i głębokich węzłów chłonnych
- 64.36 Wycięcie prącia całkowite i wycięcie pachwinowych powierzchownych i głębokich węzłów chłonnych oraz węzłów chłonnych miednicznych

#### **Szczególne informacje wymagane w skierowaniu zgodnie ze standardem przedstawionym w rozdziale 8**

- rozpoznanie kliniczne,
- informacje o wynikach poprzednich badań patomorfologicznych (jeśli były wykonywane),
- informacje o innych chorobach, w szczególności jeśli u pacjenta rozpoznano inne nowotwory.

### **Sposoby opisów makroskopowych materiału pooperacyjnego (materiał nowotworowy z uwzględnieniem wymagań klasyfikacji zaawansowania nowotworów, obecnie wyd. 8) zgodnie ze standardem przedstawionym w rozdziale 10**

Makroskopowy opis materiału powinien zawierać:

- ogólny opis materiału tkankowego, w tym:
	- typ materiału (penektomia całkowita lub częściowa),
	- trzy wymiary materiału tkankowego,
	- obecność napletka i jego długość/typ,
	- obecność ewentualnych uszkodzeń/deformacji preparatu, szczególnie jeśli utrudniają ocenę ogniska nowotworowego i marginesów chirurgicznych,
- opis guza/guzów, w tym:
	- liczbę ognisk nowotworowych,
	- wielkość każdego z ognisk nowotworowych wyrażoną w trzech wymiarach z zaznaczeniem grubości nacieku nowotworowego, jeśli można ją ocenić,
	- rozległość nowotworu z określeniem zajętych struktur i okolic anatomicznych prącia,
	- makroskopowy typ ogniska nowotworowego (płaski, polipowaty, brodawkowaty),
- obecność owrzodzenia i/lub martwicy,
- szerokość marginesu chirurgicznego,
- opis innych zmian, np. obszarów zaczerwienienia, odbarwienia, pogrubienia błony śluzowej,
- opis pobranych wycinków, z uwzględnieniem ich liczby i lokalizacji:
	- preparat z limfadenektomii,
	- makroskopowy opis materiału powinien zawierać:
	- ogólny opis materiału tkankowego, w tym:
	- liczbę nadesłanych fragmentów tkankowych,
	- wielkość materiału tkankowego wyrażoną w trzech wymiarach,
	- opis znalezionych węzłów chłonnych, w tym:
		- liczbę stwierdzonych węzłów chłonnych,
		- wymiary największego z węzłów chłonnych,
		- informacje dodatkowe, np. wygląd węzłów chłonnych, obecność i wielkość ognisk o morfologii przerzutów, widoczne zabarwienie w przypadku węzłów chłonnych wartowniczych,
	- opis pobranych wycinków, z uwzględnieniem liczby pobranych do badania mikroskopowego węzłów chłonnych lub ich przekrojów.

#### **Zasady pobierania wycinków do badania mikroskopowego zgodnie ze standardem przedstawionym w rozdziale 10**

Preparat pooperacyjny należy przeciąć w linii pośrodkowej, dzieląc go na części: prawą i lewą. Nie zaleca się usuwania napletka, preparat należy kroić w całości, w stanie w jakim został nadesłany. Linię cięcia wyznacza ujście cewki moczowej oraz jej światło w obrębie marginesu proksymalnego. W orientacji może pomóc wprowadzenie sondy do światła cewki moczowej. Czynność ta może jednak spowodować uszkodzenie błony śluzowej cewki lub artefaktyczne przeniesienie tkanki nowotworowej w głąb preparatu, dlatego nie zaleca się stosowania tej techniki rutynowo.

Następnie wykonuje się seryjne cięcia równoległe do linii pośrodkowej. Metoda ta pozwala na optymalną ocenę głębokości i grubości nacieku nowotworowego. Do badania mikroskopowego należy wybrać przekroje, które obrazują grubość nacieku nowotworowego oraz jego głębokość i stosunek do ważnych z punktu widzenia stopnia zaawansowania struktur anatomicznych: cewki moczowej, ciała gąbczastego i ciała jamistego. Przygotowany uprzednio przekrój poprzeczny obejmujący margines chirurgiczny proksymalny można umieścić w kasetce płasko i badać pełną powierzchnię przekroju. W takim przypadku konieczne może okazać się podzielenie fragmentu obejmującego margines na więcej niż jedną kasetkę. Alternatywnie można pokroić go seryjnie umieszczając w kasetce wszystkie kolejne przekroje.

Liczba wycinków: w zależności od rozmiaru nacieku, średnio 10.

Limfadenektomia bez oceny węzła chłonnego wartowniczego

Należy seryjnie pokroić preparat z limfadenektomii celem identyfikacji wszystkich zawartych w nim węzłów chłonnych. W przypadku widocznych makroskopowo i niebudzących wątpliwości ognisk o morfologii przerzutów, zwłaszcza w obrębie dużych węzłów chłonnych, należy pobrać do badania mikroskopowego pojedynczy, pełny przekrój każdego zmienionego przerzutowo węzła chłonnego, obrazujący największy wymiar ogniska przerzutowego. W przypadku węzłów chłonnych o największym wymiarze >2 cm konieczne może być podzielenie pełnego przekroju węzła chłonnego na więcej kasetek histologicznych. Należy wybrać przekrój reprezentatywny dla ogniska przerzutowego i umożliwiający ocenę jego stosunku do torebki węzła i tkanek okołowęzłowych, ewentualnej rozległości ich naciekania oraz stanu marginesu chirurgicznego w ich obrębie. Zaleca się w takiej sytuacji oznaczenie linii cięcia tuszem tkankowym.

W razie wątpliwości dotyczących ewentualnego zajęcia tkanek okołowęzłowych przez ognisko przerzutowe należy pobrać do badania mikroskopowego każdy z przekrojów, w którym obraz makroskopowy jest niejednoznaczny.

Wszystkie węzły chłonne bez widocznych makroskopowo ognisk przerzutowych należy pobrać do badania mikroskopowego w całości.

Preparat węzłów chłonnych wartowniczych

Każdy z nadesłanych do badania węzłów chłonnych wartowniczych powinien być w całości pokrojony seryjnie na plastry o grubości ok. 2 mm. W przypadku widocznych makroskopowo i niebudzących wątpliwości ognisk o morfologii przerzutów, zwłaszcza w obrębie dużych węzłów chłonnych, należy pobrać do badania mikroskopowego pojedynczy pełny przekrój węzła chłonnego, obrazujący największy wymiar ogniska przerzutowego. W przypadku węzłów chłonnych o największym wymiarze >2 cm konieczne może być podzielenie pełnego przekroju węzła chłonnego na więcej kasetek histologicznych. W przypadku widocznego zajęcia przez ognisko przerzutowe tkanek okołowęzłowych należy dodatkowo pobrać do badania przekrój węzła chłonnego obrazujący rozległość ich naciekania oraz margines chirurgiczny w ich obrębie. Zaleca się w takiej sytuacji oznaczenie linii cięcia tuszem tkankowym. W razie wątpliwości dotyczących ewentualnego zajęcia tkanek okołowęzłowych przez ognisko przerzutowe należy pobrać do badania mikroskopowego każdy z przekrojów, w którym obraz makroskopowy jest niejednoznaczny.

W przypadku gdy makroskopowo nie widać ognisk o morfologii przerzutów lub obraz makroskopowy jest niejednoznaczny, każdy z węzłów chłonnych wartowniczych należy w całości umieścić w kasetkach histologicznych, a następnie ocenić mikroskopowo. Konieczne jest pisanie pobranych wycinków, z uwzględnieniem liczby przekrojów i liczby ocenianych węzłów chłonnych.

#### **Rozpoznanie patomorfologiczne zgodnie ze standardem przedstawionym w rozdziale 24**

Treść rozpoznania patomorfologicznego w przypadku poszczególnych typów nadesłanego materiału zawiera co najmniej:

Opis mikroskopowy preparatu z penektomii zawiera co najmniej:

- typ histologiczny (ewentualnie również podtyp) nowotworu według najnowszej klasyfikacji **WHO**
- stopień histologicznej złośliwości nowotworu (jeśli ma zastosowanie w danym typie histologicznym),
- wymiary ogniska nowotworowego, przy czym minimalne dane to największy wymiar mierzony wzdłuż powierzchni błony śluzowej lub skóry, oraz grubość nacieku nowotworowego,
- opis rozległości nacieku nowotworowego względem okolic i struktur anatomicznych prącia,
- stopień zaawansowania według systemu TNM (kategoria pT),
- obecność angioinwazji,
- fakt naciekania przestrzeni okołonerwowych,
- obecność lub brak towarzyszących zmian dysplastycznych (PeIN),
- stan i szerokość marginesu chirurgicznego dla inwazyjnego raka oraz dodatkowo dla zmian dysplastycznych (PeIN), jeśli stwierdzono ich obecność.

**Ocena marginesu chirurgicznego** w przypadku jego zajęcia powinna obejmować opis struktur, w obrębie których w linii cięcia stwierdza się utkanie nowotworowe. W przypadku marginesu chirurgicznego wolnego od utkania nowotworowego, ale węższego niż 5 mm, zaleca się określenie jego szerokości.

#### **Opis mikroskopowy preparatu z limfadenektomii**

Opis mikroskopowy preparatu z limfadenektomii zawiera co najmniej:

stopień zaawansowania według systemu TNM (kategoria pN),

- **Eliczbę ocenionych węzłów chłonnych,**
- liczbę zmienionych przerzutowo węzłów chłonnych, osobno w każdej ocenionej grupie węzłów chłonnych,
- średnice największego z ognisk przerzutowych dla każdej z ocenionych grup węzłów chłonnych,
- stosunek ogniska przerzutowego do tkanek okołowęzłowych (naciekanie tkanek okołowęzłowych vs przerzut nieprzekraczający torebki węzła chłonnego),
- stan marginesu chirurgicznego w tkankach otaczających względem ogniska przerzutowego (margines wolny od nowotworu vs utkanie nowotworu w linii cięcia).

**UWAGA!** W przypadku stwierdzenia innych zmian w węzłach chłonnych należy umieścić odpowiednią informację, np. obecne zmiany ziarniniakowe.

#### **Podsumowanie**

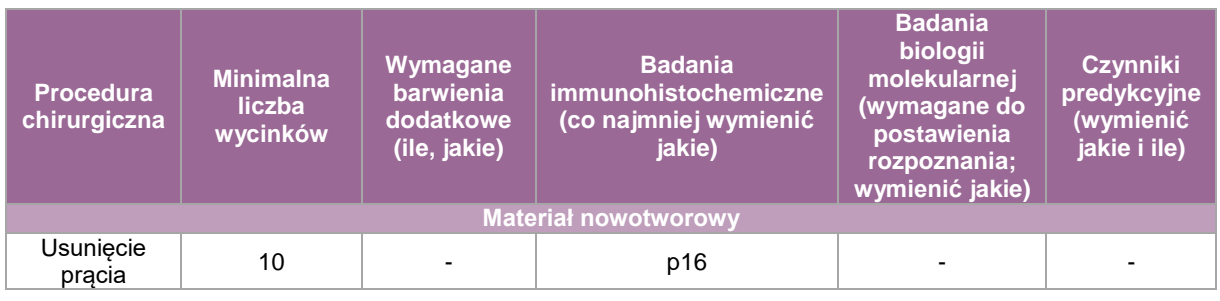

# **Napletek, obrzezanie**

# **Spis procedur zabiegowych**

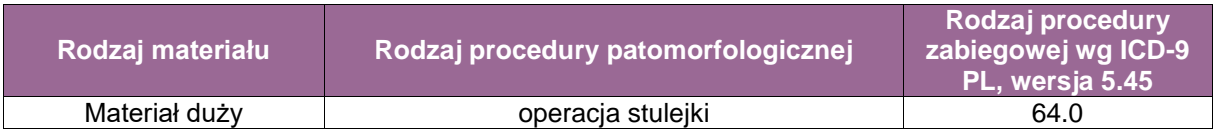

#### **Procedura chirurgiczna**

64.0 Operacja stulejki

Liczba wycinków w zależności od rozmiarów materiału, typowo od 1 do 5.

#### **Szczególne informacje wymagane w skierowaniu zgodnie ze standardem w rozdziale 8**

- **·** rozpoznanie kliniczne.
- informacje o wynikach poprzednich badań patomorfologicznych (jeśli były wykonywane),
- informacje o innych chorobach, w szczególności jeśli u pacjenta rozpoznano inne nowotwory.

#### **Przygotowanie materiału do oceny patomorfologicznej zgodnie ze standardem przedstawionym w rozdziale 10**

Fragmenty tkanek unoszące się na powierzchni formaliny należy przykryć warstwą waty lub gazy nasączonej utrwalaczem, aby umożliwić jednolite utrwalenie materiału i zapobiec wysychaniu.

#### **Ocena makroskopowa i pobranie wycinków zgodnie ze standardem przedstawionym w rozdziale 10**

Materiał nienowotworowy

Opis makroskopowy powinien zawierać:

- wymiary nadesłanego materiału we wszystkich trzech osiach,
- w przypadku rozkawałkowania materiału liczbę fragmentów i ich wymiary,
- wygląd materiału przed i po przekrojeniu, obecność guzów, przebarwień, ubytków nabłonka czy innych nieprawidłowości oraz ich wymiary i lokalizację w obrębie preparatu (np. względem obu linii cięcia).

W przypadku drobnych biopsji wycinkowych całość materiału zostaje pobrana do badania w postaci 2-3 przekrojów poprzecznych.

Dla materiałów operacyjnych zaleca się pobranie co najmniej całego przekroju poprzecznego z obiema granicami chirurgicznymi. Zwykle wystarcza barwienie HE, w przypadkach amyloidozy konieczne barwienie czerwienią Kongo.

Materiał nowotworowy

Opis makroskopowy powinien zawierać wszystkie elementy wymienione dla materiałów nienowotworowych oraz:

- opis wymiarów guza w trzech osiach,
- opis wyglądu guza, z uwzględnieniem jego przekroju (np. torbielowaty, brodawkowaty, lity, wypełniony treścią, masami martwiczymi, skrzepami krwi),
- opis lokalizacji guza względem obu granic cięcia oraz ewentualnie struktur sąsiednich.
- **Wycinki:** 
	- Przed pobraniem wycinków linie cięcia powinny zostać pokryte tuszem (jeśli to możliwe rożnymi kolorami) w celu ułatwienia oceny naciekania marginesów.
	- Zaleca się pobranie wycinków obejmujących pełny przekrój guza, marginesy chirurgiczne, możliwe ogniska naciekania marginesów i struktur sąsiednich oraz pozostałą skórę i błonę śluzową.

W wybranych przypadkach oprócz barwienia HE może być wskazane wykorzystanie immunohistochemii.

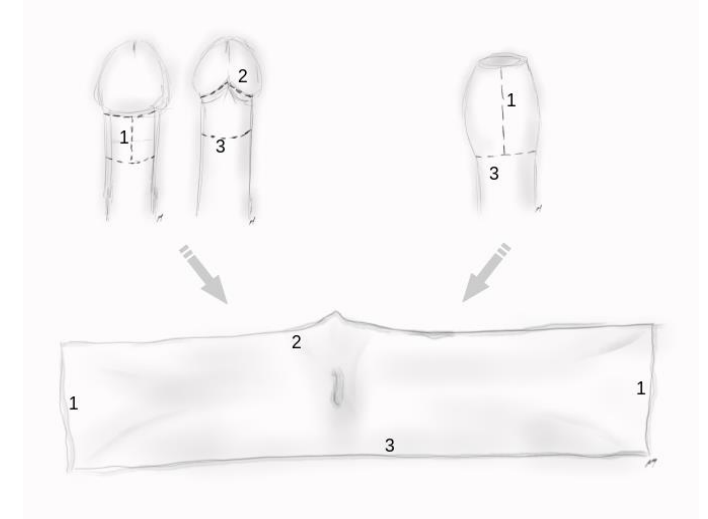

**Rycina 5.** Typowy preparat po obrzezaniu. Oznaczono linie cięcia: 1 – Cięcie grzbietowe – ta linia cięcia nie jest prawdziwym marginesem chirurgicznym, 2 – Linia cięcia w obrębie błony śluzowej i wędzidełka (dalsza, dystalna), 3 – Linia cięcia w obrębie skóry (bliższa, proksymalna)

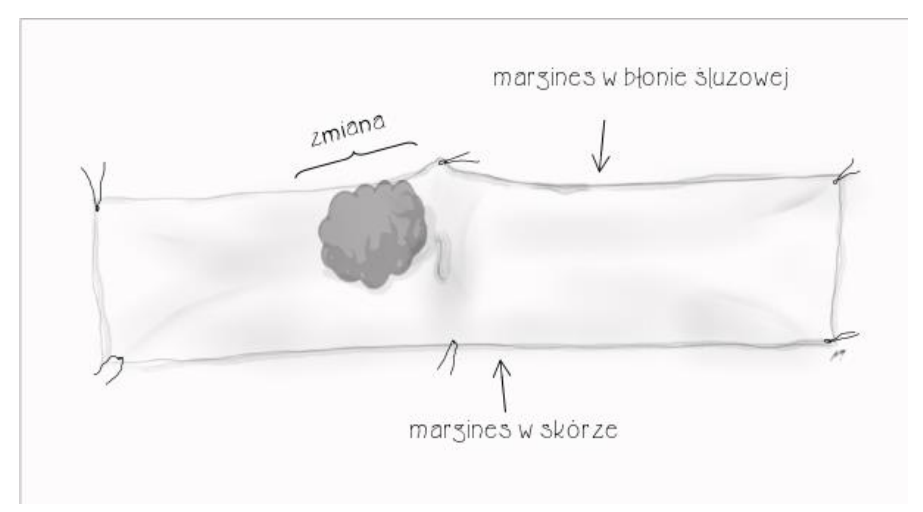

**Rycina 6.** Przykład rozpięcia materiału operacyjnego i oznakowania topograficznego w postaci opisów odręcznych na podłożu

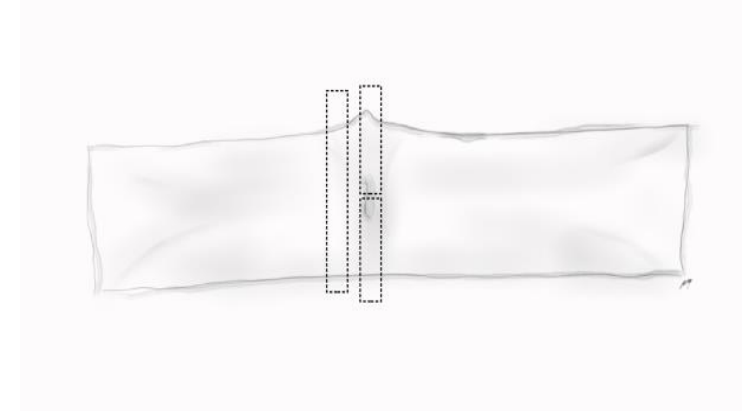

**Rycina 7.** Przykładowy sposób pobrania wycinków z materiałów nienowotworowych

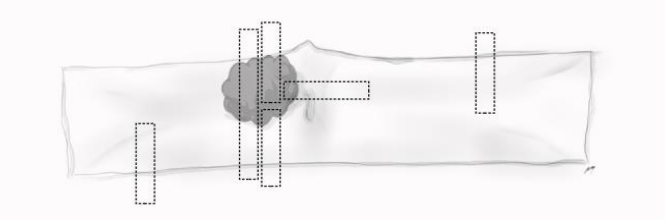

**Rycina 8.** Przykładowy sposób pobrania wycinków z materiałów nowotworowych

#### **Rozpoznanie patomorfologiczne zgodnie ze standardem przedstawionym w rozdziale 24**

Treść rozpoznania patomorfologicznego w przypadku nowotworu zawiera co najmniej:

- typ histologiczny nowotworu z ocena stopnia złośliwości,
- obecność ognisk dysplazji, raka przedinwazyjnego,
- obecność cech infekcji wirusowej (w przypadku nowotworów zależnych od HPV),
- obecność angioinwazji,
- odległość utkania nowotworu od marginesów,
- obecność zmian metaplastycznych oraz innych nieprawidłowości,
- opis wykonanych badań dodatkowych z zakresu histochemii, immunomorfologii oraz metod molekularnych.

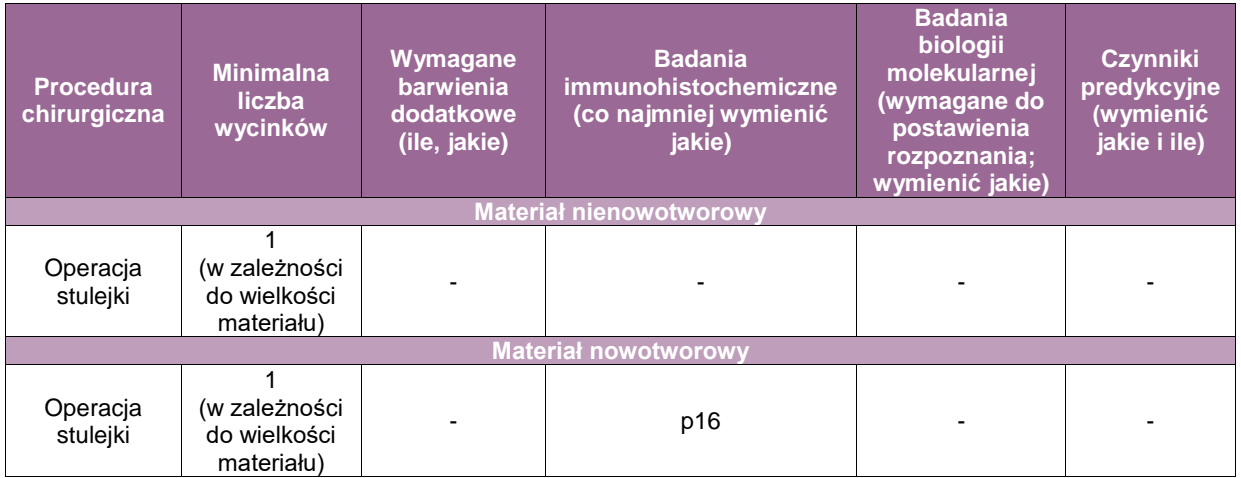

# **Załącznik: szyjka macicy, trzon macicy**

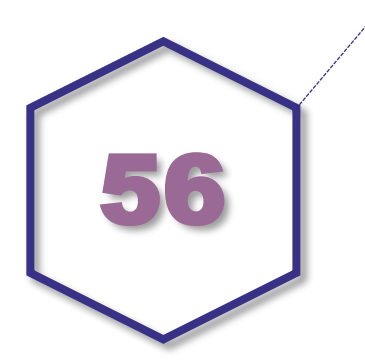

# **Zasady postępowania: szyjka macicy, trzon macicy**

#### **Spis procedur diagnostycznych i zabiegowych**

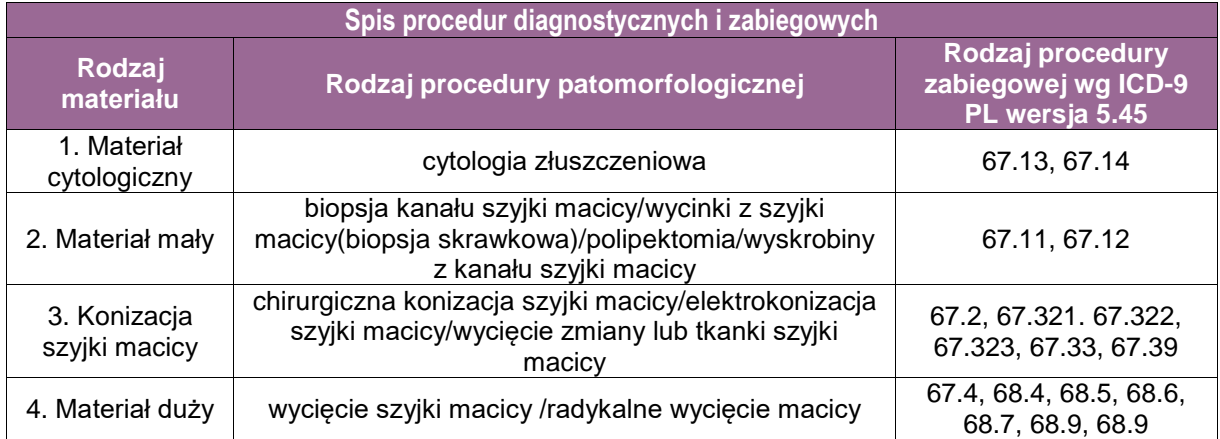

#### **Spis procedur patomorfologicznych (odpowiadających w/w procedurom zabiegowym)**

- 1. Cytologia złuszczeniowa szczoteczkowa
- 2.1. Biopsja kanału szyjki macicy
- 2.2. Wycinki z szyjki macicy (biopsja skrawkowa)
- 2.3. Polipektomia
- 2.4. Wyskrobiny z kanału szyjki macicy
- 3.1. Chirurgiczna konizacja szyjki macicy
- 3.2. Elektrokonizacja szyjki macicy
- 3.3. Wycięcie zmiany lub tkanki szyjki macicy
- 4.1. Wycięcie szyjki macicy
- 4.2. Radykalne wycięcie macicy
- 4.3. Wycięcie węzłów chłonnych w ramach procedur 4.1. i 4.2.

#### **1. Cytologia złuszczeniowa szczoteczkowa**

#### **Szczególne informacje wymagane w skierowaniu zgodnie ze standardem przedstawionym w rozdziale 8**

wiek pacjentki,

- data ostatniej miesiączki,
- **·** informacia o leczeniu hormonalnym,
- wynik ostatniego badania cytologicznego lub wynik z badania patomorfologicznego wyskrobin.

### **2.1. Biopsja kanału szyjki macicy**

#### **Szczególne informacje wymagane w skierowaniu zgodnie ze standardem przedstawionym w rozdziale 8**

- rodzaj pobranego materiału i rodzaj zabiegu operacyjnego,
- określenie miejsca, z którego pobrano materiał,
- wiek pacjentki,
- data ostatniej miesiączki,
- **·** informacja o leczeniu hormonalnym,
- wynik ostatniego badania cytologicznego lub wynik z badania patomorfologicznego wyskrobin.

#### **Sposoby opisów makroskopowych materiału pooperacyjnego (materiał nienowotworowy i nowotworowego) zgodnie ze standardem przedstawionym w rozdziale 10**

- Wycinki powinny być zorientowane na bibule powierzchnią odcięcia do bibuły.
- Ocena makroskopowa:
	- ≤ 3 fragmentów tkankowych należy podać największy wymiar najmniejszego i największego fragmentu,
	- > 3 fragmentów tkankowych należy podać łączny wymiar wszystkich fragmentów.
- Większe fragmenty tkankowe (wielkości > 5mm w największym wymiarze) wliczając polipy – można podać trzy wymiary.

### **2.3. Polipektomia**

#### **Sposoby opisów makroskopowych materiału pooperacyjnego (materiał nienowotworowy i nowotworowych) zgodnie ze standardem przedstawionym w rozdziale 10**

- Polip powinien być zorientowane na bibule powierzchnią odcięcia/szypuły do bibuły; powierzchnię odcięcia należy oznaczyć tuszem.
- Ocena makroskopowa:
	- liczba fragmentów,
	- wielkość polipa/fragmentów (mm) (podać przynajmniej największy wymiar),
	- typ makroskopowy polipa,
	- należy oznaczyć tuszem margines szypuły.

# **3.1. Chirurgiczna konizacja szyjki macicy**

#### **4.1. Wycięcie szyjki macicy**

#### **Szczególne informacje wymagane w skierowaniu zgodnie ze standardem przedstawionym w rozdziale 8**

- rozpoznanie kliniczne,
- rodzaj pobranego materiału i rodzaj zabiegu operacyjnego,
- $\blacksquare$ lokalizacia guza,
- informacja o odpowiednim oznaczeniu preparatu, np.: nicią, co najmniej jednego umownego punktu orientacyjnego (najczęściej godzina 12.00) celem jego prawidłowej orientacii.
- wiek pacjentki,
- data ostatniej miesiączki,
- **·** informacja o leczeniu hormonalnym,
- wynik ostatniego badania cytologicznego lub wynik z badania patomorfologicznego wyskrobin,
- w przypadku pacjentów onkologicznych informacja, czy jest to pierwsza operacja, czy jest to wznowa choroby po wcześniejszym leczeniu.

#### **Sposoby opisów makroskopowych materiału pooperacyjnego (materiał nienowotworowy i nowotworowy) zgodnie ze standardem przedstawionym w rozdziale 10**

- ocena makroskopowa,
- wymiary preparatu (długość i średnica),
- wygląd tarczy szyjki macicy z określeniem ewentualnych zmian i podaniem ich wymiarów,
- **•** typ makroskopowy zmiany,
- określenie lokalizacji zmiany (określenie kwadrantu),
- określenie sposobu orientacji materiału (np.: materiał zorientowany nicią w sposób typowy/materiał niezorientowany),
- **•** wymiary mankietu pochwy.
- brzegi preparatu należy oznaczyć tuszem.

# **4.2. Radykalne wycięcie macicy**

#### **Szczególne informacje wymagane w skierowaniu zgodnie ze standardem przedstawionym w rozdziale 8**

- rozpoznanie kliniczne,
- rodzaj pobranego materiału i rodzaj zabiegu operacyjnego,
- **-** lokalizacia zmiany,
- wynik ostatniego badania cytologicznego lub wynik z badania patomorfologicznego wyskrobin,
- w przypadku pacjentów onkologicznych, informacja, czy jest to pierwsza operacja, czy jest to wznowa choroby po wcześniejszym leczeniu,
- w przypadku pacjentów onkologicznych, informacja, czy pacjent był poddany terapii neoadjuwantowej.

#### **Sposoby opisów makroskopowych materiału pooperacyjnego (materiał nienowotworowy) zgodnie ze standardem przedstawionym w rozdziale 10**

- ocena makroskopowa,
- macicę i pozostałe usunięte narządy należy zmierzyć i opisać wszystkie widoczne zmiany zgodnie z odpowiednimi procedurami narządowymi,
- należy podać osobno wymiary trzonu i szyjki macicy.

#### **Sposoby opisów makroskopowych materiału pooperacyjnego (materiał nowotworowy z uwzględnieniem wymagań klasyfikacji zaawansowania nowotworów, obecnie wyd. 8) zgodnie ze standardem przedstawionym w rozdziale 10**

- Szyjkę należy odciąć na wysokości ujścia wewnętrznego (rycina 3.). Jeżeli widoczny jest mankiet pochwy, należy go pomalować, pociąć w 1-2 milimetrowe skrawki i umieścić w kasetkach.
- W celu pobrania materiału z odpowiednich kwadrantów należy postępować podobnie jak w przypadku konizacji.
- Jeżeli radykalną histerektomię wykonano z powodu raka szyjki macicy, po oznaczeniu narządu tuszem (najlepiej dwoma kolorami) należy pobrać 4-5 wycinków ze zmiany oraz przynajmniej po jednym skrawku z pozostałych kwadrantów.
- Jeżeli zabieg przeprowadzono z innego powodu niż rak szyjki macicy, z tarczy należy pobrać po jednym wycinku z każdego kwadrantu oraz 1-2 wycinki z ujścia wewnętrznego i zewnętrznego szyjki.

## **4.3. Wycięcie węzłów chłonnych w ramach procedur 4.1. i 4.2.**

**Sposoby opisów makroskopowych materiału pooperacyjnego (materiał nowotworowy z uwzględnieniem wymagań klasyfikacji zaawansowania nowotworów, obecnie wyd. 8) zgodnie ze standardem przedstawionym w rozdziale 10**

- Do badania histopatologicznego należy pobierać:
	- wszystkie węzły,
	- małe węzły (do 3 mm) można pobrać w całości,
	- duże węzły należy kroić seryjnie równolegle do długiej osi i ocenić makroskopowo; jeżeli są widoczne przerzuty, należy wybrać jeden reprezentatywny przekrój z każdego zajętego węzła; jeżeli przerzuty nie są makroskopowo widoczne, konieczne jest ocena wszystkich wycinków z węzła,
	- większe węzły powinny być umieszczane w oddzielnych kasetkach, mniejsze po kilka w kasetce z podaniem ich liczby.

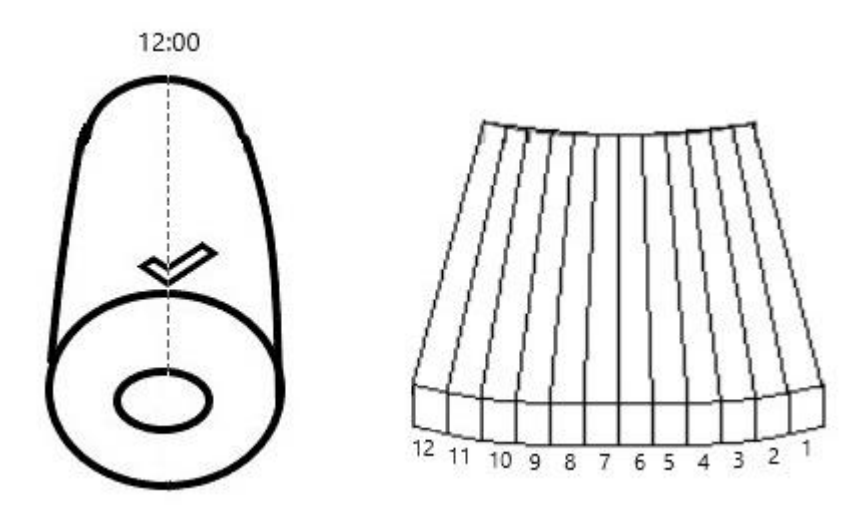

**Rycina 1.** Stożek szyjki macicy. Umowny punkt oznaczenia materiału i rozłożenia go.

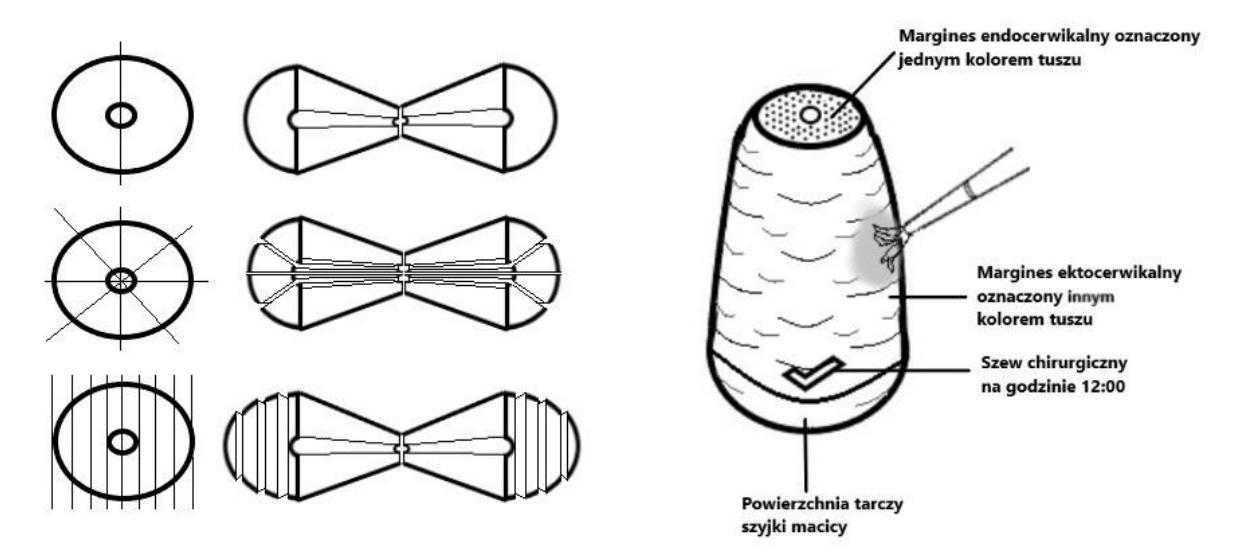

**Rycina 2**. Sposoby sekcjonowania i oznaczania tuszem stożka

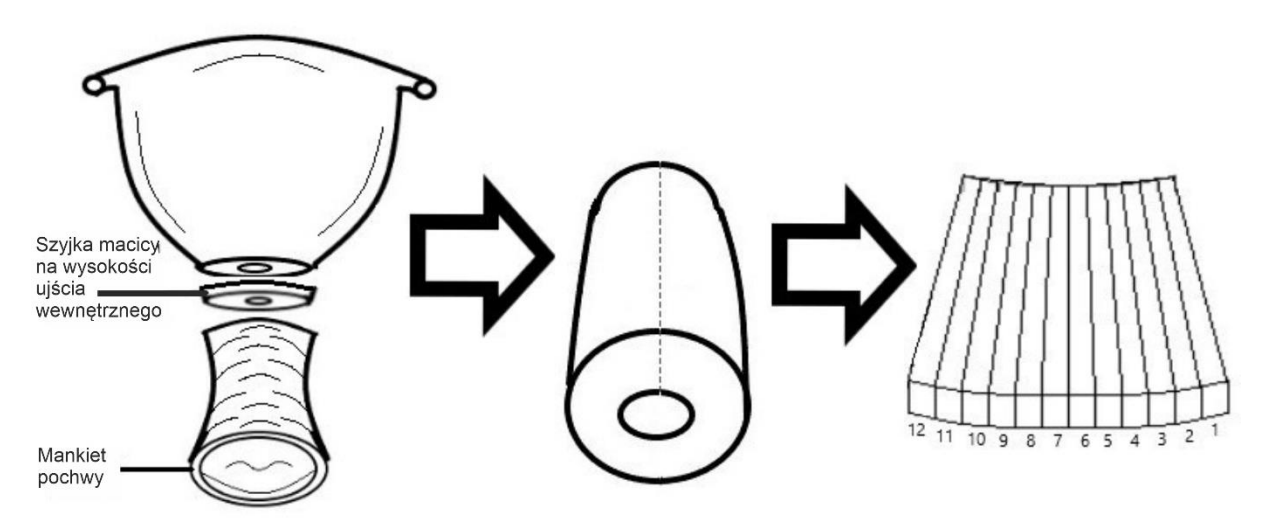

**Rycina 3.** Pobieranie wycinków z szyjki macicy po radykalnej histerektomii

# **Rozpoznanie zgodnie ze standardem przedstawionym w rozdziale 24**

### **Materiał nowotworowy**

Typ histologiczny według klasyfikacji WHO, stopień histologicznej dojrzałości, stopień patomorfologicznego zaawansowania według 8 wydania klasyfikacji TNM AJCC/UICC, zakres zajęcia innych tkanek/narządów. Inwazja naczyń, dodatkowe zmiany patologiczne.

#### **Naterial nienowotworowy**

Typ histologiczny według klasyfikacji WHO lub opis zmian patologicznych.

# **Podsumowanie**

Układ rozrodczy żeński wewnętrzny – szyjka macicy

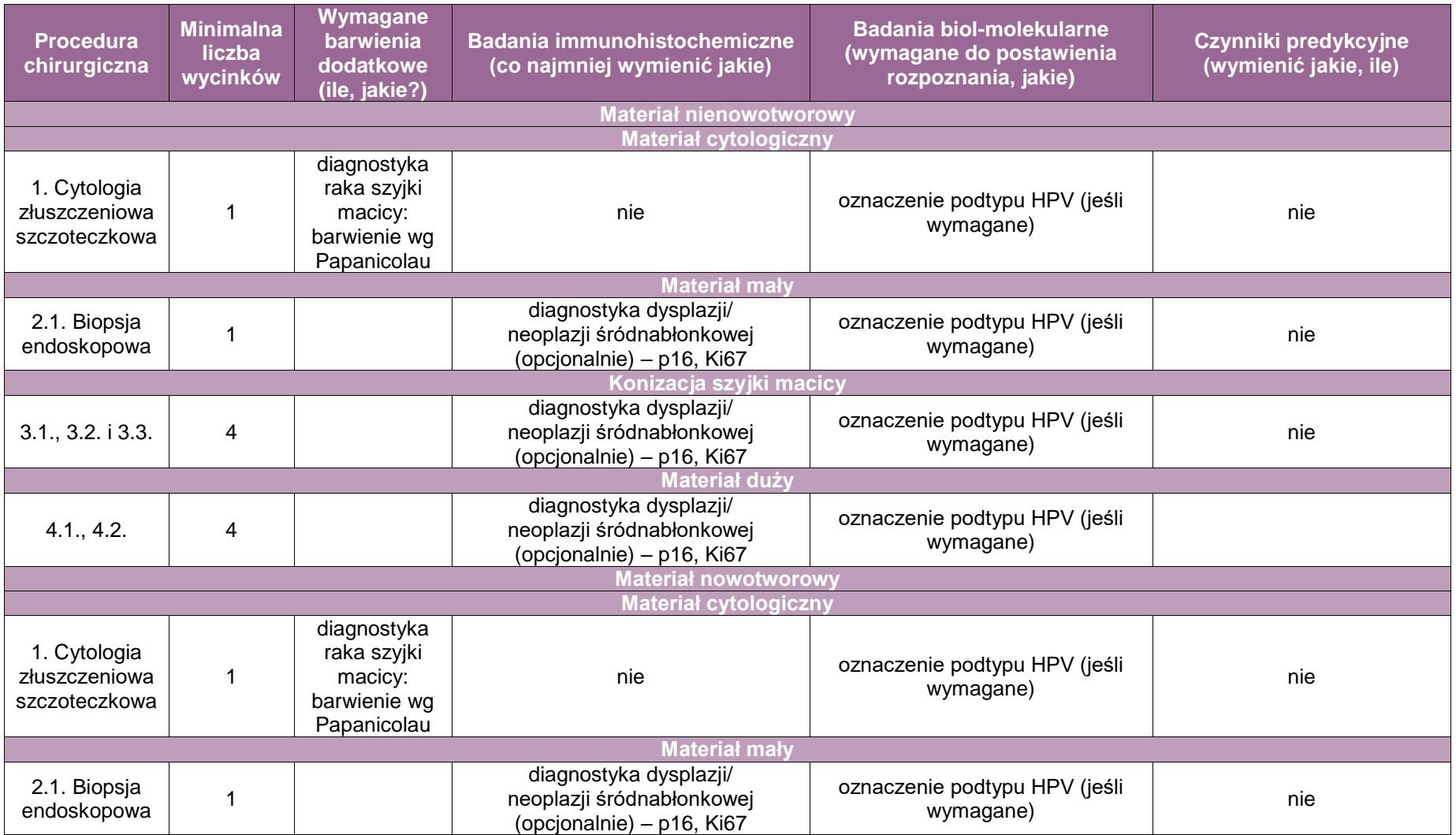

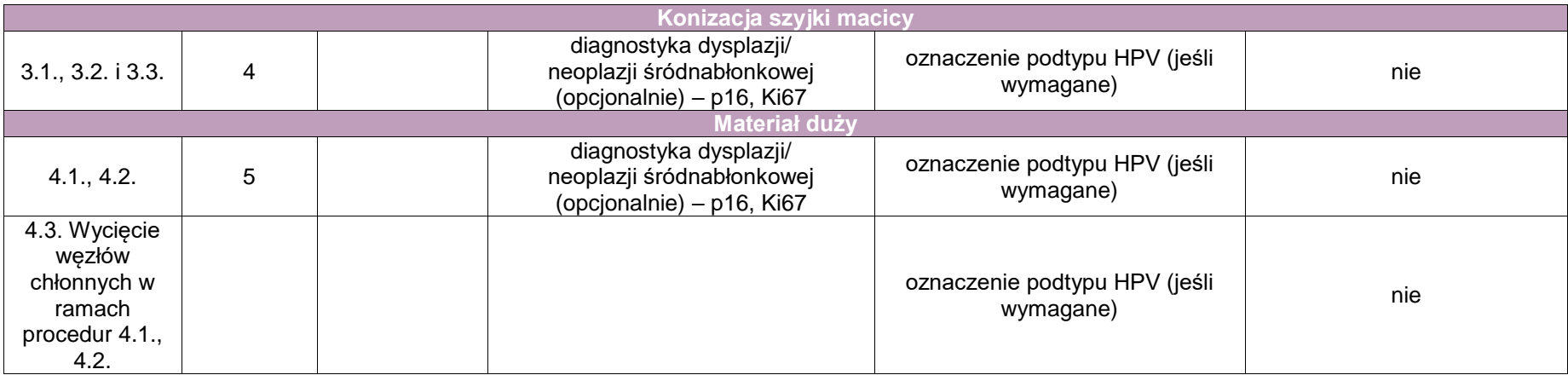

# **Zasady postępowania: trzon macicy**

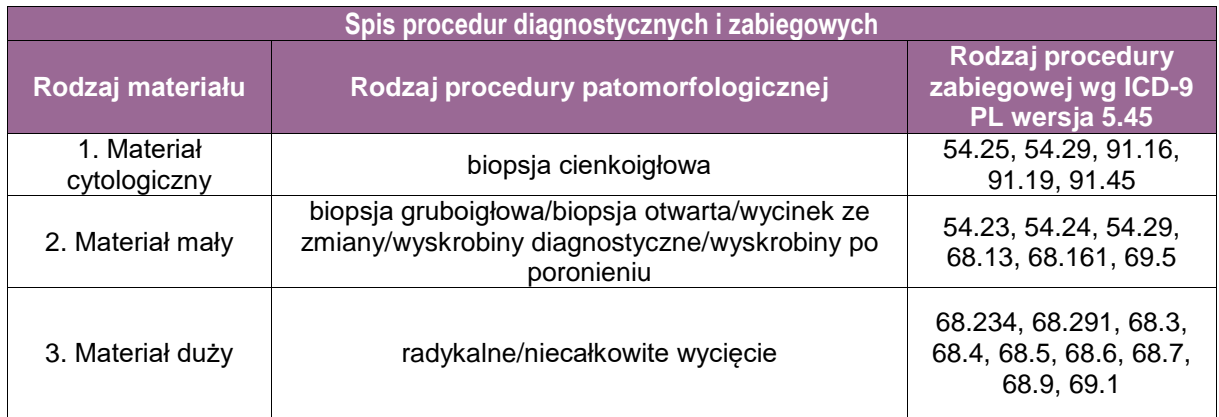

#### **Materiał cytologiczny**

- **54.25 Płukanie otrzewnej**
- 54.29 Zabiegi diagnostyczne okolicy jamy brzusznej inne
- 91.16 Badanie mikroskopowe materiału z otrzewnej i przestrzeni zaotrzewnowej badanie pakietu komórek i cytologia metodą Papanicolau
- 91.19 Badanie mikroskopowe materiału z otrzewnej i przestrzeni zaotrzewnowej inne badania mikroskopowe
- 91.45 Badanie mikroskopowe materiału z macicy

#### **Materiał mały**

- 54.23 Biopsia otrzewnei
- 54.24 Przezskórna igłowa biopsja nieprawidłowych zmian w jamie brzusznej
- 54.29 Zabiegi diagnostyczne okolicy jamy brzusznej inne
- 68.13 Biopsja macicy w czasie laparotomii
- 68.161 Endoskopowa (laparoskopowa) (histeroskopowa) biopsja macicy
- 69.5 Aspiracyjne łyżeczkowanie macicy

#### **Materiał duży**

- 68.234 Histeroskopowe wycięcie zmiany chorobowej w macicy
- 68.291 Usunięcie mięśniaka macicy
- 68.3 Niecałkowite wycięcie macicy drogą brzuszną
- 68.4 Całkowite wycięcie macicy drogą brzuszną
- 68.5 Wycięcie macicy drogą pochwową
- 68.6 Radykalne wycięcie macicy drogą brzuszną
- 68.7 Radykalne wycięcie macicy drogą pochwowa
- 68.9 Inny i nie wyszczególniony zabieg wycięcia macicy
- 69.1 Wycięcie lub zniszczenie zmiany lub tkanki w zakresie macicy i struktur ją podtrzymujących

#### **Lista procedur zabiegowych**

- 1. Biopsja cienkoigłowa (ang. *fine needle aspiration*)
- 2.1. Biopsja gruboigłowa (ang. *core needle biopsy*)
- 2.2. Biopsja otwarta (ang*. incisional biopsy*)
- 2.3. Łyżeczkowanie jamy macicy (ang. *curettage*)
- 3.1. Radykalne wycięcie (ang. *radical excision*)
- 3.2. Niecałkowite wycięcie (ang. *incomplete resection*)
- 3.3. Wycięcie węzłów chłonnych w ramach procedury 3.1.

#### **Szczególne informacje wymagane w skierowaniu zgodnie ze standardem przedstawionym w rozdziale 8**

Data ostatniej miesiączki, wynik ostatniego badania cytologicznego lub wynik badania patomorfologicznego z wyskrobin (w przypadku histerektomii). Towarzyszące choroby nowotworowe, dotychczasowe leczenie (hormono-, radio- i chemioterapia), poprzednie zabiegi na narządzie rodnym, wywiad rodzinny występowania mutacji BRCA1/2, dziedziczny rak piersi/jajników, wywiad rodzinny występowania zespołu Lynch.

#### **Sposoby opisów makroskopowych materiału pooperacyjnego (materiał nienowotworowy) zgodnie ze standardem przedstawionym w rozdziale 10**

- 1. Określ typ histerektomii: totalna, radykalna, obejmująca jajniki i jajowody.
- 2. Zmierz w trzech wymiarach trzon macicy.
- 3. Zmierz szyjkę macicy, jajniki i jajowody (jeśli obecne).
- 4. Opisz wymiary tarczy szyjki macicy.
- 5. Opisz powierzchnię surowiczą macicy (niezmieniona, pokryta zrostami, itp.).
- 6. Oceń grubość endometrium i myometrium.
- 7. Odnotuj obecność i wymiary ewentualnych guzów, polipów.
- 8. W przypadku okołoporodowego usunięcia macicy:
	- a. podaj wymiary łożyska i długość pępowiny (jeśli obecne),
	- b. określ miejsce przytwierdzenia łożyska do ściany macicy,
	- c. podaj wymiary zarodka/płodu (jeśli obecny).

#### **Sposoby opisów makroskopowych materiału pooperacyjnego (materiał nowotworowy z uwzględnieniem wymagań klasyfikacji zaawansowania nowotworów, obecnie wyd. 8) zgodnie ze standardem przedstawionym w rozdziale 10**

- 1. Określ typ histerektomii: totalna, radykalna, obejmująca jajniki i jajowody.
- 2. Zmierz w trzech wymiarach trzon macicy.
- 3. Zmierz szyjkę macicy, jajniki i jajowody (jeśli obecne).
- 4. Odnotuj czy obecne są przymacicza.
- 5. Opisz wymiary tarczy szyjki macicy.
- 6. Opisz powierzchnię surowiczą macicy (niezmieniona, pokryta zrostami, itp.).
- 7. Pomaluj powierzchnię przednią i tylną różnymi kolorami.
- 8. Oceń grubość endometrium i myometrium.
- 9. Odnotuj obecność polipów w jamie macicy oraz mięśniaków w mięśniówce trzonu.
- 10. W przypadku widocznego nowotworu opisz jego lokalizację, wymiary, określ typ wzrostu i wygląd (lity, brodawkowaty, owrzodziały, martwiczy, krwotoczny), głębokość naciekania mięśnia macicy (<1/2 grubości, ≥1/2 grubości trzonu), naciekanie szyjki macicy, pochwy, jajników, jajowodów i innych struktur otaczających macicę.
- 11. Odnotuj obecność węzłów chłonnych w strukturach otaczających macicę.

#### **Zasady pobierania wycinków do badania mikroskopowego zgodnie ze standardem przedstawionym w rozdziale 10**

- 1. Jeżeli materiał obejmuje jajowody i jajniki, postępuj zgodnie z procedurą dla tych narządów.
- 2. Wykonaj kilkanaście przekrojów szyjki wzdłuż osi długiej kanału i pobierz wycinki z miejsc makroskopowo zmienionych. Należy pobrać po jednym wycinku z wargi przedniej i tylnej szyjki, zwracając szczególną uwagę, by obejmowały one powierzchnię tarczy, strefę transformacji oraz śluzówkę kanału.
- 3. W przypadku macicy z mięśniakiem lub mięśniakami lub innym guzem mezenchymalnym (minimum 12 wycinków)
	- a. Wykonaj poprzeczne przekroje trzonu co 1 cm zaczynając od górnej granicy kanału szyjki (rycina 1).
	- b. Wykonaj przynajmniej jeden przekrój przez każdy mięśniak.
	- c. Pobierz przynajmniej 2 wycinki z okolicy dna trzonu macicy obejmujące endometrium, myometrium i jeśli to możliwe, surowicówkę. Pobierz dodatkowe wycinki ze wszystkich makroskopowo zmienionych obszarów.
- d. Pobierz od 1 do 3 wycinków z guzów o średnicy do 5 cm.
- e. Pobierz 1 wycinek na cm guza, którego średnica przekracza 5 cm.
- f. Pobierz dodatkowe wycinki z makroskopowo wyróżniającego się obszaru guza.
- 4. W przypadku macicy z rozrostem lub rakiem endometrium (minimum 17 wycinków)
	- a. Jeśli wyróżnia się ewidentny guz nowotworowy (rycina 2):
		- Pobierz 3 wycinki z guza, w tym co najmniej 1 obejmujący obszar najgłębszego naciekania (wymagany przekrój przez całą grubość ściany macicy).
		- Pobierz 2 wycinki z endometrium poza naciekiem nowotworowym.
		- Pobierz 2 wycinki z ujścia wewnętrznego kanału oraz po jednym wycinku z przymacicza lewego i prawego.
	- b. Przy braku ewidentnego guza nowotworowego
		- Endometrium pobierz w całości, wykonując poprzeczne przekroje co 2-3 mm przez całą grubość ściany części przedniej i tylnej trzonu. Jeden z przekrojów musi obejmować całą grubość ściany macicy.
- 5. Pobierz węzły chłonne, jeżeli są obecne.
- 6. Polipy endometrialne pobierz w całości wraz z podstawą.
- 7. Materiał z wyskrobin diagnostycznych lub biopsji endometrium należy pobrać w całości.
- 8. W przypadku wyskrobin po poronieniu, spróbuj wydzielić makroskopowo materiał odpowiadający fragmentom kosmówki i pobrać go do kasetek. Jeżeli badanie mikroskopowe nie ujawni elementów jaja płodowego, pobierz materiał w całości (minimum 3 kasetki).

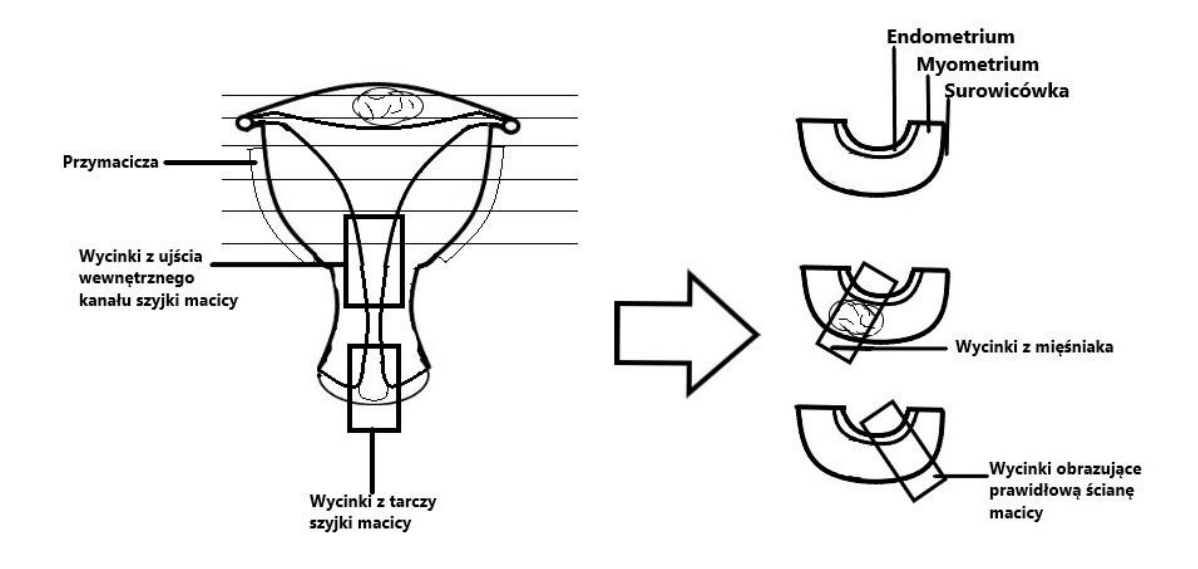

**Rycina 1.** Schemat sekcjonowania i pobierania wycinków z trzonu macicy w przypadku zmian łagodnych.

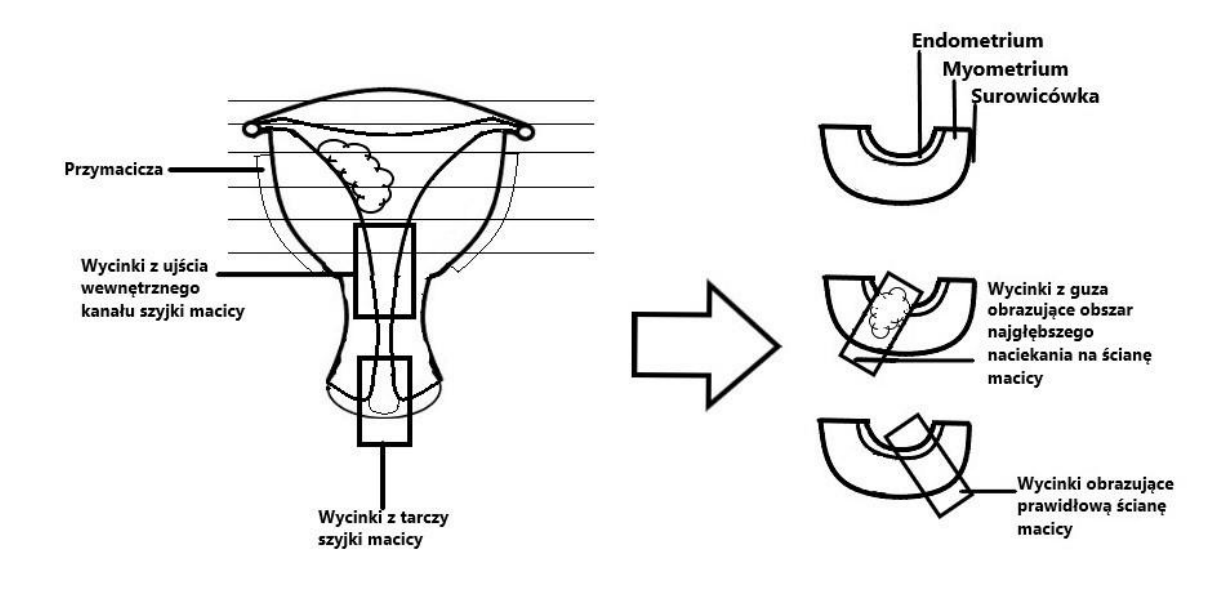

**Rycina 2.** Schemat sekcjonowania i pobierania wycinków z trzonu macicy w przypadku zmian złośliwych.

#### **Rozpoznanie zgodnie ze standardem przedstawionym w rozdziale 24**

Treść rozpoznania w przypadku nowotworu złośliwego powinna obejmować co najmniej:

- opis makroskopowy preparatu operacyjnego i zmian patologicznych,
- rozpoznanie mikroskopowe (postać histologiczna nowotworu wraz z kodem ICD-O),
- stopień zróżnicowania histologicznego,
- obecność zatorów z komórek nowotworowych w świetle naczyń,
- status węzłów chłonnych (liczba węzłów chłonnych i liczba węzłów zmienionych przerzutowo),
- **stopień zaawansowania nowotworu wg pTNM.**

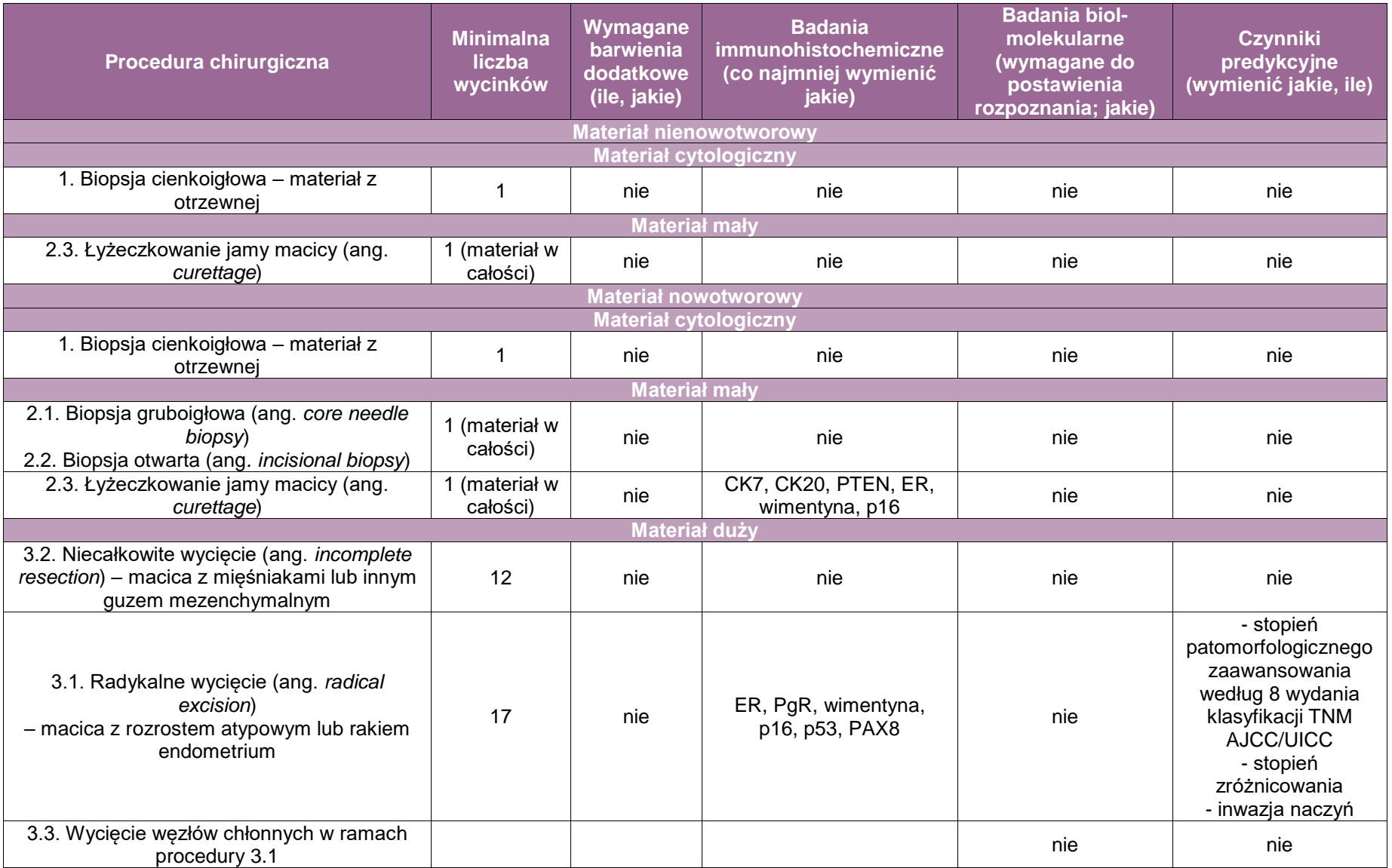

# **Załącznik: jajniki i jajowody**

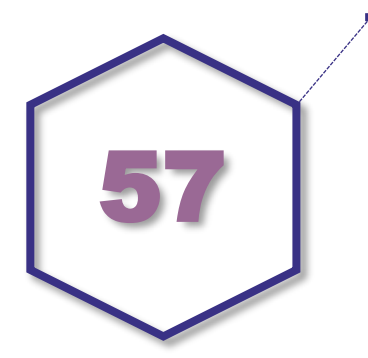

# **Zasady postępowania: jajniki i jajowody**

#### **Zasady postępowania: jajniki**

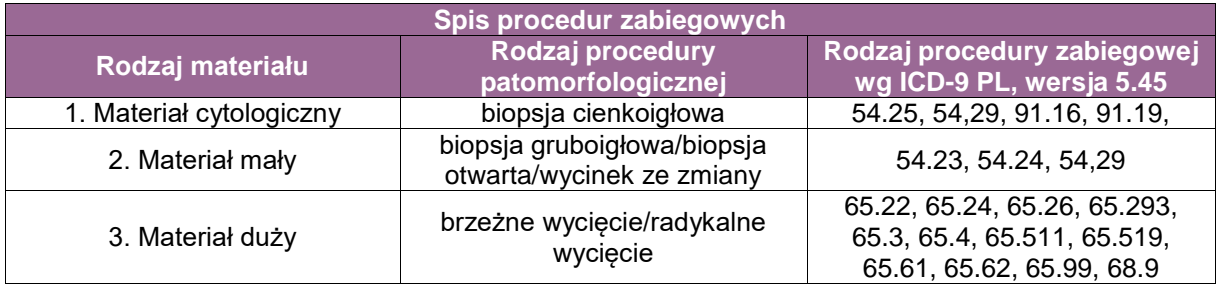

#### **Materiał cytologiczny**

- 54.25 Płukanie otrzewnej
- 54.29 Zabiegi diagnostyczne okolicy jamy brzusznej inne
- 91.16 Badanie mikroskopowe materiału z otrzewnej i przestrzeni zaotrzewnowej badanie pakietu komórek i cytologia metodą Papanicolau
- 91.19 Badanie mikroskopowe materiału z otrzewnej i przestrzeni zaotrzewnowej inne badania mikroskopowe

#### **Materiał mały**

- 54.23 Biopsja otrzewnej
- 54.24 Przezskórna igłowa biopsja nieprawidłowych zmian w jamie brzusznej
- 54.29 Zabiegi diagnostyczne okolicy jamy brzusznej inne

#### **Materiał duży**

- 65.22 Klinowa resekcja jajnika
- 65.24 Laparoskopowa klinowa resekcja jajnika
- 65.26 Wyłuszczenie guza jajnika jednostronne/obustronne
- 65.293 Częściowe wycięcie jajnika
- 65.3 Jednostronne usunięcie jajnika
- 65.4 Jednostronne usunięcie jajnika i jajowodu
- 65.511 Kastracia kobiety
- 65.519 Równoczesne usunięcie obu jajników inne
- 65.61 Równoczesne usunięcie obu jajników i jajowodów
- 65.62 Laparoskopowe usunięcie obu jajników i jajowodów
- 65.99 Operacje jajnika inne
- 68.9 Inny niewyszczególniony zabieg wycięcia macicy

#### **Lista spis procedur zabiegowych**

- 1. Biopsja cienkoigłowa (ang. *fine needle aspiration*)
- 2.1. Biopsja gruboigłowa (ang. *core needle biopsy*)
- 2.2. Biopsja otwarta (ang*. incisional biopsy*)
- 3.1. Brzeżne wycięcie (ang. *marginal resection*)
- 3.2. Radykalne wycięcie (ang. *radical excision*)

#### **Szczególne informacje wymagane w skierowaniu zgodnie ze standardem przedstawionym w rozdziale 8**

- **towarzyszące choroby nowotworowe,**
- dotychczasowe leczenie (hormono-, radio- i chemioterapia),
- poprzednie zabiegi na narządzie rodnym,
- wywiad rodzinny występowania mutacji BRCA1/2,
- dziedziczny rak piersi/jajników.

#### **Sposoby opisów makroskopowych materiału pooperacyjnego (materiał nienowotworowy) zgodnie ze standardem przedstawionym w rozdziale 10**

- 1. Opisać nadesłany materiał, podać masę i wymiary jajnika.
- 2. Jeśli w nadesłanym materiale znajduje się również jajowód, należy zmierzyć jego długość i średnicę.
- 3. Podać, czy jajnik nadesłano w nienaruszonej formie.
- 4. Opisać powierzchnię zewnętrzną jajnika, w tym obecność ewentualnych torbieli, guzków lub zrostów.
- 5. Pokryć tuszem powierzchnię zewnątrzotrzewnową jajnika.
- 6. Należy przekroić jajnik wzdłuż jego najdłuższego wymiaru, przecinając również jego wnękę.
- 7. Opisać zawartość torbieli (treść surowicza/śluzowa/krwista/…).
- 8. Opisać przekrój jajnika, ze szczególnym uwzględnieniem części litych i zmian zwyrodnieniowych.
- 9. Opisać, czy torbiele są jedno-, czy wielokomorowe.
- 10. Opisać powierzchnię zewnętrzną i wewnętrzną torbieli (gładka/pogrubiała/z brodawkowatymi wyroślami/…).
- 11. Podać średnicę torbieli oraz średnią grubość lub zakres grubości jej ściany.

#### **Sposoby opisów makroskopowych materiału pooperacyjnego (materiał nowotworowy z uwzględnieniem wymagań klasyfikacji zaawansowania nowotworów, obecnie wyd. 8) zgodnie ze standardem przedstawionym w rozdziale 10**

- 12. Podać, czy nowotwór nacieka powierzchnię jajnika, jajowód i/lub błonę surowiczą macicy.
- 13. Jeśli w nadesłanym materiale znajduje się również jajowód, należy zmierzyć jego długość i średnicę.
- 14. Zapisać wymiary jajnika.
- 15. Podać, czy jajnik nadesłano w nienaruszonej formie.
- 16. Opisać powierzchnię zewnętrzną jajnika i odnotować obecność ewentualnych torbieli, guzków lub zrostów.
- 17. Pokryć tuszem powierzchnię zewnątrzotrzewnową jajnika.
- 18. Jajnik należy przekroić wzdłuż jego najdłuższego wymiaru, przecinając również jego wnękę.
- 19. Opisać zawartość torbieli (treść surowicza/śluzowa/krwista/…).
- 20. Opisać przekrój jajnika.
- 21. Opisać, czy torbiele są jedno-, czy wielokomorowe.
- 22. Zapisać wymiary/średnicę torbieli oraz opisać powierzchnię wewnętrzną (gładka/pogrubiała/z ziarnistościami/z brodawkowatymi wyroślami/…).
- 23. Opisać, czy zachowana jest część (całość) prawidłowego miąższu jajnika.
- 24. Zapisać średnią grubość ściany torbieli lub zakres grubości.
- 25. Zwrócić szczególną uwagę na ogniska lite w obrębie guzów torbielowatych.
- 26. W przypadku występowania guzów litych należy podać ich wymiary, barwę oraz konsystencję, a także określić, jaki procent powierzchni obejmują zmiany martwicze.

#### **Zasady pobierania wycinków do badania mikroskopowego zgodnie ze standardem przedstawionym w rozdziale 10**

- 1. W przypadku profilaktycznej adneksektomii należy pobrać jajnik, jak i jajowód w całości.
- 2. Należy pobrać 1 wycinek na każde 2 cm tkanek niezmienionego nowotworowo jajnika (rycina1).
- 3. W przypadku torbieli prostych i z krwistą treścią należy pobrać co najmniej 2 wycinki ze ściany torbieli oraz co najmniej 1 wycinek z niezmienionego jajnika.
- 4. Obecne w torbielach pojedyncze wyrośla brodawkowate należy pobrać w całości. W przypadku wyrośli mnogich należy pobrać 1 wycinek z każdego cm zmiany.
- 5. Zmiany torbielowate z gładką wyściółką mogą zostać pocięte na paski i zrolowane w celu uwidocznienia jak największej powierzchni ściany torbieli.
- 6. W przypadku zmian nowotworowych, w tym torbieli skórzastych, należy pobrać co najmniej 1 wycinek na każde 2 cm guza, ale nie mniej niż 3. Wycinki powinny zostać pobrane przede wszystkim z regionów litych, krwotocznie lub martwiczo zmienionych (rycina2).
- 7. Maksymalna liczba wycinków w jednej kasetce to 3.
- 8. Zasady pobierania innych narządów nadesłanych wraz z jajnikiem:
	- a. Jajowód należy pobrać w całości.
	- b. Wyrostek robaczkowy należy pobrać w całości tylko w przypadku występowania guza śluzowego jajnika. W pozostałych przypadkach należy pobrać co najmniej 4 reprezentatywne wycinki.
	- c. Z fragmentu jelita należy pobrać margines proksymalny i dystalny, a dodatkowo 2 wycinki ze ściany jelita z miejsc, w których z największym prawdopodobieństwem dochodzi do nacieku nowotworowego. Węzły chłonne należy pobrać, tylko gdy są wyraźnie wyczuwalne w dotyku.
	- d. Z sieci należy pobrać od 1 do 3 wycinków z makroskopowo widocznych guzów oraz liczne wycinki z ognisk o wzmożonej konsystencji. Zwykle około 5 reprezentatywnych wycinków. Małe wycinki z otrzewnej powinny zostać pobrane w całości.
	- e.

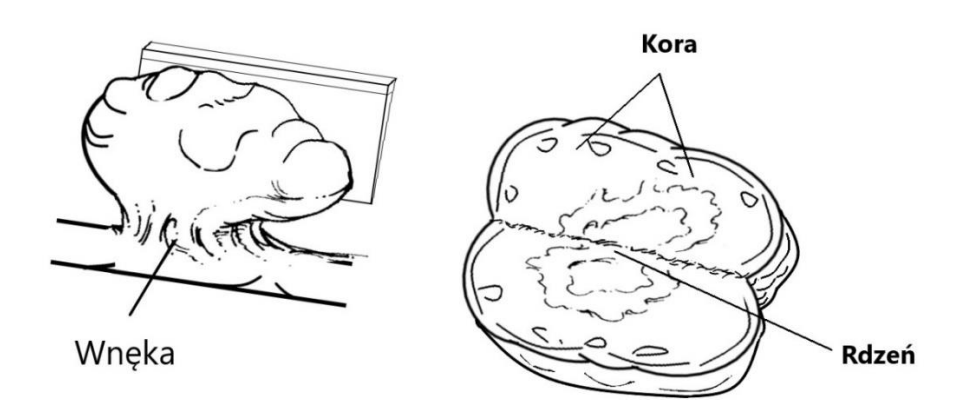

**Rycina 1.** Technika przekrawania jajnika

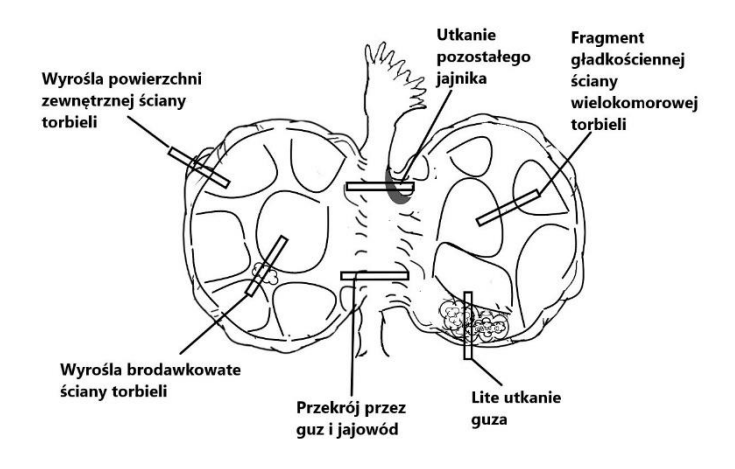

**Rycina 2.** Technika pobierania wycinków z litotorbielowatej zmiany jajnika

**Rozpoznanie patomorfologiczne zgodnie ze standardem przedstawionym w rozdziale 24** Treść rozpoznania dla materiału nowotworowego powinna zawierać co najmniej:

- typ histologiczny według klasyfikacji WHO,
- stopień histologicznej dojrzałości,
- stopień patomorfologicznego zaawansowania według 8 wydania klasyfikacji TNM AJCC/UICC,
- określające zajęcie przez nowotwór pozostałej części narządu rodnego oraz otrzewnej (jeżeli możliwe),
- zakres zajęcia innych tkanek/narządów,
- obecność inwazji naczyń,
- **dodatkowe zmiany patologiczne.**

# **Podsumowanie**

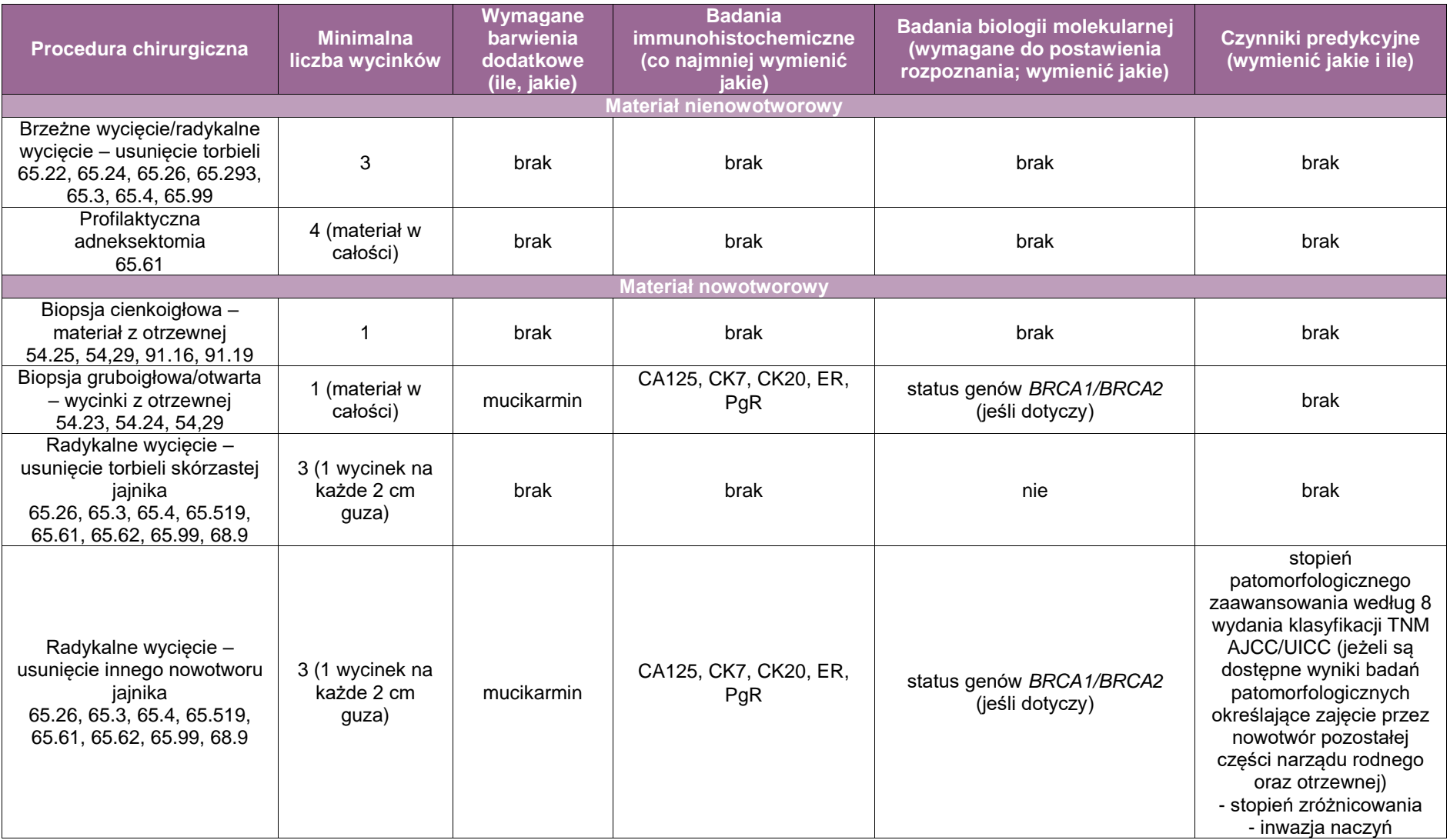

# **Zasady postępowania: jajowody**

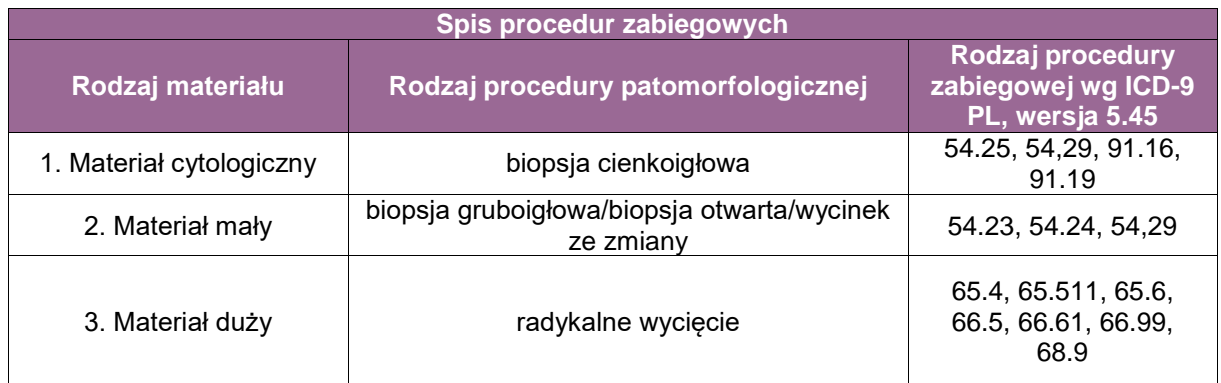

# **Materiał cytologiczny**

- 54.25 Płukanie otrzewnej
- 54.29 Zabiegi diagnostyczne okolicy jamy brzusznej inne
- 91.16 Badanie mikroskopowe materiału z otrzewnej i przestrzeni zaotrzewnowej badanie pakietu komórek i cytologia metodą Papanicolau
- 91.19 Badanie mikroskopowe materiału z otrzewnej i przestrzeni zaotrzewnowej inne badania mikroskopowe

# **Materiał mały**

- 54.23 Biopsja otrzewnej
- 54.24 Przezskórna igłowa biopsja nieprawidłowych zmian w jamie brzusznej
- 54.29 Zabiegi diagnostyczne okolicy jamy brzusznej inne

#### **Materiał duży**

- 65.4 Jednostronne usunięcie jajnika i jajowodu
- 65.511 Kastracja kobiety
- 65.6 Usunięcie obu jajników i jajowodów
- 66.5 Całkowite obustronne wycięcie jajowodów
- 66.61 Wycięcie lub zniszczenie zmiany jajowodu
- 66.99 Operacje jajowodów inne
- 68.9 Inny niewyszczególniony zabieg wycięcia macicy

#### **Spis procedur zabiegowych**

- 1. Biopsja cienkoigłowa (ang. *fine needle aspiration*)
- 2.1. Biopsja gruboigłowa (ang. *core needle biopsy*)
- 2.2. Biopsja otwarta (ang*. incisional biopsy*)
- 3. Radykalne wycięcie (ang. *radical excision*)

#### **Szczególne informacje wymagane w skierowaniu zgodnie ze standardem przedstawionym w rozdziale 8**

- **towarzyszące choroby nowotworowe,**
- dotychczasowe leczenie (hormono-, radio- i chemioterapia),
- poprzednie zabiegi na narządzie rodnym,
- wywiad rodzinny występowania mutacji BRCA1/2,
- dziedziczny rak piersi/jajników.

#### **Sposoby opisów makroskopowych materiału pooperacyjnego (materiał nienowotworowy) zgodnie ze standardem przedstawionym w rozdziale 10**

- Należy opisać długość i średnicę jajowodu.
- Należy opisać powierzchnię surowiczą (niezmieniona, lśniąca, zmieniona krwotocznie,…) oraz opisać obecność i wymiary ewentualnych torbieli okołojajowodowych lub guzów.
- Opisać zawartość torbieli (treść surowicza/śluzowa/krwista/...).
- Opisać, czy torbiele są jedno-, czy wielokomorowe.
- Opisać powierzchnię zewnętrzną i wewnętrzną torbieli (gładka/pogrubiała/z ziarnistościami/z brodawkowatymi wyroślami/…).
- Opisać przekrój guza (barwa/obecność martwicy/wylewów krwawych/utkania torbielowatego,...).
- W przypadku ciąży ektopowej należy zwrócić szczególną uwagę na poszerzoną część jajowodu (miejsce implantacji/pęcherzyk ciążowy w rzadkich przypadkach z obecnością płodu) oraz podać jego średnicę. W przypadku obecności płodu należy zmierzyć jego długość od szczytu głowy do najniżej położonego punktu miednicy lub/i długość nóżek (mm).
- W przypadku zapalenia narządów miednicy mniejszej należy odnotować obecność i szerokość części poszerzonych lub pozostających w skręcie, typ połączenia z jajnikiem (połączenie jajnika

z jajowodem przez zrosty zapalne lub ropień jajnikowo-jajowodowy z kanałem łączącym obie struktury), zawartość jajowodu (treść krwista/ropna/śluzowa,…).

#### **Sposoby opisów makroskopowych materiału pooperacyjnego (materiał nowotworowy z uwzględnieniem wymagań klasyfikacji zaawansowania nowotworów, obecnie wyd. 8) zgodnie ze standardem przedstawionym w rozdziale 10**

- Należy opisać długość i średnicę jajowodu.
- Opisać powierzchnię surowiczą (niezmieniona, lśniąca, zmieniona krwotocznie,…) oraz opisać obecność i wymiary ewentualnych torbieli okołojajowodowych lub guzów.
- Opisać zawartość torbieli (treść surowicza/śluzowa/krwista/…).
- Opisać, czy torbiele są jedno-, czy wielokomorowe.
- Opisać powierzchnię zewnętrzną i wewnętrzną torbieli (gładka/pogrubiała/z ziarnistościami/z brodawkowatymi wyroślami/…).
- Opisać przekrój guza (barwa, obecność martwicy, wylewów krwawych, utkania torbielowatego,…).
- Należy określić wymiary, lokalizację oraz głębokość nacieku nowotworowego.
- Należy podać średnią grubość ściany torbieli lub zakres grubości.
- **Należy zwrócić szczególna uwage na ogniska lite w obrebie guzów torbielowatych.**
- W przypadku występowania guzów litych należy podać ich wymiary, barwę oraz konsystencję, a także określić, jaki procent powierzchni obejmują zmiany martwicze.

#### **Zasady pobierania wycinków do badania mikroskopowego**

- Należy wykonać poprzeczne cięcia ściany jajowodu w odstępach co 0,5 cm i zbadać pod kątem występowania ewentualnych torbieli, zgrubień lub guzów.
- Należy pobrać po jednym z poprzecznych przekrojów z każdej części jajowodu. Przekroje podłużne z okolicy nasady strzępków jajowodu (dystalne 20 mm) oraz poprzeczne przekroje z pozostałych części (rycina1).
- W przypadku zmian nowotworowych należy pobrać:
	- 1 wycinek na każdy 1 cm guza, w tym przekrój poprzeczny przez ścianę jajowodu ukazujący maksymalną głębokość naciekania nowotworu,
	- Marginesy chirurgiczne wycinek zawierający więzadło szerokie oraz przyśrodkowy koniec jajowodu (jeżeli materiał nie został nadesłany razem z macicą).
- Strzępki jajowodu powinny być umieszczone w osobnej kasetce (rycina2).
- Zasady pobierania innych narządów nadesłanych wraz z jajowodem:
	- Jajnik należy pobrać w całości.
	- Wyrostek robaczkowy należy pobrać w całości tylko w przypadku występowania guza śluzowego jajowodu. W pozostałych przypadkach należy pobrać co najmniej 4 reprezentatywne wycinki.
	- Z fragmentu jelita należy pobrać margines proksymalny i dystalny, a dodatkowo 2 wycinki ze ściany jelita z miejsc, w których z największym prawdopodobieństwem

dochodzi do nacieku nowotworowego. Węzły chłonne należy pobrać, tylko gdy są wyraźnie wyczuwalne w dotyku.

- Z sieci należy pobrać od 1 do 3 wycinków z makroskopowo widocznych guzów oraz liczne wycinki z ognisk o wzmożonej konsystencji. Zwykle około 5 reprezentatywnych wycinków. Małe wycinki z otrzewnej powinny zostać pobrane w całości.
- W przypadku częściowej resekcji jajowodów i w przypadku sterylizacji należy pobrać jeden cały poprzeczny przekrój jajowodu.
- W przypadku profilaktycznej adneksektomii należy pobrać jajowód, jak i jajnik w całości.
- W przypadku ciąży ektopowej należy pobrać minimum po jednym wycinku:
	- z części poszerzonej jajowodu lub fragmentów odpowiadających elementom jaja płodowego (w tym kosmków oraz części płodu), jak i ściany jajowodu tej okolicy,
	- ze skrzepów krwi (często zawierają kosmki) przylegających lub nie do ściany jajowodu,
	- w przypadku braku występowania makroskopowo elementów jaja płodowego należy pobrać kilka przekrojów z okolic zmienionych krwotocznie,
	- ściany jajowodu makroskopowo niezmienionej (celem potwierdzenia ewentualnej przyczyny ciąży ektopowej).
- W przypadku zapalenia narządów miednicy mniejszej należy pobrać minimum po jednym wycinku:
	- z części zmienionej (poszerzonej) należy pobrać wszystkie poprzeczne przekroje,
	- ze zrostów z przyległymi strukturami,
	- z części niemienionej, minimum jeden wycinek lub więcej, uwzględniając okolicę strzępków jajowodu (jeżeli jest obecna).
- W przypadku torbieli okołojajowodowych należy pobrać reprezentatywne wycinki ze wszystkich torbieli, minimum jeden wycinek na 1 cm największego wymiaru, uwzględniając obszary o budowie litej lub brodawkowatej. Małe torbiele można pobrać w całości.

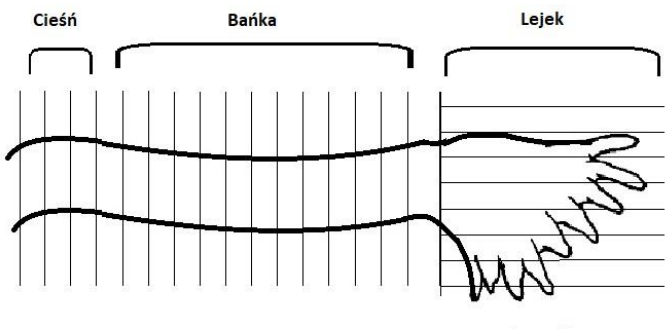

Strzepki

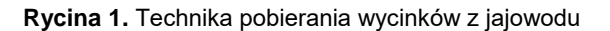

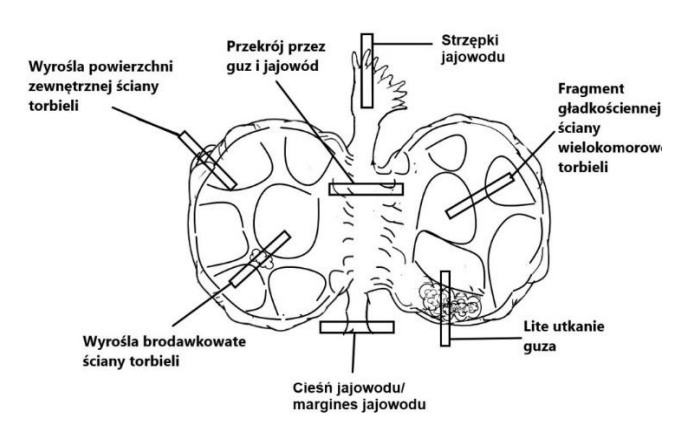

**Rycina 2.** Technika pobierania wycinków z litotorbielowatej zmiany jajowodu

#### **Rozpoznanie patomorfologiczne zgodnie ze standardem przedstawionym w rozdziale 24**

Treść rozpoznania dla materiału nowotworowego powinna zawierać co najmniej:

- typ histologiczny według klasyfikacji WHO,
- stopień histologicznej dojrzałości,
- stopień patomorfologicznego zaawansowania według 8 wydania klasyfikacji TNM AJCC/UICC,
- określające zajęcie przez nowotwór pozostałej części narządu rodnego oraz otrzewnej (jeżeli możliwe),
- zakres zajęcia innych tkanek/narządów,
- obecność inwazja naczyń,
- **-** dodatkowe zmiany patologiczne.

# **Podsumowanie**

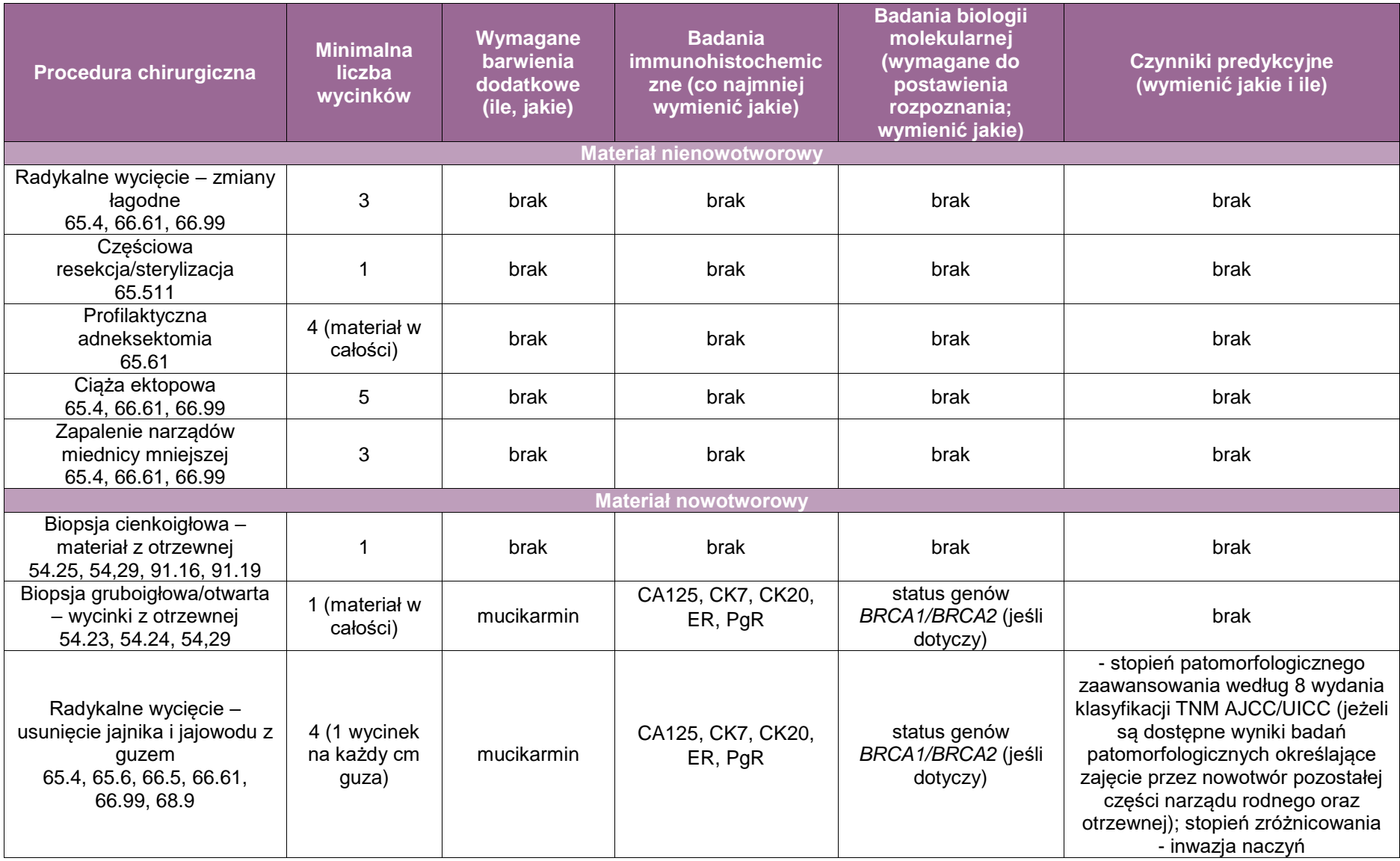

# **Załącznik: srom i pochwa**

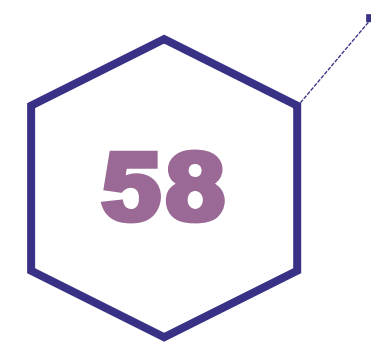

# **Zasady postępowania: pochwa**

#### **Procedura chirurgiczna**

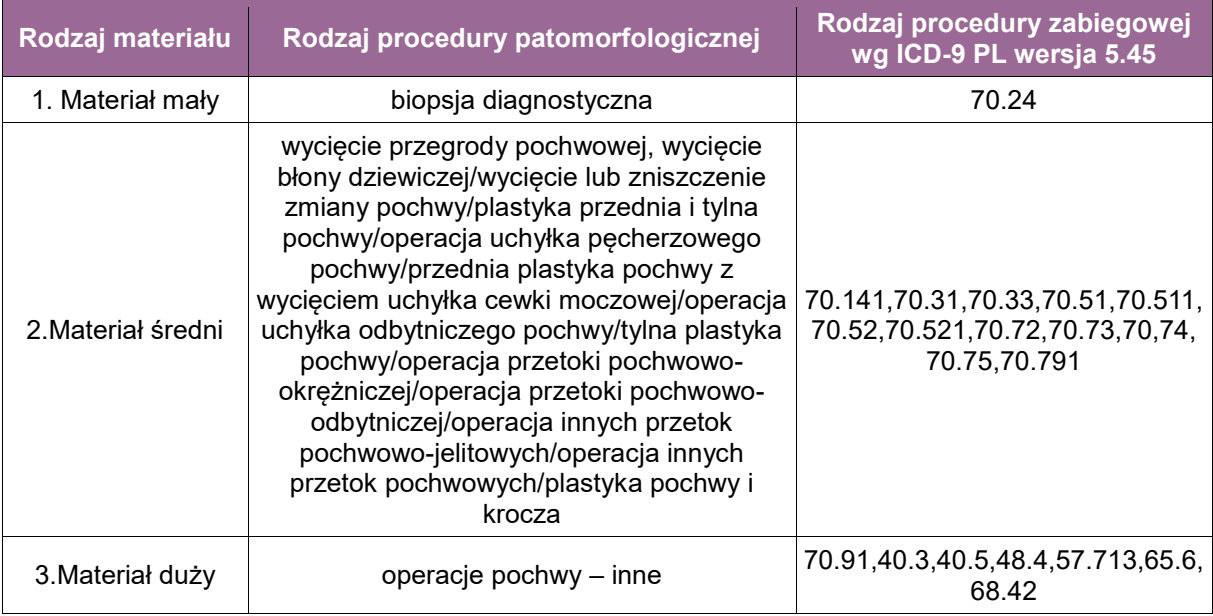

# **Spis procedur patomorfologicznych (odpowiadających w/w procedurom zabiegowym)**

- 1. Biopsja diagnostyczna
- 2.1. Wycięcie przegrody pochwowej
- 2.2. Wycięcie błony dziewiczej
- 2.3. Wycięcie lub zniszczenie zmiany pochwy
- 2.4. Plastyka przednia i tylna pochwy
- 2.5. Operacja uchyłka pęcherzowego pochwy
- 2.6. Przednia plastyka pochwy z wycięciem uchyłka cewki moczowej
- 2.7. Operacja uchyłka odbytniczego pochwy
- 2.8. Tylna plastyka pochwy
- 2.9. Operacja przetoki pochwowo-okrężniczej
- 2.10. Operacja przetoki pochwowo-odbytniczej
- 2.11. Operacja innych przetok pochwowo-jelitowych
- 2.12. Operacja innych przetok pochwowych
- 2.13. Plastyka pochwy i krocza

3.1. Operacje pochwy – inne: częściowe lub całkowite wycięcie pochwy wraz z tkanką okołopochwową

3.2. Wycięcie węzłów chłonnych w ramach procedury 2.3. i 3.1.

3.3. Wycięcie narządów sąsiednich – pęcherz moczowy, odbytnica, macica i/lub z przydatkami w ramach procedury 3.1.

- A. Biopsja diagnostyczna pochwy (ICD-9 PL wersja 5.45 70.24)
- B. Wycięcie zmiany pochwy (ICD-9 PL wersja 5.45 70.33)
- C. Zabiegi chirurgiczne
	- C.1. Wycięcie pochwy inne, częściowe lub całkowite (ICD-9 PL wersja 5.45 70.91)
	- C.2. Zabiegi chirurgiczne rekonstrukcyjne oraz plastyczne na pochwie
	- C.3. Wycięcie węzłów chłonnych w ramach procedury C.1.
	- C.4. Wycięcie narządów sąsiednich pęcherz moczowy, odbytnica, macica i/lub przydatki w ramach procedury C.1.

#### **Skierowanie do badania patomorfologicznego zgodnie ze standardem opisanym w rozdziale 8 oraz informacje szczególne**

- rozpoznanie kliniczne w tym wskazania do wykonania zabiegu operacyjnego,
- informacja o bieżącej aktywność hormonalnej pacjentki, w tym termin ostatniej miesiączki,
- wyniki wykonanych badań na obecność HPV (jeśli dotyczy),
- $\bullet$  opis zmiany.
- lokalizacja oraz zasięg zmiany,
- opis poprzednio wykonanych procedur chirurgicznych (odpis protokołu wykonanego zabiegu operacyjnego),
- wyniki uprzednio wykonanych badań patomorfologicznych,
- stosowane leczenie miejscowe farmakologiczne,
- stosowane leczenie ogólne hormonalne,
- rozpoznanie kliniczne, w tym wskazania do wykonania zabiegu operacyjnego,
- oznakowanie topograficzne materiału, w tym w szczególności oznakowanie marginesów operacyjnych kierunkowych,
- opis poprzednio wykonanych procedur chirurgicznych (odpis protokołu wykonanego zabiegu operacyjnego).

#### **Opis makroskopowy materiału pooperacyjnego zgodnie ze standardem przedstawionym w rozdziale 10**

Materiał nienowotworowy – opis powinien obejmować:

- **I** lokalizacie zmiany,
- wielkość otrzymanego materiału w trzech wymiarach: największy wymiar w cm, pozostałe wymiary w cm,
- **•** opis makroskopowy zmiany,
- wymiary zmiany: podanie 3 wymiarów, największy wymiar w cm, pozostałe wymiary w cm:
- marginesy operacyjne makroskopowe (jeśli dotyczy): podanie wymiaru marginesów kierunkowych i marginesu obwodowego (radialnego) w cm, a także oznakowanie (pokrycie) barwnikiem marginesów operacyjnych wraz z ich opisaniem.

Materiał nowotworowy – opis powinien obejmować:

- **-** lokalizacje nowotworu,
- wielkość otrzymanego materiału w trzech wymiarach: największy wymiar w cm, pozostałe wymiary w cm,
- opis makroskopowy zmiany,
- wymiary zmiany: podanie 3 wymiarów, największy wymiar w cm, pozostałe wymiary w cm,

 marginesy operacyjne makroskopowe (jeśli dotyczy): podanie wymiaru marginesów kierunkowych i marginesu obwodowego (radialnego) w cm i oznakowanie (pokrycie) barwnikiem marginesów operacyjnych wraz z ich opisaniem.

3.2. Wycięcie węzłów chłonnych w ramach procedury

- Węzły poszczególnych grup mogą być usuwane przez chirurga podczas operacji lub pobrane *en bloc* z pochwą. W tym drugim przypadku, o ile jest to możliwe, należy je wyodrębnić z preparatu tkankowego przed utrwaleniem.
- Węzły poszczególnych grup powinny być opisywane i utrwalane oddzielnie:
	- ocena makroskopowa:
		- liczba węzłów chłonnych w poszczególnych grupach,
		- wielkość węzłów (mm),
		- makroskopowe cechy obecności przerzutów,
		- naciekanie okołowęzłowej tkanki tłuszczowej.
- Zgodnie z TNM 8 ed. ze względu na lokalizację guza pierwotnego w pochwie za regionalne węzły chłonne dla górnej 2/3 części pochwy uważamy węzły chłonne położone w sąsiedztwie mięśnia zasłonowego, biodrowe wewnętrzne, biodrowe zewnętrzne, miedniczne. Dla dolnej 1/3 pochwy – węzły chłonne pachwinowe i udowe.

#### **Pobieranie wycinków do badania mikroskopowego zgodnie ze standardem przedstawionym w rozdziale 10**

Podstawowe zasady:

- Wycinki z poszczególnych naczyń/lokalizacji powinny być umieszczane w oddzielnych kasetkach.
- Materiał należy pobrać w całości do badania.

#### Zasady szczegółowe:

Pobrać jeden do dwóch wycinków poprzecznie do osi największego wymiaru widocznej makroskopowo zmiany oraz dodatkowo po 1 wycinku z oznakowanego barwnikiem marginesu operacyjnego kierunkowego oraz obwodowego (radialnego).

Dla materiałów:

3.1. Operacje pochwy, inne – częściowe lub całkowite wycięcie pochwy wraz z tkanką okołopochwową: pobrać po 1 wycinku na każdy cm makroskopowo widocznej zmiany (guza), nie mniej niż 5 wycinków pobranych poprzecznie do osi największego wymiaru, oraz dodatkowo po 1 wycinku z oznakowanego barwnikiem marginesu operacyjnego kierunkowego oraz obwodowego (radialnego).

3.2. Wycięcie węzłów chłonnych w ramach procedury 2.3. i 3.1.

- Należy pobierać wszystkie węzły.
- Małe węzły (do 3 mm) można pobrać w całości.
- Duże węzły należy kroić seryjnie równolegle do długiej osi i ocenić makroskopowo. Jeżeli są widoczne przerzuty należy wybrać jeden reprezentatywny przekrój z każdego zajętego węzła. Jeżeli przerzuty nie są makroskopowo widoczne, konieczna jest ocena wszystkich wycinków z węzła.
- Większe węzły powinny być umieszczane w oddzielnych kasetkach, a mniejsze po kilka w kasetce z podaniem ich liczby.

3.3. Wycięcie narządów sąsiednich – pęcherz moczowy, odbytnica, macica i/lub przydatki w ramach procedury 3.1.: pobrać po 1 wycinku na każdy 1 cm nacieku guza na dany narząd + dodatkowo min. 2-3 wycinki na marginesy operacyjne w danych narządach.

#### **Rozpoznanie patomorfologiczne zgodnie ze standardem przedstawionym w rozdziale 24**

Rozpoznanie patomorfologiczne (raport) z materiału operacyjnego powinno zawierać przynajmniej następujące elementy:

- rodzaj procedury,
- **I** lokalizacja guza w pochwie,
- wielkość guza,
- rozpoznanie histopatologiczne według najnowszej klasyfikacji WHO,
- stopień zróżnicowania nowotworu (G),
- głębokość naciekania (pT),
- **stan marginesów resekcji,**
- odpowiedź na leczenie przedoperacyjne (chemio- i/lub radioterapię), jeżeli stosowano,
- inwazja naczyń krwionośnych/ chłonnych,
- przerzuty w węzłach chłonnych (liczba przebadanych węzłów i liczba węzłów z przerzutami) (pN),
- **patologiczny stopień zaawansowania nowotworu (pTNM) według najnowszej klasyfikacji AJCC/UICC.**

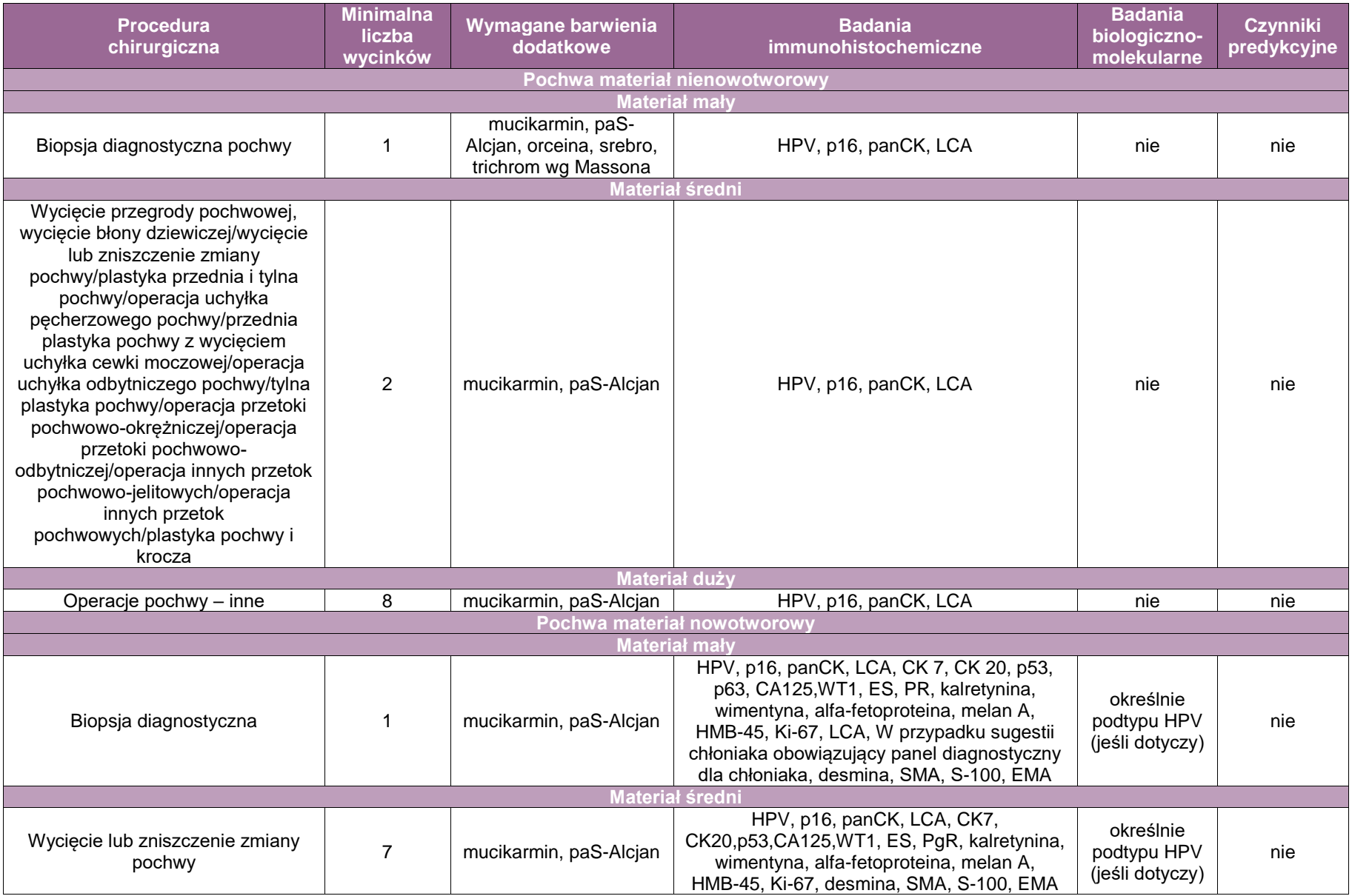

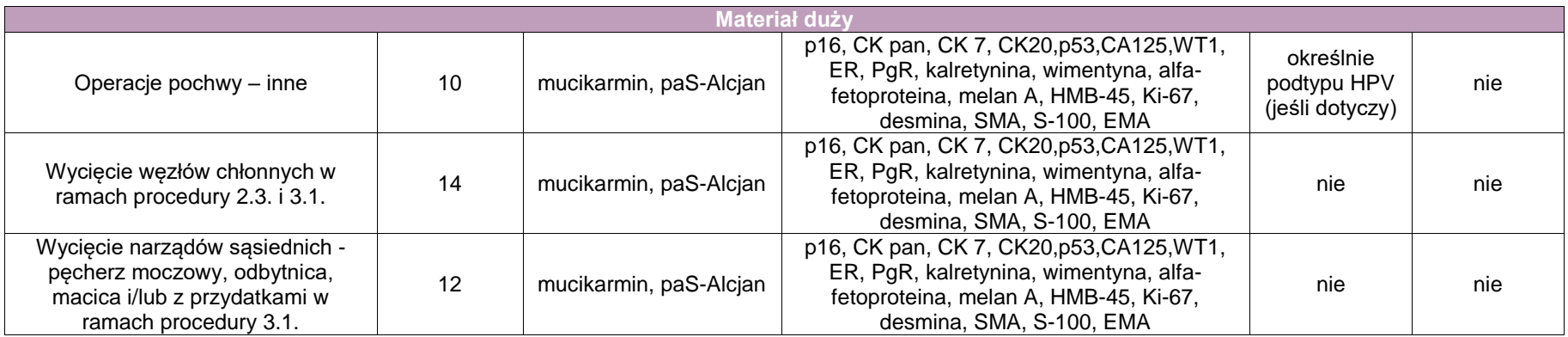
# **Zasady postępowania: srom**

### **Procedura chirurgiczna**

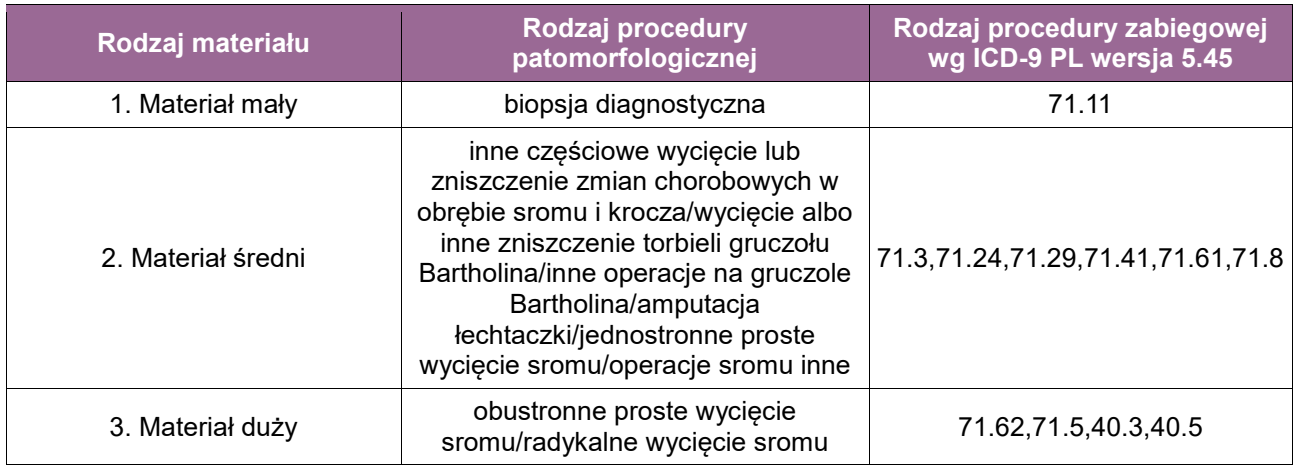

#### **Spis procedur patomorfologicznych (odpowiadających w/w procedurom zabiegowym)**

- 1. Biopsja diagnostyczna
- 2.1. Inne częściowe wycięcie lub zniszczenie zmian chorobowych w obrębie sromu i krocza
- 2.2. Wycięcie albo inne zniszczenie torbieli gruczołu Bartholina
- 2.3. Inne operacje na gruczole Bartholina
- 2.4. Amputacja łechtaczki
- 2.5. Jednostronne proste wycięcie sromu
- 2.6. Operacje sromu inne
- 3.1. Obustronne proste wycięcie sromu
- 3.2. Radykalne wycięcie sromu
- 3.3. Wycięcie węzłów chłonnych w ramach procedury 2.4., 3.1., 3.2.

A. Biopsja diagnostyczna sromu (ICD-9 PL wersja 5.45 – 71.11)

- B. Częściowe wycięcie lub zniszczenie zmian chorobowych w obrębie sromu i krocza
- C. Zabiegi chirurgiczne
	- C.1. Wycięcie gruczołu Bartholina
	- C.2. Amputacja łechtaczki
	- C.3. Jednostronne proste wycięcie sromu
	- C.4. Obustronne proste wycięcie sromu
	- C.5. Operacje sromu inne (zabiegi chirurgiczne rekonstrukcyjne i plastyczne)
	- C.6. Radykalne wycięcie sromu
	- C.7. Wycięcie węzłów chłonnych w ramach procedur C.3.,C.4.,C.6.

#### **Skierowanie do badania patomorfologicznego zgodnie ze standardem przedstawionym w rozdziale 8 oraz informacje szczególne**

- rozpoznanie kliniczne, w tym wskazania do wykonania zabiegu operacyjnego,
- informacja o bieżącej aktywności hormonalnej pacjentki w tym termin ostatniej miesiączki,
- wyniki wykonanych badań na obecność HPV,
- **•** opis makroskopowy zmiany,
- **I** lokalizacja oraz zasięg zmiany,
- opis poprzednio wykonanych procedur chirurgicznych,
- wyniki uprzednio wykonanych badań histopatologicznych,
- stosowane leczenie miejscowe farmakologiczne,
- stosowanie leczenie ogólne hormonalne.

#### **Opis makroskopowy materiału pooperacyjnego zgodnie ze standardem przedstawionym w rozdziale 8**

#### Materiał nienowotworowy

- 1. Biopsja diagnostyczna
- 2.1. Inne częściowe wycięcie lub zniszczenie zmian chorobowych w obrębie sromu i krocza
- 2.2. Wycięcie albo inne zniszczenie torbieli gruczołu Bartholina
- 2.3. Inne operacje na gruczole Bartholina
- 2.4. Amputacja łechtaczki
- 2.5. Jednostronne proste wycięcie sromu
- 2.6. Operacje sromu inne
- **Iokalizacja zmiany,**
- wielkość otrzymanego materiału w trzech wymiarach: największy wymiar w cm, pozostałe wymiary w cm,
- opis makroskopowy zmiany,
- wymiary zmiany: podanie 3 wymiarów, największy wymiar w cm, pozostałe wymiary w cm,
- marginesy operacyjne makroskopowe; podanie wymiaru marginesów kierunkowych i obwodowego (radialnego) w cm i oznakowanie (pokrycie) barwnikiem marginesów operacyjnych wraz z ich opisaniem.

#### Materiał nowotworowy

- **-** lokalizacia zmiany,
- wymiary zmiany: podanie 3 wymiarów: największy wymiar w cm, pozostałe wymiary w cm
- opis zmiany (nowotworu): wygląd, ogniskowość: jednoogniskowy, wieloogniskowy,
- marginesy operacyjne makroskopowe: podanie marginesów kierunkowych w cm, margines obwodowy (radialny) w cm i oznakowanie (pokrycie) barwnikiem marginesów operacyjnych wraz z ich opisaniem

W przypadku wycięcia węzłów chłonnych w ramach procedury 2.4., 3.1., 3.2.:

- Węzły poszczególnych grup mogą być usuwane przez chirurga podczas operacji lub pobrane *en bloc* ze sromem. W tym drugim przypadku, o ile to możliwe, należy je wyodrębnić z preparatu tkankowego przed utrwaleniem.
- Węzły poszczególnych grup powinny być opisywane i utrwalane oddzielnie:
	- ocena makroskopowa:
		- liczba węzłów chłonnych w poszczególnych grupach,
		- wielkość węzłów (mm),
		- makroskopowe cechy obecności przerzutów,
		- naciekanie okołowęzłowej tkanki tłuszczowej.
- Zgodnie z TNM 8 ed. wezły chłonne regionalne to wezły udowo-pachwinowe, a dalsze to tzw. węzły miednicy.

#### **Pobieranie wycinków do badania mikroskopowego zgodnie ze standardem przedstawionym w rozdziale 10**

- Dla materiałów:
- 1. Biopsja diagnostyczna
	- wycinki z poszczególnych naczyń/lokalizacji powinny być w umieszczane w oddzielnych kasetkach,
	- materiał pobrać w całości do badania.
- Dla materiałów:
- 2.1. Inne częściowe wycięcie lub zniszczenie zmian chorobowych w obrębie sromu i krocza
- 2.2. Wycięcie albo inne zniszczenie torbieli gruczołu Bartholina
- 2.3. Inne operacje na gruczole Bartholina
- 2.4. Amputacja łechtaczki

2.5. Jednostronne proste wycięcie sromu

2.6. Operacje sromu, inne

Jeden do dwóch wycinków pobrać poprzecznie do wymiaru największego ze zmiany makroskopowo widocznej oraz dodatkowo po 1 wycinku z marginesu operacyjnego kierunkowego oraz obwodowego (radialnego) oznakowanego barwnikiem.

#### Dla materiałów:

- 3.1. Obustronne proste wycięcie sromu
- 3.2. Radykalne wycięcie sromu

pobrać po 1 wycinku na każdy cm makroskopowo widocznej zmiany (guza), nie mniej niż 5 wycinków pobranych poprzecznie do wymiaru największego, oraz dodatkowo po 1 wycinku z marginesu operacyjnego kierunkowego oraz obwodowego (radialnego) oznakowanych barwnikiem.

3.3. Wycięcie węzłów chłonnych w ramach procedury 2.4., 3.1., 3.2.

- Należy pobierać wszystkie węzły.
- Małe węzły (do 3 mm) można pobrać w całości.
- Duże węzły należy kroić seryjnie równolegle do długiej osi i ocenić makroskopowo, a jeżeli są widoczne przerzuty należy wybrać jeden reprezentatywny przekrój z każdego zajętego węzła. Jeżeli przerzuty nie są makroskopowo widoczne, konieczne jest ocena wszystkich wycinków z wezła.
- Większe węzły powinny być umieszczane w oddzielnych kasetkach, a mniejsze po kilka w kasetce z podaniem ich liczby.

#### **Rozpoznanie patomorfologiczne zgodnie ze standardem przedstawionym w rozdziale 24**

Treść rozpoznania patomorfologicznego (raport) z materiału operacyjnego powinna zawierać co najmniej następujące elementy:

- rodzaj procedury,
- **-** lokalizacia guza w sromie.
- wielkość guza,
- rozpoznanie histopatologiczne wg najnowszej klasyfikacji WHO,
- stopień zróżnicowania nowotworu (G),
- głębokość naciekania (pT),
- **stan marginesów resekcji,**
- odpowiedź na leczenie przedoperacyjne (chemio- i/lub radioterapia), jeżeli stosowano,
- inwazja naczyń krwionośnych/chłonnych,
- przerzuty w węzłach chłonnych (liczba przebadanych węzłów i liczba węzłów z przerzutami) (pN),
- patologiczny stopień zaawansowania nowotworu (pTNM) według najnowszej klasyfikacji AJCC/UICC.

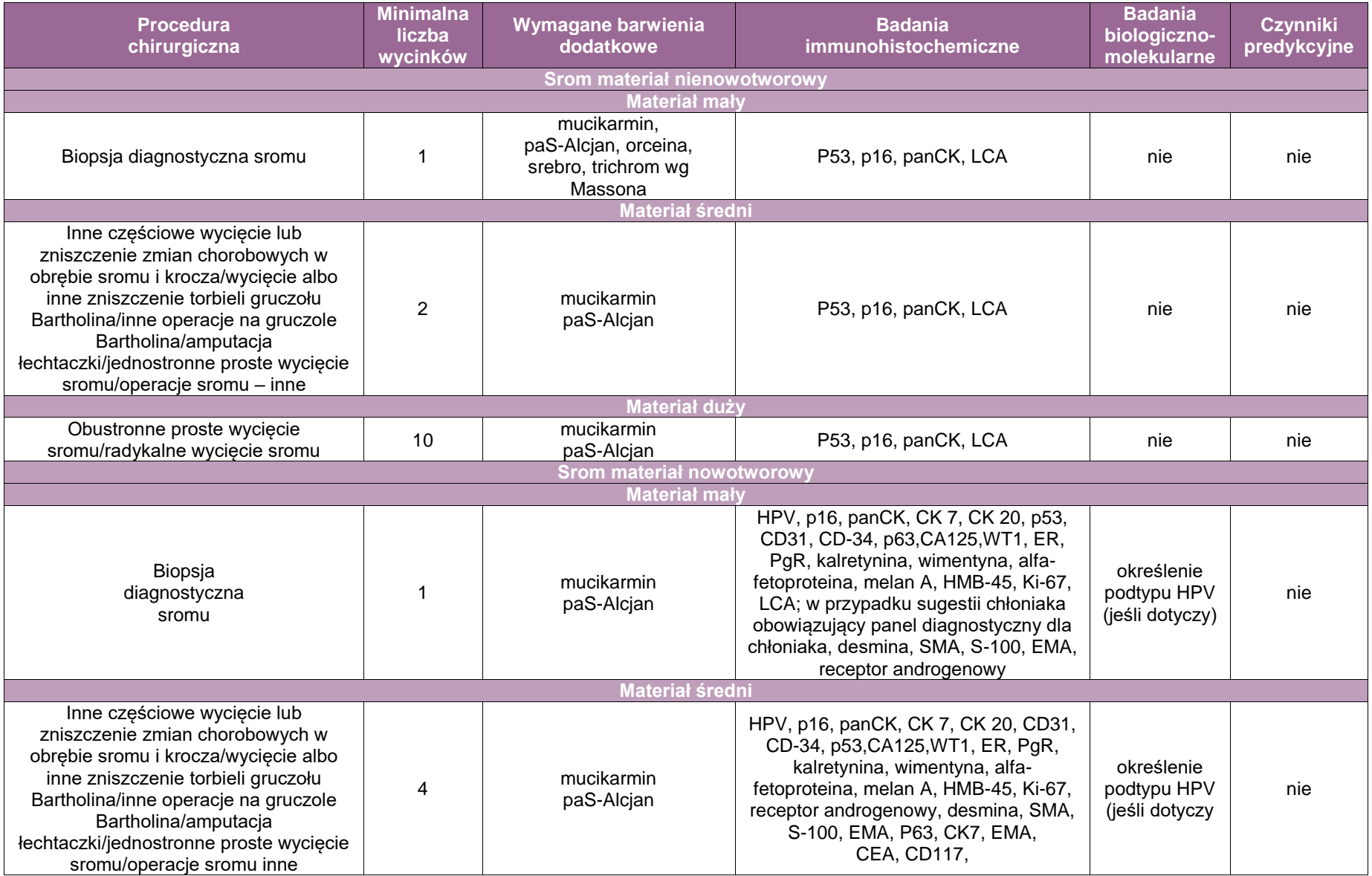

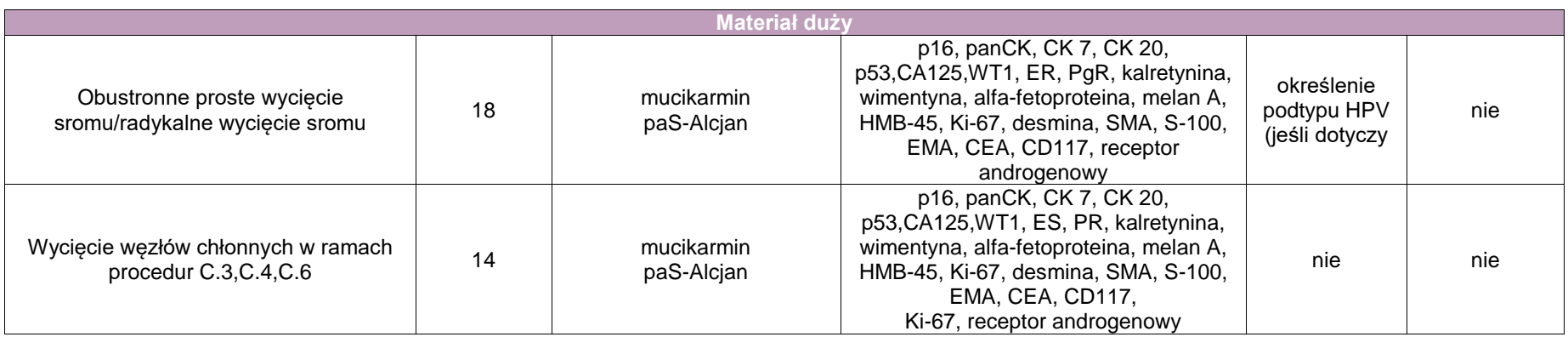

# **Załącznik: pierś**

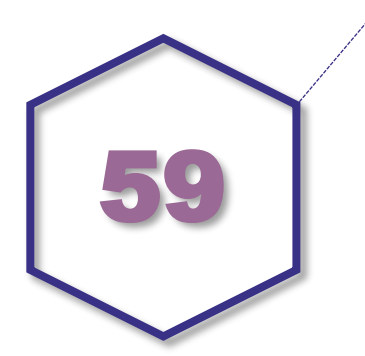

# **Zasady postepowania: pierś**

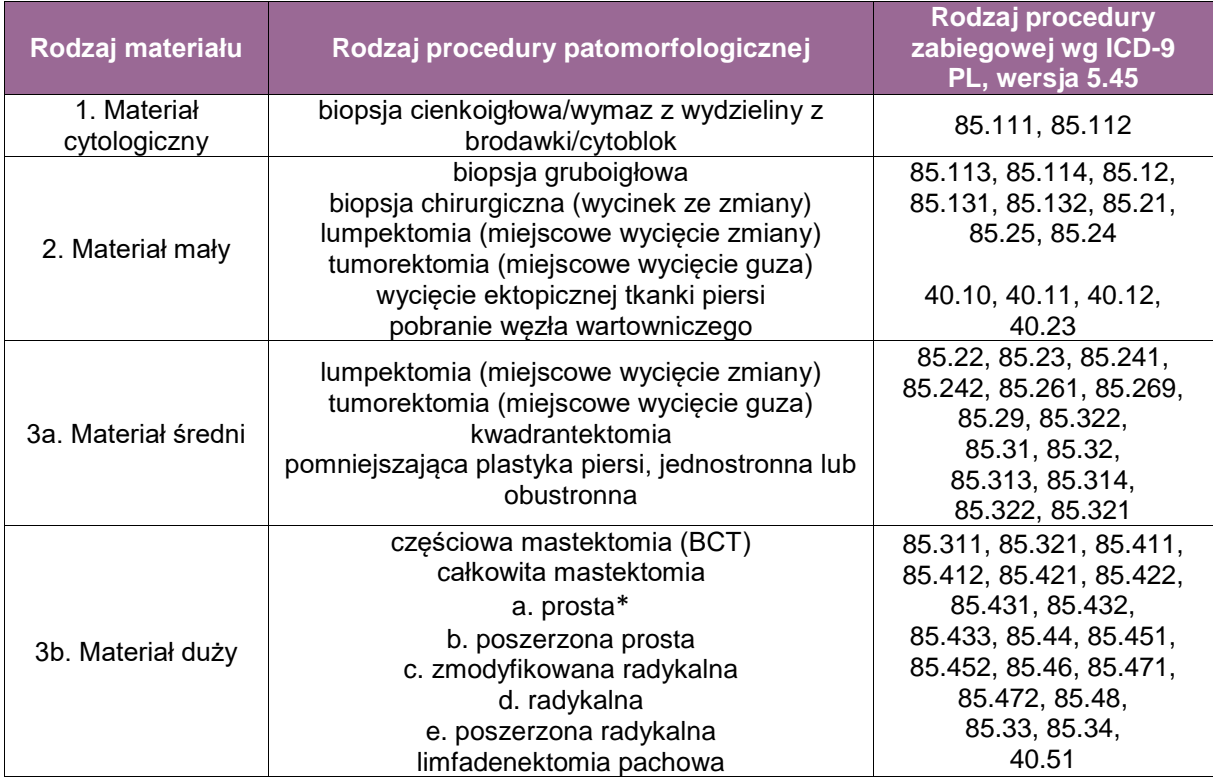

\*z uwzględnieniem mastektomii podskórnej, z zaoszczędzeniem skóry, z zaoszczędzeniem brodawki

#### **Spis procedur zabiegowych**

- Biopsja aspiracyjna cienkoigłowa (BAC), wymaz z wydzieliny brodawki sutkowej
- Biopsja gruboigłowa
- Biopsja gruboigłowa wspomagana próżnią
- Biopsja chirurgiczna
- Lumpektomia (miejscowe wycięcie zmiany)
- Tumorektomia (miejscowe wycięcie guza)
- **Kwadrantektomia**
- Częściowa mastektomia (BCT)
- Całkowita mastektomia (w nawiasie rodzaj materiału tkankowego pooperacyjnego)
	- prosta\* (\*z uwzględnieniem mastektomii podskórnej, z zaoszczędzeniem skóry, z zaoszczędzeniem brodawki) (pierś, bez węzłów)
	- poszerzona prosta (pierś + mięsień piersiowy i/lub powięź)
	- zmodyfikowana radykalna (pierś + węzły jamy pachowej *en block*)
	- radykalna (pierś + mięsień piersiowy + regionalne węzły chłonne: pachowe, podi nadobojczykowe)
	- poszerzona radykalna (pierś + mięsień piersiowy + regionalne węzły chłonne: pachowe + pod- lub nadobojczykowe + piersiowe wewnętrzne + śródpiersiowe)
- Pobranie węzła wartowniczego
- **E** Limfadenektomia pachowa
- Obustronne zabiegi redukcyjne
- Zabiegi symetryzujące
- Usunięcie torebki implantu i/lub implantu

#### **Szczególne informacje wymagane w skierowaniu zgodnie ze standardem w rozdziale 8**

- rodzaj materiału i lokalizacja zmiany anatomicznej
	- rodzaj materiału:
		- biopsja aspiracyjna cienkoigłowa (BAC), wymaz z wydzieliny brodawki sutkowej,
		- biopsja gruboigłowa,
		- biopsja gruboigłowa wspomagana próżnią,
		- biopsja chirurgiczna,
		- lumpektomia (miejscowe wycięcie zmiany),
		- tumorektomia (miejscowe wycięcie zmiany),
		- kwadrantektomia.
		- częściowa mastektomia (BCT),
		- całkowita mastektomia:
			- prosta\* (\*z uwzględnieniem mastektomii podskórnej, z zaoszczędzeniem skóry, z zaoszczędzeniem brodawki),
			- poszerzona prosta,
			- zmodyfikowana radykalna,
			- radykalna,
			- poszerzona radykalna,
		- pobranie węzła wartowniczego,
		- limfadenektomia pachowa,
		- obustronne zabiegi redukcyjne,
		- zabiegi symetryzujące.
		- zabiegi profilaktyczne: mastektomia podskórna, z zaoszczędzeniem skóry, z zaoszczędzeniem brodawki lub prosta,
		- zabiegi wykonywane z powodu ginekomastii: mastektomia podskórna, z zaoszczędzeniem skóry, z zaoszczędzeniem brodawki lub prosta,
		- usunięcie torebki implantu i/lub implantu,
		- lokalizacja zmiany:
			- pierś lewa/prawa.
			- kwadrant górny/dolny/zewnetrzny/wewnetrzny podanie "godziny".
			- lokalizacja centralna (zabrodawkowo),
			- brodawka piersiowa,
- data i godzina pobrania materiału,
- metoda utrwalenia pobranego materiału,
- podejrzenie/rozpoznanie kliniczne,
- informacja o potrzebie wykonania badań dodatkowych: ustalenie statusu receptorów ER, PgR, HER, markera proliferacji Ki-67 oraz specjalnych testów genetycznych: Oncotype Dx® , Mammaprint® , Endopredict, PAM50 i innych, jeżeli są możliwe.

#### **UWAGA! Należy ustalić jednoznaczny sposób oznaczenia topograficznego materiału**.

#### **Sposoby opisów makroskopowych materiału pooperacyjnego (materiał nienowotworowy) zgodnie ze standardem w rozdziale 10**

Zabiegi wykonywane ze wskazań nieonkologicznych obejmują:

- obustronne zabiegi redukcyjne wykonywane z powodu objawowej makromastii lub asymetrii wrodzonej,
- zabiegi symetryzujące po wcześniejszym zabiegu operacyjnym z powodu raka piersi (w przypadku tych zabiegów korzystna może być resekcja *en bloc* z orientacją materiału przez chirurga),
- zabiegi profilaktyczne: mastektomia podskórna z zaoszczędzeniem skóry, z zaoszczędzeniem brodawki lub prosta,
- zabiegi wykonywane z powodu ginekomastii: mastektomia podskórna, z zaoszczędzeniem skóry, z zaoszczędzeniem brodawki lub prosta,
- usunięcie torebki implantu i/lub implantu,
- wycięcie łagodnej zmiany (np. włókniakogruczolaka czy ektopowej tkanki piersi).

Zapisać informację, czy materiał otrzymano w jednym fragmencie, czy był pofragmentowany (wówczas ile fragmentów), czy na przekrojach były widoczne zmiany ogniskowe.

W przypadku usunięcia torebki implantu/implantu opis makroskopowy dotyczący implantu powinien obejmować: wagę, rozmiary, typ, kształt, wygląd zawartości, rodzaj powierzchni oraz opis ewentualnych uszkodzeń z podaniem ich liczby i wymiarów. W przypadku makroskopowo widocznych uszkodzeń implantu wskazane jest wykonanie dokumentacji fotograficznej. Materiał stanowiący tkankową torebkę implantu powinien być zmierzony, oceniony pod katem obecności guzków, zgrubień, zwapnień, wylewów krwi czy włóknienia.

W przypadku usuwania zmiany łagodnej, np. włókniakogruczolaka, zmiana może być zakwalifikowana do usunięcia w biopsji stereotaktycznej lub do chirurgicznego wycięcia zmiany. W przypadku biopsji stereotaktycznej materiał powinien być opisany i pobrany w całości do badania histologicznego według reguł opisanych dla materiału onkologicznego. W przypadku chirurgicznego wycięcia zmiany łagodnej należy zmierzyć guzek oraz określić jego kontury i wygląd powierzchni przekroju.

#### **Sposoby opisów makroskopowych materiału pooperacyjnego (materiał nowotworowy z uwzględnieniem wymagań klasyfikacji zaawansowania nowotworów, obecnie wyd. 8) zgodnie ze standardem w rozdziale 10**

- **Biopsja gruboigłowa** opisać liczbę wałeczków tkankowych, ich kolor i długość.
- **Biopsja gruboigłowa wspomagana próżnią** opisać liczbę wałeczków tkankowych, ich kolor i długość.
- **Biopsja chirurgiczna** (wycinek ze zmiany) opisać liczbę fragmentów tkankowych, ich kolor i wymiary.
- **Lumpektomia**  zabieg oszczędzający, wykonywany najczęściej z powodu wykrycia mikrozwapnień i podejrzenia raka *in situ.* Makroskopowo często zmiana niewidoczna lub słabo izolująca się od pozostałego utkania piersi. W przypadku opisywanych na skierowaniu mikrozwapnień lub obecności znaczników wskazane jest użycie aparatu prześwietlającego materiał tkankowy. Zalecane jest pobranie całego materiału.
	- po zorientowaniu materiału i zmierzeniu go w 3 wymiarach należy poprowadzić 1-2 cięcia prostopadłe do oznaczonych przez chirurga 6 marginesów; jeżeli chirurg oznaczył tylko 2 marginesy, należy po zorientowaniu materiału tkankowego oznaczyć kolejne 4,
	- poprowadzić seryjne cięcia co 2-3 mm. Pozwoli to zidentyfikować guz lub małe ogniska podejrzane o proces nowotworowy,
- odnotować 3 wymiary zmiany (jeśli zmiana jest widoczna),
- odnotować odległość zmiany od każdego z marginesów,
- przy małych lumpektomiach należy pobrać seryjnie cały materiał do badania, opisując poszczególne marginesy,
- w przypadku dużych lumpektomii należy pobrać wycinki ze zmiany (2-5 wycinków) oraz 1-2 wycinki prostopadłe do każdego z marginesów.
- **Tumorektomia**  zabieg oszczędzający, wykonywany najczęściej z powodu guza wykrytego w badaniu mammograficznym. Oznacza usunięcie guza wraz z marginesem otaczających tkanek po wcześniejszym oznaczeniu guza kotwicą lub znacznikiem pozostawionym po biopsji gruboigłowej (diagnostycznej).

#### **Tumorektomia z kotwicą lub bez**

- po zorientowaniu materiału i zmierzeniu go w 3 wymiarach pokroić materiał seryjnie w skrawki grubości 2-4 mm,
- opisać rozmiary guza (lub obszaru oznaczonego kotwicą) i szerokości marginesów chirurgicznych,
- pobrać wycinki (1-2) z każdego z 6 marginesów chirurgicznych (prostopadle do powierzchni materiału),
- pobrać wycinki z guza (2-5 przekrojów).

#### **Kwadrantektomia**

- podać wymiary materiału, z uwzględnieniem skóry pokrywającej gruczoł,
- pokroić materiał seryjnie w skrawki o grubości 2-4 mm,
- opisać rozmiary guza i szerokości marginesów chirurgicznych,
- pobrać wycinki z guza (2-5 przekrojów),
- pobrać wycinki (1-2) z każdego z 6 marginesów chirurgicznych (prostopadle do powierzchni materiału).
- **Docięcie loży to zabieg wykonywany** po wcześniejszej lumpektomii lub tumorektomii w przypadkach zajętych marginesów chirurgicznych. Materiał uzyskany w wyniku tej procedury musi być oznaczony przez chirurga nicią od strony loży. Materiał należy utrwalić. Istotne jest zlokalizowanie rzeczywistego nowego marginesu chirurgicznego, oznaczenie go tuszem i pobranie.
	- podać wymiary materiału,
	- oznaczyć tuszem nowy margines przeciwległy do loży,
	- pokroić materiał na plastry i pobrać go w całości.

#### **Częściowa mastektomia (BCT)(z kotwicą lub bez)**

- podać wymiary materiału, z uwzględnieniem skóry pokrywającej gruczoł,
- opisać lokalizację i liczbę kotwic (jeśli są),
- opisać obszar lub guz oznaczony, podając jego 3 wymiary oraz charakterystykę co do barwy, spoistości, ziarnistości przekroju, brzegów,
- opisać szerokość marginesu chirurgicznego głębokiego i pozostałych marginesów,
- opisać inne zmiany patologiczne,
- opisać wygląd brodawki sutkowej lub zaznaczyć jej brak, jeśli przeprowadzono mastektomię bez kompleksu brodawka-otoczka,
- zaznaczyć tuszem najbliższy margines guza i pobrać go wraz z guzem,
- pobrać wycinki z guza (2–5 wycinków),
- pobrać wycinki z innych znalezionych zmian oraz wycinki z pozostałych kwadrantów,
- pobrać 1 wycinek z brodawki sutkowej w płaszczyźnie strzałkowej.

#### **Całkowita mastektomia**

#### **całkowita mastektomia prosta\***

- (\*z uwzględnieniem mastektomii podskórnej, z zaoszczędzeniem skóry, z zaoszczędzeniem brodawki)
	- podać wymiary materiału,
	- poprowadzić seryjne cięcia co 2-3 mm w obrębie gruczołu piersiowego,
	- opisać znaleziony guz lub guzy 3 wymiary, podać jego charakterystykę co do barwy, spoistości, brzegów, w przypadku znalezienia kilku guzów należy zmierzyć odległości między nimi,
	- opisać, czy zidentyfikowano marker po przeprowadzonej biopsji gruboigłowej,
	- w przypadku operacji z powodu raka *in situ* niewidocznego makroskopowo należy dokonać porównania z badaniami radiologicznymi wykonanymi przedoperacyjnie lub obrazem radiologicznym poszczególnych plastrów badanego gruczołu piersiowego,
	- opisać szerokość marginesu chirurgicznego głębokiego i pozostałych marginesów,
	- opisać inne zmiany patologiczne,
	- opisać wygląd brodawki sutkowej lub zaznaczyć jej brak, jeśli przeprowadzono mastektomię bez kompleksu brodawka-otoczka,
	- oznaczyć tuszem margines najbliższy guza i pobrać go wraz z guzem,
	- pobrać wycinki z guza (2-5 wycinków) lub kilku guzów oraz z obszarów pomiędzy guzami,
	- pobrać wycinki z innych znalezionych zmian oraz wycinki z pozostałych kwadrantów,
	- pobrać 1 wycinek z brodawki sutkowej w płaszczyźnie strzałkowej,
- **całkowita mastektomia poszerzona prosta** jak w całkowitej mastektomii prostej, dodatkowo pobrać 1-2 wycinki z mięśnia i/lub powięzi,
- **całkowita mastektomia zmodyfikowana radykalna** jak w całkowitej mastektomii prostej, dodatkowo jak w limfadenektomii pachowej (patrz niżej),
- **całkowita mastektomia radykalna** jak w całkowitej mastektomii poszerzonej prostej, dodatkowo jak w limfadenektomii pachowej (patrz niżej), dodatkowo limfadenektomia węzłów chłonnych pod- i nadobojczykowych,
- **całkowita mastektomia poszerzona radykalna** jak w całkowitej mastektomii radykalnej, dodatkowo limfadenektomia węzłów chłonnych piersiowych wewnętrznych i śródpiersiowych,

#### **pobranie węzła wartowniczego**

- zidentyfikować węzeł wartowniczy i ewentualne węzły towarzyszące,
- opisać ich średnicę,
- węzły powinny być pobrane w całości i pokrojone prostopadle do długiej osi węzła na skrawki grubości 2 mm,

#### **limfadenektomia pachowa**

- pokroić seryjnie zawartość dołu pachowego,
- pobrać w całości znalezione węzły chłonne w największej płaszczyźnie,
- opisać średnicę węzłów chłonnych od najmniejszego do największego, np. znaleziono 10 węzłów chłonnych o średnicy od 3 do 15 mm.

### **Zasady pobierania wycinków do badania mikroskopowego**

#### **Materiał nienowotworowy**

Po otrzymaniu materiału w zakładzie patomorfologii należy:

- Zorientować materiał, oznaczyć brzegi materiału kolorowymi tuszami, jeśli jest to możliwe. W przypadkach, w których materiał jest pofragmentowany lub niezorientowany przez chirurga, orientacja materiału nie jest możliwa.
- Zważyć i zmierzyć otrzymany materiał.
- Pokroić materiał tkankowy seryjnie równoległymi cięciami (najlepiej niekompletnie, aby zachować jego spójność) na plastry o grubości 0,5-1,0 cm (najlepiej prostopadle do długiej osi materiału).
- Umieścić materiał w 10% roztworze zbuforowanej formaliny na 24-72 godziny.

Pobieranie wycinków – zabiegi redukcyjne/symetryzacyjne:

- Wycinki powinny być pobrane z każdego podejrzanego makroskopowo obszaru.
- Przy braku zmian ogniskowych widocznych makroskopowo powinno się pobrać od 2 wycinków (do 40 roku życia pacjentki) do 4 (po 40. roku życia) z miąższu oraz 1 ze skóry z każdej piersi w przypadku obustronnych zabiegów redukcyjnych wykonywanych u pacjentek bez wcześniej rozpoznanego raka.
- Przy braku zmian ogniskowych widocznych makroskopowo powinno się pobrać 4-6 wycinków z miąższu oraz 1 ze skóry w przypadku zabiegów symetryzacyjnych po wcześniejszych zabiegach wykonywanych z powodu rozpoznanego raka.
- W przypadku stwierdzenia raka w pobranych wycinkach należy dobrać materiał zgodnie ze wskazaniami dla materiałów onkologicznych.

Pobieranie wycinków – zabiegi profilaktyczne:

- Wycinki powinny być pobrane z każdego podejrzanego makroskopowo obszaru.
- W przypadku braku zmian ogniskowych wskazane jest pobranie 2-4 wycinków z każdego kwadrantu oraz 1 z okolicy zabrodawkowej lub brodawki sutkowej/skóry, jeśli jest w materiale.

Pobieranie wycinków – ginekomastia:

- Wycinki powinny być z pobrane każdego podejrzanego makroskopowo obszaru.
- W przypadku braku zmian ogniskowych wskazane jest pobranie 1 wycinka z każdego kwadrantu oraz 1 z okolicy zabrodawkowej lub brodawki sutkowej, jeśli jest w materiale.

Pobieranie wycinków – torebka implantu:

- W przypadku braku zmian ogniskowych w torebce wskazane jest pobranie przynajmniej jednego wycinka z torebki.
- W przypadku stwierdzenia obszarów o odmiennym wyglądzie w tkankowej torebce implantu wskazane jest pobranie przynajmniej 1 reprezentatywnego wycinka ze stwierdzonych zmian.
- Wycinków z implantów nie pobiera się.

Pobieranie wycinków – wycięcie łagodnej zmiany:

 W zależności od wielkości guzka należy pobrać przynajmniej 2-3 wycinki, jeśli pozwala na to wielkość zmiany, a ze zmian większych po 1 wycinku na każdy cm średnicy guza.

#### **Zasady pobierania wycinków do badania mikroskopowego zgodnie ze standardem w rozdziale 10**

**Materiał nowotworowy**

Materiał pobrany od pacjenta w wyniku:

- biopsji gruboigłowej
- biopsji gruboigłowej wspomaganej próżnią
- biopsii chirurgicznei otwartei

należy pobierać w całości i rozdzielić na co najmniej 2 bloczki ze względu na przyszłe zabezpieczenie materiału do oznaczania czynników predykcyjnych (ewentualnie badań klinicznych). Ważnym pokreślenia jest fakt pobierania przez wykonującego biopsję lekarza co najmniej 4 (czterech) wałeczków tkankowych z guza.

Materiał operacyjny po otrzymaniu w zakładzie patomorfologii należy pokroić na plastry o grubości do 1 cm. Brzegi preparatu należy w tym samym dniu lub w następnym oznaczyć tuszem i pozostawić do wyschnięcia. Tak przygotowany materiał należy umieścić w zbuforowanej formalinie i pozostawić do utrwalenia w czasie 24-48(72) godzin.

#### **Lumpektomia**

- przy małych lumpektomiach należy pobrać seryjnie cały materiał do badania, opisując poszczególne marginesy,
- w przypadku dużych lumpektomii należy pobrać wycinki z guza lub podejrzanego obszaru (2-5 wycinków) oraz 1-2 wycinki prostopadłe do każdego z 6 marginesów.

#### **Tumorektomia z/bez kotwicy**

- pobrać wycinki (1-2) z każdego z 6 marginesów chirurgicznych (prostopadle do powierzchni materiału),
- pobrać wycinki z guza/oznaczonego kotwicą materiału (2-5 przekrojów).

#### **Kwadrantektomia**

- pobrać wycinki (1-2) z każdego z 6 marginesów chirurgicznych (prostopadle do powierzchni materiału),
- pobrać wycinki z guza (2-5 przekrojów).
- **Docięcie loży**
	- materiał należy pobrać w całości.
- **Częściowa mastektomia** 
	- pobrać wycinki z guza (2-5 wycinków),
	- pobrać wycinki z guza z najbliższym marginesem/-ami,
	- pobrać wycinki z innych znalezionych zmian oraz wycinki z pozostałych kwadrantów,
	- pobrać 1 wycinek z brodawki sutkowej w płaszczyźnie strzałkowej.

#### **Całkowita mastektomia**

- **całkowita mastektomia prosta\* (\*z uwzględnieniem mastektomii podskórnej z zaoszczędzeniem skóry, z zaoszczędzeniem brodawki)**
	- pobrać wycinki z guza (2-5 wycinków) lub kilku guzów oraz z obszarów pomiędzy guzami,
	- pobrać wycinki z najbliższego marginesu/-ów,
	- pobrać wycinki z innych znalezionych zmian oraz po 1 wycinku z pozostałych kwadrantów,
	- pobrać 1 wycinek z brodawki sutkowej w płaszczyźnie strzałkowej.
- **całkowita mastektomia poszerzona prosta** jak w całkowitej mastektomii prostej, dodatkowo pobrać 1-2 wycinki z mięśnia i/lub powięzi,
- **całkowita mastektomia zmodyfikowana radykalna** jak w całkowitej mastektomii prostej, dodatkowo jak w limfadenektomii pachowej (patrz niżej),
- **całkowita mastektomia radykalna** jak w całkowitej mastektomii poszerzonej prostej, dodatkowo jak w limfadenektomii pachowej (patrz niżej), dodatkowo limfadenektomia węzłów chłonnych pod- i nadobojczykowych,
- **całkowita mastektomia poszerzona radykalna** jak w całkowitej mastektomii radykalnej, dodatkowo limfadenektomia węzłów chłonnych piersiowych wewnętrznych i śródpiersiowych.
- **Pobranie węzła wartowniczego**
	- węzeł wartowniczy i węzły towarzyszące powinny być pobrane w całości i pokrojone prostopadle do długiej osi węzła na skrawki o grubości 2 mm.
- **Limfadenektomia pachowa**
	- pobrać w całości znalezione węzły chłonne w największej płaszczyźnie.

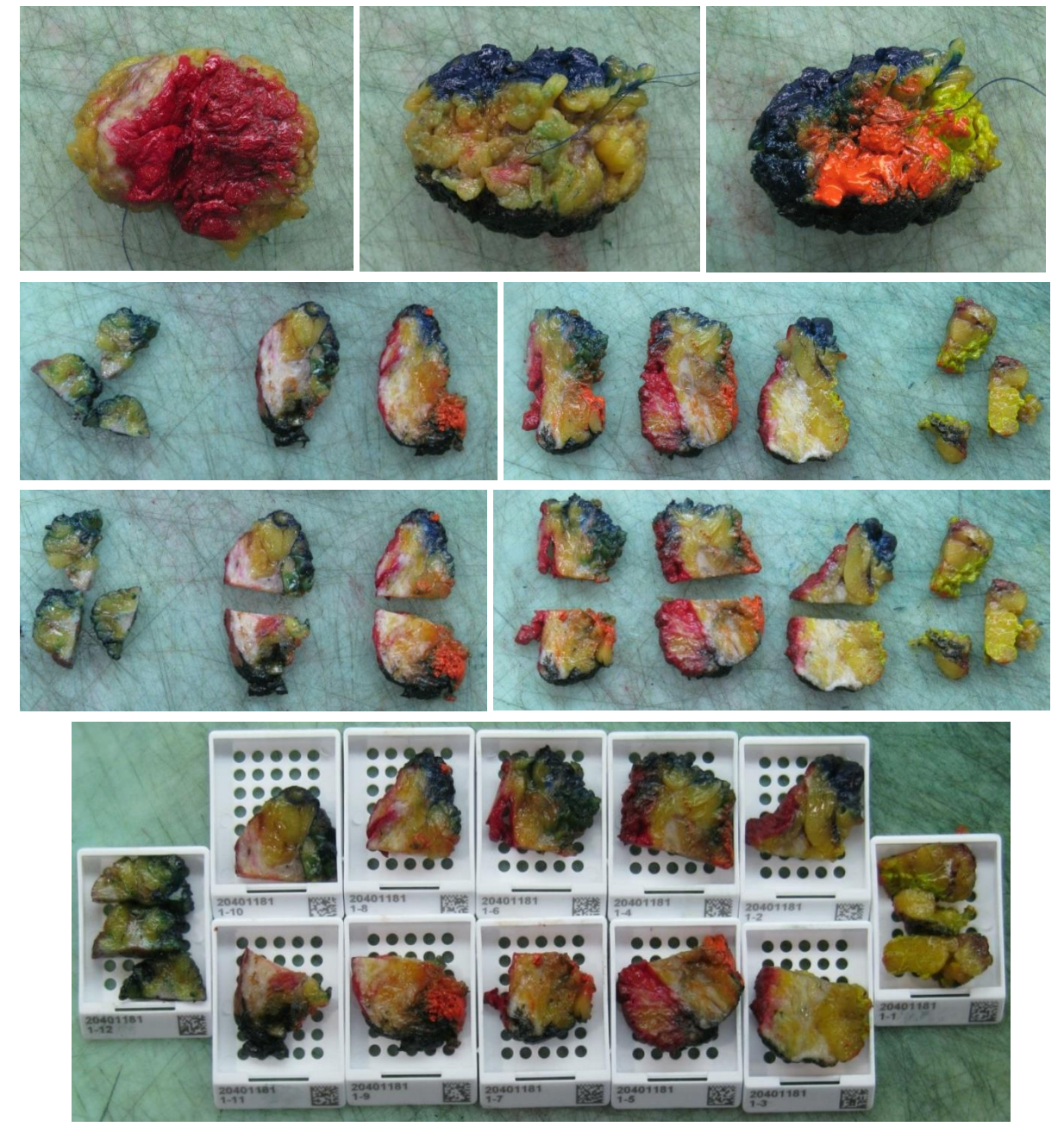

Sposób pobierania wycinków z materiału tkankowego zmiany w piersi (lumpektomia)

#### **Rozpoznanie zgodnie ze standardem w rozdziale 24**

Treść rozpoznania w przypadku raka powinna obejmować co najmniej:

- opis makroskopowy preparatu operacyjnego i zmian patologicznych (w przypadku guza nowotworowego: 3 wymiary),
- rozpoznanie mikroskopowe (postać histologiczna nowotworu wraz z kodem ICD-O),
- stopień zróżnicowania histologicznego raka,
- obecność zatorów z komórek nowotworowych w świetle naczyń,
- status receptorów hormonalnych (estrogenowych i progesterownych) i receptora HER2 oraz indeks proliferacyjny Ki-67 (dotyczy z reguły materiału z oligobiopsji i biopsji mammotomicznej),
- obecność składowej przedinwazyjnej,
- opis brodawki sutkowej (jeśli dotyczy),
- opis zmian w niezmienionym makroskopowo miąższu piersi,
- status węzłów chłonnych pachy (liczba węzłów chłonnych i liczba węzłów zmienionych przerzutowo),
- stopień zaawansowania nowotworu wg pTNM.

**UWAGA!** W przypadku zmian po leczeniu neoadjuwantowym wraz z oceną odpowiedzi na leczenie: ypTNM.

## **Podsumowanie**

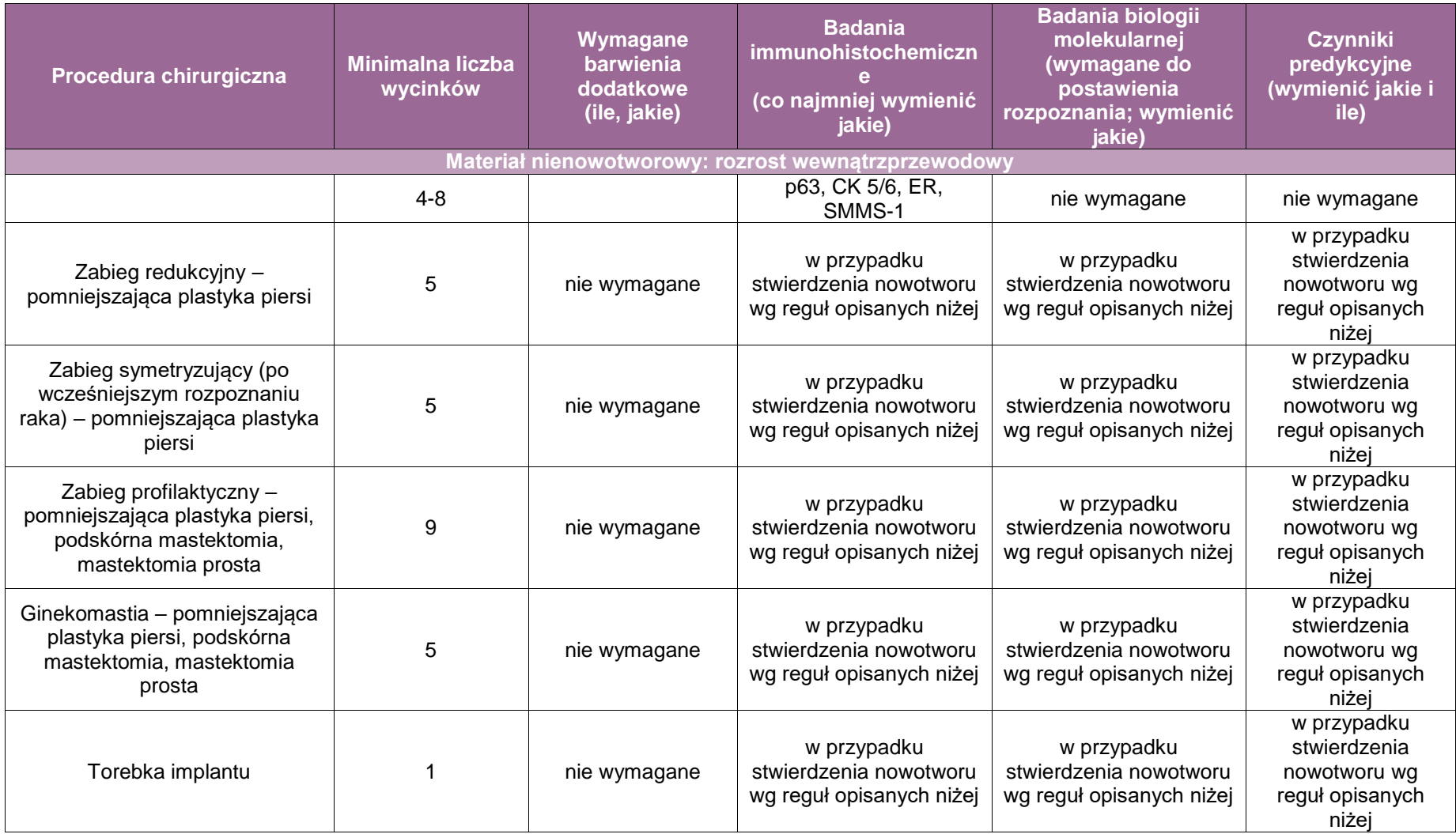

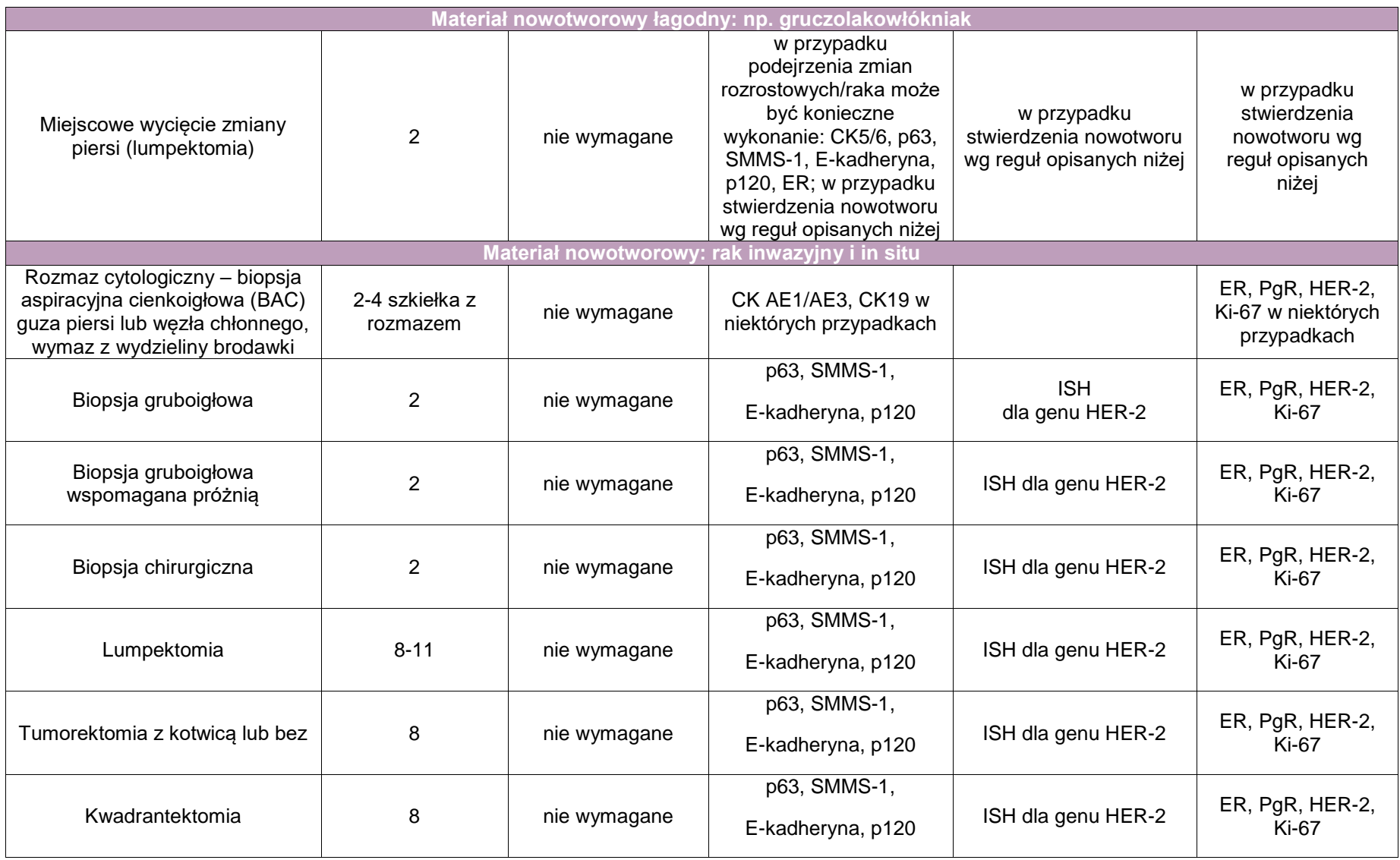

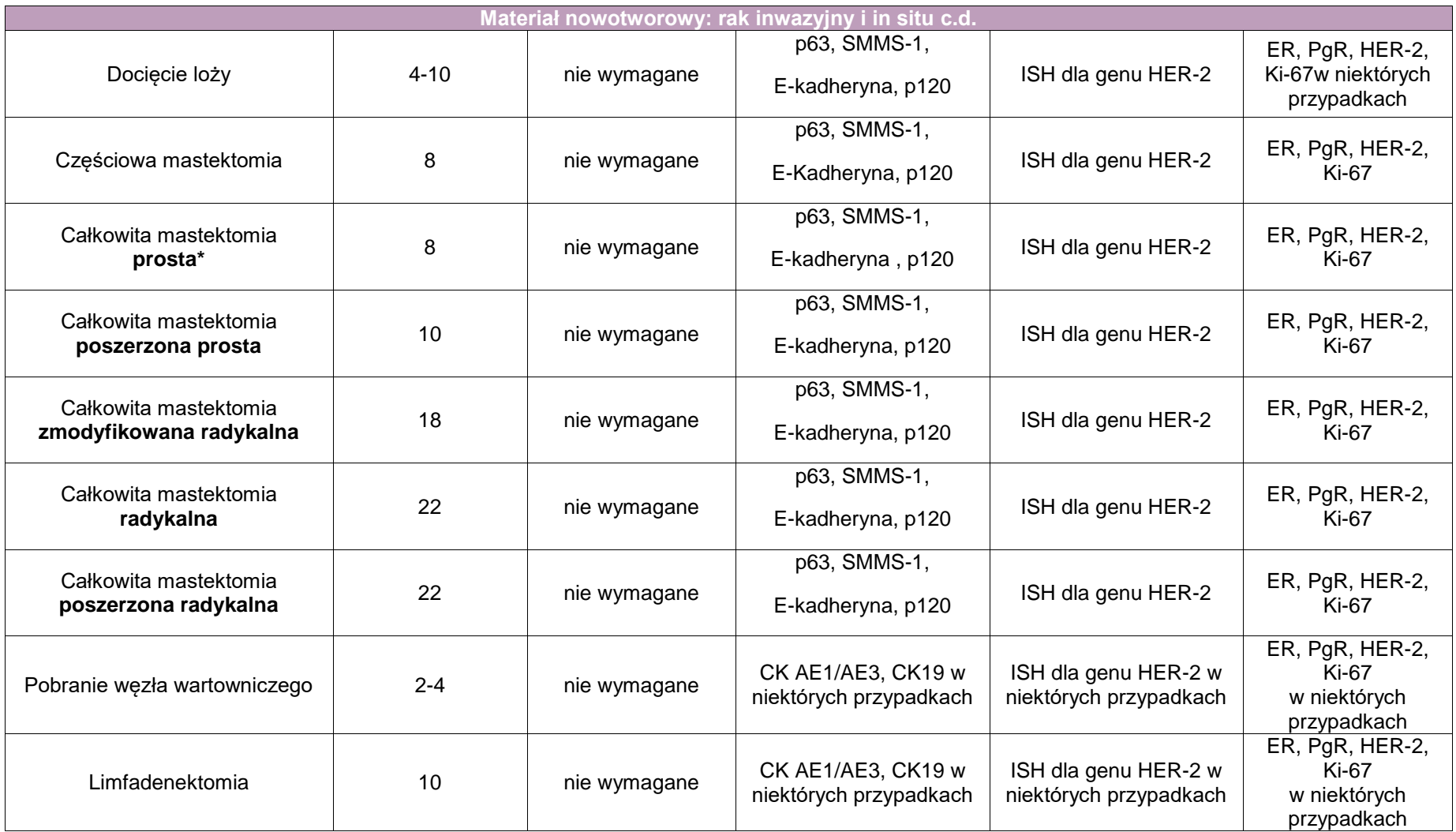

**\***z uwzględnieniem mastektomii podskórnej, z zaoszczędzeniem skóry, z zaoszczędzeniem brodawki

**UWAGA!** W niektórych ośrodkach materiał operacyjny pochodzący z zabiegów oszczędzających lub z zabiegów oszczędzających po leczeniu przedoperacyjnym typu:

- **I**umpektomia
- tumorektomia z kotwica lub bez
- **EXEC** kwadrantektomia z kotwica lub bez

jest badany śródoperacyjnie przy użyciu kriostatu pod kątem obecności raka w 6 marginesach cięcia. Minimalna liczba wycinków w tym badaniu: 6.

Ponadto węzeł wartowniczy i węzły towarzyszące są równocześnie badane śródoperacyjnie na obecność przerzutów raka. Minimalna liczba wycinków w tym badaniu: 2-3. Liczba wycinków zależy od wielkości węzła wartowniczego i liczby usuniętych węzłów towarzyszących.

Po zakończonym badaniu śródoperacyjnym z ustalonym rozpoznaniem histopatologicznym materiał zabezpieczony z badania śródoperacyjnego trafia do bloczków parafinowych i jest dalej badany w rutynowym badaniu parafinowym.

Należy również podkreślić, iż w procedurach typu częściowa mastektomia z zaoszczędzeniem kompleksu brodawka-otoczka jest również wykonywane badanie śródoperacyjne z marginesu cięcia na przewodach doprowadzających w okolicy zabrodawkowej. Minimalna liczba wycinków w tym badaniu: 2-4 w zależności od stwierdzonych zmian w badaniu śródoperacyjnym.

#### **Poniżej przedstawiono zalecane odczyny immunohistochemiczne w rakach specjalnych i innych nowotworach piersi używane w diagnostyce różnicowej, niezbędne do ustalenia właściwego rozpoznania** (ref. Breast Tumours 5th ed. WHO 2019).

W przypadku raków podejrzanych o różnicowanie apokrynowe wskazane jest potwierdzenie immunohistochemiczne: AR (+), w różnicowaniu z *guzem granular cell tumor*, który jest S-100(+) i CD68(+) i proliferacjami histiocytarnymi CD68(+), AR(-).

W utkaniach nowotworowych podejrzanych o raka metaplastycznego: CK AE1/AE3, CKMNF116, p63.

W utkaniach podejrzanych o czerniaka: HMB-45, melan A, S-100, SOX-10.

W utkaniach podejrzanych o *acinic cell carcinoma*: lizozym, S-100, EMA.

W utkaniach podejrzanych o *adenoid cystic carcinoma*: CD117, CK5/6, p63, S-100.

W utkaniach podejrzanych o *secretory carcinoma*: CEA(poliklonalne), S-100, SOX-10, MUC-4.

W utkaniach podejrzanych o *polymorphous adenocarcinoma*: BCL-2.

W utkaniach podejrzanych o *neuroendocrine tumour*: chromogranina, synaptofizyna, Ki-67.

W utkaniach podejrzanych o *syringomatous tumour* i *nipple adenoma*: p63, CK5/6.

W utkaniach podejrzanych o chorobę Pageta: CK7, HER-2.

W utkaniach podejrzanych o *angiosarcoma*: CD31, ERG, D2-40, MYC.

W utkaniach podejrzanych o *myofibroblastoma*: desmina, CD34, ER, PgR, AR.

W utkaniach podejrzanych o *fibromatosis*: beta-katenina.

W utkaniach podejrzanych o *inflammatory myofibroblastic tumor*: ALK.

W utkaniach podejrzanych o *leiomyosarcoma*: SMA, desmina, H-kaldesmon.

W utkaniach podejrzanych o *liposarcoma*: MDM2, CDK4. FISH dla *MDM2* i/ lub *DDIT3*.

W utkaniach podejrzanych o MALT l*ymphoma*: CD20, CD79a, CD5, CD10, CD23, CD43, BCL6, BCL2, cyklin D1, SOX11, EBV.

W utkaniach podejrzanych o *diffuse cell lymphoma*: CD19, CD20, CD22, CD79a, PAX5, MUM1, CD5, CD30, EBV.

W utkaniach podejrzanych o *Burkitt lymphoma*: CD19, CD20, CD22, CD79a, PAX5, CD10, BCL6, MYC, CD5, CD23, CD138, BCL-2, TdT. Badanie genu *MYC* metodą FISH.

W utkaniach podejrzanych o *breast implant-associated anaplastic large cell lymphoma*: CD30, STAT3, CD4, CD43, CD45RB, CD3, CD5, TRB, TRG/TRD.

W utkaniach podejrzanych o przerzut nowotworu do piersi: GATA3, AR, ER, PgR, SOX10, mammaglobin, CK7, CK20, PAX8, p53, CA125, melan A, TTF-1, S-100, napsin A, PSA, CDX2, D2-40, WT1, CD10. Ewentualnie badania FISH związane z diagnostyką guza pierwotnego.

#### **Badania molekularne wykorzystywane w diagnostyce szczególnych postaci nowotworów złośliwych piersi:**

W guzach podejrzanych o *secretory carcinoma*: FISH z sondami dla *ETV6* i *NTRK3*.

W utkaniach podejrzanych o *atypical vascular lesion* przy różnicowaniu z popromiennym (po leczeniu) a*ngiosarcoma*: ocena amplifikacji genu *MYC* metodą FISH*.*

W utkaniach podejrzanych o *atypical lipomatous tumor* lub *dedifferentiated liposarcoma* ocena genu *MDM2/CDK4* metodą FISH.

W utkaniach podejrzanych o *myxoid/round cell liposarcoma*: ocena genu *DDIT3* metodą FISH. W utkaniach podejrzanych o *pleomorphic liposarcoma*: ocena genu *MDM2/CDK4* metodą FISH dla różnicowania z *dedifferantiated liposarcoma*.

**Załącznik: hematopatologia – węzły chłonne, migdałek, nowotwory hematologiczne narządów pozawęzłowych, śledziona**

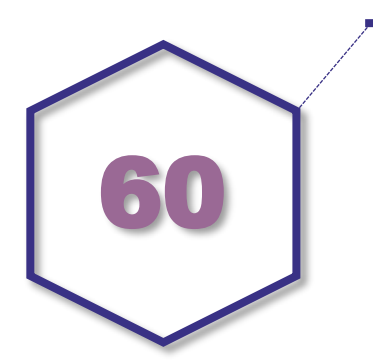

**Zasady postępowania: węzły chłonne, migdałek, nowotwory hematologiczne narządów pozawęzłowych, śledziona**

#### **Spis procedur diagnostycznych i zabiegowych**

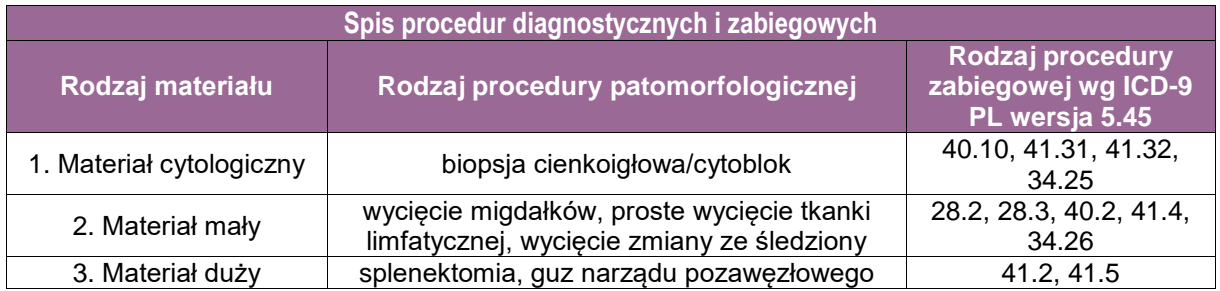

- 28.2 Wycięcie migdałków podniebiennych
- 28.3 Wycięcie migdałków podniebiennych i migdałka gardłowego
- 34.25. Przezskórna igłowa biopsja śródpiersia
- 34.26. Otwarta biopsja śródpiersia
- 40.10. Biopsja węzła chłonnego/węzłów chłonnych
- 40.2 Proste wycięcie tkanki limfatycznej
- 41.31 Biopsja szpiku
- 41.32 Przezskórna aspiracyjna biopsja śledziony
- 41.4 Wycięcie zmiany śledziony
- 41.5 Całkowita splenektomia
- 90.6 Badanie mikroskopowe materiału ze śledziony i szpiku
- 90.7 Badanie mikroskopowe materiału z węzłów chłonnych

#### **Spis procedur zabiegowych**

- **Biopsja cienkoigłowa (aspiracyjna)**: węzeł chłonny, śródpiersie (grasica), migdałek, guz narządu pozawęzłowego, płyn z jam ciała i OUN
- **Biopsja gruboigłowa, oligobiopsja**: węzeł chłonny, śródpiersie (grasica), migdałek, guz narządu pozawęzłowego
- **Biopsja chirurgiczna**: węzeł chłonny, śródpiersie (grasica), migdałek, guz narządu pozawęzłowego
- **Materiał pooperacyjny**: śledziona, guz narządu pozawęzłowego

#### **Informacje wymagane w skierowaniu zgodnie ze standardem przedstawionym w rozdziale 8**

- lokalizacja pobrania materiału tkankowego;
- wstępne/kliniczne rozpoznanie choroby;
- objawy ogólne;
- wcześniejsze rozpoznania chorób dotyczących układu chłonnego;
- informacje o wcześniejszym leczeniu (chemioterapii, radioterapii, immunoterapii, terapii biologicznej, leczenia immunosupresyjnego, przeszczepienia narządów w tym szpiku kostnego);
- **·** informacie kliniczne nt. infekcii (Helicobacter pylori, EBV, HTLV-1, Bartonella, Chlamydia, Yersinia, TBC itd.), chorób autoimmunologicznych, przewlekłych zapaleń, nowotworów mieloidalnych, nowotworów limfoidalnych, czynników toksycznych, nowotworów litych, niedoborów odporności (w tym HIV);
- badania fizykalne/obrazowe dotyczące węzłów chłonnych, śledziony, wątroby lub innych zmienionych narządów, zmiany skórne;
- morfologia krwi obwodowej z rozmazem (załączony wynik badania);
- rozmaz szpiku (załączony wynik badania);
- badania laboratoryjne: LDH, biochemia, wit. B12, kwas foliowy, żelazo;
- wyniki badania cytometrii przepływowej;
- wyniki wykonanych badań genetycznych i cytogenetycznych.

#### **Sposoby opisów węzłów chłonnych i śledziony oraz guzów narządów pozawęzłowych zgodnie ze standardem przedstawionym w rozdziale 10**

#### **EXALECEDE 25 Z**alecenia ogólne

Rozpoznanie nowotworu układu chłonnego z określeniem podtypu histoklinicznego według aktualnej klasyfikacji WHO wymaga w części przypadków wykonania badania genetycznego i/lub molekularnego. Nie zaleca się diagnostyki hematopatologicznej wyłącznie w oparciu o biopsję gruboigłową, z wyjątkiem warunków klinicznych niepozwalających na bezpieczne uzyskanie materiału diagnostycznego za pomocą biopsji chirurgicznej. W tym przypadku zaleca się pobranie kilku oligobioptatów.

Pomocnymi, a niejednokrotnie diagnostycznymi, badaniami w rozpoznawaniu chłoniaków mogą być: badanie cytologiczne i cytometria przepływowa materiału z biopsji aspiracyjnej cienkoigłowej węzła chłonnego, krwi obwodowej lub szpiku. W części przypadków ocenę należy uzupełnić o badanie genetyczne/molekularne. Biopsja aspiracyjna cienkoigłowa nie powinna być podstawą pierwotnego rozpoznania chłoniaka, ale może być pomocna w ocenie zmian resztkowych i nawrotowych, w przypadku trudnej dostępności zmian do biopsji chirurgicznej oraz u chorych wymagających natychmiastowego leczenia.

W diagnostyce białaczek standardowe postępowanie obejmuje ocenę cytologii i fenotypu komórek białaczkowych metodą cytometrii przepływowej oraz badania genetyczne i/lub molekularne.

#### ■ Ocena makroskopowa

Dla celów *stagingu* węzły chłonne, pierścień Waldeyera, grasica oraz śledziona są uznawane za lokalizację węzłową lub narządy limfatyczne (ang. *lymphatic sites*). Lokalizacje pozawęzłowe lub poza narządami limfatycznymi obejmują: nadnercze, krew, szpik kostny, ośrodkowy układ nerwowy (OUN, choroby tkanki mózgowej i opon mózgowo-rdzeniowych), przewód pokarmowy, gonady, nerki, wątrobę, płuca, skóra, przydatki oka, macicę i inne (według AJCC Cancer Staging Manual, 8 wyd.)

Ocena makroskopowa węzła chłonnego:

- podać liczbę węzłów chłonnych, ocenić, czy występują pojedynczo, czy w formie konglomeratu, czy węzeł dostarczono w całości, czy jedynie jego fragment,
- podać wymiary węzła lub węzłów w centymetrach,
- ocenić torebkę: w całości, bez uszkodzenia lub z uszkodzeniem,
- dokonać oceny węzła na przekrojach: opisać jego barwę (jednolita, niejednorodna lub z pigmentacją), budowę (homogenna, guzkowa, z włóknieniem) i konsystencję (miękka lub spoista) oraz obecność wylewów krwi lub ognisk martwicy,
- ocenić wcześniejsze utrwalenie węzłów chłonnych: dobrze utrwalone lub niepełne utrwalenie w części centralnej węzła chłonnego,
- podać liczbę i długość oligobioptatów, wycinków tkankowych.
- Ocena makroskopowa śledziony:
	- zważyć i zmierzyć śledzionę w trzech wymiarach,
	- opisać zawartość wnęki rodzaj i liczbę naczyń, obecność węzłów chłonnych, śledziony dodatkowej,
	- dokonać oceny torebki koloru, konsystencji, ciągłości, rodzaju oraz wielkości uszkodzenia (lokalizacji, długości, głębokości), zmian ogniskowych, nacieków nowotworowych,
	- opisać powierzchnię przekroju miąższu kolor, konsystencję, ocenę miazgi białej (grudek chłonnych śledziony), włóknień, guzków lub masy guzowej, nacieku rozlanego).

#### **Zasady pobierania wycinków do badania mikroskopowego zgodnie ze standardem opisanym w rozdziale 10**

- Węzeł chłonny
	- Powinien być przebadany w całości.
	- $-$  Należy go przeciąć wzdłuż osi długiej na równoległe cienkie plastry, nie grubsze niż 0,5 cm.
	- Wycinki powinny być umieszczone w oddzielnych kasetkach.
	- Oligobiopaty i wycinki tkankowe powinny być umieszczone w oddzielnych kasetkach.
	- Badanie cytologiczne ze świeżego węzła w postaci preparatów odciskowych (*touchmimprint*) może służyć do analizy genetycznej metodą FISH.
	- W przypadku podejrzenia zmian zapalnych należy pobrać fragment do hodowli bakteryjnej.
- Śledziona
	- Nieutrwaloną śledzionę należy pociąć na równoległe cienkie plastry 3 do 4 mm bardzo ostrym nożem, nie należy powierzchni przekrojów płukać pod bieżącą wodą. Każdy przekrój należy ocenić dokładnie na obecność zmian ogniskowych.
	- Małe zmiany ogniskowe widoczne na przekrojach należy pobrać w formie sześciennych wycinków z miąższem otaczającym, a większe zmiany należy wyciąć w całości i utrwalić (10% buforowaną formaliną, pH 7,2-7,4) w osobnym naczyniu, na co najmniej kilka godzin lub na całą noc.
	- W przypadku podejrzenia zmian zapalnych należy pobrać fragment tkanki do hodowli bakteryjnej.
	- Można pobrać cztery preparaty odciskowe z przekroju dwa na barwienie HE i dwa na barwienie wg May-Grunwald-Giemza lub barwienie podobne np. Wright-Giemza.
	- W przypadku podejrzenia anemii sierpowatej konieczne jest utrwalenie fragmentu tkankowego śledziony natychmiast w 10% formalinie zbuforowanej PBS.
	- Dla lepszej oceny miazgi czerwonej w chorobach z hipersplenizmem, można zastosować nastrzyknięcie śledziony formaliną przez tętnicę śledzionową.
	- Pobrać wycinki z miejsc zmienionych makroskopowo lub podejrzanych makroskopowo o zmiany patologiczne; liczba wycinków zależy od wielkości zmian.
- Jeżeli brak jest zmian makroskopowych należy pobrać co najmniej trzy wycinki, jeden z wnęki oraz dwa z miąższu razem z torebką.
- Odszukać węzły chłonne wnęki, okołoaortalne lub krezki oraz śledziony dodatkowe. Ostrożnie odciąć struktury wnęki śledziony do osobnego pojemnika.
- Pobrać wycinki ze wszystkich węzłów chłonnych zgodnie z zasadami opisanymi dla węzłów chłonnych, właściwie zidentyfikowanych co do lokalizacji.
- W przypadku oceny stopnia zaawansowania chłoniaków mogą być nadesłane dodatkowe klinowe wycinki z wątroby z płata prawego i lewego – należy je pociąć na cienkie plastry i przechować w osobnym opisanym naczyniu.
- Pobrać wszystkie wycinki z klinowej biopsji wątroby z rozróżnieniem na płat prawy i lewy.

#### **Badania histochemiczne, immunofenotypowe i genetyczne**

Immunofenotypowanie jest podstawową procedurą w diagnostyce nowotworów układu chłonnego.

Immunofenotypowanie można wykonywać metodą cytometrii przepływowej lub immunohistochemii. Obie techniki mogą być wykorzystywane w diagnostyce chłoniaków i są źródłem istotnych klinicznie informacji, w tym identyfikacji cząsteczek koniecznych do zastosowania terapii celowanej: CD20, CD22, CD30, CD52. Materiał do badań cytometrycznych (krew obwodowa, szpik, zawiesina komórek z biopsji aspiracyjnej cienkoigłowej) należy pobierać do probówek z EDTA (*ethylenediaminetetraacetic acid*). Istnieje możliwość przesyłania fragmentu świeżej tkanki we właściwym podłożu transportowym do pracowni cytometrii.

W szczególnych jednostkach chorobowych badania z zakresu biologii molekularnej są niezbędne do ustalenia ostatecznego rozpoznania oraz monitorowania choroby resztkowej.

UWAGA! Dla celów pełnej diagnostyki należy uwzględnić badania z zakresu genetyki. Wówczas należy postępować z materiałem według poniższego protokołu.

Do badań genetycznych materiał biologiczny (10 ml krwi obwodowej lub 2 ml szpiku kostnego) należy pobrać do probówki z odpowiednim antykoagulantem. W przypadku badań cytogenetycznych właściwym antykoagulantem jest heparyna litowa, natomiast materiał kierowany na badania molekularne należy pobrać na EDTA i maksymalnie w ciągu 24 godzin dostarczyć do pracowni genetyki. Materiał powinien być dostarczony do laboratorium w temperaturze +4°C. Zamrożenie materiału biologicznego wyklucza wykonanie badania. W przypadku diagnostyki nowotworowo zmienionej tkanki wycinek należy umieścić w folii aluminiowej i odpowiednio opisać. Najlepszą metodą pozwalającą na zachowanie DNA i RNA jest zamrażanie tkanek. Na czas transportu tkankę należy umieścić w suchym lodzie. Dalsze przechowywanie materiału wymaga powolnego zamrażania poprzez utrzymanie próbki w alkoholu izopropylowym przez 24 godziny, a następnie zanurzenie w ciekłym azocie – procedury te są wykonywane w pracowni genetyki.

Poniżej przedstawiono przykładowe, szerokie panele immunohistochemiczne do rozpoznawania i różnicowania nowotworów układu chłonnego.

- Węzły chłonne i narządy pozawęzłowe
	- odczyn vs chłoniak panel podstawowy: CD45 (LCA), CD19/CD20, CD2/CD3, CD5, CD 21/23, Ki67, BCL2, BCL6, CD30, EBV-EBER ISH, jeżeli istnieje podejrzenie ostrej infekcji wirusem Epsteina-Barr – EBV);
	- chłoniak vs. przerzut raka, czerniaka, nowotworu z komórek rozrodczych panel na niezróżnicowany nowotwór: CD45, cytokeratyny, S-100, melan A, OCT 3/4/ (+/- panel podstawowy);
	- chłoniaki z małych komórek B [przewlekła białaczka limfocytowa/chłoniak limfocytowy (*chronic lymphocytic leukemia/small lymphocytic lymphoma*, CLL/SLL), białaczka prolimfocytowa z komórek B (*B-cell prolymphocytic leukemia*, B-PLL) – chłoniak z komórek płaszcza (*mantle cell lymphoma*, MCL), śledzionowy chłoniak strefy brzeżnej
		- z komórek B (*splenic B-cell marginal zone lymphoma*, SMZL), białaczka

włochatokomórkowa (*hairy cell leukemia*, HCL), chłoniak limfoplazmocytowy (*lymphoplasmacytic lymphoma*, LPL), pozawęzłowy chłoniak strefy brzeżnej MALT (*extranodal marginal zone lymphoma of mucosa-associated lymphoid tissue*, MALT *lymphoma*, EMZL), węzłowy chłoniak strefy brzeżnej (*nodal marginal zone lymphoma*, NMZL), dziecięcy węzłowy chłoniak strefy brzeżnej (*pediatric nodal marginal zone lymphoma, pediatric* NMZL), chłoniak grudkowy (*follicular lymphoma*, FL), chłoniak grudkowy typu dziecięcego (*pediatric* – typ: *follicular lymphoma*, FL] – panel podstawowy + CD10, LMO2, CD43 (CD25, CD103, TRAP, CD11c);

- chłoniak ze średnich komórek B +/- obraz gwiaździstego nieba, rozlany typ wzrostu [chłoniak Burkitta (*Burkitt lymphoma*, BL), chłoniak Burkittopodobny z aberracją 11q (*Burkitt-like lymphoma with 11q aberrations*), chłoniak rozlany z dużych komórek B (*diffuse large B-cell lymphoma*, DLBCL), MCL wariant blastoidny (*blastoid variant* MCL), chłoniak o wysokim stopniu złośliwości z komórek B z rearanżacją MYC i BCL2 i/lub BCL6 (*high-grade B-cell lymphoma* {HGBL} *with MYC and BCL2 and/or BCL6 rearrangements*), chłoniak o wysokim stopniu złośliwości z komórek B, bliżej nieokreślonych (*high-grade B-cell lymphoma*, NOS), chłoniak limfoblastyczny z komórek B (*B lymphoblastic lymphoma*, LBL)] – panel podstawowy + CD5, CD10, cyklina D1, SOX11, BCL6, TdT, FISH dla MYC, BCL2, BCL6
- chłoniaki z dużych komórek B (DLBCL, MCL wariant pleomorficzny), chłoniak o wysokim stopniu złośliwości z komórek B z rearanżacją MYC i BCL2 i/lub BCL6 (*highgrade B-cell lymphoma* [HGBL] *with MYC and BCL2 and/or BCL6 rearrangements*), chłoniak o wysokim stopniu złośliwości z komórek B, bliżej nieokreślonych (*high-grade B-cell lymphoma*, NOS, HGBL, NOS), chłoniak MCL wariant pleomorficzny (*pleomorphic variant* MCL), chłoniak rozlany z dużych komórek B, bliżej nieokreślony, EBV+ (*Epstein-Barr virus positive diffuse large B-cell lymphoma, not otherwise specified*, EBV+ DLBCL, NOS), chłoniak rozlany z dużych komórek B związany z przewlekłym zapaleniem (*DLBCL associated with chronic inflammation*). Pierwotny chłoniak wysiękowy (*primary effusion lymphoma*, PEL), chłoniak rozlany z dużych komórek B związany z włóknikiem (*fibrin-associated diffuse large B-cell lymphoma*), ziarniniakowatość limfoidalna (*lymphomatoid granulomatosis*, LyG), chłoniak z dużych komórek B z rearanżacją IRF4 (*large B-cell lymphoma with IRF4 rearrangement, LBCL with IRF4-R*), pierwotny chłoniak rozlany z dużych komórek ośrodkowego układu nerwowego (*primary DLBCL of the central nervous system*, DLBCL, CNS) – panel podstawowy + panel chłoniaka z dużych komórek B: CD5, BCL6, CD10, IRF4/MUM1, CD138, cyklina D, SOX 11 (CD30, CD15, ALK1, MYC);
- nowotwory z komórek plazmatycznych: szpiczak plazmocytowy (PCM, *plasma cell myeloma*), odosobniony plazmocytoma kości (*solitary plasmacytoma of bone*), pozakostny plazmocytoma (*extraosseous plasmacytoma*), choroby depozytowe monoklonalnych immunoglobulin (*monoclonal immunoglobulin deposition diseases*, MIDD) – panel podstawowy + panel nowotworów plazmatycznokomórkowych: CD19/CD20, CD45, CD38/CD138, CD79a, CD56, cyklina D1, kappa, lambda;
- chłoniak o morfologii plazmablastycznej/immunoblastycznej: chłoniak plazmablastyczny (*plasmablastic lymphoma*, PBL), chłoniak rozlany z dużych komórek B, bliżej nieokreślony, HHV8+ (*human herpesvirus 8 positive diffuse large B-cell lymphoma, not otherwise specified*, HHV8+ DLBCL, NOS), chłoniak z dużych komórek B, ALK-dodatni (ALK *positive large B-cell lymphoma*, *ALK-positive* LBCL) – panel podstawowy + panel nowotworów plazmatycznokomórkowych + cytokeratyny, S100, HHV8, p24/HIV;
- chłoniaki/limfoproliferacje z komórek B lokalizacja skórna [pierwotny skórny chłoniak strefy brzeżnej (*primary cutaneous marginal zone lymphoma*, PCMZL), pierwotny skórny chłoniak z ośrodków rozmnażania (*primary cutaneous follicle center lymphoma*, PCFCL), pierwotny skórny chłoniak rozlany z dużych komórek B typu kończynowego (*primary cutaneous* DLBCL, *leg type*, PCDLBCL), pierwotny skórny chłoniak rozlany z dużych komórek B, inny (*primary cutaneous diffuse large B-cell lymphoma, other*, PCDLBCL-O), wewnątrznaczyniowy chłoniak z dużych komórek B (*intravascular large B-cell lymphoma,* IVLBCL), wrzód śluzówkowo-skórny EBV+ (EBV+ *mucocutaneous*

*ulcer*)] – panel podstawowy + CD5, CD10, BCL6, IRF4/MUM1, MYC, CD21/23), IgM, IgD;

- chłoniak Hodgkina oraz chłoniak z komórek B, nieklasyfikowany, z cechami pośrednimi między chłoniakiem rozlanym z dużych komórek B a klasycznym chłoniakiem Hodgkina *(B-cell lymphoma, unclassifiable, with features intermediate between diffuse large B-cell lymphoma and classical Hodgkin lymphoma*, BCLU, DLBCL/cHL), pierwotny chłoniak śródpiersia (grasicy) z dużych komórek B (*primary mediastinal [thymic]) large B-cell lymphoma*, PMBL) – panel podstawowy + panel chłoniaka Hodgkina: CD30, CD15, PAX5, EBV-LMP1/EBER (ISH) [CD57, BOB1 i OCT2, jeżeli podejrzewa się chłoniak Hodgkina guzkowy z przewagą limfocytów (*nodular lymphocyte predominant Hodgkin lymphoma*, NLPHL)] oraz CD4, CD8 do różnicowania z chłoniakiem z dużych komórek B, bogatym w komórki T/histiocyty (*T cell/histiocyte rich large B-cell lymphoma*, T/HRLBCL);
- chłoniaki z komórek T lokalizacja węzłowa, morfologia nieanaplastyczna oraz białaczka/chłoniak z komórek T dorosłych (*adult T-cell leukemia/lymphoma*, ATLL), chłoniak z komórek T angioimmunoblastyczny (*angioimmunoblastic T-cell lymphoma*, AITL), węzłowy chłoniak z obwodowych komórek T z fenotypem TFH (*nodal PTCL with T follicular helper phenotype*, NPTCL-TFH), chłoniak grudkowy z komórek T (*follicular Tcell lymphoma*, FTCL), chłoniak z obwodowych komórek T, bliżej nieokreślony *(peripheral T-cell lymphoma, not otherwise specified*, PTCL, NOS), chłoniak z dużych komórek anaplastyczny, ALK+ (*anaplastic large cell lymphoma, ALK-positive*, ALCL, ALK+), wariant z małych komórek i bogaty w histiocyty] – panel podstawowy + panel chłoniaka z komórek T: CD4, CD5, CD7, CD8, CD30, ALK1. TdT, jeżeli podejrzany T-LBL. CD10, CD21, CD23, BCL6, PD1, CXCL13 i EBV-EBER ISH, jeżeli podejrzenie AILT. CD56, CD57, granzym B, jeżeli podejrzany chłoniak/białaczka z komórek NK;
- $-$  chłoniaki z komórek T morfologia anaplastyczna [chłoniak z dużych komórek anaplastyczny, ALK+ (*anaplastic large cell lymphoma, ALK-positive*, ALCL, ALK+), chłoniak z dużych komórek anaplastyczny, ALK+ (*anaplastic large cell lymphoma, ALKnegative*, ALCL, ALK-), chłoniak ALCL towarzyszący implantom (*breast implant – associated ALCL*, BIA-ALCL] – panel podstawowy + CD5, CD7, CD30, EMA, CD15, PAX5, ALK1, EBV-EBER, białka ziarnistości cytotoksycznych (granzym B, perforyna, TIA1), CD25, MUM1/IRF4;
- chłoniaki/limfoproliferacje z komórek T lokalizacja skórna [pierwotnie skórne choroby limfoproliferacyjne CD30+ (*lymphoproliferative diseases* CD30+, LPD CD30+), ziarniniak grzybiasty (*mycosis fungoides*, MF), zespół Sézary'ego (Sézary *syndrome*, SS), chłoniak z komórek T tkanki podskórnej typu zapalenia tkanki podskórnej (*subcutaneous panniculitis-like T-cell lymphoma*, SPTCL), pierwotny skórny chłoniak z komórek T gd (*primary cutaneous gamma/delta T-cell lymphoma*, PCGD-TCL), pierwotny agresywny skórny chłoniak epidermotropowy z cytotoksycznych komórek T CD8+ (primary cutaneous *CD8-positive aggressive epidermotropic cytotoxic T-cell lymphoma*, AECTCL), pierwotna skórna choroba limfoproliferacyjna z małych/średnich komórek T CD4+ (primary *cutaneous CD4+ small/medium T-cell lymphoproliferative disorder*), pierwotny skórny chłoniak akralny z komórek T CD8+ (*primary cutaneous acral CD8+ T-cell lymphoma*), pozawęzłowy chłoniak z komórek NK/T typu nosowego (*extranodal NK/T-cell lymphoma, nasal type*, ENKTCL), chłoniak z obwodowych komórek T, bliżej nieokreślony (*peripheral T-cell lymphoma, not otherwise specified,* PTCL, NOS), nowotwór blastyczny z plazmacytoidalnych komórek dendrytycznych (*blastic plasmacytoid dendritic cell neoplasm*, BPDCN)] – panel podstawowy + CD5, CD7, CD4, CD8, CD30, CD56, CD123, białka ziarnistości cytotoksycznych (perforyna, granzym B, TIA1), EBV-EBER; opcjonalnie: CD25;
- chłoniaki/ limfoproliferacje z komórek T lokalizacja jelitowa [chłoniak z komórek T związany z enteropatią (*enteropathy-associated T-cell lymphoma*, EATL), monomorficzny epiteliotropowy jelitowy chłoniak z komórek T (*monomorphic epitheliotropic intestinal T-cell lymphoma*, MEITL), indolentna choroba limfoproliferacyjna z komórek T przewodu pokarmowego (*indolent T-cell lymphoproliferative disorder (LPD) of the GI tract*)] – panel

podstawowy + CD5, CD7, CD4, CD8, CD30, CD56, CD123, białka ziarnistości cytotoksycznych (perforyna, granzym B, TIA1), EBV-EBER; opcjonalnie: CD25;

- chłoniak vs białaczka szpikowa panel podstawowy + panel szpikowy: mieloperoksydaza, CD33, CD34, CD163 (później w razie potrzeby: CD14, CD15, CD61, CD117, glikoforyna A/CD71);
- potransplantacyjne choroby limfoproliferacyjne (*posttransplant lymphoproliferative disorder*, PTLD) [rozrost z komórek plazmatycznych (*plasmacytic hyperplasia*), PTLD typu mononukleozy zakaźnej (*infectious mononucleosis-like* PTLD), kwiecista hiperplazja grudkowa PTLD (*florid follicular hyperplasia* PTLD), polimorficzna PTLD (*polymorphic* PTLD), monomorficzna PTLD (podtypy z komórek B i T/NK) (*monomorphic* PTLD [B*-and T/NK-cell subtypes*), PTLD podtypu klasycznego chłoniaka Hodgkina (*classical Hodgkin lymphoma subtype* PTLD)] – panel podstawowy + panele dla określonych typów limfoproliferacji wymienionych powyżej;
- nowotwory z komórek histiocytarnych i dendrytycznych (*histiocytic and dendritic cell neoplasms*) [mięsak histiocytarny (*histiocytic sarcoma*), histiocytoza z komórek Langerhansa (*Langerhans cell histiocytosis*, LCH), mięsak z komórek Langerhansa (*Langerhans cell sarcoma*, LCS), nieokreślony guz z komórek dendrytycznych (*indeterminate dendritic cell tumor*, IDCT), mięsak z komórek dendrytycznych palczastych (*interdigitating dendritic cell sarcoma*, IDCS), mięsak z komórek dendrytycznych grudek chłonnych (*follicular dendritic cell sarcoma*, FDSS), zapalny przypominający guz rzekomy grudkowy/mięsak z komórek dendrytycznych fibroblastycznych (*inflammatory pseudotumour-like follicular/fibroblastic dendritic cell sarcoma*), guz z komórek fibroblastycznych siateczki (*fibroblastic reticular cell tumor*), rozsiany młodzieńczy żołtakoziarniniak (*disseminated juvenile xanthogranuloma*, DJXG), choroba Erdheima-Chestera (*Erdheim-Chester disease*, ECD)] – panel podstawowy + cytokeratyny, S100, CD1a, l*angerin*, CD14, CD68 (KP1 i PGM1), CD163, CD21, CD23, CD35, *desmoplakin*, VIM, *desmin, fascin*, HLADR, CD13, MPO, CD34, CXCL13, D2-40 (*podoplanin*), *lysozyme*.

#### Śledziona

Chłoniaki pierwotnie zajmujące śledzionę:

- śledzionowy chłoniak strefy brzeżnej z komórek B (*splenic marginal zone lymphoma*, SMZL) – panel podstawowy + IgM, IgD, IgG, CD103, LEF1,TRAP, *annexin* A1;
- białaczka włochatokomórkowa (*hairy cell leukemia*, HCL) panel podstawowy + IgM, IgD, CD103, CD123, LEF1, *tartrate resistant hairy cell leukemia* (TRAP), *annexin* A1, CD11c, CD25, FMC7, TBX21, BRAF, CD200;
- śledzionowy chłoniak/białaczka z komórek B, nieklasyfikowalne (*splenic B-cell lymphoma/leukemia, unclassifiable*);
- chłoniak rozlany z małych komórek B miazgi czerwonej śledziony (*splenic diffuse red pulp small B-cell lymphoma*, SDRPL) – panel podstawowy + panel HCL;
- wariant białaczki włochatokomórkowej (*hairy cell leukemia – variant*, HCL-v) panel podstawowy + panel HCL;
- chłoniak limfoplazmocytowy (*lymphoplasmacytic lymphoma*, LPL) panel podstawowy + panel nowotworów plazmatyczno komórkowych;
- białaczka prolimfocytowa z komórek B (*B-cell prolymphocytic leukemia*, B-PLL) panel podstawowy + panel HCL;
- chłoniak wątrobowo-śledzionowy z komórek T (*hepatosplenic T-cell lymphoma*, HSTL): CD2, CD3, TCR gamma-delta, TCR alpha-beta, CD5, CD7, CD4, CD8, CD56, CD25, CD34;
- białaczka limfocytowa z dużych ziarnistych limfocytów T (*T-cell large granular lymphocytic leukemia*, T-LGL) – CD2, CD3, CD5, CD7, TCR, CD4, CD8, CD16, CD5, CD57, CD25, TIA1, *granzyme* B, TdT;
- nowotwory mezenchymalne i zmiany nienowotworowe naśladujące nowotwory: śledzionowy naczyniak krwionośny (*splenic hemangioma*), naczyniak typu *littoral cell*

*(littoral cell angioma*), śledzionowy naczyniakomięsak (*splenic angiosarcoma*), śledzionowy naczyniak limfatyczny (*splenic lymphangioma*), stwardniająca guzkowa angiomatoidalna transformacja śledziony (sclerosing *angiomatoid nodular transformation of the spleen*, SANTs), plamica (*peliosis*), śledzionowy *hamartoma* (*splenic hamartoma*) – FVIII, CD31, CD4, CD68, CD163, FLI1, *lysozyme*, CD21, *vimentin*;

- torbiele (pierwotne prawdziwe i wtórne-rzekome) cytokeratyny, p63, karletynina, WT1;
- inne zaburzenia hematologiczne: zespół hemofagocytarny, małopłytkowość autoimmunologiczna, krwiotworzenie pozaszpikowe, hipersplenizm – paS, CD68, CD163, MPO, FVIII, CD33, CD34 (później w razie potrzeby: CD14, CD15, CD61, CD117, glikoforyna A/CD71);
- raki: pierwotny rak płaskonabłonkowy (*squamous cell carcinoma*), pierwotny torbielakorak śluzowy (*mucinous cystadenocarcinoma*), mięsakorak (*carcinosarcoma*), pierwotny rak z komórek przejściowych (*primary transitional cell carcinoma*), raki przerzutowe – panele cytokeratyn opisywane w innych lokalizacjach, śluz, panele mięsaków opisywane w innych rozdziałach;
- pierwotne mięsaki inne niż naczyniakomięsak: włóknisty złośliwy *histiocytoma* (*malignant fibrous histiocytoma*), włókniakomięsak (*fibrosarcoma*), mięsak gładkokomórkowy (*leiomyosarcoma*), mięsak prążkowanokomórkowy (*rhabdomyosarcoma*), mięsak histiocytarny (*histiocytic sarcoma*), mięsak z komórek dendrytycznych palczastych (*interdigitating dendritic cell sarcoma*, IDCS), guz z komórek fibroblastycznych siateczki (*fibroblastic reticular cell tumor*) – panele mięsaków oraz nowotworów histiocytarnych i komórek dendrytycznych opisanych w innych rozdziałach;
- choroby spichrzeniowe zajmujące wątrobę [choroba Gauchera (*Gaucher's disease*), choroba Niemanna-Pick'a (*Niemann-Pick disease*) – paS, p;aS odporny na diastazę, *Sudan black B, oil red O*, barwienie wg Romanowsky, CD68, CD163, mikroskopia elektronowa.

Pozostałe nowotwory hematologiczne, takie jak chłoniaki dojrzałe oraz prekursorowe z komórek B i T/NK, nowotwory szpikowe prekursorowe oraz przewlekłe nowotwory mieloproliferacyjne, mastocytoza systemowa, nowotwory z komórek histiocytarnych i dendrytycznych mogą w sposób wtórny lub rzadko pierwotny zajmować śledzionę. Opisywane są rzadkie przypadki chłoniaków węzłowych, które mogą wykazywać pierwotne śledzionowe zajęcie (MCL, FL DLBCL-NOS, drobnoguzkowy typ T*-cell/histiocyte-rich large Bcell lymphoma*). Zalecany panel immunohistochemiczny jest opisany w akapicie dotyczącym węzłów chłonnych.

#### **Rozpoznanie zgodnie ze standardem opisanym w rozdziale 24**

W treści rozpoznania należy umieścić:

- opis badanego narządu (np. węzeł chłonny, inny narząd),
- rozpoznanie patomorfologiczne zgodne z aktualną klasyfikacją WHO,
- opis wykonanych badań dodatkowych wraz z interpretacją ich wyniku,
- dodatkowe informacje zgodnie z zobowiązującymi wymaganiami klinicznymi.

## **Podsumowanie**

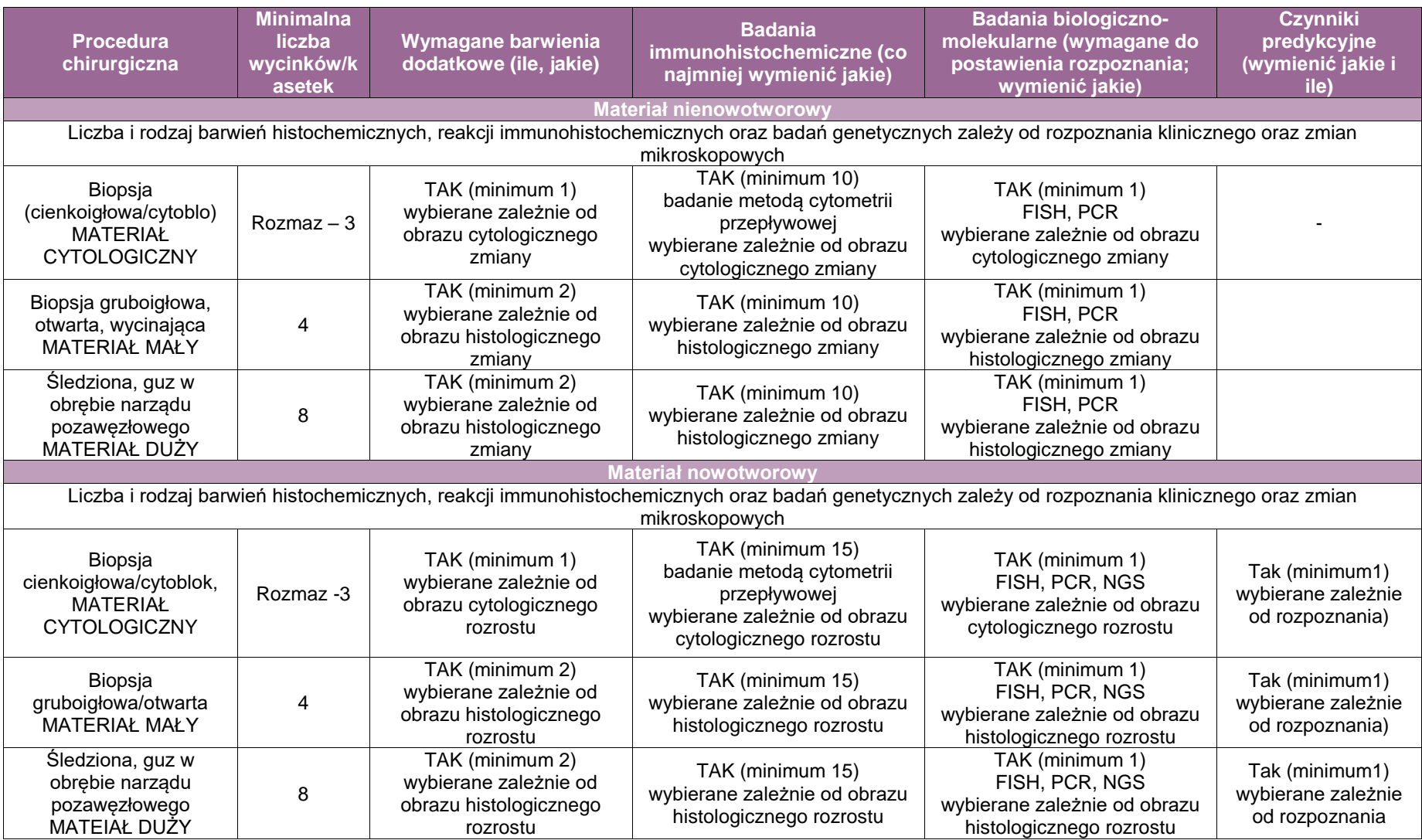

# **Załącznik: hematopatologia – trepanobiopsja**

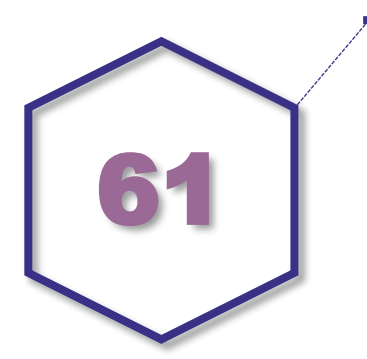

# **Zasady postępowania: hematopatologia – biopsja szpiku, trepanobiopsja**

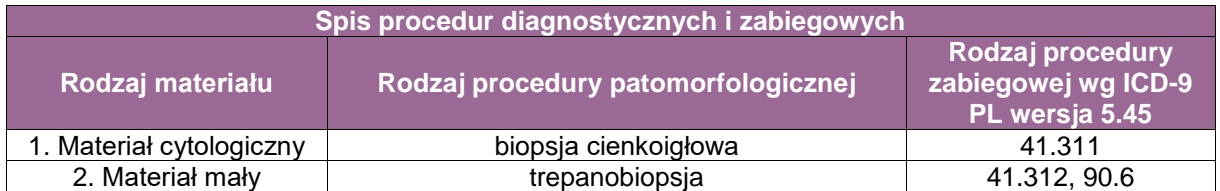

- 41.311. Biopsia aspiracyjna szpiku
- 41.312. Trepanobiopsja szpiku kostnego
- 90.6 Badanie mikroskopowe materiału ze śledziony i szpiku

#### **Spis procedur zabiegowych:**

- biopsja aspiracyjna szpiku,
- **trepanobiopsja.**

### **Informacje wymagane w skierowaniu zgodnie ze standardem opisanym w rozdziale 8**

Ocena zmian w szpiku w chorobach nienowotworowych i nowotworowych układu krwiotwórczego wymaga integracji wielu informacji uwzględniających:

- wstępne/kliniczne rozpoznanie choroby,
- wcześniejsze rozpoznania chorób dotyczących szpiku,
- **·** informacje o wcześniejszym leczeniu,
- informacje kliniczne nt.: infekcji, chorób autoimmunologicznych, przewlekłych zapaleń, nowotworów mieloidalnych, nowotworów limfoidalnych, czynników toksycznych, nowotworów litych,
- badania fizykalne/obrazowe dotyczące węzłów chłonnych, śledziony, wątroby lub innych zmienionych narządów,
- morfologia krwi obwodowej z rozmazem (załączony wynik badania),
- rozmaz szpiku (załączony wynik badania),
- badania laboratoryjne: LDH, erytropoetyna, wit. B12, kwas foliowy, żelazo,
- wyniki badania cytometrii przepływowej,
- wyniki wykonanych badań genetycznych i cytogenetycznych.

#### **Sposoby opisów rozmazów szpiku i trepanobiopsji**

#### **EXA** Zalecenia diagnostyczne

Rozpoznanie chorób/nowotworów układu chłonnego i krwiotwórczego wymaga przeanalizowania danych: klinicznych, morfologicznych, immunofenotypowych oraz genetycznych przez klinicystę i hematopatologa. Morfologia komórek nowotworowych jest nadal kluczowym elementem rozpoznania. Badania cytogenetyczne i molekularne wymagane są w rozpoznaniu w celu określenia genetycznie zdefiniowanych jednostek i czynników prognostycznych i/lub predykcyjnych. Charakterystyczne zaburzenia genetyczne stanowią również punkt wyjściowy do monitorowania remisji i progresji choroby. Rozpoznanie nowotworów układu krwiotwórczego powinno być ustalone przed rozpoczęciem leczenia.

#### **•** Materiał

Ocena zmian w szpiku w chorobach nowotworowych układu krwiotwórczego wymaga integracji wielu informacji uwzględniających pełne dane kliniczne i wyniki badań laboratoryjnych, takich jak morfologia krwi obwodowej oraz prawidłowo wykonane rozmazy krwi obwodowej i szpiku. W większości przypadków wymagane są równoległe badania: rozmazów krwi obwodowej i aspiratu szpiku oraz trepanobiopsji. Badania krwi obwodowej i szpiku powinny być wykonane przed włączeniem leczenia. Klasyfikacja WHO zaleca ocenę minimum 200 i 500 komórek odpowiednio w rozmazach z krwi obwodowej i biopsji aspiracyjnej szpiku, co zapewnia możliwość właściwej oceny zawartych w rozmazach elementów morfotycznych. Często konieczne jest przekazanie materiału uzyskanego za pomocą biopsji aspiracyjnej szpiku do immunofenotypowania metodą cytometrii przepływowej oraz badań genetycznych – metodami cytogenetyki klasycznej (kariotyp), fluorescencyjnej hybrydyzacji *in situ* (FISH, *fluorescent in situ hybridization*) oraz genetyki molekularnej (badania technikami PCR, *polymerase chain reaction*) oraz sekwencjonowania następnej generacji (*next generation sequencing*). Materiał do badań cytogenetycznych powinien być pobrany do probówki z heparyną litową, natomiast do badań genetycznch i immunofenotypowych metodą cytometrii przepływowej – do probówki z antykoagulantem EDTA (*ethylenediaminetetraacetic acid*).

#### **Barwienia cytochemiczne**

W ocenie rozmazów krwi i szpiku w przypadku nowotworów układu krwiotwórczego używane są barwienia cytochemiczne. Podstawowe są barwienie May-Grünwald-Giemsa lub podobne barwienia. W diagnostyce MDS i niektórych MPN w rozmazach krwi/szpiku wykorzystuje się barwienie błękitem pruskim na obecność żelaza. W rozpoznawaniu nowotworów układu krwiotwórczego w celu określenia przynależności liniowej komórek nowotworowych stosuje się barwienia cytochemiczne mające na celu oznaczenie aktywności mieloperoksydazy (POX, *myeloperoxidase*), oznaczenie aktywności nieswoistej esterazy (NE) z użyciem octanu alfanaftylu oraz oznaczenie zawartości glikogenu [reakcja paS (periodic acid schiff)]. Obecnie w większości tych nowotworów wykorzystanie barwień cytochemicznych nie jest konieczne ze względu na stosowanie immunofenotypowania metodą cytometrii przepływowej i immunohistochemii w ocenie przynależności liniowej komórek. Barwienie włókien retikulinowych metodą wg Gomoriego w trepanobiopsji w celu oceny włóknienia podścieliska szpiku jest niezbędne w różnicowaniu MPN.

Zasady pobierania wycinków do badania mikroskopowego

Trepanobioptat szpiku powinien mieć co najmniej 1,5 cm długości i, jeśli to możliwe, powinien być pobrany pod kątem prostym w stosunku do kości korowej. Trepanobioptaty wymagają odwapnienia, ze szczególnym zwróceniem uwagi na zapewnienie optymalnego czasu, ponieważ zarówno zbyt długi, jak i zbyt krótki czas odwapnienia mogą niekorzystnie wpłynąć na jakość otrzymanych preparatów i możliwość uzyskania wiarygodnych barwień immunohistochemicznych. Zalecane jest utrwalanie w utrwalaczu oksfordzkim lub odwapnianie w EDTA.

**Immunofenotypowanie** 

Immunofenotypowanie można wykonywać metodą cytometrii przepływowej lub immunohistochemii, a każda z nich ma swoje zalety i wady. W diagnostyce AML rekomenduje się użycie co najmniej 6-8-kolorowej cytometrii przepływowej. Panel przeciwciał powinien być wystarczający do określenia pochodzenia liniowego nowotworu, jak również nieprawidłowego profilu antygenowego komórek nowotworowych, który potem jest wykorzystywany w ocenie choroby resztkowej. Immunohistochemia wykonywana w trepanobiopsji szpiku może być pomocna w diagnostyce nowotworów układu krwiotwórczego, ponieważ obecnie jest dostępnych wiele przeciwciał do rozpoznawania antygenów mieloidalnych i limfoidalnych. Niemniej jednak cytometria przepływowa, ze względu na to, że jest metodą szybką (pozwala na uzyskanie wyniku w ciągu kilku godzin), ilościową i jakościową oraz pozwala na równoczesną ocenę wielu antygenów, stanowi metodę z wyboru w diagnostyce ostrych białaczek. Szczegółowe immunofenotypy dla poszczególnych nowotworów układu krwiotwórczego są łatwo dostępne w wielu publikacjach hematopatologicznych, w tym w najnowszej klasyfikacji WHO.

#### ■ Ocena komórek blastycznych

Badania rozmazów krwi i szpiku mają decydujące znaczenie w ocenie liczby blastów. Liczba blastów, takich jak mieloblasty, monoblasty, promonocyty i megakarioblasty (ale nie dysplastyczne megakariocyty), decyduje o rozpoznaniu AML lub transformacji blastycznej. Ekwiwalentem blastów w ostrej białaczce promielocytowej jest liczba nieprawidłowych promielocytów. Proerytroblasty nie są liczone jako blasty, z wyjątkiem rzadkich przypadków ostrej białaczki czystoczerwonokrwinkowej.

Ocena komórek blastycznych CD34+ metodą cytometrii przepływowej nie jest rekomendowana i nie powinna zastępować oceny liczby blastów w rozmazach krwi i szpiku. Nie wszystkie blasty wykazują ekspresję CD34, a domieszka krwi obwodowej i artefakty związane z obróbką materiału mogą być przyczyną złej interpretacji właściwej liczby tych komórek. Jeśli jednak liczba blastów CD34+ w badaniu cytometrii przepływowej jest większa niż w rozmazach krwi i szpiku, wymagana jest powtórna ocena obu badań w celu wyjaśnienia przyczyn różnicy. Gdy aspiraty są niediagnostyczne z powodu włóknienia lub wybitnie bogatokomórkowego szpiku, pomocne w ocenie liczby blastów może być immunohistochemiczne barwienie trepanobiopsji antygenem CD34 (jeśli blasty są CD34+).

#### Badania genetyczne i cytogenetyczne

W klasyfikacji WHO z 2016 roku nowotworów układu krwiotwórczego szczególnie zaakcentowano wartość badań genetycznych i cytogenetycznych. Wyniki analiz cytogenetycznych są wymagane rozpoznawaniu poszczególnych nowotworów. Ponadto w niektórych jednostkach nieprawidłowości molekularne stanowią cel terapeutyczny. W praktyce większość AML definiuje się na podstawie cytogenetycznych nieprawidłowości. Świadomość znaczenia badań cytogenetycznych i molekularnych oraz znajomość techniki tych badań (kariotyp, FISH, reakcja polimerazy łańcuchowej [PCR, *polymerase chain reaction*]) pozwalają na zabezpieczenie możliwości ich wykonania równolegle z pobieraniem materiału biopsyjnego szpiku. Badania metodą FISH można również wykonywać z materiału pochodzącego z wysuszonych na powietrzu, nieutrwalonych rozmazów, natomiast do odzyskania DNA należy zeskrobać część takiego preparatu. Ocena kariotypu wymaga założenia hodowli komórek, dlatego materiał do tego badania musi być świeży. Ocenia się co najmniej 20 metafaz z hodowli komórek szpiku. Wskazana jest ocena kariotypu z komórek szpiku przy pierwszym rozpoznaniu. Ponowne badania kariotypu pozwalają na ocenę odpowiedzi na leczenie lub obserwację ewolucji genetycznej. Dodatkowe badania genetyczne, takie jak FISH, RT-PCR, NGS (*next generation sequencing*) należy wykonywać, kierując się wynikami kariotypu i w przypadku podejrzenia określonego rozpoznania na podstawie danych klinicznych, wyników badań morfologicznych i immunofenotypowych. Rekomendowane są badanie duplikacji *FLT3- ITD*, genów fuzyjnych charakteryzujących podtypy AML, oraz analiza mutacji w genach *NPM1*, *CEBPA* i *RUNX1* we wszystkich AML bez zaburzeń cytogenetycznych. Obecność mutacji *JAK2 V617F* oraz *CALR* i *MPL W515L* (przy braku mutacji *JAK2 V617F*) należy oceniać we wszystkich MPN *BCR-ABL1*-ujemnych. Ocena stanu mutacji genów *KIT, NRAS, PTNP11* i innych powinna mieć kliniczne uzasadnienie.

#### **Rozpoznanie zgodnie ze standardem opisanym w rozdziale 24**

W treści rozpoznania należy umieścić:

- opis badanego materiału,
- rozpoznanie patomorfologiczne zgodne z aktualną klasyfikacją WHO,
- rozległość nowotworu w trepanobioptacie (jeżeli dotyczy),
- nasilenie włóknienia i innych zmian,
- opis wykonanych badań dodatkowych wraz z interpretacją ich wyniku,
- dodatkowe informacje zgodnie z zobowiązującymi wymaganiami klinicznymi**.**

## **Podsumowanie**

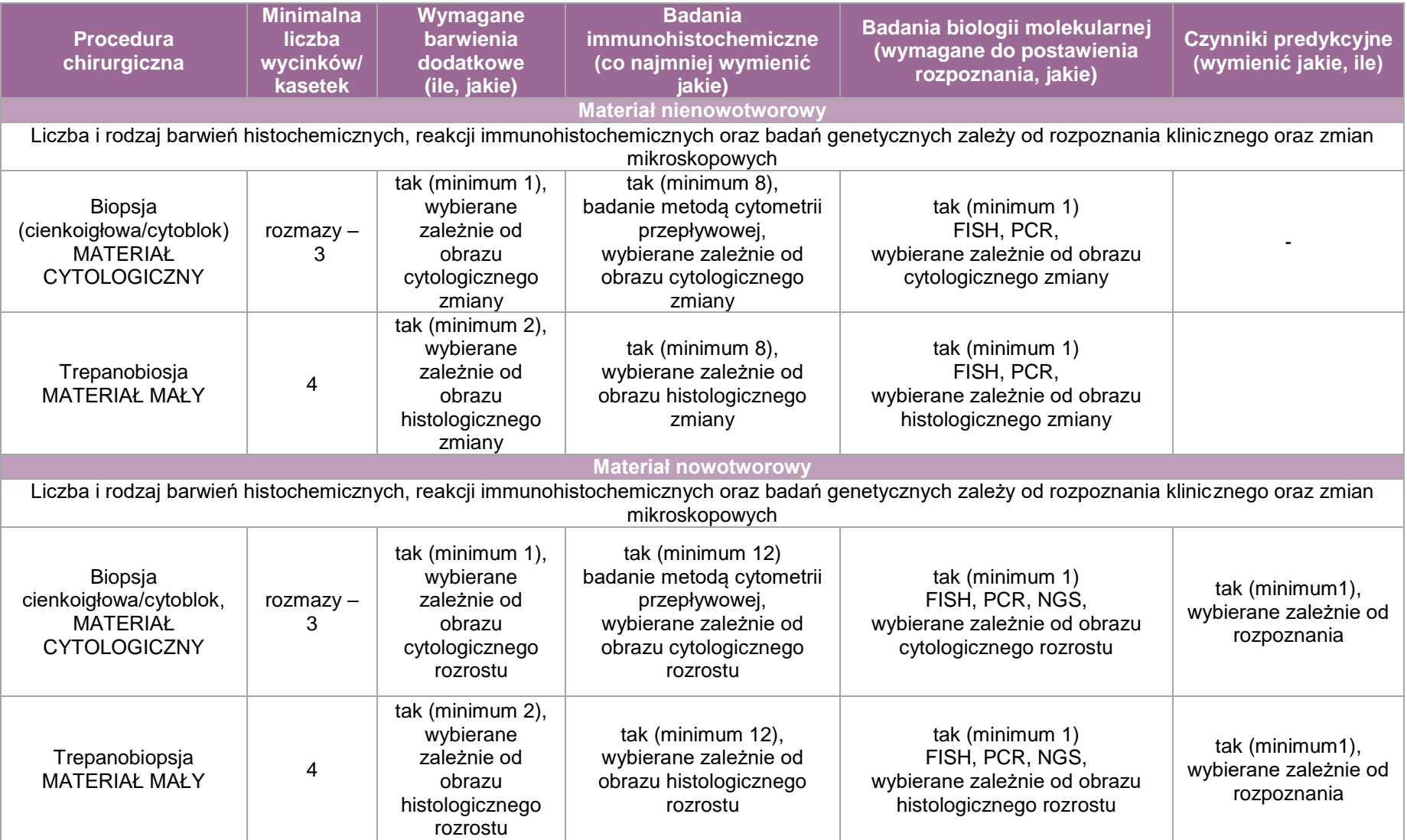

# **Załącznik: kości i stawy**

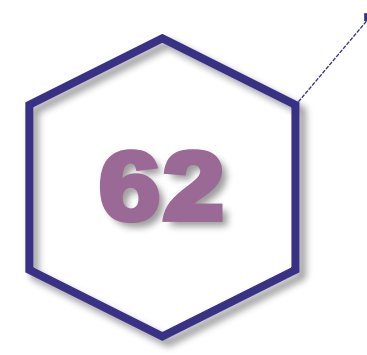

## **Zasady postępowania: kości i stawy**

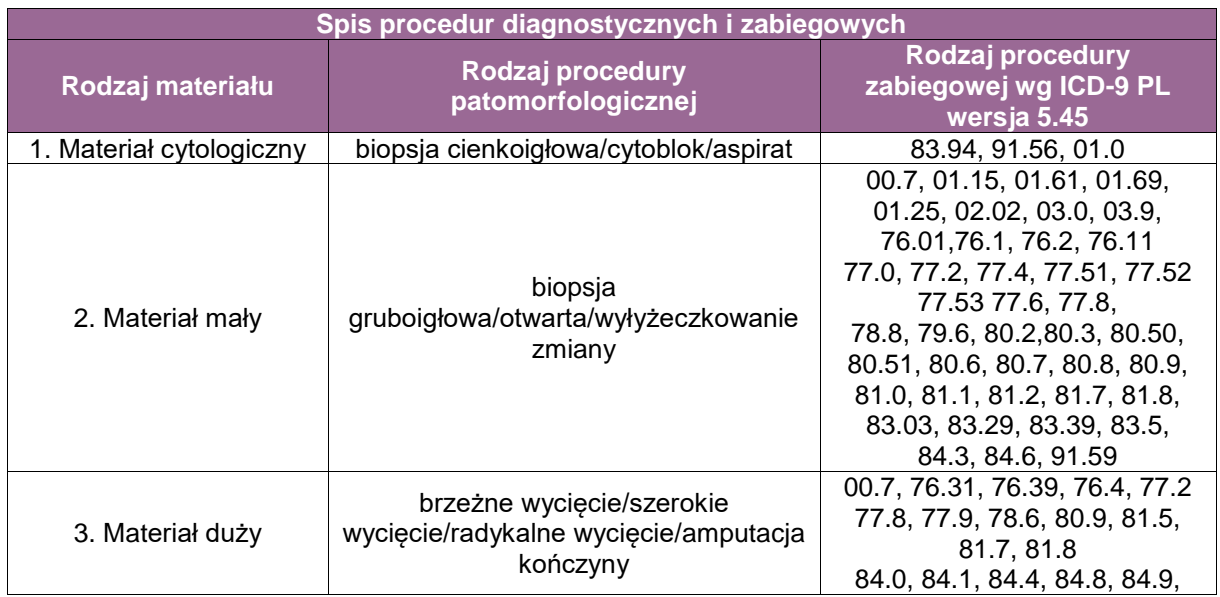

#### **Lista procedur patomorfologicznych**

- 1. Biopsja cienkoigłowa (ang. *fine needle aspiration*)
- 2.1. Biopsja gruboigłowa (ang. *core needle biopsy*)
- 2.2. Biopsja otwarta (ang*. incisional biopsy*)
- 2.3. Wyłyżeczkowanie (ang. *intralesional resection / curettage*)
- 3.1. Brzeżne wycięcie (ang. *marginal resection*)
- 3.2. Szerokie wycięcie (ang. *wide excision*)
- 3.3. Radykalne wycięcie (ang. *radical excision*)
- 3.4. Amputacja kończyny

#### **Lista procedur zabiegowych (z uwzględnieniem rodzaju materiału biologicznego przekazywanego do pracowni/zakładu patomorfologii):**

- Ad.1. Biopsja cienkoigłowa
	- 00.7\* Inne zabiegi w obrębie stawu biodrowego
	- 01.0 Nakłucie/punkcja czaszki
- 83.94 Aspiracja z kaletki maziowej
- 91.56 Badanie mikroskopowe materiału płynu stawowego
- Ad.2.1. i 2.2. Biopsja gruboigłowa/otwarta
	- 00.7\* Inne zabiegi w obrębie stawu biodrowego
	- 01.15 Biopsja kości czaszki
	- 76.1\* Zabiegi diagnostyczne w zakresie kości i stawów twarzy
	- 76.11 Biopsja kości twarzy
	- 77.4 Biopsja kości
	- 78.6\* Usunięcie mechanicznych implantów z kości (w przypadku pobrania jedynie wyskrobin z jamy szpikowej)
	- 80.2 Artroskopia
	- 80.3 Biopsja stawu
	- 81.7 Artroplastyka i zabiegi naprawcze stawów ręki, palców i nadgarstka
	- 81.8 Artroplastyka i zabiegi naprawcze stawów barku i łokcia
	- 84.8 Rekonstrukcja w obrębie ręki lub stopy
	- 84.9\* Inne zabiegi w zakresie układu mięśniowo-szkieletowego
	- 91.59 Badanie mikroskopowe wycinka z kości
- Ad. 2.3. Wyłyżeczkowanie (ang. *intralesional resection/curettage*)
	- 01.61 Usunięcie ziarniny w kościach czaszki
	- 01.69\* Usunięcie zmiany w kościach czaszki inne
	- 02.02 Oczyszczenie złożonego złamania czaszki
	- 76.1 Zabiegi diagnostyczne w zakresie kości i stawów twarzy
	- 77.6 Miejscowe wycięcie zmiany lub tkanki kości
	- 84.9\* Inne zabiegi w zakresie układu mięśniowo-szkieletowego
- Ad.3.1. Brzeżne wycięcie (ang. *marginal resection*)
	- 00.7\* Inne zabiegi w obrębie stawu biodrowego
	- 01.69\* Usunięcie zmiany w kościach czaszki inne
	- 03.0 Częściowa laminektomia (03.01-03.09)
	- 76.01 Wycięcie martwaka kości twarzy
	- 76.1\* Zabiegi diagnostyczne w zakresie kości i stawów twarzy
	- 76.2 Miejscowe usunięcie lub zniszczenie zmiany kości twarzy
	- 77.0 Wycięcie martwaka
	- 77.2 Osteotomia klinowa
	- 77.51 Wycięcie kaletki palucha z korekcją tkanek miękkich z osteotomią I-szej kości śródstopia
	- 77.52 Wycięcie kaletki palucha z korekcją tkanek miękkich i artrodezą
	- 77.53 Wycięcie kaletki palucha/ korekcja tkanek miękkich inne
	- 77.6 Miejscowe wycięcie zmiany lub tkanki kości (w przypadku resekcji *en bloc*)
	- 77.8 Inne częściowe wycięcie kości (w tym wycięcie osteofitów i kłykcia)
	- 78.8 Zabiegi diagnostyczne w zakresie kości, nie sklasyfikowane gdzie indziej
	- 79.6 Opracowanie chirurgiczne otwartego złamania
	- 80.50 Nieswoiste wycięcie lub zniszczenie krążka międzykręgowego
	- 80.51 Wycięcie krążka międzykręgowego
	- 80.6 Wycięcie łękotki kolana (meniscektomia)
	- 80.7 Synowektomia
	- 80.8 Inne miejscowe wycięcie lub zniszczenie zmiany stawu
	- 80.9 Inne wycięcie tkanek stawu
	- 81.0 Wycięcie końców kości związane z: usztywnieniem stawu
	- 81.1 Wycięcie końców kości związane z: usztywnieniem stawu
- 81.2 Wycięcie końców kości związane z: usztywnieniem stawu
- 83.29 Zabiegi diagnostyczne mięśni, ścięgien, powięzi i kaletki, łącznie z ręką inne
- 83.39 Wycięcie cysty Bakera
- 83.5 Wycięcie kaletki
- 84.3 Rewizja kikuta po amputacji
- 84.9\* Inne zabiegi w zakresie układu mięśniowo-szkieletowego
- 81.7 Artroplastyka i zabiegi naprawcze stawów ręki, palców i nadgarstka
- 81.8 Artroplastyka i zabiegi naprawcze stawów barku i łokcia
- 83.03 Naciecie kaletki
- 84.6 Wymiana krążka międzykręgowego
- Ad. 3.2. Szerokie wycięcie (ang. *wide excision*)
	- 00.7\* Inne zabiegi w obrębie stawu biodrowego
	- 76.31 Częściowe wycięcie żuchwy
	- 76.39 Częściowe wycięcie kości twarzy inne
	- 76.1 Zabiegi diagnostyczne w zakresie kości i stawów twarzy
	- 76.4 Wycięcie i rekonstrukcja kości twarzy (76.41-76.46)
	- 78.6\* Usunięcie mechanicznych implantów z kości (w przypadku resekcji części kości)
	- 01.25 Inna kraniektomia
	- 77.8 Inne częściowe wycięcie kości
	- 03.0 Częściowa laminektomia (03.01-03.09)
	- 80.9 Wycięcie stawu
	- 81.5 Wymiana stawu kończyny dolnej
	- 84.4 Wszczep lub dopasowanie protezy kończyny
	- 84.9\* Inne zabiegi w zakresie układu mięśniowo-szkieletowego
- Ad. 3.3. Radykalne wycięcie (ang. *radical excision*)
	- 77.9 Całkowite wycięcie kości
- Ad. 3.4. Amputacja kończyny
	- 84.0 Amputacja kończyny górnej (84.00 84.09)
	- 84.1 Amputacja kończyny dolnej (84.10 84.19)

\*Procedury chirurgiczne powtórzone w różnych punkach powyższego zestawienia – ostatecznej kwalifikacji materiału dokonuje patomorfolog w zależności od rodzaju materiału.

#### **Szczególne informacje wymagane w skierowaniu zgodnie ze standardem przedstawionym w rozdziale 8**

- dokładny opis radiologiczny zmian kostnych w badaniach:
	- RTG w projekcji PA i bocznej,
	- MR (ew. uzupełnionych o badanie CT),

lub dołączone do skierowania kopie wykonanych badań obrazowych na nośnikach cyfrowych. *Patomorfolog musi zapoznać się z badaniami obrazowymi zmian kostno-stawowych przed wydaniem wyniku badania histopatologicznego!*

- rodzaj materiału/zastosowanej procedury chirurgicznej,
- legenda do oznaczeń materiału, w tym oznaczeń marginesów chirurgicznych,
- wcześniejsze rozpoznania histopatologiczne (jeśli obecne),
- wyniki nieprawidłowych badań dodatkowych, w szczególności poziom wapnia ,
- i parathormonu (jeśli obecne),

Zalecenia dla klinicysty:

**Materiał cytologiczny:**
- Biopsja (aspiracyjna) cienkoigłowa: zabezpieczać materiał do cytobloczka patrz zasady opisane w rozdz. 19. Można wykonać rozmazy (do 2 rozmazów na miejsce pobrania): utrwalanie w 95% alkoholu.
- Płyny z jam stawowych: zaleca się przysyłać materiał świeży, nieutrwalony, natychmiast po pobraniu, w jałowym pojemniku z dodatkiem heparyny.
- Materiał mały/duży:
	- Materiał z każdego miejsca pobrania umieszczać w oddzielnym pojemniku.
	- Utrwalić 10% zbuforowana formalina o obojętnym pH 7,2-7,4 lub dostarczyć świeży materiał natychmiast po pobraniu – sposób zabezpieczenia materiału ustalić z zakładem patomorfologii.

#### **Sposoby opisów makroskopowych materiału pooperacyjnego (materiał nienowotworowy, materiał mały) zgodnie ze standardem przedstawionym w rozdziale 10**

Opisać wymiary materiału i jego identyfikowalne części, w tym liczbę fragmentów tkankowych (pojedynczy, w dwóch, trzech fragmentach, itd./liczne fragmenty).

#### **Sposoby opisów makroskopowych materiału pooperacyjnego (materiał nowotworowy z uwzględnieniem wymagań klasyfikacji zaawansowania nowotworów, obecnie wyd. 8) zgodnie ze standardem w rozdziale 10**

- **Biopsja – materiał mały**: opisać wymiary materiału i jego identyfikowalne części, w tym liczbę fragmentów tkankowych (pojedynczy/w dwóch, trzech fragmentach, itd liczne fragmenty)
- **Resekcja – materiał duży:**

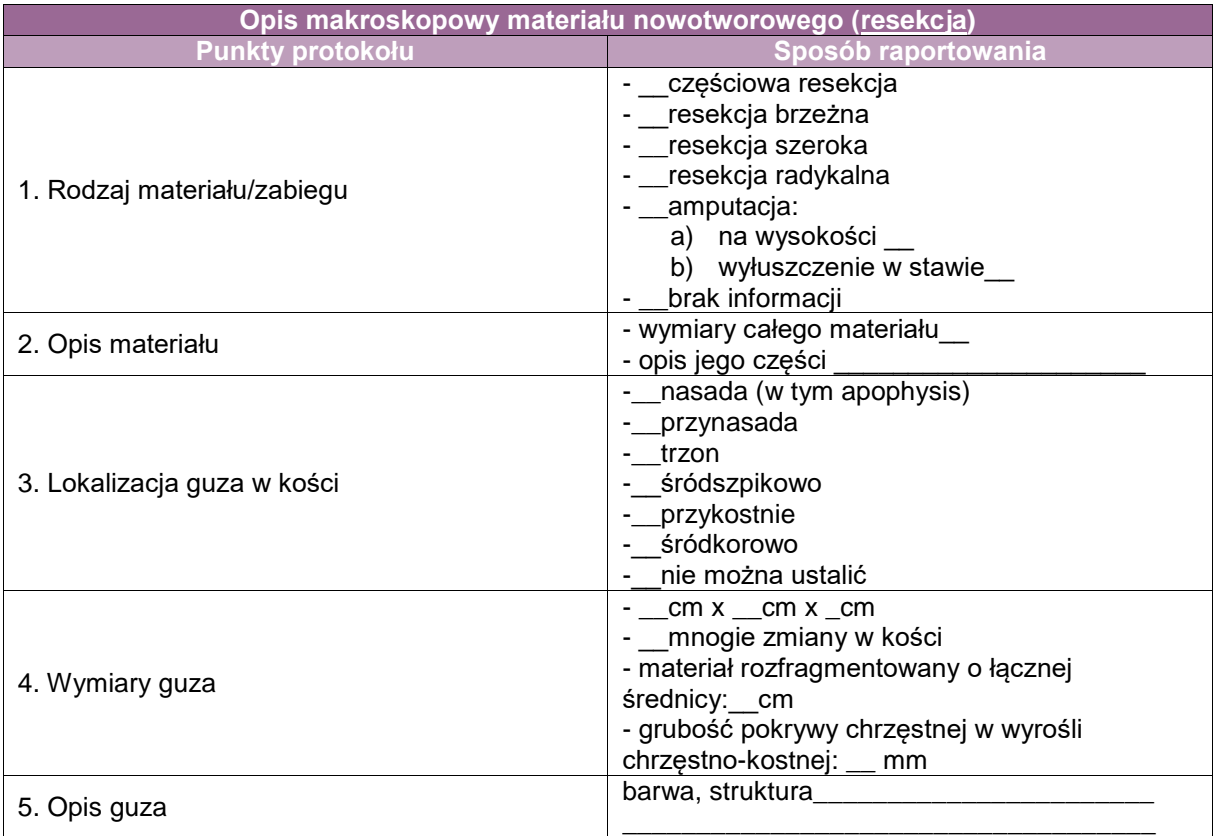

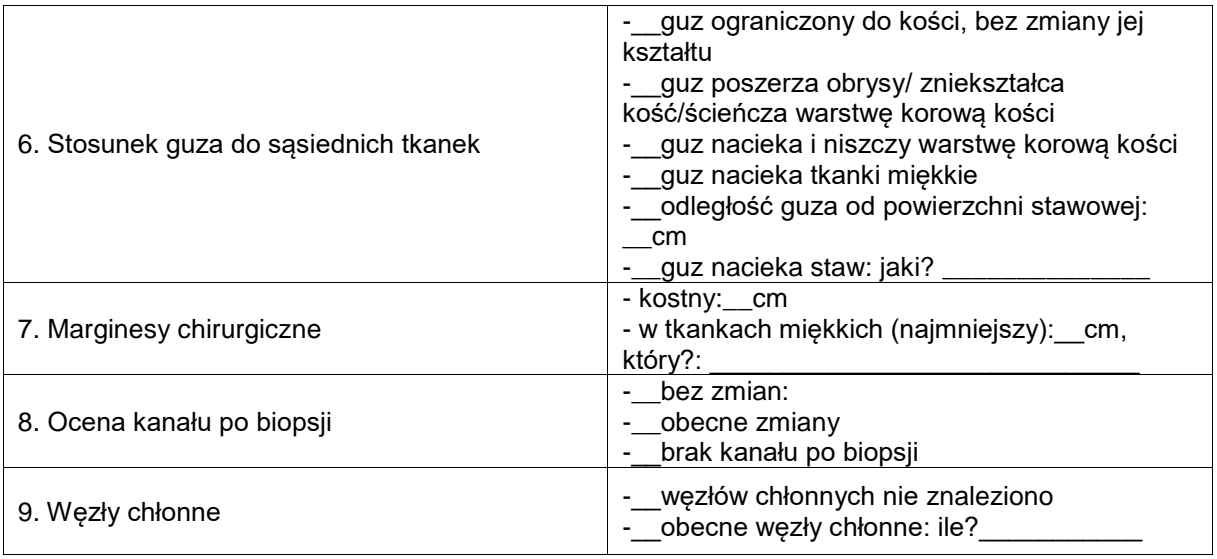

# **Zasady pobierania wycinków do badania mikroskopowego**

Uwagi ogólne:

- Opracowanie makroskopowe odbywa się na materiale nieutrwalonym (w dniu operacji) lub wstępnie utrwalonym bez rozcinania (następnego dnia po operacji).
- Kasetki/bloczki parafinowe z pobranymi wycinkami powinny mieć odrębne numery oraz czytelny, szczegółowy opis w legendzie do raportu pierwotnego.
- Grubość wycinków tkankowych nie powinna przekraczać 3mm. Wielkość wycinków tkankowych dopasowana do kasetek, w które są zamykane.
- Odwapnianie pobranych i zamkniętych w kasetki wycinków, a nie większych części materiału. Odwapnienie następuje po ostatecznym utrwaleniu pobranych wycinków w kasetkach przez maks. 24 godz.
- Ze względu na zastosowanie badań genetycznych w patologii kostnej należy dążyć do pobrania części tkanki ze zmiany bez jej odwapniania (co najmniej 1 kasetka oznaczona jako "guz/zmiana bez odwapnienia").

Ze względu na czułość technik molekularnych wystarczy minimalna ilość materiału bez odwapnienia pod warunkiem, że w całości pochodzi on ze zmiany (zachowany wysoki procent DNA/komórek nowotworowych).

- **Material nienowotworowy:** 
	- **Materiał cytologiczny**
		- Biopsja cienkoigłowa: rozmazy zabarwić według techniki przyjętej w zakładzie patomorfologii, materiał z utrwalacza odwirować i przygotować cytobloczek (1 kasetka),
		- Aspirat z jamy stawowej odwirować i wykonać 2 rozmazy i cytoblok (1 kasetka) z osadu płynu,
		- Przygotować preparaty z cytobloczków skrawać maksymalnie 2-3 skrawki na szkiełko\*\*\*.

**Minimalna liczba kasetek: 2 rozmazy, 1 cytoblok**

- **Materiał mały: pobrać całość materiału**
	- W przypadku każdej biopsji (z reguły **1-3 kasetek**).
	- Jeśli materiał resekcyjny jest mały (w tym (hemi)laminektomia, bursektomia, synowektomia, materiał ze szczeliny złamania) – zmieści się do max. **3 kasetek.**\*\*\* **Minimalna liczba kasetek: 3**

# **Materiał duży**

W przypadku większych materiałów resekcyjnych pobrać reprezentatywne wycinki w zależności od rodzaju materiału. Przykładowe rodzaje materiałów i minimalne wymagania pobieranych wycinków:

- *złamanie kości*: materiał ze szczeliny złamania (2 kasetki), margines kostny (1 kasetka), powierzchnia stawowa (1 kasetka), tkanki miękkie (1 kasetka),
- *choroba zwyrodnieniowa stawu*: powierzchnia stawowa (2 kasetki), kość okolicy przystawowej (1 kasetka), margines kostny (1 kasetka), tkanki miękkie (1 kasetka),
- *zapalenie kości/obluzowanie protezy*: materiał z kanału po usuniętej protezie/tkanki okolicy szczeliny między protezą a kością (2 kasetki), pozostała kość (1-2 kasetki), margines kostny (1 kasetka), tkanki miękkie (1 kasetka).\*\*\* **Minimalna liczba kasetek: 5**
- **Materiał nowotworowy:** 
	- **Materiał cytologiczny**: jak dla materiału nienowotworowego.
	- **Materiał mały:** w przypadku każdej biopsji innej niż cienkoigłowa, w tym materiał z wyłyżeczkowania zmiany (ang. *curettage*) pobrać całość materiału.**\*\*\***

**Minimalna liczba kasetek: w przypadku biopsji 3, biopsjach, w materiałach z wyłyżeczkowania guzów – 6**

**Materiał duży**:

- Bez leczenia neoadiuwantowego:

*Przed przystąpieniem do pobierania wycinków zapoznać się z dokumentacją radiologiczną zmiany oraz rozpoznaniem z materiału biopsyjnego!*

Kości długie z guzem przeciąć wstępnie wzdłuż ich długiej osi (strzałkowo):

- 1-2 kasetki ukazujące stosunek guza do kory kostnej (w miejscu podejrzanym o inwazję/największego ścieńczenia korówki) lub z nacieku tkanek miękkich,
- 1 kasetka z granicy guz jama szpikowa,
- 1 kasetka z granicy guz powierzchnia stawowa (jeśli odległość guza od powierzchni stawowej poniżej 1cm),
- wycinki z guza: orientacyjna zasada pobierania wycinków: [największy wymiar guza w cm<sup>2</sup> ] – liczba już pobranych kasetek z guza = liczba dodatkowych kasetek z guza (średnio 5 kasetek). W przypadku guzów o heterogennym utkaniu pobrać większą liczbę wycinków. Należy pobierać wycinki z możliwie różnych miejsc guza (tj. części twarde guza, części miękkie guza, obszary przemiany myksoidnej, pola wylewów krwi, pola martwicy).

\*W przypadku wyrośli chrzęstno-kostnych pobrać jedynie pokrywę chrzęstną w najgrubszym jej miejscu (1-2 kasetki), kostną podstawę wyrośli (1 kasetka) oraz margines kostny (1 kasetka), niezależnie od wielkości całej zmiany.

\*\*Nie pobierać całych przekrojów przez guzy kości bez leczenia neoadjuwantowego! – 1 kasetka szpik kostny (bez kory) między linią cięcia chirurgicznego przez kość a guzem/wycinek ze zmian satelitarnych, – 1 kasetka szpik z linii cięcia chirurgicznego przez kość. Dla marginesów ponad 1 cm czystym narzędziem pobrać jedynie zawartość jamy szpikowej z linii cięcia chirurgicznego, bez pobierania korówki. W przypadku marginesu chirurgicznego poniżej 1 cm pobrać guz z otuszowaną linią cięcia chirurgicznego prostopadle do tych linii. – 1-3 kasetki: materiał z linii cięcia chirurgicznego przez tkanki miękkie (margines skórny, mięśniowo-tłuszczowy, naczyniowo-nerwowy), – 1-2 kasetki węzły chłonne (głównie z dołu podkolanowego, łokciowego, pachowego i biodrowego), – 1 kasetka z materiałem z kanału biopsji (skóra z blizną).\*\*\*

# **Minimalna liczba kasetek: 16**

- Po leczeniu neoadjuwantowym:

*Przed przystąpieniem do pobierania wycinków zapoznać się z dokumentacją radiologiczną zmiany oraz rozpoznaniem z materiału biopsyjnego!*

Kości długie z guzem przeciąć wzdłuż ich długiej osi (strzałkowo).

W przypadku guzów po leczeniu neoadjuwantowym (tj. mięsaki kościopochodne, mięsaki Ewinga, odróżnicowane i mezenchymalne chrzęstniakomięsaki, guz olbrzymiokomórkowy kości po leczeniu denosumabem) należy pobrać **pełny** przekrój przez największy wymiar guza w celu oceny odpowiedzi nowotworu na leczenie neoadjuwantowe (ang*. mapping*, średnio 15- 20 kasetek).

Pozostałe zasady pobierania wycinków są takie same jak w przypadku guzów bez leczenia neoadjuwantowego.

# **Minimalna liczba kasetek: 25**

#### **Zasady odwapniania materiałów kostnych przedstawiono na rycinie 3**

- Pobrane do badania mikroskopowego tkanki kostne przed odwapnieniem są utrwalane w kasetkach w zbuforowanym roztworze formaliny przez maksymalnie 24 godziny (72 godziny w weekendy).
- Po utrwaleniu materiał jest przenoszony do ok. 100 ml roztworu zbuforowanego 10% kwasu wersenianowego (EDTA; dostępne są gotowe zestawy odczynników). Odwapnienie następuje w warunkach podwyższonej do 36-37ºC temperatury roztworu przy zastosowaniu mieszadła z podgrzewaniem lub cieplarki.
- Stopień odwapnienia materiału sprawdzany jest codziennie. Fragmenty tkanek wyjmowane są z roztworu EDTA\* sukcesywnie i stopniowo w momencie osiągnięcia odpowiedniej miękkości, ocenianej manualnie. Nie powinno się czekać na odwapnienie całości materiału. W razie potrzeby tkanki są dzielone na dodatkowe kasetki.
- \*Roztwór EDTA wymieniany jest na nowy co 1-2 dni.
- Odwapnianie materiału biopsyjnego do końca w EDTA.
- W przypadku materiałów resekcyjnych oraz wyjątkowo w przypadku bardzo twardego materiału biopsyjnego (po wcześniejszym zabezpieczeniu min. 1 kasetki odwapnionej w EDTA): po 10 dniach odwapniania w EDTA tkanki zbyt twarde do dalszego procesowania można odwapniać dalej w 4,6% kwasie mrówkowym (dostępne są gotowe zestawy odczynników) w warunkach podwyższonej do 36-37ºC temperatury roztworu (zaznaczyć w legendzie do kasetek zmianę roztworu odwapniającego).
- Po 30 dniach odwapniania tkanki zbyt twarde do dalszego procesowania można odwapniać dalej w 23% roztworze kwasu mrówkowego w temperaturze pokojowej, przy zastrzeżeniu znacznego pogorszenia się jakości odwapnianego materiału.

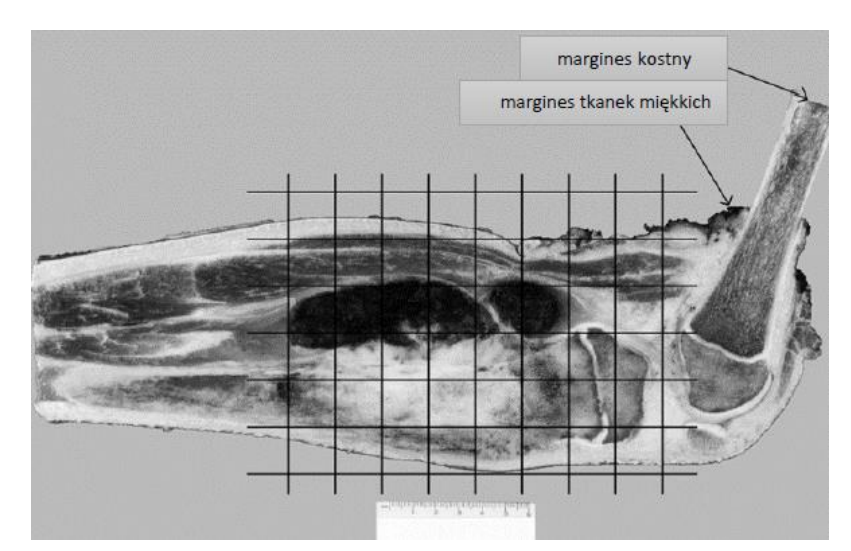

**Rycina 1.** Opracowanie makroskopowe materiału kostnego. Dla lepszego zobrazowania guza i jego stosunku do sąsiednich tkanek pierwsze cięcie przez kości długie wykonujemy w płaszczyźnie strzałkowej. Marginesy kostny i tkanek miękkich otuszowane i pobrane przed pobraniem wycinków ze zmiany. W przypadku zastosowania leczenia neoadjuwantowego należy pobrać pełen przekrój przez guz z mapą fotograficzną/graficzną wycinków. Wycinki z guzów bez leczenia neoadjuwantowego pobieramy w sposób celowany.

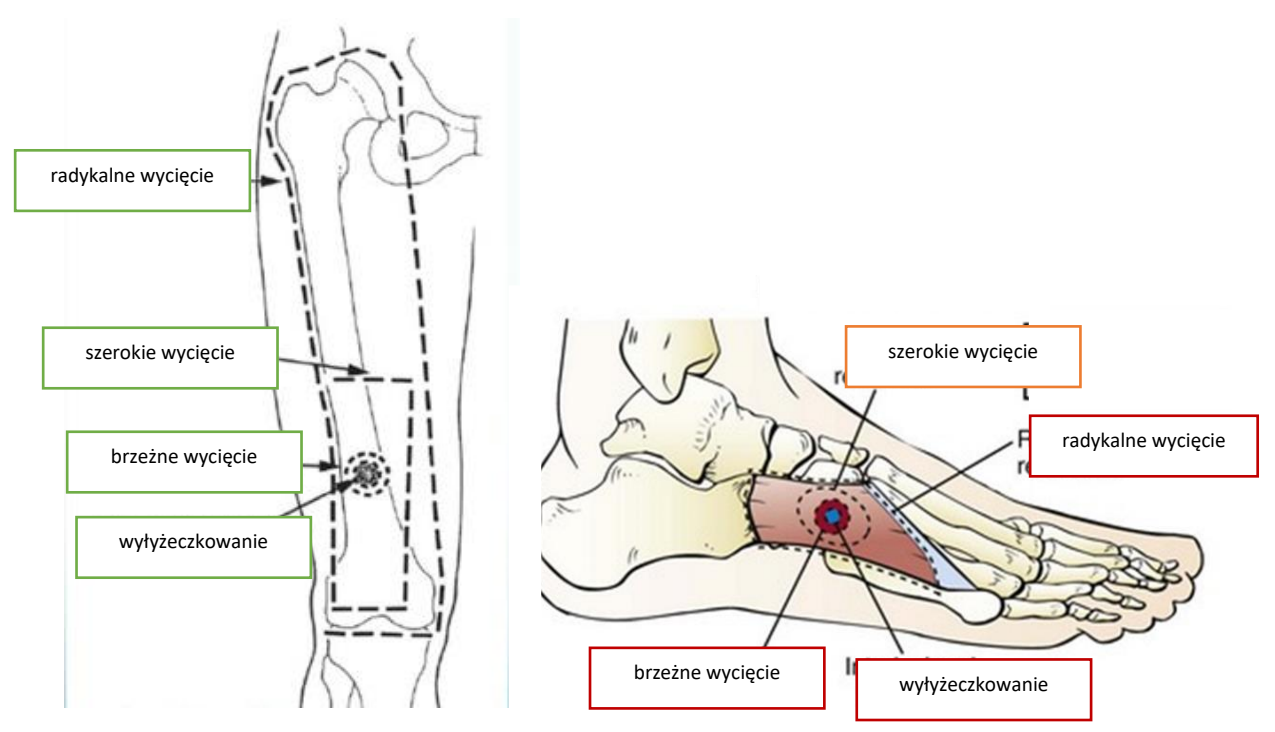

**Rycina 2.** Rodzaje operacji w guzach kości

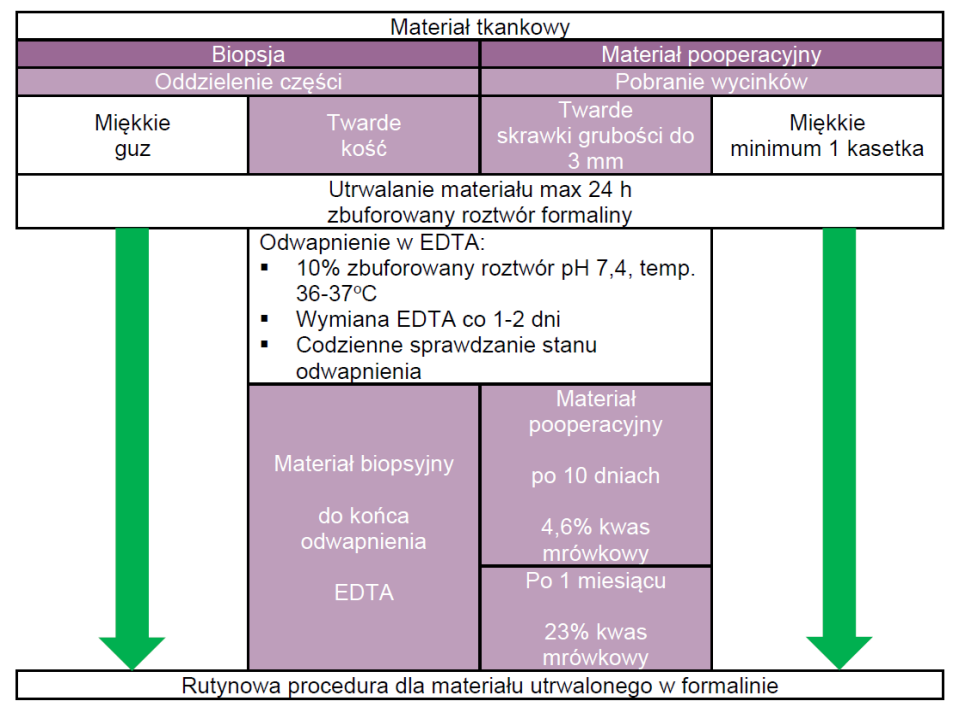

**Rycina 3.** Schemat odwapniania materiałów kostnych

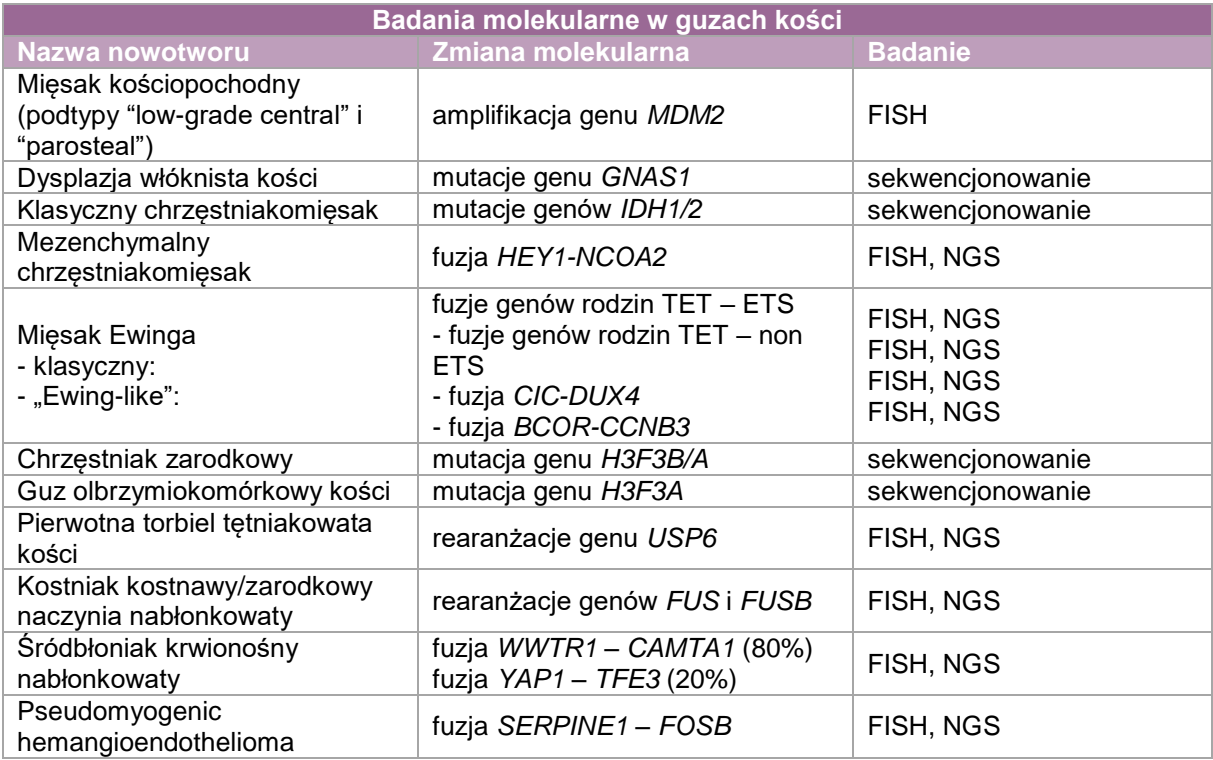

# **Rozpoznanie patomorfologiczne zgodnie ze standardem przedstawionym w rodziale 24.**

#### **Treść rozpoznania powinna obejmować co najmniej:**

- Materiał nienowotworowy:
	- opis morfologiczny materiału,
	- wyniki barwień histochemicznych i/lub reakcji immunohistochemicznych, jeżeli były wykonywane,
	- rozpoznanie, jeżeli materiał na to pozwala.
- **Naterial nowotworowy:** 
	- rodzaj badanego materiału (biopsja/resekcja/radykalne wycięcia/amputacja),
	- nazwa kości,
	- lokalizacja guza (wyszczególnić zajęte fragmenty kości),
	- wymiary guza,
	- rozpoznanie histopatologiczne zgodnie z najnowszą wersją klasyfikacji WHO z uwzględnieniem kodu ICD-O,
	- aktywność mitotyczna,
	- rozległość martwicy,
	- stopień zróżnicowania nowotworu (G),
	- dodatkowe cechy morfologiczne nowotworu (wyniki badań immunohistochemicznych, cytogenetycznych i molekularnych),
	- stan marginesów chirurgicznych,
	- w przypadku leczenia neoadjuwantowego odpowiedź na zastosowane leczenie,
	- inwazja naczyń krwionośnych/chłonnych oraz nerwów obwodowych,
	- przerzuty w węzłach chłonnych (liczba przebadanych węzłów i liczba węzłów z przerzutami) (pN),
	- patologiczny stopień zaawansowania nowotworu (pTNM).

# **Podsumowanie**

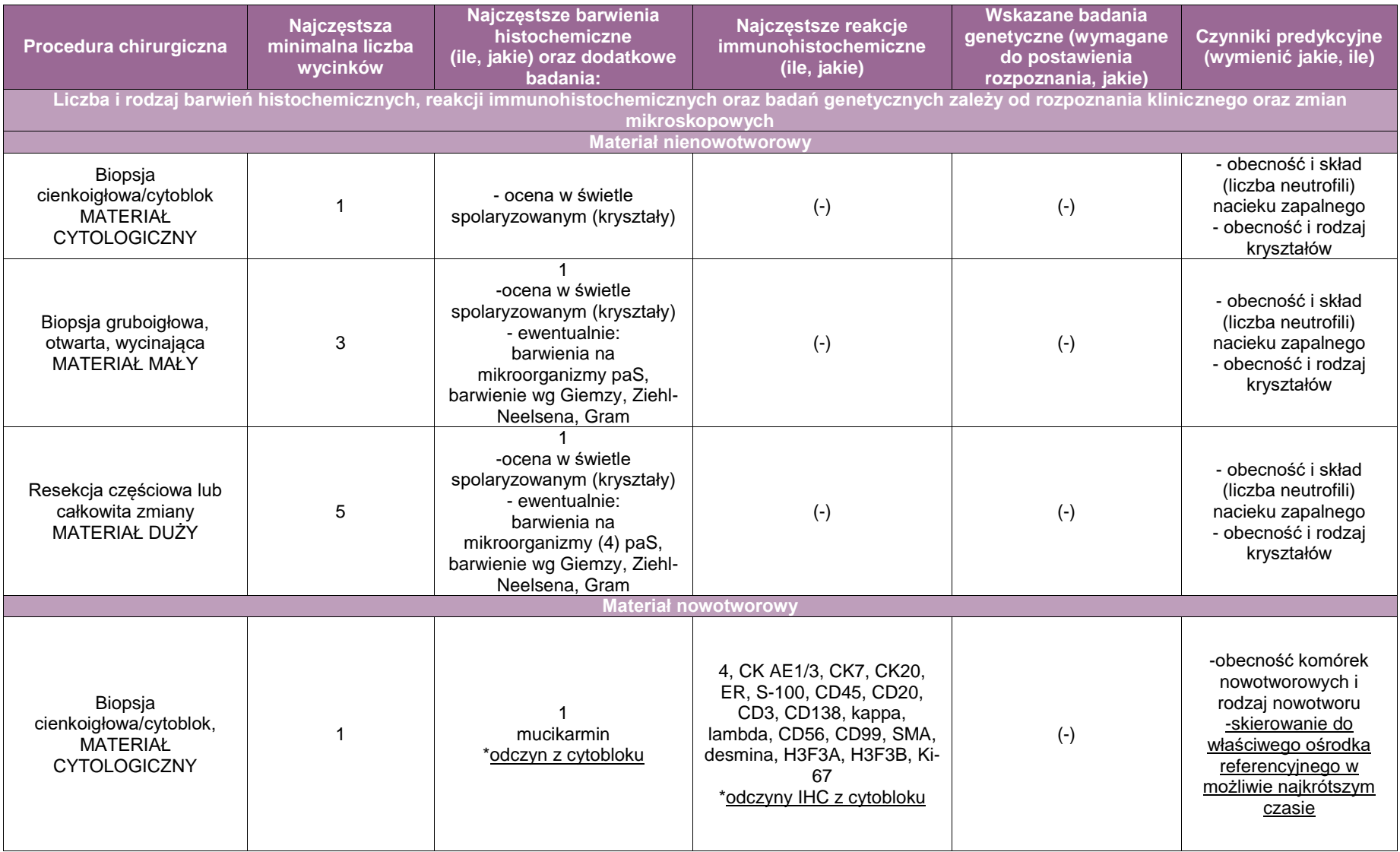

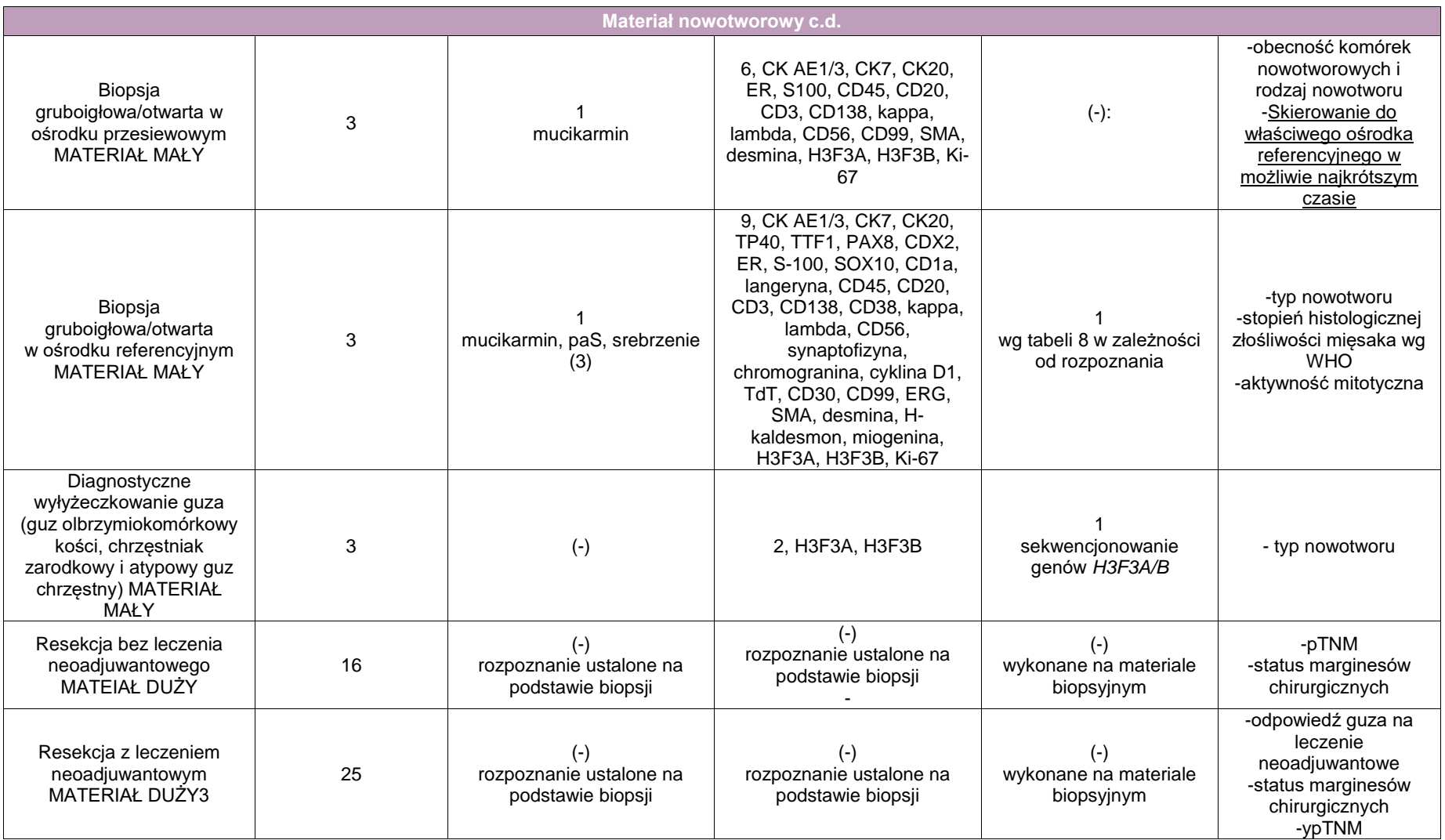

# **Załącznik: tkanki miękkie**

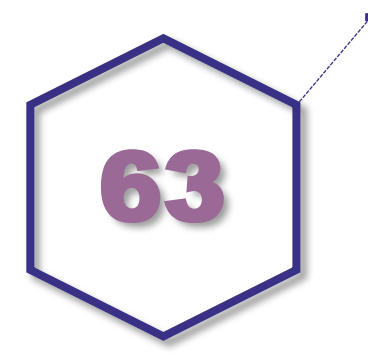

# **Zasady postępowania: tkanki miękkie**

# **Spis procedur diagnostycznych i zabiegowych**

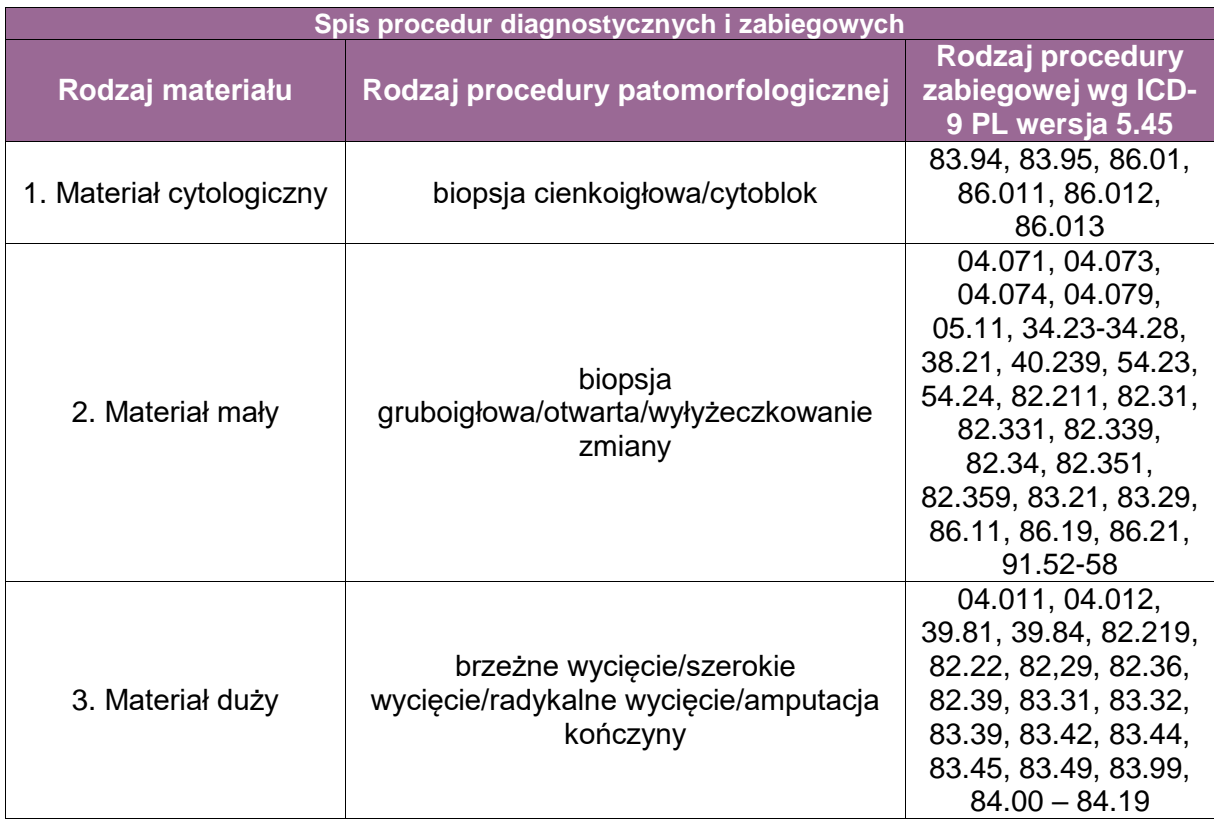

# **Spis procedur patomorfologicznych (odpowiadających w/w procedurom zabiegowym)**

- 1. Biopsja cienkoigłowa (ang. *fine needle aspiration*)
- 2.1. Biopsja gruboigłowa (ang. *core needle biopsy*)
- 2.2. Biopsja otwarta (ang*. incisional biopsy*)
- 3.1. Brzeżne wycięcie (ang. *marginal resection*)
- 3.2. Szerokie wycięcie (ang. *wide excision*)
- 3.3. Radykalne wycięcie (ang. *radical excision*)

# 3.4. Amputacja kończyny

# **Szczególne informacje wymagane w skierowaniu zgodnie ze standardem opisanym w rozdziale 8**

- Wiek chorej/chorego.
- Umiejscowienie badanej zmiany.
- **Lokalizacia tkankowa zmiany (umiejscowienie zmiany względem powiezi powierzchownej:** zmiana umiejscowiona w obrębie skóry, tkanki podskórnej, pod powięzią powierzchowną, w obrębie mięśnia) oraz umiejscowienie zmiany względem kości; brak związku z kością, zmiana związana z kością.
- Rozpoznanie kliniczne.
- Istotne dane z wywiadu (np. wcześniejsze leczenie napromienianiem, urazy, przewlekły obrzęk limfatyczny, ekspozycja na azbest lub środki ochrony roślin, infekcje wirusem HHV8, EBV lub wirusem zapalenia wątroby, dziedzicznie uwarunkowane zespoły chorobowe: neurofibromatoza, z. LiFraumeni itp.).
- Dokumentacja radiologiczna poprzedzająca zabieg (opis lub załączona kserokopia badania USG, RTG, CT lub MR).
- Opis zabiegu lub zastosowanej procedury chirurgicznej.
- Rodzaj przesłanego materiału; materiał nieutrwalony przesłany w warunkach sterylnych, materiał nieutrwalony, materiał utrwalony w formalinie.
- Opis oznaczonych za pomocą klipsów lub nici chirurgicznych biegunów materiału (od strony skóry – zwłaszcza gdy materiał operacyjny nie obejmuje skóry ponad zmianą, marginesu głębokiego, strony przyśrodkowej i bocznej) oraz oznaczonych naczyń krwionośnych i nerwów, których zajęcie ma szczególne znaczenie kliniczne.

#### **Sposoby opisów makroskopowych materiału operacyjnego (materiał nienowotworowy) zgodnie ze standardem przedstawionym w rozdziale 10**

- Opisać wymiary dostarczonego preparatu w trzech płaszczyznach oraz oznaczyć tuszem marginesy operacyjne.
- Wykonać przekrój materiału i opisać rodzaj tkanek wchodzących w skład preparatu (np. *materiał obejmuje skórę, tkankę podskórną i mięsień*).
- Opisać wszystkie odchylenia od normy (zmiany patologiczne); ich wymiary, kształt, konsystencję, odległość od marginesów chirurgicznych.

#### **Sposoby opisów makroskopowych materiału operacyjnego (materiał nowotworowy z uwzględnieniem wymagań klasyfikacji zaawansowania nowotworów, obecnie wyd. 8) zgodnie ze standardem przedstawionym w rozdziale 10**

Makroskopową ocenę utrwalonego w formalinie preparatu operacyjnego rozpoczyna się od określenia jego wymiaru w trzech płaszczyznach oraz od oznaczenia tuszem (bądź wielokolorowymi tuszami) marginesów chirurgicznych (jeżeli nie zostały one wcześniej oznaczone w trakcie "zabezpieczania" materiału nieutrwalonego). Następnie sekcjonuje się preparat tak, by uzyskać jego **równoległe przekroje prostopadłe do najwęższego marginesu chirurgicznego**. Cięcia prowadzi się **w odstępach co 5 mm**. Na każdym z wykonanych przekrojów ocenia się wymiary guza oraz szerokość marginesu niezmienionych tkanek w jego otoczeniu. Zalecane jest zaznaczenie w opisie, jakie struktury anatomiczne znajdują się w brzegu preparatu (np. powięź, mięsień szkieletowy, okostna). Opisując makroskopowo charakter guza nowotworowego, należy się skoncentrować na jego:

- **typie wzrostu** (rozprężający, gdy guz jest ostro odgraniczony od otoczenia lub naciekający) orazobecności ognisk satelitarnych,
- **konsystencji** (lity, lito-torbielowaty, torbielowaty),
- **wejrzeniu** (włóknisty, tłuszczowy, myksoidny/śluzowaty, o konsystencji mięsa),
- **obecności ognisk martwicy** (różnicować je z polami śluzowatymi/myksoidnymi), **wylewów krwawyc**h i zwapnień.

Należy ocenić **procent powierzchni guza zmienionej martwiczo**, **stosunek guza do ważnych struktur tkankowych, takich jak nerwy, duże naczynia krwionośne, powięź, mięśnie oraz okostna lub koś**ć (jeżeli obecne są w preparacie).

W miarę możliwości należy sporządzić dokumentację fotograficzną makroskopowego obrazu guza i tkanek w jego otoczeniu.

# **Zasady pobierania wycinków do badania mikroskopowego zgodnie ze standardem opisanym w rozdziale10**

- Materiał nienowotworowy
	- Biopsja cienkoigłowa (**materiał cytologiczny**): wykonać 2 rozmazy, w przypadku płynu z torbieli materiał uprzednio odwirować.
	- Materiał mały (biopsja gruboigłowa, biopsja otwarta) pobrać **całość materiału**; **Minimalna liczba kasetek: 3**
	- W przypadku większych materiałów resekcyjnych pobrać reprezentatywne wycinki w zależności od rodzaju materiału.

#### **Minimalna liczba kasetek: 5**

 Biopsja mięśnia szkieletowego na potrzeby diagnostyki chorób układu nerwowomięśniowego (dystrofie mięśniowe, miopatie, choroby metaboliczne).

**UWAGA!** Jest to procedura wysokospecjalistyczna wymagająca wykonania dużej liczby badań dodatkowych: histochemicznych, immunohistochemicznych i molekularnych, zarezerwowana tylko dla ośrodków dysponujących możliwością ich zrealizowania i kadrą specjalistów (neuropatolog, specjalista patolog z odpowiednim doświadczeniem w tej dziedzinie).

#### **Minimalna liczba kasetek: 1 (minimalna liczba bioptatów: 3).**

Materiał z biopsji mięśnia szkieletowego powinien być dostarczony do jednostki patomorfologii nieutrwalony, nie później niż w ciągu 1 godziny od pobrania. Materiał należy umieścić w naczyniu o zachowanej wilgotności i transportować w temp 5-8°C. Należy zapewnić, aby bioptat nie uległ wyschnięciu ani zamrożeniu.

Po dostarczeniu do jednostki patomorfologicznej materiał z biopsji mięśnia szkieletowego winien być rozdzielony co najmniej na trzy części (schemat). Alternatywnym sposobem jest umieszczenie bioptatów w trzech odrębnych pojemnikach (w pojemniku "suchym", z glutaraldehydem oraz z buforowaną formaliną) bezpośrednio po ich pobraniu:

- kilka wycinków 1x1 mm lub 1x2 mm każdy należy umieścić w 5% roztworze glutaraldehydu w 0,13M buforze kakodylowym na kilka godzin (materiał do badania w mikroskopie elektronowym) (najlepiej niezwłocznie po pobraniu),
- wycinek o wymiarach ok. 10x5 mm, pobrany w osi długiej należy zamrozić w temperaturze -160°C (w izopentanie zanurzonym w ciekłym azocie) zamrożone fragmenty tkankowe należy przechowywać w temperaturze -70°C, a następnie skrawać w mikrotomie mrożeniowym w temperaturze -25°C na skrawki o grubości od 8-12µm,
- trzeci wycinek o wymiarach ok 5x5mm należy utrwalić w buforowanej formalinie o pH 7,2- 7,4 (przeznaczony do badania rutynowego badania histologicznego w mikroskopie świetnym).

**UWAGA!** W przypadku podejrzenia miopatii mitochondrialnej zalecane jest pobieranie materiału z mięśnia kończyny górnej (tj. mięśnia naramiennego lub dwugłowego ramienia).

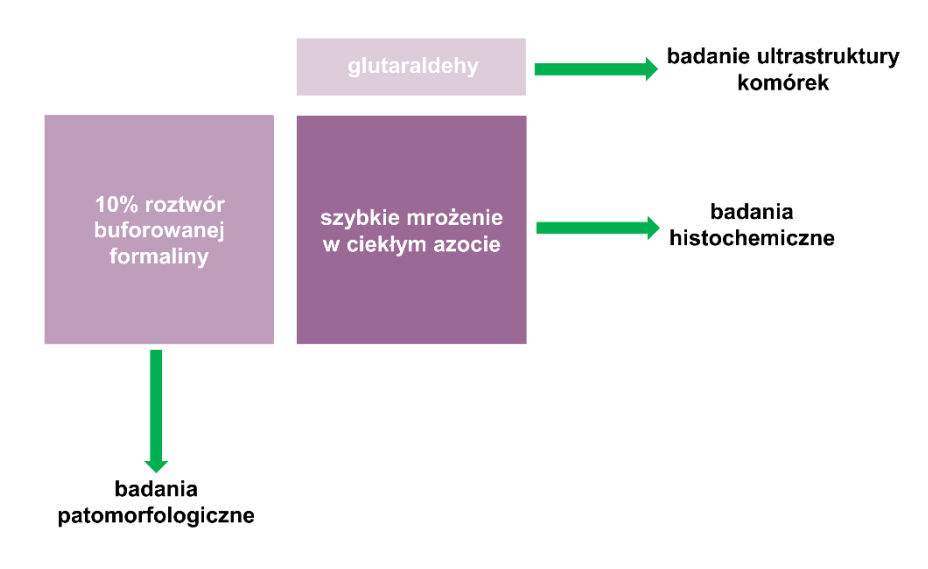

# **Lista barwień podstawowych**

- Badania histochemiczne:
	- trichrom wg Gomoriego,
	- dehydrogenaza bursztynianowa (SDH),
	- dehydrogenaza mleczanowa,
	- oksydaza cytochromu C 0 dehydrogenaza bursztynowa COX-SDH,
	- ATP-aza kwaśna i zasadowa,
	- kwaśna fosfataza,
	- diaforaza Bethesda.
	- barwienia na obecność lipidów (czwerwień oleista, sudan czarny),
	- $-$  paS,
- Barwienia immunohistochemiczne:
	- izoformy łańcuchów ciężkich i miozyny typu szybkiego, wolnego i płodowej,
	- MHC klasy I i II,
	- $-$  LCA.
	- $-$  N-CAM.

#### **Lista barwień dodatkowych "drugiego rzutu"**

- Badania histochemiczne:

- fosforvlaza glikogenu
- fosfofruktokonaza
- deaminaza adenylowa
- menadione-NBT
- czerwień Kongo
- Barwienia immunohistochemiczne dla oceny integralności sarkolemmy lub błony jądrowej:
	- dystrofina (p-ciała przeciwko środkowym, C i N końcowym fragmentom)
	- utrofina
	- dysferlina (p-ciała: HAMLET CE oraz HAMLET-2-CE
	- nNOS
	- sarkoglikany: αβγ
	- kaweolina-3
	- $-$  emeryna
	- merozyna
	- $-$  lamininy: α2, α5, β1, γ1
- b2) Barwienia immunohistochemiczne dla oceny i różnicowania miopatii zapalnych:
	- CD3 / CD4 / CD8 / CD20 / CD68 / CD79a
	- Kompleks dopełniacza C5b-9
	- b2 mikroglobulina
	- ubikwityna
	- tau
	- amyloid β
	- $-$  p52
- Barwienia immunohistochemiczne celem diagnostyki miopatii miofibrylarnych:
	- desmina
	- miotylina
	- αB-krystalina
	- aktyna (SMA)
- $-$  Inne:
	- $-$  SERCA 1 i 2
	- kolagen IV
	- $-$  integryna a7
	- $-$  CD31 / CD34
- **Naterial nowotworowy** 
	- Biopsja cienkoigłowa (MATERIAŁ CYTOLOGICZNY): 2 rozmazy cytologiczne i cytoblok (**1 kasetka**).
	- Drobne wycinki dostarczone do celów diagnostycznych (oligobiopsja, biopsja otwarta) należy w całości pobrać do badania mikroskopowego. W przypadku wycinków o większych rozmiarach (średnicy >1cm) można je przekroić podłużnie i jeden z przekrojów przeznaczyć do badania mikroskopowego (utrwalić w całości w 10% zbuforowanej formalinie (4% roztwór formaldehydu) pH 7,2-7,4 przez 6-24 godz. w temperaturze nie wyższej niż pokojowa, a z drugiego pobrać wycinki do badań dodatkowych (sposób zabezpieczania materiału do badań dodatkowych opisano w punkcie 5.3.) i ewentualnie do banku mrożonych tkanek przechowywanych w temperaturze -80°C.

**UWAGA!** Patomorfolog pobierający materiał do badań cytogenetycznych i banku tkanek mrożonych musi bezwzględnie pamiętać o priorytetowym zabezpieczeniu tkanki na badanie histopatologiczne, stąd też istotnym elementem przed decyzją o przekazaniu materiału do badań cytogenetycznych/molekularnych jest wstępna ocena makroskopowa dostarczonego materiału oraz właściwe rozdzielenie tkanki na badania histologiczne i wymienione wyżej badania dodatkowe.

# **Minimalna liczba kasetek: 3**

**Wstępne pobieranie wycinków do badań dodatkowych z materiału operacyjnego dostarczonego bez utrwalenia (w warunkach sterylnych)** (możliwe do przeprowadzenia jedynie w ośrodkach dysponujących własnym zakładem/pracownią patomorfologii, do którego materiał tkankowy jest dostarczany w ciągu **15-30 min** od zabiegu diagnostycznego lub operacyjnego).

Preparat tkankowy dostarczony do pracowni lub zakładu patomorfologii w warunkach sterylnych musi być (przynajmniej do momentu pobrania wycinków do badania cytogenetycznego) opracowywany z zachowaniem wszystkich zasad aseptyki (przy użyciu sterylnych narzędzi). Sekcjonowanie nieutrwalonego materiału tkankowego ogranicza się do wykonania pojedynczego przekroju tkanek prawidłowych i obwodowej części guza od strony najszerszego marginesu chirurgicznego. Z obwodowej części guza, z miejsc, w których stwierdza się lity naciek bez widocznych ognisk rozmiękania i wylewów krwawych, należy w pierwszej kolejności pobrać wycinki do badania cytogenetycznego i umieścić je w sterylnym pojemniku wypełnionym roztworem Hanksa z dodatkiem antybiotyków (w 100 ml płynu Hanksa należy rozpuścić: 10 000 jednostek penicyliny i 10 mg streptomycyny). Przygotowany płyn transportowy (100 ml) najlepiej rozdzielić do jałowych pojemników, na porcje do jednorazowego użycia. Zachować bezwzględnie warunki sterylne. Przechowywać w lodówce w temperaturze 4°C. Przed użyciem pojemnik z płynem transportowym należy ogrzać do temperatury 37°C). W drugiej kolejności pobierane sąwycinki celem ich zamrożenia(dobadańmolekularnych)oraz dobadań w mikroskopie elektronowym. Wycinki z tkankinowotworowej przeznaczone do badań molekularnych należy podzielić na małe fragmenty o średnicy do 0,2 cm i zamrozić, najlepiej w ciekłym azocie, a następnie przechowywać w temperaturze -80°C. Innym sposobem zabezpieczania materiału tkankowego do badań molekularnych jest ich umieszczenie w roztworze chroniącym i stabilizującym RNA, np. RNAlaterTM (nie wymaga zamrażania), dalsze postępowanie zgodnie z zaleceniami producenta. Wycinki do badań ultrastruktury są utrwalane w roztworze Forsmana.

Po pobraniu wycinków do badań dodatkowych cały obwód preparatu operacyjnego należy oznaczyć tuszem (dobrze jest oznaczyć każdy z biegunów preparatu tuszem o odmiennym kolorze), a następnie umieścić w pojemniku z 10-procentowym wodnym roztworem formaliny w ilości dziesięciokrotnie większej od objętości otrzymanego preparatu na 10-12 godzin.

# **Pobieranie wycinków do badania histologicznego**

Po wstępnej ocenie makroskopowej materiału operacyjnego i uprzednim otuszowaniu całego materiału dostarczony preparat operacyjny należy sekcjonować, wykonując **równoległecięcia prostopadłedonajwęższegomarginesu chirurgicznego**, **w odstępach co 5 mm**.

W przypadku materiałów o średnicy do 4 cm do badania należy pobrać pełny przekrój preparatu operacyjnego z najwęższym marginesem chirurgicznym dzieląc go na wycinki o wymiarach maksymalnie 2x2cm. Z drugiego przekroju (najczęściej jest to przekrój, z którego zostały pobrane próbki do badań dodatkowych – patrz "*Wstępne pobieranie wycinków do badań dodatkowych z materiału operacyjnego dostarczonego bez utrwalenia (w warunkach sterylnych"*) pobierana jest w całości pozostała część materiału tkankowego. Guzy o średnicy do 2-4 cm winny być pobierane w całości do badania mikroskopowego.

W przypadku guzów o rozmiarach przekraczających 4 cm zalecane jest pobranie 1 wycinka tkankowego na każdy centymetr największej średnicy guza (patrz tabela poniżej). W pierwszej kolejności pobierane są wycinki z najwęższego marginesu chirurgicznego, a następnie z pozostałych biegunów guza wraz z otaczającymi je tkankami prawidłowymi. Przy założeniu, że kształt chirurgicznego preparatu przypomina sześcian, wycinki muszą być pobrane ze wszystkich sześciu marginesów chirurgicznych. Dopuszczalne jest niepobieranie wycinków z marginesów chirurgicznych oddalonych od brzegu guza o co najmniej 5 cm (wyjątek w tym względzie stanowią mięsaki nabłonkowate (*epithelioid sarcoma*) i naczyniopochodne (*angiosarcoma*), których wzrost charakteryzuje się obecnością subklinicznych guzków satelitarnych umiejscowionych proksymalnie w stosunku do guza pierwotnego). Tak więc w praktyce z guzów o średnicy w granicach 4-6 cm pobierane jest ok. 9 wycinków (z uwzględnieniem marginesów chirurgicznych, w przypadku guzów większych ok. 12 wycinków). Należy pamiętać, ażeby pobrać do badania mikroskopowego wycinki z wszystkich fragmentów różniących się makroskopowym wejrzeniem, nie ma natomiast potrzeby pobierania więcej niż 1 wycinka z obszarów zmienionych martwiczo (materiał należy pobierać z pogranicza martwicy i przetrwałego guza).

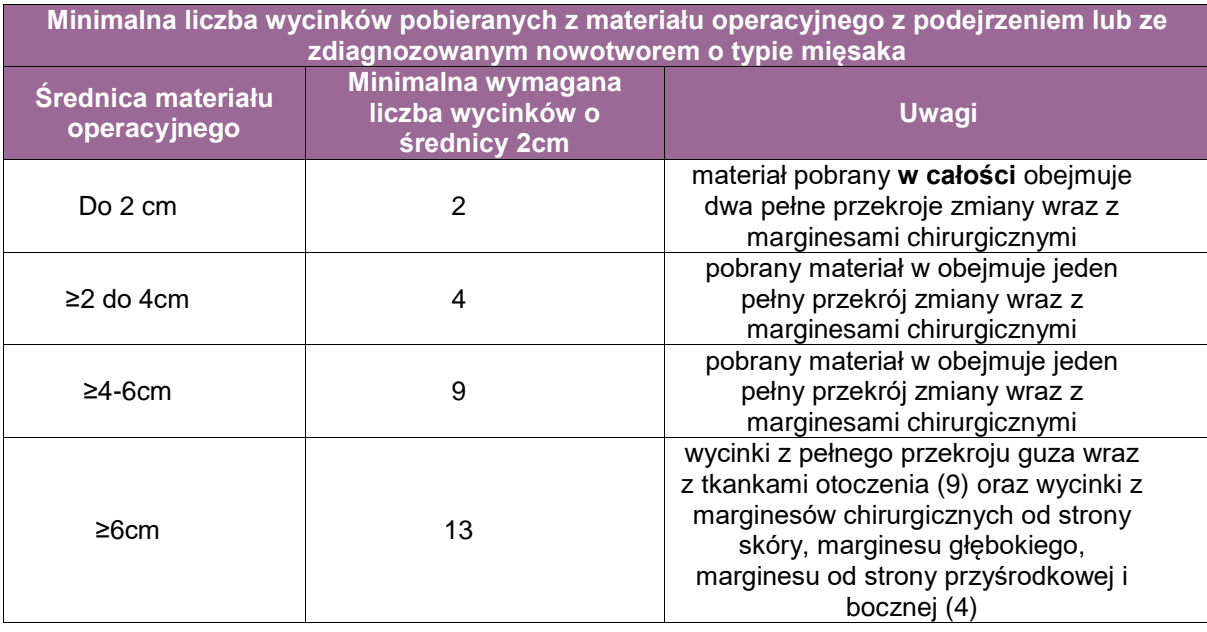

# **Pobieranie wycinków z węzłów chłonnych**

Z wyjątkiem mięsaka nabłonkowatego (*epithelioid sarcoma*), mięsaka jasnokomórkowego tkanek miękkich (*clear cell sarcoma*) oraz pęcherzykowatej odmiany *rhabdomyosarcoma*, przerzuty do węzłów chłonnych u chorych na mięsaki tkanek miękkich obserwowane są rzadko. Niemniej jednak stwierdzenie przerzutowo zmienionych węzłów chłonnych w każdym z wyżej wymienionych materiałów operacyjnych winno być odnotowane w raporcie ze względu na jego prognostyczne znaczenie.

Z każdego znalezionego węzła chłonnego winien być pobrany do badania mikroskopowego co najmniej 1 przekrój obejmujący największą średnicę węzła.

 **Pobieranie wycinków z materiału operacyjnego po uprzednim napromienianiu lub neoadjuwantowym leczeniu chemicznym**

Odpowiedź na leczenie jest najczęściej wyrażona odsetkiem powierzchni przetrwałego utkania nowotworu (**ocenianym zarówno makro- jak i mikroskopowo**). Celem jej oceny należy pobrać do badania wycinki z pełnego przekroju poprzecznego obejmującego najdłuższą oś guza.

**UWAGA!** Obraz makroskopowy guza może czasem być mylący. Obszary guza uznane makroskopowo za zmienione martwiczo, faktycznie w badaniu mikroskopowym okazują się niekiedy fragmentami guza z cechami śluzowatego zwyrodnienia lub obrzęku podścieliska.

 **Pobieranie wycinków z materiału operacyjnego w przypadku odjęcia kończyny (wyłuszczenie w stawie) lub jej fragmentu**

Zalecenia postępowania z materiałem operacyjnym są analogiczne jak w punkcie "zasady pobierania wycinków do badania mikroskopowego". Wyjątek stanowią:

- pobieranie wycinków z marginesu chirurgicznego preparatu (obejmuje jedynie wycinki z proksymalnego marginesu preparatu operacyjnego), obowiązuje pobranie wycinków z najwęższego marginesu tkanek miękkich, wycinków z marginesu kości oraz marginesu pęczka naczyniowo-nerkowego,
- ocena stosunku guza do okostnej i kości i pobranie wycinków z tkanki kostnej w rzucie guza,
- sekcjonowanie tkanki tłuszczowej (w szczególności w miejscach spływu tkanki limfatycznej) na obecność przerzutowo zmienionych węzłów chłonnych (patrz "biopsja mięśnia szkieletowego na potrzeby diagnostyki chorób układu nerwowo-mięśniowego (dystrofie mięśniowe, miopatie, choroby metaboliczne)").

# **Zalecane badania dodatkowe, w tym badania immunohistochemiczne i molekularne**

Skrawki parafinowe z zatopionymi wycinkami są barwione rutynowo hematoksyliną i eozyną. W wybranych przypadkach zaleca się dodatkowo barwienie metodą paS oraz trichromem wg Massona, a także barwienie na obecność włókien srebrochłonnych. Zdecydowana większość badań immunohistochemicznych na potrzeby diagnostyki nowotworów tkanek miękkich wykonywana jest na rutynowo przygotowanym materiale tkankowym utrwalonym w formalinie i zatopionym w bloczkach parafinowych. Materiał ten jest skrawany na skrawki o grubości 4 μm i umieszczany na szkiełkach podstawowych powlekanych materiałem zwiększającym adhezję. Przed rozpoczęciem badania immunohistochemicznego materiał na wspomnianych szkiełkach podstawowych jest zgrzewany w temperaturze ok. 60°C.

Podstawowy zestaw odczynów immunohistochemicznych w ośrodku niereferencyjnym: zestaw przeciwciał do barwienia skrawków na obecność: cytokeratyn (AE1/AE3), antygenu EMA, białka S-100, aktyny gładkomięśniowej (SMA), desminy, miogeniny, antygenów CD31, CD34 i CD117 oraz antygenu proliferacyjnego Ki-67, podstawowy panel do wykluczenia nowotworu układu chłonnego: LCA, CD20, CD3, CD4.

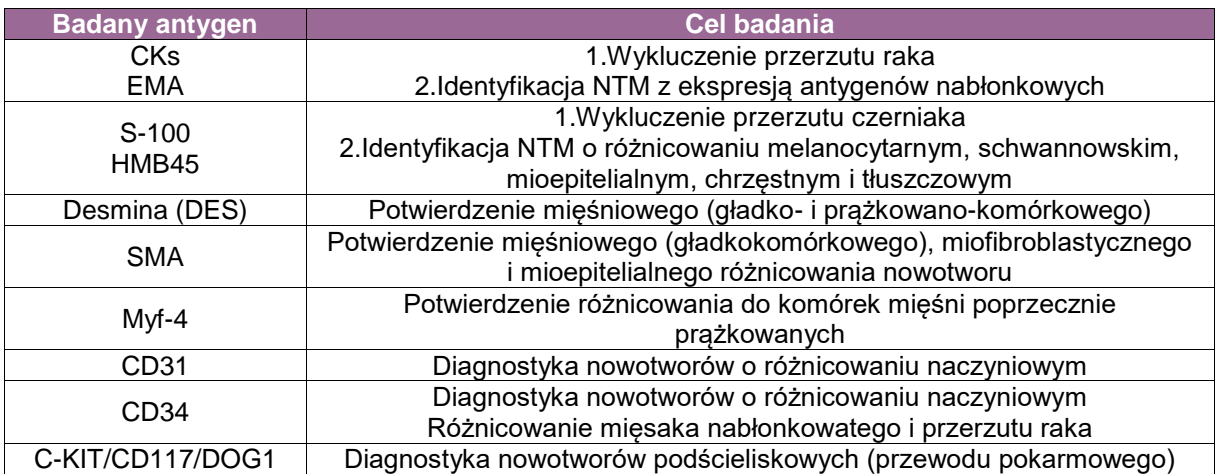

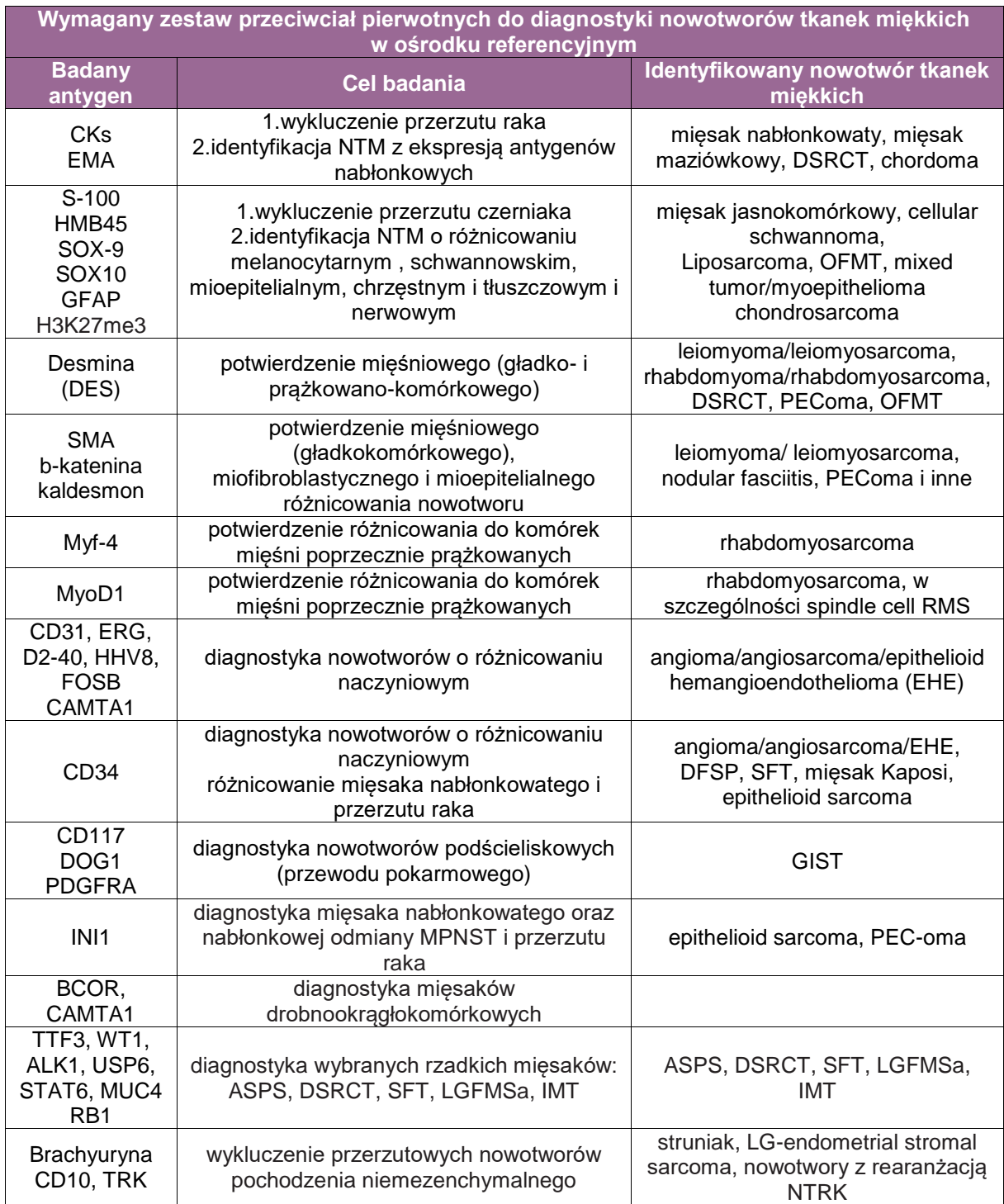

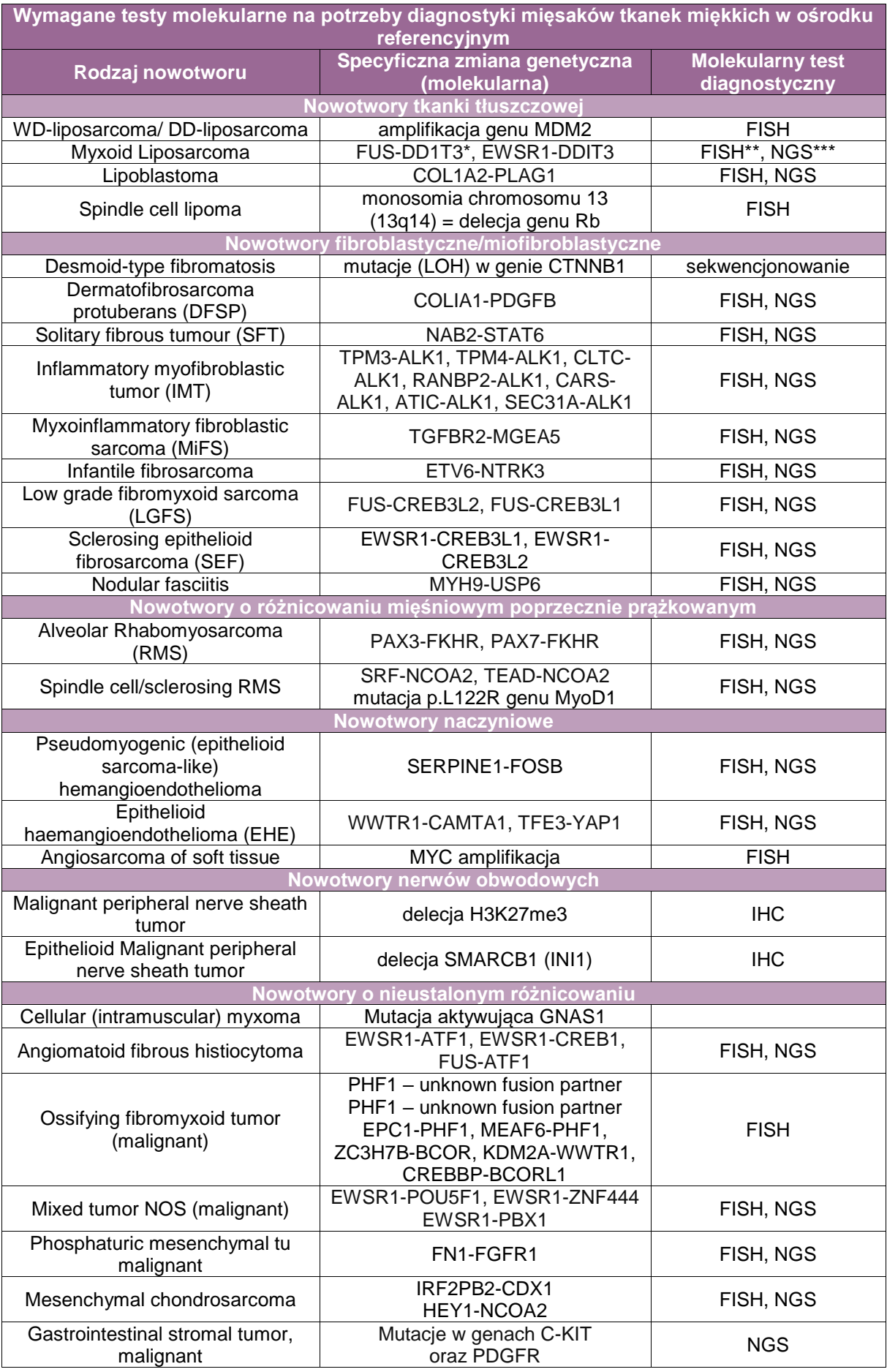

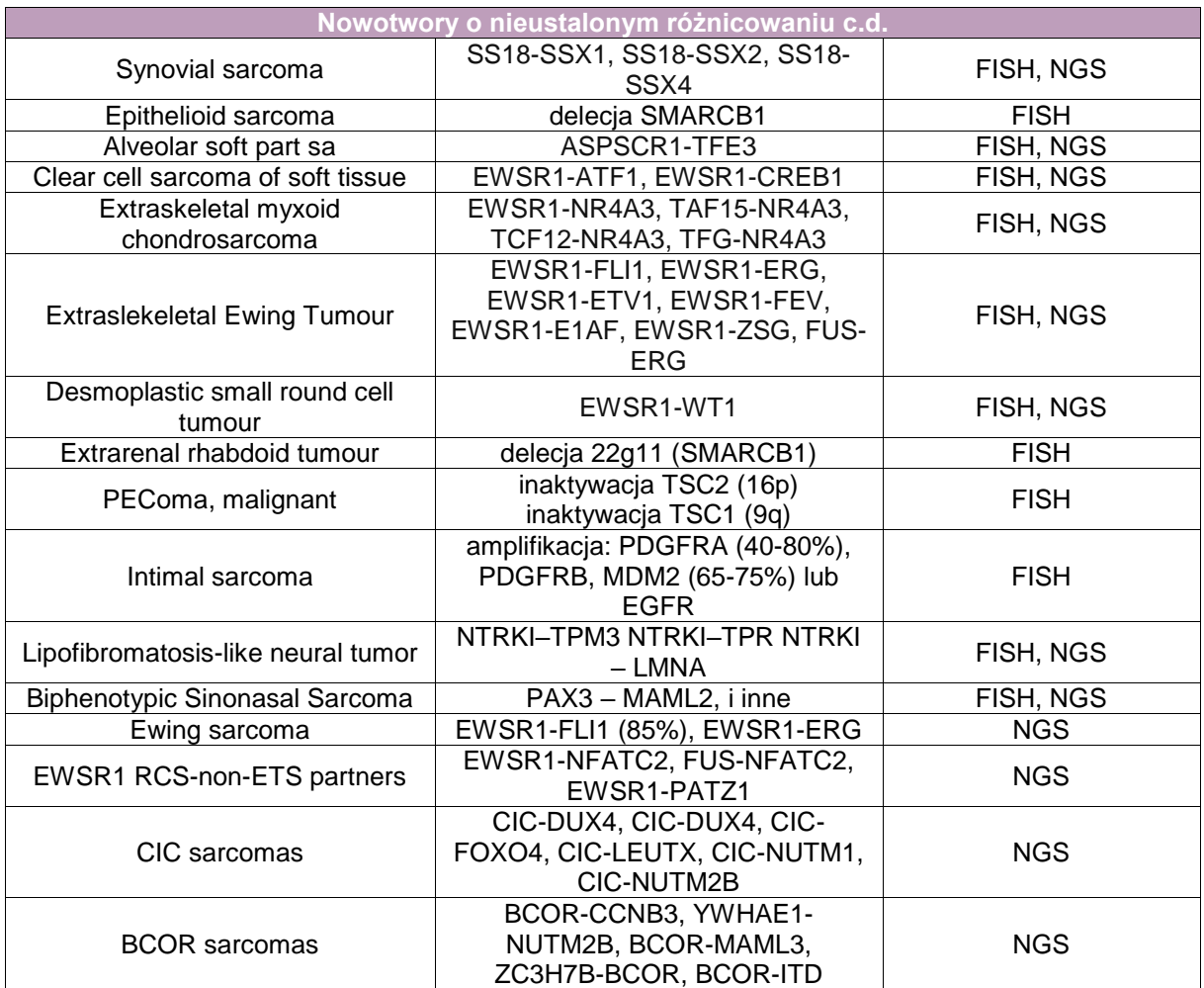

LEGENDA:

*FUS-DDIT3***\*** – oznacza translokację chromosomową z wytworzeniem genu fuzyjnego *FUS-DDIT3.*

**FISH\*\*** – oznacza badanie rearanżacji genu *DDIT3* przy użyciu techniki fluorescencyjnej hybrydyzacji *in situ* (FISH) lub identyfikację techniką FISH powstałego genu fuzyjnego.

*NGS\*\*\** – sekwencjonowanie nowej generacji – zalecany zestaw molekularny do diagnostyki mięsaków **FusionPlex SaKit.**

# **Rozpoznanie patomorfologiczne zgodnie ze standardem opisanym w rozdziale 24**

#### **Obowiązkowe elementy treści rozpoznania patomorfologicznego:**

- rozpoznanie histopatologiczne zgodnie z najnowszą wersją klasyfikacji WHO z uwzględnieniem kodu ICD-O,
- postać histologiczna zgodnie z klasyfikacją *managerial classification,*
- wymiary guza, aktywność mitotyczna, rozległość martwicy,
- stopień zróżnicowania nowotworu (G) wg klasyfikacji Coindre-Trojani,
- dodatkowe cechy morfologiczne nowotworu (wyniki badań immunohistochemicznych, cytogenetycznych i molekularnych),
- stan marginesów chirurgicznych (ocena radykalności leczenia operacyjnego z uwzględnieniem cechy R),
- w przypadku leczenia neoadjuwantowego odpowiedź na zastosowane leczenie,
- inwazja naczyń krwionośnych/chłonnych oraz nerwów obwodowych,
- przerzuty w węzłach chłonnych (liczba przebadanych węzłów i liczba węzłów z przerzutami) (pN),
- patologiczny stopień zaawansowania nowotworu (pTNM) wg najnowszej klasyfikacji AJCC/UICC.

# **Podsumowanie**

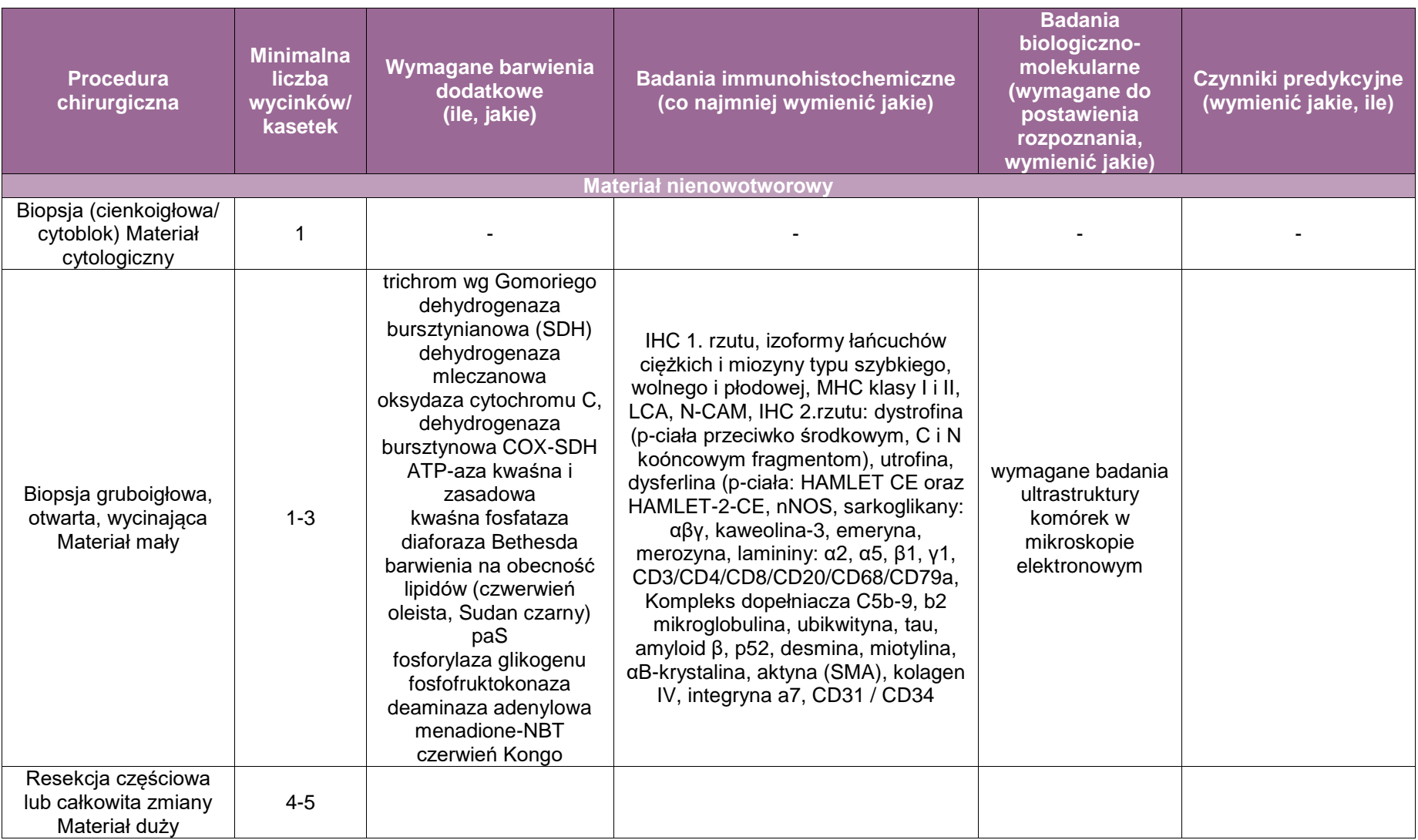

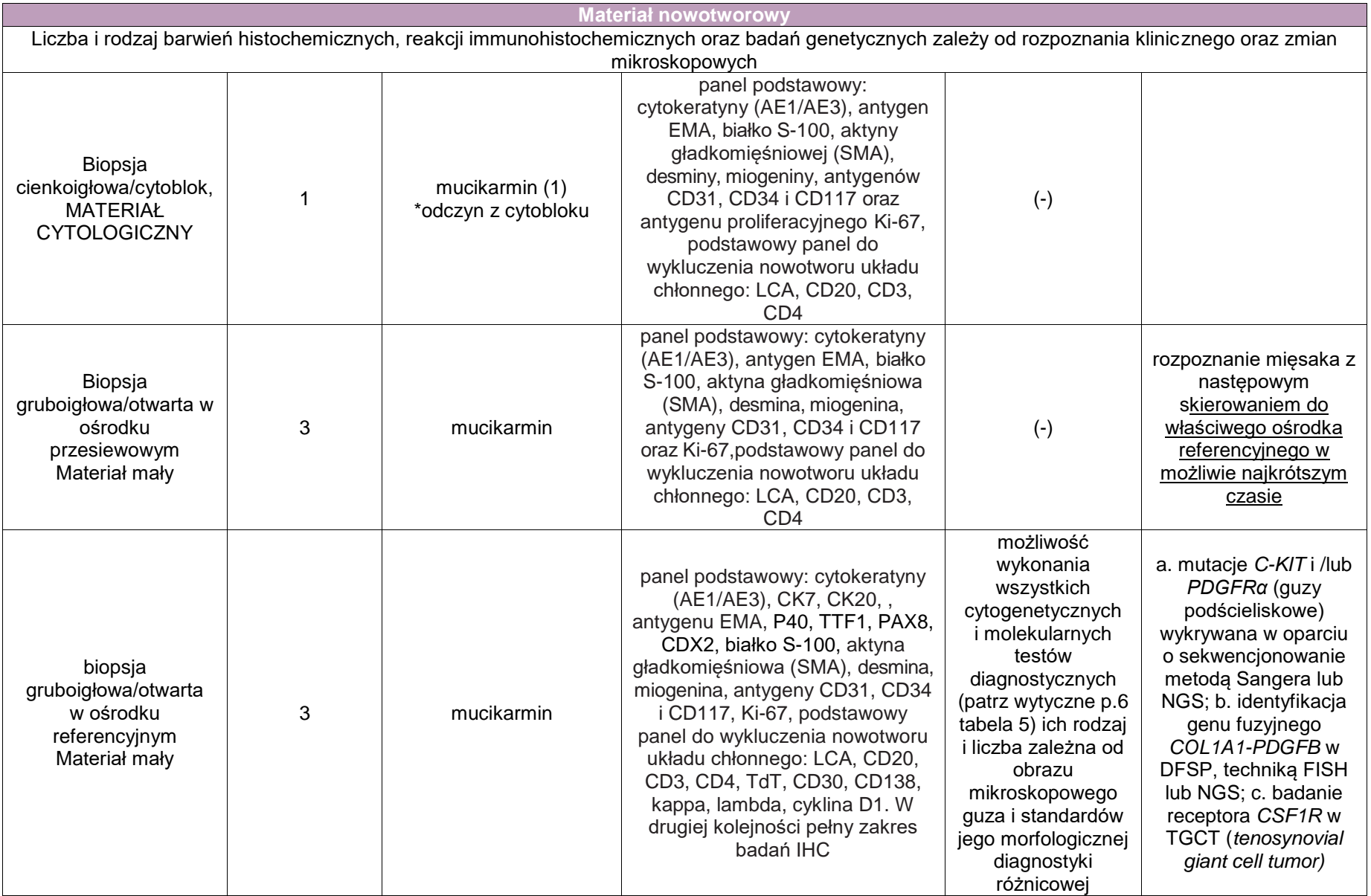

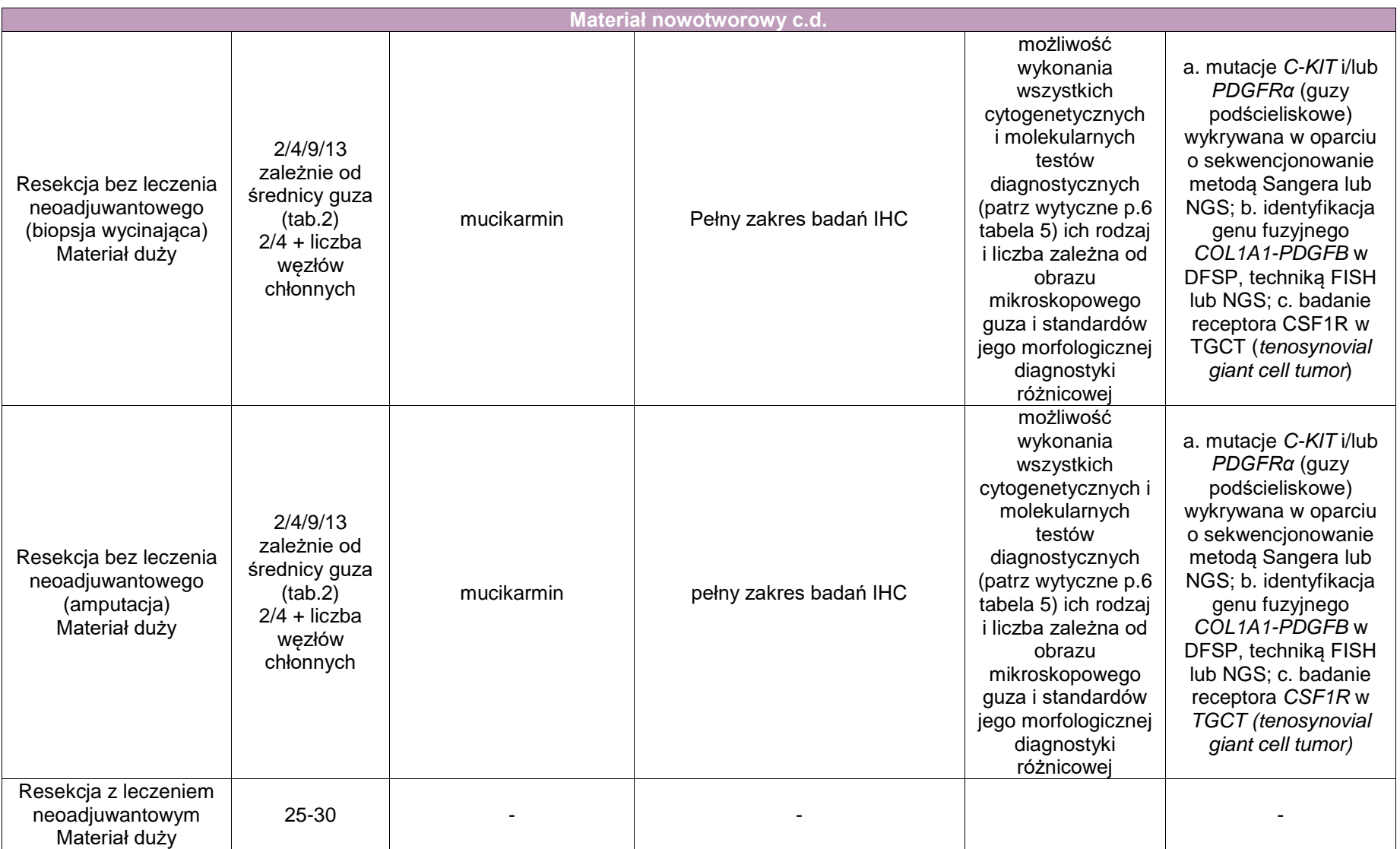

# **Załącznik: serce i naczynia**

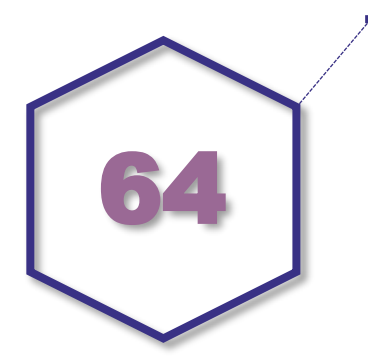

# **Nazwa zakresu wytycznych procedur: serce i duże naczynia**

#### **Spis procedur zabiegowych**

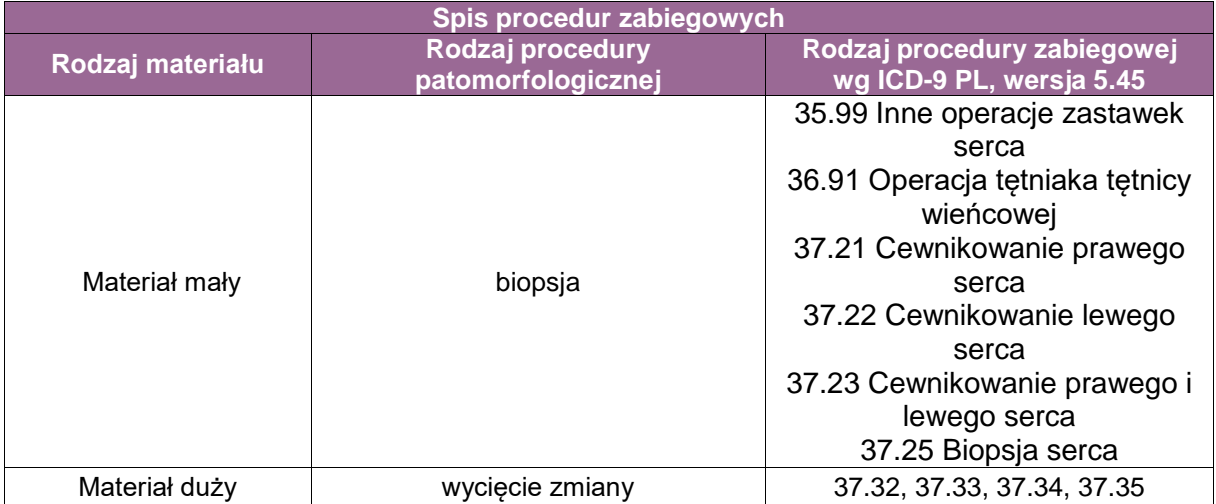

#### **Informacje wymagane w skierowaniu**

Zgodnie z ogólnymi zasadami opisanymi we wcześniejszych rozdziałach.

#### **Sposób opisu makroskopowego materiału pooperacyjnego (materiał nienowotworowy) nie odbiega od zasad ogólnych. Ze względu na jego specyfikę należy zwrócić uwagę na:**

- **Zastawki:** dokładny opis materiału wraz z rekomendowaną dokumentacją fotograficzną są niezbędnymi elementami diagnostyki. W czasie opisu należy zwrócić uwagę na obecność zwapnień, zrostów między płatkami, guzków, zmian ogniskowych, zakrzepów, narośli, a także deformacji. Ścieńczenie i przezroczystość oraz kolor mogą sugerować zmiany o charakterze śluzowym. Należy pamiętać, że nieprawidłowa budowa zastawek predysponuje do innych zjawisk chorobowych, jak np. zapalenie wsierdzia, zwapnienia.
- **Zmiany nienowotworowe usuwane z serca lub dużych naczyń:** standardowy opis makroskopowy oraz uwzględnienie obecności fragmentów mięśnia serca, które należy pomalować tuszem. Nie ma wskazań do rutynowego zabezpieczenia skrawków mrożonych. Chirurg na bloku operacyjnym nie powinien otwierać ani przecinać materiału.
- **Aorta:** nadesłany materiał należy dokładnie opisać, zwracając szczególną uwagę na obecność zwapnień, blaszek miażdżycowych i krwiaków. W przypadku krwiaka należy podać jego wymiar i lokalizację rozwarstwienia (wewnętrzna 1/3, 1/2 ściany, 2/3 zewnętrzne). Wyróżnia się także okołoaortalne naczyniaki przydanki. Jeśli to możliwe, powinno się ocenić typ tetniaka według klasyfikacji Stanford.
- **Tętnica płucna (zatorowość):** materiał jest zwykle rozfragmentowany, należy podać największy łączny wymiar oraz obecność świeżych zakrzepów.

Sposoby opisów makroskopowych materiału pooperacyjnego (materiał nowotworowy z uwzględnieniem wymagań klasyfikacji zaawansowania nowotworów, obecnie wyd. 8)

W przypadku zmian nowotworowych serca należy najpierw opisać materiał, który został przysłany do badania, np. cały usunięty narząd, przedsionek (strona), komora (strona), wyłuszczony guz. Istotne jest podanie, czy materiał jest rozfragmentowany, czy nadesłany w całości. W przypadku całego usuniętego mięśnia serca należy opisać dokładnie lokalizację zmiany, kolor, wielkość (trzy wymiary) oraz struktury, które nacieka.

#### **Zasady pobierania wycinków do badania mikroskopowego**

- **Zastawki:** do badania mikroskopowego powinno pobrać się po jednym wycinku z każdego płatka oraz dodatkowo ze zmian ogniskowych (jeśli występują).
- **Zmiany nienowotworowe usuwane z serca lub dużych naczyń:** na ogół materiał pobierany jest w całości.
- **W diagnostyce chorób serca własnego (np. kardiomiopatia o niewyjaśnionej etologii):** do badania nadsyła się 4-5 wycinków pobranych z różnych miejsc z prawej komory i/lub przegrody międzykomorowej. Zalecane jest zabezpieczenie dodatkowego materiału do badania w mikroskopie elektronowym (utrwalenie w aldehydzie glutarowym) oraz immunofluorescencyjnym (świeży materiał mrożony). Zastosowanie technik specjalnych każdorazowo wymaga uzgodnienia procedury z zakładem patomorfologii. Przy podejrzeniu toksyczności leków (adriamycyna/doksorubicyna) większość materiału należy zabezpieczyć do badania w mikroskopie elektronowym, a jeden fragment przeznaczyć do oceny w mikroskopie świetlnym.
- **W diagnostyce chorób aorty:** pobierane są przekroje przede wszystkim z miejsc zmienionych.
- **W diagnostyce zmian w tętnicy skroniowej:** standardowo do badania powinno się przesłać fragment tętnicy długości do 1 cm.
- **W diagnostyce zatorowości płucnej:** wycinki powinny być zatopione w bloczku parafinowym w taki sposób, aby możliwa była ocena zmiany w obrębie błony wewnętrznej i przylegającej błony środkowej.

#### **Diagnostyka mikroskopowa**

#### **1. Biopsje serca**

Rutynowo ocenia się preparaty barwione hematoksyliną i eozyną (HE). W wybranych przypadkach wykonuje się dodatkowe barwienia histochemiczne oraz odczyny immunohistochemiczne:

- Wykrywające tkankę łączną właściwą (np. wg an Giesona i/lub trichrom wg Massona).
- Czerwień Kongo lub inne barwienie wykrywające amyloid (grubość skrawka 10 µm).
- Barwienie wg Perlsa (lub inne barwienie wykrywające żelazo).
- paS z diastazą lub bez, m.in. do oceny obecności glikogenu.
- Zmodyfikowane barwienie tj. trichrom wg Gomoriego w celu diagnozowania chorób mitochondrialnych.
- Gdy obecne są nacieki zapalne i/lub ziarniniaki, wskazane jest wykonanie barwień w kierunku prątków oraz grzybów (barwienie wg Zielh-Neelsena lub zmodyfikowane barwienie wg Zielh-Neelsena, wg Grocotta, paS, wg Grama).

 Przy podejrzeniu dystrofii Duchenne'a–Becker należy wykonać barwienie immunohistochemiczne na dystrofinę. Barwienie to należy także wykonać u wszystkich młodych mężczyzn.

Jeśli nie uda się postawić rozpoznania w badaniu rutynowym, można rozważyć wykorzystanie mikroskopu elektronowego (wycinki zabezpieczone w aldehydzie glutarowym lub po odzyskaniu z bloczków parafinowych). Do grupy chorób, które można rozpoznać morfologicznie tylko w EM należą m.in. kardiomiopatia desminy, choroba Fabry'ego, choroby metaboliczne/spichrzeniowe, a także kardiomiopatie mitochondrialne. Zaburzenia te są znacznie częstsze u pacjentów pediatrycznych cierpiących na choroby nerwowo-mięśniowe, np. miopatie (np. dystrofia miotoniczna), występujące rodzinnie (np. choroba Fabry'ego) oraz pacjentów przyjmujących leki np. antracykliny, chlorochinę i paklitaksel. W diagnostyce chorób mięśnia serca można wykorzystywać także badania z wykorzystaniem technik biologii molekularnej. W takich przypadkach najlepiej wykorzystać odpowiednio zabezpieczony materiał świeży.

# **2. Materiał z zastawek**

Rutynowo wykonuje się barwienie HE. W wybranych przypadkach wykonuje się także barwienia histochemiczne (błękit alcjanu, reakcję paS z diastazą lub reakcję łączną obu technik, tzw. ABDPAS) oraz barwienie wg van Giesona. W przypadku podejrzenia zakażeń należy wykonać np. barwienie wg Grocotta czy wg Ziehl-Neelsena. W diagnostyce reumatycznego lub autoimmunizacyjnego zapalenia wsierdzia pomocne są odczyny immunohistochemiczne (IgG, IgA, IgM, C3, CD3, CD68, CD79a).

# **3. Zmiany nienowotworowe usuwane z serca lub dużych naczyń**

Rutynowo wykonuje się barwienie HE. W wybranych przypadkach wykonuje się także barwienia histochemiczne (błękit alcjanu, reakcję paS z diastazą lub reakcję łączną obu technik: tzw. ABDPAS) oraz barwienie wg van Giesona. W przypadku podejrzenia zakażeń należy wykonać np. barwienie wg Grocotta czy wg Ziehl-Neelsena. Dodatkowo można wykonać odczyny immunohistochemiczne w trakcie diagnostyki różnicowej zmian łagodnych i złośliwych: CD34, CD31, kalretynina, aktyna mięśniu gładkich (SMA), desmina, Ki-67, cytokeratyna, melan A. Część zmian ma charakter zapalny i należy to wziąć pod uwagę w diagnostyce różnicowej, opisując obecność nacieków.

# **4. Aorta**

Rutynowo wykonuje się barwienie HE oraz barwienie błękitem alcjanu lub reakcję paS z diastazą, lub reakcję łączną obu technik (tzw. ABDPAS), lub barwienie wg van Giesona, lub połączenie barwienia błękitem alcjanu i barwienia wg van Giesona (tzw. ABEVG). Barwienie czerwienią Alizarina jest wykorzystywane w ocenie obecności złogów wapnia (metoda lepsza niż barwienie wg Von Kossa).

# **5. Tętnica skroniowa**

Rutynowo wykonuje się barwienie HE. Dodatkowe barwienia histochemiczne oraz odczyny immunohistochemiczne nie są obligatoryjne. Pomocne może być barwienie wg van Giesona (uwidacznia pogrubiałą błonę elastyczną wewnętrzną i ścieńczenia błony środkowej, zdwojenie blaszki wewnętrznej, obecność ubytków). W celu dokładnej oceny składu komórkowego nacieku zapalnego można zastosować odczyny dla CD68 i CD3.

Na czułość badania histopatologicznego istotny wpływ ma rozległość zmian. Wskazane jest również wykonanie serii poprzecznych przekrojów co 0,5 cm. Zmiany mają charakter ogniskowy, a czułość badania mikroskopowego zwiększa się po wykonaniu i ocenie seryjnych przekrojów co 50 µm. Należy obejrzeć co najmniej trzy poziomy głębokości. Jeśli w pierwszym nie stwierdzono typowych zmian, materiał należy skroić głębiej. Stwierdzenie obecności makrofagów i komórek olbrzymich w barwieniu rutynowym HE pozwala na postawienie ostatecznego rozpoznania. Obecność makrofagów niszczących okoliczne tkanki bez w pełni uformowanych komórek olbrzymich również upoważnia do rozpoznania olbrzymiokomórkowego zapalenia tętnic.

# **6. Zatorowość płucna**

Rutynowo należy wykonać barwienie HE i barwienie metodą wg van Giesona. Dodatkowe barwienia histochemiczne oraz odczyny immunohistochemiczne są niezbędne przy podejrzeniu zatorów z komórek nowotworowych. Należy pamiętać, że niektóre zapalenia naczyń (np. olbrzymiokomórkowe zapalenie naczyń, choroba Takayasu) mogą predysponować do zmian zatorowo-zakrzepowych, wówczas należy rozszerzyć panel badań dodatkowych. Dodatkowe barwienia histochemiczne (metoda Grama, wg Grocotta, wg Ziehl-Neelsena lub zmodyfikowana wg Ziehl-Neelsena) wykonuje się w przypadku stwierdzenia nacieków zapalnych.

# **Rozpoznanie patomorfologiczne**

Informacje, które należy umieścić w treści rozpoznania powinny obejmować ocenę:

- biopsji serca
	- kardiomiocytów: cechy przerostu, wakuolizacji, zanik, martwica, obecność inkluzji, złogi żelaza, zaburzenie architektoniki;
	- śródmiąższu: włóknienie, nacieki zapalne, obecność tkanki tłuszczowej, złogi amyloidu;
	- wsierdzia: obecność włóknienia lub fibroelastozy;
	- naczyń śródmiąższowych: zakrzepy, ścieńczenie ściany naczynia, zmiany dysplastyczne.

Szczegółowo powinny zostać opisane zmiany w miokardium:

- nacieki zapalne: ocena składu komórkowego, towarzyszące uszkodzenie/martwica kardiomiocytów. W diagnostyce zapalenia mięśnia serca należy zastosować tzw. kryteria Dallas;
- obecność cech przerostu: wyrażona poprzez powiększenie i hiperchromazję jąder kardiomiocytów. Zaburzenie architektoniki obserwowane jest w wycinkach z prawej komory serca, w lewej zmiany tego typu dotyczą głębszych warstw i mogą być niewidoczne w biopsjach endomiokardialnych. Wakuolizacja komórek mięśnia serca może sugerować choroby spichrzeniowe (wskazaniem do wykonania badania mikroskopii elektronowej). W przypadku obecności włóknienia należy podać jego nasilenie i lokalizację;
- naczynia: obecność nacieków zapalnych, pobudzenie komórek śródbłonka naczyń mikrokrążenia, zmiany zakrzepowe, nieprawidłowa budowa ściany naczynia, np. włóknienie błony wewnętrznej, przerost, waskulopatia drobnych naczyń;
- obecność nasierdzia występowanie tkanki tłuszczowej, zwłaszcza w wycinkach z prawej komory.

**UWAGA!** W badaniu biopsji mięśnia serca należy pamiętać o możliwości wystąpienia artefaktów oraz wynikające z pobrania niereprezentatywnego materiału; przykładami takich sytuacji są:

- Zmiany ogniskowe, np. zapalenie, hemochromatoza mogą nie być widoczne w małych biopsjach pobranych z miejsca nieobjętego procesem chorobowym, ich brak nie wyklucza schorzenia.
- Obecność pasm skurczu artefakt ten można zminimalizować, pozostawiając materiał przed utrwaleniem przez kilkanaście minut w temperaturze pokojowej w roztworze soli, co powala na rozkurcz mięśnia (mimo że pasma pozostaną, znacznie trudniej pomylić je z obecnością miocytolizy).
- Obrzęk trudny do interpretacji ze względu na różne techniki utrwalania i przeprowadzania biopsji, wpływające na powstawanie "odstępów" między kardiomiocytami.

 Materiał z operacji zastawek Opis stwierdzanych zmian.

 Zmiany nienowotworowe usuwane z serca lub dużych naczyń Przede wszystkim diagnostyka różnicowa zmian łagodnych i złośliwych.

#### ■ Materiał z aorty

W rozpoznaniu należy uwzględnić ocenę czynników ryzyka (dotyczy przede wszystkim tętniaków aorty). Poza rutynowym opisem w rozpoznaniu należy uwzględnić (jeśli dotyczy):

- Opis blaszek miażdżycowych, także z uwzględnieniem tzw. klasyfikacji Stary (opracowanej przez *American Heart Association*; AHA), w której wyróżnia się 6 stopni zaawansowania zmian (I-VI), a oceniane parametry obejmują: ścieńczenie błony wewnętrznej, obecność wyłącznie piankowatych makrofagów, obecność kryształów cholesterolu, liczbę włókien, obecność torebki włóknistej, obecność nacieków zapalnych z komórek jednojądrowych, uszkodzenie błony środkowej, owrzodzenia, zmiany zakrzepowe, zwapnienia, neowaskularyzacja, rekanalizacja lub przewaga blaszek włóknistych.
- Opis cech chorób uwarunkowanych genetycznie w postaci obecności niewielkich ognisk zwyrodnienia śluzowego/myksoidnego (ang. *cystic medionecrosis*), co świadczy o utracie mięśniówki gładkiej i zastępowaniu jej przez tkankę śluzową (dodatni odczyn w barwieniu błękitem alcjanu) – opisane zmiany mogą towarzyszyć neowaskularyzacji lub występować w chorobie Marfana. Jeśli u pacjenta występują mnogie naczyniaki (różnica ilościowa, nie jakościowa), należy myśleć raczej o chorobach uwarunkowanych genetycznie, np. *osteogenesis imperfecta*.
- Obecność cech zapalenia tętnic/żył, które powinno być klasyfikowane zgodnie z tzw. konsensusem Chapel Hill. Należy pamiętać, że niektórych zmian nie uda się zakwalifikować do żadnej kategorii.

#### **Tetnica skroniowa**

Badanie histopatologiczne wykonuje się głównie przy podejrzeniu olbrzymiokomórkowego zapalenia tętnic, stąd rozpoznanie musi odnieść się do podejrzenia choroby, a w przypadku jej stwierdzenia należy zastosować opis według konsensusu Chapel Hill.

#### **EXA** Zatorowość płucna

W treści rozpoznania należy umieścić opis stopnia pogrubienia błony wewnętrznej oraz odnotować obecność zakrzepu i jego grubość, uwzględnić obecność zwapnień oraz blaszek miażdżycowych. Wskazane jest odnotowanie nadmiernego rozrostu błony środkowej, gdyż może on prowadzić do perforacji ściany naczynia. Należy opisać nacieki zapalne oraz ewentualne zmiany nowotworowe.

# **Podsumowanie**

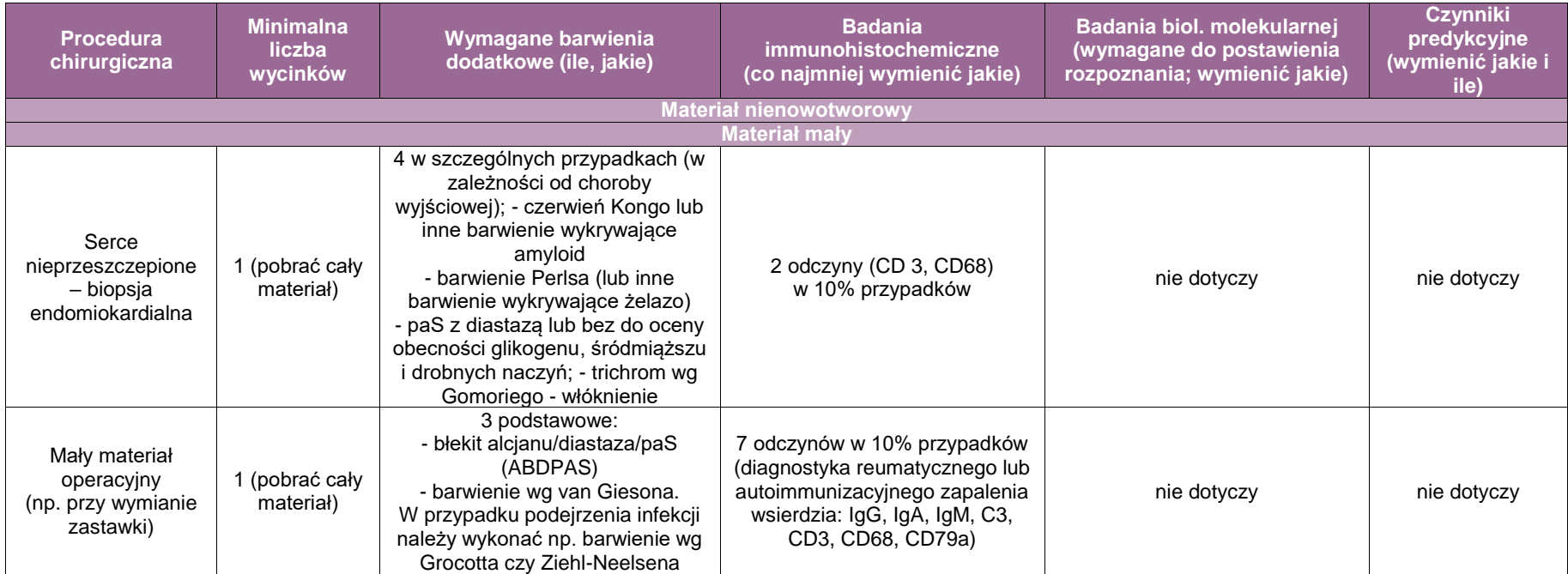

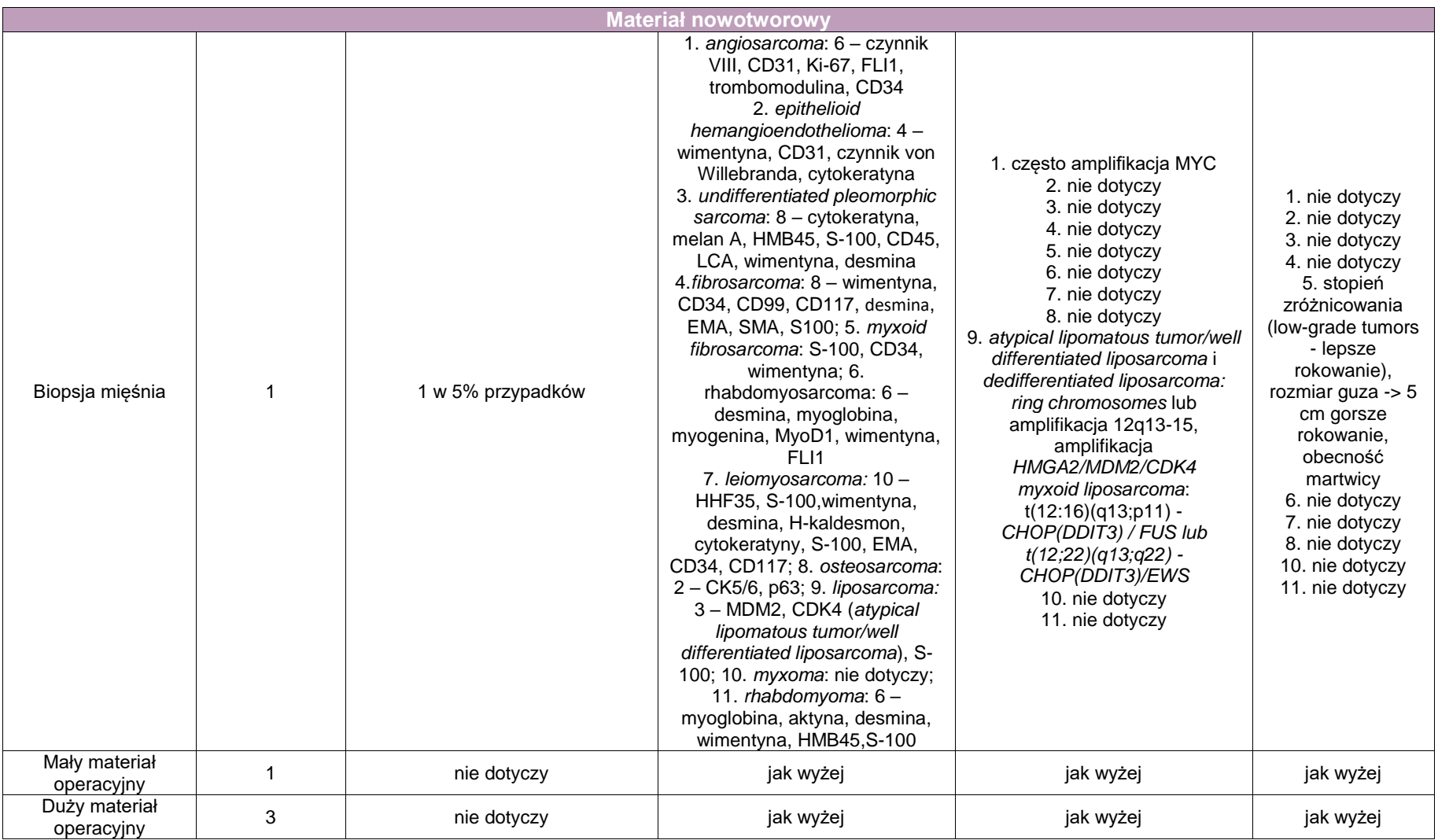

# **Załącznik: centralny i obwodowy układ nerwowy**

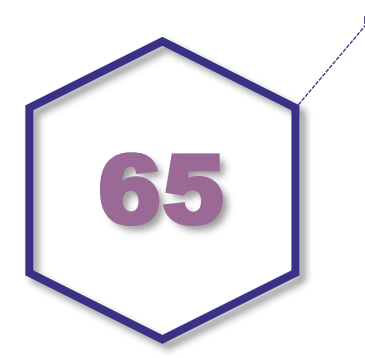

# **Nazwa zakresu wytycznych procedur: centralny i obwodowy układ nerwowy**

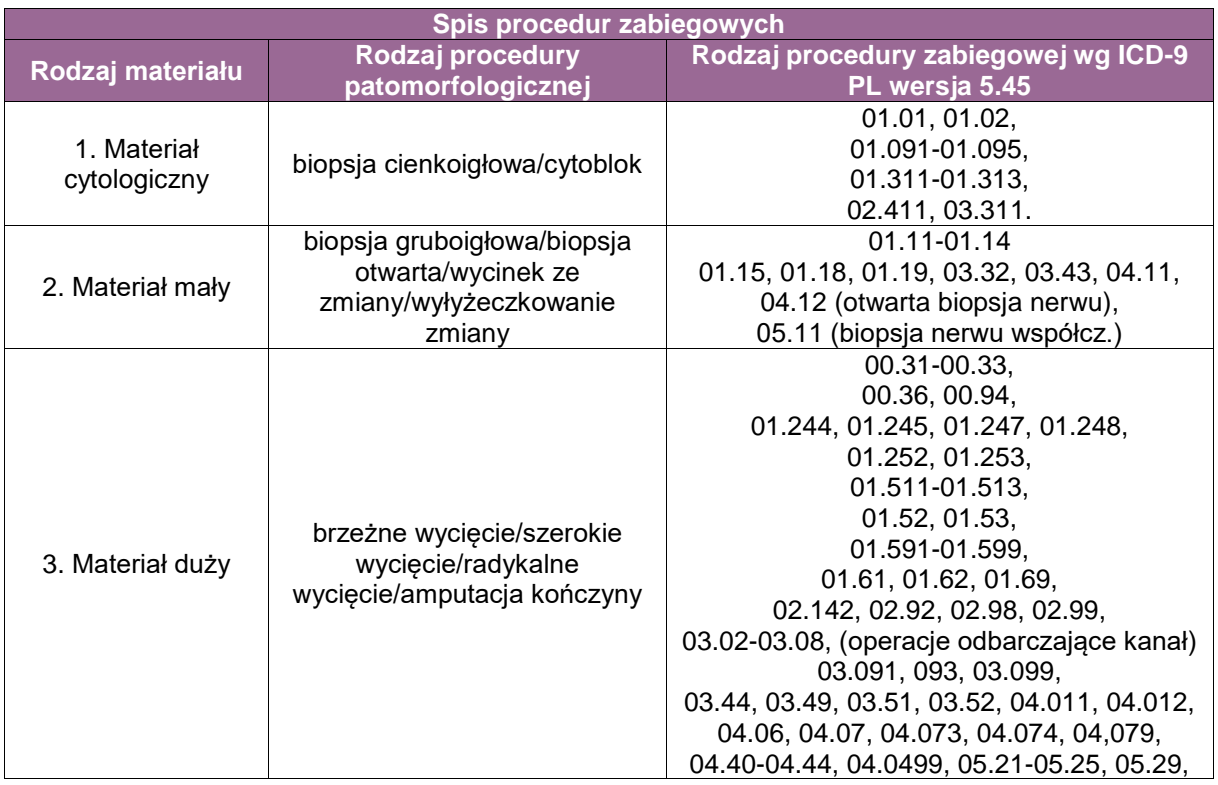

# **Szczególne informacje wymagane w skierowaniu**

Poza standardowymi danymi w skierowaniu należy umieścić informację o:

- rodzaju zabiegu/procedury (biopsja stereotaktyczna, endoskopowa, otwarta, resekcja, operacja transsfenoidalna) (może być wpisany kod procedury),
- szacunkowym czasie, który minął od pojawienia się objawów (od chwili pierwszej manifestacji przypisywanej chorobie),
- uprzednio rozpoznanych schorzeniach, w szczególności nowotworowych oraz o istotnych innych schorzeniach rozpoznanych lub podejrzewanych (np. AIDS).
- informację o markera fluorescencyjnego typu Gliolan (w przypadku podejrzenia glioblastoma) oraz informację czy zmiana uwidoczniła się w świetle UV.

# **Sposoby opisów makroskopowych materiału pooperacyjnego (materiał nienowotworowy)**

Podstawowe zasady opracowania materiału podlegają ogólnym standardom. Dodatkowe postępowanie dotyczy sytuacji takich jak:

#### **Uwagi ogólne dotyczące opracowania zmian nienowotworowych**

 sytuacje, w których ilość materiału może być większa: szczególnie obfite masy krwiaka, materiał lobektomii (i zbliżonej ilościowo resekcji) wykonywanej w celu leczenia lekoopornej padaczki (np. zespół Rasmussena czy hemimegalencefalia), rozległe naczyniowe zmiany malformacyjne, operacja korekcyjna przepuklin oponowomózgowych lub oponowordzeniowych, tętniakowate torbiele kostne.

# **Ważniejsze uwagi szczegółowe dotyczące operowanych zmian nienowotworowych**

- Zmiany zapalne np. ziarniniaki lub ropnie lub zmiany pasożytnicze.
- Ropnie mózgu, jeśli są operowane w całości, należy przekroić i umieszczać w bloczkach parafinowych tak, aby otrzymywać pełny przekrój ściany przynajmniej w części skrawków. Oprócz barwienia metodą HE konieczne jest zawsze barwienie paS, a pozostałe według potrzeb rozpoznania.
- Malformacje naczyniowe, niekiedy ściana tętniaka (wskazana jest informacja czy zmiana zakontrastowywała się, ew. wskazanie naczynia odżywczego, jeśli to możliwe). Oprócz barwienia HE, van Gieson, tri-chrom wg Massona, także odczyn na CD34.
- Ściany torbieli nienowotworowych np. epidermalnej, koloidowej, neuroglejowej, neurenterycznej (w przypadkach niejasnych pomocne może być wskazanie gdzie jest wyściółka torbieli, aby odpowiednio zorientować materiał w kostce, żeby wyściółka torbieli nie była styczna do płaszczyzny krojenia kostki parafinowej). Barwienia konieczne: HE, paS, mucikarmin oraz odczyny na GFAP, EMA, CK.
- Materiał z ewakuowanego krwiaka śródmózgowego jest zwykle badany celem odnalezienia ew. malformacji naczyniowej lub wykluczenia nowotworu jako przyczyny krwotoku.

W przypadku ściany krwiaka przewlekłego lub nawrotowego krwiaka podtwardówkowego pomocne jest wskazanie strony błony krwiaka podtwardówkowego – odmózgowej i odczaszkowej. Przekroje powinny być wykonane prostopadle do ściany krwiaka podtwardówkowego. Barwienia zalecane: HE oraz odczyn na CK, CD34.

- Resekcje zmian epileptogennych np. hipokamp, ogniskowa dysplazja korowa, niekiedy rozleglejsze resekcje typu lobektomii, a nawet częściowej hemisferektomii (optymalne przysłanie w jednym bloku tkankowym); w przypadku wykonanej śródoperacyjnej kortykoenefalografii – oznaczenie miejsca najbardziej epileptogennego. Cały materiał powinien być umieszczony w kostkach parafinowych i skrojony oraz barwiony. Brzegi preparatu powinny być oznaczone np. tuszem, aby ułatwić sprawdzenie czy w marginesie resekcji nie pozostały zmiany o potencjale epileptogennym. W przypadku skrajnie dużych rozmiarów resekowanego materiału należy zredukować liczbę bloczków do "rozsądnych" wartości (10-15). Przekrawanie należy wykonać w płaszczyźnie prostopadłej do powierzchni kory. Barwienia konieczne: HE oraz standardowo barwienie met. Kluver-Barrera, a ponadto w przynajmniej jednym ze skrawków konieczne są odczyny immunohistochemiczne na NeuN, synaptofizynę, GFAP, CD34, CD68. Jeśli jest podejrzenie towarzyszącego nowotworu, konieczne jest wykonanie dodatkowo odczynów IDH1, ATRX, BRAF, p53, Ki-67.
- Wrodzone złożone zmiany malformacyjne i zaburzenia rozwojowe np. *meningoencephalocele, meningomyelocele*, operacja zakotwiczonego rdzenia. Barwienia zalecane: HE, oraz odczyn na GFAP.
- Biopsja mózgu w przypadku podejrzenia o chorobę prionową może być jedynie biopsją otwartą, z pełnym przekrojem kory i istoty białej i w ilości (przynajmniej ok. 1/4 cm<sup>3</sup>) pozwalającej na uznanie go za miarodajny. Procedura wymaga dochowania szczególnej ostrożności

i spełnienia szczegółowych zaleceń sanitarnych. Naczynie z materiałem powinno być

w bardzo widoczny sposób oznakowane z ostrzeżeniem, że chodzi o podejrzenie choroby prionowej. Materiał ten należy natychmiast przekazać do pracowni neuropatologii. Jeśli nie ma takiej możliwości, należy go umieścić w standardowej formalinie i dobrze zabezpieczony przesłać do pracowni. Formalina nie deaktywuje "infekcyjnych" własności patologicznego białka prionowego! Materiał z podejrzeniem choroby prionowej nie nadaje się do badania "introwego". Oprócz standardowych treści skierowanie powinno zawierać szczegółową informację dotyczącą objawów klinicznych i czasu ich trwania, wyników badania neuroobrazowego (zwłaszcza DWI), zawartości białka 14-3-3, obrazu EEG. Postępowanie z takim materiałem w pracowni histopatologicznej/neuropatologicznej wymaga zachowania szczególnej ostrożności (w szczególności oprócz utrwalenia w formalinie, imersji w stężonym kwasie mrówkowym). Wymagane barwienia: HE, barwienia histochemiczne: paS, czerwień Kongo oraz odczyny immunohistochemiczne na prion (po autoklawowaniu i bez autoklawowania), GFAP, NeuN (dla oceny ubytku neuronów), ubikwityna, białko MAPtau, beta-amyloid, TDC-43, alfa-synukleina, p62 (barwienia wymienione począwszy od ubikwityny są konieczne, aby wykluczyć neurodegenerację).

Biopsia mózgu w przypadku podejrzenia zmiany demielinizacyjnej. Oprócz HE, barwienie met. Kluver-Barrery, paS oraz odczyny na CD68, GFAP, MBP.

# **Sposoby opisów makroskopowych materiału pooperacyjnego (materiał nowotworowy z uwzględnieniem wymagań klasyfikacji zaawansowania nowotworów, obecnie wyd. 8)**

- **Uwagi wstępne**
	- Materiał z operacji neurochirurgicznych w miarę możliwości powinien być przysłany na świeżo. Patolog/neuropatolog po wstępnej ocenie zabezpiecza materiał do badań molekularnych/genetycznych, ew. do badania mikroskopie elektronowym (utrwalanie w glutaraldehydzie).
	- W przypadkach materiału o dużej objętości dokonuje się wstępnego rozcięcia większych kawałków i zapewnia optymalne warunki utrwalenia, w tym naczynie odpowiedniej wielkości ze standardowym utrwalaczem formalinowym (10% roztwór zbuforowanej formaliny).
	- Czas utrwalania: 24-48 godzin (w razie konieczności w przypadku szczególnie dużych lub zmienionych martwiczo materiałów utrwalanie można/należy wydłużyć o dalsze 24- 48 godz.). Fragmenty kostne wymagają odwapnienia.
	- Materiał z operacji neurochirurgicznych jest w większości przypadków znacznie pofragmentowany i rzadko pozwala na topograficzną orientację operowanej zmiany. Przypadki, w których istotna jest właściwa ocena i opis topograficzny materiału to resekcje padaczkorodnych zmian kory mózgowej, w których istotne jest dokonanie dokładnego opisu wyciętej zmiany oraz pobranie jej do bloczków parafinowych w taki sposób, aby można było uzyskiwać na skrawkach przekroje w płaszczyźnie prostopadłej do powierzchni kory mózgowej (jest to szczególnie istotne z uwagi na konieczność rozróżnienia podtypu ogniskowej dysplazji korowej, ang. FCD).

#### **Opis makroskopowy materiału dokonany przez patomorfologa/neuropatologa**

Opis makroskopowy materiału dokonany przez patomorfologa/neuropatologa powinien zawierać dane dotyczące:

- Liczby nadesłanych fragmentów: do 5 fragmentów liczba podana dokładnie. Powyżej 5 fragmentów – wystarczy określenie "liczne", największy rozmiar największego (jeśli więcej niż 1) w cm lub mm; ogólna oszacowana objętość w cm lub mm sześciennych.
- Najważniejszych dostrzegalnych makroskopowo cech (np. obfita treść krwawa) lub szczegółów anatomicznych (np. obecność opony twardej towarzyszącej oponiakowi, kości itp.).
- Ocena marginesów resekcji jest wymagana tylko w przypadku guzów osłonek nerwów, o ile zostały usunięte w jednym bloku lub tkanek otaczających resekowane guzy opon.

# **Barwienia podstawowe, histochemiczne, immunohistochemiczne i molekularne**

**UWAGA!** Wskazania/zalecenia dotyczące barwień i innych metod odnoszą się zarówno do materiału biopsyjnego, jak i nowotworowego materiału operacyjnego (uwagi odnoszące się do materiału nienowotworowego zamieszczono w kolejnej sekcji).

W przypadku szczególnie skąpego materiału np. z biopsji stereotaktycznej wskazane jest wykonanie przy pierwszym krojeniu bloczka o kilka więcej skrojeń niż wynika ze wstępnego oszacowania ilości i rodzaju odczynów oraz innych barwień.

Uwagi szczegółowe:

- Ze wszystkich pobranych materiałów wykonuje się preparaty barwione hematoksylinąeozyną. Barwienia specjalne, w tym w szczególności odczyny immunohistochemiczne, wykonuje się na skrawkach z wybranych bloczków parafinowych.
- Barwienia specjalne, takie jak paS, mucikarmin, Kluver-Barrer, Perdrau, barwienia używane w celu identyfikacji różnych typów złogów czy drobnoustrojów, stosowane są w zależności od potrzeb diagnostyki różnicowej konkretnego przypadku.
- Odczyny immunohistochemiczne wykonywane są w zależności od potrzeb diagnostyki różnicowej danego przypadku.
- Zgodnie z kryteriami najnowszej klasyfikacji WHO (w celu rozpoznania niektórych typów nowotworów wymagane są metody immunohistochemiczne lub molekularno-genetyczne. W części nowotworów (np. gwiaździaki, skąpodrzewiaki), jeśli nie wykonano odczynów immunohistochemicznych lub badań z zakresu biologii molekularnej identyfikujących mutację (lub będących sygnaturą nowotworu np. kodelecja 1p/19q w *oligodendroglioma*) lub wynik jest ujemny, zaleca się oznaczenie nowotworu jako NOS (ang. *not otherwise specified*).
- Można stosować (oprócz barwienia HE) we wszystkich zmianach wewnątrzczaszkowych czy wewnątrzkanałowych odczynu na GFAP. W przypadku wątpliwości odczyn na GFAP pozwala jednoznacznie wskazać na śródmiąższową lokalizację zmiany w mózgu lub rdzeniu kręgowym, jak też udowodnić inwazję tych struktur przez nowotwór przymózgowy/przyrdzeniowy np. oponiak.
- **Inna metoda pomocna w identyfikacji komponenty lub stwierdzenia natury glejowej** diagnozowanej zmiany jest odczyn immunohistochemiczny na antygen OLIG-2. Jednak ekspresja (jądrowa) tego antygenu nie jest jednoznaczna z rozpoznaniem glejaka, gdyż może być obecna w gliozie odczynowej. Wskazane jest rutynowe stosowanie zarówno GFAP, jak i OLIG-2 w materiale biopsyjnym i poresekcyjnym zmian mózgowych lub rdzeniowych.
- W przypadku glejaków w stopniu złośliwości WHO I lub II dla większej miarodajności oceny aktywności proliferacyjnej wskazane jest wykonanie odczynu na marker proliferacji Ki-67 na dwóch różnych wycinkach.

# **Szczególne wymagane/zalecane barwienia odnośnie ważniejszych typów nowotworów**

Szczegółowe zalecania dotyczące barwień histochemicznych oraz odczynów immunohistochemicznych (oprócz GFAP) i badań technikami biologii molekularnej w materiale nowotworowym (zgodnie z aktualną klasyfikacją WHO):

- Rozlane gwiaździaki i skąpodrzewiaki oraz inne guzy astrocytarne (oprócz GFAP)
	- odczyny immunohistochemiczne:
		- IDH-1 (produkt zmutowanego genu *R132H*), ATRX, Ki-67, p53, OLIG2, oraz CD34 dla oceny proliferacji naczyniowych,
		- dodatkowo:
			- w przypadku rozlanego gwiaździaka linii środkowej (*diffuse midline glioma*) odczyn na produkt zmutowanego genu *H3 K27M* (konieczne do rozpoznania),
			- w przypadku SEGA *Class III beta-tubulin* (TUJ1),
			- w przypadku podejrzenia *granular cell astrocytoma* barwienie paS,
- w przypadku podejrzenia PXA: synaptofizyna, BRAF, barwienie metodą Perdeau,
- badania z zakresu biologii molekularnej:
	- mutacja *IDH-1/2*,
	- ponadto w *glioblastoma*: metylacja promotora *MGMT*, amplifikacja *EGFR*,
	- w skąpodrzewiakach w st. II i III badanie utraty heterozygotyczności LOH 1p/19q.
- Grupa ependymoma (oprócz ATRX, Ki-67)
	- odczyny immunohistochemiczne:
		- EMA, L1CAM (substytut badania FISH na wykrywanie zaburzenia *RELA-fusionpositive*),
	- badania z zakresu biologii molekularnej:
		- FISH na wykrywanie zaburzenia *RELA-fusion-positive.*
- Brodawczaki splotu naczyniówkowego: (oprócz GFAP, Ki-67)
	- odczyny immunohistochemiczne: Kir7.1, transthyretin*.*
- Guzy z komponentą zwojową (np. *ganglioglioma*, DNT i pozostałe z tej grupy WHO oraz guzy okolicy szyszynki, oprócz GFAP, ATRX, Ki-67)
	- odczyny immunohistochemiczne: synaptofizyna, NeuN, produkt zmutowanego BRAF V600E, chromogranina, S100, NFP,
	- barwienia na włókna retikulinowe (przede wszystkim według metody Pedrau).
- Nowotwory embrionalne (oprócz GFAP, Ki-67)
	- odczyny immunohistochemiczne:
		- synaptofizyna, NeuN, beta-katenina, p53, GAB1, YAP1, TNFRSF16
		- $-$  W AT/RT; INI-1 (SMARCB1).
	- genetyka:
		- amplifikacja *N-MYC*, *C-MYC* dla określenia grup transkrypcyjnych.
- **-** Oponiaki
	- odczyny immunohistochemiczne:
		- EMA, CK, SSTR2A,
		- w przypadku oponiaka wydzielniczego (*secretory meningioma*) paS oraz CEA.
- Nowotwory mezenchymalne, nie meningotelialne
	- odczyny immunohistochemiczne:
		- w *solitary fibrous tumour / hemangiopericytoma*: STAT6, CD34, bcl-2,
		- w *hemangioblastoma*: CD34, NSA,
		- *Ewing Sarcoma* CD99.
	- badania z zakresu biologii molekularnej:
		- w *Ewing sarcoma* rearanżacje genu *EWSR1* (FISH).
- Grupy nowotworów melanocytarnych: odczyny jak w ogólnej diagnostyce patomorfologicznej.
- Grupa chłoniaków i guzów histiocytarnych: odczyny jak w ogólnej diagnostyce tego rodzaju nowotworów, przy czym zasadniczo zawsze należy zaczynać od standardu jak dla chłoniaków typu DLBCL.
- Grupa nowotworów germinalnych: odczyny jak w ogólnej diagnostyce patomorfologicznej.
- Gruczolaki przysadki (omówiono w innej sekcji standardów).
- Przerzuty panele reakcji immunohistochemicznych w rakach: minimum CK, CK7, CK20, TTF-1, przerzuty innych nowotworów (zwłaszcza mięsaków czy nowotworów germinalnych

oraz czerniaków) jak w procedurach omówionych w rozdziałach dotyczących nowotworów tkanek miękkich, kostnych itp.

# **Zasady pobierania wycinków do badania mikroskopowego**

Poza szczególnie dużymi oponiakami i zmianami kostnymi lub obejmującymi kość zasadą powinno być pobranie i przeprowadzenie do bloków parafinowych całego materiału z operacji neurochirurgicznych, w tym również treści krwiaków, ponieważ często znajdują się w nim "ukryte" naczyniowe zmiany malformacyjne albo nacieki nowotworowe.

Wszystkie operowane zmiany o względnie dużych rozmiarach tzn. duże oponiaki lub resekcje znacznej części płata mózgu, które mogą zmieścić się w 8-10 standardowych bloczkach parafinowych (kasetkach) powinny być pobrane i przeprowadzone do parafiny w całości. Jeśli materiał jest większy niż można w sposób właściwy umieścić w 8-10 bloczkach, należy dokonać selekcji, pomijając np. strefy martwicy lub krwotoku. Limit 10 bloczków nie dotyczy materiałów osobno przysyłanych i opisywanych na skierowaniu oraz w szczególności materiałów obejmujących liczne drobne fragmenty tkanek. Materiały średniej wielkości (łączna objętość ok. 0,5-4 cm<sup>3</sup>) powinny być zatopione w całości w 3-6 bloczkach parafinowych.

#### **Podsumowanie**

W tabeli poniżej przedstawiono zbiorcze wskazania dla najważniejszych rodzajów procedur, które dotyczą materiału przekazywanego do badania celem diagnostyki neuropatologicznej zmian w centralnym i obwodowym układzie nerwowym.

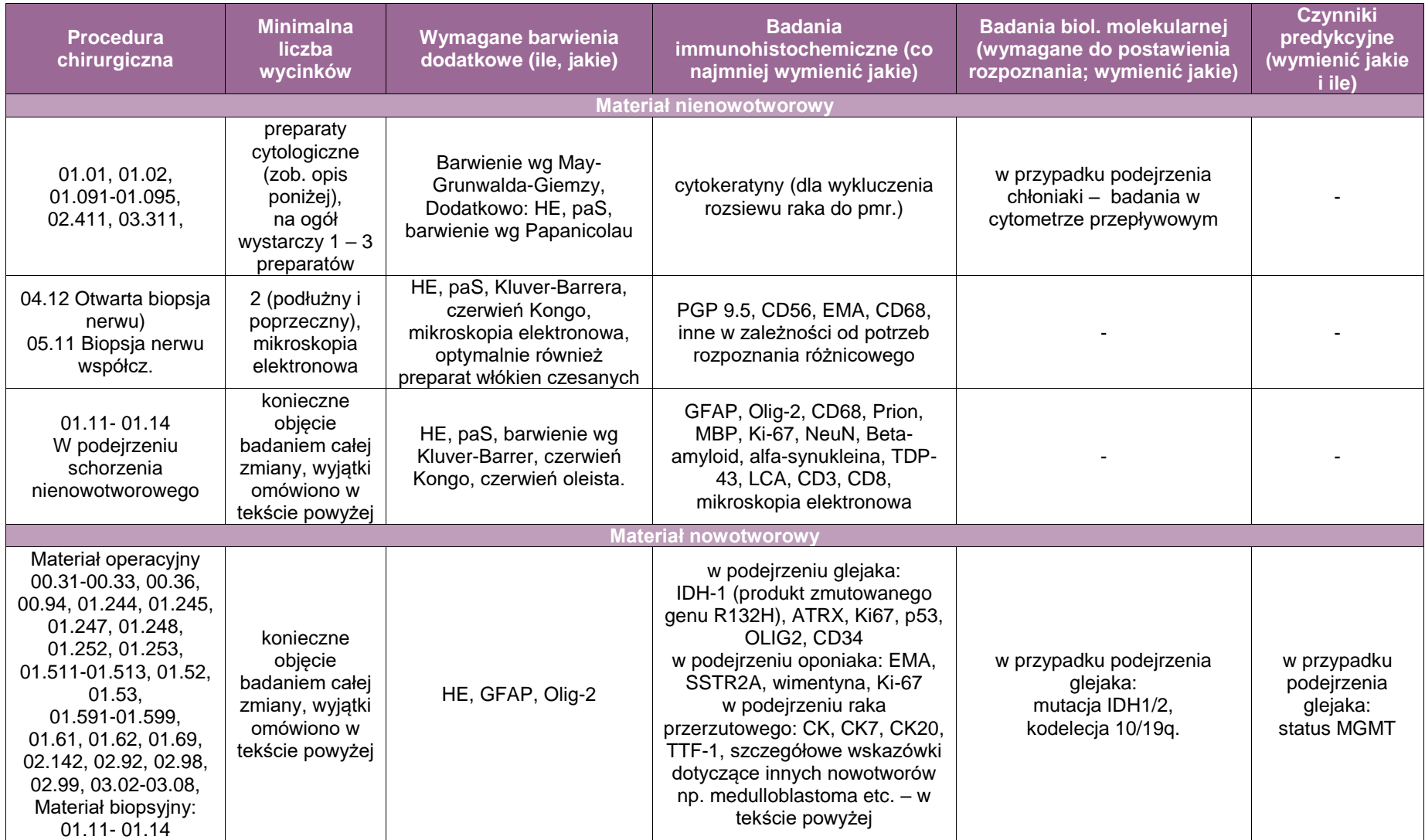
## **Rozpoznanie patomorfologiczne jest formułowane zgodnie z ogólnymi zasadami.**

#### **Materiał dodatkowy**

#### **Zasady opracowania i diagnozowania cytologicznego płynu mózgowo-rdzeniowego**

Cytologiczna diagnostyka płynu mózgowo-rdzeniowego (PMR) ma na celu ocenę składu komórkowego. Badanie cytologiczne PMR jest z reguły dodatkiem do standardowego badania biochemicznego (które również zawiera ogólną ocenę liczby komórek – tzw. "komórkowość"). PMR może być oceniany cytologicznie po usunięciu treści płynnej.

Minimalna objętość próbki PMR przeznaczonej do badania cytologicznego pozwalająca na względnie miarodajną ocenę wynosi ok. 1 ml. Próbki PMR należy niezwłocznie przekazać do pracowni (w przeciągu maks. ½ godziny od pobrania od pacjenta). Istotne jest, aby w każdym przypadku stosować takie same objętości w każdej osobnej części PMR, z której wykonuje się osad (poza sytuacjami, gdy próbka płynu jest zbyt drobna).

Postępowanie z dostarczoną próbką PMR (wariant procedury z użyciem metod: swobodnej sedymentacii i cytospinowei):

- Opisać ilość, kolor, gęstość płynu. Płyn zamieszać lekko potrząsając probówką.
- **EX 2 wymieszanego płynu wykonać preparaty:** 
	- Jeden preparat na szkiełku silanizowanym z 500 μl płynu w naczynku osadowym,
	- Z pozostałego płynu m-r wykonać 2-3 preparaty cytospinowe na szkiełkach silanizowanych po 150 μl płynu na każde szkiełko. Wirowanie w cytowirówce. Można stosować różne szybkości i czasy wirowania; od 500-1000 obrotów/minutę przez 5-10 min.
	- Jeżeli konieczne są dodatkowe barwienia i metody (np. odczynów immunohistochemicznych), to pozostałą część płynu, która została (po wykonaniu preparatów) zalewamy alkoholem absolutnym i przeprowadzamy do kostki (z niej robimy preparaty na barwienia immunohistochemiczne i histochemiczne). Jeżeli płynu jest mało i nie wystarczy na wykonanie 3 preparatów (1x 500μl i 2-3x 150 μl), to odnotowujemy to w opisie i wykonujemy tyle preparatów, na ile wystarcza ilość w próbce.
	- Po rozmontowaniu naczynka sedymentacyjnego preparat suszymy na powietrzu minimum 30 minut.

Po rozmontowaniu naczynek cytospinowych:

- 1-2 preparaty suszymy j.w.,
- pozostałe preparaty utrwalamy natychmiast w 96% alkoholu i pozostawiamy w nim w celu ewentualnego wykonania na nim odczynu immunohistochemicznego lub innej metody w razie konieczności.

Po wysuszeniu wykonujemy następujące metody:

- preparat z naczynka osadowego barwimy metodą Pappenheima-May-Grunwald-Giemsa  $(MG+G)$ .
- $\blacksquare$  jeden preparat cytospinowy barwimy j.w.(MG+G),
- drugi preparat cytospinowy barwimy HE,
- trzeci i ewentualnie pozostałe zostawiamy w alkoholu niebarwione celem wykonania ew. dodatkowych metod.

W przypadku braku możliwości natychmiastowego przesłania próbki PMR do pracowni cytologii (np. w weekend), płyn pobrany do jałowej probówki zalać *Cytospin Collection Fluid* w stosunku 1:1, przechować w lodówce w temp. 4-8°C i dostarczyć do pracowni patologii w ciągu następnych 1-2 dni (zamiast *Cytospin Collection Fluid* można do próbki dodać taką samą ilość alkoholu absolutnego).

W takim przypadku w związku z dwukrotnym rozcieńczeniem próbki PMR wykonujemy preparaty z podwójnej objętości (sedymentacja z 1000 μl i cytospiny z 300 μl).

W przypadku ograniczonej objętości próbki płynu można ograniczyć się do zastosowania jednej z w/w metod (sedymentacia lub cytospin).

## **Załącznik: przysadka i szyszynka**

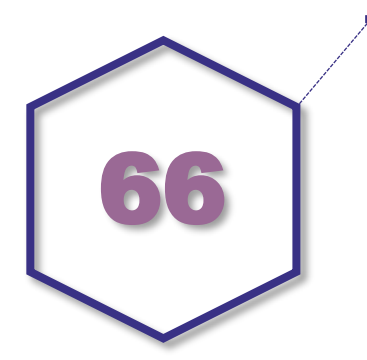

## **Nazwa zakresu wytycznych procedur: przysadka**

#### **Spis procedur zabiegowych**

- biopsja przysadki,
- usunięcie przysadki,
- inne zabiegi w zakresie przysadki.

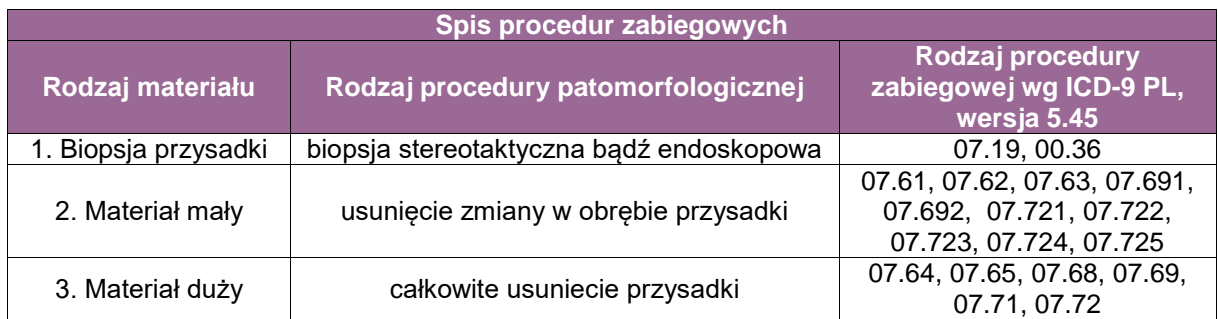

#### **Szczególne informacje wymagane w skierowaniu**

Skierowanie na badanie patomorfologiczne powinno zawierać standardowe informacje oraz dane kliniczne w postaci: rodzaju zaburzeń hormonalnych, np. choroba Cushinga, akromegalia, nadmierne wydzielanie hormonów [podać jakich], niedoczynność przysadki, guz nieczynny hormonalnie itp.), wielkości guza, stopnia skali Knospa, ewentualnych wcześniejszych rozpoznań (zwłaszcza historii onkologicznej pacjenta) oraz chirurgicznej oceny śródoperacyjnej agresywności zmiany.

#### **Sposoby opisów makroskopowych materiału pooperacyjnego (materiał nienowotworowy)**

podać wymiary nadesłanego materiału.

**Sposoby opisów makroskopowych materiału pooperacyjnego (materiał nowotworowy z uwzględnieniem wymagań klasyfikacji zaawansowania nowotworów, obecnie wyd. 8)**

podać wymiary nadesłanego materiału.

#### **Zasady pobierania wycinków do badania mikroskopowego**

 Przysadka z podejrzeniem gruczolaka: jeden wycinek zabezpieczyć do badania w mikroskopie elektronowym, resztę materiału pobrać w całości do badania histopatologicznego lub w miarę możliwości zabezpieczyć do badania molekularnego.

#### **Podsumowanie**

Materiał należy w całości pobrać do badania histopatologicznego, zabezpieczyć fragment do badania w mikroskopie elektronowym oraz do badania technikami biologii molekularnej. W zależności od obrazu klinicznego i wątpliwości diagnostycznych protokół badań immunohistochemicznych może być zróżnicowany. Raki przysadki rozpoznaje się na podstawie obecności odległych przerzutów. Odczyny immunohistochemiczne są takie same jak w gruczolakach. Nowa klasyfikacja WHO (2017) zaleca ponadto odczyny w kierunku czynników transkrypcyjnych: **SF-1**, **Pit-1** i **TPIT**. Zwykle rozpoznanie stawia się na podstawie oceny immunohistochemicznej czynności hormonalnej, ale w przypadkach gruczolaków ujemnych na wszystkie hormony (tzw. *null cell adenoma*) czynniki transkrypcyjne umożliwiają stwierdzenie, z jakiej linii komórkowej wywodzi się dany nowotwór.

Badaniem uzupełniającym w gruczolakach przysadki jest ocena w **mikroskopie elektronowym**. Tylko na podstawie cech ultrastrukturalnych można różnicować niektóre rzadkie i agresywne podtypy tych guzów. Zastosowanie mikroskopii elektronowej jest z konieczności ograniczone do wyspecjalizowanych ośrodków, w których jest ono dostępne.

Utrwalanie materiału do ME: rutynowo stosuje się 2,5% aldehyd glutarowy w 0,1 M buforze kakodylowym (lub fosforanowym) o pH 7,4. Należy pobierać małe wycinki i natychmiast po pobraniu zanurzyć w roztworze utrwalającym, a następnie w możliwie krótkim czasie przekazać do pracowni/laboratorium mikroskopii elektronowej.

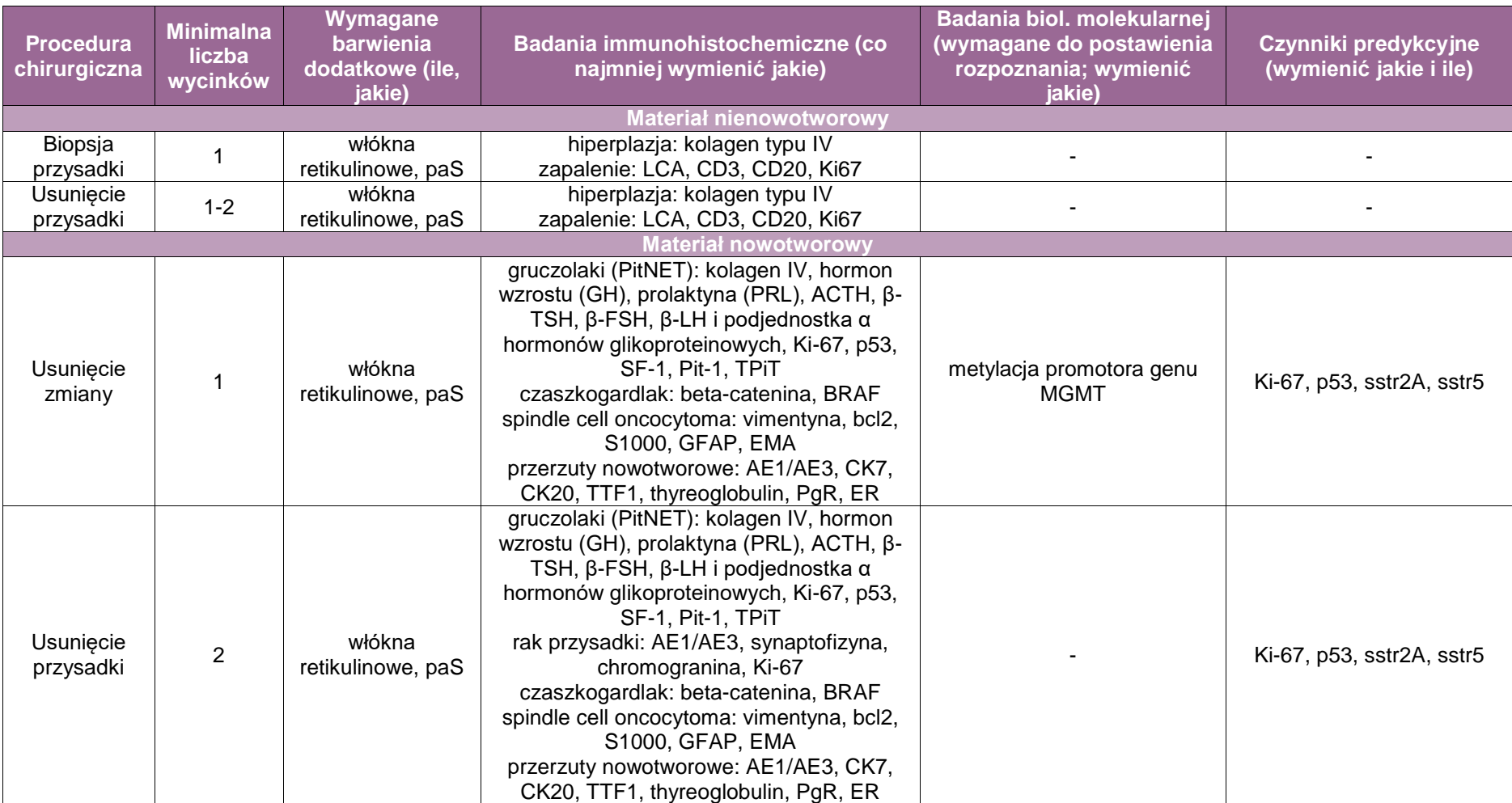

## **Nazwa zakresu wytycznych procedur: szyszynka**

## **Spis procedur zabiegowych**

- **biopsia szyszynki,**
- częściowe wycięcie szyszynki.
- całkowite usunięcie szyszynki.

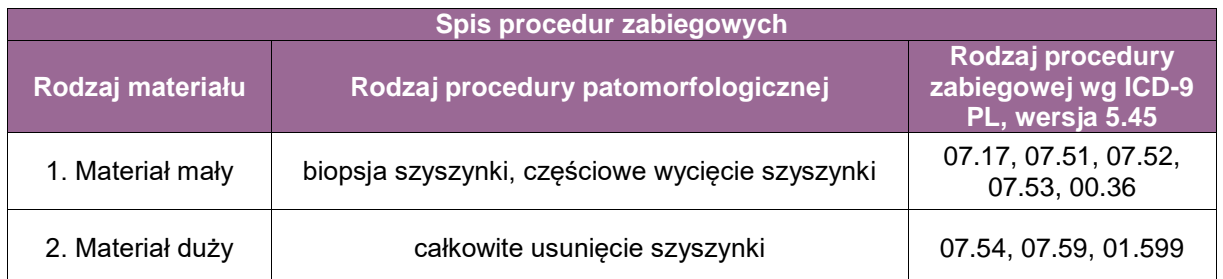

#### **Szczególne informacje wymagane w skierowaniu**

- dane radiologiczne dotyczące zmiany,
- poziomy odpowiednich markerów we krwi,
- ocena śródoperacyjna zmiany dokonana przez neurochirurga.

## **Sposoby opisów makroskopowych materiału pooperacyjnego (materiał nienowotworowy)**

całkowite wymiary materiału.

#### **Sposoby opisów makroskopowych materiału pooperacyjnego (materiał nowotworowy z uwzględnieniem wymagań klasyfikacji zaawansowania nowotworów, obecnie wyd. 8)**

całkowite wymiary materiału.

#### **Zasady pobierania wycinków do badania mikroskopowego**

materiał pobrać w całości do badania histopatologicznego.

## **Podsumowanie**

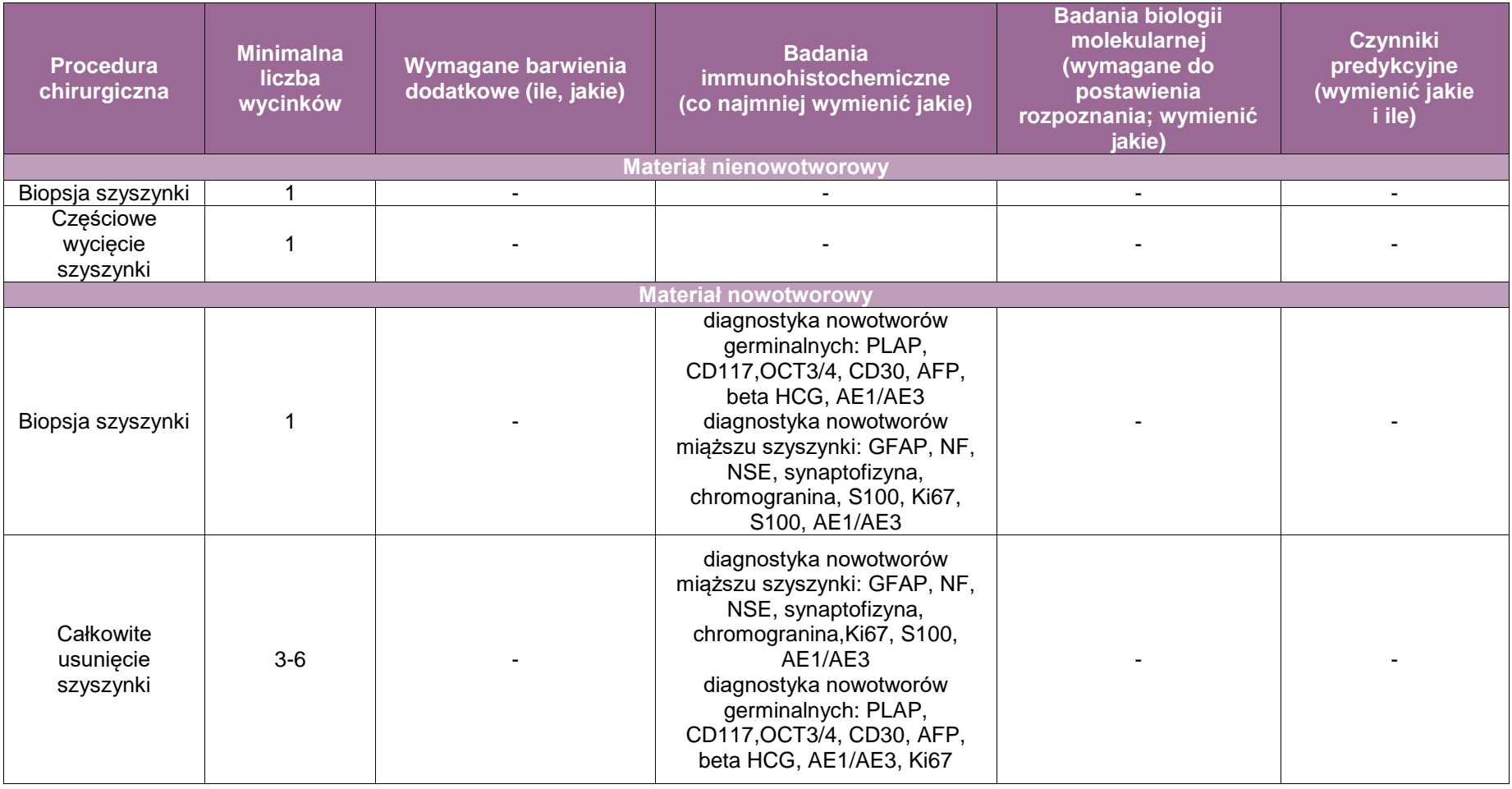

**Załącznik: narządy zmysłów (gałka oczna, tkanki oczodołu, powieki, gruczoły łzowe, ucho środkowe)**

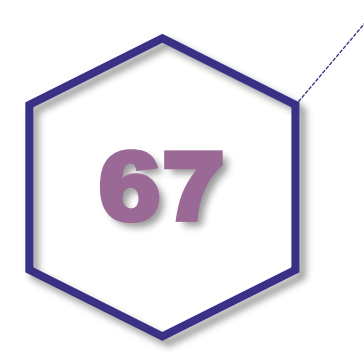

**Nazwa zakresu wytycznych procedur: narządy zmysłów (gałka oczna, tkanki oczodołu, powieki, gruczoły łzowe, ucho środkowe)**

**Spojówka**

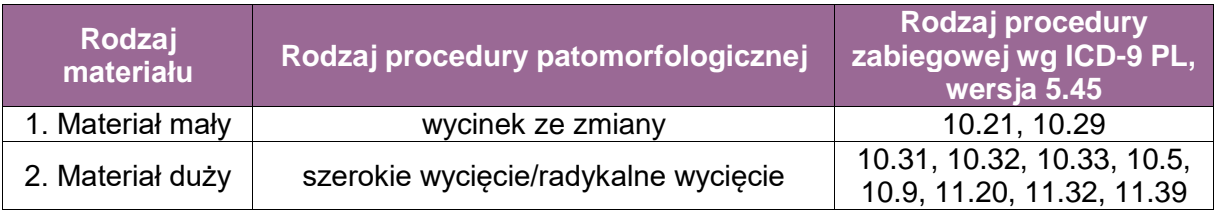

**Skierowanie na badanie oraz przesłanie materiału do badania powinno być z godne z ogólnymi zasadami. Ponadto:**

- Na skierowaniu winna być umieszczona rycina z podaniem miejsca pobrania materiału.
- Przy wycięciu zmiany w całości konieczne jest zaznaczenie szwem chirurgicznym marginesu, np. bocznego.

**UWAGA!** Przy opracowaniu zmiany:

- płaskiej materiał przeprowadzić w całości; należy go zatopić w kostce parafinowej na płasko (**nie przecinać!**),
- wypukłej materiał przeprowadzić w całości; przed zatopieniem w kostkę parafinową przeciąć przez najmniejszy margines.

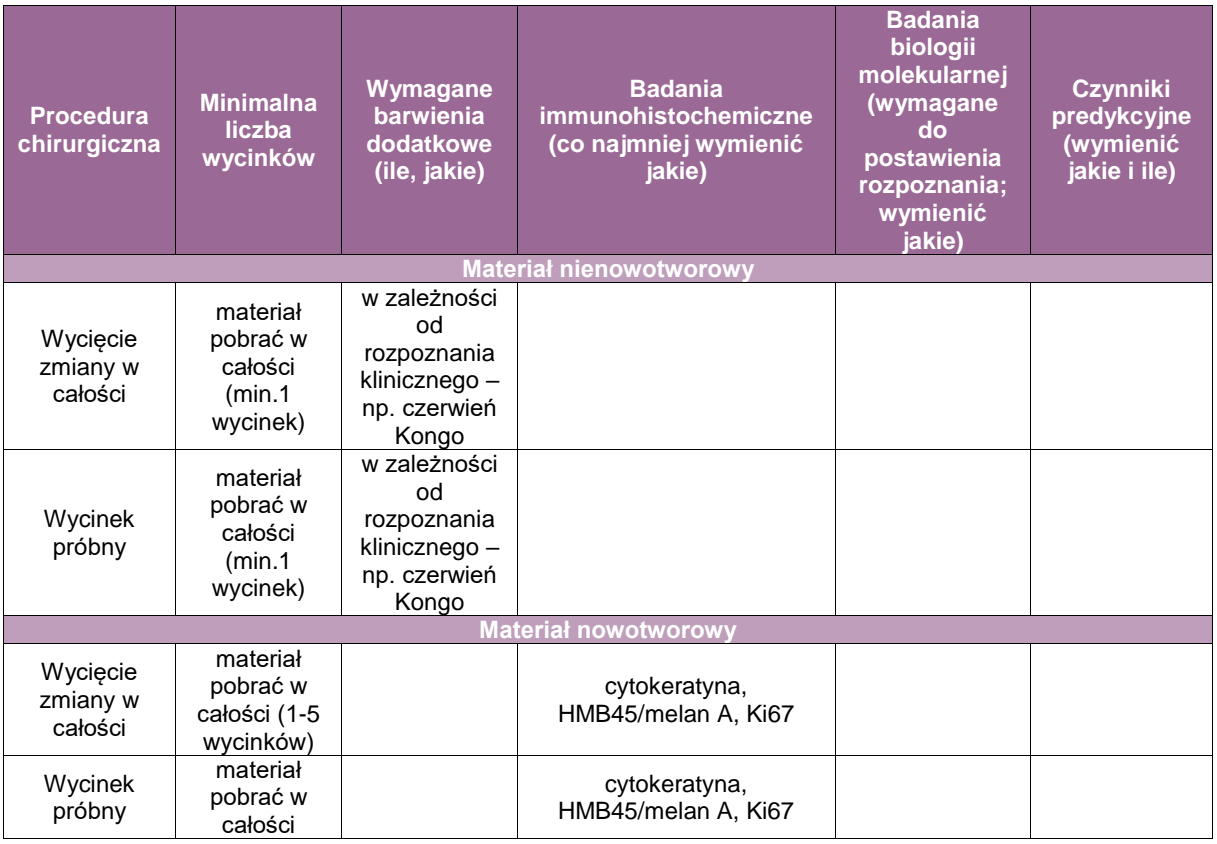

**UWAGA!** Przy zmianie wyciętej makroskopowo w całości zawsze należy starać się przed pobraniem odpowiednio zorientować materiał, aby można było prawidłowo określić radykalność zabiegu.

### **Gałka oczna**

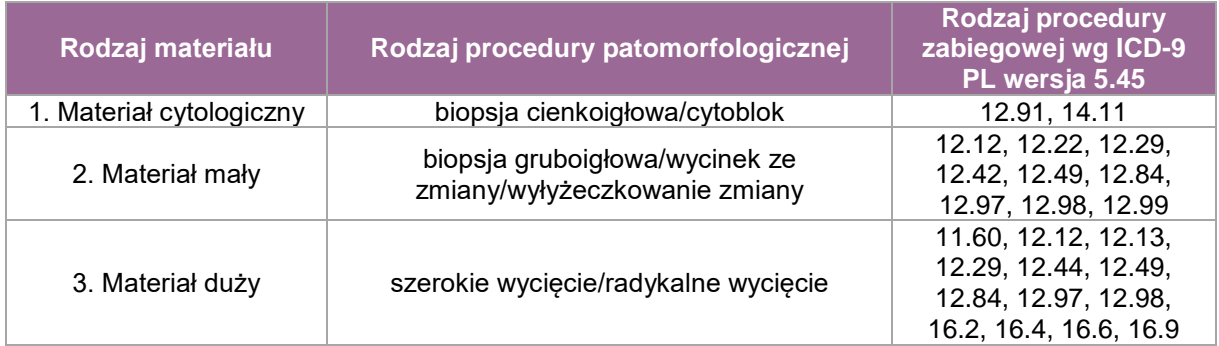

Przygotowanie materiału do badania histologicznego:

 Przy drobnych zmianach zlokalizowanych przy lub na tarczy nerwu wzrokowego bezwzględnie należy zaznaczyć na twardówce szwem chirurgicznym miejsce wskazujące na lokalizację zmiany.

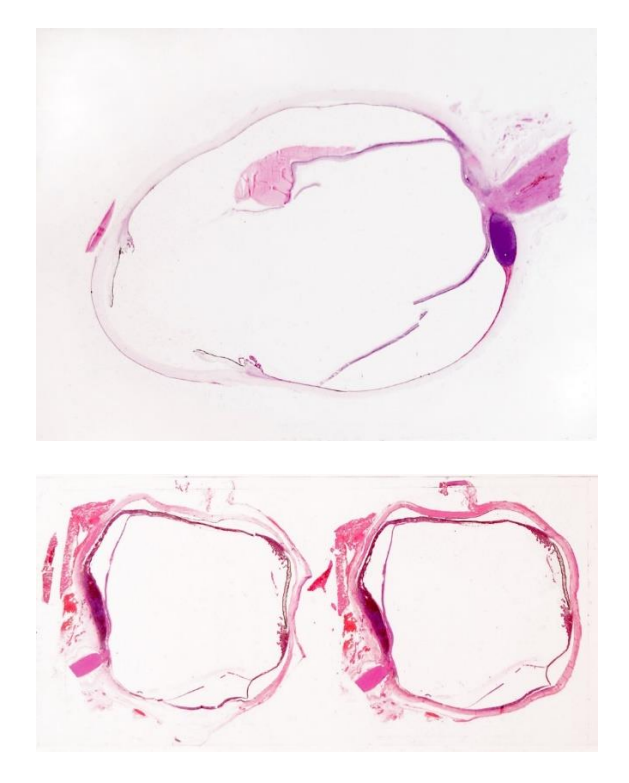

- Zaleca się, by nie otwierać gałki ocznej przed utrwaleniem, gdyż poprowadzone cięcia przez klinicystę będą w znacznym stopniu utrudniały późniejsze prawidłowe opracowanie materiału przez patologa z uwagi na znaczne zniekształcenia topografii oka.
- Przy wycięciu samej drobnej zmiany należy oznaczyć brzeg resekcji od strony ciała rzęskowego.

#### **Opis makroskopowy zgodnie z ogólnymi zasadami, należy zwrócić uwagę na: Materiał nienowotworowy:**

- zmierzyć gałkę oczną; mierzymy, podając jej długość (od źrenicy do tarczy nerwu wzrokowego), wielkość wzdłuż równika oraz długość przylegającego fragmentu nerwu wzrokowego,
- zaznaczyć tuszem linię cięcia operacyjnego w zakresie nerwu wzrokowego,
- przeciąć gałkę oczną na dwie części, przechodząc przez tarczę nerwu wzrokowego,
- określić zawartość gałki ocznej skrzepy krwi, masy martwicze, treść ropna, itp.,
- określić, czy w ścianie gałki ocznej stwierdza się twarde elementy tkankowe, np. kość.

#### **Materiał nowotworowy:**

- zmierzyć gałkę oczną; mierzymy, podając jej długość (od źrenicy do tarczy nerwu wzrokowego), wielkość wzdłuż równika oraz długość przylegającego fragmentu nerwu wzrokowego,
- zaznaczyć tuszem linię cięcia operacyjnego w zakresie nerwu wzrokowego,
- przy kikucie nerwu wzrokowego mierzącego ponad 10mm można odciąć linię cięcia,
- przy kikucie nerwu wzrokowego mierzącego nie więcej niż 5mm nie odcinać go od gałki ocznej,
- zlokalizować makroskopowo zmianę wewnątrzgałkową,
- przeciąć gałkę oczną na dwie części, przechodząc przez guz i przez tarczę nerwu wzrokowego (jeśli zaznaczone jest nitką na powierzchni twardówki miejsce podejrzane klinicznie, należy cięcie poprowadzić przez ten zaznaczony punkt, uwzględniając równocześnie wyżej podane zasady),
- określić, czy zmiana jest pojedyncza czy mnoga, rozlana czy guzowata, płaska czy wyniosła, barwę zmiany, ustalić jej lokalizację w stosunku do równika, do tarczy nerwu wzrokowego, ciała rzęskowego i tęczówki,

poprowadzić kolejne dwa cięcia przez gałkę w płaszczyźnie południkowej.

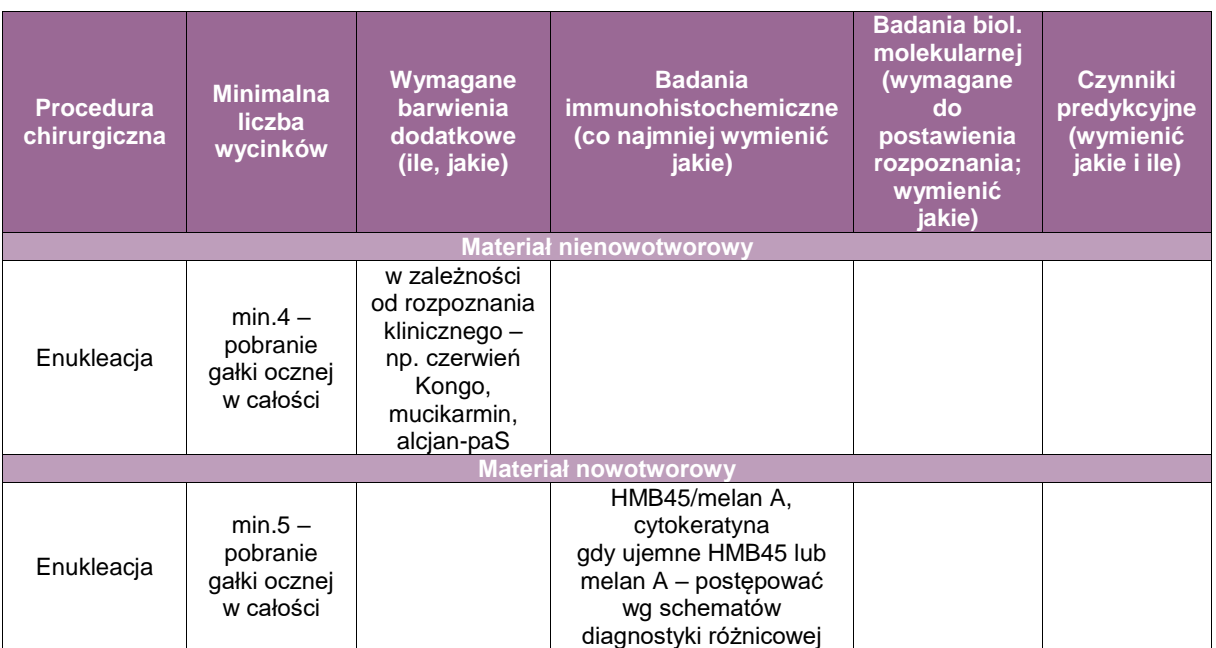

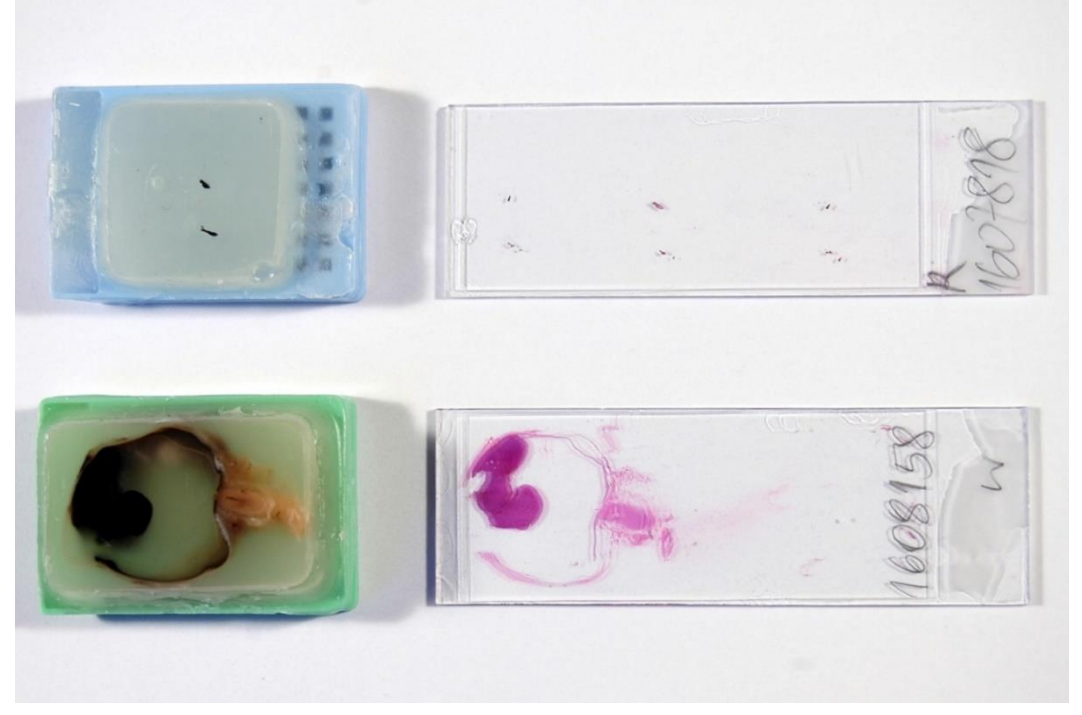

**Rycina 1.** U góry drobny materiał operacyjny, u dołu – materiał po enukleacji z kikutem nerwu wzrokowego

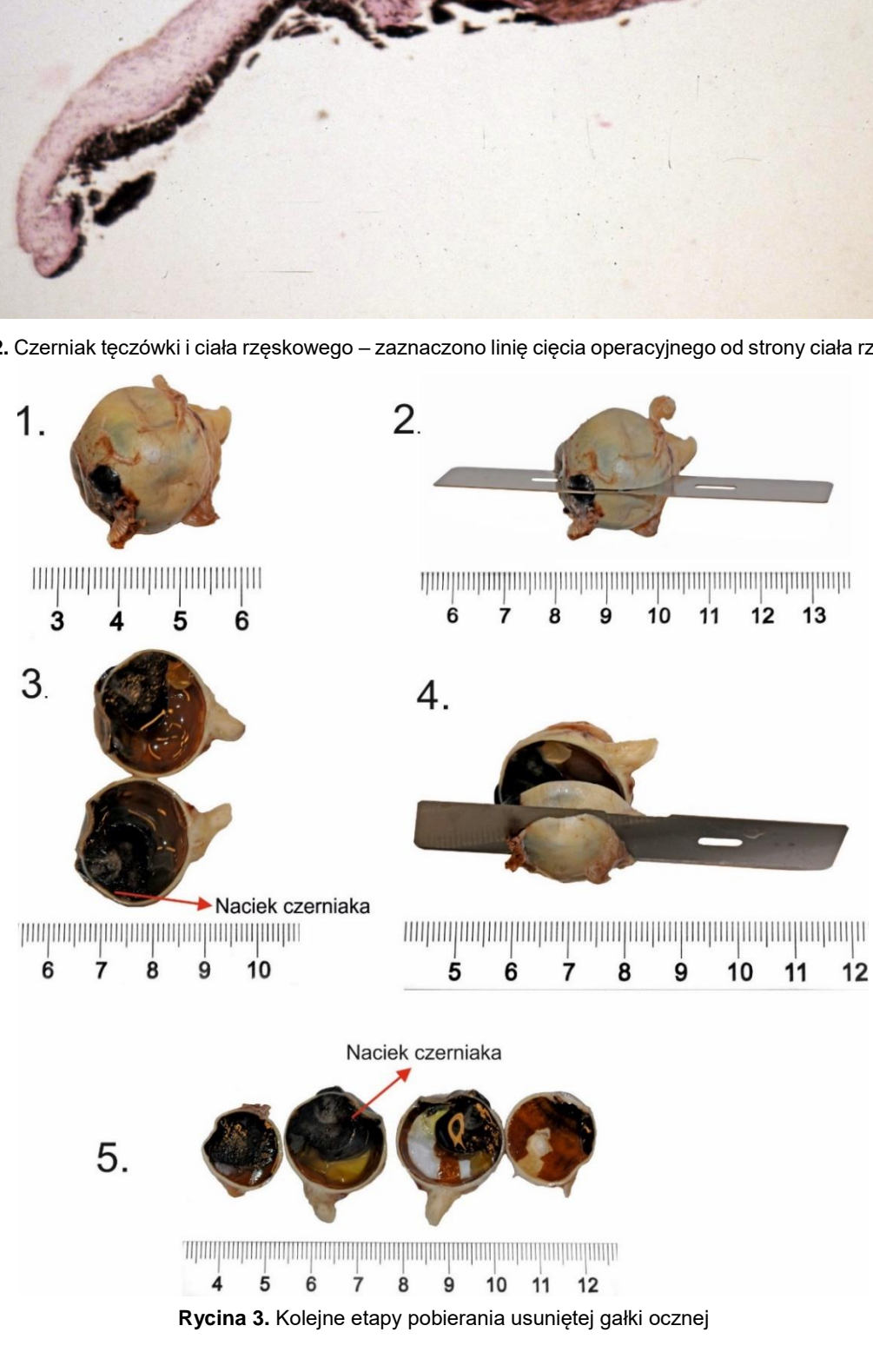

**Rycina 2.** Czerniak tęczówki i ciała rzęskowego – zaznaczono linię cięcia operacyjnego od strony ciała rzęskowego

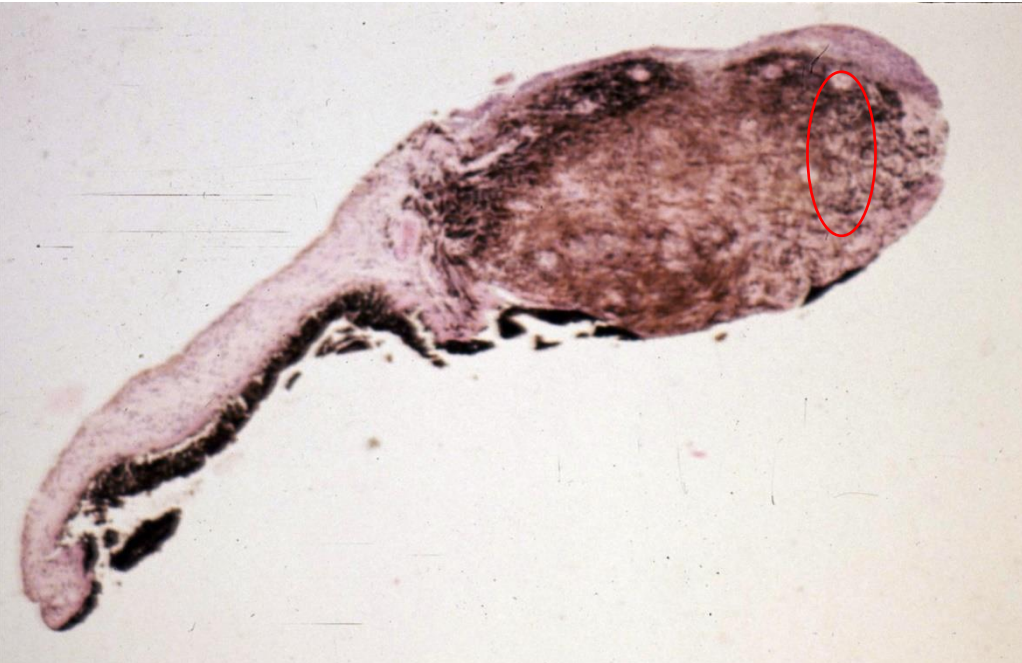

## **Oczodół**

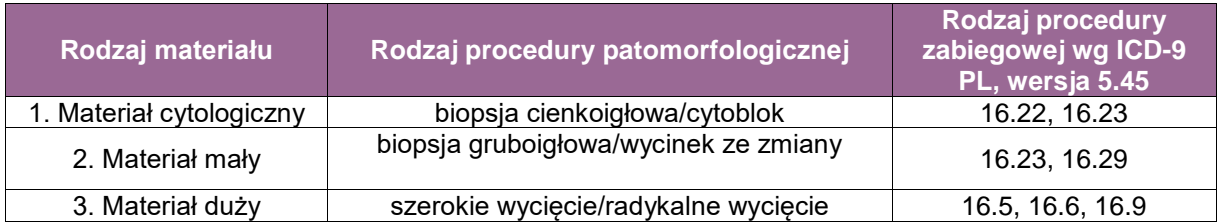

 Na skierowaniu konieczne jest podanie, czy zmiana jest miejscowa, czy jest jednym z objawów (elementów) schorzenia ogólnoustrojowego, określenie miejsca w oczodole, z którego pobrano materiał.

#### **Opis makroskopowy**

#### **Materiał nienowotworowy:**

- wycinek ze zmiany czy zmiana usunięta w całości,
- wymiary materiału/pofragmentowanie, jego kolor i konsystencja,
- rodzaj przysłanej tkanki tylko tkanki miękkie czy także materiał kostny,
- pobrać materiał w całości.

#### **Materiał nowotworowy:**

Przed opracowaniem materiału z oczodołu, należy ustalić zasady przesyłania materiału z klinicystą, dotyczące odpowiedniego oznaczenia przez operatora marginesów resekcji, np. niebieską nitką chirurgiczną oznaczony tylny margines operacyjny, czarną – margines przyśrodkowy, a zieloną – boczny brzeg materiału.

- wycinek ze zmiany czy zmiana usunięta w całości,
- wymiary materiału/pofragmentowanie, jego kolor i konsystencja,
- zorientować materiał określić boczną i przyśrodkową linię cięć operacyjnych,
- opisać, jakie tkanki i narządy obejmuje materiał (powieki, gałka oczna, gruczoł łzowy),
- zmierzyć cały materiał, a po jego przecięciu podać wielkość nacieku nowotworowego i jego stosunek do gałki ocznej i gruczołu łzowego, zmierzyć gałkę oczną i kikut nerwu wzrokowego,
- **EXAGO ZAZNACZYĆ tuszem tylny margines operacyjny.**
- pobrać osobno tylny materiał operacyjny,
- pobrać seryjnie w całości resztę materiału operacyjnego.

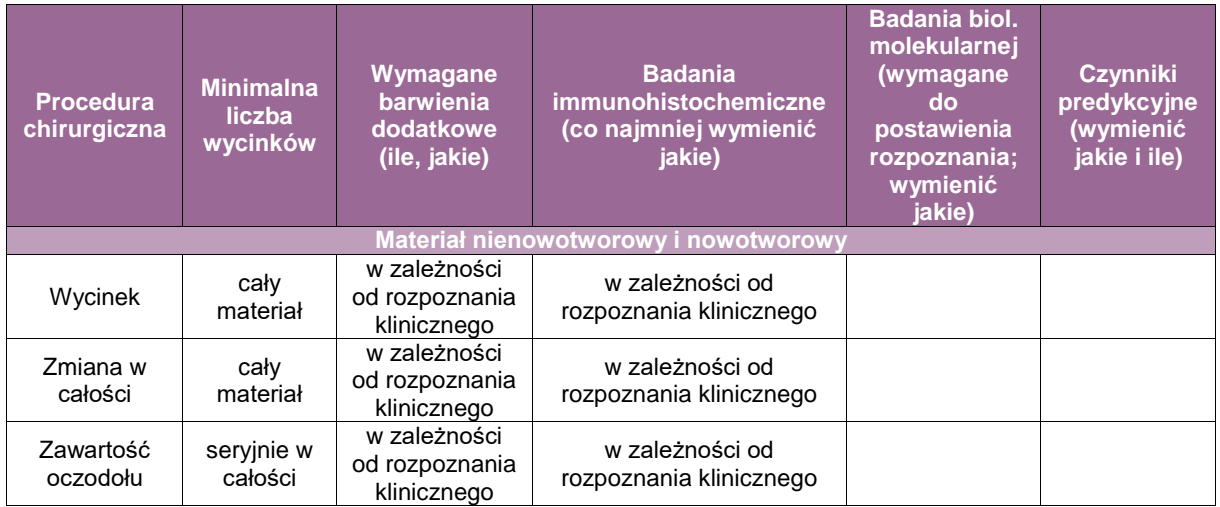

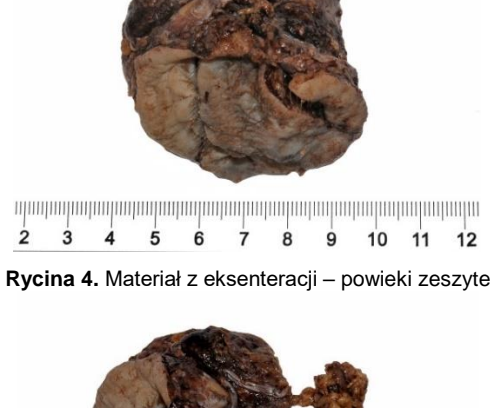

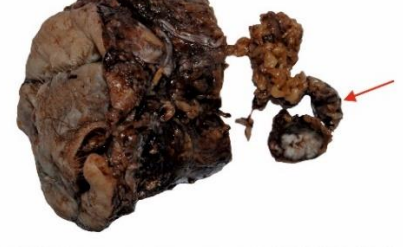

mhadanlaataalaataahanlaataahanlaataahanlaataahanlaataahanlaataa  $\overline{5}$  $\overline{8}$ 10 11 12 13 14 15 **6**  $\dot{9}$  $\overline{7}$ 

**Rycina 5.** Pierwszy etap pobierania dużego materiału operacyjnego – odcięcie tylnego marginesu operacyjnego

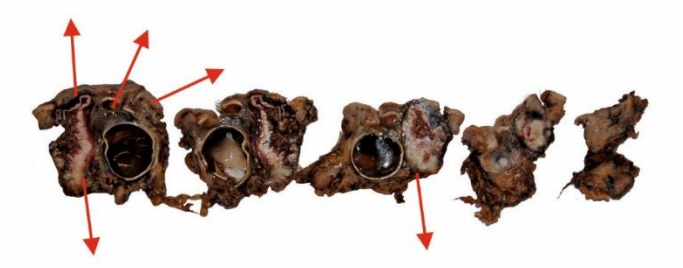

**Rycina 6.** Kolejne etapy seryjnego pobierania dużego materiału operacyjnego – zawartości oczodołu – strzałkami oznaczono naciek nowotworu i gałkę oczną

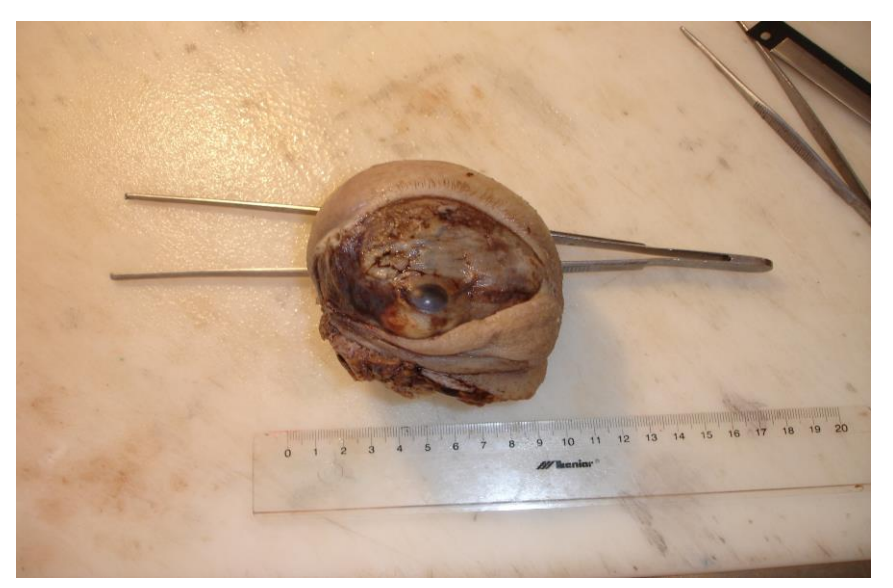

**Rycina 7.** Materiał z eksenteracji – widoczna gałka oczna, powieki bez szwów, a od dołu naciek nowotworu

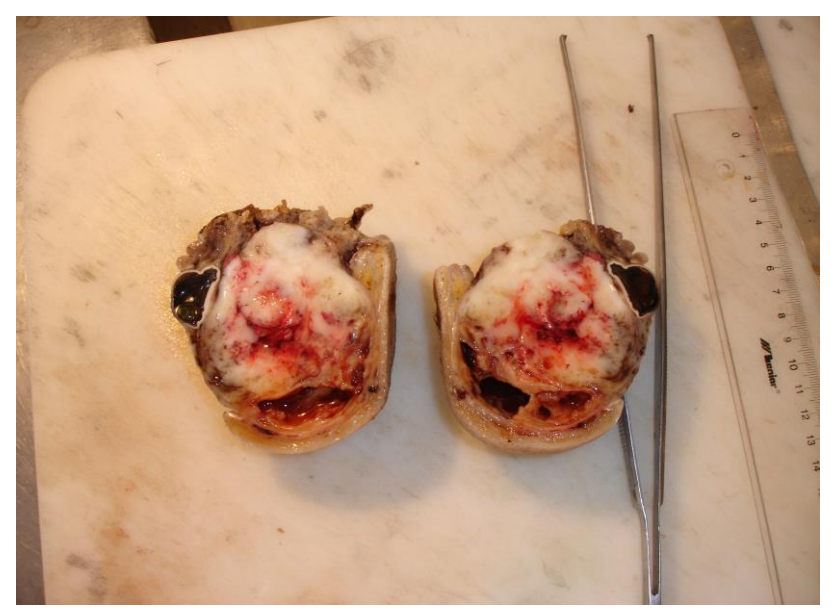

**Rycina 8.** Materiał operacyjny z naciekiem nowotworowym w oczodole

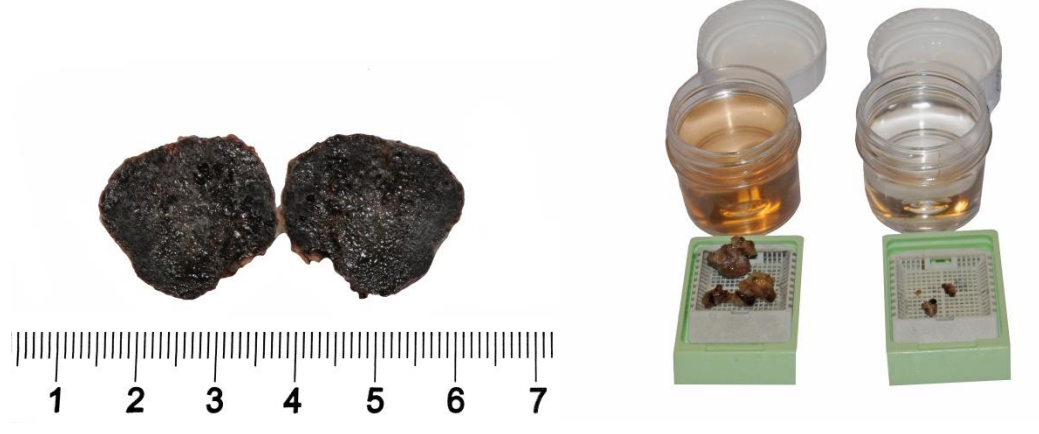

**Rycina 9.** Guz oczodołu usunięty w całości. Drobne materiały z oczodołu (pofragmentowane)

#### **Powieki**

 Przy opracowywaniu materiału należy stosować wszelkie zasady, jakie określone są dla materiałów pobieranych ze skóry.

## **Gruczoł łzowy**

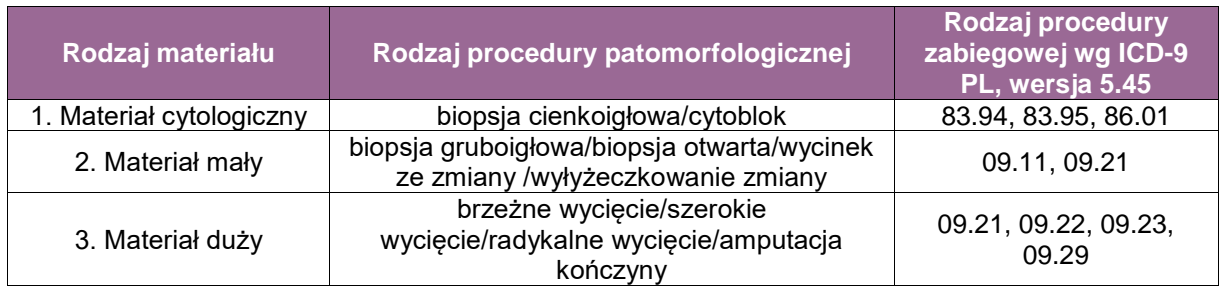

 Na skierowaniu należy podać, czy zmiana jest miejscowa, czy jest jednym z objawów schorzenia ogólnoustrojowego.

Rodzaj nadsyłanego materiału:

- wycinek,
- usunięcie w całości gruczołu łzowego,
- usunięcie zawartości oczodołu.

W każdym z powyższych należy:

- zmierzyć materiał,
- podać wielkość zmiany, jej kolor i konsystencję,
- przy dużych materiałach określić stosunek zmiany do gałki ocznej i powiek.

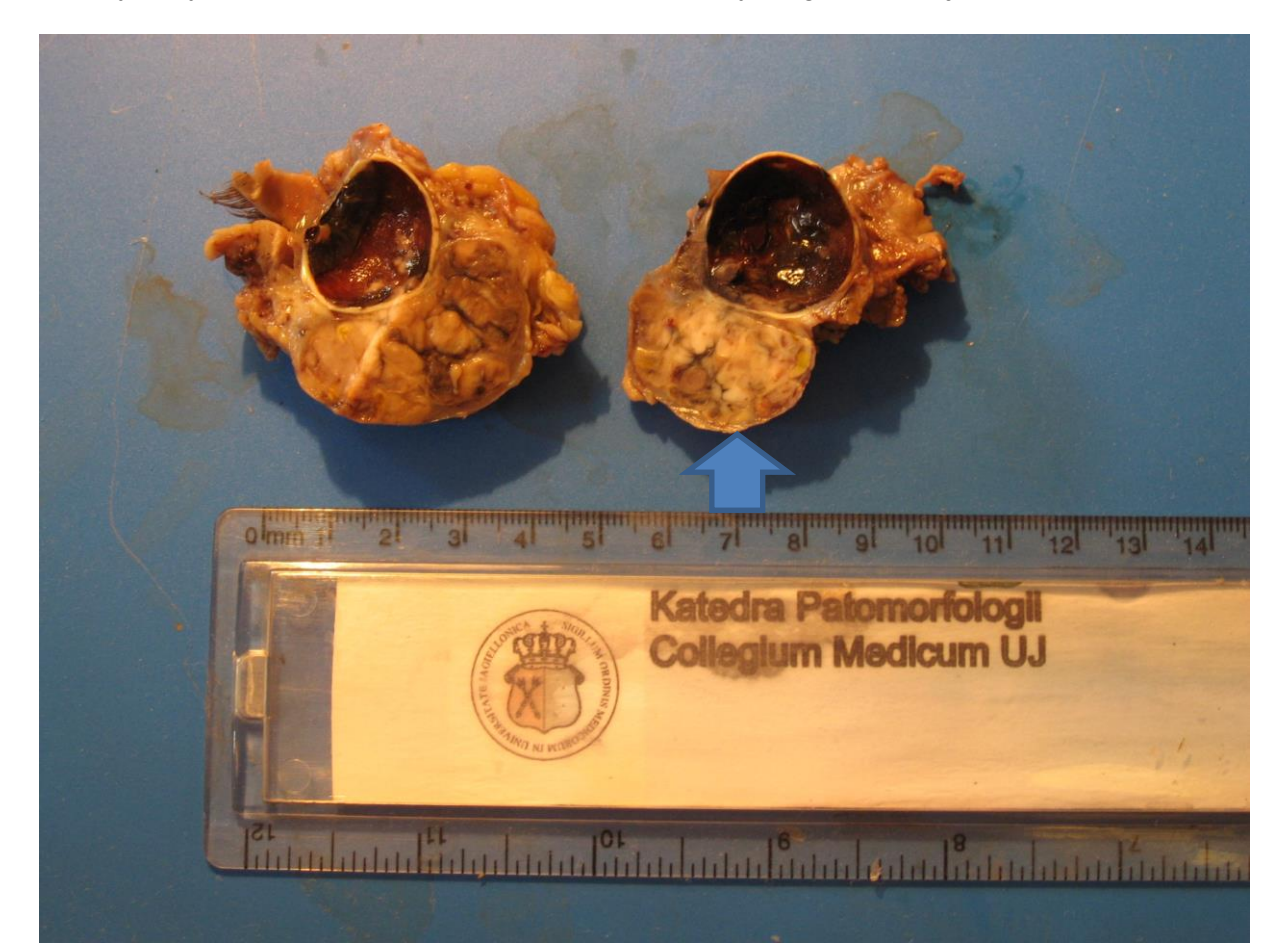

**Rycina 10.** Usunięcie zawartości oczodołu wraz z guzem gruczołu łzowego (zaznaczone strzałką)

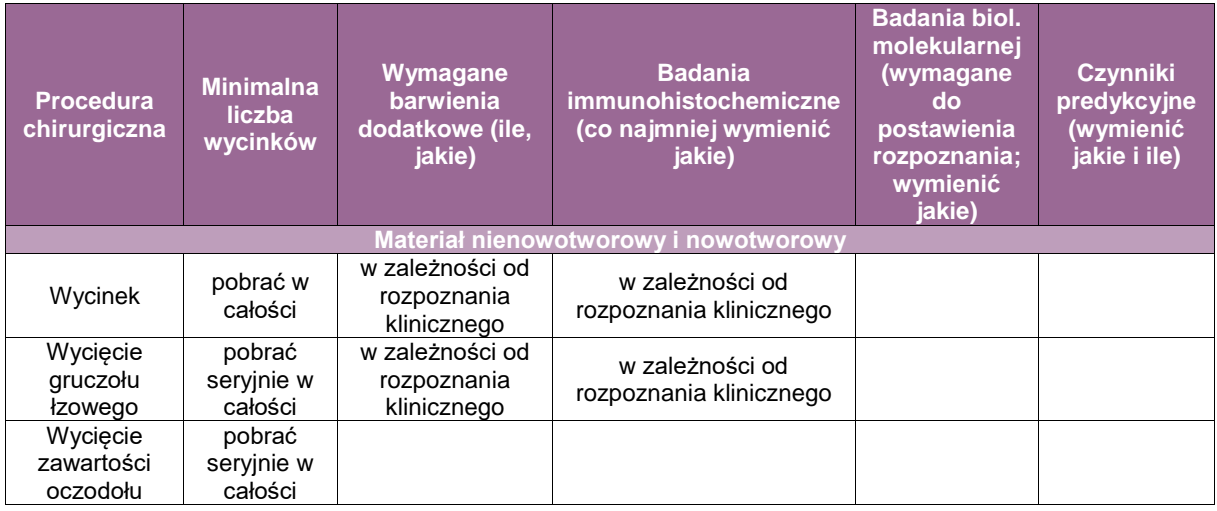

### **Ucho środkowe**

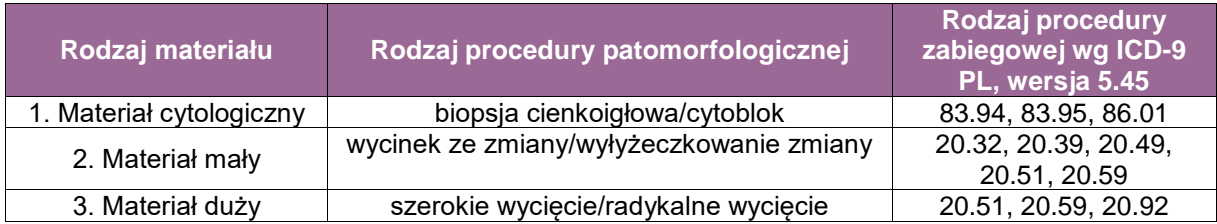

- Na skierowaniu konieczne jest podanie rozpoznania klinicznego, podanie współistniejących chorób (przebytych i aktualnych), danych o uprzednim leczeniu, podanie, czy zmiana jest miejscowa czy to jeden z objawów schorzenia ogólnoustrojowego.
- Opis materiału wielkość/pofragmentowanie, kolor.
- Określenie czy zawiera tkanki miękkie czy także fragmenty kości.

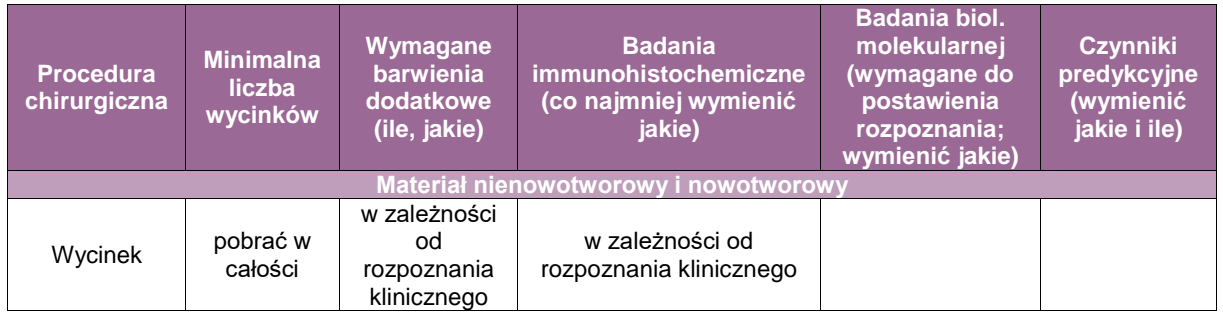

## **Przegląd najważniejszych metod barwienia używanych w diagnostyce histopatologicznej zmian zlokalizowanych w oczodole i gałce ocznej oraz w uchu środkowym**

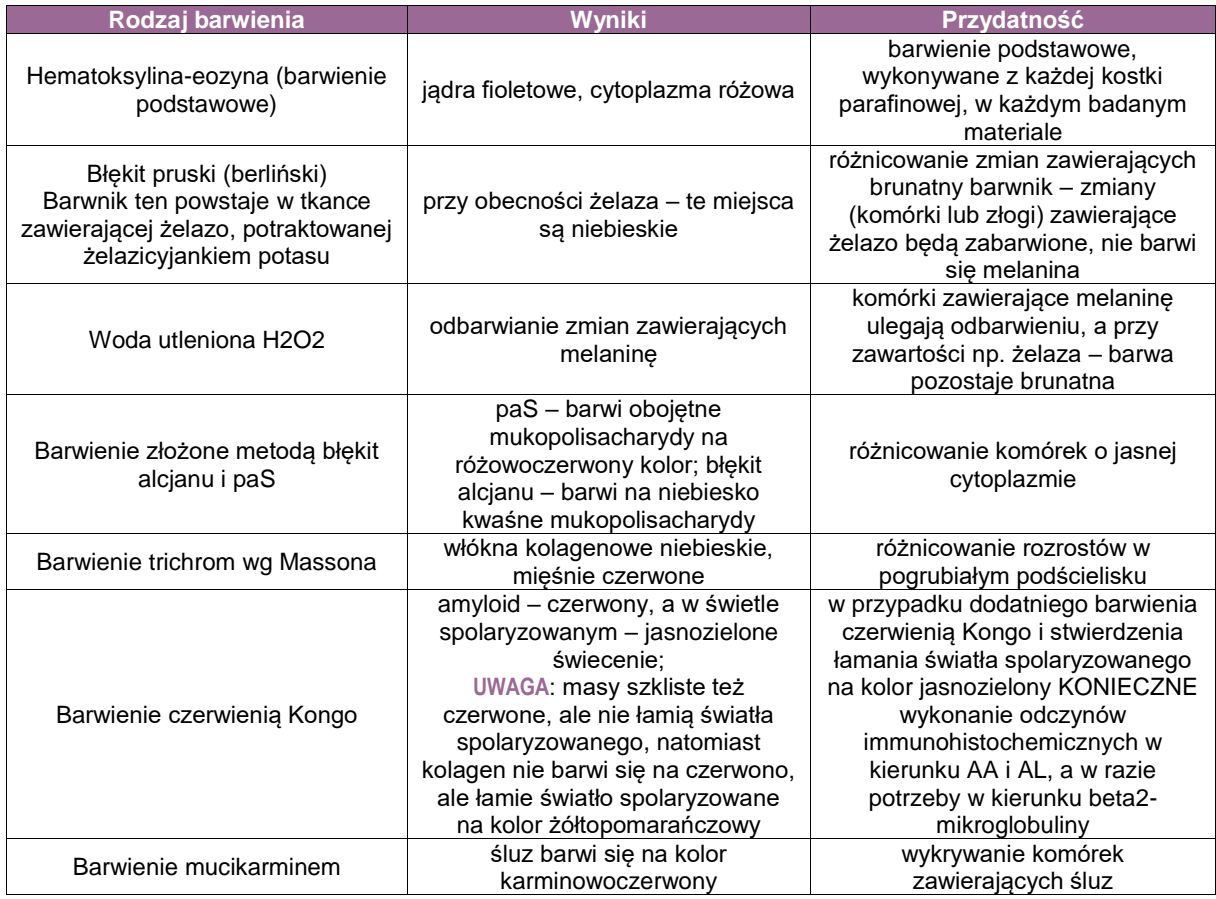

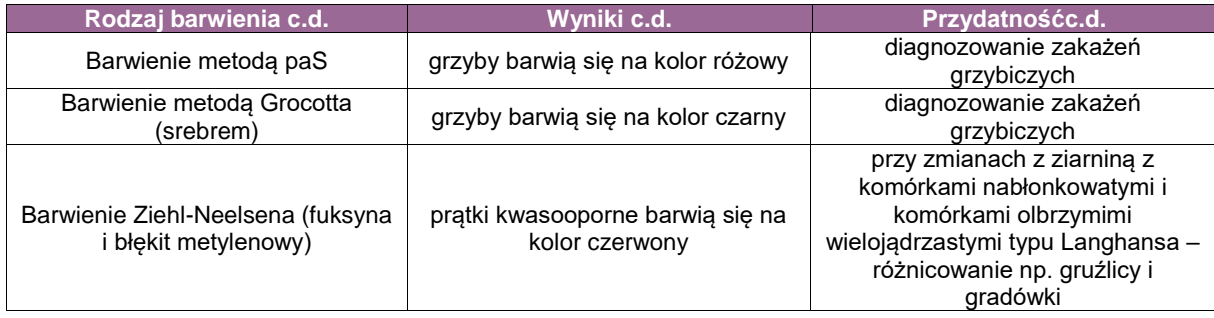

## **Najczęściej używane odczyny immunohistochemiczne stosowane do diagnostyki różnicowej zmian w oczodole i gałce ocznej oraz w uchu środkowym**

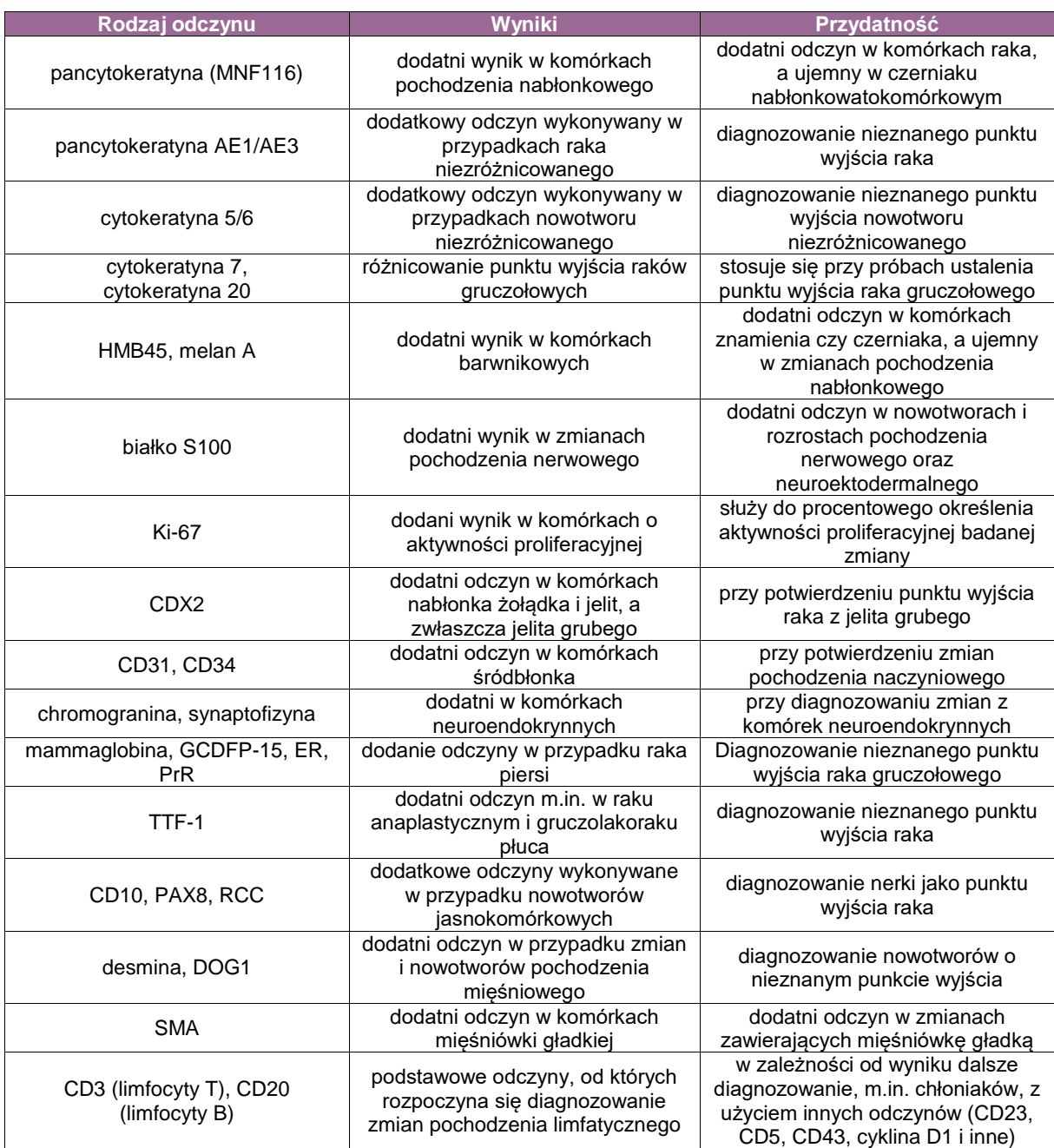

## **Procedury badania materiału pediatrycznego – część szczegółowa**

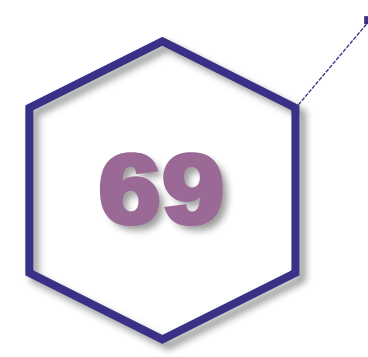

#### **Wytyczne procedur badania materiału pediatrycznego – część szczegółowa**

Zgodnie z informacją podaną w rozdziale 68. część procesów chorobowych w populacji pediatrycznej jest swoista dla tej grupy wiekowej, a jednostki występujące także w starszej populacji mogą mieć inny przebieg. Dla części jednostek chorobowych zostały opracowane odmienne zasady postępowania. Najistotniejsze z nich zostały przedstawione poniżej.

#### **Zmiany nienowotworowe**

#### **Biopsja mięśnia**

Biopsja mięśnia wykonywana ze względu na podejrzenie miopatii metabolicznej, dystrofii lub miopatii. Najczęściej pobierana jest z mięśnia czworogłowego uda lub dwugłowego ramienia.

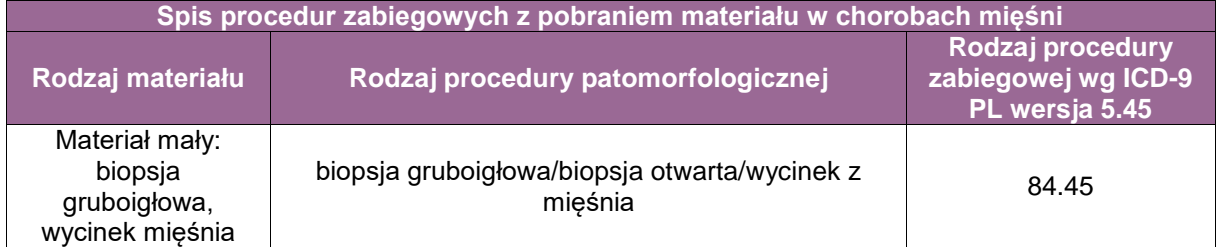

Materiał pobierany do badania w ramach procedur zabiegowych

- biopsja gruboigłowa (przezskórna),
- **biopsia otwarta.**
- biopsja celowana pod kontrolą USG, TK.

Minimalne wymagania przeprowadzenia badania:

- zabezpieczyć świeży materiał do zamrożenia,
- rutynowo wykonać przynajmniej dwa seryjne wycinki z dwóch różnych poziomów (barwienia: HE, wg Gomoriego, trichrom wg Massona, ORO/Sudan black, paS),
- wykonać barwienia histochemiczne (NADH-TR, COX-SDH, fosfataza kwaśna, ATPazy: Typ1 and Typ2A, 2B i 2C),
- wymagane reakcje immunohistochemiczne zależne od jednostki chorobowej (miozyna łańcuchy ciężkie, miozyna łańcuchy ciężkie, miozyna łańcuchy ciężkie MyHC fast, miozyna

łańcuchy ciężkie ang. *MyHC slow/beta cardiac*, dystrofina; panele zależne od podejrzenia i typu choroby mięśni (zapalne, dystrofie, miopatie itd.)),

w określonych przypadkach mikroskopia elektronowa.

#### **Spis procedur zabiegowych z pobraniem materiału w zaburzeniach motoryki przewodu pokarmowego Rodzaj materiału Rodzaj procedury patomorfologicznej Rodzaj procedury zabiegowej wg ICD-9 PL wersja 5.45** Materiał mały: biopsja śluzówki, biopsja ssąca, mapowanie jelita Materiał z biopsji, wycinek ściany jelita 45.21, 45.23, 45.24, 45.25, 45.27, 45.28, 45.29 Materiał duży: resekcja fragmentu ielita Fragment jelita 45.41, 45.71, 45.72, 45.73, 45.75, 45.79

#### **Zaburzenia motoryki przewodu pokarmowego (choroba Hirschsprunga)**

### **Do badania patomorfologicznego pobiera się materiał w trakcie procedur zabiegowych:**

- biopsja endoskopowa ssąca odbytnicy,
- **•** biopsia chirurgiczna,
- mapowanie jelita,
- **•** resekcja odcinka jelita,
- badanie śródoperacyjne wycinka lub mapowanie,
- rekonstrukcja ciągłości jelita z usunięciem przetoki skórnej.

Chorobę Hirschsprunga rozpoznaje się na podstawie korelacji kryteriów klinicznych, radiologicznych, manometrycznych i histologicznych. W chorobie Hirschsprunga stwierdza się obecność odcinka bezzwojowego ściany jelita. Choroba może współistnieć z wadami wrodzonymi i zaburzeniami genetycznymi.

Strefa przejściowa w chorobie Hirschsprunga – obecność zwojów, ale o nieprawidłowej liczbie i dystrybucji na odcinku poniżej 5 cm, tzw. choroba z krótkim segmentem bezzwojowym (ang. S-HSCR), bądź dłuższe odcinki w tzw. długoodcinkowej postaci (ang. L-HSCR). Zmiany o dystrybucji nieciągłej (ang. *skip area/skip lesion*). Strefowa aganglioza ze zwykłym unerwieniem dystalnej części odbytnicy.

#### **Postacie kliniczne choroby Hirschsprunga:**

- postać klasyczna (krótkoodcinkowa), choroba z krótkim segmentem bezzwojowym (S-HSCR) (ok. 80%),
- postać długoodcinkowa, choroba z długim segmentem bezzwojowym (L-HSCR) (ok. 20%),
- postać subtotalna (odcinek bezzwojowy sięga do połowy poprzecznicy),
- całkowita bezzwojowość jelita grubego (ang. TCA, *total colonic aganglionosis*),
- całkowita bezzwojowość jelit (ang. *total intestinal aganglionosis*) (bardzo rzadka),
- postać ultrakrótka (bezzwojowy krótki <2 cm odcinek w obrębie kanału odbytu powyżej linii zębatej) (ang. *ultra sort segment* HSCR).

#### **Klasyfikacja zaburzeń (odmiany choroby):**

1. Aganglionozy

- a. choroba Hirschsprunga, postać izolowana,
- b. choroba Hirschsprunga z jelitową dysplazją neuronalną typu B (ang. IND B),
- c. całkowita bezzwojowość okrężnicy (ang. TCA),
- d. ultrakrótka postać choroby Hirschsprunga,
- e. neurogenna achalazja zwieracza wewnętrznego odbytu.
- 2. Hipoganglionozy

### 3. Dysganglionozy

- a. jelitowa dysplazja neuronalna typu A (ang. IND A),
- b. jelitowa dysplazja neuronalna typu B (ang. IND B).

#### **Zasady opracowania materiału:**

- Ocena makroskopowa wyciętego odcinka jelita opis z uwzględnieniem topografii odcinków zwężeń i poszerzenia; zalecana dokumentacja fotograficzna lub rysunek schematyczny. Wycinki pobierane są z linii cięcia, co 0,5 cm (nie zaleca się pobierania wycinków rzadziej niż 1 cm) na całej długości resekowanego odcinka jelita z oznakowaniem kolejnych wycinków.
- Ocena mikroskopowa obejmuje ocenę budowy ściany jelita z uwzględnieniem obecności zwojów autonomicznych i komórek zwojowych w splocie podśluzowym i/lub śródmięśniowym (zależnie od typu materiału) oraz ocena ich liczby i dystrybucji, stanu gałązek nerwowych oraz innych elementów strukturalnych ściany jelita, a także innych zmian patologicznych (zapalnych, zwyrodnieniowych).
- Badanie wykonuje się w oparciu o rutynowe barwienie HE. Zalecane jest wykonywanie odczynu histochemicznego na materiale mrożonym na acetylocholinesterazę (AChE) (np. w trakcie badania śródoperacyjnego). Stosuje się także barwienia histochemiczne na skrawkach parafinowych (trichrom wg Massona, Picrus red, czerwień Kongo) oraz odczyny immunohistochemiczne (kalretynina, S100, PGP9.5, neurofilamenty, SOX10).

#### **Nowotwory**

**Procedury pobrania materiału do badania patomorfologicznego, analogicznie jak przy postępowaniu z innymi nowotworami; szczegółowe opisy znajdują się w innych rozdziałach opracowania.**

#### **A. Szczegółowe zalecenia dla nowotworów wieku dziecięcego**

Opracowanie makroskopowe materiału zgodnie z ogólnymi zasadami oraz, jeśli jest to możliwe, zabezpieczenie fragmentów świeżego materiału do badań molekularnych (w specjalnych probówkach do głębokiego zamrażania (*snap freezing*), przechowywać w temperaturze min. –70°C.

#### **UWAGA!** zamrożenie materiału musi nastąpić do 60 minut od pobrania).

Ponadto dla niżej wymienionych nowotworów stosuje się odpowiednio:

#### **a. nerwiak zarodkowy (neuroblastoma)**

zabezpieczenie 2-3 preparatów odciskowych do badań molekularnych,

#### **b. nerczak zarodkowy (guza Wilmsa)**

pobranie co najmniej dwóch fragmentów tkankowych o objętości 0,5-1,0 cm<sup>3</sup> z każdej morfologicznie odrębnej partii guza nowotworowego oraz dwóch fragmentów tkankowych z miąższu nerki spoza guza, o ile procedura nie utrudni diagnostyki patomorfologicznej,

#### **c. wątrobiak zarodkowy (hepatoblastoma)**

 pobranie wątroby poza guzem (przynajmniej 2 wycinki obejmujące obszary podtorebkowe),

#### **d. nowotwory germinalne**

 w skierowaniu na badanie niezbędne jest podanie informacji na temat poziomu markerów w surowicy krwi.

## **B. Szczegółowe zalecenia niezbędne w badaniu mikroskopowym**

Poza standardowymi elementami należy określić:

#### **a. dla nerwiaka zarodkowego (neuroblastoma)**

- stopień ryzyka zgodnie z tzw. klasyfikacją Shimady (ang. *Shimada modified system*), którego częścią jest:
- indeks MKI (ang. *mitotic-karyorrhectic index*) obowiązkowy element rozpoznania patomorfologicznego w nowotworach nieleczonych dla określenia stopni ryzyka, tj.:
	- niski (*low*) poniżej 100/5000 komórek, <2%;
	- pośredni (*intermediate*) 100-200/5000 komórek, 2%-4%;
	- wysoki (*high*) 0 powyżej 200/5000 komórek, >4%.

W pewnych sytuacjach nie można określić MKI. Nie określa się MKI dla nowotworów po leczeniu. Aktualna klasyfikacja histologiczna nerwiaka zarodkowego powinna być zgodna z międzynarodowymi standardami.

#### **b. dla nerczaka zarodkowego (***nephroblastoma***; guz Wilmsa)**

- anaplazję: nieobecna/obecna (ogniskowa/rozlana), jak i resztkowe utkanie nefrogenne (ang. *nephrogenic rests*) w otaczającym nowotwór miąższu nerki: nieobecne/obecne (ang. *perilobar rests/intralobar rests*)
- **Klasyfikacja histologiczna zgodnie z aktualnymi wytycznymi SIOP; obecnie klasyfikacja** obejmuje:
	- nowotwory po chemioterapii przedoperacyjnej:
		- grupa niskiego ryzyka (postacie, ang. *cystic partially differentiated nephroblastoma, necrotic nephroblastoma*),
		- grupa pośredniego ryzyka (postacie, ang. *nephroblastoma – epithelial type, nephroblastoma – stromal type, nephroblastoma- mixed type, nephroblastoma – regressive type, nephroblastoma – focal anaplasia*),
		- grupa dużego ryzyka (postacie, ang. *nephroblastoma – blastemal type, nephroblastoma – diffuse anaplasia*),
	- nowotwory bez przedoperacyjnej chemioterapii:
		- grupa niskiego ryzyka (postaci, ang. *cystic partially differentiated nephroblastoma*),
		- grupa pośredniego ryzyka (postaci, ang. *non-anaplastic nephroblastoma* i warianty, *nephroblastoma with focal anaplasia*),
		- grupa dużego ryzyka (postaci, ang. *nephroblastoma with diffuse anaplasia*).
- określenie stopnia zaawansowania według *Children's Oncology Group Staging System for pediatric renal tumors other than renal cell carcinoma*; ze względu na uwarunkowania lokalne stopniowanie według wymagań współpracującego ośrodka klinicznego, tj. np. zgodnie z klasyfikacją SIOP dla protokołów europejskich.

#### **c. dla wątrobiaka zarodkowego (hepatoblastoma)**

**• określić stopień zaawansowania według Children's Oncology Group,** 

#### **d. dla mięsaka z mięśni poprzecznie prążkowanych (***rhabdomyosarcoma***)**

 określić stopień zaawansowania według *Intergroup Rhabdomyosarcoma Study Postsurgical Clinical Grouping System.*

#### **C. Szczegółowe zalecenia wykonywania badań dodatkowych**

#### **W zakresie badań immunohistochemicznych:**

 W celu potwierdzenia choroby oraz w diagnostyce różnicowej należy stosować szeroki panel przeciwciał; stosowane panele obejmują także diagnostykę różnicową; najczęściej stosowane zestawy:

- w nerwiaku zarodkowym (*neuroblastoma*): synaptofizyna, desmina, MyoD1, LCA, WT1, CD99, synaptofizyna, PGP9.5, PHOX2B, NSE, S100,
- w nerczaku zarodkowym (guz Wilmsa, *nephroblastoma*): CD56, WT1, p53, betakatenina, desmina, MyoD1, synaptofizyna, INI1, bcl2, EMA,
- wątrobiaku zarodkowym (*hepatoblastoma*): beta-katenina, CK7, CK19, CD56, HepPar1, AFP, glypican-3, EPCAM, CD34, CD10, Ki-67, cytokeratyny szerokospektralne, wimentyna, syntetaza glutationu, INI1 (w wybranych przypadkach) oraz w diagnostyce różnicowej najczęściej: desmina, MyoD1, CD99, markery germinalne, melan A, HMB45, S100,
- w diagnostyce zmian z tkanek miękkich (w tym mięsaku z mięśni poprzecznie prążkowanych): desmina, cytokeratyny, MyoD1, EMA, bcl2, CD99, miozyna, SMA, CD34, kaldesmon, S100, LCA, synaptofizyna, WT1 i inne,
- w diagnostyce nowotworów germinalnych: CKAE1/AE3, CD117, CD30, OCT4, glypican-3, SALL4, AFP, HCG, PLAP, EMA, BHCG.

#### **W zakresie badań technikami biologii molekularnej:**

- **dla** *neuroblastoma***:** status *NMYC* (wykonywany metodą FISH z preparatów odciskowych ze świeżego guza), status 1p, status 11q, ploidia, badania genomowe – wykonywane z materiału mrożonego lub parafinowego,
- **dla** *rhabdomyosarcoma:* określenie obecności genów fuzyjnych *PAX7-FKHR* oraz *PAX3- FKHR* lub rearanżacji genu *FKHR*,
- **dla mięsaka Ewinga**: określenie obecności *EWS-FLI1, EWS-ERG; EWS-ETV1, EWS-FEV, EWS-ZSG, EWS-E1A*.

## **Załącznik: patologia płodu i noworodka**

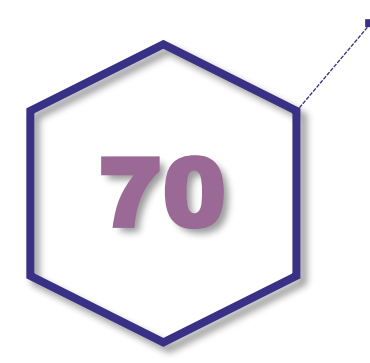

## **Zasady postępowania: patologia płodu i noworodka**

W celu stwierdzenia zaburzeń w trakcie rozwoju zarodka, płodu i noworodka, a także zmian w obrębie łożyska niezbędne jest przeprowadzanie badania patomorfologicznego materiału z poronienia, a także wykonywanie sekcji płodowo-noworodkowej oraz badania łożyska.

#### **Sekcja (autopsja) w okresie perinatalnym**

Ze względu na odmienności badania patomorfologicznego związane ze zróżnicowaniem czynników etiologicznych odpowiedzialnych za niepowodzenie położnicze w różnych okresach zaawansowania ciąży, autopsję perinatalną podzielono według następującego schematu: **Ze względów praktycznych, wynikających z uwarunkowań klinicznych, badanie** 

## **patomorfologiczne w opisywanym okresie dzieli się na:**

- sekcję (autopsię) noworodka (dziecka zmarłego w okresie noworodkowym),
- sekcję (autopsię) płodu powyżej 22. tygodnia ciąży (po obumarciu wewnątrzmacicznym lub zgonie śródporodowym),
- sekcję (autopsję) płodu pomiędzy 12. a 22. tygodniem ciąży (głównie po późnym poronieniu),
- badanie materiału poronienia przed 12. tygodniem ciąży, tzw. wczesna utrata ciąży (głównie po wczesnym poronieniu).

#### **Do najczęściej stwierdzanych w trakcie autopsji noworodka należą:**

- zmiany związane z występowaniem nadciśnienia tętniczego przewlekłego i/lub ciążowego u matki,
- zmiany związane z występowaniem cukrzycy u matki,
- zmiany związane z występowaniem innych chorób matczynych (w tym zespół HELLP [ang. *hemolysis, elevated levels of liver enzymes, low platelets*], tj. związany z ciążą współistnienie hemolizy, podwyższonych enzymów wątrobowych oraz niska liczba płytek krwi, choroby nerek, trombofilie wrodzone i nabyte oraz inne),
- zaburzenia/niedobory rozwoju noworodka, tj. SGA (ang. *small for gestational age*) lub FGR (ang. *fetal growth retardation*),
- choroby popłodu (łożyska, błon płodowych i pępowiny), w tym jednostki łożyskowe odpowiedzialne za poród przedwczesny, FGR, uszkodzenie ośrodkowego układu nerwowego u płodu, zgon perinatalny, a także m.in. jednostki łożyskowe, stanowiące niekorzystne czynniki rokownicze w zakażeniu wewnątrzmacicznym,
- zakażenia (zlokalizowane lub uogólnione) nabyte w trakcie życia wewnątrzmacicznego lub nabyte po urodzeniu (np. w trakcie leczenia),
- zmiany związane z niedotlenieniem wewnątrzmacicznym, śródporodowym oraz pourodzeniowym,
- wrodzone wady rozwojowe oraz mające zewnętrzne przyczyny rozwijające się wady dysmorficzne,
- powikłania wcześniactwa (w tym najczęściej dysplazja oskrzelowo-płucna, wylewy do komór bocznych mózgu, leukomalacja okołokomorowa w zakresie ośrodkowego układu nerwowego, zmiany zawałowe ośrodkowego układu nerwowego, martwicze zapalenie jelita noworodków (ang. *necrotizing enterocolitis*, NEC),
- choroby jatrogenne (w tym m.in.: urazy okołoporodowe śródczaszkowe i zewnątrzczaszkowe, zmiany wtórne do opieki neonatologicznej w przebiegu wentylacji inwazyjnej, cewnikowania naczyniowego, leczenia farmakologicznego, karmienia parenteralnego),
- obrzęk uogólniony,
- utrata krwi wewnątrzmaciczna, śródporodowa i pourodzeniowa (w tym m.in.: przeciek matczyno-płodowy, krwotoki narządowe noworodkowe),
- choroby metaboliczne (w tym najczęściej zaburzenia oksydacji kwasów tłuszczowych, zaburzenia cyklu mocznikowego).

#### **Do najczęściej stwierdzanych zmian w trakcie sekcji płodu zmarłego poniżej 22. tygodnia ciąży, powyżej 22. tygodnia ciąży lub zmarłego w trakcie porodu należą:**

- zmiany związane z chorobami popłodu (łożyska, błon płodowych i pępowiny), w tym jednostki łożyskowe odpowiedzialne za poród przedwczesny, FGR, uszkodzenie ośrodkowego układu nerwowego u płodu,
- zmiany związane z zakażeniem wewnątrzmacicznym, w tym infekcje swoiste (ang. *toxoplasmosis*, *other*, *rubella*, *chlamydia*, *herpes*; TORCH),
- zmiany związane z niedotlenieniem wewnątrzmacicznym lub śródporodowym,
- SGA/FGR,
- zmiany wtórne do choroby matczynej (choroby współistniejące/zależne od nadciśnienia, cukrzyca, trombofilie, choroby autoimmunologiczne),
- wady dysmorficzne oraz wady anatomiczne,
- obrzęk uogólniony,
- zespół taśm owodniowych,
- zmiany płodowo-łożyskowe wtórne do retencji wewnątrzmacicznej po zgonie płodu,
- należy także zwrócić uwagę na wykładniki morfologiczne w łożysku, które mogą sugerować występowanie aberracji chromosomalnej u płodu i/lub w popłodzie.

#### **Do najczęściej stwierdzanych zmian w badaniu patomorfologicznym materiału z wczesnej utraty ciąży (tj. poniżej 12. tygodnia ciąży) należą:**

- zmiany wtórne do choroby matczynej (cukrzyca, choroby współistniejące/zależne od nadciśnienia, trombofilie, choroby autoimmunologiczne),
- wykładniki morfologiczne w łożysku, które mogą sugerować występowanie aberracji chromosomalnej u płodu i/lub w popłodzie,
- izolowane wady anatomiczne zarodka lub wczesnego płodu,
- uogólniona dezorganizacja budowy zarodka,
- zmiany morfologiczne sugerujące tło zapalne wczesnej utraty ciąży,
- ciążowa choroba trofoblastyczna,
- zmiany płodowo-łożyskowe wtórne do retencji wewnątrzmacicznej po zgonie zarodka lub wczesnego płodu.

#### **Celem badania sekcyjnego noworodka – z uwzględnieniem komplementarnego badania popłodu – jest:**

- poszukiwanie wyjściowej przyczyny zgonu i/lub wykluczenie określonych czynników etiologicznych, mogących być potencjalnie odpowiedzialnymi za zgon noworodkowy,
- wykrycie zaburzeń mających istotne implikacje kliniczne dla następnych ciąż,
- wykrycie zmian o charakterze nawrotowym, występujących w kolejnych ciążach.

#### **Celem badania sekcyjnego płodu obumarłego/zmarłego powyżej 22. tygodnia ciąży oraz płodu obumarłego/zmarłego poniżej 22. tygodnia ciąży – z uwzględnieniem komplementarnego badania popłodu – jest:**

- ustalenie najbardziej prawdopodobnej przyczyny późnego poronienia lub czynników, które mogły mieć istotny udział w późnym poronieniu,
- identyfikacja chorób o istotnych implikacjach klinicznych, mogących mieć znaczenie w kolejnych ciążach,
- określenie ryzyka nawrotu powikłań w kolejnych ciążach w przypadku stwierdzenia jednostek o charakterze nawrotowym,
- potwierdzenie i/lub podejrzenie występowania wady genetycznej u płodu,
- w przypadkach zgonów śródporodowych ocena stopnia traumatyzacji.

#### **Celem badania patomorfologicznego pochodzącego z wczesnej utraty ciąży jest:**

- identyfikacja przyczyn wczesnej utraty ciąży,
- wykluczenie ciążowej choroby trofoblastycznej,
- stwierdzenie zmian o charakterze nawrotowym, w tym w szczególności zmian odpowiedzialnych za poronienia nawracające,
- potwierdzenie podejrzewanych klinicznie (po badaniach prenatalnych) nieprawidłowości u zarodka lub wczesnego płodu i/lub diagnostyka nieprawidłowości niewidocznych prenatalnie,
- potwierdzenie ciąży,
- wykluczenie ciąży pozamacicznej,
- określenie interwału czasowego retencji *in utero* po zgonie zarodkowym lub płodowym wczesnym.

#### **Dokumentacja niezbędna przed przystąpieniem do badania sekcyjnego obejmuje standardowe informacje oraz dodatkowo:**

- a. Dane identyfikacyjne matki (PESEL, imię i nazwisko, ew. adres zamieszkania).
- b. Dane identyfikacyjne dziecka, jeśli nadano.
- c. Wiek matki lub data urodzenia.
- d. BMI matki, jeśli odbiega od normy.
- e. Istotne dane kliniczne matczyne, w tym z jej wywiadu rodzinnego.
- f. Obciążony wywiad położniczy (jeśli występuje).
- g. Przebieg aktualnej ciąży, w tym:
	- sposób ukończenia ciąży,
	- odbiegające od normy wyniki skriningowych badań prenatalnych lub śródporodowych, w tym w szczególności USG, KTG (najlepiej w postaci kopii wyników),
	- odbiegające od normy wyniki badań prenatalnych dot. oceny ryzyka ciężkich powikłań ciąży (o ile przeprowadzano),
	- wyniki badań biomarkerów łożyskowych (o ile wykonano),
	- informacja o diagnostyce genetycznej inwazyjnej i nieinwazyjnej (o ile przeprowadzono; najlepiej w postaci kopii wyników),
	- informacja o wynikach badań mikrobiologicznych (o ile wykonano),
	- informacja o chorobach zależnych od nadciśnienia, podwyższonych markerach stanu zapalnego, przedwczesnym pęknięciu błon płodowych (ang. *premature rupture of membranes*; PROM), nieprawidłowej ilości wód płodowych, występowaniu krwawienia w różnych fazach ciąży lub innych istotnych powikłaniach ciążowych,
- w przypadku późnych poronień informacja o statusie urodzeniowym dziecka (żywo urodzony/bez oznak życia),
- w przypadku ciąży bliźniaczej informacja na temat typu kosmówki oraz owodni, informacja, czy występował rozbieżny wzrost płodów, informacja o podejrzeniu zespołów nieprawidłowych przepływów naczyniowych TTTS (ang. *twin-to-twin transfusion syndrome*) lub TRAP (ang. *twin reversed arterial perfusion*) i ewentualnym leczeniu wewnątrzmacicznym, informacja o stanie urodzeniowym wszystkich bliźniaków lub wszystkich noworodków ciąży mnogiej wielopłodowej.
- h. W przypadku autopsji noworodka oprócz informacji wymienionych w podpunktach a-g bezwzględnie zaleca się przekazanie poniższych danych klinicznych:
	- $-$  stan urodzeniowy w skali Apgar, pH krwi pepowinowej żylnej i/lub tetniczej,
	- informacja o wdrożeniu żywienia parenteralnego, zastosowanej antybiotykoterapii, wynikach gazometrii (kwasica/zasadowica metaboliczna/oddechowa), wdrożeniu wentylacji inwazyjnej, podaży surfaktantu postnatalnie, podwyższonych wykładnikach stanu zapalnego, wynikach pobranych posiewów, zastosowaniu cewnikowania naczyniowego,
	- informacja o zastosowanym leczeniu na oddziałach intensywnej terapii noworodków oraz reanimacji (jeśli dotyczy),
	- informacja o nieprawidłowych wynikach badań obrazowych (jeśli dotyczy),
	- informacja o nieprawidłowych wynikach badań laboratoryjnych (jeśli dotyczy),
	- informacja o nieprawidłowym statusie neurologicznym (w tym w szczególności o występowaniu drgawek; jeśli dotyczy),
	- informacja o odstąpieniu od resuscytacji (jeśli dotyczy).
- i. W przypadku materiału z poronień informacje kliniczne mogą być ograniczone. Zaleca się przekazanie na skierowaniu do badania patomorfologicznego możliwie pełnej informacji klinicznej, z uwzględnieniem danych zawartych w podpunktach a-g (o ile są dostępne).

#### **Autopsja noworodka**

W celu wykonania badania należy wykorzystać sprzęt medyczny (narzędzia medyczne) o wielkości odpowiedniej dla autopsji noworodkowej, laboratoryjne wagi elektroniczne do pomiarów biometrycznych z działką odczytu 0,1 g, siatki centylowe biometryczne zewnętrzne i wewnętrzne dla noworodków od 22. tygodnia ciąży oraz siatki centylowe dla wieku skorygowanego wcześniaków o istotnym przyroście masy ciała po porodzie.

#### W niektórych przypadkach można rozważyć wykonanie pośmiertnego badania obrazowego.

Może być wykonana dokumentacja zdjęciowa, jeśli wymaga to udokumentowania stwierdzonych odchyleń od stanu prawidłowego.

Procedura badania autopsyjnego powinna obejmować:

- a. Pomiary biometryczne zewnętrzne, co najmniej: masa ciała, długość ciemieniowosiedzeniowa, długość ciemieniowo-piętowa, obwód główki, długość palcowo-piętowa.
- b. Badanie zewnętrzne powinno zawierać m. in. ocenę (o ile możliwe):
	- stopnia odżywienia i ogólnej budowy,
	- koloru skóry oraz wszelkich zmian jej zabarwienia,
	- obrzęku izolowanego lub uogólnionego,
	- urazów okołoporodowych,
	- umiejscowienia cewników (naczyniowych/drenów itd.), opatrunków oraz innych zmian związanych z zastosowanym leczeniem,
	- wad dysmorficznych,
	- wielkości i poziomu ciemiączek,
	- fuzii podniebienia,
	- drożności nozdrzy wewnętrznych i odbytu,
	- kończyn dolnych i górnych, w tym rączek i stópek,
- narządów płciowych zewnętrznych,
- pępowiny, jeśli obecna.
- c. Badanie narządów wewnętrznych: powinno zawierać m. in. ocenę:
	- żyły i tętnic pępowinowych, ocenę serca i dużych tętnic, przewodu tętniczego,
	- przewodu żylnego wykluczenie naruszenia ciągłości i/lub obecności zakrzepicy wtórnej do cewnikowania oraz określenie lokalizacji cewnika (jeśli dotyczy),
	- narządów wewnętrznych klatki piersiowej z badaniem obecności odmy opłucnowej (preferowane zdjęcie klatki piersiowej *post mortem* lub wykonanie próby wodnej, o ile możliwe), określenie lokalizacji drenów (jeśli dotyczy),
	- narządów wewnętrznych jamy brzusznej *in situ* oraz po wyjęciu z jamy brzusznej w bloku lub pojedynczo,
	- pomiary biometryczne narządów wewnętrznych, co najmniej dotyczące: mózgu, grasicy, serca, płuc, wątroby, śledziony, nerek, nadnerczy,
	- zaleca się pomiar grubości tkanki podskórnej nad mostkiem (w mm),
	- ośrodkowego układu nerwowego (opisano poniżej).
- d. Badanie ośrodkowego układu nerwowego (OUN) i głowy: zaleca się tzw. wodną metodę wydobycia mózgu (o ile możliwe) oraz utrwalenie mózgu w całości przed przystąpieniem do wykonania jego sekcji.

Badanie wykonuje się w celu oceny tkanek miękkich głowy oraz ciągłości kości czaszki z określeniem występowania krwawienia zewnątrzczaszkowego i oceną występowania krwawienia wewnątrzczaszkowego, uszkodzenia sierpa mózgu.

e. Jeżeli istnieją wskazania, pobiera się materiał do badań: mikrobiologicznych, biochemicznych oraz genetycznych.

W trakcie sekcji należy pobrać reprezentatywne wycinki do badania mikroskopowego, które są utrwalane oraz przygotowywane do oceny w rutynowy sposób.

#### **Do oceny mikroskopowej pobiera się co najmniej 20 wycinków z narządów:**

- mózg (co najmniej 3 wycinki)
- $rac{1}{2}$  arasica
- serce (co najmniej 2 wycinki)
- tchawica z tarczyca
- płuca (po jednym z każdego płuca)
- watroba (2 wycinki)
- śledziona
- **trzustka**
- nerki (po jednym z każdej nerki)
- nadnercza (po jednym z każdego nadnercza)
- jelito cienkie i jelito grube
- oraz wycinki ze wszystkich stwierdzonych nieprawidłowych zmian

ponadto (jeżeli nadesłano odpowiedni materiał) pobiera się wycinki z:

- łożysko (co najmniej 3 pełne przekroje oraz wszystkie nieprawidłowe zmiany ogniskowe)
- błony płodowe
- pępowina (co najmniej 2 poprzeczne przekroje).

W uzasadnionych przypadkach wykonuje się poszerzone badanie, w czasie którego pobiera się większą liczbę wycinków, tj.:

- mózg (o ile możliwe):
	- mózgowie (12 wycinków)
	- most (1 wycinek)
- móżdżek (co najmniej 1 wycinek)
- rdzeń przedłużony (1 wycinek)
- widoczne nieprawidłowe zmiany makroskopowe
- **grasica (1 wycinek)**
- **serce (3 wycinki; LV, RV, IVS)**
- płuca: oba płuca, wszystkie płaty (co najmniej 2 wycinki)
- wątroba: oba płaty (2 wycinki)
- śledziona (1 wycinek)
- **trzustka (1 wycinek)**
- nerki (2 wycinki)
- nadnercza (2 wycinki)
- przełyk, żołądek, jelito cienkie i grube (1-4 wycinków)
- tchawica/krtań z tarczycą (1 wycinek)
- narządy płciowe wewnętrzne (1 wycinek)
- pęcherz moczowy (1 wycinek)
- połączenie kostno-chrzęstne >24. tygodnia ciąży (1-2 wycinki)
- **kości: w przypadkach podejrzenia dysplazji szkieletowych (co najmniej 2 wycinki)**
- inne narządy, jeśli istnieją wskazania
- łożysko: co najmniej 3 pełne przekroje oraz każda zmiana nieprawidłowa
- błony płodowe (1-2 wycinki w zależności od danych klinicznych)
- pępowina: odc. płodowy i łożyskowy (2 wycinki).

#### **Podsumowanie badania sekcyjnego oraz rozpoznanie patomorfologiczne (raport z badania autopsyjnego)**

Podsumowanie badania sekcyjnego noworodka powinno zawierać następujące informacje:

- a. dane identyfikacyjne matki dziecka,
- b. podsumowanie danych klinicznych,
- c. masę ciała noworodka z określeniem adekwatności do wieku ciążowego (o ile możliwe),
- d. wyniki pomiarów biometrycznych zewnętrznych i wewnętrznych,
- e. główne zidentyfikowane zmiany patologiczne,
- f. opis z badania zewnętrznego oraz opis narządów wewnętrznych,
- g. wyniki badań dodatkowych (jeśli wykonywano),
- h. raport oceny histopatologicznej pobranych wycinków narządowych,
- i. podsumowanie zawierające korelację kliniczno-patomorfologiczną (o ile możliwe) oraz wskazanie przyczyny zgonu (jeśli zidentyfikowano).

#### **Sekcja płodu zmarłego pomiędzy 12. a 22. tygodniem ciąży oraz autopsja płodu powyżej 22. tygodnia ciąży**

Badanie sekcyjne płodu może być trudne do wykonania ze względu na ograniczenia diagnostyczne związane z wiekiem ciążowym i/lub związane z zaawansowaną maceracją wewnątrzmaciczną w wyniku długotrwałej retencji *in utero* po obumarciu wewnątrzmacicznym.

## **Procedura badania sekcyjnego oraz opis i podsumowanie badania w założeniach nie odbiega od zasad opisanych powyżej.**

**Odmienności obejmują:**

- **wykorzystanie** siatek centylowych biometrycznych zewnętrznych i wewnętrznych dla płodów 12-22 t.c., z podziałem na wartości referencyjne dla płodów zmacerowanych oraz bez cech maceracji wewnątrzmacicznej.
- Badanie zewnętrzne: obejmuje m. in. ocenę (o ile możliwe):
	- stopnia maceracji wewnątrzmacicznej,
	- wad dysmorficznych.
	- obrzęku izolowanego lub uogólnionego,
- koloru skóry oraz zmian jej zabarwienia,
- fuzji podniebienia,
- drożności nozdrzy wewnętrznych i odbytu,
- kończyn dolnych i górnych,
- narządów płciowych zewnętrznych.

**UWAGA**! W przypadku zaawansowanej autolizy pomiar masy narządów wewnętrznych może być ograniczony.

**W trakcie badania sekcyjnego pobiera się wycinki do badania mikroskopowego, co najmniej 10 wycinków (po jednym z każdego narządu):**

- · móza
- **qrasica**
- **serce**
- **•** płuca
- wątroba
- **·** śledziona
- **nerki**
- nadnercza
- łożysko, błony płodowe, pępowina.

W uzasadnionych przypadkach, przeprowadza się poszerzone badanie, w czasie którego pobiera się większą liczbę wycinków, tj.

- mózg zależnie od przypadku (minimum: 1 wycinek z przekrojem przez móżdżek oraz minimum 1 kasetka z przekrojem prze półkule mózgowe, np. na poziomie zwojów podstawy). Dla dobrze zachowanego mózgowia od 24. tygodnia ciąży: mózgowie (12 wycinków), most (1 wycinek), móżdżek (minimum 1 wycinek), rdzeń przedłużony (1 wycinek), zgodnie ze standardem dla badań neuropatologicznych w autopsji perinatalnej (o ile możliwe)
- **grasica (1 wycinek)**
- serce: LV, RV, IVS (3 wycinki)
- płuca: oba płuca, wszystkie płaty (co najmniej 2 wycinki)
- wątroba: oba płaty (2 wycinki)
- śledziona (1 wycinek)
- **trzustka (1 wycinek)**
- nerki (2 wycinki)
- nadnercza (2 wycinki)
- przełyk, żołądek, jelito cienkie i grube (1-4 wycinki)
- tchawica/krtań z tarczycą (1 wycinek)
- narządy płciowe wewnętrzne (1 wycinek)
- pęcherz moczowy (1 wycinek)
- połączenie kostno-chrzęstne >24. tygodnia ciąży (1-2 wycinki)
- kości: w przypadkach podejrzenia dysplazji szkieletowych
- inne narządy, jeśli istnieją wskazania
- łożysko: co najmniej 3 pełne przekroje oraz każda zmiana nieprawidłowa (minimum 3 kasetki)
- błony płodowe (1-2 wycinki w zależności od danych klinicznych)
- pępowina: odc. płodowy i łożyskowy (2 wycinki).

**UWAGA!** W przypadku zaawansowanej autolizy tkanek pobranie wycinków narządowych może być ograniczone.

#### **Badanie materiału z tzw. wczesnej utraty ciąży**

Badanie patomorfologiczne ma na celu zidentyfikowanie przyczyn i dotyczy poronienia wczesnego, tj. poniżej 12. tygodnia ciąży.

W badaniu makroskopowym ważnym elementem oceny jest identyfikacja tkanki doczesnowej, wczesnej tkanki łożyskowej oraz tkanek zarodkowo-płodowych, często pofragmentowanych i przemieszanych ze sobą w różnych proporcjach razem ze skrzepami krwi. Parametry morfologiczne oceniane w badaniu makroskopowym materiału z wczesnego poronienia przedstawiono w tabeli.

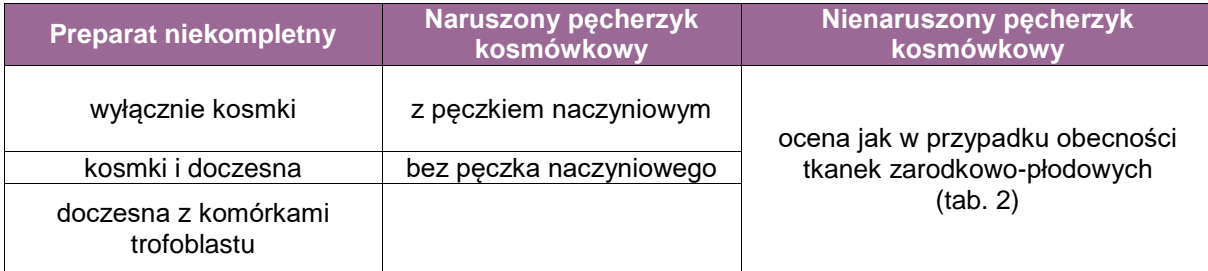

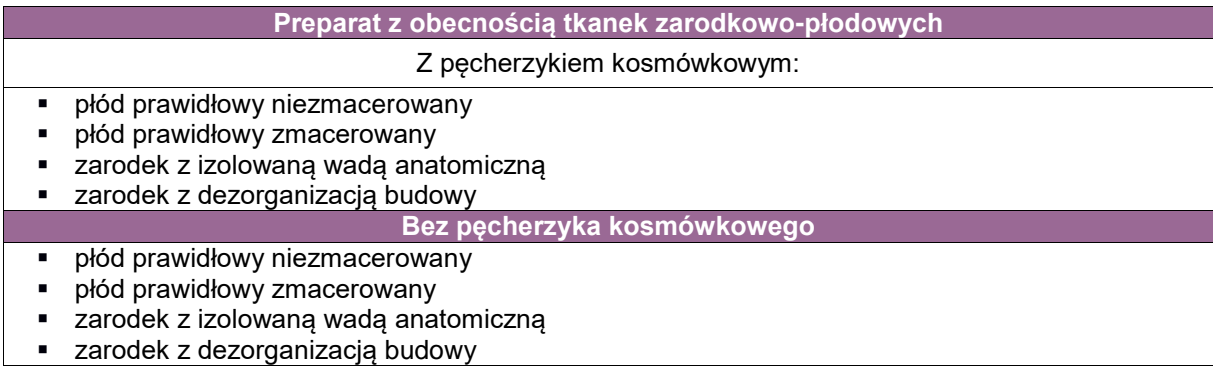

Liczba potrzebnych wycinków pobranych w trakcie badania makroskopowego do diagnostyki mikroskopowej zależna jest od stopnia prawdopodobieństwa wykrycia istotnych klinicznie zmian.

Zaleca się pobranie materiału według poniższego schematu:

- Poronienie indukowane bez nieprawidłowości makroskopowych:
	- łożysko (preferowany cały przekrój, jeśli możliwe) 2 wycinki
	- doczesna 1 wycinek
- Poronienie z widocznymi nieprawidłowościami makroskopowymi:
	- łożysko co najmniej 2 wycinki
	- doczesna co najmniej 1 wycinek
	- zwykle co najmniej łącznie 8 wycinków
- Poronienia nawracające lub bardzo obfity materiał tkankowy:
	- łożysko co najmniej 2 wycinki
	- doczesna co najmniej 1 wycinek
	- zwykle co najmniej łącznie 5 wycinków
- Pobranie całego dostępnego materiału tkankowego (co najmniej 3 wycinki):
	- brak widocznego łożyska w przysłanym materiale
	- skąpy materiał tkankowy
	- resztki po poronieniu
- Kliniczne podejrzenie ciążowej choroby trofoblastycznej (co najmniej 3 wycinki)

**UWAGA!** Jeśli w nadesłanym materiale stwierdza się obecność zarodka, należy odnotować jego obecność w przysłanym materiale oraz (jeśli możliwe):

- zmierzyć długość (w mm)
- ocenić występowanie izolowanych wad anatomicznych lub ewentualnej dezorganizacji budowy.

#### **Wybrane definicje:**

- a. zgon okołourodzeniowy (perinatalny) zgon w okresie okołourodzeniowym wewnątrzmaciczne obumarcie płodu lub zgon żywo urodzonego noworodka
- b. zgon noworodkowy zgon dziecka w okresie noworodkowym, tj. w przedziale czasowym od urodzenia do 28 dni po porodzie
- c. wewnątrzmaciczne obumarcie płodu zgon płodu >22. tygodnia ciąży lub zgon płodu o masie ciała >500 g w przypadku, gdy wiek ciążowy jest nieznany lub zgon śródporodowy (urodzenie bez oznak życia po porodzie)
- d. poronienie utrata ciąży <22. tygodnia, w tym:
	- poronienie wczesne <12. tygodnia ciąży. Materiał przysłany do badania powinien być opracowany według wytycznych "Wczesna utrata ciąży" (patrz w dalszej części opracowania)
	- poronienie późne >12. tygodnia ciąży. Materiał przysłany do badania powinien być opracowany według wytycznych "Autopsja płodu 12-22 tydzień ciąży" (patrz w dalszej części opracowania).

# **Załącznik: łożysko i popłód**

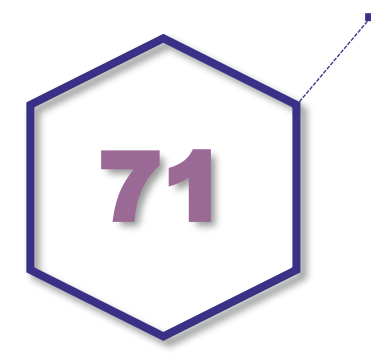

## **Zasady postępowania: łożysko i popłód**

#### **Spis procedur zabiegowych**

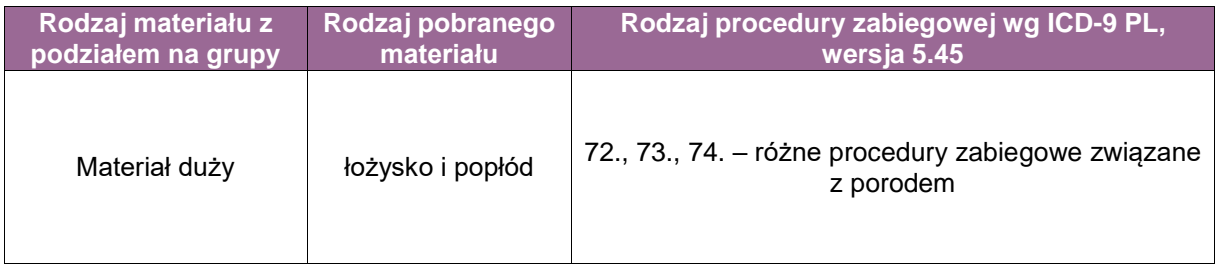

#### **Ocena makroskopowa popłodu**

Popłód powinien być przekazywany do badania patomorfologicznego rutynowo, szczególnie ze wskazań związanych ze stanem płodu, noworodka, z chorobą zasadniczą oraz chorobami współistniejącymi u matki, ale także ze wskazań związanych z zaburzeniami funkcjonowania łożyska.

#### **Poza standardowymi informacjami na skierowaniu muszą być zawarte dodatkowe dane:**

- wskazanie kliniczne badania popłodu,
- ciąża (która), poród (który), typ porodu (siłami natury, cięcie cesarskie),
- przebieg obecnego porodu, w tym typ łożyska (łożysko przodujące, przyrośnięte, inne),
- wcześniejsze porody, poronienia (ile, wiek ciążowy),
- stan dziecka: poród martwego płodu, obecność zaburzeń rozwojowych płodu w czasie ciąży, masa płodu, stan kliniczny (w tym ocena w skali APGAR, informacje nt. istotnych wyników badań laboratoryjnych), występowanie wad płodu,
- dane dotyczące matki, np. cukrzyca, nadciśnienie, BMI, zakażenia w trakcie ciąży, inne istotne dane kliniczne,
- wyniki badań laboratoryjnych oraz w wybranych przypadkach wyniki badań genetycznych.

#### **Ocena makroskopowa**

Należy ocenić:

- **EXP** kompletność płyty, pepowiny i błon płodowych,
- kształt płyty (nieregularna, wydłużona, dwu- lub wielopłatowa, płat dodatkowy, naczynia przodujące, łożysko błoniaste).

## **A. Płyta łożyskowa**

Należy ocenić:

- wymiary oraz masę (po wcześniejszym odcięciu pępowiny i błon płodowych),
- przebieg naczyń krwionośnych na powierzchni płodowej oraz występowanie w nich zmian,
- powierzchnię matczyną, w tym przede wszystkim kompletność, obecność krateru, krwiaka brzeżnego, złogów włóknika oraz inne zmiany,
- powierzchnię przekrojów poprzecznych wykonywanych co 1-1,5 cm od strony matczynej, odnotowując obecność́, liczbę i wymiary zmian ogniskowych, takich jak zawały (stare, świeże) czy krwiaki śródłożyskowe oraz inne nieprawidłowości.

## **B. Pępowina**

Należy:

- ocenić długość sznura pępowinowego (jeżeli jest rozfragmentowany długość całkowitą) oraz jego średnicę – 5 cm od przyczepu, oraz obecność przewężeń lub poszerzeń pepowiny.
- określić rodzaj przyczepu pępowinowego,
- ocenić naczynia pępowinowe (prawidłowo: dwie tętnice i żyła), ich przebieg, obecność zakrzepów w świetle, nadmierne poszerzenie czy zwężenia światła (na jakim odcinku), inne zaburzenia/nieprawidłowości (malforacje) naczyniowe,
- ocenić liczbę skrętów, odnotować obecność węzłów prawdziwych, przebarwień, ubytków galarety Whartona, krwiaków, wylewów.

## **C. Błony płodowe**

Należy ocenić:

- kompletność, kolor i przejrzystość oraz obecność guzków owodniowych,
- w przypadku popłodu pochodzącego z porodu drogami naturalnymi odległość́ miejsca pęknięcia pęcherza płodowego od brzegu łożyska,
- rodzaj przyczepu błon płodowych do płyty łożyskowej (łożysko brzeżne, obrzeżone i obwałowane) i odsetek (%), jaki zajmuje dany typ przyczepu.

#### **Pobieranie wycinków do badania mikroskopowego**

#### **A. Płyta łożyskowa**

Płytę przekrawamy, wykonując równoległe cięcia co 1-1,5 cm, poczynając od jednego z brzegów płyty. Układamy kolejno przekroje na desce w celu oceny makroskopowej.

**Płyta bez zmian makroskopowych: co najmniej 4** wycinki z przekrojów poprzecznych uwzgledniających całą grubość́ dysku łożyska. Pierwsze 2 wycinki powinny zawierać przekrój na wysokości odejścia pępowiny od strony: 1 kasetka – od powierzchni płodowej (naczynia), kolejna – pozostały przekrój do powierzchni matczynej.

Pozostałe wycinki pobierać́ z części centralnej łożyska, a nie z jego brzegów, starając się pobrać cały przekrój płyty przynajmniej w jednej kasetce.

W przypadku obecności zmian ogniskowych pobiera się̨ z nich dodatkowe wycinki do badania. W przypadku podejrzenia przyrastania/wrastania łożyska należy pobrać większą liczbę wycinków zawierających doczesną.

#### **B. Pępowina**

Jeżeli nie stwierdza się nieprawidłowości pępowiny, pobiera się co najmniej 2 przekroje poprzeczne, z końca proksymalnego (5 cm od przyczepu pępowinowego) oraz z końca dystalnego (płodowego). W przypadku stwierdzonych nieprawidłowości należy pobrać dodatkowo każdą zmianę do oddzielnej kasetki.

#### **C. Błony płodowe**

Wykonanie rolki poprzez nawiniecie na pęsetę̨ anatomiczną paska błon szerokości ok. 3 cm, poczynając od miejsca pęknięcia pęcherza płodowego w kierunku płyty łożyskowej z pobraniem fragmentu dysku, należy wykonać cięcie poprzeczne, pobrać co najmniej jeden przekrój. W przypadkach znanych powikłań (zaburzenia rozwojowe płodu, wewnątrzmacicznego rzucawka porodowa, cukrzyca matki, toczeń układowy u matki, przebycie zakażenia) wskazane jest pobranie dodatkowego przekroju błon płodowych.

### **Łożysko z ciąży mnogiej**

W przypadku popłodu pochodzącego z ciąży mnogiej w pierwszej kolejności określa się typ łożyska:

- dwuowodniowe/dwukosmówkowe rozdzielone
- dwuowodniowe/dwukosmówkowe połączone
- dwuowodniowe/jednokosmówkowe
- iednoowodniowe/jednokosmówkowe.

Rutynowo pobiera się̨ wycinki do badania histopatologicznego z każdego sznura pępowinowego, płyty łożyskowej oraz błon płodowych. Ocena makroskopowa oraz pobieranie wycinków winny być przeprowadzone według zasad opisanych powyżej (oddzielnie dla każdej płyty). Dodatkowo należy pobrać́ wycinek z błon płodowych rozdzielających poszczególne worki owodniowe. W przypadku łożysk jednokosmówkowych, gdzie istnieje prawdopodobieństwo wystąpienia zespołu przetoczenia międzyplonowego (ang. TTTS), należy z płyty łożyskowej usunąć́ owodnię i dokładnie ocenić́ przebieg naczyń́ krwionośnych w celu stwierdzenia obecności ewentualnych anastomoz naczyniowych. Zalecane jest wykonanie dokumentacji fotograficznej.

#### **Nowotwory łożyska**

Do najczęstszych pierwotnych nowotworów łożyska należą nowotwory naczyniowe (*chorioangioma*, *haemangioma*) oraz pochodzenia germinalnego, tj. przede wszystkim potworniaki (*teratoma*). Pierwotne złośliwe nowotwory łożyska są niezmiernie rzadkie, należą do nich głównie nowotwory zarodkowe. Ocena makroskopowa powinna uwzględniać położenie zmiany, wymiary, stosunek do tkanek otaczających i wygląd makroskopowy (konsystencja, barwa, obecność martwicy, wylewów, inne). Wycinki powinny być pobierane według zaleceń dla zmian nowotworowych i uwzględniać pogranicze guza i tkanek sąsiadujących. Odczyny immunohistochemiczne i ocena standardowo jak dla poszczególnych typów nowotworów opisanych w innych rozdziałach. W łożysku mogą wystąpić także przerzuty nowotworowe, a ich diagnostyka odbywa się na zasadach ogólnych, zależnie czy znane jest miejsce pierwotnego nowotworu, czy należy zmianę traktować jak przerzuty nieznanego pochodzenia.

Sposób diagnostyki nowotworów wywodzących się z trofoblastu i związanych z ciążą oraz miejscem zagnieżdżenia łożyska został opisany w specjalistycznych podręcznikach.

## **Materiał z jamy macicy po poronieniu**

#### **Ocena makroskopowa**

Najistotniejszym elementem oceny makroskopowej jest stwierdzenie obecności w materiale kosmków łożyskowych. W wybranych przypadkach przed oceną makroskopową należy opłukać nadesłany do badania materiał ze skrzepów krwi. Należy zwrócić uwagę, czy kosmki nie są obrzekniete (tj. powyżej 0,5 cm średnicy), co może sugerować ciążową chorobe trofoblastyczną. W przypadku stwierdzenia obecności płodu lub jego elementów w obrębie materiału należy uwzględnić́ten fakt w opisie i podać́długość́ ciemieniowo-siedzeniową płodu.

#### **Pobieranie wycinków do badania mikroskopowego**

Rutynowo do badania histopatologicznego należy pobrać co najmniej 2 kasetki materiału, zawierającego kosmki oraz elementy błoniaste, odpowiadające doczesnej oraz endometrium. W przypadku gdy istnieje kliniczne podejrzenie lub obraz makroskopowy sugeruje ciążową chorobę̨ trofoblastyczną, należy pobrać cały materiał lub jego większość.

#### **Barwienia dodatkowe**

 reakcja paS, wykorzystywana w ocenie dojrzewania i rozwoju kosmków, a także występowaniu chorób spichrzeniowych lub zmian związanych z chorobą matki,

- barwienie błękitem alcjanu, wykorzystywane w ocenie obecności chorób spichrzeniowych,
- srebrzenie (np. wg Steinera), wykorzystywane w ocenie czynników zakaźnych (np. *Listeria monocytogenes*).

## **Najczęściej wykorzystywane odczyny immunohistochemiczne**

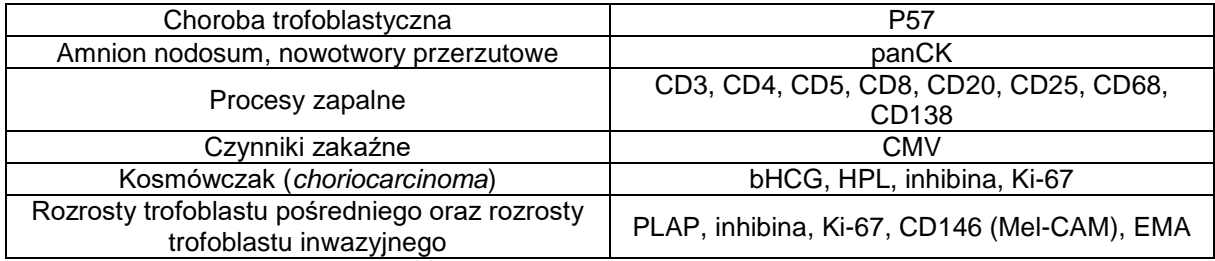

## **Załącznik: transplantologia**

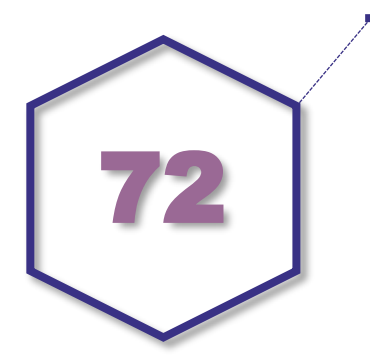

**Zasady postępowania: procedury patomorfologiczne stosowane w przeszczepianiu narządów (szpik, wątroba, nerki, serce, płuca).** 

## **Przeszczepienie szpiku**

#### **Spis procedur zabiegowych**

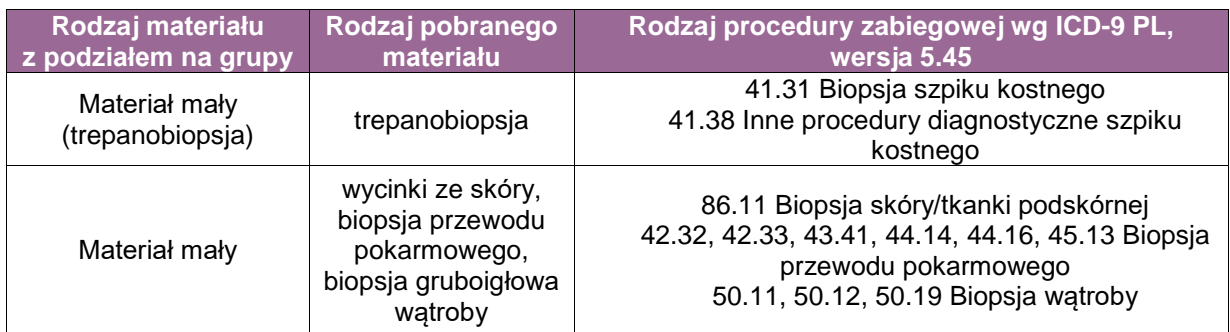

#### **Podstawy diagnostyki patomorfologicznej związanej z przeszczepianiem szpiku:**

- Ocena trepanobiopsji pobranych od chorych planowanych do przeszczepienia szpiku:
	- ustalenie rozpoznania choroby,
	- monitorowanie efektów leczenia i/lub choroby resztkowej i/lub progresji choroby, ocena szpiku w materiale trepanobiopsji bezpośrednio przed planowanym zabiegiem.
- Ocena trepanobiopsji pobranych od chorych po przeszczepieniu szpiku:
	- ocena stanu wszczepienia komórek macierzystych dawcy,
	- ocena nawrotu choroby,
	- ocena pod względem występowania powikłań:
		- zakażenia,
		- poprzeszczepienna choroba limfoproliferacyjna: określenie charakteru nacieku z komórek limfoidalnych,
		- choroba przeszczep przeciwko gospodarzowi (ang. *Graft versus Host Disease*; GVHD) w szpiku,
		- GVHD w wycinkach pobranych ze skóry, przewodu pokarmowego, wątroby i innych narządów,
		- zespół mielodysplastyczny związany z zastosowanym leczeniem.
Badanie patomorfologiczne przedtransplantacyjne wykonywane w opisanych powyżej procedurach nie różni się od postępowania stosowanego w diagnostyce chorób szpiku kostnego.

- Ocena trepanobiopsji pobranych od chorych po przeszczepienia szpiku:
	- w celu diagnostyki GVHD pobiera się do badania, zależnie od stanu klinicznego, biopsję skóry i/lub wątroby i/lub przewodu pokarmowego. **Wycinki z innych narządów pobierane są znacznie rzadziej.**

**Postępowanie z nadesłanym materiałem zgodnie z ogólnymi zasadami. W wybranych przypadkach fragment świeżego trepanobioptatu może zostać bezpośrednio przekazany na badanie technikami biologii molekularnej.**

**UWAGA! Szczególne informacje wymagane w skierowaniu na badanie patomorfologiczne**: informacja o chorobie podstawowej, data przeszczepienia szpiku, zastosowane leczenie, choroby towarzyszące oraz odchylenia w badaniu przedmiotowym, wyniki istotnych badań laboratoryjnych oraz dołączone rozpoznania patomorfologiczne wcześniejszych badań.

**Badanie patomorfologiczne w przypadku diagnostyki związanej z przeszczepami jest złożone,** ze względu na zróżnicowanie jednostek chorobowych. Zarówno liczba i rodzaj barwień histochemicznych jak i odczynów immunohistochemicznych niezbędnych do oceny trepanobiopsji i/lub wycinków z innych narządów może być zmienna w poszczególnych przypadkach. Poniżej podano podstawowe zasady stosowania barwień:

1. barwienia histochemiczne:

- ocena włókien retikulinowych/kolagenowych (barwienie wg Gomoriego, trichrom wg Massona), ocena obecności złogów żelaza (barwienie wg. Perlsa), ocena obecności komórek tucznych (mastocytów) (barwienie wg. Giemsy), w celu oceny obecności czynników zakaźnych (reakcja paS, barwienie wg Grocotta, mucikarmin), inne barwienia stosowane są rzadko.
- 2. odczyny immunohistochemiczne:
	- obligatoryine
		- w celu oceny stanu wszczepienia komórek dawcy: CD15/MPO, 71/glikoforyna/hemoglobina, CD61 (rutynowo stosuje się 3 odczyny)
	- wykonywane dodatkowo w zależności od podejrzenia klinicznego choroby, tj.:
		- ocena ewentualnego nawrotu choroby (minimum 5 odczynów), w zależności od choroby podstawowej,

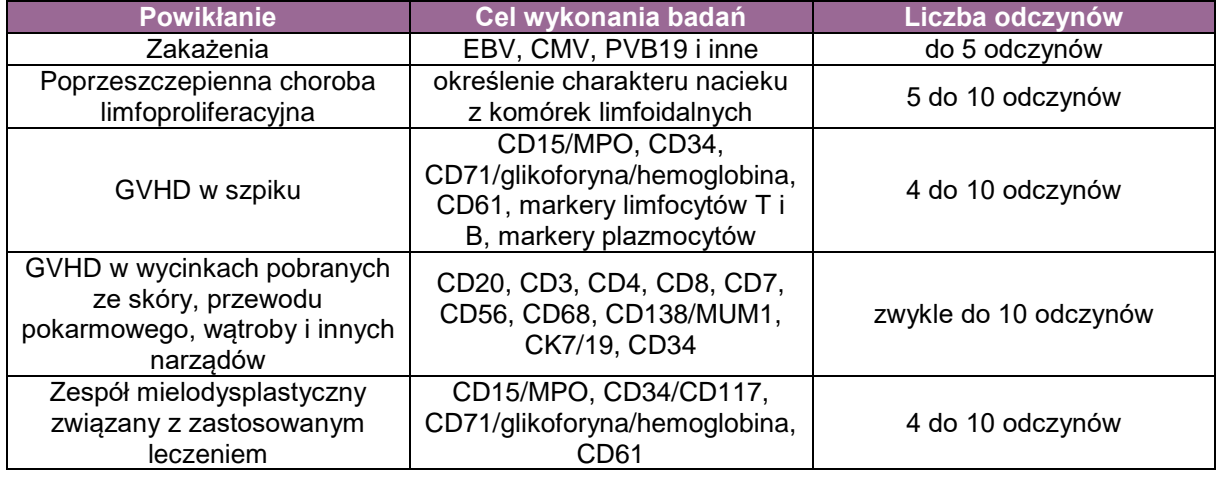

 $-$  ocena trepanobiopsii pod względem możliwych powikłań wg schematu jak w tabeli:

# **Przykładowy schemat wykorzystania barwień i badań dodatkowych**

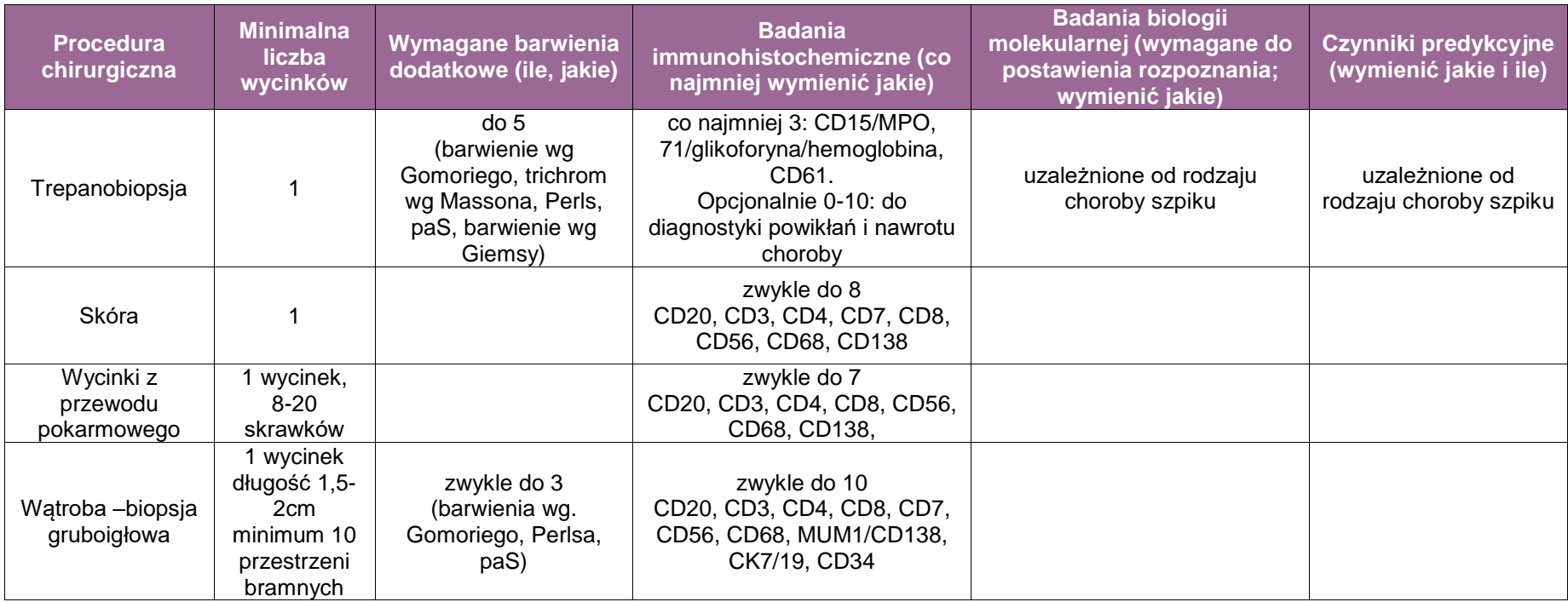

# **Przeszczepienie wątroby**

# **Spis procedur zabiegowych**

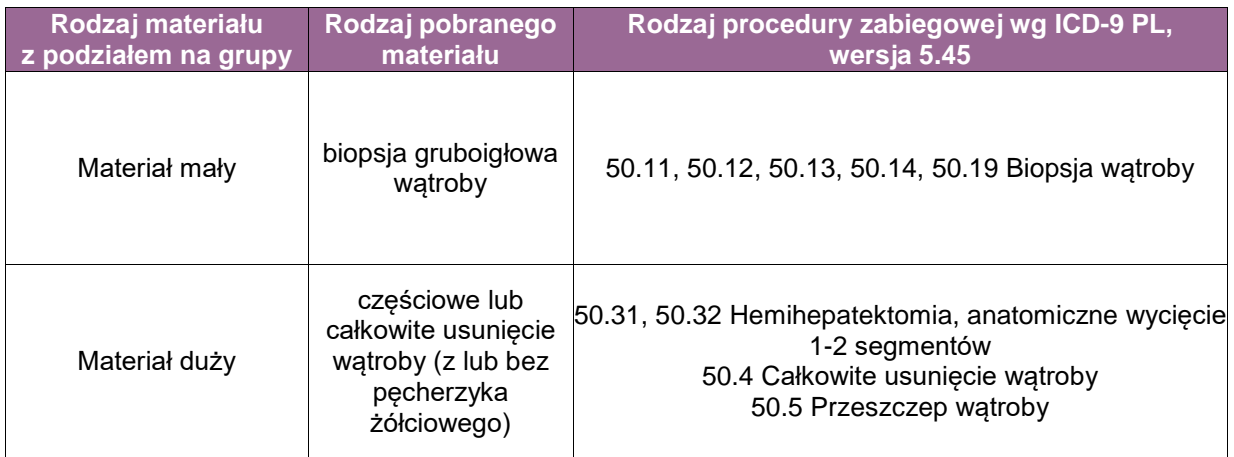

## **Podstawy diagnostyki patomorfologicznej związanej z przeszczepianiem wątroby:**

## **Ocena wątroby biorcy:**

- ocena wątroby chorych klasyfikowanych do przeszczepienia narządu,
- ocena całego narządu biorcy usuniętego w trakcie przeszczepienia.

## **Ocena wątroby (i ewentualnie innych narządów) dawcy:**

- ocena preparatów w badaniu śródoperacyjnym:
	- watroby dawcy,
	- $-$  zmian w innych narządach dawcy znalezionych w trakcie pobrania narządu,
- $-$  ocena wątroby dawcy po reperfuzji tzw. biopsja "zero",
- ocena biopsji wątroby po przeszczepieniu pobranych w celu monitorowania przeszczepu i diagnostyki powikłań poprzeszczepiennych.

# **A. Ocena wątroby biorcy**

Ocena wątroby chorych klasyfikowanych do przeszczepienia narządu

Poza wyjątkami ostrej niewydolności wątroby (gdy przeszczepienie jest procedurą ratującą życie chorego) przed przeszczepieniem wymagane jest ustalenie rozpoznania oraz określenie zaawansowania choroby podstawowej, będącej przyczyną niewydolności wątroby. W Polsce najczęstszą przyczyną przewlekłej niewydolności wątroby jest marskość na podłożu: zakażeń wirusami hepatotropowymi (B, C, D), zatrucia środkami chemicznymi (głównie alkoholem), schorzenia autoimmunologiczne (pierwotna marskość żółciowa [ang. *primary biliary cirrhosis*; PBC], pierwotne stwardniające zapalenie dróg żółciowych [ang. *primary sclerosing cholangitis*; PSC], autoimmunologiczne zapalenie wątroby [ang *autoimmune hepatitis*; AIH]) wraz z zespołami nakładania, choroby metaboliczne (hemochromatoza, choroba Wilsona, inne) oraz marskość kryptogenna. W innych przypadkach do przeszczepienia kwalifikowani są chorzy bez marskości, tak jak w przypadku np.: zakażenia pasożytniczego (np. alweokokoza), choroby wielotorbielowatej, samoistnego nadciśnienia wrotnego, zespołu Budd-Chiari, początkowych faz PBC lub PSC bez marskości, zatrucia muchomorem sromotnikowym, zatrucia lekami (np. paracetamolem) i innych. Oddzielną grupę stanowią chorzy z chorobą nowotworową (najczęściej rak wątrobowokomórkowy [ang. *hepatocellular carcinoma*; HCC]).

#### **Opisane powyżej procedury przedtransplantacyjne nie różnią się od procedur stosowanych w diagnostyce chorób wątroby (patrz rozdział choroby wątroby).**

**Szczególne informacje wymagane w skierowaniu**: informacja o chorobie podstawowej, zastosowanym leczeniu oraz chorobach towarzyszących.

#### **Postępowanie obejmuje ocenę makroskopową oraz mikroskopową, a zasady pobierania wycinków i formułowania rozpoznania są zgodnie ze standardem postepowania dla wątroby.**

## **Wymagane barwienia dodatkowe**

- 1. W przypadku choroby nienowotworowej:
- a. Barwienia dodatkowe obligatoryjnie 2 spośród następujących: trichrom (lub inne barwienie na obecność włókien kolagenowych), wg Gomoriego (lub inne barwienie na obecność włókien siateczkowych), orceina, paS lub paS po diastazie, wg Perlsa (lub inne barwienie uwidaczniające złogi żelaza), rodamina. W diagnostyce czasem wykonuje się łącznie 6 barwień histochemicznych.
- b. Odczyny immunohistochemiczne obligatoryjne 2, tj. CK7, CK19 (uwidocznienie struktur przewodzikowych). W wybranych przypadkach wykonuje się dodatkowe odczyny immunohistochemiczne w zależności od rozpoznania, najczęściej wykonywane są: CD3, CD20, MUM, CMV, IgG4, HCV, CD34.
- 2. W przypadku choroby nowotworowej
- a. Barwienia histochemiczne według zasad jak dla chorób nienowotworowych oraz w wybranych przypadkach mucykarmin (lub inne barwienie w kierunku obecności śluzu).
- b. Odczyny immunohistochemiczne według zasad jak dla chorób nienowotworowych oraz dodatkowo w zależności od potrzeby:
	- dla rozpoznania HCC: glypican, GS, CD34, HepPar1,
	- dla rozpoznania raków gruczołowych lub z komponentem neuroendokrynnym: CK20, CDX2, chromogranina, synaptofizyna, TTF1, Ki-67,
	- dla rozpoznania rozrostów hematologicznych zgodnie z ogólnymi zasadami dla tej grupy chorób,
	- inne nowotwory, zgodnie z ogólnymi zasadami dla poszczególnych typów zmian.

# **Przykładowy schemat wykorzystania barwień i badań dodatkowych (wątroba biorcy)**

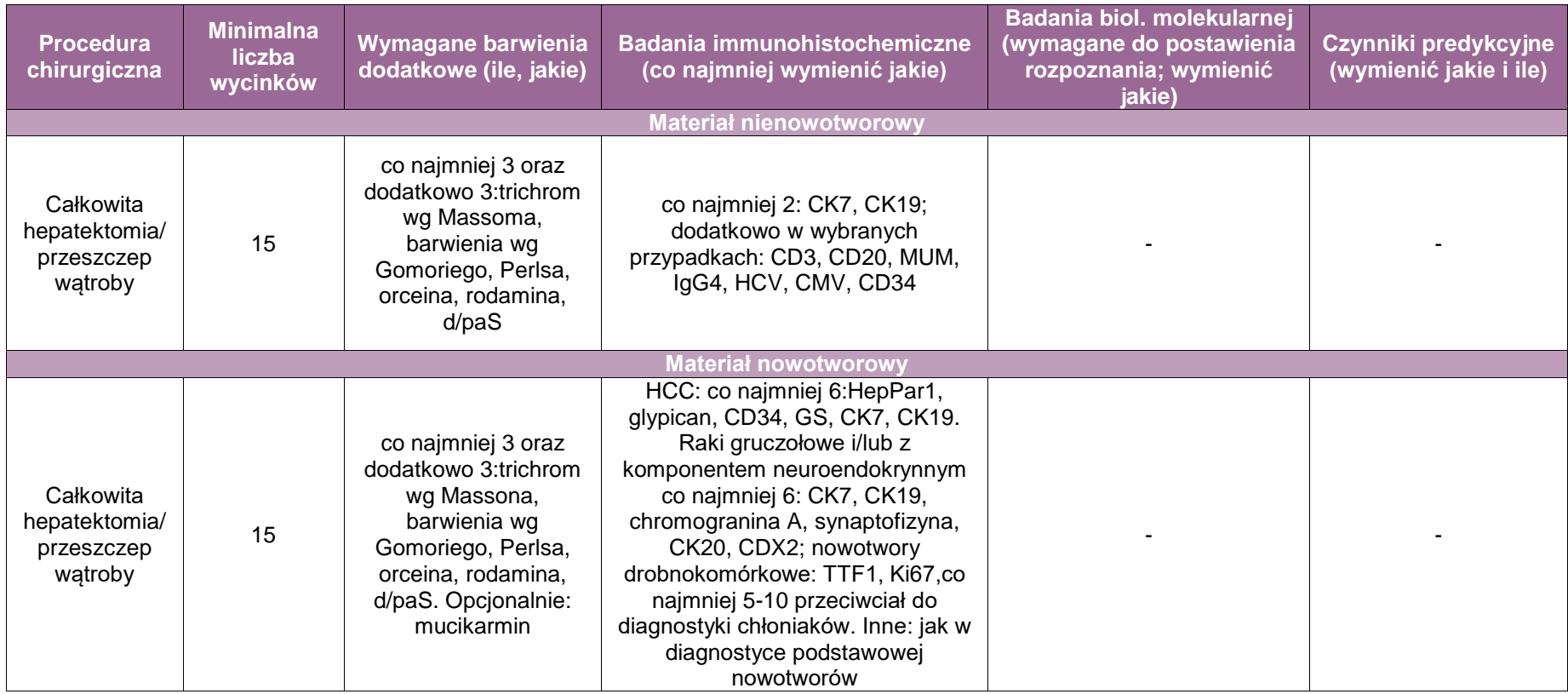

# **B. Ocena wątroby (i ewentualnie innych narządów) dawcy**

Przed wszczepieniem ocenę wątroby (lub innych narządów) dawcy w badaniu śródoperacyjnym wykonuje się jedynie w przypadku niejasnego obrazu makroskopowego sugerującego np. masywne stłuszczenie wątroby lub zmianę ogniskową (np. podejrzenie zmiany nowotworowej). Procedura badania śródoperacyjnego jest zgodna z ogólnymi zasadami.

**Niemniej jednak w takich przypadkach należy zwrócić szczególną uwagę na niezbędne informacje wymagane w skierowaniu**: informacja o ewentualnych chorobach dawcy, czas sztucznego podtrzymywania podstawowych czynności życiowych, istotne odchylenia w badaniach laboratoryjnych, przyczyna zgonu, liczba godzin, które upłynęły od pobrania wątroby do przeszczepienia.

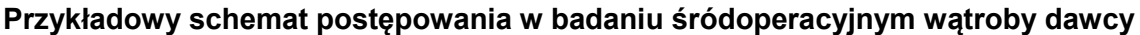

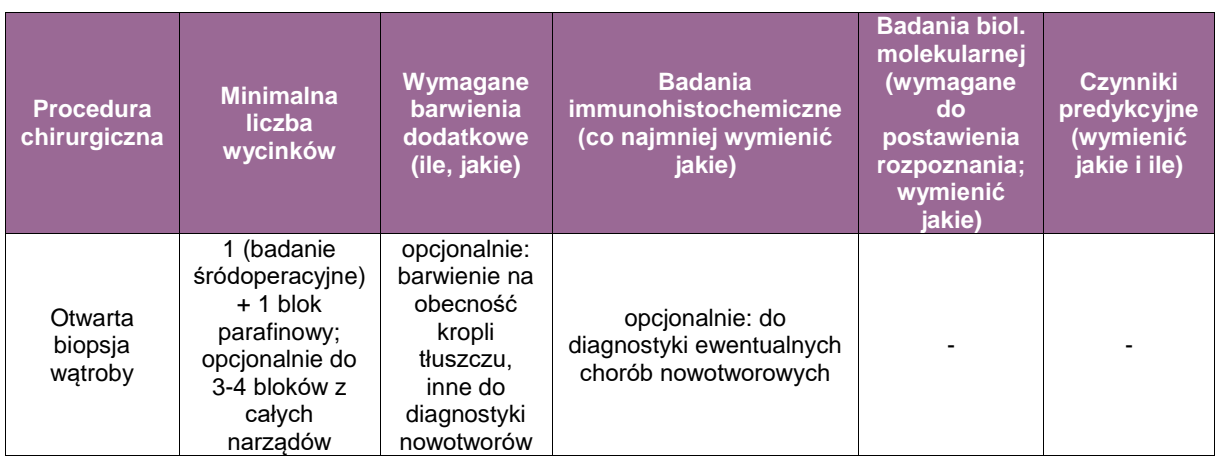

## **C.** Ocena watroby dawcy po reperfuzji, tzw. biopsja "zero"

Biopsja "zero" czyli biopsja wycinkowa pobrana bezpośrednio po reperfuzji pozwala na wykrycie ewentualnych zmian w wątrobie dawcy oraz na ocenę wczesnej fazy uszkodzenia prezerwacyjno-reperfuzyjnego. Badanie patomorfologiczne przeprowadza się zgodnie z ogólnymi zasadami. **Niemniej jednak w takich przypadkach należy zwrócić szczególną uwagę na niezbędne szczególne informacje wymagane w skierowaniu**: informacja o ewentualnych chorobach dawcy, czas sztucznego podtrzymywania podstawowych czynności życiowych, istotne odchylenia w badaniach laboratoryjnych, przyczyna zgonu, czas tzw. niedokrwienia zimnego.

Przykładowy schemat postępowania w badaniu wątroby dawcy po reperfuzji (tzw. biopsja .zero"):

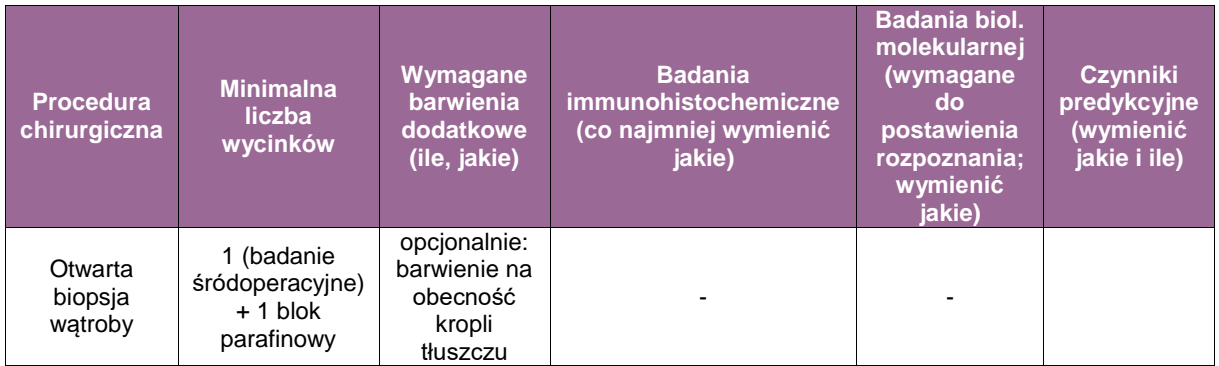

## **D. Ocena biopsji wątroby po przeszczepieniu pobranych w celu monitorowania przeszczepu i diagnostyki powikłań poprzeszczepiennych**

Biopsja wątroby jest jednym z podstawowych narzędzi diagnostycznych monitorujących chorego po przeszczepieniu. Zasady przeprowadzenia badań patomorfologicznych są zgodne z ogólnymi standardami. **Niemniej jednak w takich przypadkach należy zwrócić szczególną uwagę na niezbędne szczególne informacje wymagane w skierowaniu**: informacja o chorobie podstawowej, data przeszczepienia, zastosowane leczenie, wyniki wcześniejszych biopsji, choroby towarzyszące, istotne odchylenia w badaniach laboratoryjnych.

#### **Wymagane barwienia dodatkowe**

- 1. W diagnostyce chorób nienowotworowych:
- a. barwienia histochemiczne:
	- 4 barwienia obligatoryjne spośród następujących: trichrom (lub inne barwienie na obecność włókien kolagenowych), wg Gomoriego (lub inne barwienie na obecność włókien siateczkowych), orceina, paS lub paS po diastazie, wg Perlsa (lub inne w kierunku wykrycia żelaza), rodamina,
- b. odczyny immunohistochemiczne:
	- 6 odczynów obligatoryjnie: CK7, CK19 (uwidocznienie struktur przewodzikowych), C4d, CD3, CD20, MUM (do różnicowania różnych postaci odrzucania przeszczepu),
	- dodatkowe odczyny wykonywane opcjonalnie w zależności od rozpoznania: C1q, CMV, IgG4, HCV, CD34, inne.
- 2. W diagnostyce choroby nowotworowej:
- a. barwienia histochemiczne:
	- 4 barwienia obligatoryjne spośród: trichrom (lub inne barwienie na obecność włókien kolagenowych), wg Gomoriego (lub inne barwienie na obecność włókien siateczkowych), orceina, paS lub paS po diastazie, wg Perlsa (lub inne w kierunku wykrycia żelaza), rodamina (do oceny zmiany oraz wątroby poza zmianą),
	- dodatkowo: mucykarmin (lub inne barwienie w kierunku obecności śluzu),
- b. odczyny immunohistochemiczne:
	- 6 odczynów obligatoryjne: jak dla zmian nienowotworowych,
	- dodatkowo, najczęściej 5 odczynów, w zależności od rozpoznania:
	- glypican, GS, CD34, HepPar1 (dla rozpoznania HCC),
	- CK20, CDX2, chromogranina, synaptofizyna, TTF1, Ki-67 (dla rozpoznania raków gruczołowych lub z komponentem neuroendokrynnym),
	- dla rozpoznania rozrostów hematologicznych zgodnie z ogólnymi zasadami dla tej grupy chorób,
	- inne nowotwory, zgodnie z ogólnymi zasadami dla poszczególnych typów zmian.

# **Przykładowy schemat wykorzystania barwień i badań dodatkowych, monitorowanie przeszczepu wątroby**

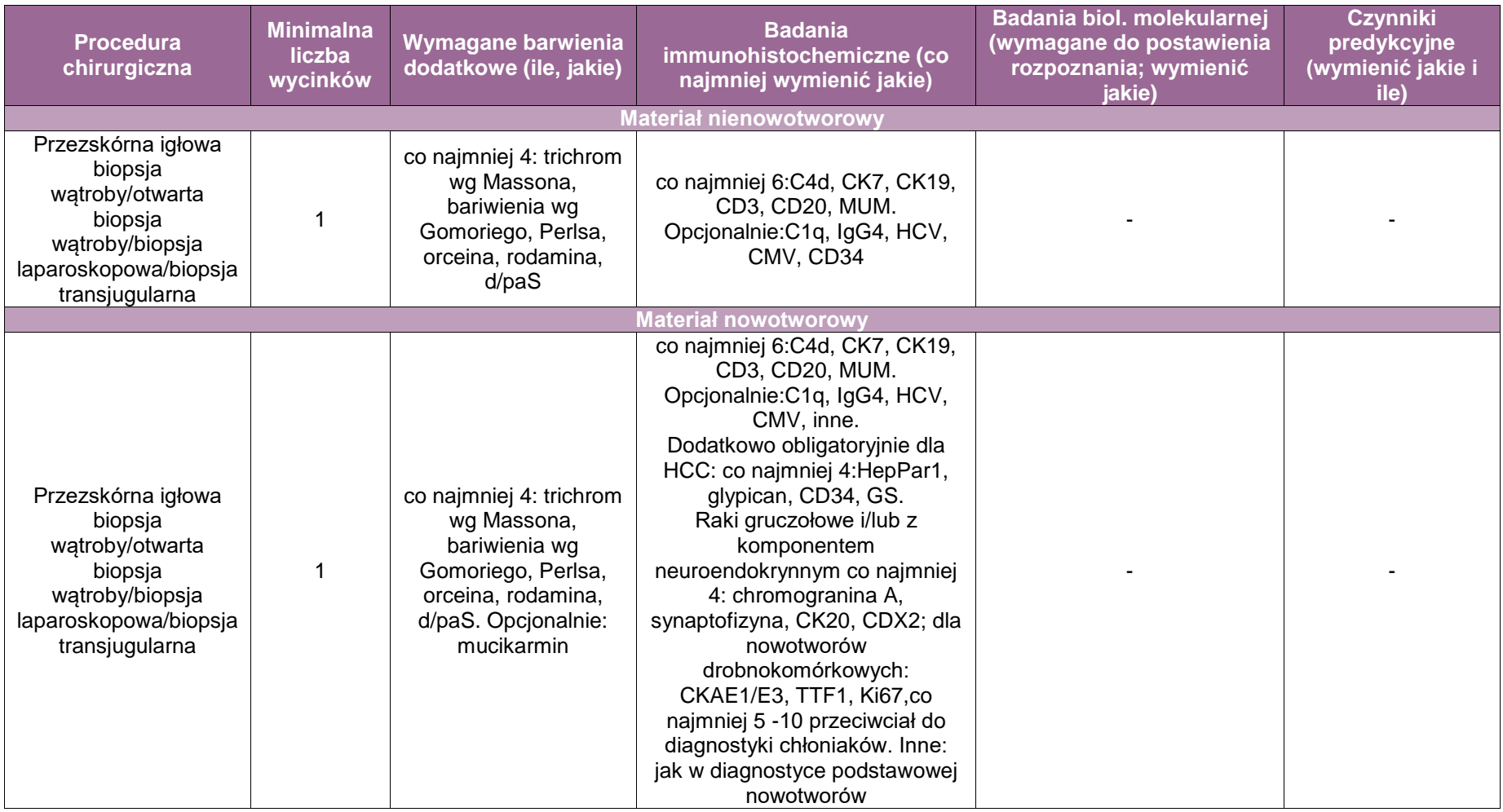

# **Badania patomorfologiczne w przeszczepianiu nerki**

## **Spis procedur zabiegowych**

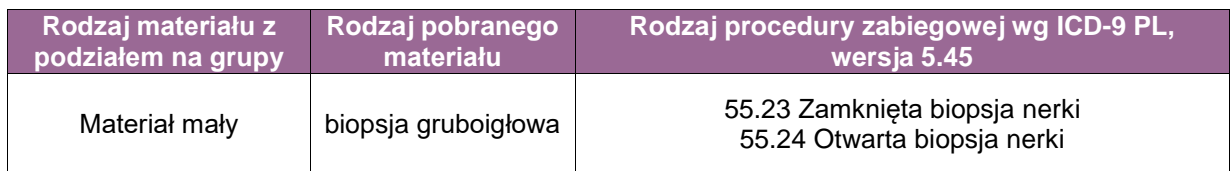

# **Podstawy diagnostyki patomorfologicznej związanej z przeszczepianiem nerki Etapy diagnostyki patomorfologicznej:**

- Ocena nerki dawcy
	- badanie śródoperacyjne nerki potencjalnego dawcy w przypadku stwierdzenia zmian ogniskowych podczas pobrania narządu do przeszczepienia,
	- ocena nerki dawcy pobranej przed zabiegiem przeszczepienia lub po reperfuzji, tzw. biopsia "zero" (biopsia klinowa chirurgiczna, lub biopsia gruboigłowa).
- Ocena bioptatu nerki przeszczepionej biopsja pobrana w celu monitorowania obrazu morfologicznego przeszczepu, diagnostyki powikłań poprzeszczepiennych.

## **A. Ocena nerki dawcy**

1. Ocena nerki dawcy w badaniu śródoperacyjnym

Badanie wykonuje się przypadku stwierdzenia w ocenie makroskopowej narządu obecności zmiany ogniskowej (np. podejrzenie zmiany nowotworowej). Procedura badania śródoperacyjnego jest zgodna z ogólnymi zasadami.

**Szczególne informacje wymagane w skierowaniu**: informacja o ewentualnych chorobach dawcy, czas sztucznego podtrzymywania podstawowych czynności życiowych, istotne odchylenia w badaniach laboratoryjnych, przyczyna zgonu, liczba godzin, które upłynęły od pobrania.

## **Przykładowy schemat postępowania w badaniu śródoperacyjnym nerki dawcy**

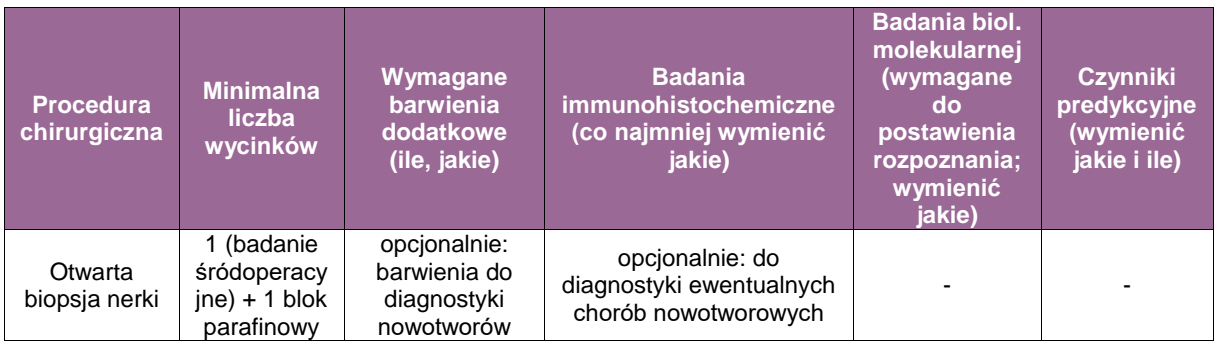

## 2. Ocena nerki dawcy przed przeszczepieniem

Do badania przekazuje się fragment narządu w postaci biopsji gruboigłowej (optymalne) lub pobranego wycinka (tzw. biopsja klinowa operacyjna).

a. Biopsja wykonana przed przeszczepieniem w ramach kwalifikacji narządu do transplantacji w przypadku niepewnej "jakości" narządu. Dotyczy przypadków, w których kliniczne parametry charakteryzujące dawcę, czynność lub obraz makroskopowy nerki pobranej od dawcy nie są optymalne, nasuwają podejrzenie uszkodzenia, które w sposób istotny mogłoby zaburzyć czynność narządu po jego przeszczepieniu.

# **Przykładowy schemat postępowania w badaniu nerki dawcy przed przeszczepieniem**

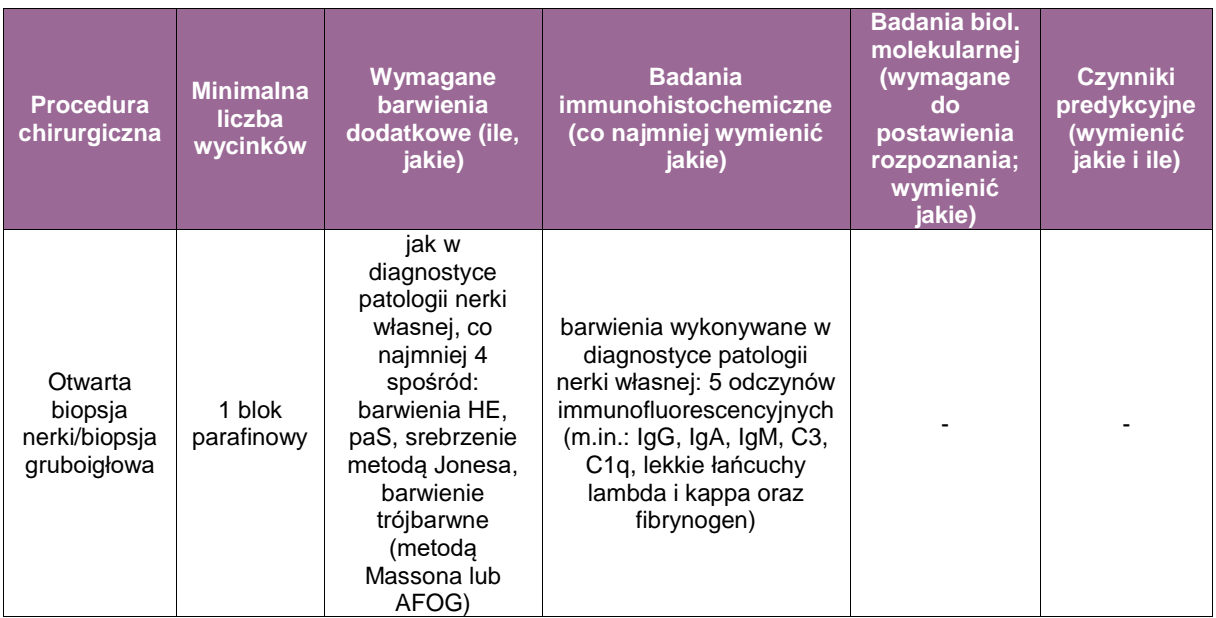

b. Biopsja "zero" czyli biopsja pobrana bezpośrednio przed lub bezpośrednio po przeszczepieniu stanowi standardową procedurę pozwalającą na ocenę zaawansowania zmian związanych ze starzeniem i ewentualnym nadciśnieniem tętniczym u dawcy, a także z uszkodzeniem okołoprzeszczepiennym. Stanowi morfologiczny punkt odniesienia dla kolejnych etapów oceny przeszczepionego narządu na podstawie kolejnych bioptatów pobieranych w okresie poprzeszczepiennym.

**Szczególne informacje wymagane w skierowaniu**: informacja o ewentualnych chorobach dawcy, stosowaniu leków podnoszących ciśnienie u dawcy, czasie sztucznego podtrzymywania podstawowych czynności życiowych, istotnych odchyleniach w badaniach laboratoryjnych, przyczynie zgonu, czasie zimnego niedokrwienia.

**Przykładowy schemat postępowania w badaniu nerki poprzeszczepieniu, tzw. biopsja "zero"**

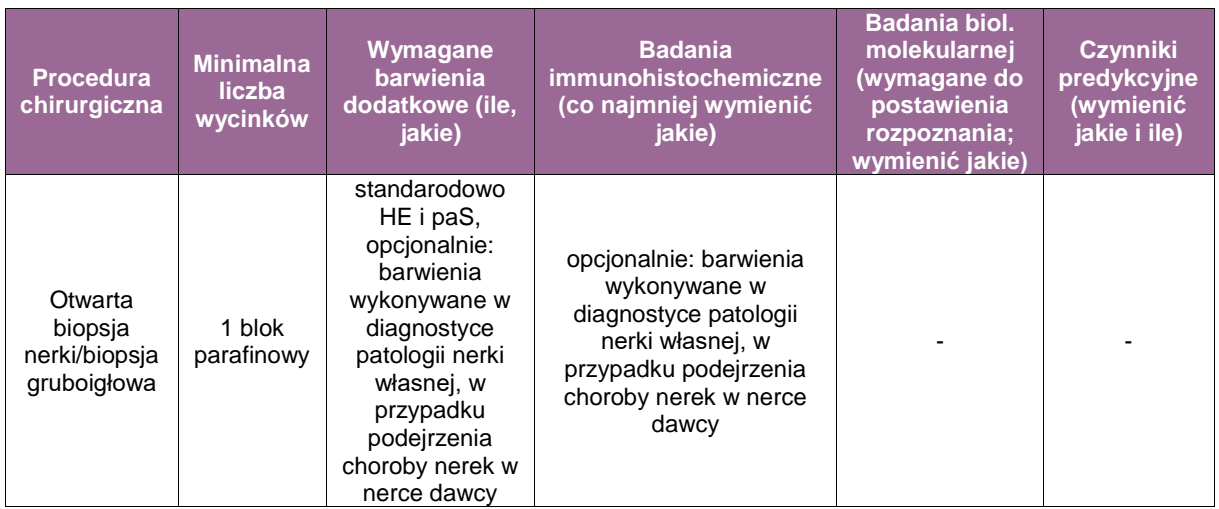

c. Ocena bioptatów nerki przeszczepionej pobranych w celu monitorowania obrazu morfologicznego przeszczepu, diagnostyki powikłań poprzeszczepiennych.

Biopsja gruboigłowa jest jednym z podstawowych narzędzi diagnostycznych stosowanych u biorców przeszczepionej nerki. Badanie wykonywane jest zgodnie z zasadami diagnostyki patomorfologicznej chorób nefrologicznych nerki własnej. Skrót najważniejszych elementów poniżej.

**Szczególne informacje wymagane w skierowaniu**: informacja o przyczynie niewydolności nerek własnych, dacie przeszczepienia, liczbie dotychczasowych przeszczepień, stopniu zimmunizowania biorcy, stosowanym leczeniu immunosupresyjnym, poprzednich biopsjach tego przeszczepu, zmianach w badaniu ogólnym moczu, wydolności przeszczepu, chorobach współistniejących.

**Zasady pobierania wycinków do badania mikroskopowego:** podzielenie materiału na dwie części: większa część do bloku parafinowego, mniejsza do zamrożenia w celu wykonania badania immunofluorscencyjnego na skrawkach mrożonych lub materiał w całości do 1 bloku parafinowego.

## **Wymagane barwienia i badania dodatkowe:**

- 1. W diagnostyce chorób nienowotworowych:
- a. barwienia dodatkowe
	- obligatoryjnie 4 barwienia: paS, srebrzenie metodą Jonesa, barwienie trójbarwne (metodą Massona lub barwienie AFOG), barwienie na włókna elastynowe.
- b. odczyny immunohistochemiczne
	- obligatoryjnie 7 odczynów (na skrawkach mrożonych lub parafinowych): IgA, IgG, IgM, C3, C1q, C4d, lekkie łańcuchy lambda i kappa, fibrynogen,
	- w wybranych przypadkach dodatkowo odczyn na obecność antygenu wirusa BK (antygen SV40),
	- dodatkowo 5 odczynów w zależności od przypadku, najczęściej wykonuje się odczyny dla: CMV, EBV, fenotypowanie komórek nacieku zapalnego: CD3, C20, CD68, CD138, inne,
- c. badanie w mikroskopie elektronowym w części przypadków diagnostyka patologii nerki przeszczepionej wymaga wykonania badania w mikroskopii elektronowej. Algorytm wykonania badania taki sam jak w przypadku nerki własnej (patrz rozdział choroby nerek).
- 2. W diagnostyce choroby nowotworowej:
	- w przypadku stwierdzenia choroby nowotworowej pełna diagnostyka jak w rozdziale nt. nerki własnej.

# **Badania patomorfologiczne w przeszczepianiu serca**

## **Spis procedur zabiegowych**

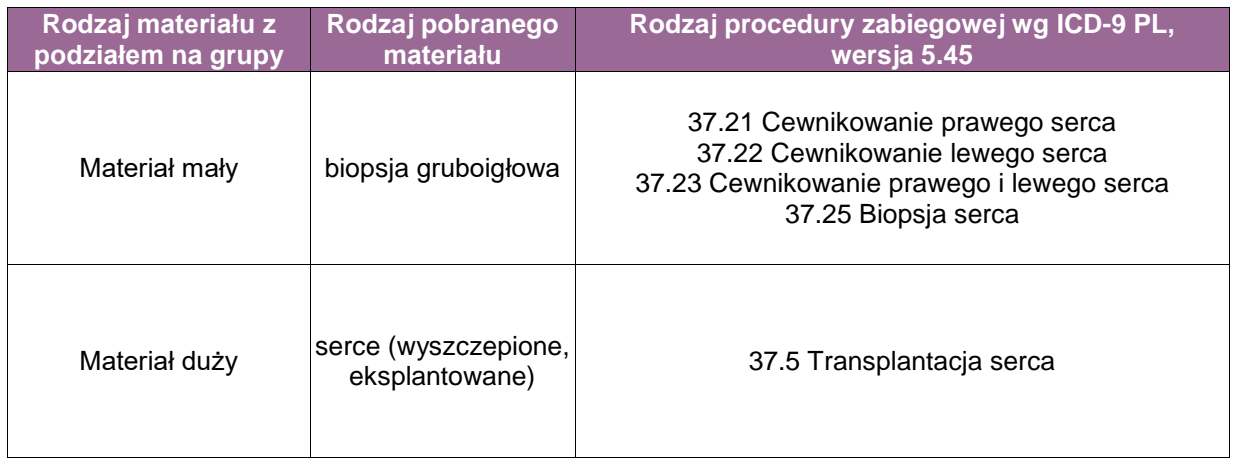

#### **Podstawy diagnostyki patomorfologicznej związanej z przeszczepianiem serca**

#### **Szczególne informacje wymagane w skierowaniu**

Na skierowaniu dołączonym do każdego materiału powinny zostać umieszczone standardowe informacje oraz w przypadku biopsji endomiokardialanej (ang. *endomyocardial biopsy*; EMB) serca przeszczepionego dodatkowo informacje: czas od przeszczepienia, przyczyna transplantacji, stosowane leczenie, objawy, wyniki wcześniejszych biopsji oraz informację o epizodach ostrego odrzucania komórkowego i/lub humoralnego.

#### **A. Diagnostyka chorób serca przeszczepionego na podstawie biopsji endomiokardialnej (ang. EMB)**

Głównym celem wykonywania EMB w sercu przeszczepionym jest diagnostyka procesu odrzucania zarówno komórkowego, jak i humoralnego. Stosuje się międzynarodowe wytyczne (ang. *International Society of Heart and Lung Transplantation*, ISHLT). Do badania najczęściej nadsyła się 4-5 wycinków z różnych miejsc z prawej komory i/lub przegrody międzykomorowej W przypadku zmian ogniskowych klinicyści powinni pobrać większą liczbę skrawków.

#### **1. Zabezpieczanie materiału do badania mikroskopowego**

Materiał należy utrwalić w 10% formalinie buforowanej (pH 7,2–7,4). Jeśli pracownia dysponuje mikroskopem immunofluorescencyjnym, należy pobrać dodatkowy skrawek do zamrożenia. Zalecane jest zabezpieczenie dodatkowego materiału do badań w mikroskopie elektronowym (wówczas utrwalaczem jest aldehyd glutarowy) oraz immunofluorescencyjnym (świeży materiał mrożony). Zastosowanie technik specjalnych wymaga wcześniejszego uzgodnienia, ponieważ zamrożenie materiału powinno nastąpić natychmiast (-70ºC) oraz wykonane na podłożu OCT.

**UWAGA!** Przy podejrzeniu toksyczności leków (adriamycyna/doksorubicyna) większość materiału należy zabezpieczyć do badania w mikroskopie elektronowym, natomiast jeden fragment przeznaczyć do oceny w mikroskopie świetlnym.

**UWAGA!** Należy pamiętać, iż stosuje się specjalną procedurę obróbki technologicznej (trwającej ok. 2 godziny) w celu umożliwienia oceny mikroskopowej tego samego dnia. Rutynowo powinno się wykonać odczyny immunohistochemiczne (C4d, CD68). W

przypadku długoletniej obserwacji po transplantacji, można wykonać barwienia uwidaczniające tkankę łączną włóknistą w celu dokładnej oceny procesu włóknienia.

## **2. Badanie mikroskopowe**

Rutynowa procedura polega na wykonaniu pojedynczego bloczka parafinowego i seryjnym skrojeniu co najmniej 2-3-krotnie (do pięciu poziomów), następnie zabarwieniu hematoksyliną i eozyną (HE). Przyjmuje się, że 3 skrawki, w których powyżej 50% utkania stanowią kardiomiocyty (nie włączając do oceny blizny po wcześniejszej biopsji, skrzepów krewi itp.), stanowią niezbędne minimum do oceny materiału pod względem obecności procesów odrzucania.

W poszerzonym panelu badań dodatkowych wykonuje się dodatkowe barwienia histochemiczne oraz immunohistochemiczne:

- wykrywające tkankę łączną właściwą (np. wg van Giesona oraz modyfikacje i/lub trichrom wg Massona),
- czerwień Kongo lub inne barwienie wykrywające amyloid (grubość skrawka 10µm),
- barwienie Perlsa (lub inne barwienie wykrywające żelazo),
- paS z diastazą lub bez do oceny obecności glikogenu, podścieliska i drobnych naczyń,
- zmodyfikowany trichrom Gomori w celu diagnozowania chorób mitochondrialnych,
- gdy obecne są nacieki zapalne i/lub ziarniniaki wskazane jest wykonanie barwień w kierunku prątków oraz grzybów (Ziehl-Neelsen, zmodyfikowany Ziehl-Neelsen, Grocott, paS, Gram).

## **3. Formułowanie rozpoznania patomorfologicznego**

Do oceny stopnia zaawansowania odrzucania komórkowego (ang. *acute cellular rejection*, ACR) stosowane są zmodyfikowane kryteria ISHLT z 2004 roku, natomiast w diagnostyce odrzucania humoralnego (AMR) kryteria ISHLT z 2013 roku.

- a. Do zmian mikroskopowych sugerujących odrzucanie humoralne należą: uniesienie komórek śródbłonka naczyń mikrokrążenia, obrzęk śródmiąższowy oraz obecność komórek jednojądrowych w świetle włośniczek. Obecne mogą być również wylewy krwi i nacieki zapalne z granulocytów obojętnochłonnych wokół naczyń. Jeśli pacjent prezentuje objawy pogorszenia funkcji serca o niewyjaśnionej etiologii, wskazane jest wykonanie panelu odczynów immunohistochemicznych i/lub immunofluorescencyjnych (jeżeli jest dostępny materiał mrożeniowy):
	- immunofluorescencja: immunoglobuliny (IgG, IgM, IgA) oraz składowe dopełniacza (C3d, C4d i/lub C1q),
	- immunohistochemia: składowe dopełniacza C4d (opcjonalnie C3d) i/lub CD68,
	- wskazane jest oznaczenie przeciwciała przeciwko tkankom dawcy (DSA) w surowicy w celu ostatecznego potwierdzenia rozpoznania (jeśli możliwe).

Rozpoznanie patomorfologiczne musi obejmować poniższe informacje:

- ocenę diagnostyczności materiału (czy oceniono co najmniej 3 skrawki, w których powyżej 50% utkania stanowią kardiomiocyty);
- opis zmian histopatologicznych: obecność i nasilenie włóknienia, występowanie zmiany typu efekt Quilty'ego (QE), cechy uszkodzenia narządu przed przeszczepieniem, cechy przerostu kardiomiocytów, obecność zwapnień, zmiany niedokrwienne, zmiany w dostępnych badaniu naczyniach. Jeśli w EMB widoczne jest nasierdzie należy ocenić, czy nie ma zmian zapalnych, naczyniowych. W różnicowaniu ACR z QE (zwłaszcza wnikającego w głąb mięśnia serca) należy skroić materiał głębiej, a także wykonać odczyny IHC (CD3, CD20, CD31, CD34 i CD68);
- jeżeli stwierdzono cechy odrzucania:
	- ocenić obecność cech ostrego odrzucania (ACR), a stopień nasilenia podać wg kryteriów ISHLT; stwierdzenie obecności granulocytów w nacieku zapalnym powinno budzić wątpliwości w kontekście rozpoznania ACR; należy wówczas wykluczyć inne procesy np. AMR (ang. *anti-body mediated rejection*; odrzucanie humoralne), efekt

Quilty'ego, chłoniaka czy poprzeszczepową chorobę limfoproliferacyjną (ang. posttransplantion lymphoproliferative disease; *PTLD*);

- w przypadku cech odrzucania humoralnego (AMR) należy ocenić obecność: uniesienia komórek śródbłonka naczyń mikrokrążenia, obrzęku śródmiąższowego oraz obecność komórek jednojądrowych w świetle włośniczek. W badaniach na obecność złogów C4d stwierdzenie linijnego odczynu wokół ściany naczyń. Do klasyfikacji AMR należy stosować kryteria ISHLT. Wskazane jest oznaczenie DSA w surowicy;
- obecność zmian związanych ze stosowanym leczeniem immunosupresyjnym oraz możliwość rozwoju PTLD, zakażeń (np. CMV, Toxoplasma gondi). Jednostki te spotykane są bardzo rzadko, jednak należy wziąć je pod uwagę zwłaszcza w kontekście odpowiednich danych klinicznych;
- obecność cech nawrotu choroby zasadniczej; pamiętać należy, że prawdopodobieństwo nawrotu zależy od rodzaju choroby, z powodu której wykonano transplantację; w celu właściwej diagnostyki niezbędne są pełne dane kliniczne.

## **B. Diagnostyka serca wyszczepionego (eksplantowanego)**

Zalecenia odnoszą się do usuniętego serca, pochodzącego od pacjentów, którym wszczepiono nowy narząd.

## **1. Zabezpieczenie materiału do badania**

Zabezpieczenie materiału do badania i utrwalenie wg standardowych procedur, tj. utrwalenie w 10% formalinie o pH 7,2-7,4. W przypadku serca pobranego od dawcy (eksplantu) nie ma wskazań do rutynowego zabezpieczenia skrawków mrożonych.

#### **2. Badanie makroskopowe**

Przed rozcięciem i pobraniem wycinków do badania mikroskopowego, serce powinno zostać zważone i dokładnie obejrzane. Na powierzchni zewnętrznej często widoczne są np. elektrody, stenty i inne urządzenia stosowane jako leczenie pomostowe przed transplantacją. Nierzadko uszkodzone są zastawki (pobrane jako materiał do zabiegu wymiany zastawek). Każdy element budowy anatomicznej serca, włączając przylegające naczynia powinien zostać opisany. Należy zwrócić szczególną uwagę na ewentualne ubytki w ścianach (po zabiegach kardiochirurgicznych) oraz zmiany zakrzepowe w dostępnych badaniu naczyniach. Należy ocenić stopień zwężenia naczyń wieńcowych. Stopień zwężenia naczyń wieńcowych powinien zostać oceniony zgodnie z wytycznymi amerykańskimi (ang. *American Heart Association*, AHA). Jeśli w świetle naczynia widoczny jest stent, należy rozciąć naczynie wzdłuż stentu, a następnie go usunąć.

**Pobieranie wycinków do badań mikroskopowych z serca eksplantowanego:** narząd powinno kroić się poprzecznie w odległościach co 1 cm, rozpoczynając od koniuszka w kierunku podstawy. Należy zmierzyć grubość ściany prawej i lewej komory, a także podać największe wymiary światła komór. Do badania mikroskopowego powinno się pobrać reprezentatywne wycinki z każdej jamy ciała (co najmniej 5 – z przegrody międzykomorowej, przedniej, tylnej i bocznej części wolnej ściany lewej komory, ściany prawej komory). Dodatkowo ze zmienionych zastawek. W przypadku zwężenia światła naczyń wieńcowych należy pobrać wycinki z miejsc o maksymalnym zwężeniu.

W szczególnych sytuacjach klinicznych serce należy rozcinać zgodnie z przepływem krwi, tj. prawy przedsionek, prawa komora, lewy przedsionek, lewa komora.

#### **3. Badanie mikroskopowe**

Rutynowo preparaty barwi się hematoksyliną i eozyną (HE) oraz histochemicznie w celu oceny tkanki łącznej włóknistej (np. metodą wg van Giesona lub trichom wg Massona). W uzasadnionych przypadkach wykonuje się dodatkowo:

- barwienia histochemiczne: czerwienią Kongo (przy podejrzeniu amyloidozy), błękitem pruskim wg Perlsa (ocena złogów żelaza) oraz paS/paS z diastazą (w diagnostyce chorób spichrzeniowych),
- - odczyny immunohistochemiczne (np. CD3, CD20, CD68, w celu oceny obecności zapalenia mięśnia sercowego).

#### **4. Formułowanie rozpoznania patomorfologicznego**

Rozpoznanie patomorfologiczne jest formułowane według standardu opisanego w poprzednich częściach niniejszego opracowania.

# **Badania patomorfologiczne w przeszczepianiu płuc**

#### **Spis procedur zabiegowych**

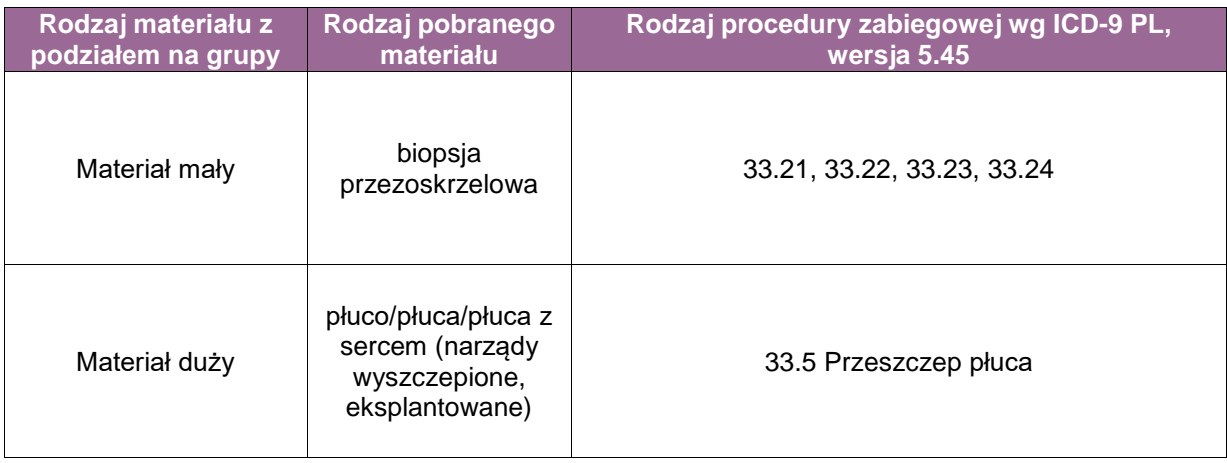

## **Podstawy diagnostyki patomorfologicznej związanej z przeszczepianiem płuca**

#### **Szczególne informacje wymagane w skierowaniu**

Na skierowaniu dołączonym do każdego materiału powinny zostać umieszczone standardowe informacje oraz w przypadku biopsji w trakcie monitorowania przeszczepu narządu (narządów) oraz dodatkowo informacje: czas od przeszczepienia, przyczyna transplantacji, stosowane leczenie, objawy, wyniki wcześniejszych biopsji oraz informacja o epizodach ostrego odrzucania komórkowego i/lub humoralnego.

#### **A. Diagnostyka płuca przeszczepionego na podstawie biopsji bronchoskopowej**

Głównym celem wykonywania biopsji w płucu przeszczepionym jest diagnostyka procesu odrzucania zarówno komórkowego, jak i humoralnego. Stosuje się międzynarodowe wytyczne (ang. *International Society of Heart and Lung Transplantation*, ISHLT). Do badania najczęściej nadsyła się co najmniej 5 wycinków pobranych z co najmniej 3 poziomów przeszczepionego płuca. W przypadku zmian ogniskowych klinicyści powinni pobrać większą liczbę wycinków.

**UWAGA!** Materiał pobiera się w trakcie biopsji przezoskrzelowej, ponieważ istotne jest pobranie materiału zawierającego pęcherzyki płucne.

#### **1. Zabezpieczanie materiału do badania mikroskopowego**

Materiał należy utrwalić w 10% formalinie buforowanej (pH 7,2-7,4). Jeśli pracownia dysponuje mikroskopem immunofluorescencyjnym, należy pobrać dodatkowy skrawek do zamrożenia Zalecane jest zabezpieczenie dodatkowego materiału do badań w mikroskopie elektronowym (wówczas utrwalaczem jest aldehyd glutarowy) oraz immunofluorescencyjnym (świeży materiał mrożony). Zastosowanie technik specjalnych wymaga wcześniejszego uzgodnienia, ponieważ zamrożenie materiału powinno nastąpić natychmiast (-70ºC) oraz wykonane na podłożu OCT.

**UWAGA!** Należy pamiętać, iż można zastosować specjalną procedurę obróbki technologicznej (trwającej ok. 2 godziny) w celu umożliwienia oceny mikroskopowej tego samego dnia. Rutynowo powinno się wykonać odczyny immunohistochemiczne (C4d, CD68). Wykonuje się barwienia uwidaczniające tkankę łączną włóknistą w celu dokładnej oceny procesu włóknienia.

# **2. Badanie mikroskopowe**

Rutynowa procedura polega na wykonaniu pojedynczego bloczka parafinowego i seryjnym skrojeniu co najmniej 2-3-krotnie (do pięciu poziomów), następnie zabarwieniu hematoksyliną i eozyną (HE).

W poszerzonym panelu badań dodatkowych wykonuje się dodatkowe barwienia histochemiczne oraz immunohistochemiczne:

- wykrywające tkankę łączną włóknistą (np. metoda wg van Giesona i/lub trichrom wg Massona),
- czerwień Kongo lub inne barwienie wykrywające amyloid (grubość skrawka 10µm),
- barwienie Perlsa (lub inne barwienie wykrywające żelazo),
- paS z diastazą lub bez do oceny obecności glikogenu, śródmiąższu i drobnych naczyń
- gdy obecne są nacieki zapalne i/lub ziarniniaki wskazane jest wykonanie barwień w kierunku prątków oraz grzybów (Ziehl-Neelsen, zmodyfikowany Ziehl-Neelsen, Grocott, paS, Gram).

## **3. Formułowanie rozpoznania patomorfologicznego**

Do oceny stopnia zaawansowania odrzucania stosowane są kryteria ISHLT.

Wskazane jest wykonanie panelu odczynów immunohistochemicznych i/lub immunofluorescencyjnych (jeżeli jest dostępny materiał mrożeniowy):

- immunofluorescencja: immunoglobuliny (IgG, IgM, IgA) oraz składowe dopełniacza (C3d, C4d i/lub C1q),
- immunohistochemia: składowe dopełniacza C4d (opcjonalnie C3d) i/lub CD68,
- wskazane jest oznaczenie przeciwciała przeciwko tkankom dawcy (DSA) w surowicy w celu ostatecznego potwierdzenia rozpoznania (jeśli możliwe).

Rozpoznanie patomorfologiczne musi obejmować poniższe informacje:

- ocenę diagnostyczności materiału;
- opis zmian histopatologicznych, w tym obecność cech odrzucania ostrego lub przewlekłego oraz nasilenie włóknienia;
- oraz, jeśli występują, obecność zmian związanych ze stosowanym leczeniem immunosupresyjnym oraz możliwość rozwoju PTLD, zakażeń (np. CMV, Toxoplasma gondi). Jednostki te spotykane są bardzo rzadko, jednak należy wziąć je pod uwagę zwłaszcza w kontekście odpowiednich danych klinicznych;
- obecność cech nawrotu choroby zasadniczej; pamiętać należy, że prawdopodobieństwo nawrotu zależy od rodzaju choroby z powodu, której wykonano transplantację; w celu właściwej diagnostyki niezbędne są pełne dane kliniczne.

## **B. Diagnostyka płuc (płuc i serca) wyszczepionego (eksplantowanego)**

Zalecenia odnoszą się do usuniętego narządu, pochodzącego od pacjentów, którym wszczepiono płuco (lub oba płuca lub płuca z sercem).

# **1. Zabezpieczenie materiału do badania**

Zabezpieczenie materiału do badania i utrwalenie wg standardowych procedur, tj. utrwalenie w 10% formalinie o pH 7,2-7,4. W przypadku eksplantów nie ma wskazań do rutynowego zabezpieczenia skrawków mrożonych.

#### **2. Badanie makroskopowe**

Postępowanie jak materiałem usuniętego płuca z powodu zmian nienowotworowych.

**Pobieranie wycinków do badań mikroskopowych z narządu (narządów) eksplantowanego:** należy pobrać co najmniej 5 wycinków (z płatów oraz oskrzeli) oraz dodatkowo z widocznych zmian.

#### **3. Badanie mikroskopowe**

Rutynowo preparaty barwi się hematoksyliną i eozyną (HE) oraz histochemicznie w celu oceny tkanki łącznej włóknistej (np. metodą wg van Gieson lub trichrom wg Massona).

W uzasadnionych przypadkach wykonuje się dodatkowo:

- barwienia histochemiczne: czerwienią Kongo (przy podejrzeniu amyloidozy), błękitem pruskim wg Perlsa (ocena złogów żelaza) oraz paS/paS z diastazą (w diagnostyce chorób spichrzeniowych),
- odczyny immunohistochemiczne (np. CD3, CD20, CD68, w celu oceny obecności zapalenia mięśnia sercowego).

## **4. Formułowanie rozpoznania patomorfologicznego**

Rozpoznanie patomorfologiczne jest formułowane według standardu opisanego w poprzednich częściach niniejszego opracowania.

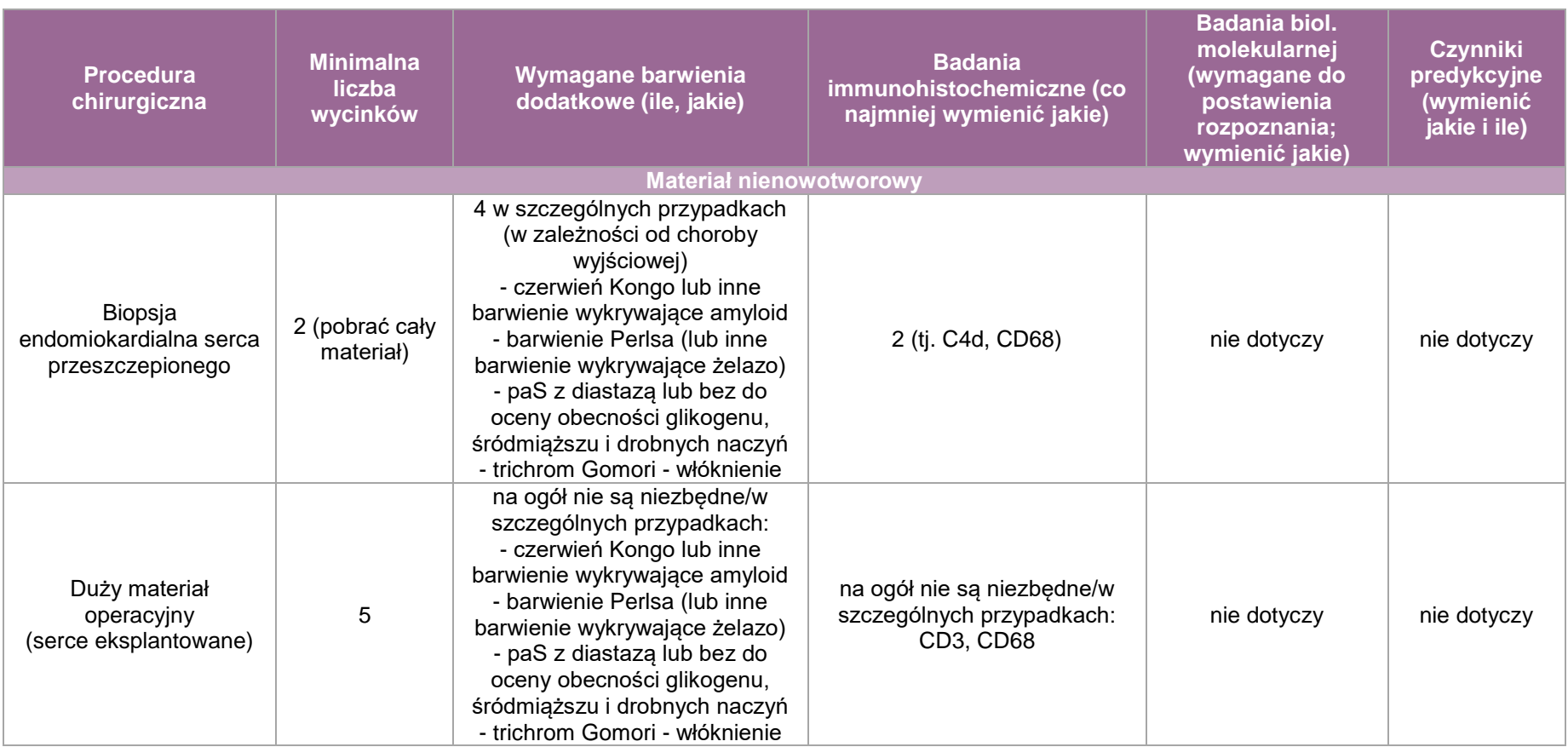

# **Załącznik: badania sekcyjne – dodatkowe informacje, przepisy**

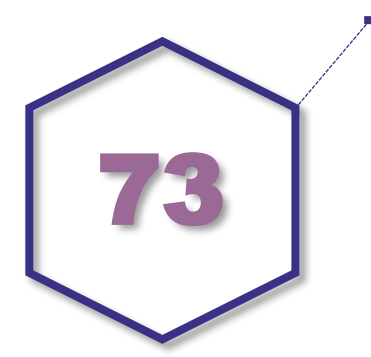

#### **Poniżej przedstawiono uzupełnienie definicji oraz wybranych aspektów, pominiętych w rozdziale dotyczącym standardu badania sekcyjnego**

#### **Sekcja sądowo-lekarska**

Sekcję sądowo-lekarską – wykonuje się w oparciu o postanowienia KPK i rozporządzenie Ministra Sprawiedliwości i Ministra Spraw Wewnętrznych o wykonywaniu oględzin sądowolekarskich zwłok ludzkich. W tych przypadkach oględzin zewnętrznych zwłok dokonuje prokurator lub sąd z udziałem biegłego lekarza, w miarę możliwości z zakresu medycyny sądowej, a otwarcia zwłok dokonuje biegły w obecności prokuratora lub sądu. Sekcje sądowolekarskie nie stanowią tematu tego opracowania.

#### **Sekcja sanitarno-administracyjna**

Sekcję sanitarno-administracyjną wykonuje się na podstawie decyzji administracyjnej wydanej przez powiatowego lub portowego inspektora sanitarnego w oparciu o ustawę z dnia 5 grudnia 2008 r. o zapobieganiu oraz zwalczaniu zakażeń i chorób zakaźnych u ludzi (tj. Dz.U. z 2019, poz. 1239). Przeprowadza się je w przypadku zgonów z nieznanej przyczyny, przy jednoczesnym podejrzeniu śmierci z powodu choroby zakaźnej. Celem takich sekcji jest wykrycie choroby zakaźnej, co pozwala na wcześniejsze wdrożenie działań przeciwdziałających rozwojowi epidemii lub ją zwalczających. W przypadku gdy wiadomym jest, iż do zgonu doszło z powodu choroby zakaźnej, inspektor sanitarny może zakazać przeprowadzania sekcji zwłok, aby uniknąć zakażenia kolejnych osób lub skażenia środowiska. Zakaz taki nie dotyczy jednak przypadków, w których zachodzi podejrzenie, że do zgonu doszło w następstwie popełnienia przestępstwa – w takich przypadkach stosuje się przepisy Kodeksu postępowania karnego.

Na bieżąco należy uwzględnić aktualizację przepisów sanitarno-epidemiologicznych.

## **Dokumenty i informacje dla rodziny zmarłego**

#### **1. Karta zgonu**

W przypadku zgonów w szpitalach zgodnie z rozporządzeniem Ministra Zdrowia z dnia 10 kwietnia 2012 r. (Dz.U. z 2012, poz. 420) lekarz prowadzący lub lekarz dyżurny po przeprowadzeniu oględzin stwierdza zgon i jego przyczynę oraz wystawia kartę zgonu. Kartę zgonu wydaje się osobie upoważnionej przez pacjenta w chwili przyjęcia do szpitala lub osobie prawnie upoważnionej do dokonania pochówku (ustawa o cmentarzach i chowaniu zmarłych z 1959 r., tj. Dz.U. z 2017, poz. 912). W przypadku przeprowadzania sekcji zwłok stwierdzenie

przyczyny zgonu następuje po zakończeniu sekcji. Lekarz wykonujący sekcję zwłok nie wystawia karty zgonu, ale musi poinformować lekarza klinicystę o stwierdzonej w czasie sekcji przyczynie zgonu. Zaleca się, aby w zakładzie leczniczym była opracowana i wdrożona procedura postępowania w przypadku śmierci chorego, która powinna precyzować zasady wydawania karty zgonu.

Zasady wystawiania karty zgonu osobie zmarłej poza szpitalem określa rozporządzenie Ministra Zdrowia i Opieki Społecznej z dnia 3 sierpnia 1961 r. w sprawie stwierdzania zgonu i jego przyczyny (Dz.U. z 1961, Nr 39, poz. 202).

# **2. Udostępnianie protokołu sekcyjnego**

Udostępnianie dokumentacji medycznej, w tym protokołu sekcji zwłok, odbywa się zgodnie z rozporządzeniem w sprawie rodzajów, zakresu i wzorów dokumentacji medycznej oraz sposobów jej przetwarzania z dnia 9 listopada 2015 r. (Dz.U. z 2015, poz. 2069), ustawą o prawach pacjenta i Rzeczniku Praw Pacjenta z dnia 6 listopada 2008 r. (Dz.U. z 2016, poz. 186), ustawą o zmianie ustawy o prawach pacjenta i Rzeczniku Praw Pacjenta oraz niektórych innych ustaw z dnia 23 marca 2017 r. (Dz.U. z 2017, poz. 836), a także ustawą z dnia 10 maja 2018 r. o ochronie danych osobowych (Dz.U. z 2019, poz. 1781).

Ze względu na ściśle określone wymogi związane z udostępnianiem dokumentacji medycznej, w tym prowadzeniem odpowiednich rejestrów, sprawdzaniem prawa dostępu do informacji oraz często zmieniającymi się regulacjami w tym obszarze, zaleca się nie udostępniać na miejscu w pracowni/zakładzie patomorfologii protokołu badania sekcyjnego rodzinie, także upoważnionej przez pacjenta za życia, ani żadnym instytucjom. Protokół badania sekcyjnego musi być dołączony do historii choroby pacjenta i powinien być udostępniany w archiwum szpitala. Zaleca się, aby pracownia/zakład patomorfologii były poinformowane o zasadach udostępniania dokumentacji medycznej w szpitalu, aby udzielić właściwej informacji rodzinie pacjenta lub innym osobom upoważnionym.

Lekarz wykonujący badanie sekcyjne może udzielić rodzinie informacji ustnej o wyniku sekcji zwłok po upewnieniu się, że osoba z którą rozmawia, jest upoważniona do uzyskania takiej informacji lub że jest przedstawicielem prawnym zmarłego. Zaleca się sprawdzenie dowodu tożsamości i dokonanie adnotacji o fakcie udzielenia informacji np. na egzemplarzu protokołu sekcyjnego pozostającego w pracowni/ zakładzie patomorfologii.

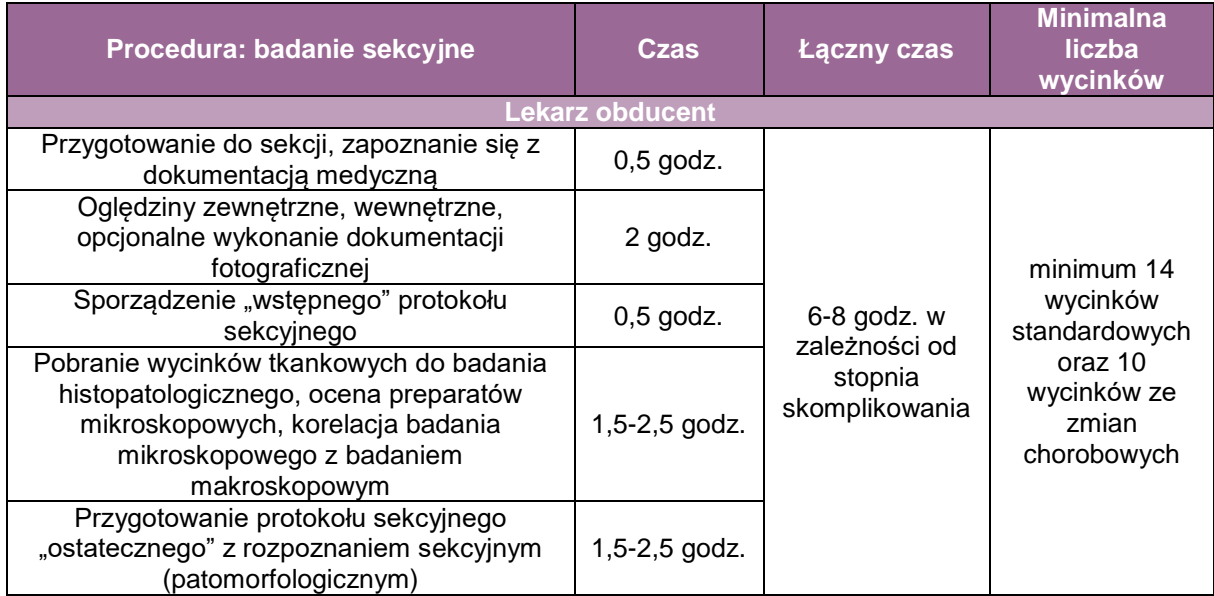

## **Zasady kosztorysu sekcji**

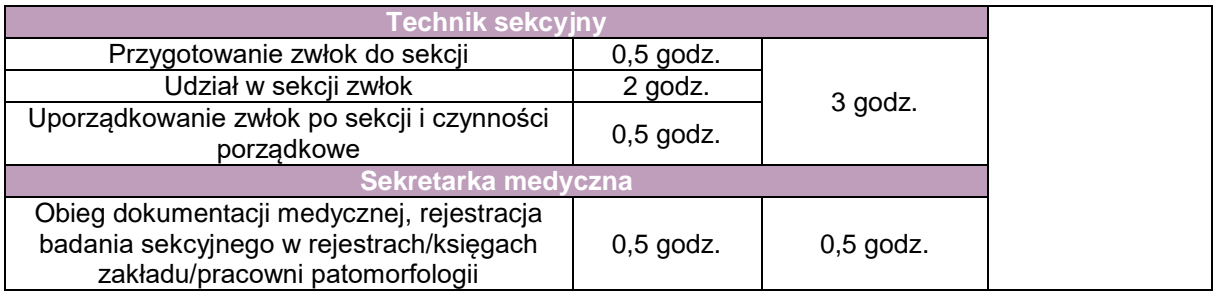

# **Najistotniejsze przepisy prawne**

- 1. Ustawa o działalności leczniczej z dnia 15 kwietnia 2011 r. (tj. Dz.U. z 2018, poz. 2190 z późn. zm., art. 31-32)
- 2. Ustawa o pobieraniu i przeszczepianiu komórek, tkanek i narządów z dnia 1 lipca 2005 r. (tj. Dz.U. z 2019, poz. 1405, art. 1-11)
- 3. Ustawa z dnia 31 stycznia 1959 r. o cmentarzach i chowaniu zmarłych (Dz.U. z 2019, poz. 1473)
- 4. Rozporządzenie Ministra Zdrowia z dnia 26 lutego 2016 r. w sprawie rodzajów, zakresu i wzorów dokumentacji medycznej oraz sposobu jej przetwarzania (Dz.U. z 2016, poz. 249)
- 5. Rozporządzenie Ministra Spraw Wewnętrznych i Administracji z dnia 25 lutego 2016 r. w sprawie rodzajów, zakresu i wzorów oraz sposobu przetwarzania dokumentacji medycznej w podmiotach leczniczych utworzonych przez ministra właściwego do spraw wewnętrznych (Dz.U. z 2016, poz. 249)
- 6. Rozporządzenie Ministra Zdrowia z dnia 7 grudnia 2001 r. w sprawie postępowania ze zwłokami i szczątkami ludzkimi (Dz.U. z 2001, Nr 153, poz. 1783)
- 7. Rozporządzenie Ministra Zdrowia z dnia 21 grudnia 2006 r. zmieniające rozporządzenie w sprawie postępowania ze zwłokami i szczątkami ludzkimi (Dz.U. z 2007, Nr 1, poz.10)
- 8. Rozporządzenie Ministra Zdrowia w sprawie sposobu postępowania podmiotu leczniczego wykonującego działalność leczniczą w rodzaju stacjonarne i całodobowe świadczenia zdrowotne ze zwłokami pacjenta w przypadku śmierci pacjenta z dnia 10 kwietnia 2012 r. (Dz.U. z 2012, poz. 420)
- 9. Rozporządzenie Ministra Zdrowia i Opieki Społecznej w sprawie stwierdzenia zgonu i jego przyczyny z dnia 3 sierpnia 1961 r. (Dz.U. z 1961, Nr 39, poz. 202)
- 10. Ustawa z dnia 6 czerwca 1997 r. Kodeks postępowania karnego (tj. Dz.U z 2020, poz. 30, rozdział 23, art. 207, 209)
- 11. Rozporządzenie Ministra Sprawiedliwości i Ministra Spraw Wewnętrznych z dnia 15 lipca 1929 r. o wykonywaniu oględzin sądowo-lekarskich zwłok ludzkich (Dz.U. Ministra Sprawiedliwości Nr 14 z dnia 15 lipca 1929 r.)
- 12. Ustawa o zapobieganiu oraz zwalczaniu zakażeń i chorób zakaźnych u ludzi z dnia 5 grudnia 2008 r. ( tj. Dz.U. z 2019, poz. 1239, art. 33)
- 13. Rozporządzenie Ministra Zdrowia z dnia 10 grudnia 2019 r. w sprawie zgłaszania podejrzeń i rozpoznań zakażeń, chorób zakaźnych oraz zgonów z ich powodu (Dz.U. z 2019, poz. 2430)
- 14. Ustawa z dnia 6 listopada 2008 r. o prawach pacjenta i Rzeczniku Praw Pacjenta (tj. Dz.U. z 2019, poz. 1127 z późn. zm.)
- 15. Rozporządzenia Ministra Zdrowia w sprawie wzoru karty zgonu z dnia 11 lutego 2015 r. (Dz.U. z 2015, poz. 231)
- 16. Rozporządzenie Ministra Zdrowia z dnia 13 grudnia 2017 r. w sprawie wzorów karty urodzenia i karty martwego urodzenia (Dz.U. z 2017, poz. 2305)
- 17. Rozporządzenie Ministra Zdrowia w sprawie trybu i warunków przekazywania zwłok do celów naukowych z dnia 30 lipca 2009 r. (Dz.U. 2009 Nr 129, poz. 1067)
- 18. Rozporządzenie Ministra Zdrowia z 29 marca 2019 r. w sprawie szczegółowych wymagań, jakim powinny odpowiadać pomieszczenia i urządzenia podmiotu wykonującego działalność leczniczą (Dz.U. z 2019, poz. 595)
- 19. Rozporządzenie Ministra Zdrowia i Opieki Społecznej z dnia 10 kwietnia 1972 r. w sprawie bezpieczeństwa i higieny pracy w zakładach anatomii patologicznej, w prosekturach oraz w pracowniach histopatologicznych i histochemicznych (Dz.U. z 1972, Nr 17, poz. 123)
- 20. Ustawa z dnia 5 grudnia 1996 r. o zawodach lekarza i dentysty (tj. Dz.U. z 2019, poz. 537 z późn. zm., art. 43)
- 21. Ustawa z dnia 10 maja 2018 o ochronie danych osobowych (tj. Dz.U. z 2019, poz. 1781)